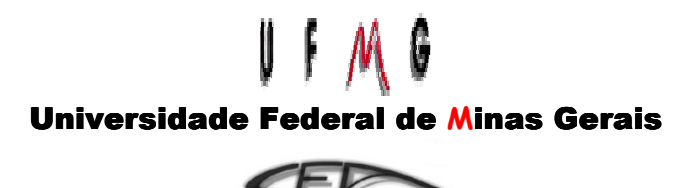

CENTRO DE ESTUDOS AERONÁUTICOS

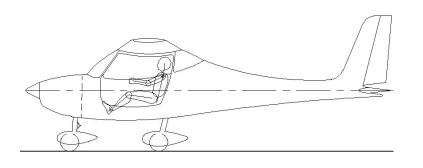

# **Projeto de Aeronaves**

*Prof: Paulo Henriques Iscold Andrade de Oliveira*

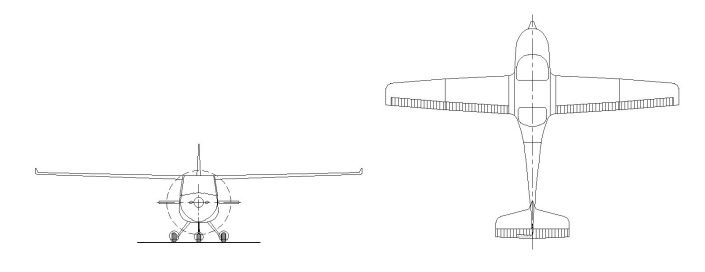

Alunos: Renato Rodrigues Borges 9917438 Rodrigo Capobiango Pereira 200001580<br>Luiz Henrique Borges da Cruz 9917284 Luiz Henrique Borges da Cruz Juliano Daniel Carvalho 2000015500 Gabriel Dâmasu Murta 2000015357

**Belo Horizonte, dezembro de 2005**

# **Projetos de Aeronaves I**

#### **1. Introdução**

Este estudo tem como principal objetivo a aplicação dos conceitos adquiridos na disciplina Projetos de Aeronaves I, ministrada pelo professor Paulo Henriques Iscold Andrade de Oliveira, durante o 1º Semestre de 2005. Tais conceitos serão aplicados no projeto preliminar de uma aeronave leve motorizada ao decorrer do curso de Engenharia Mecânica.

Como será visto mais a frente, a aeronave RLF 01 – Guaxinim tem como principal característica ser um avião bi-place dentro do conceito de soluções mínimas, facilitando a construção e diminuindo os custos em relação a propensos concorrentes. Consiste numa aeronave projetada com uso de materiais compostos e se enquadra na categoria de aeronaves utilitárias, podendo ser usada em treinamento básico / avançado.

Primeiramente será apresentada a metodologia utilizada no projeto, a descrição técnica da aeronave e logo após seguirá os cálculos aerodinâmicos.

#### *Metodologia Utilizada*

Para os trabalhos de ênfase em Engenharia Aeronáutica, a metodologia utilizada encontra-se disposta abaixo, contudo, como este trabalho é introdutório, será necessária apenas a utilização de parte desta metodologia. As etapas de fabricação até ensaios de vôo serão possíveis somente dentro das possibilidades de recursos disponíveis e de aprovação por parte do CEA ou outro "Órgão" que se disponha a construir esta aeronave.

De acordo com (Barros, 2000), o desenvolvimento de uma aeronave, se considerar o processo completo, até sua liberação para vôo, pode ser dividido nas seguintes etapas principais:

- Especificações e Requisitos
- Estudos Preliminares
- $\triangleright$  Anteprojeto
- $\triangleright$  Projeto
- Fabricação
- Ensaios no solo
- Ensaios em vôo

Durante esta etapa, as informações importantes, bem como os cálculos, devem ser documentados em sua totalidade de modo a criar o histórico da aeronave e se ter rastreabilidade de todo o processo da engenharia do produto. Desse modo, segue-se o procedimento sistêmico largamente utilizado nas empresas de ponta, sendo esta ferramenta de extrema valia para um engenheiro e importantíssima para a homologação dessa aeronave, se aplicável. Segue abaixo a cronologia das etapas citadas:

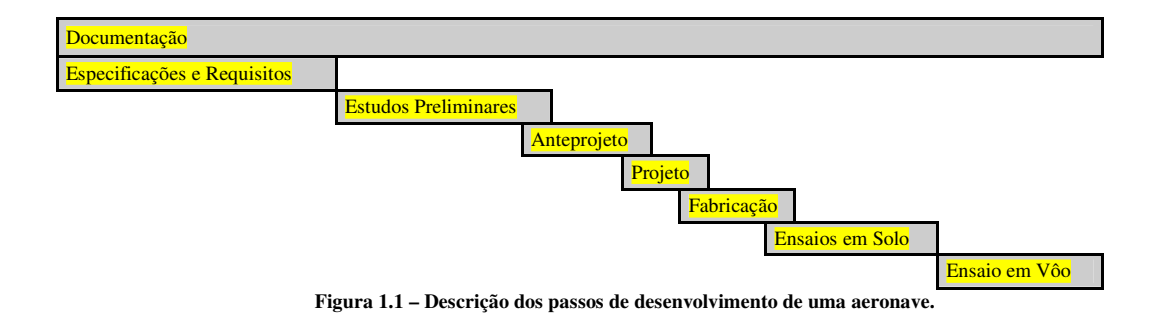

As três primeiras etapas para o desenvolvimento da aeronave serão abordadas da seguinte maneira demonstradas nas Figuras 1.2, 1.3 e 1.4:

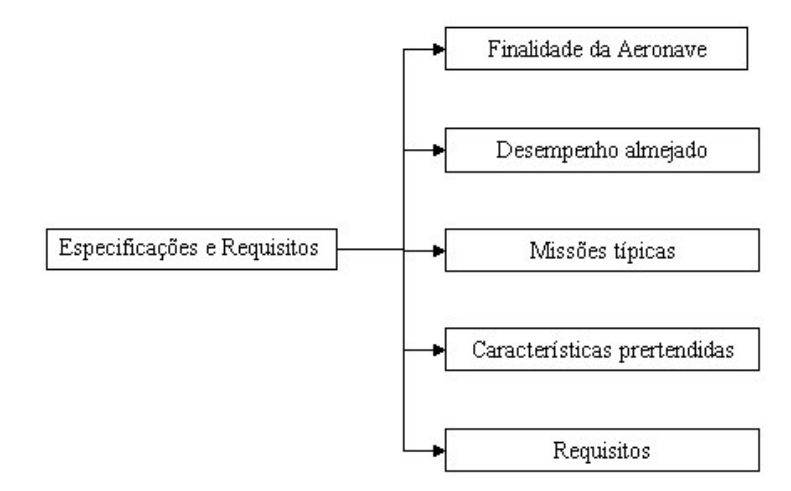

**Figura 1.2 – Estratificação das Especificações e Requisitos**

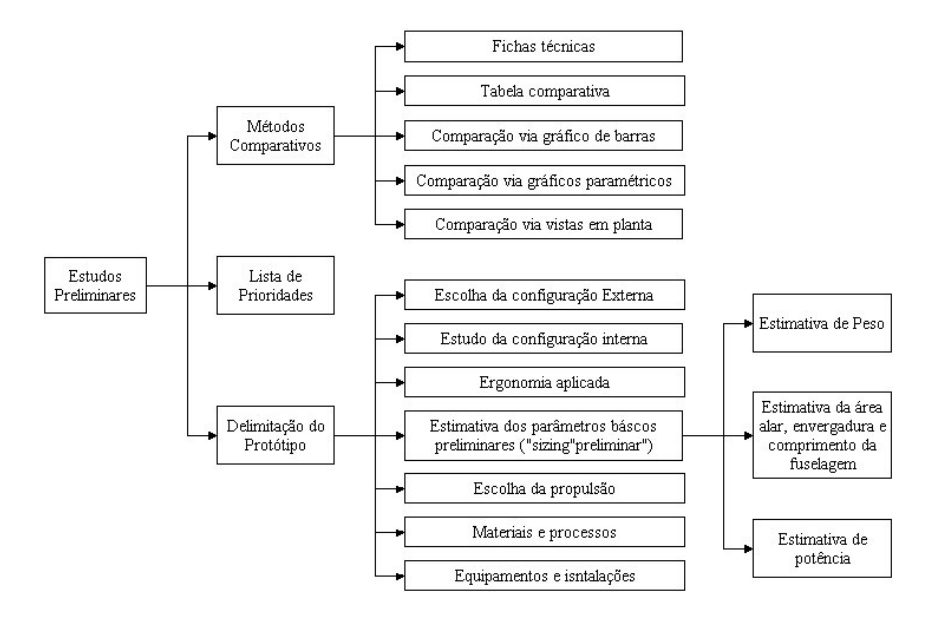

**Figura 1.3 – Estratificação dos Estudos Preliminares**

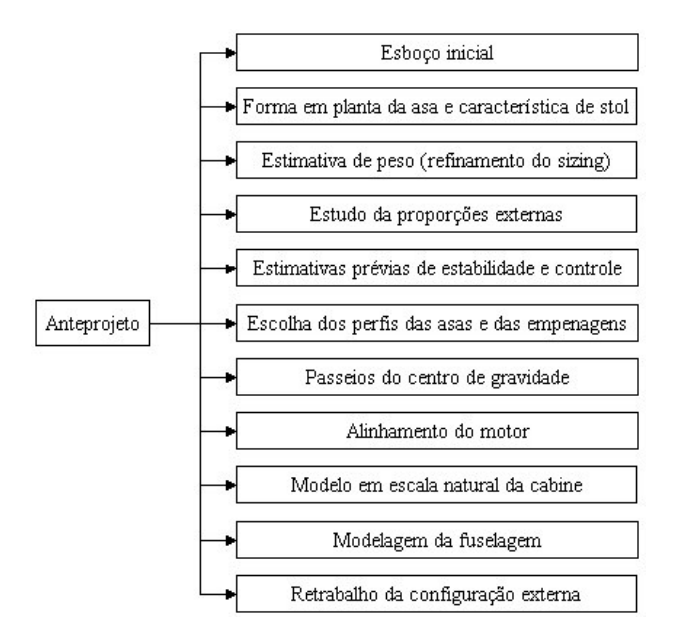

**Figura 1.4– Estratificação do Anteprojeto**

O objetivo deste sistema é organizar da melhor maneira possível os dados e informações de modo que posteriormente este projeto possa ser melhorado e, porque não futuramente, possa fulminar na construção desta aeronave.

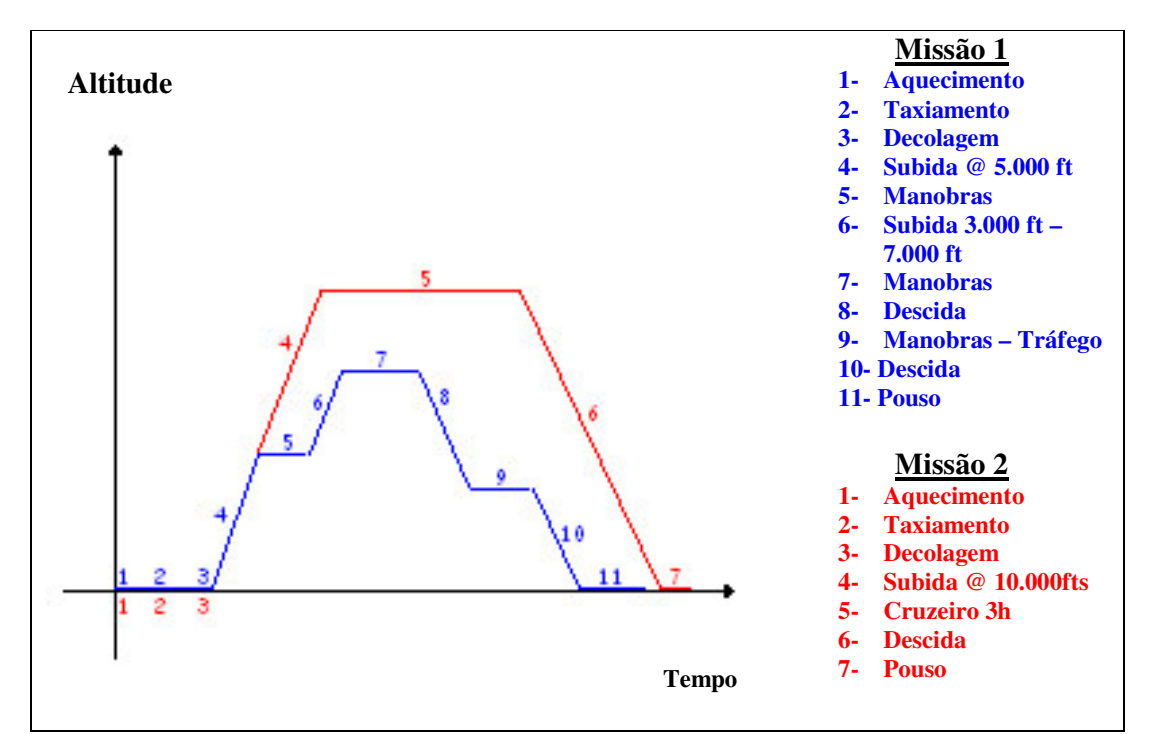

#### **1.1 Missões Típicas**

**Figura 1.5 – Missões Típicas da Aeronave**

#### **1.2 Especificações e Requisitos**

O presente trabalho visará atender as seguintes especificações:

- Bases de Certificação (VFR RBHA 103 /IFR RBHA 23)
- $\triangleright$  MTOW  $\leq$  750 Kg
- $\triangleright$  Velocidade Máxima Nivelada  $\geq$  200 Km/h  $\leq$  300 Km/h
- $\triangleright$  Distância Pouso/Decolagem @ MTOW ASL  $\leq$  500 m
- Alcance Máximo @ 10.000 ft  $\geq 800$  Km

#### *Equipamentos*

- > VFR
- $\triangleright$  IFR (Opcional)
- > ELT
- $\triangleright$  Rádio + Transponder
- Luzes Navegação + Farol
- Pára-quedas Balístico

#### *Características Pretendidas*

- Versão Triciclo/Convencional
- Baixo Consumo de Combustível
- $\triangleright$  Qualidade de vôo
- > Estética
- Segurança (Passiva/Ativa)
- > Homologação

## **2. Projeto Conceitual**

#### **2.1 Métodos Comparativos**

De modo a ajudar a introdução do projeto da aeronave RLF 01 - Guaxinim, foram obtidos dados importantes de outras aeronaves com características semelhantes as do atual projeto ou de aeronaves com performance reconhecida na aviação mundial.

Segundo (Barros, 2000), estas informações proporcionam facilidade de estabelecimento dos parâmetros básicos do novo projeto, via comparação, análise das tendências , interpolação ou extrapolação, visando um produto melhor no todo ou em alguma característica que seja desejável. Os métodos comparativos foram divididos em quatro subgrupos e aparecem no trabalho na seguinte ordem:

- $\triangleright$  Tabela comparativa
- Fichas técnicas dos aviões
- Gráficos paramétricos
- Comparação por meio de vistas em planta

#### **2.1.1 Tabela Comparativa**

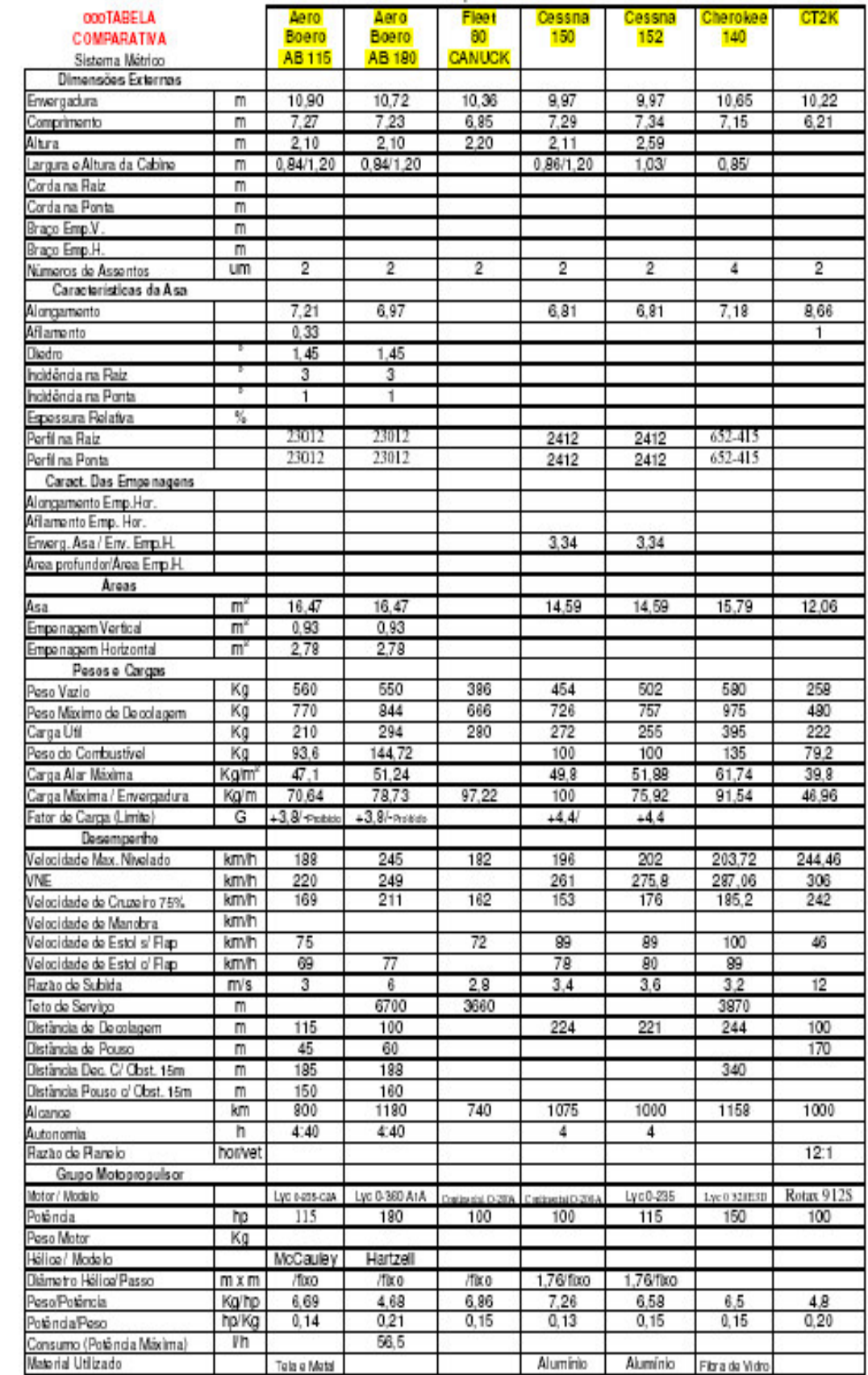

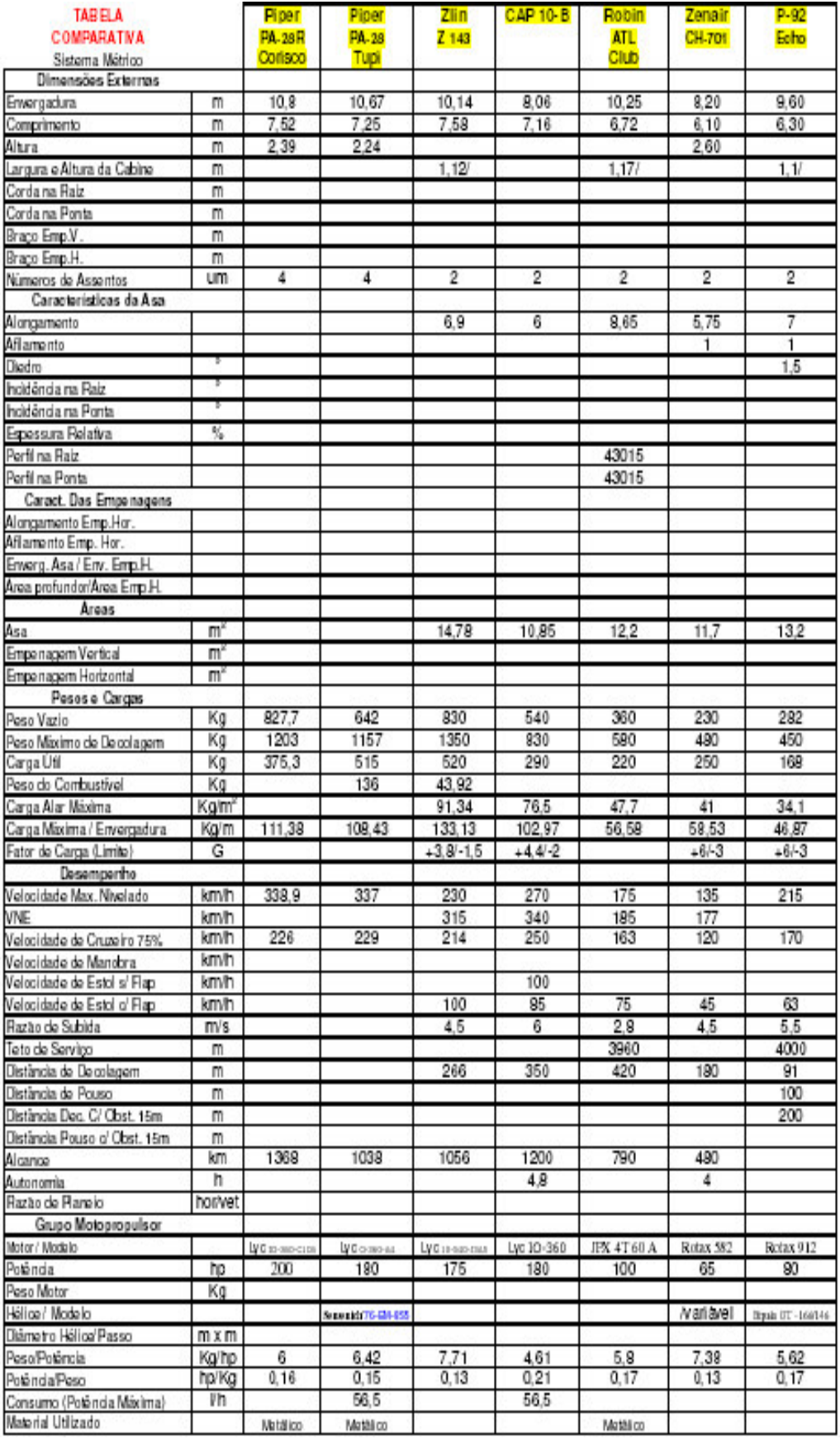

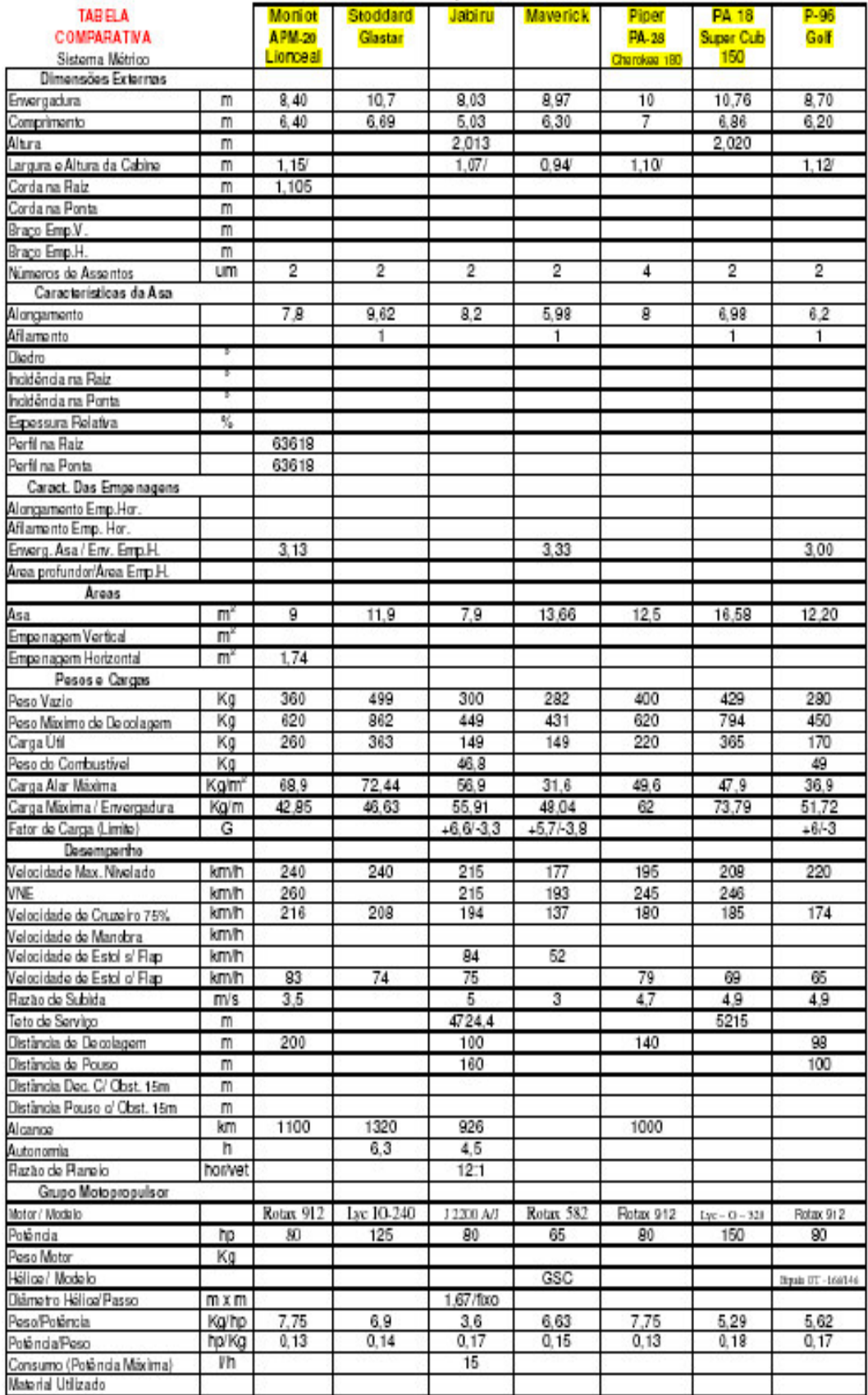

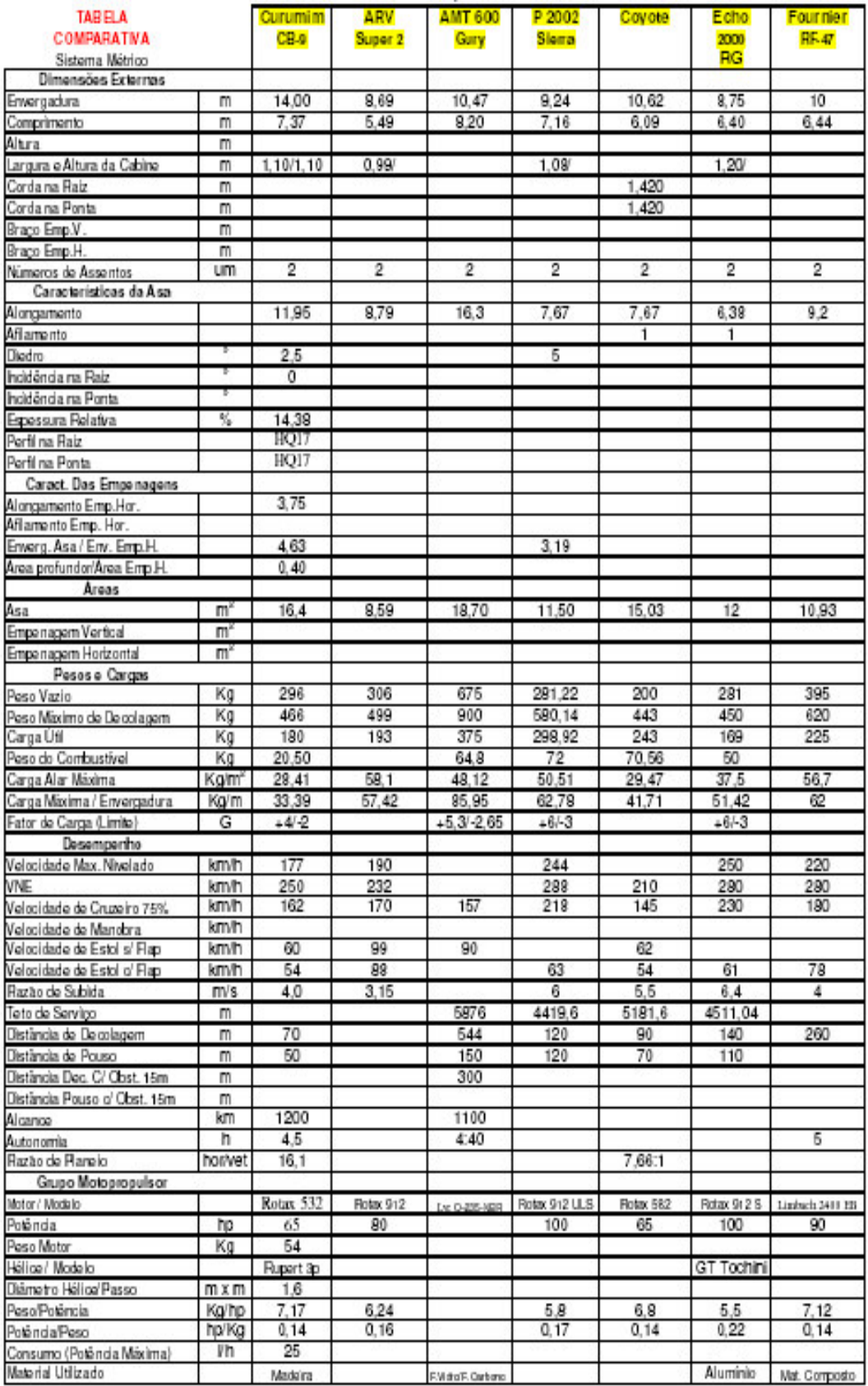

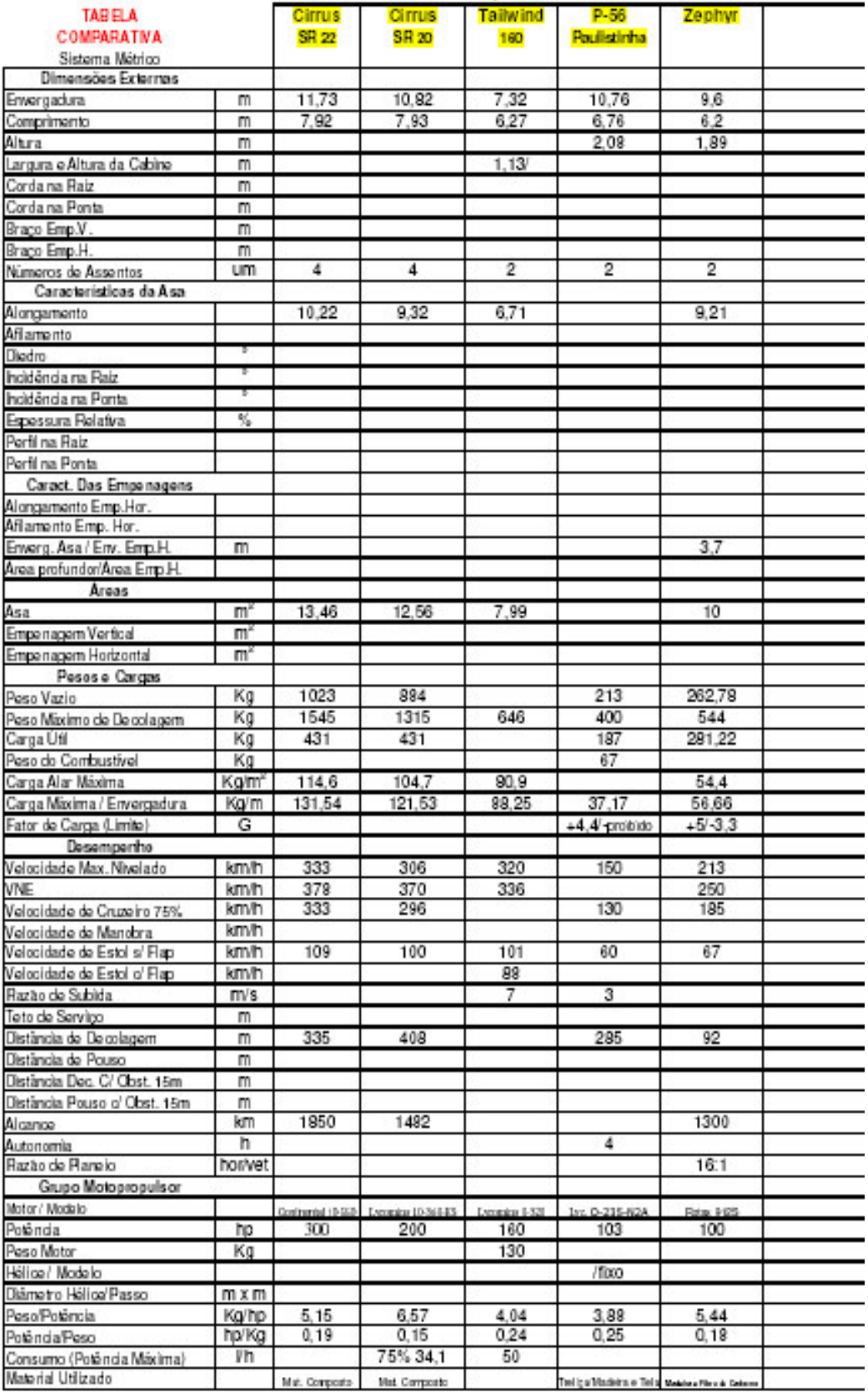

#### 2.1.2 Fichas Técnicas

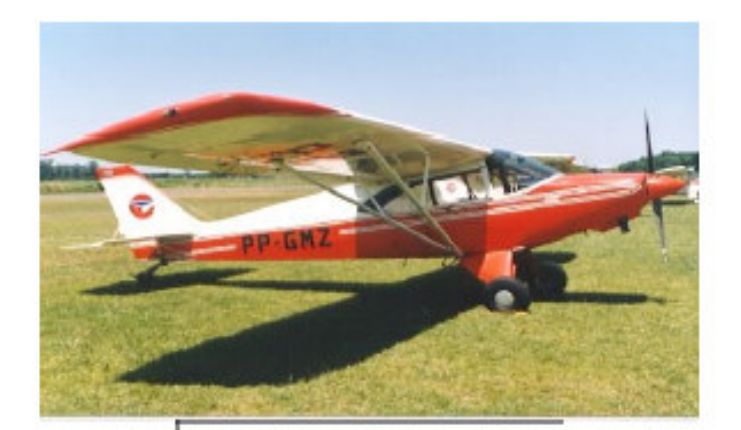

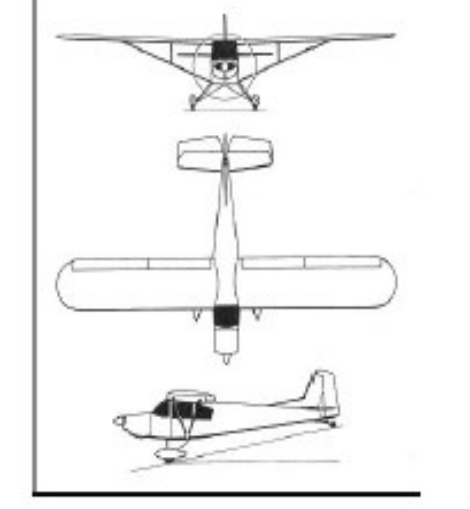

#### **AERO BOERO AB-115**

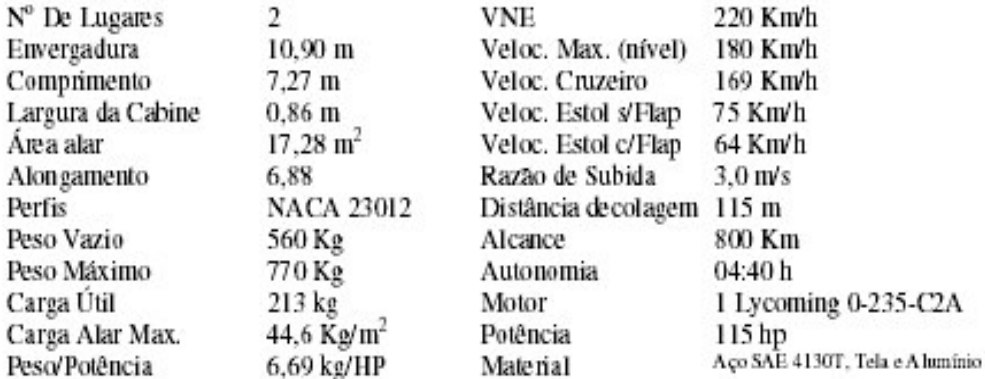

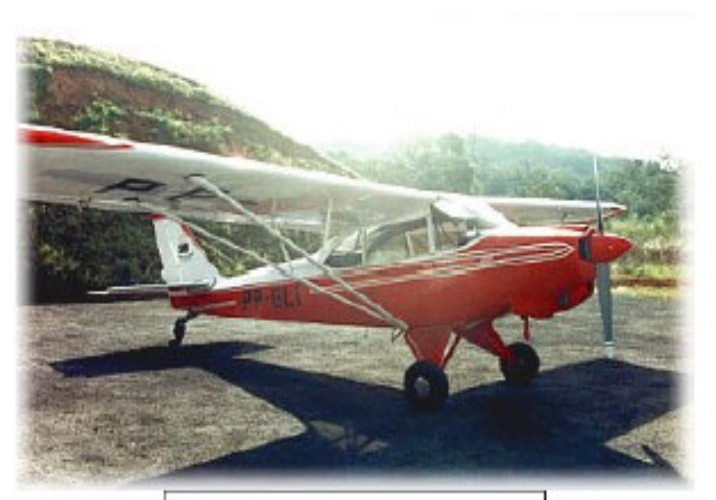

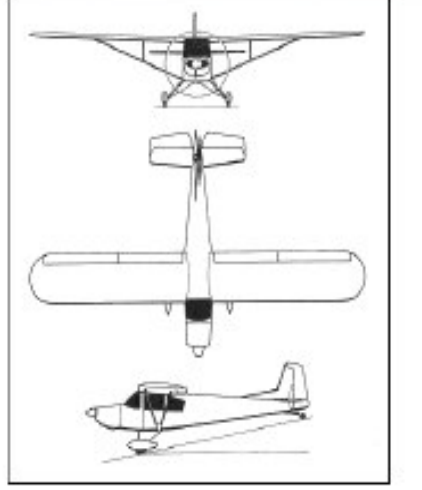

#### **AERO BOERO AB-180**

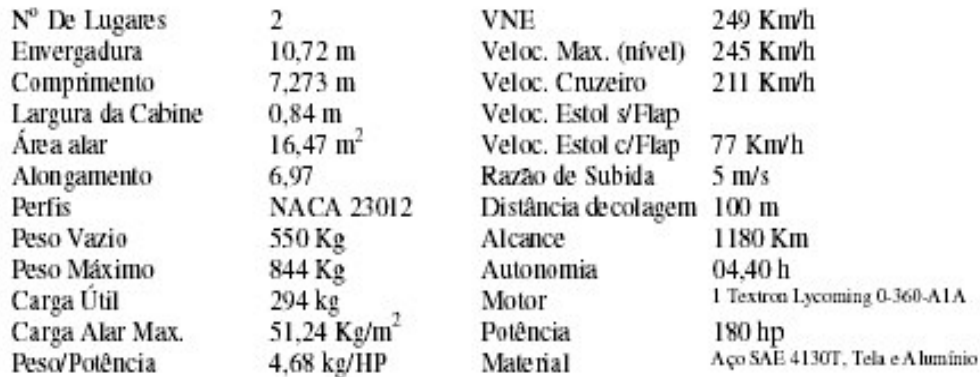

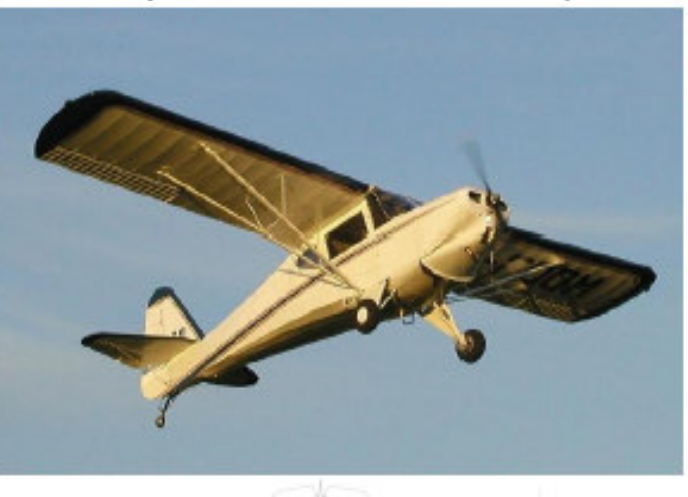

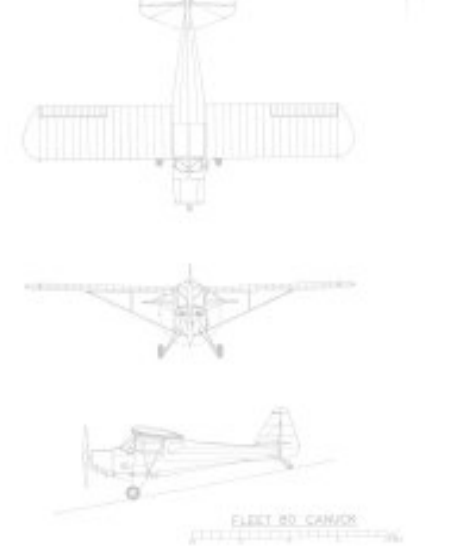

# **FLEET 80 CANUCK**

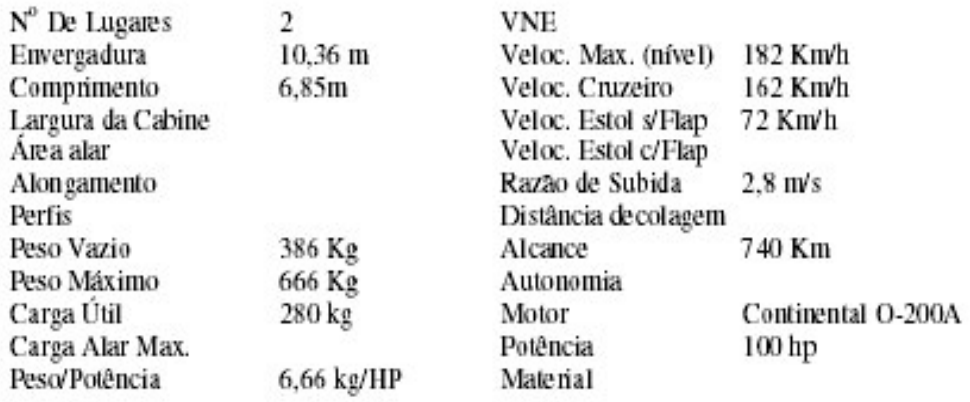

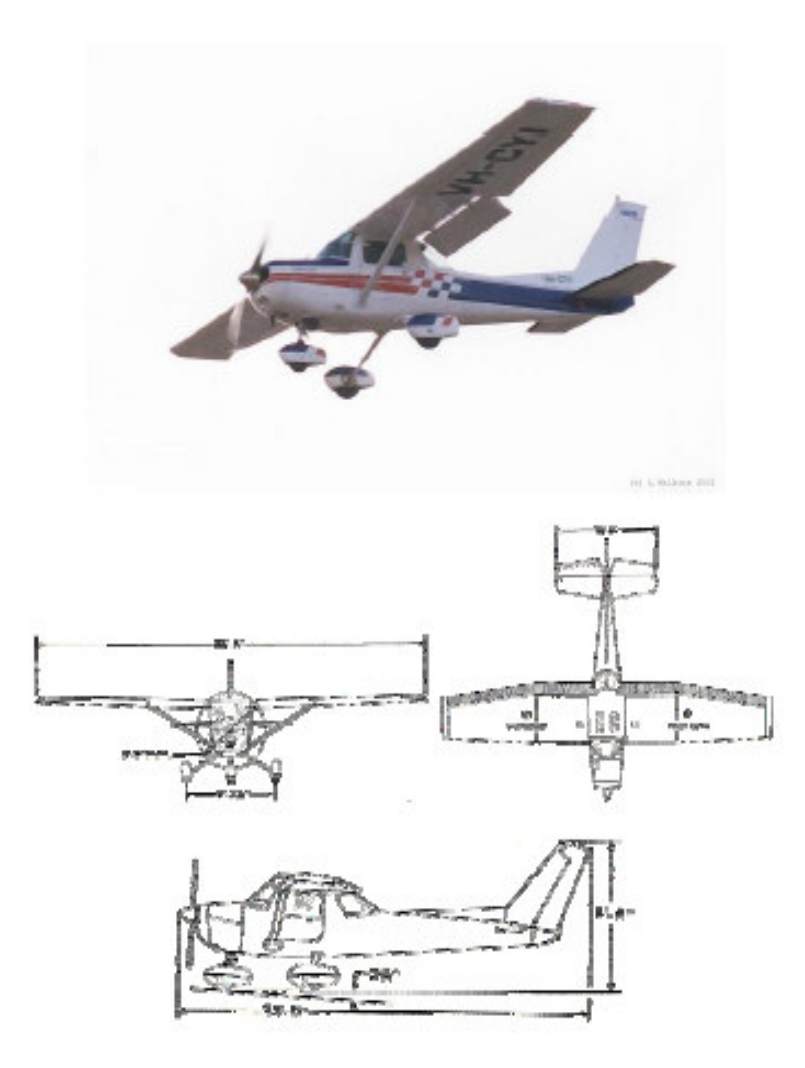

#### Cessna 150

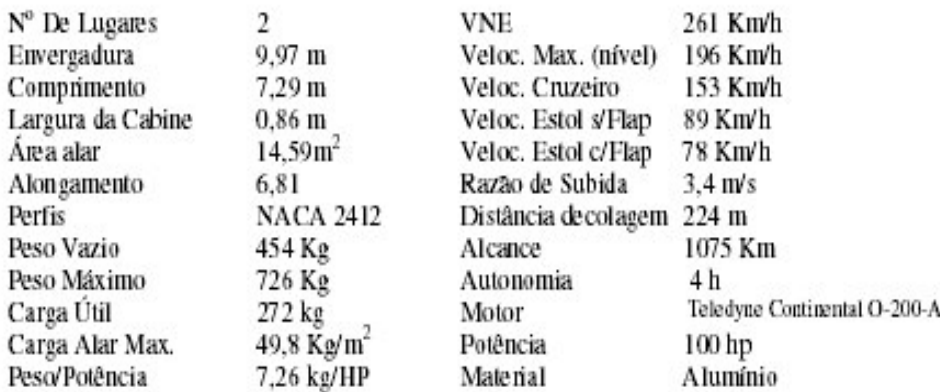

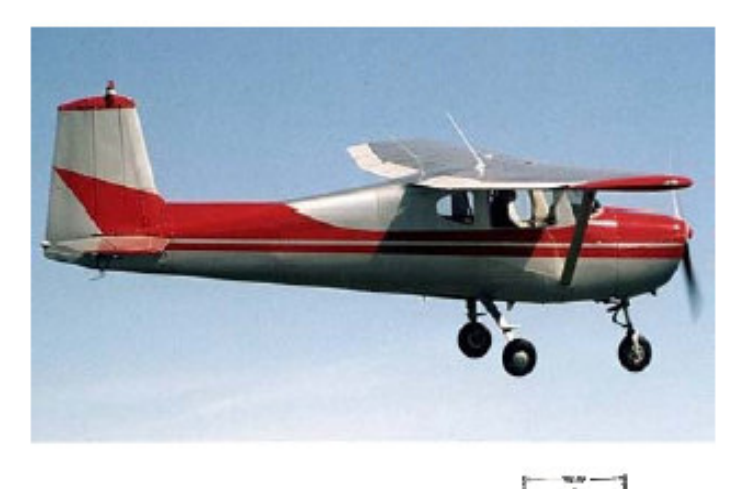

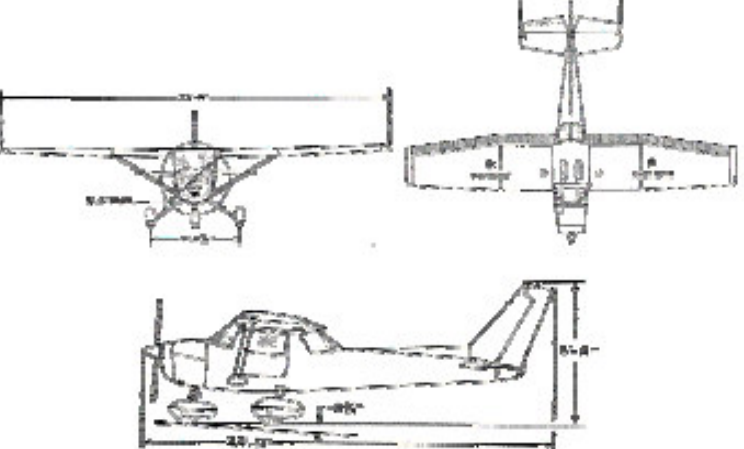

#### Cessna 152

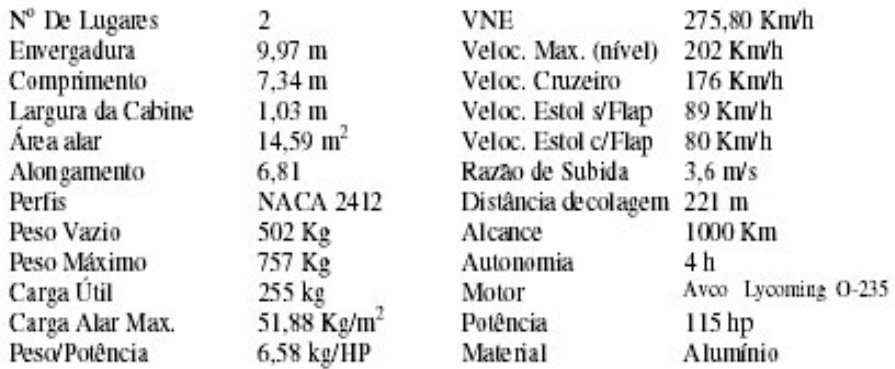

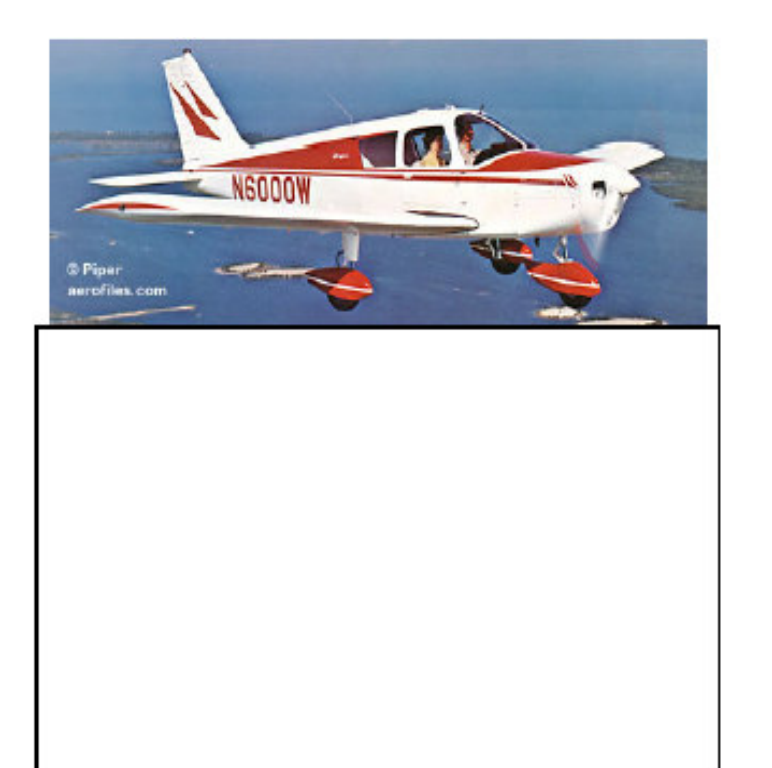

#### Piper PA-28 Cherokee 140

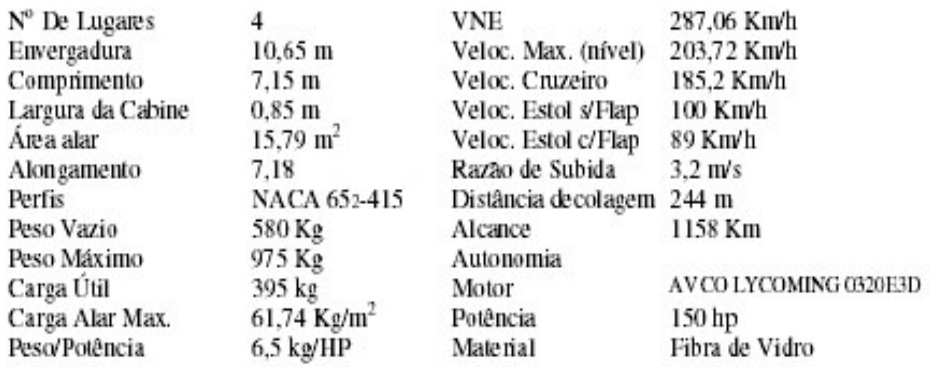

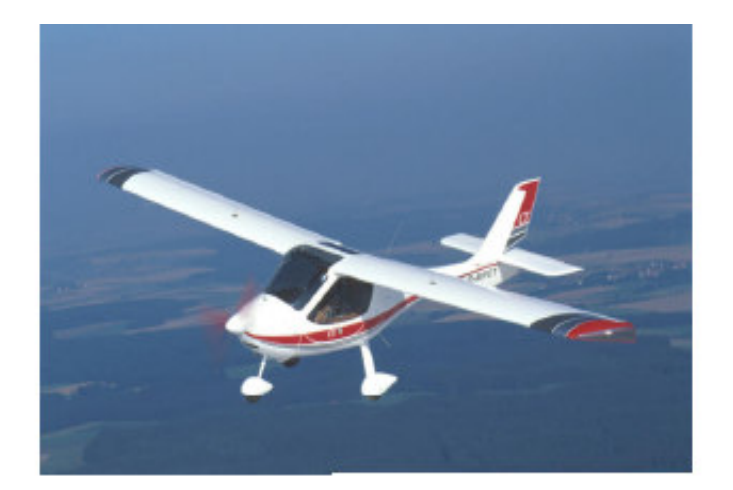

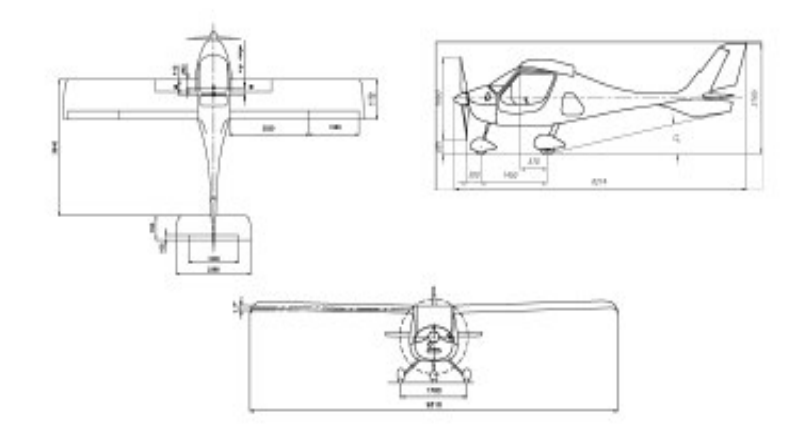

 $CT2K$ 

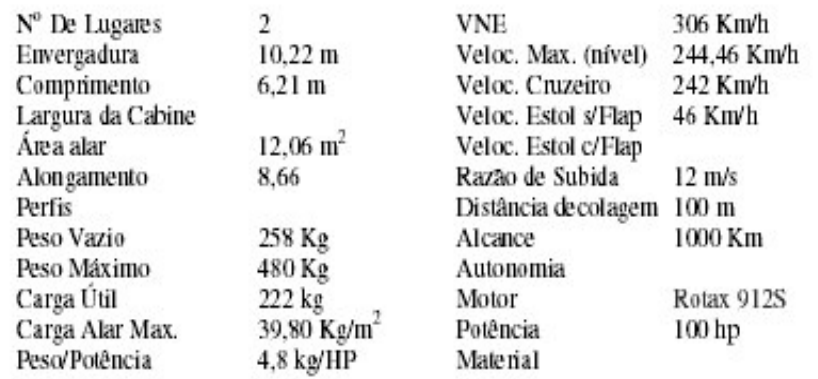

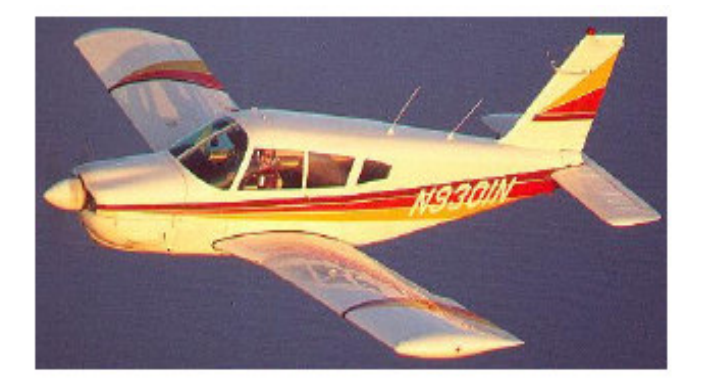

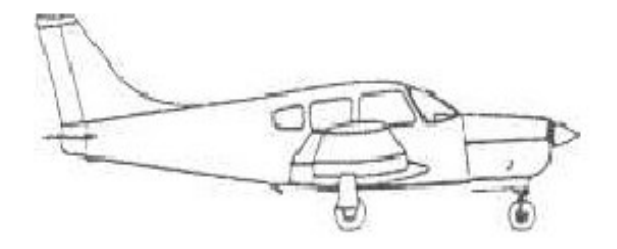

#### EMB-711B/PA-28R CORISCO

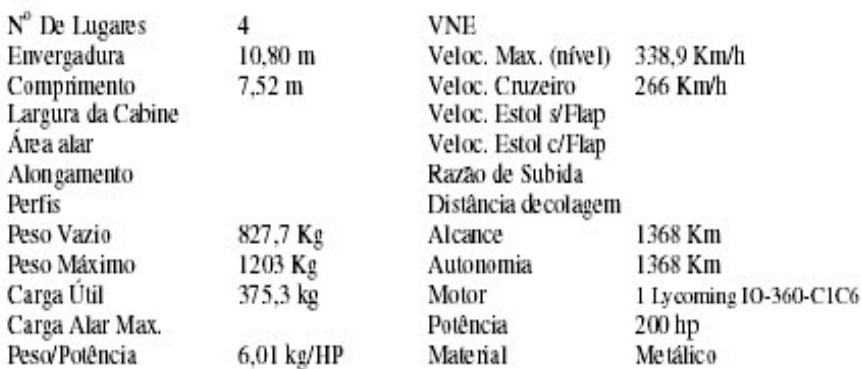

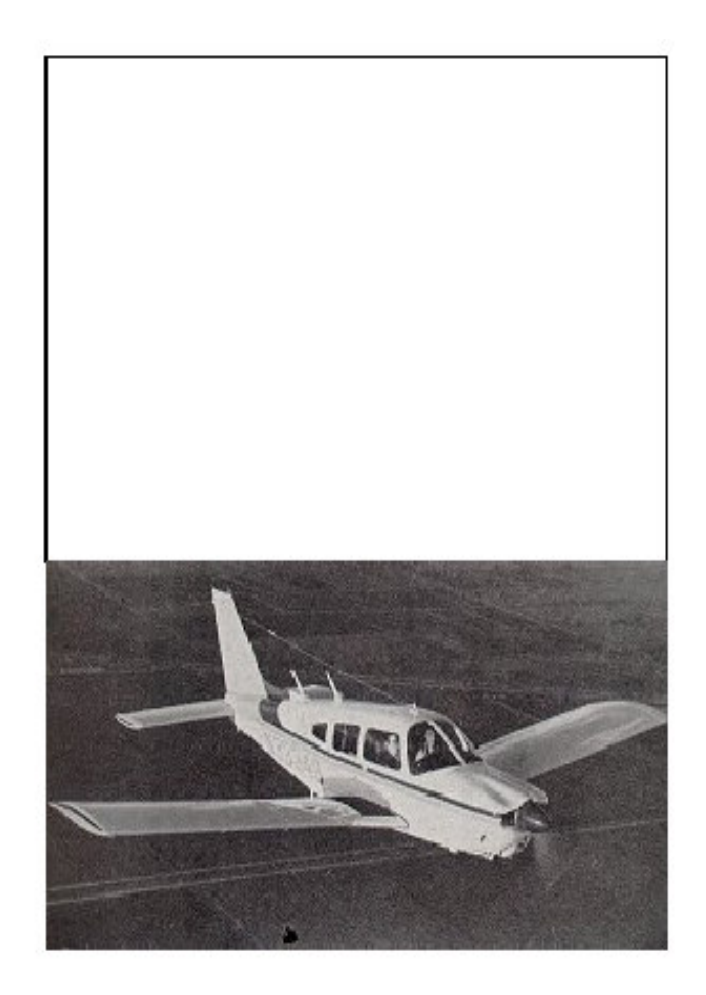

#### **EMB-712/PA-28 TUPI**

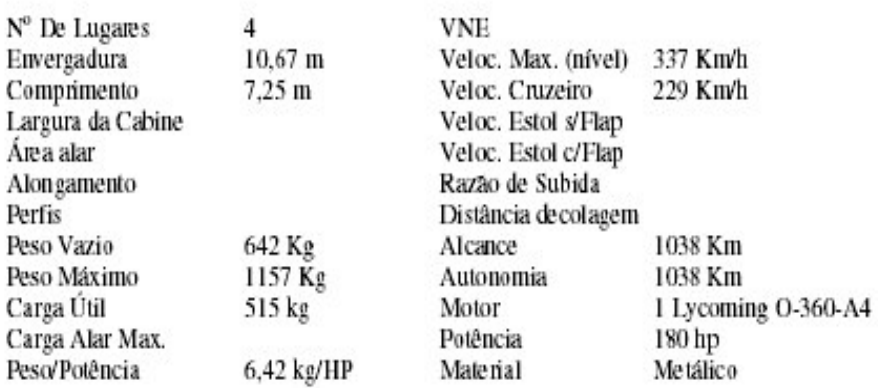

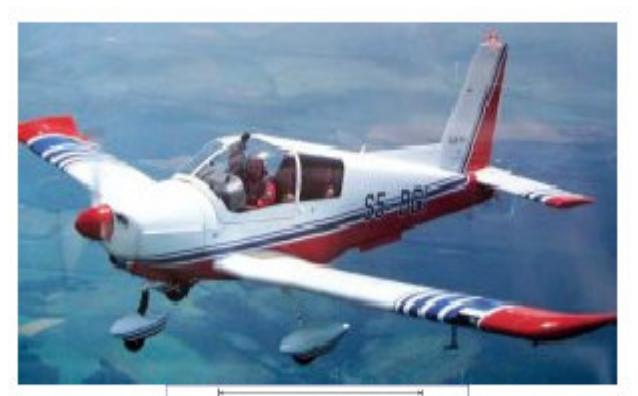

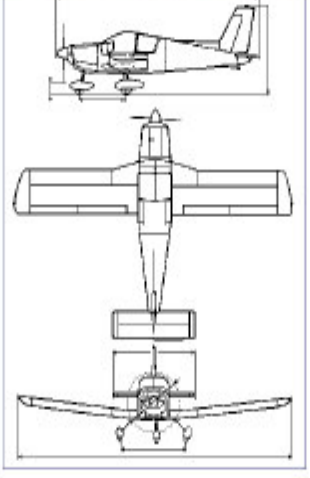

#### **Zlin Z-143**

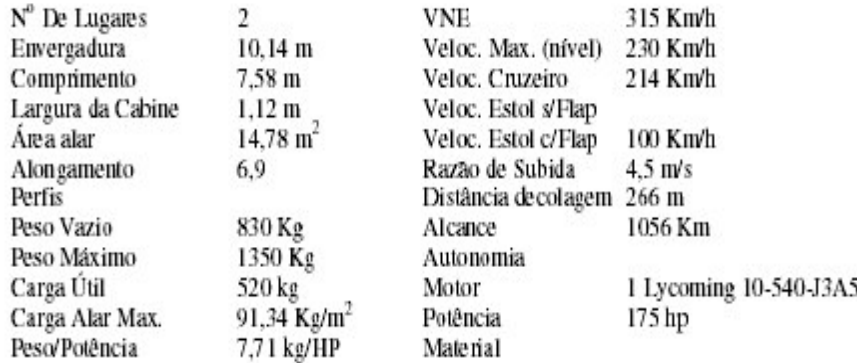

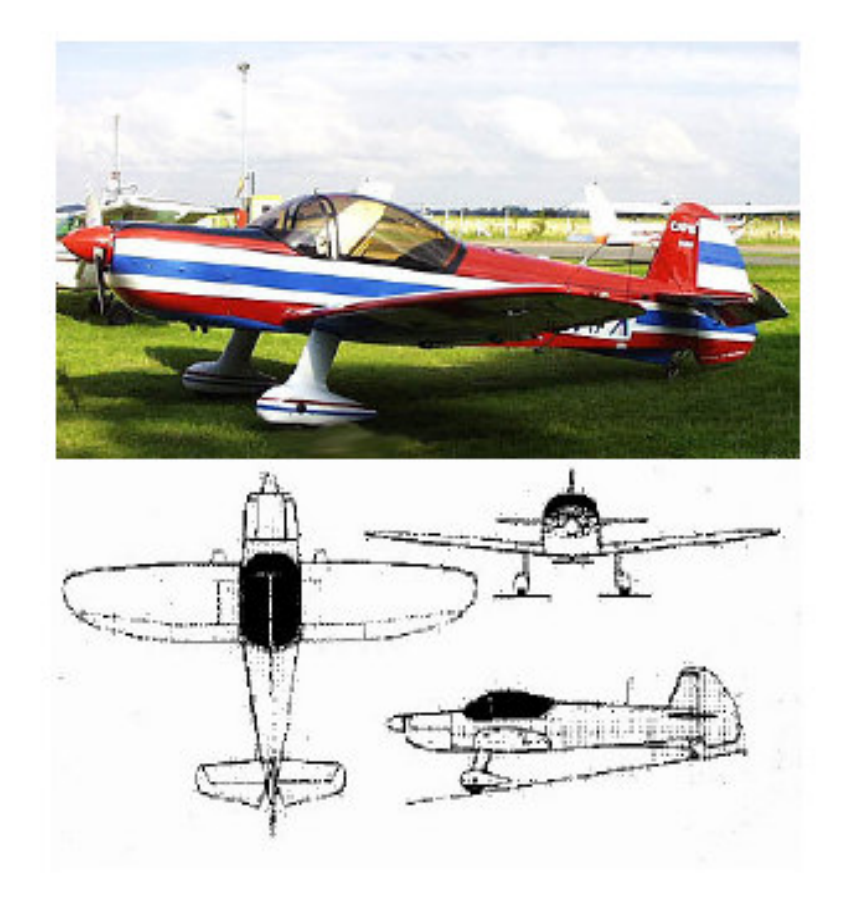

# **Cap 10-B**

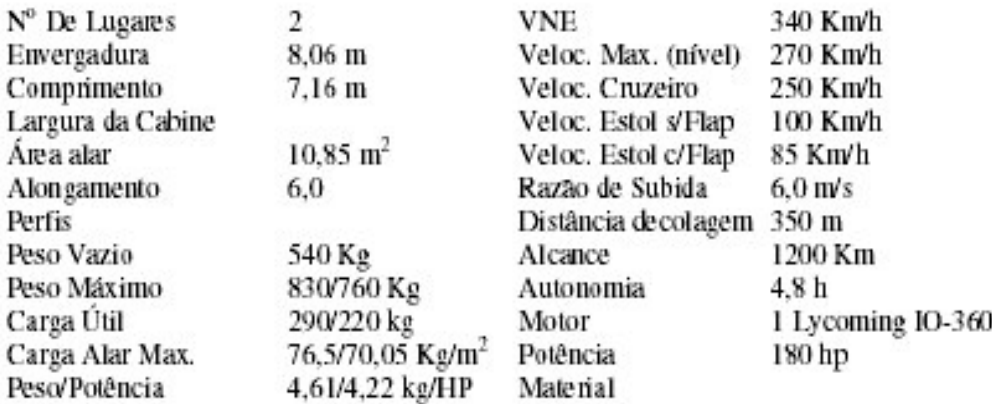

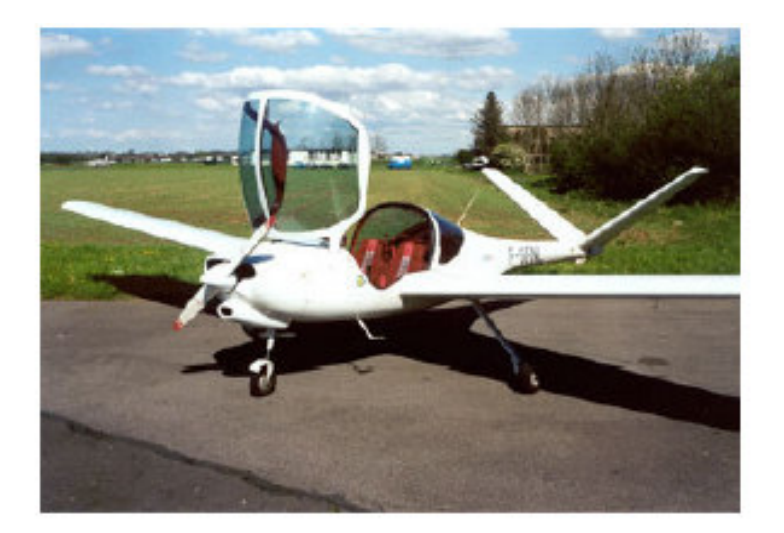

#### **Robin ATL Club**

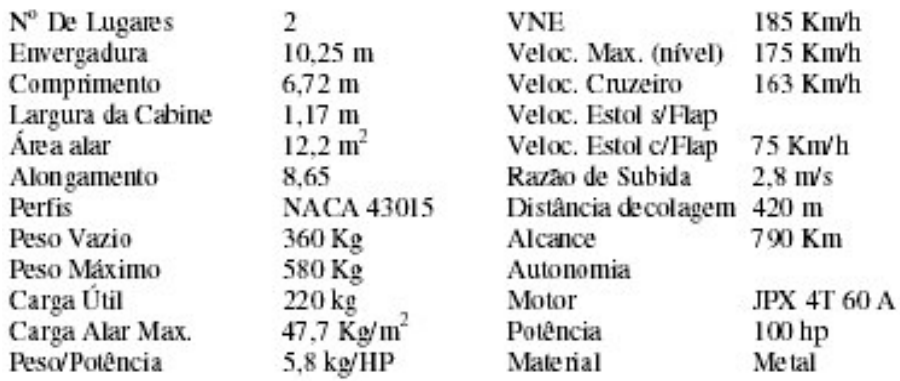

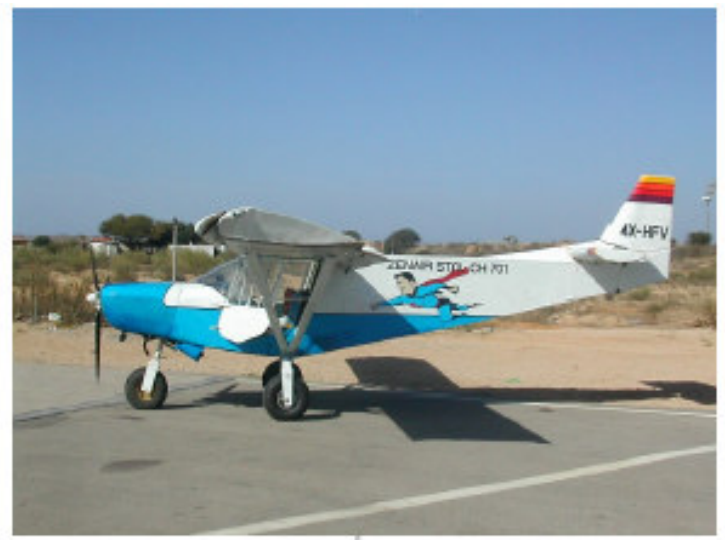

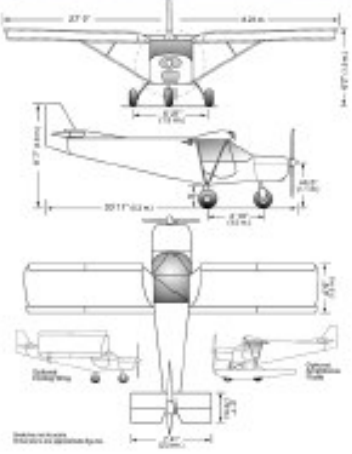

#### Zenair CH-701 STOL

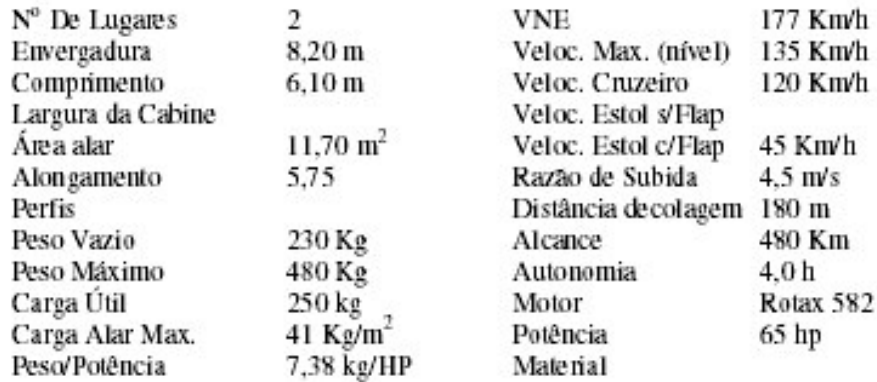

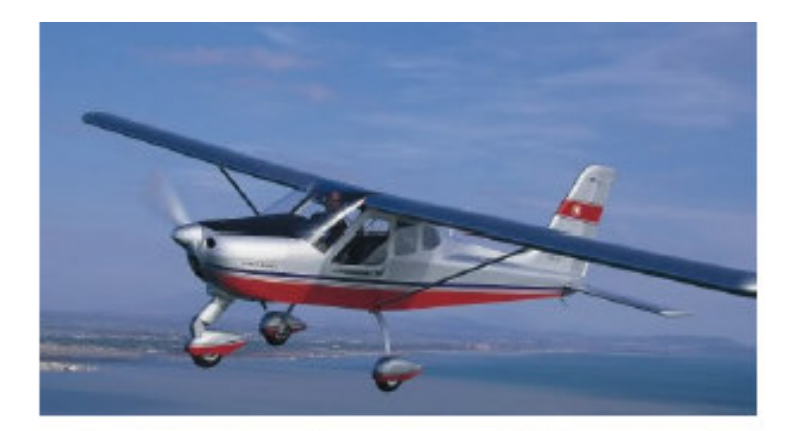

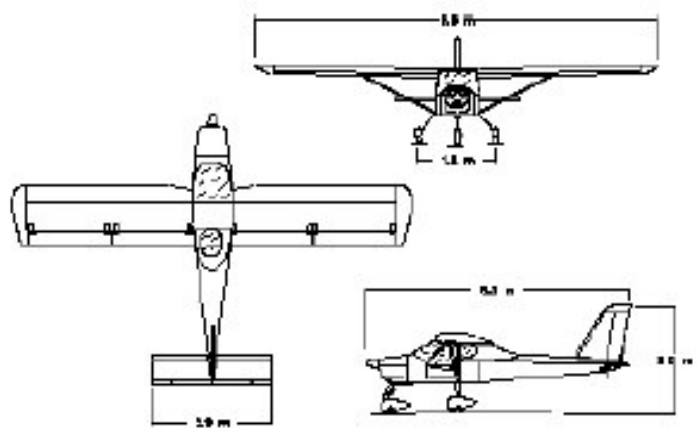

# P-92 Echo

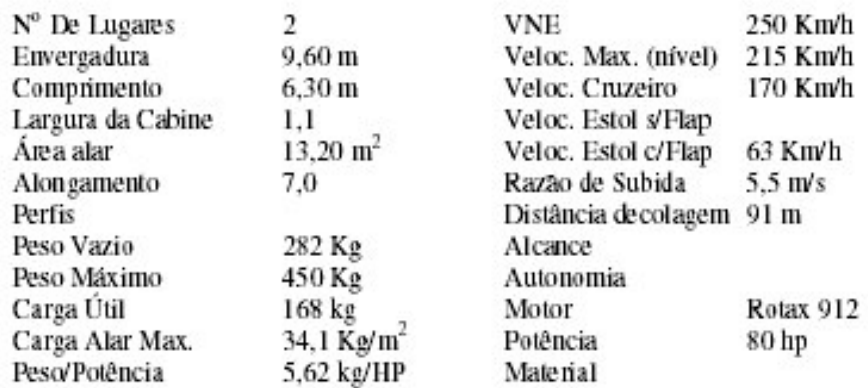

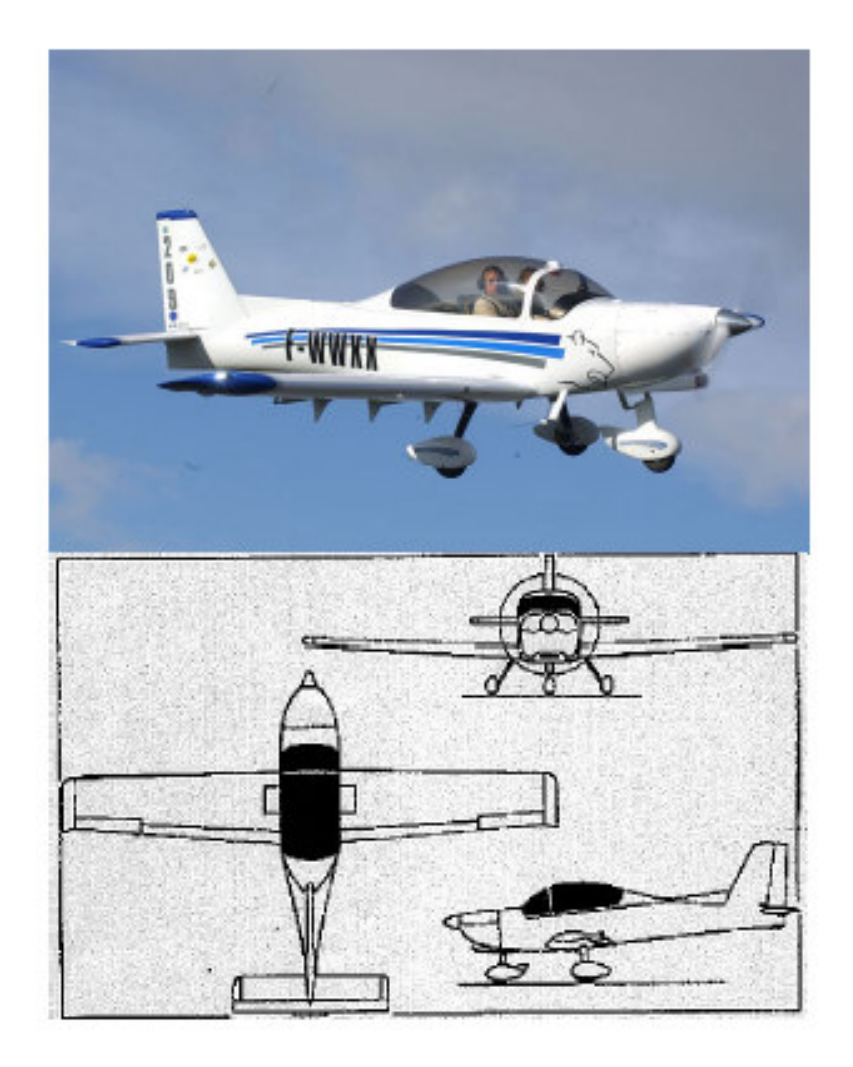

#### Moniot APM-20 Lionceau

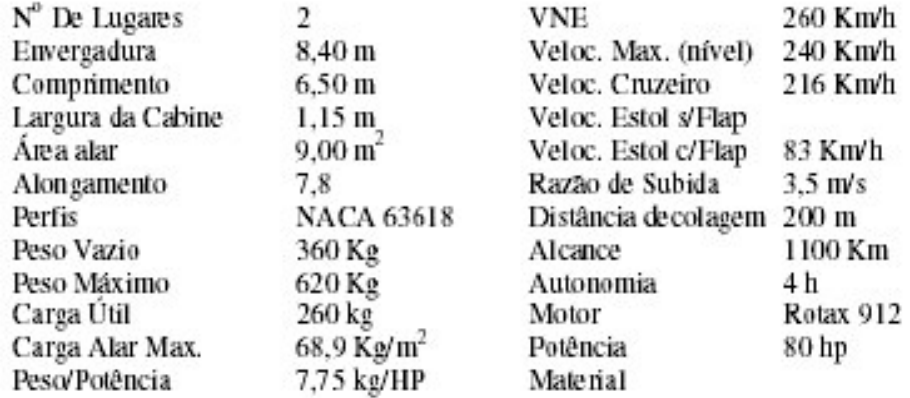

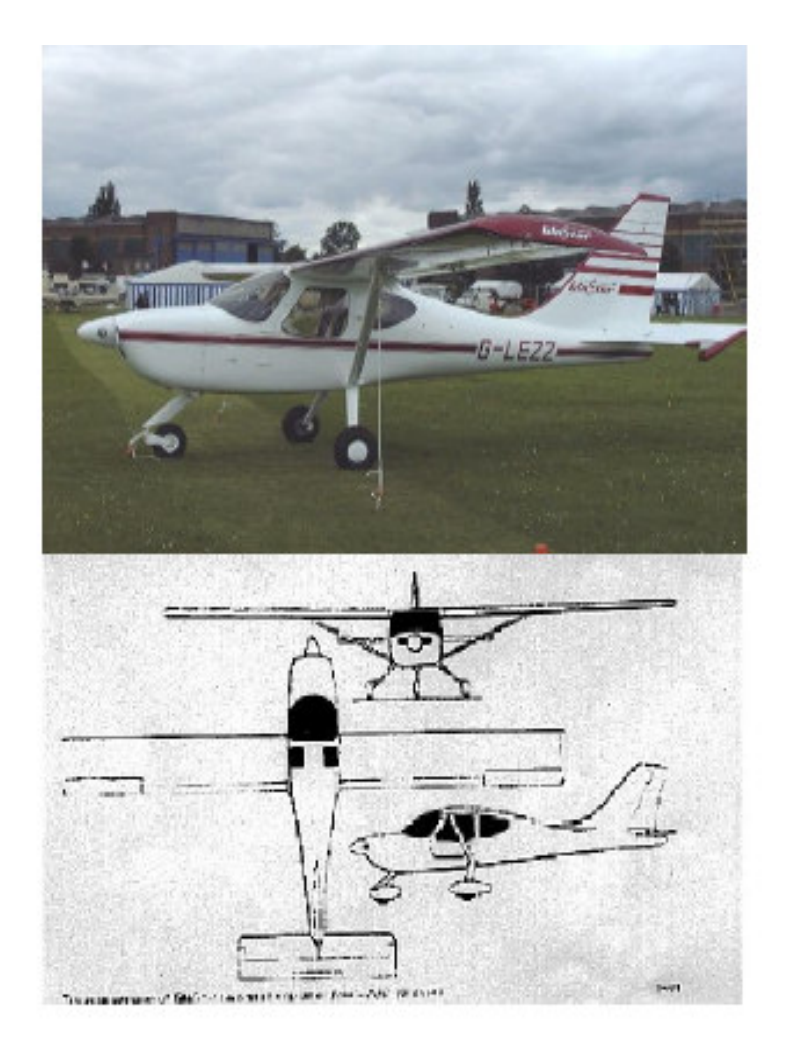

## STODDARD-HAMILTON GLASTAR

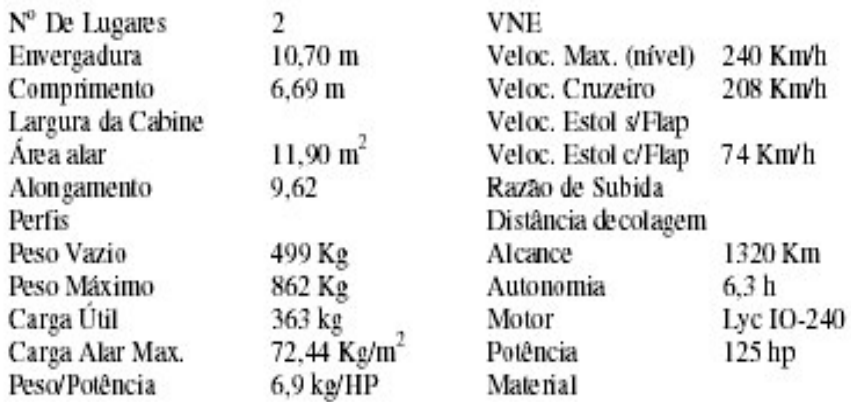

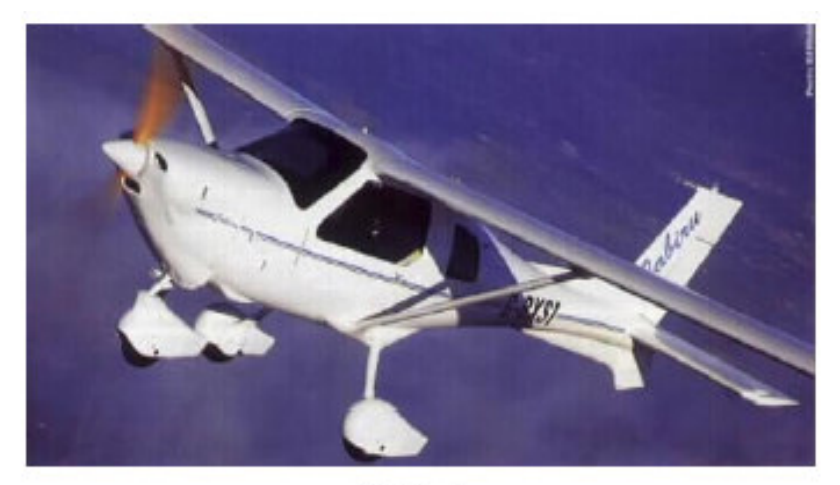

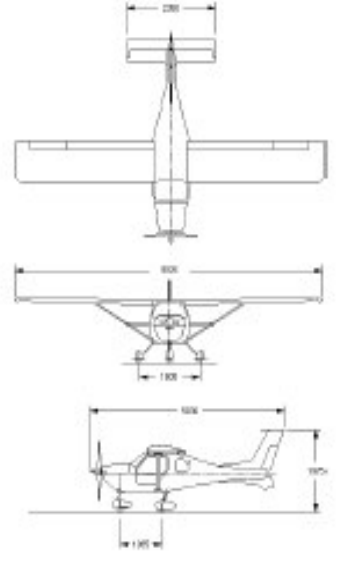

# **JABIRU**

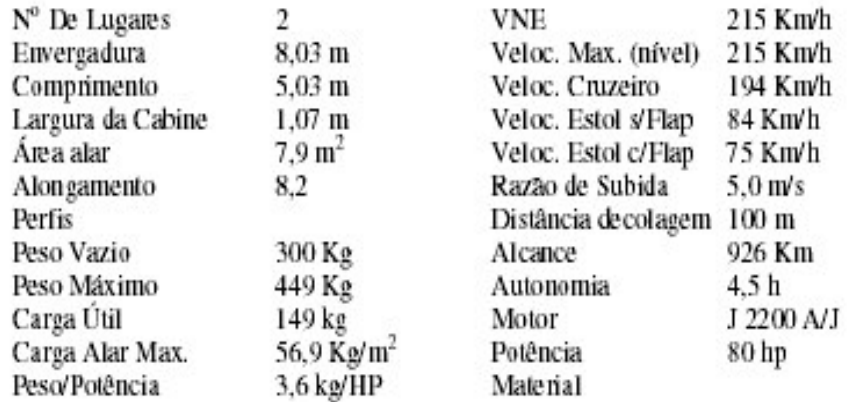

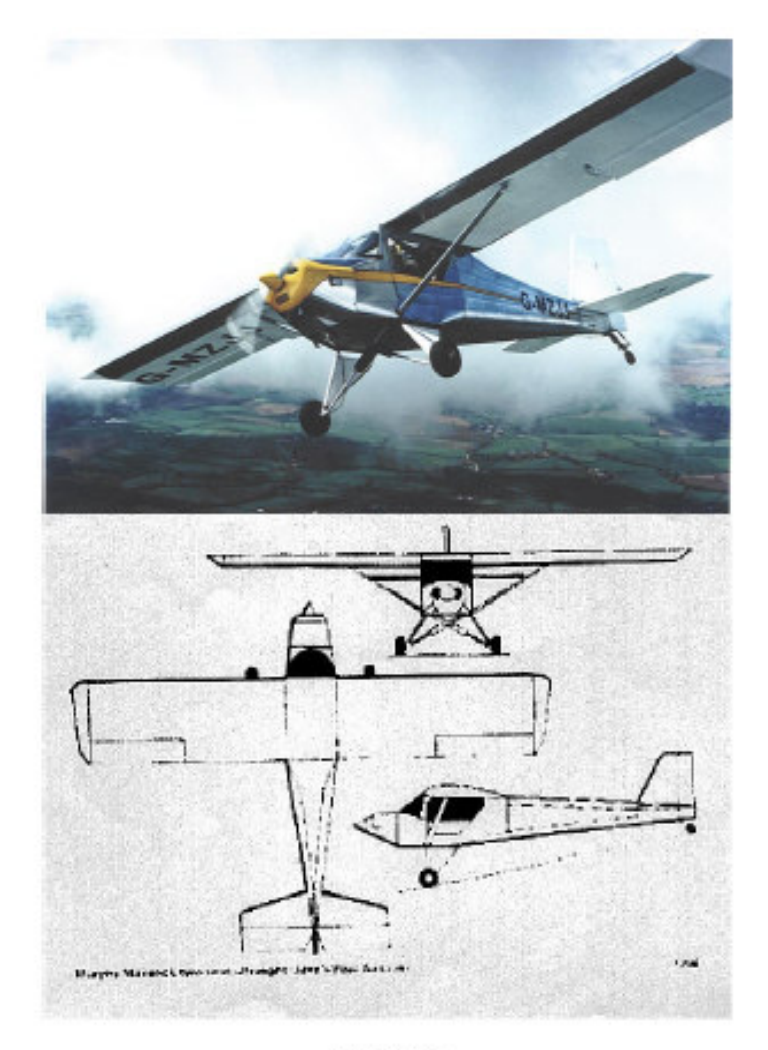

# Maverick

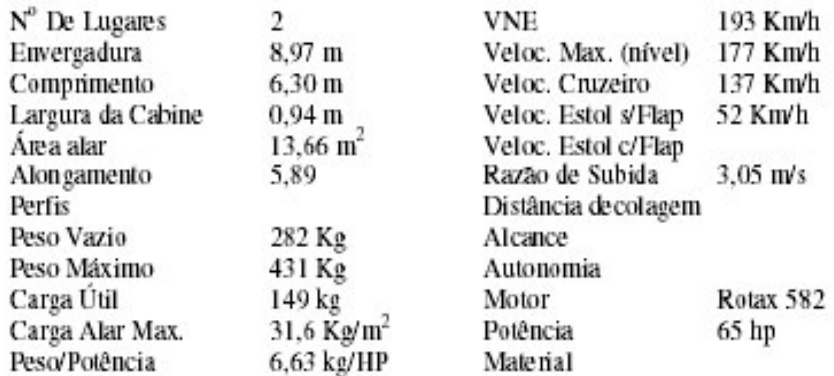

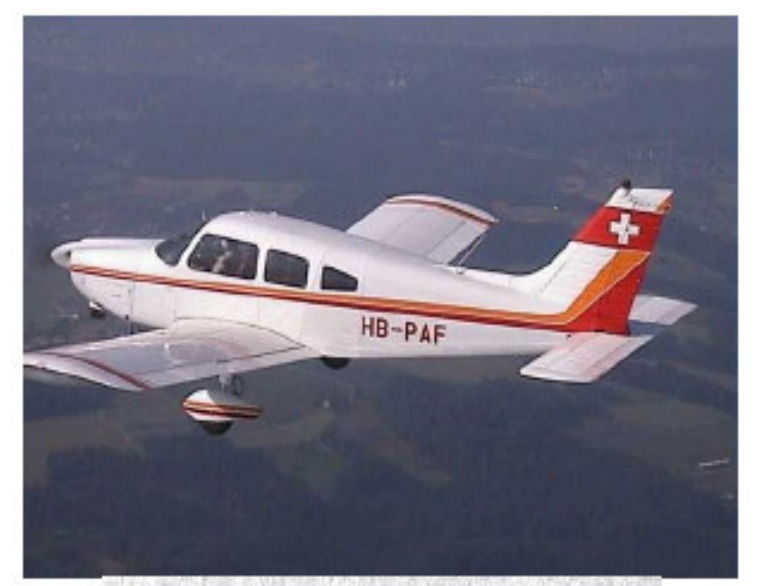

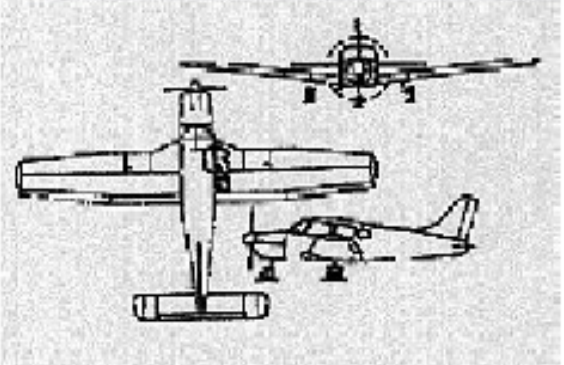

Piper PA 28 (Cherokee 180)

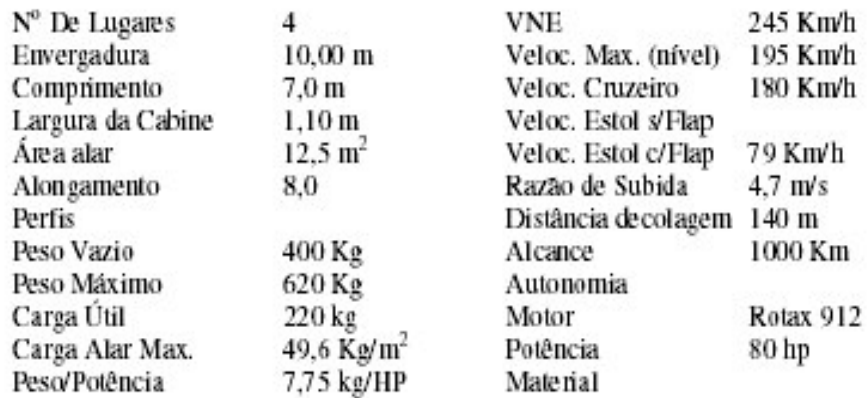

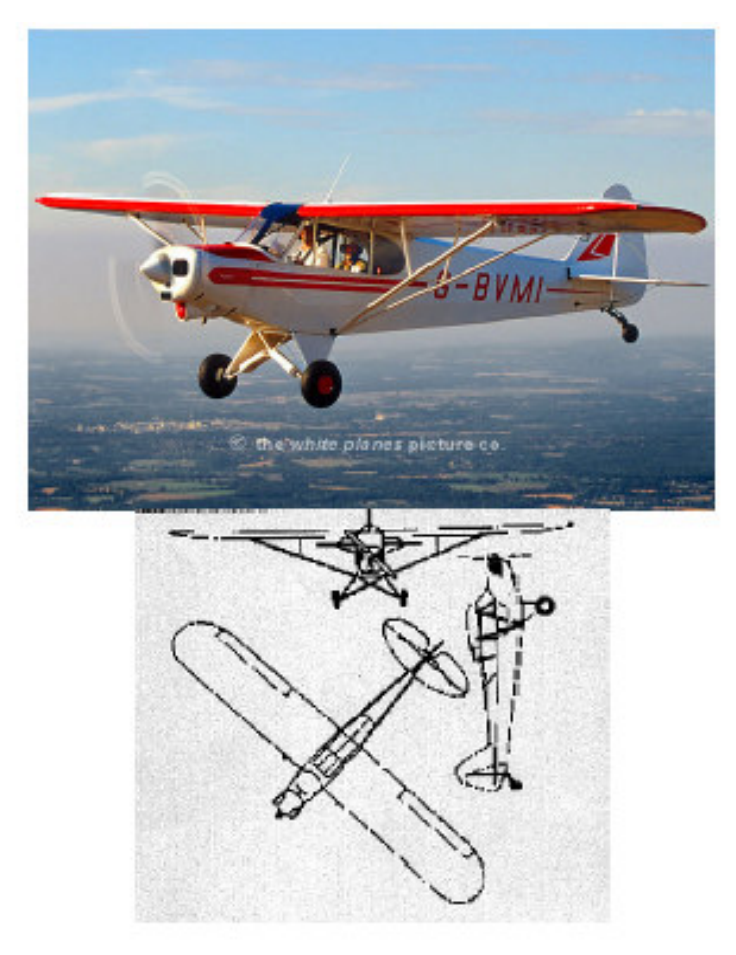

PA 18 Super Cub 150

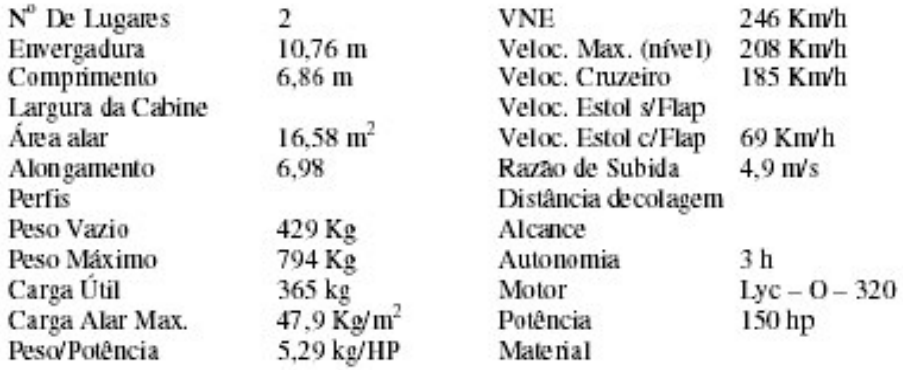

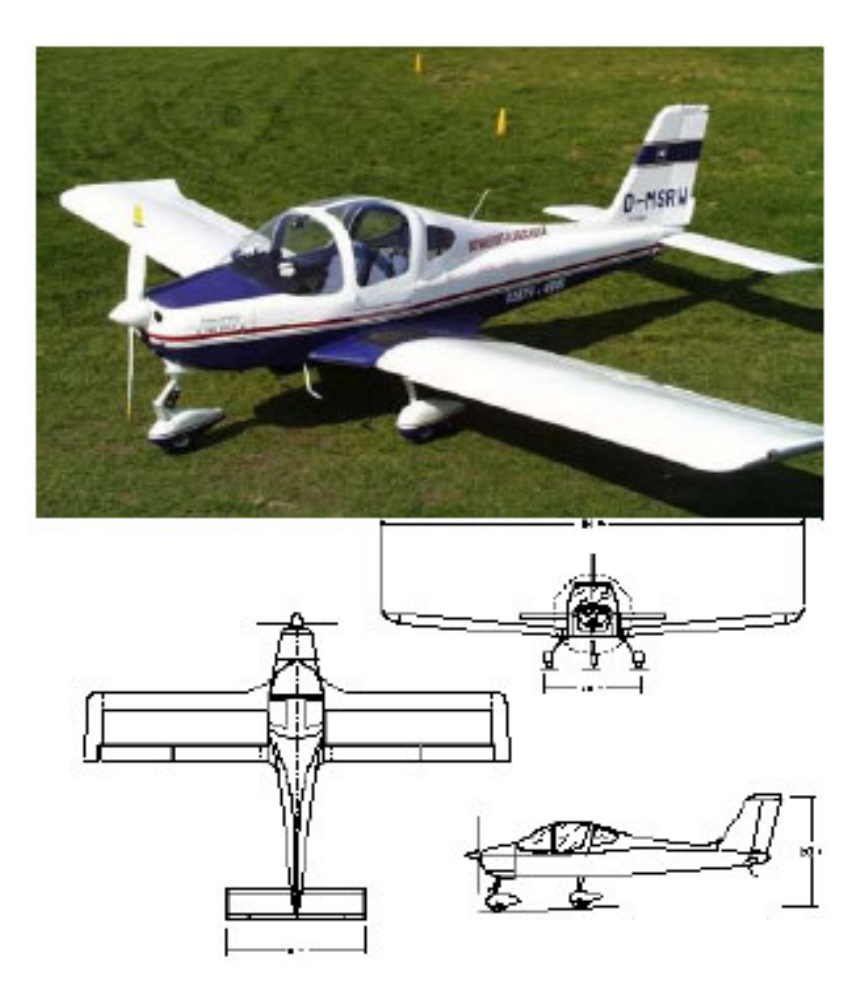

# P-96 Golf

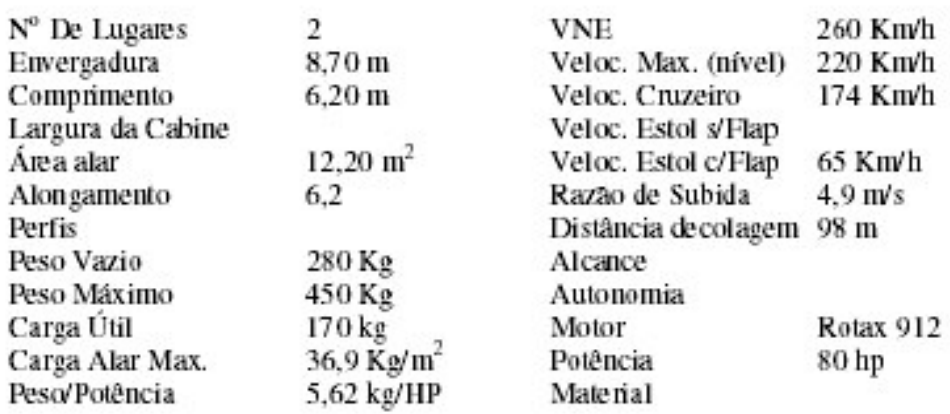

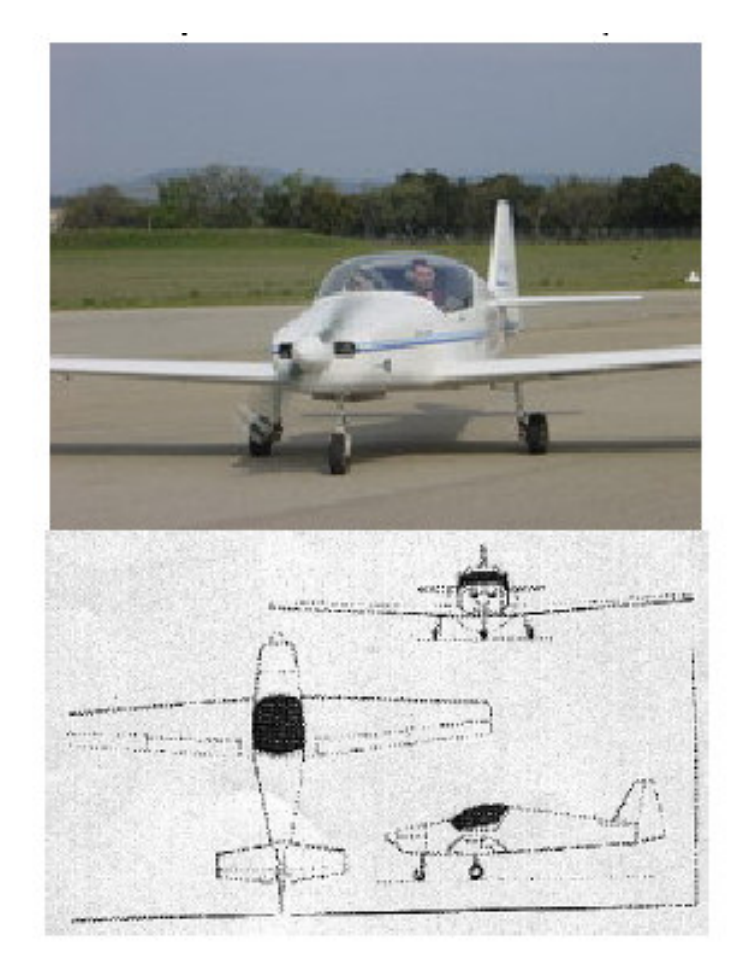

#### **Fournier RF-47**

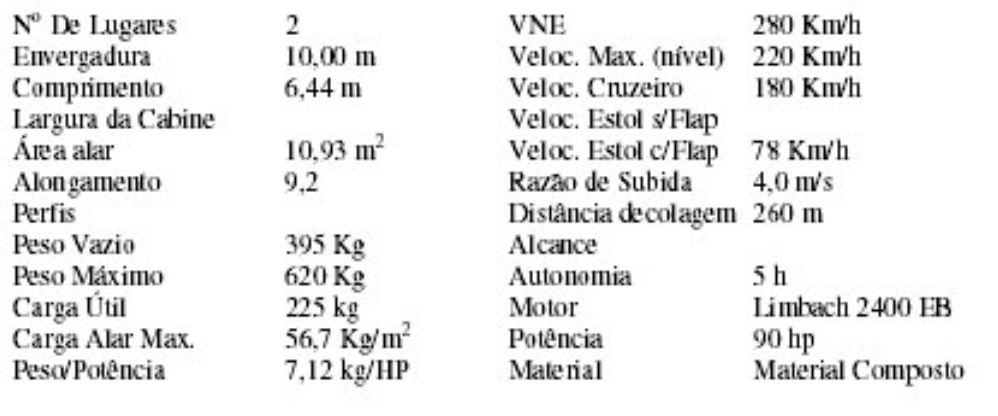

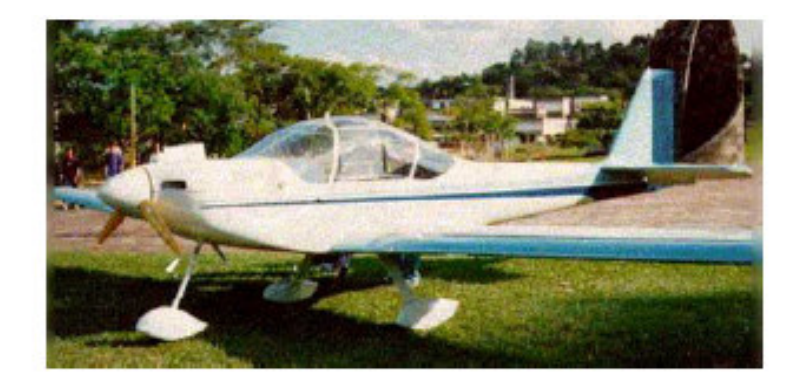

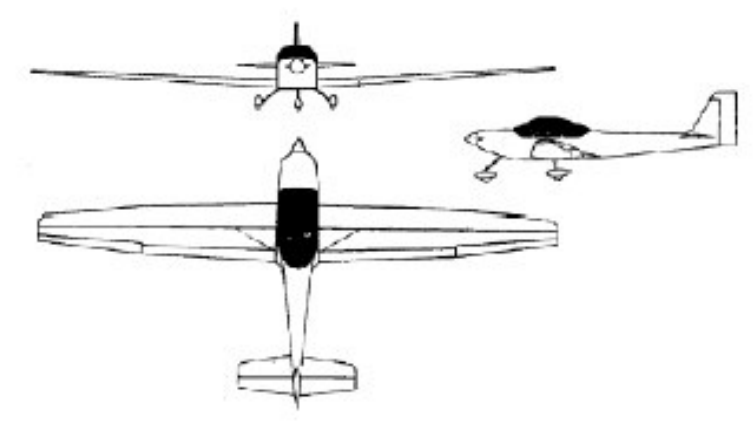

#### Curumim CB-9

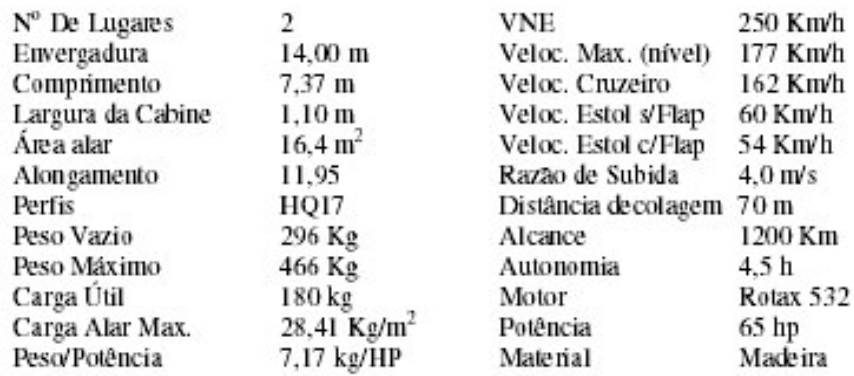
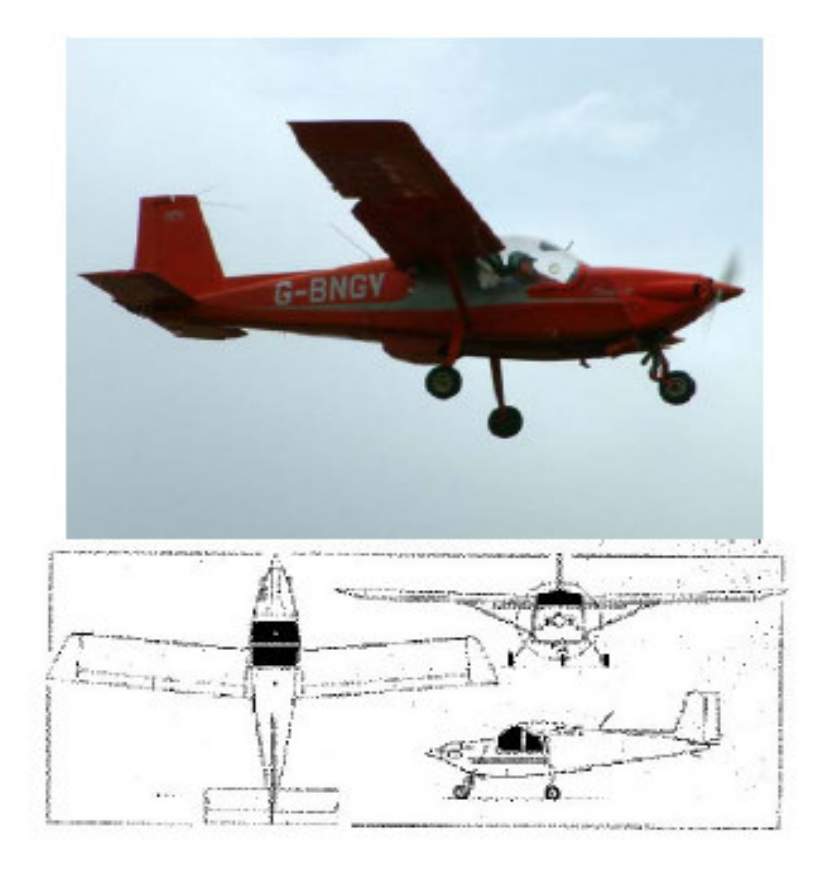

# ARV Super 2

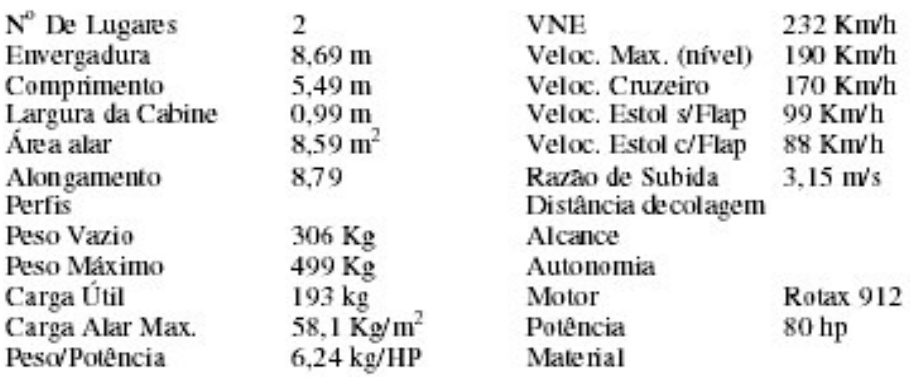

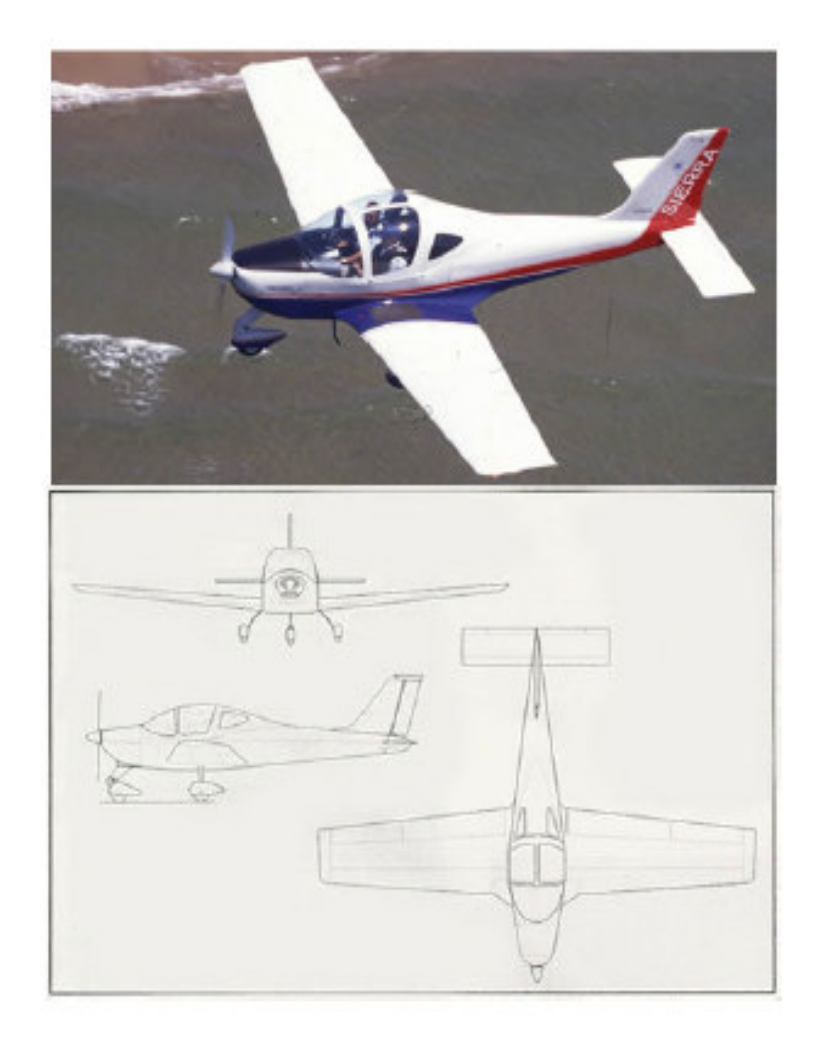

### P2002 Sierra

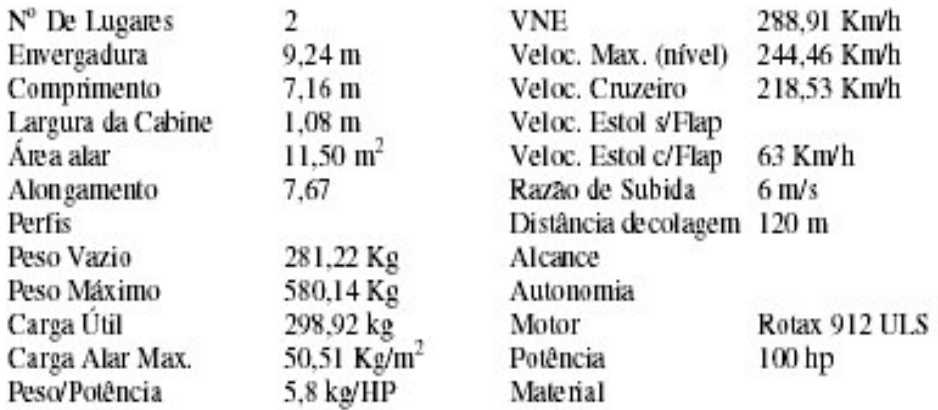

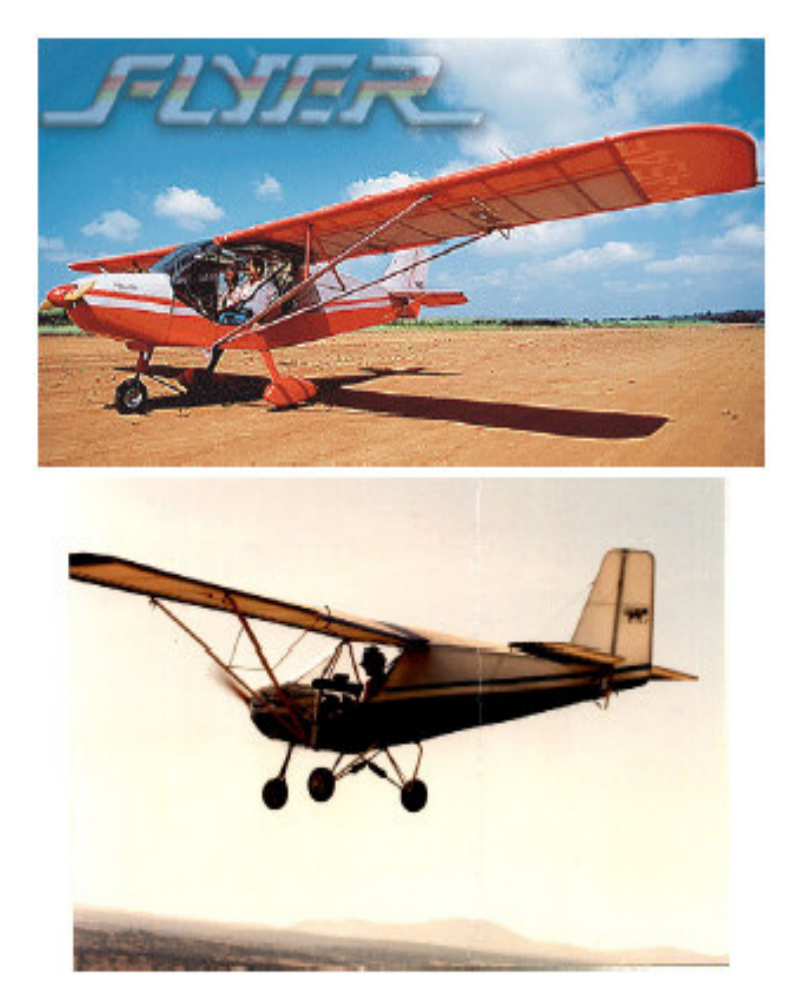

# Coyote

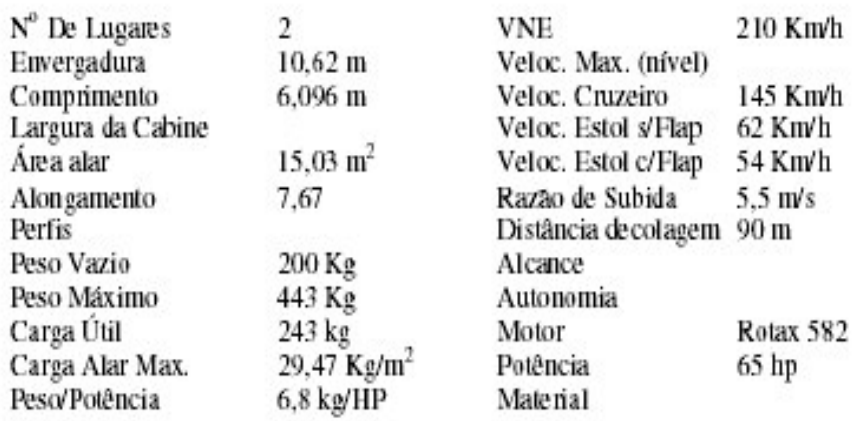

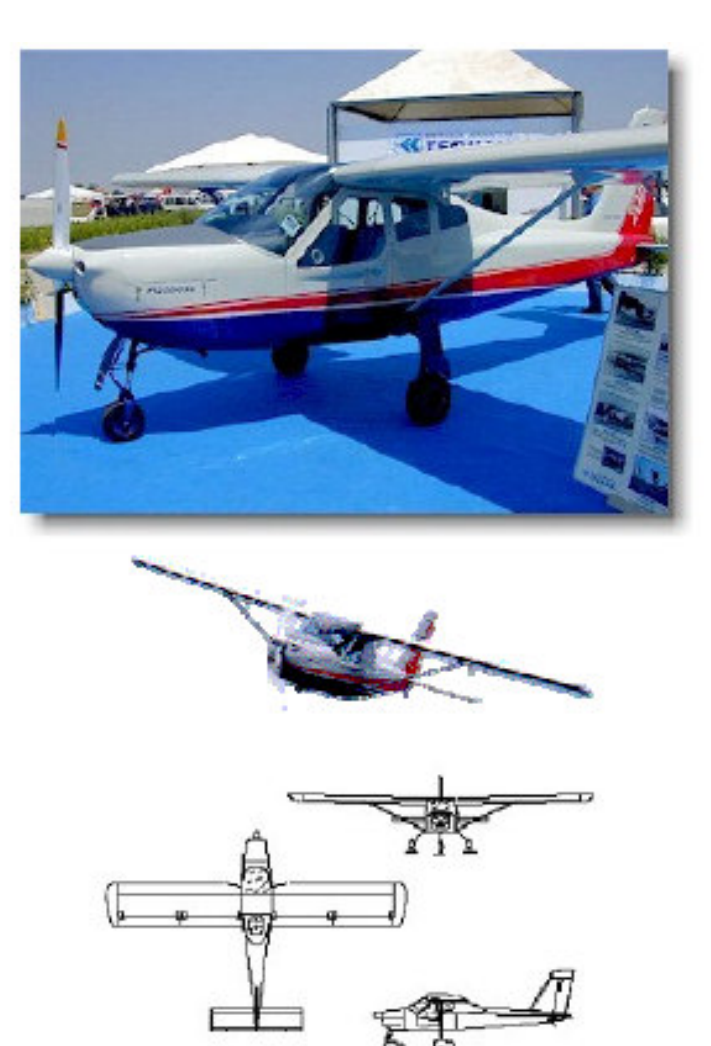

# **Echo 2000 RG**

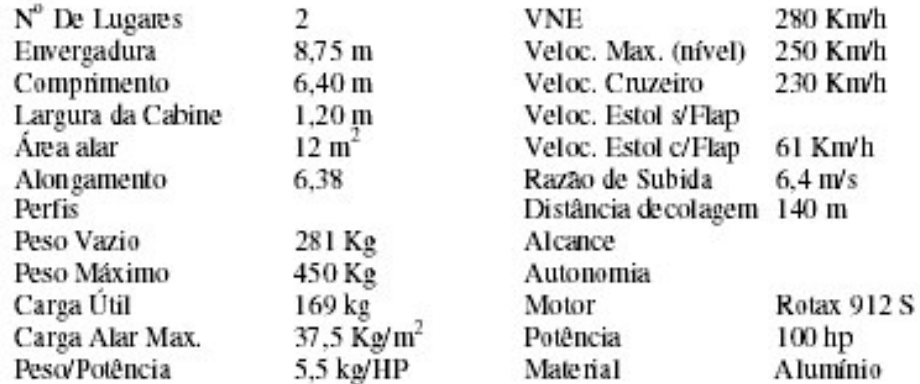

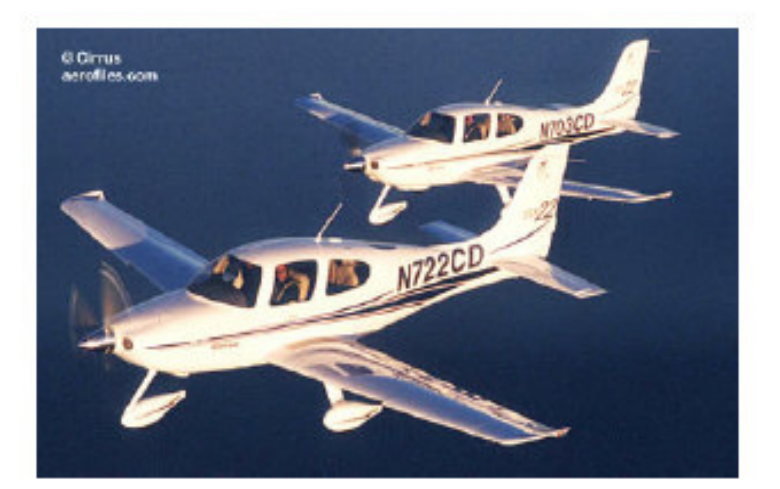

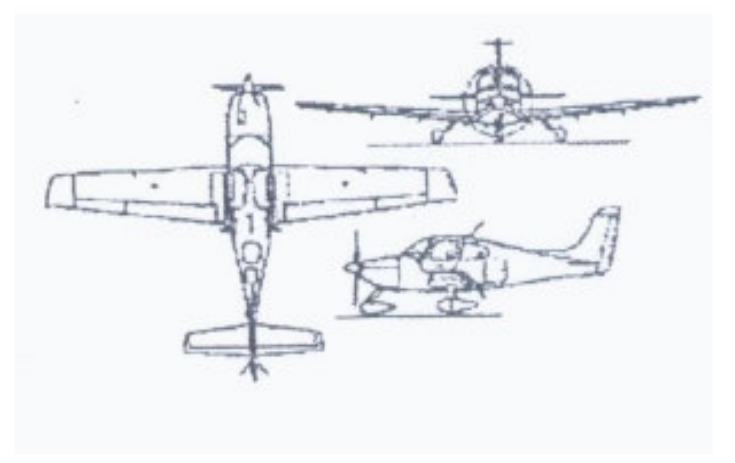

### Cirrus SR22

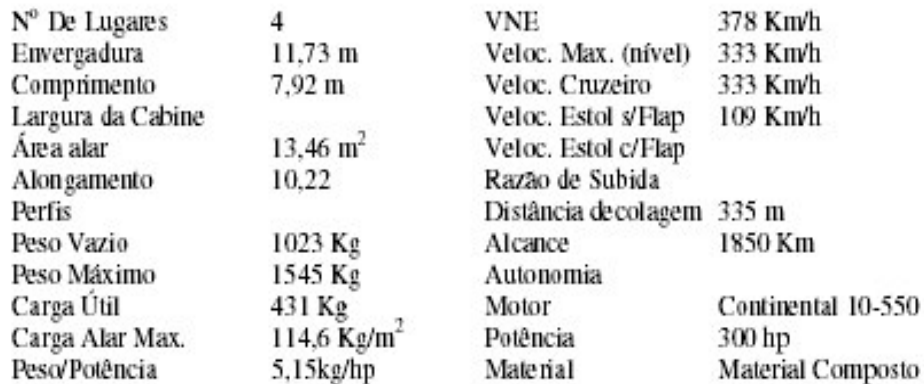

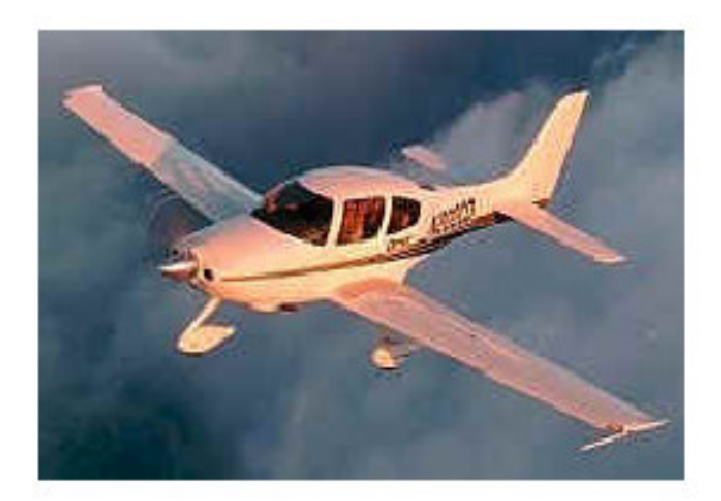

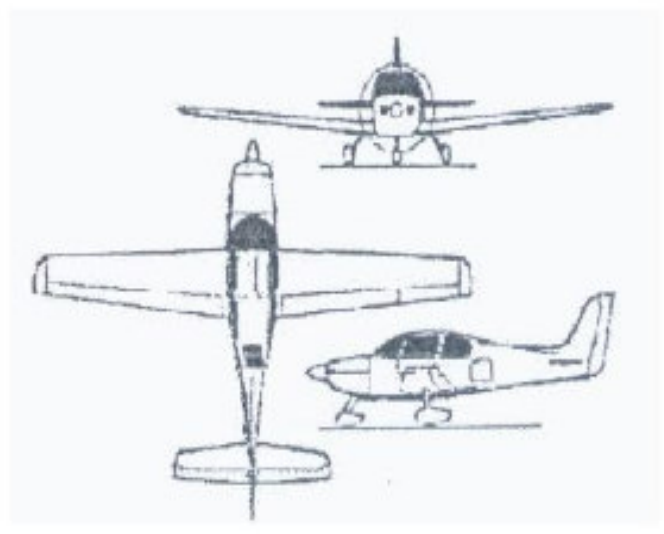

### Cirrus SR20

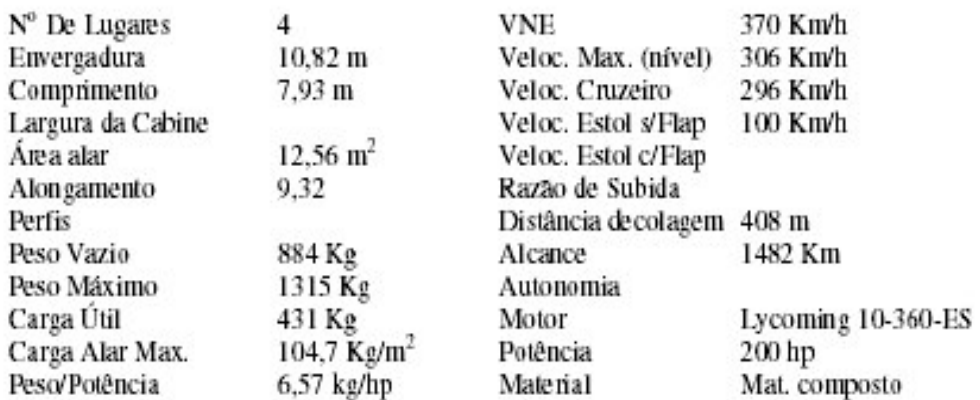

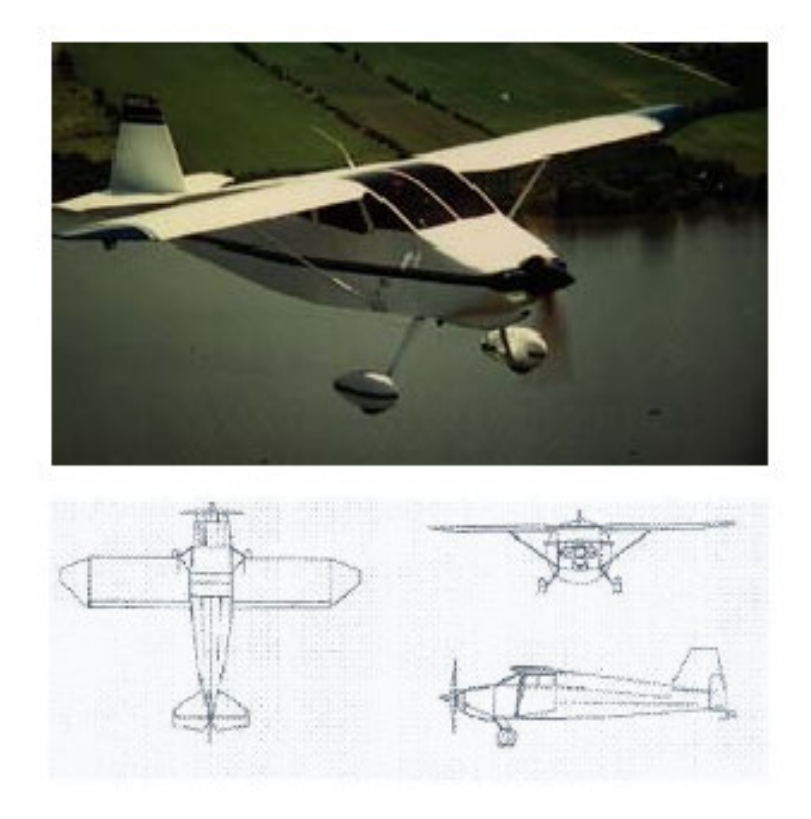

### Tailwind 160

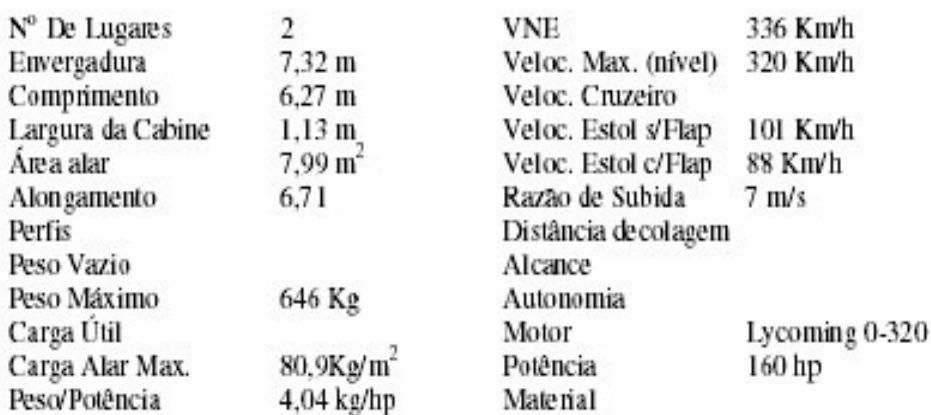

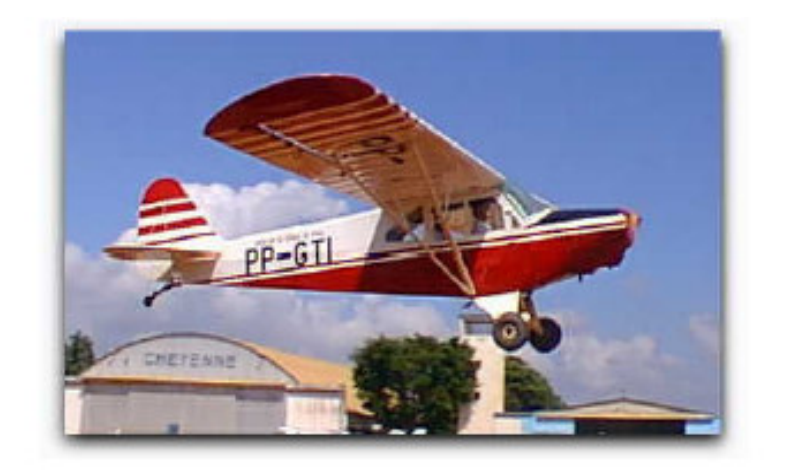

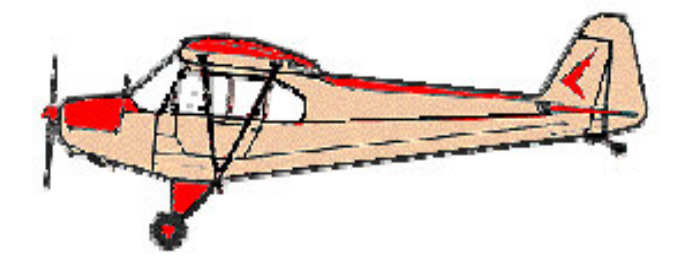

### Paulistinha P-56

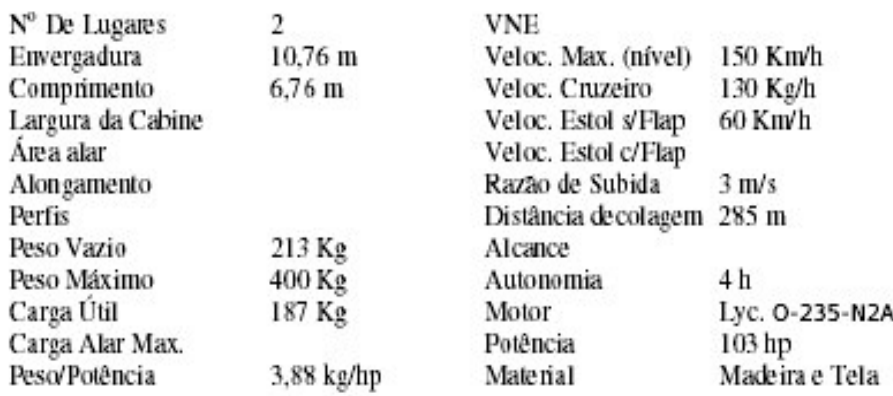

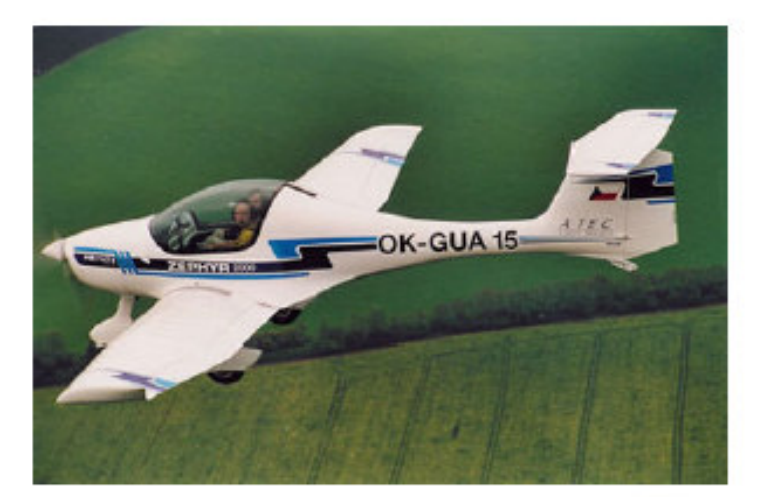

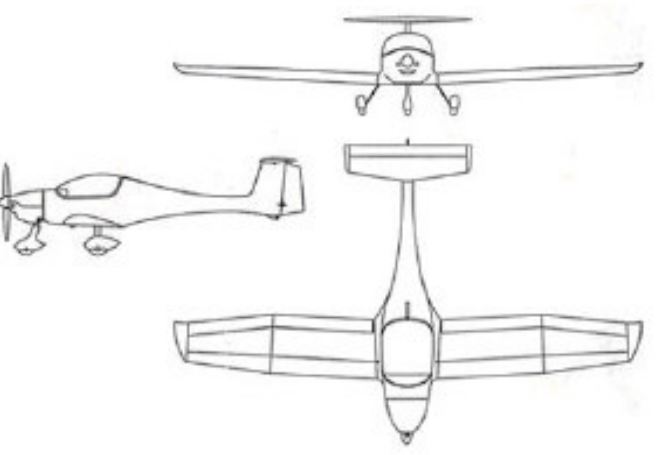

Zephyr

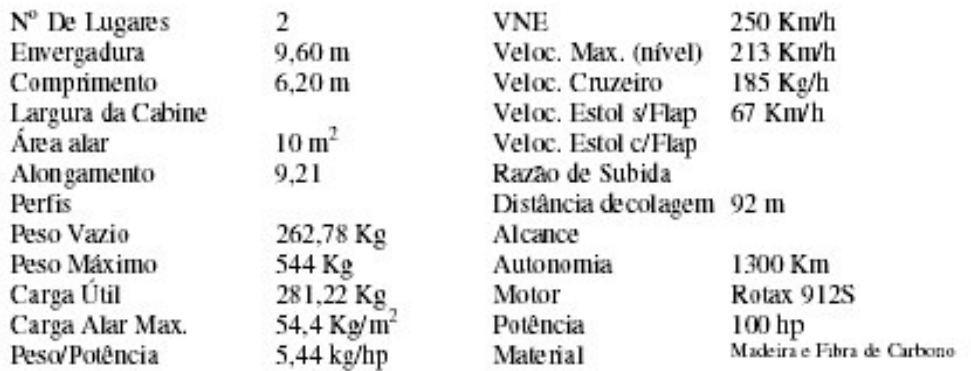

### **2.1.3 Gráficos Comparativos**

São apresentadas a seguir, de forma comparativa, algumas características das aeronaves da tabela comparativa.

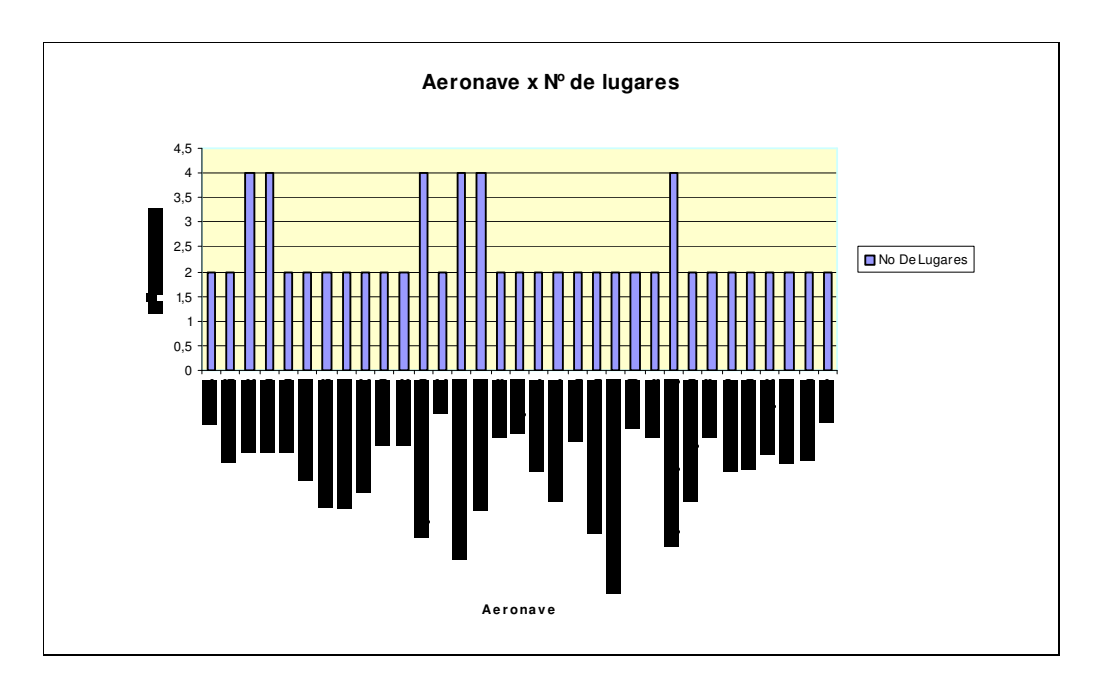

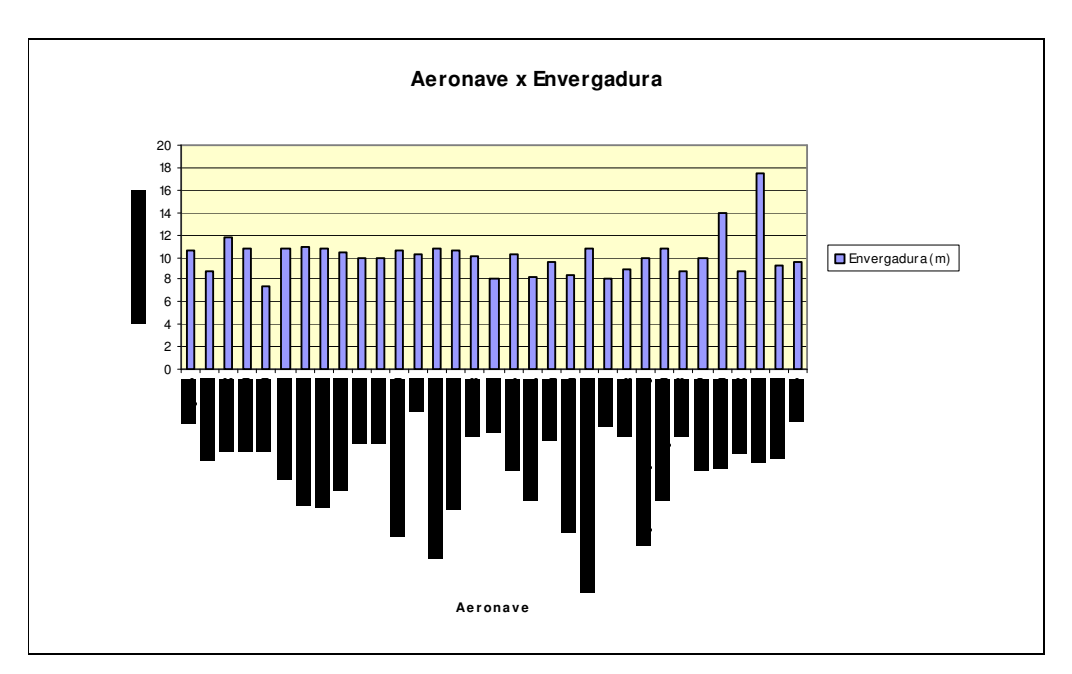

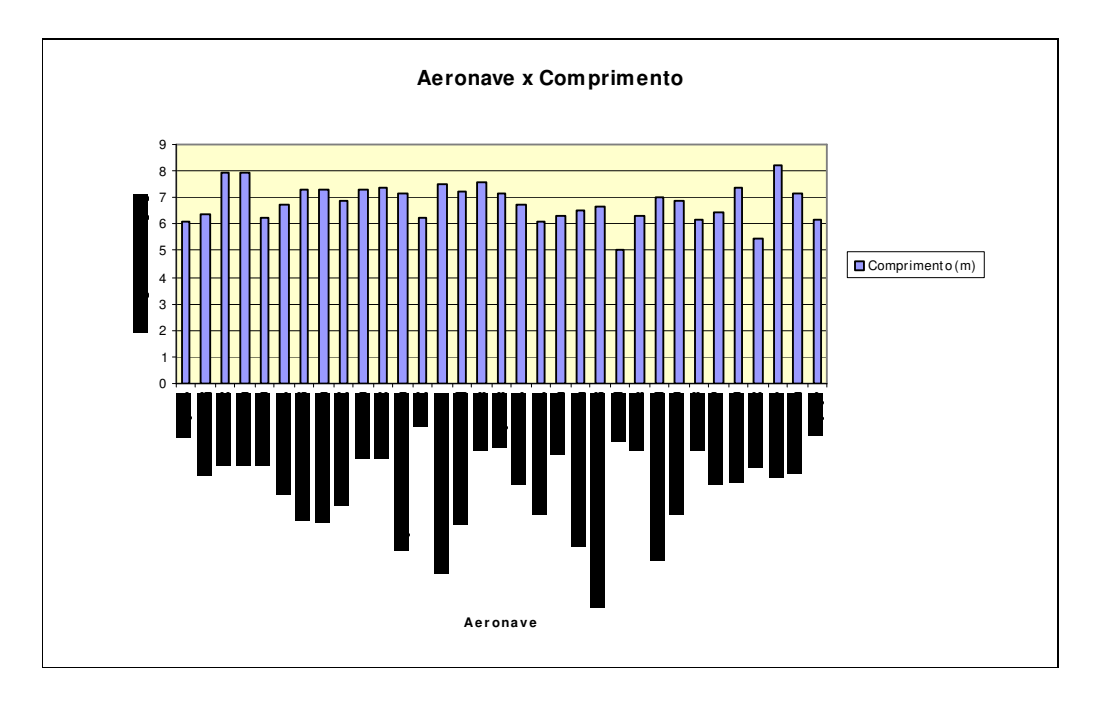

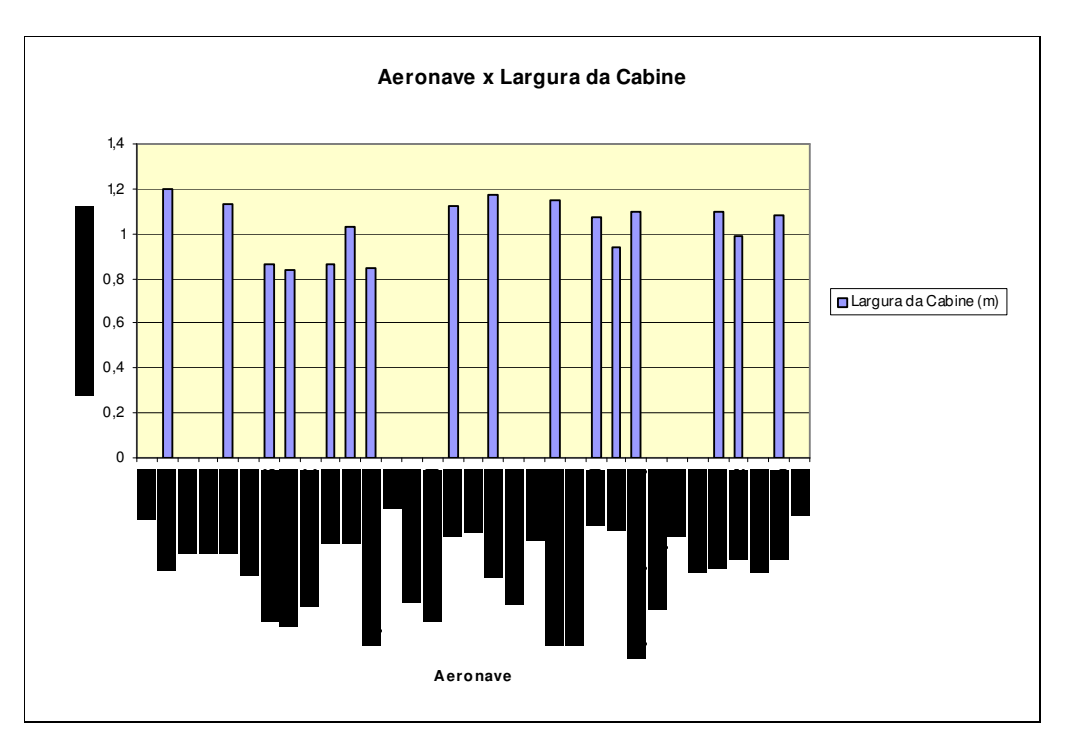

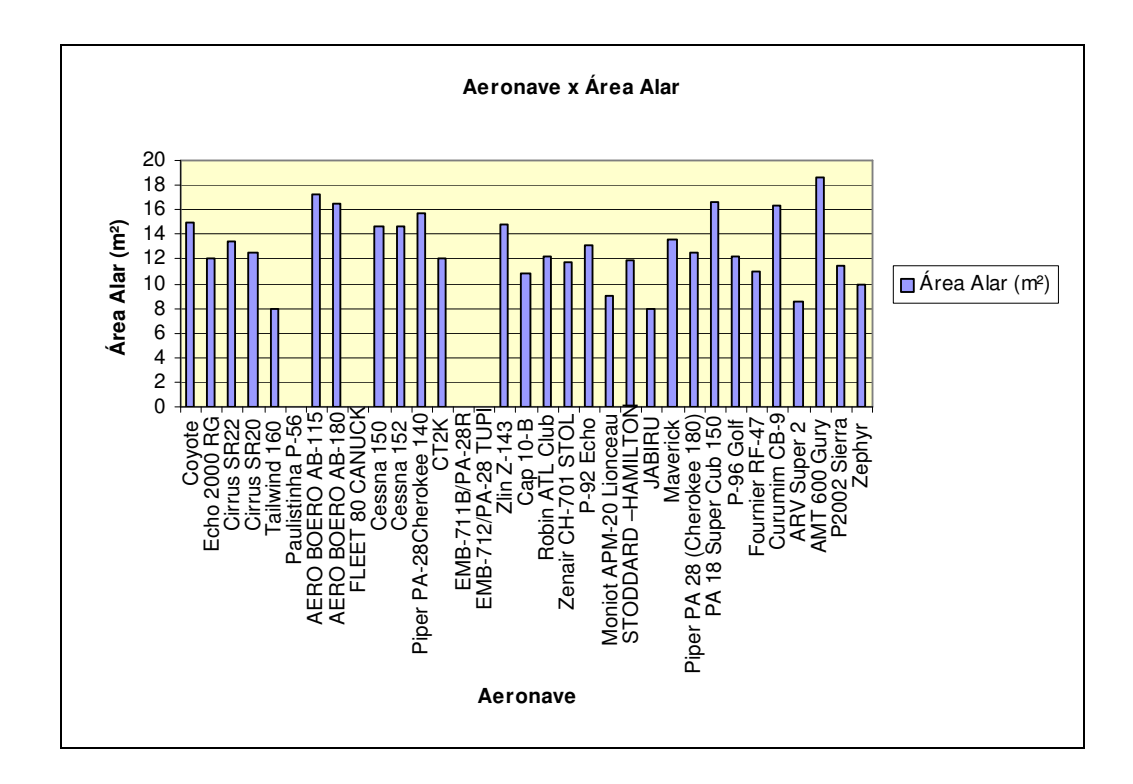

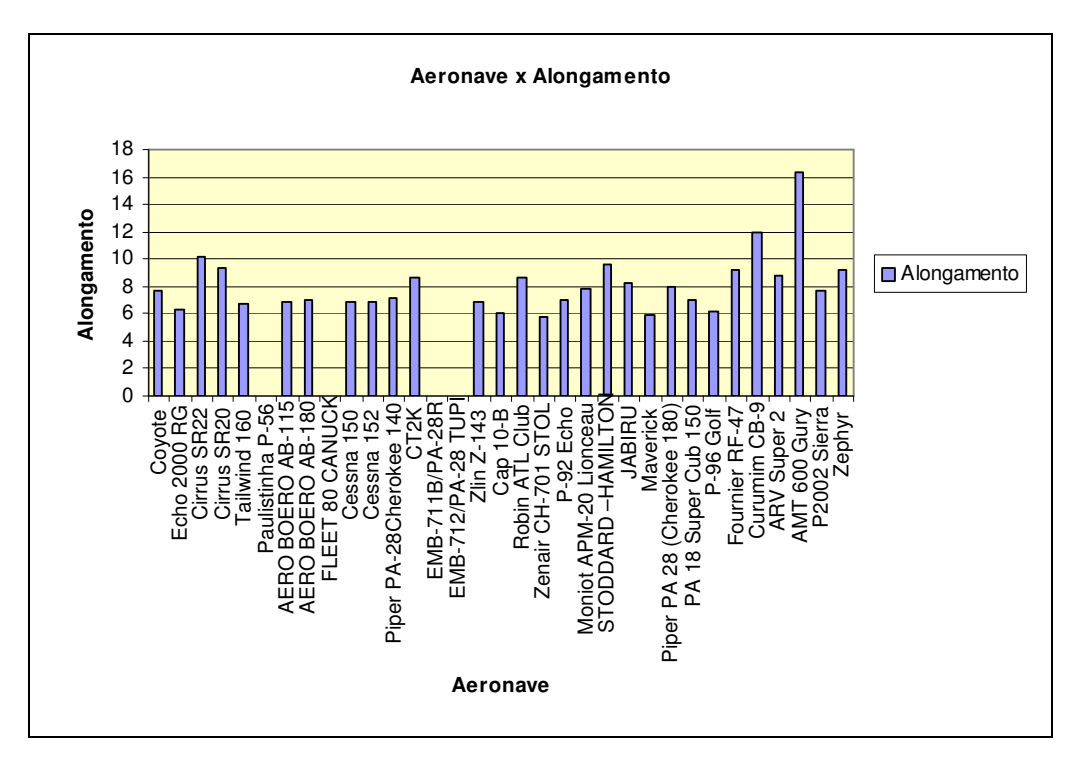

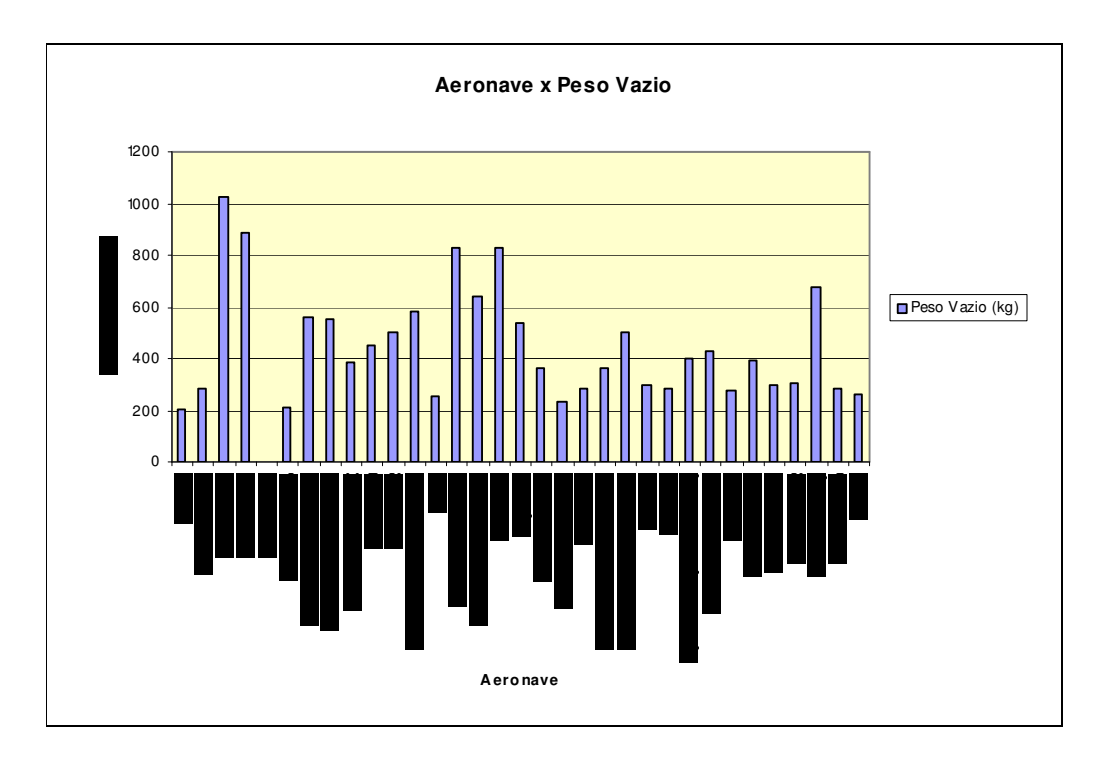

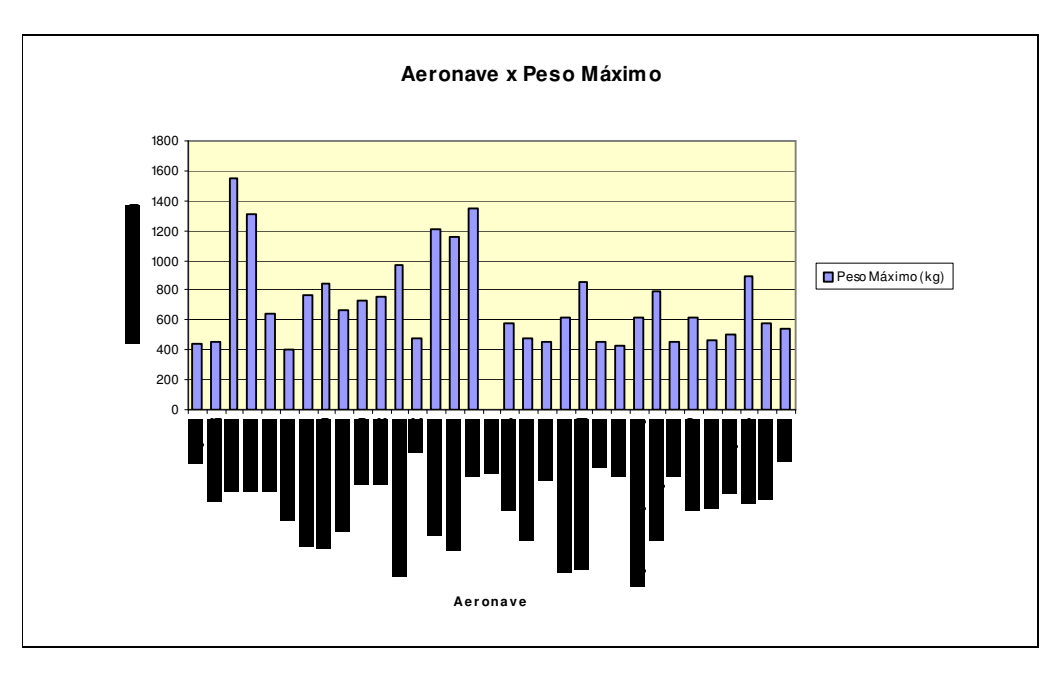

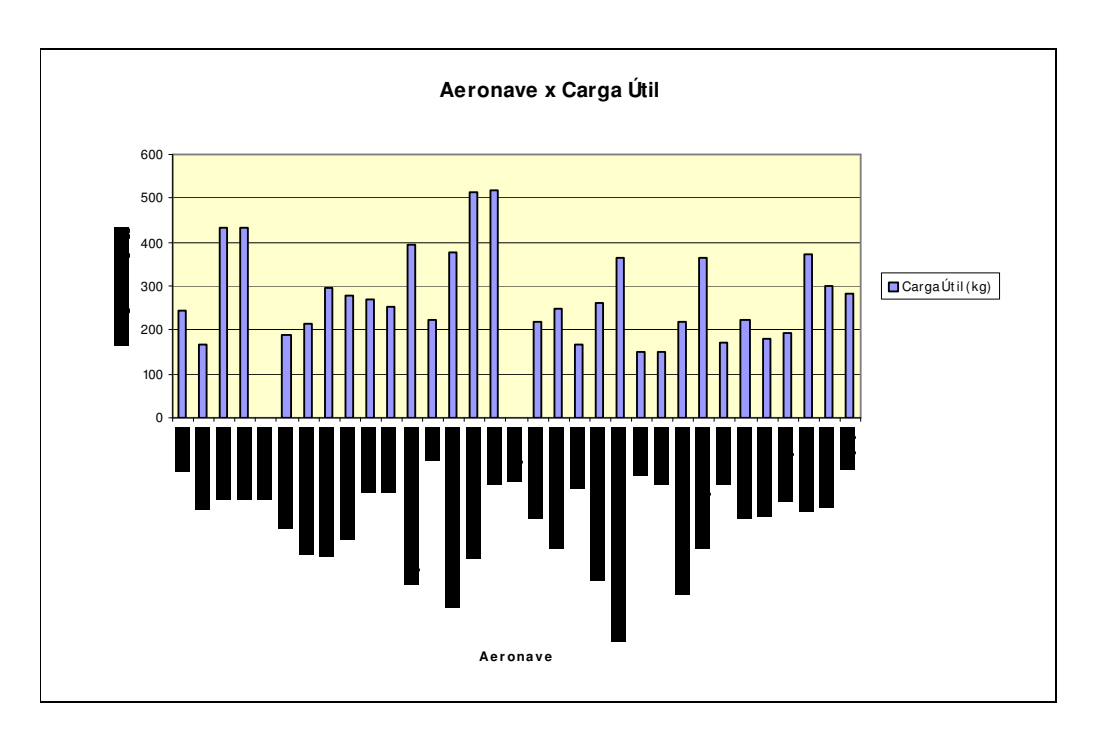

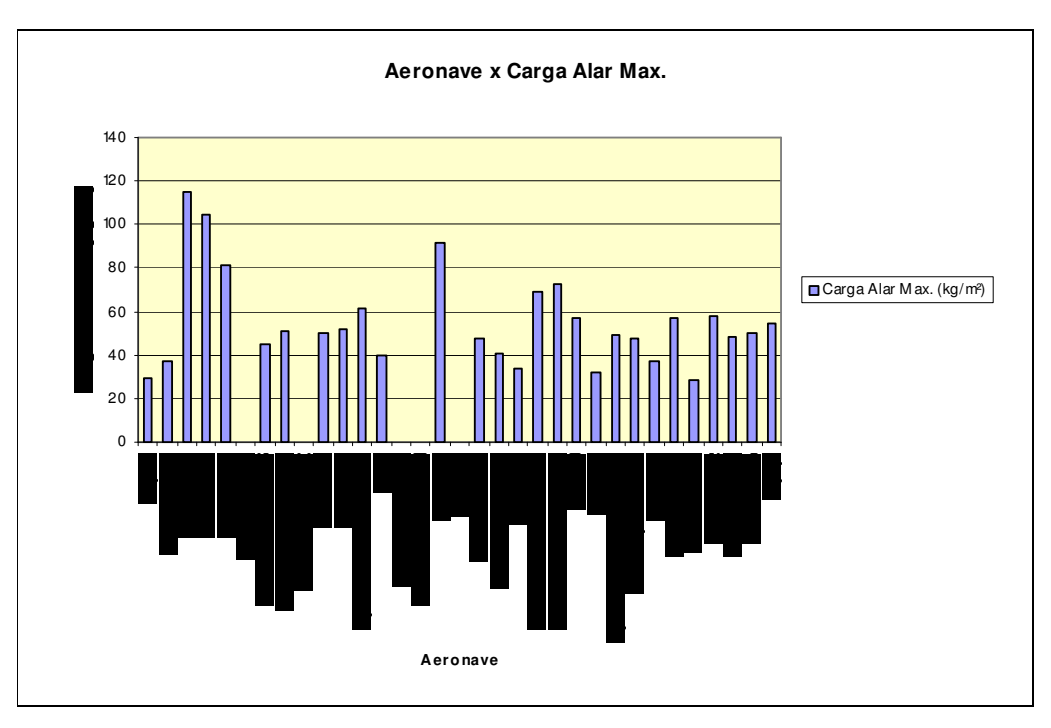

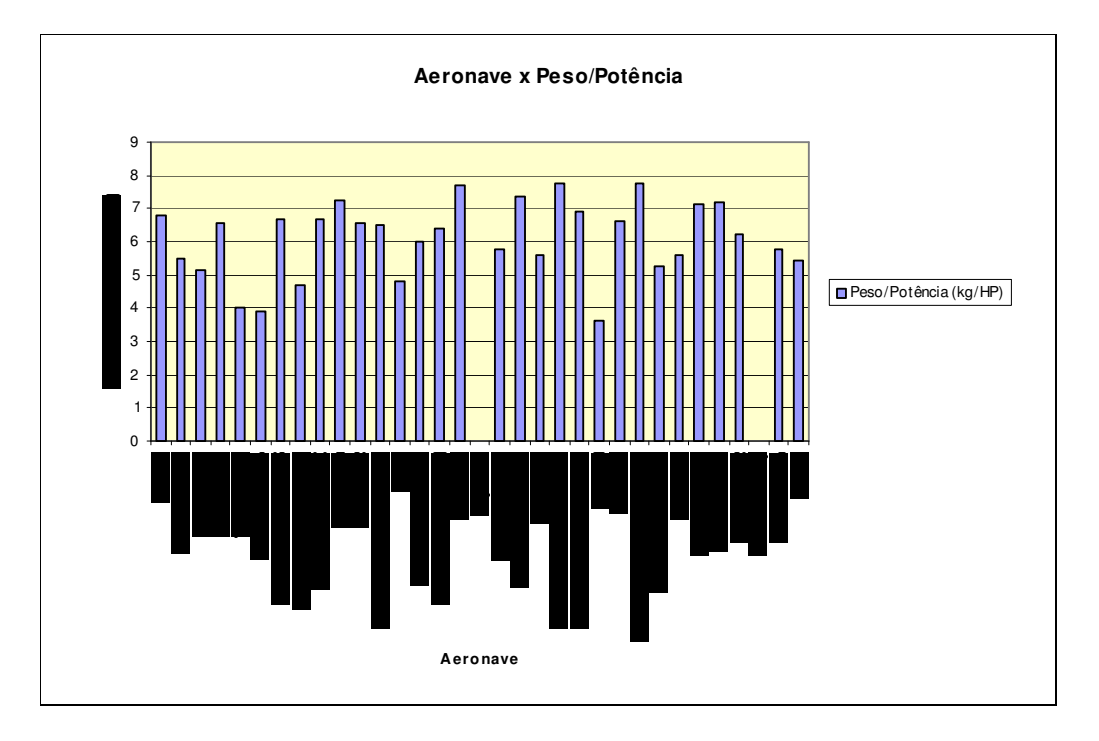

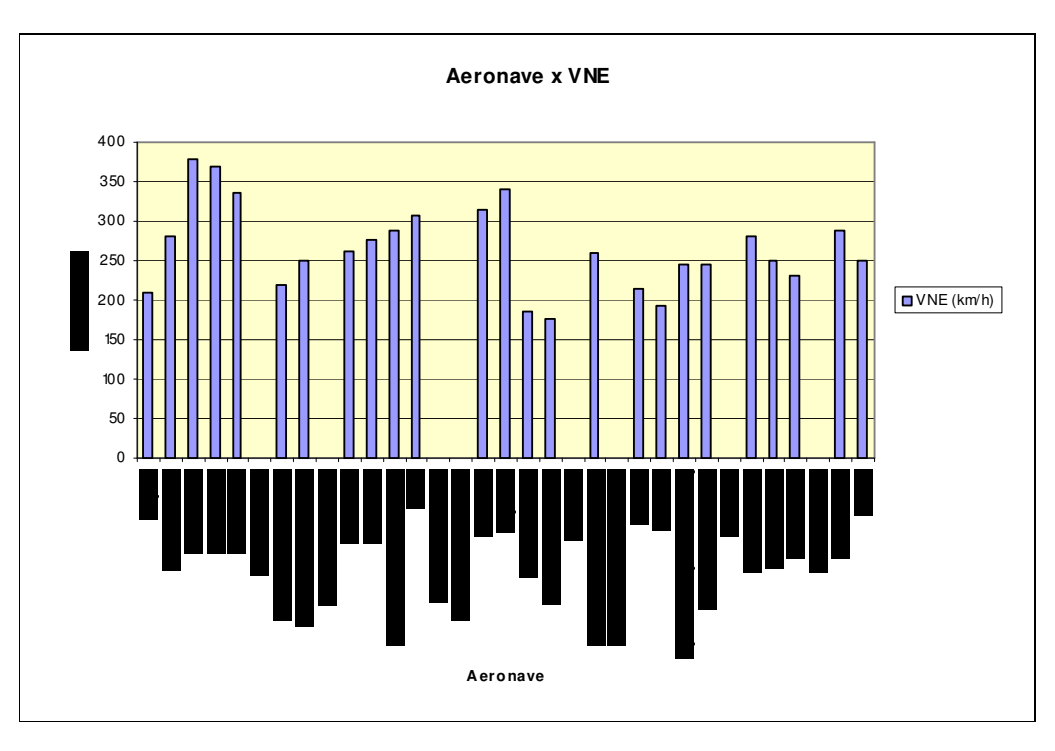

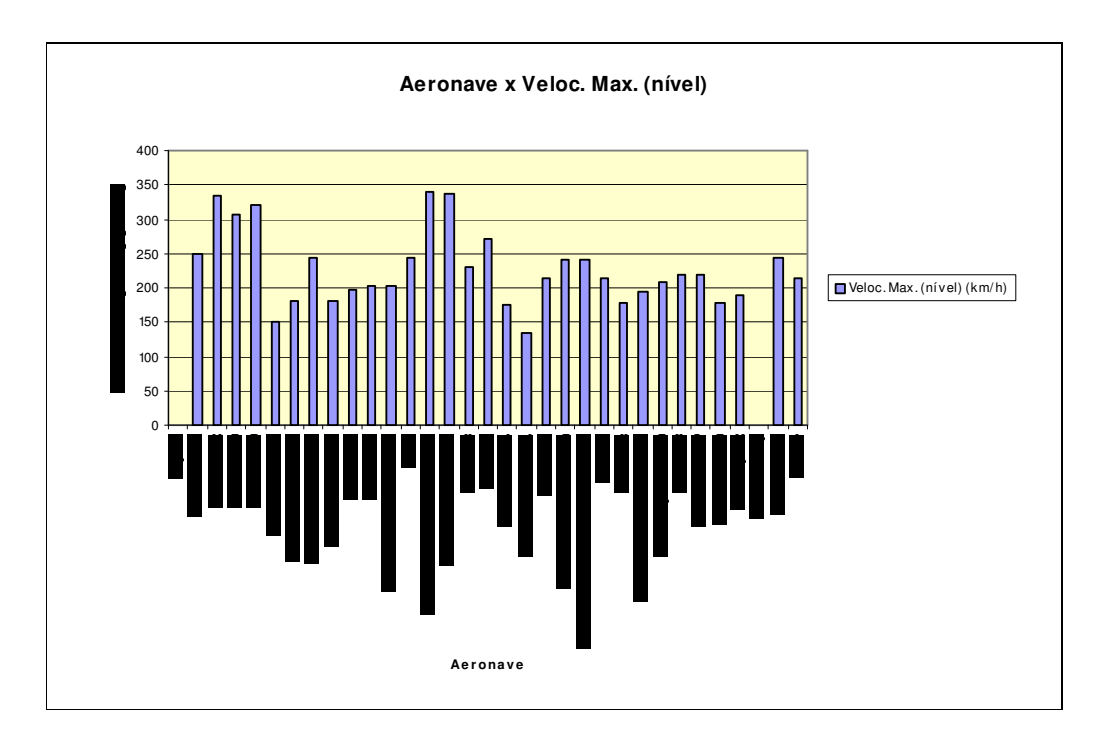

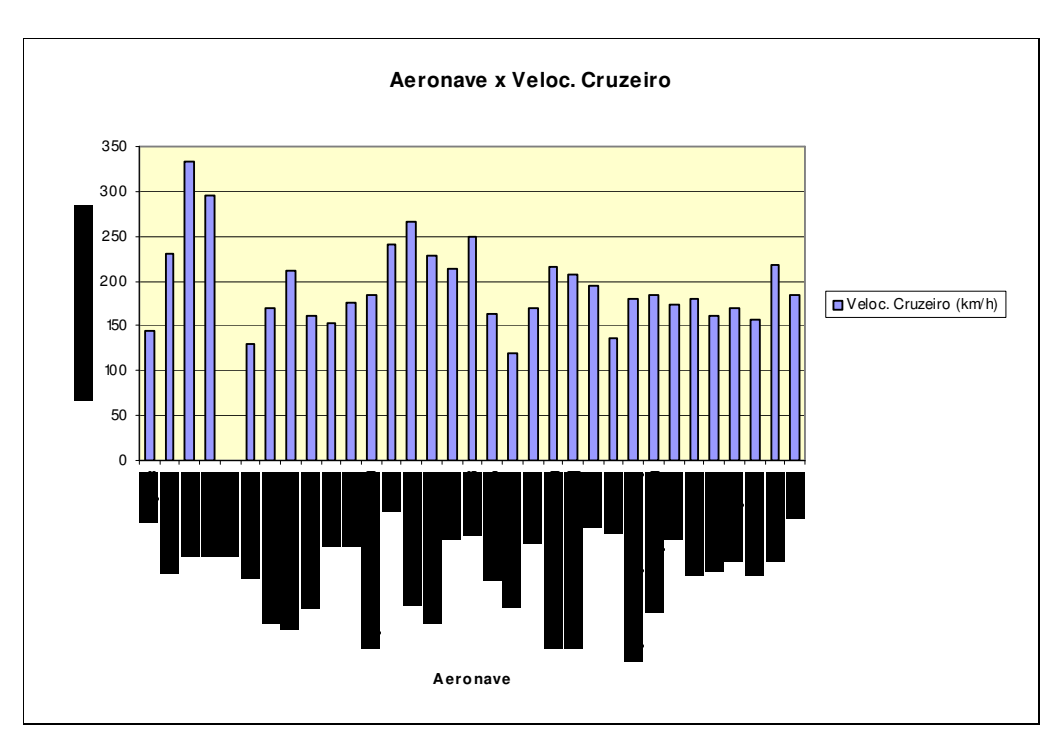

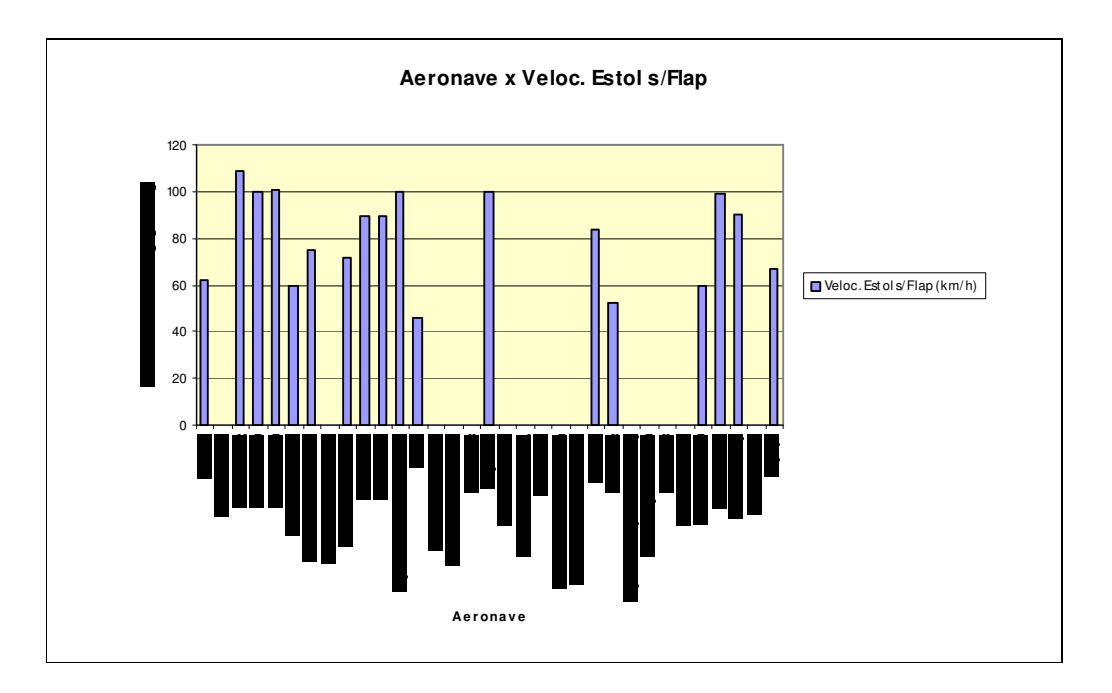

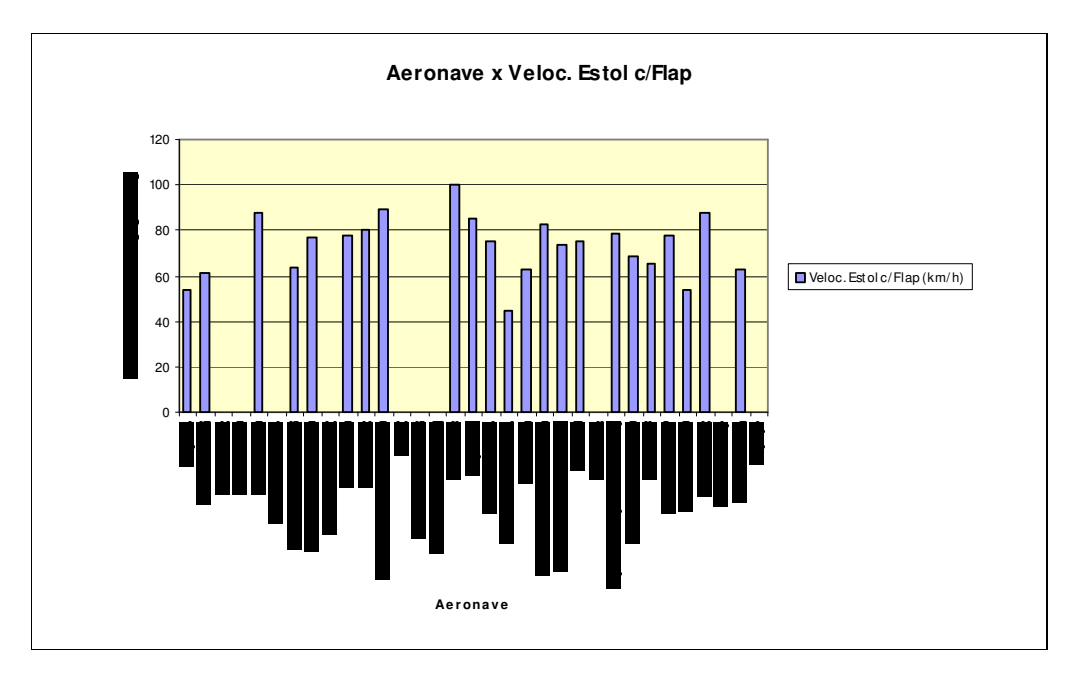

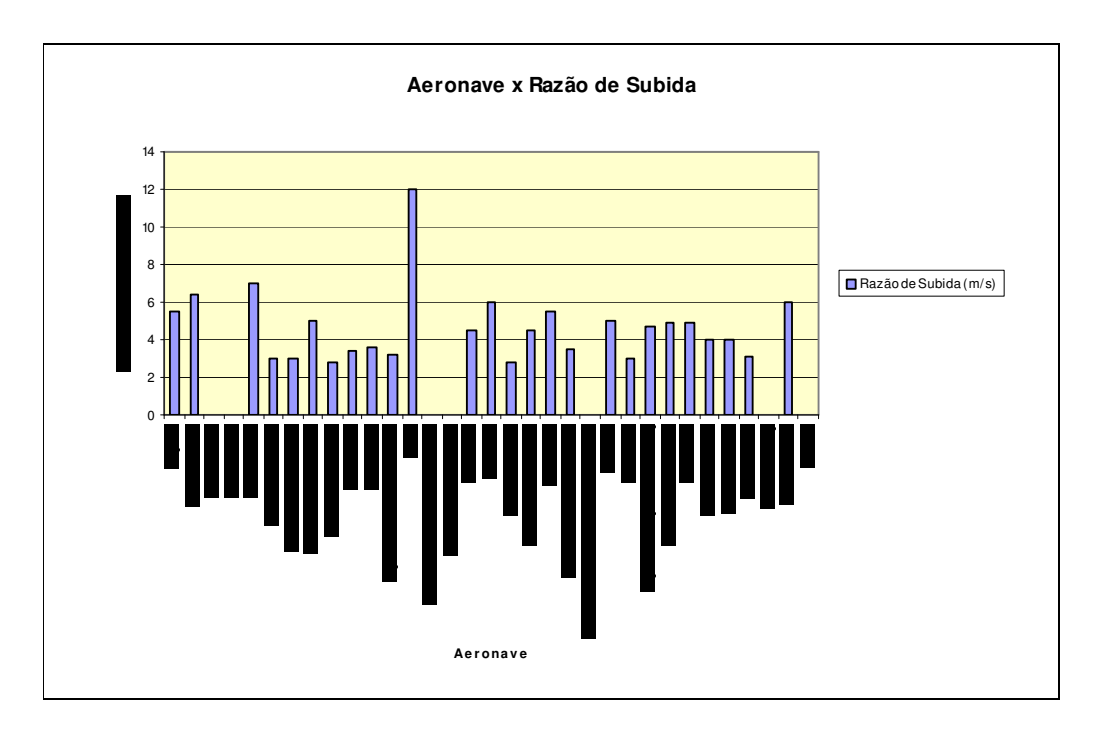

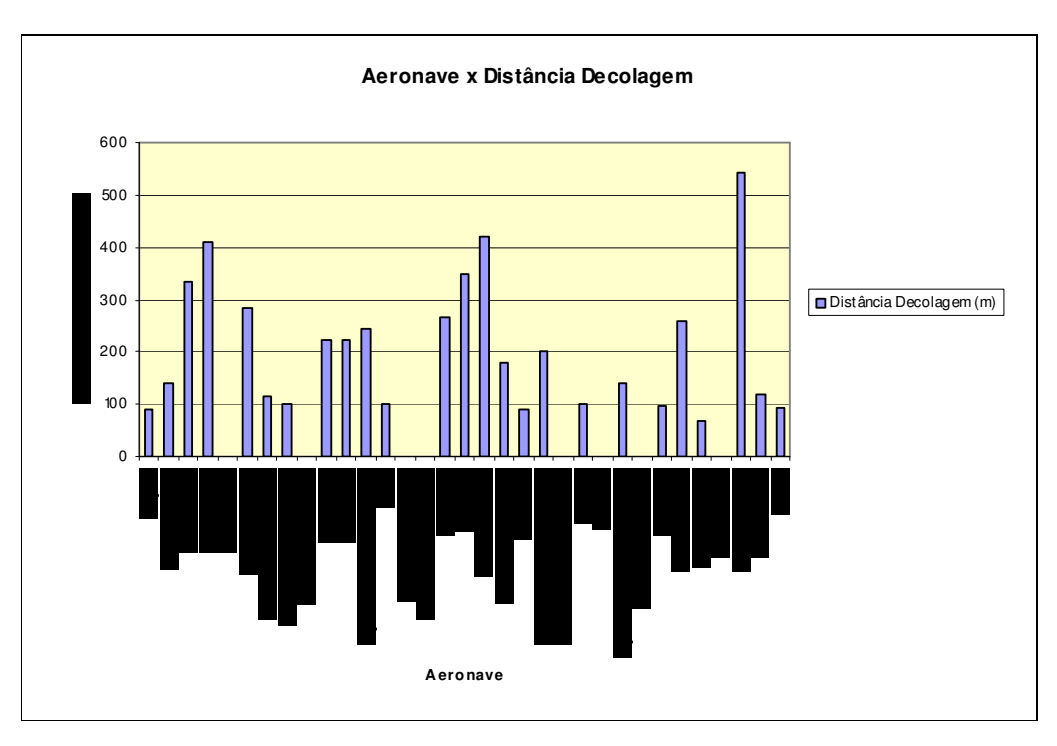

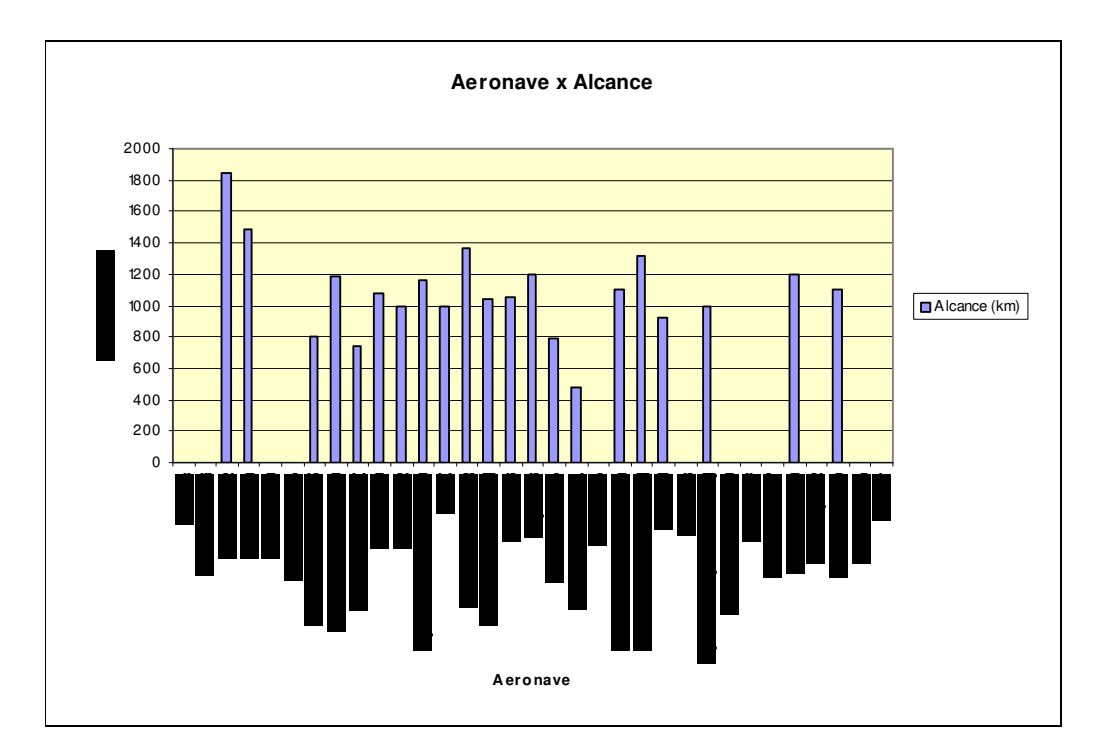

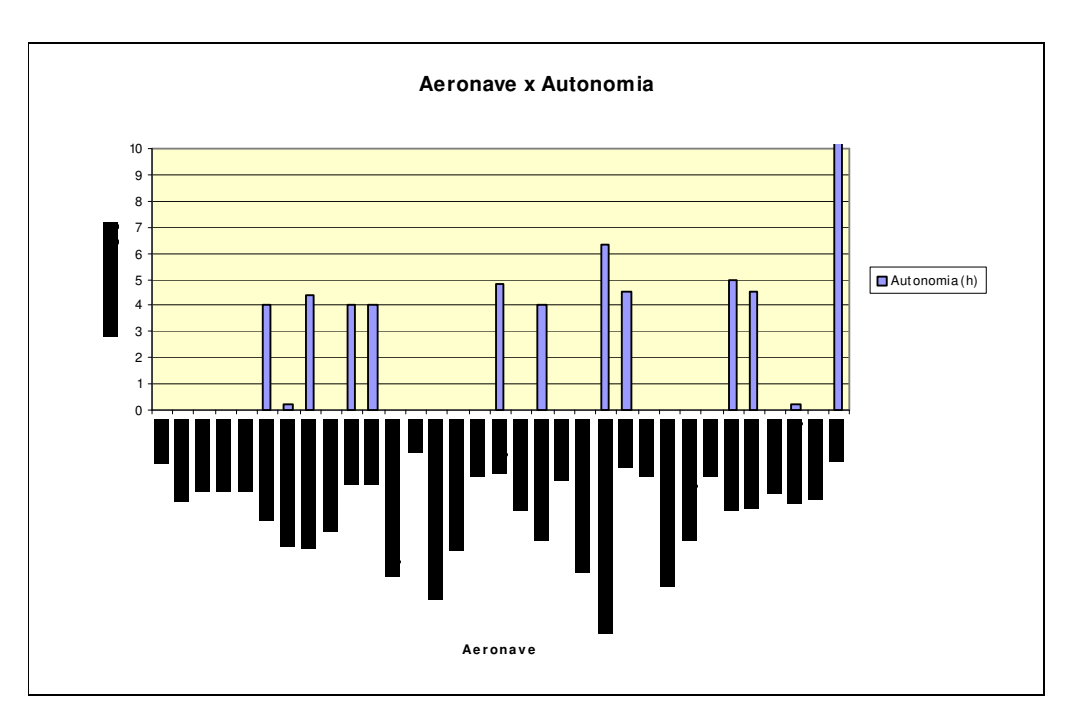

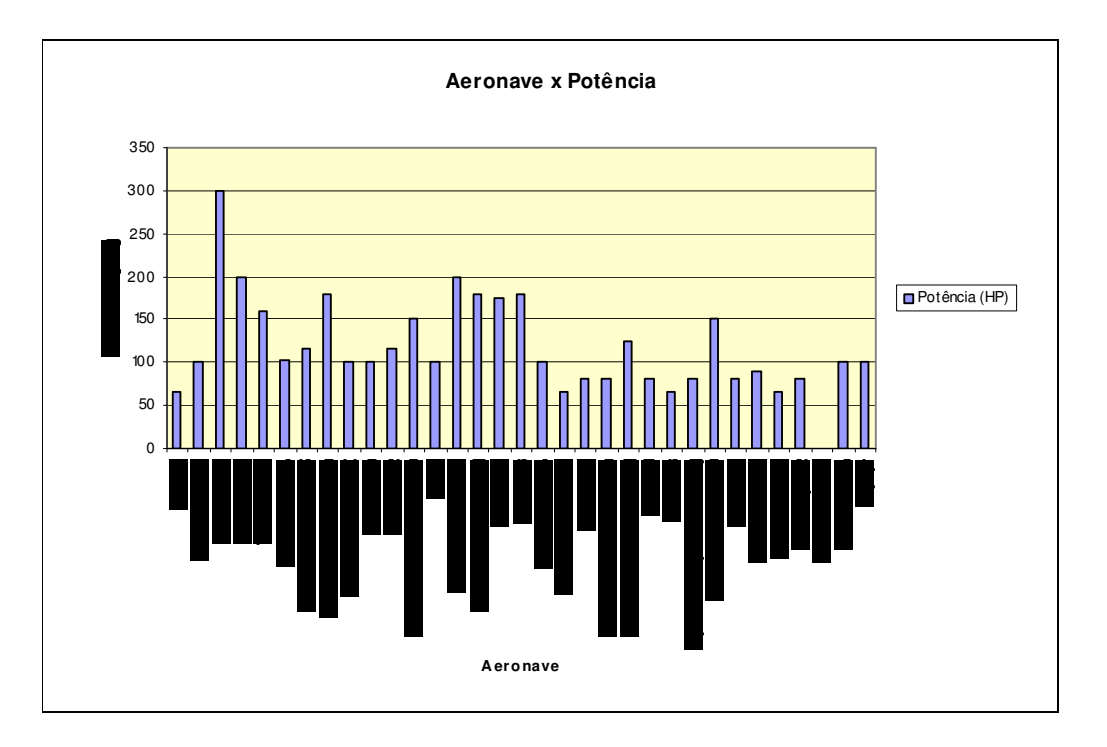

*Gráficos Paramétricos*

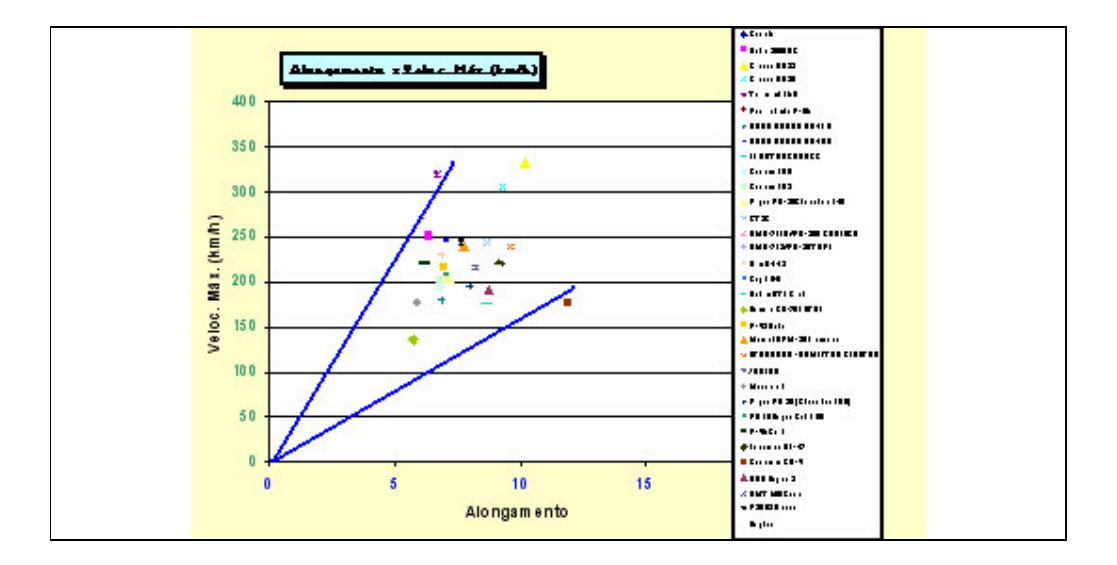

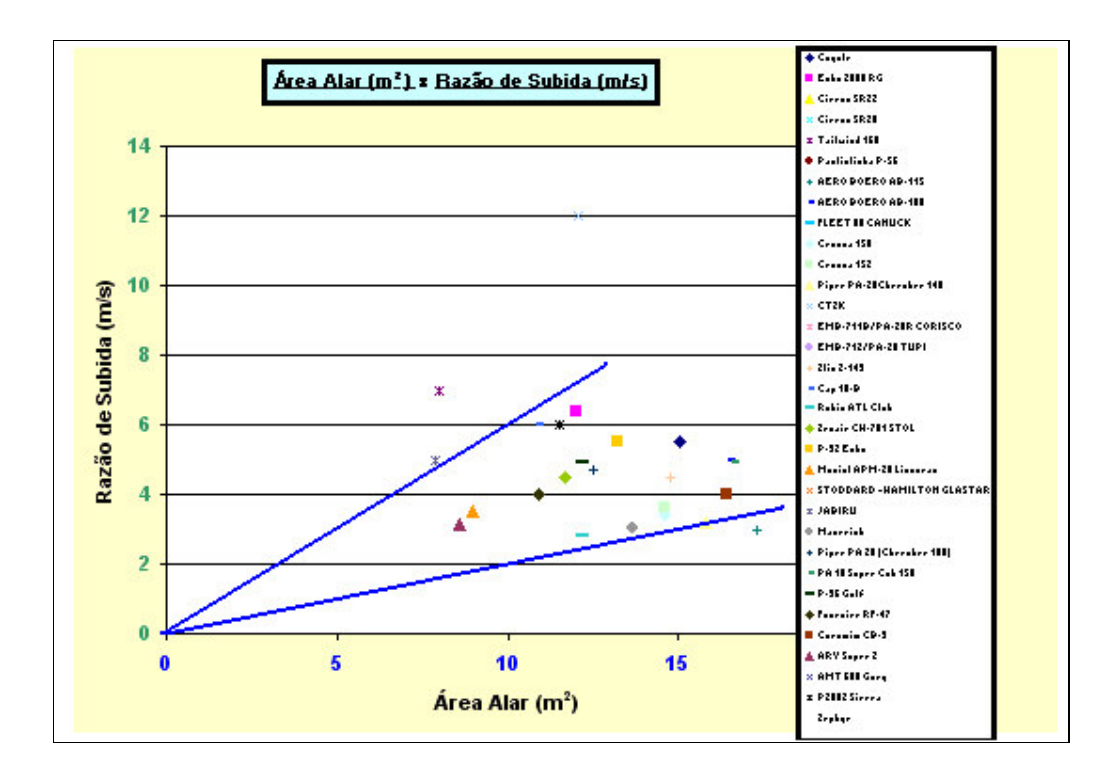

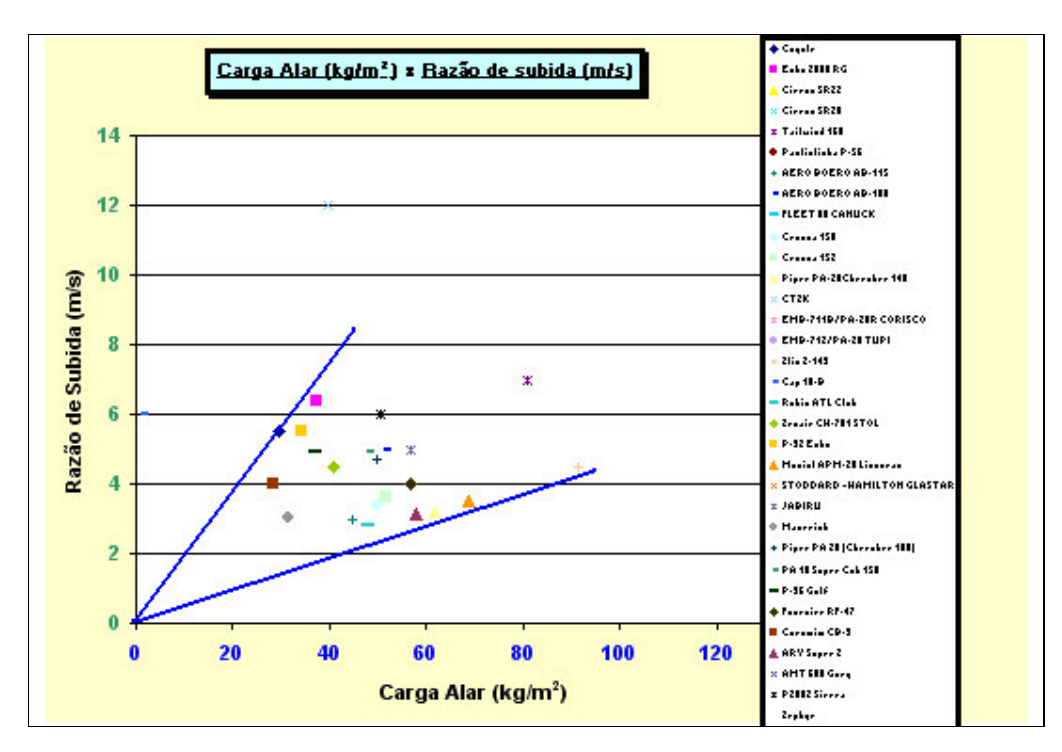

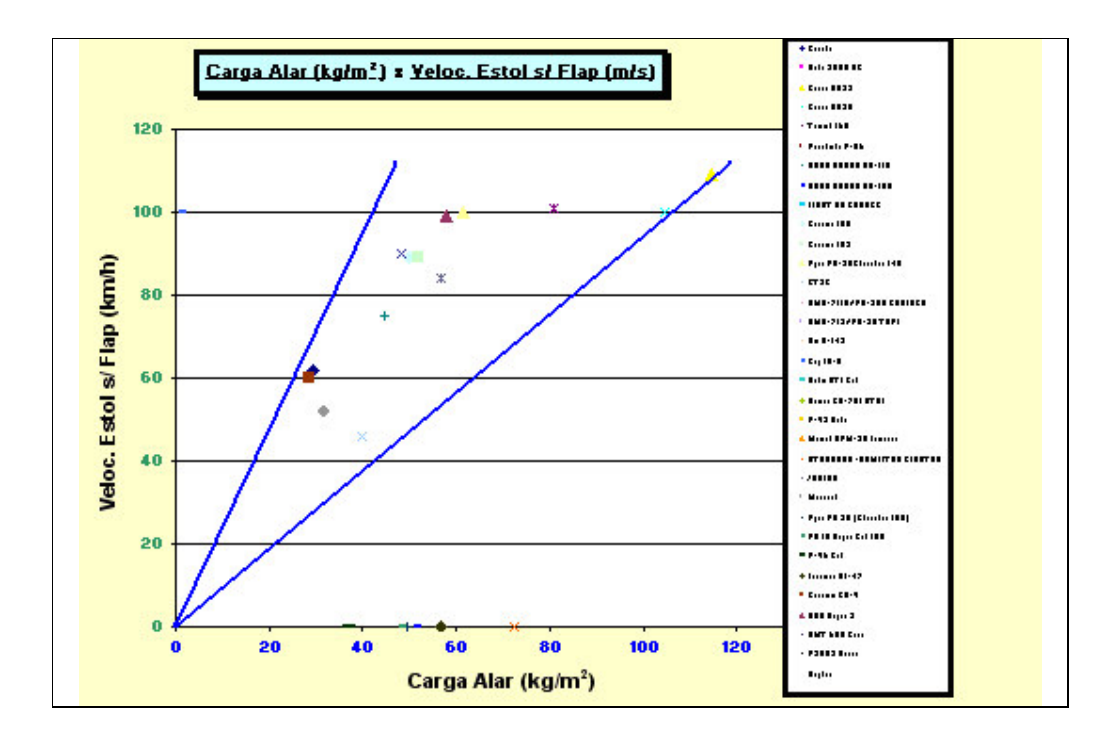

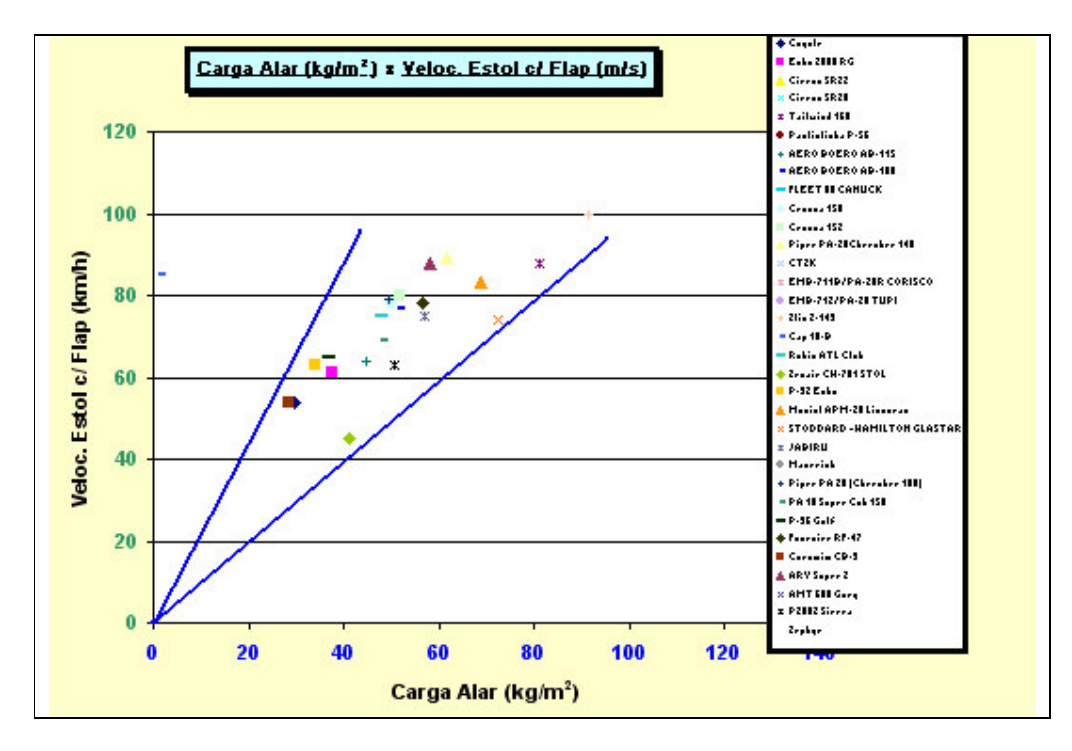

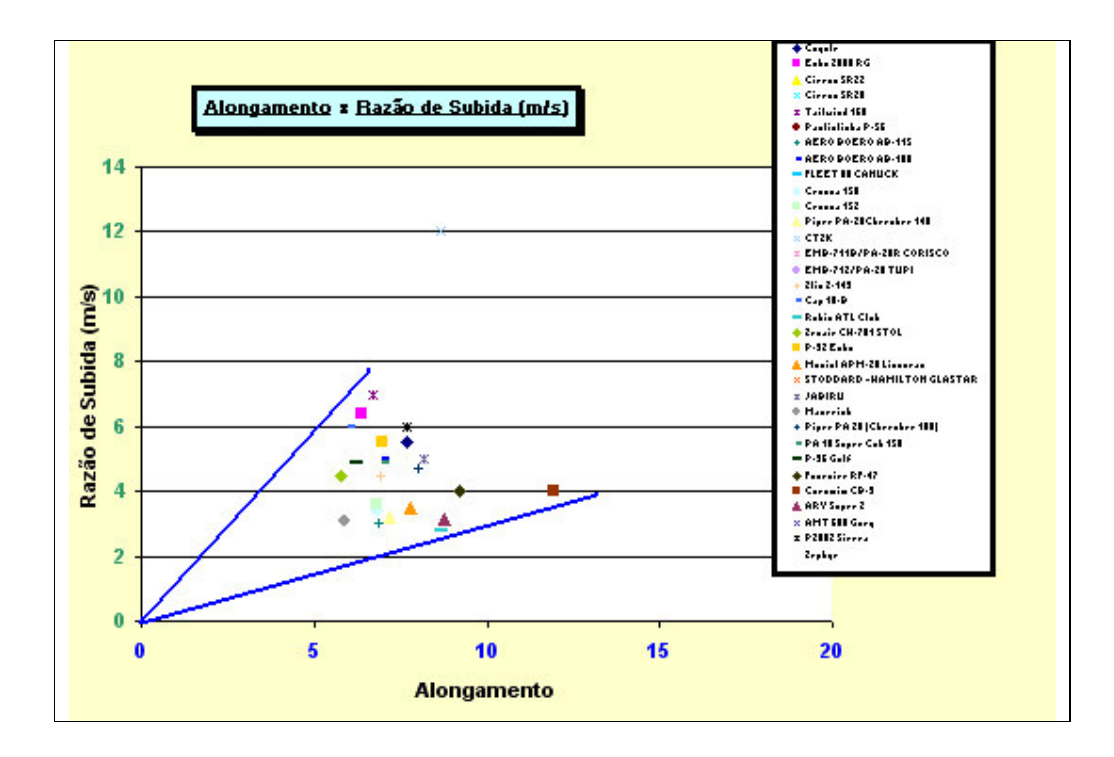

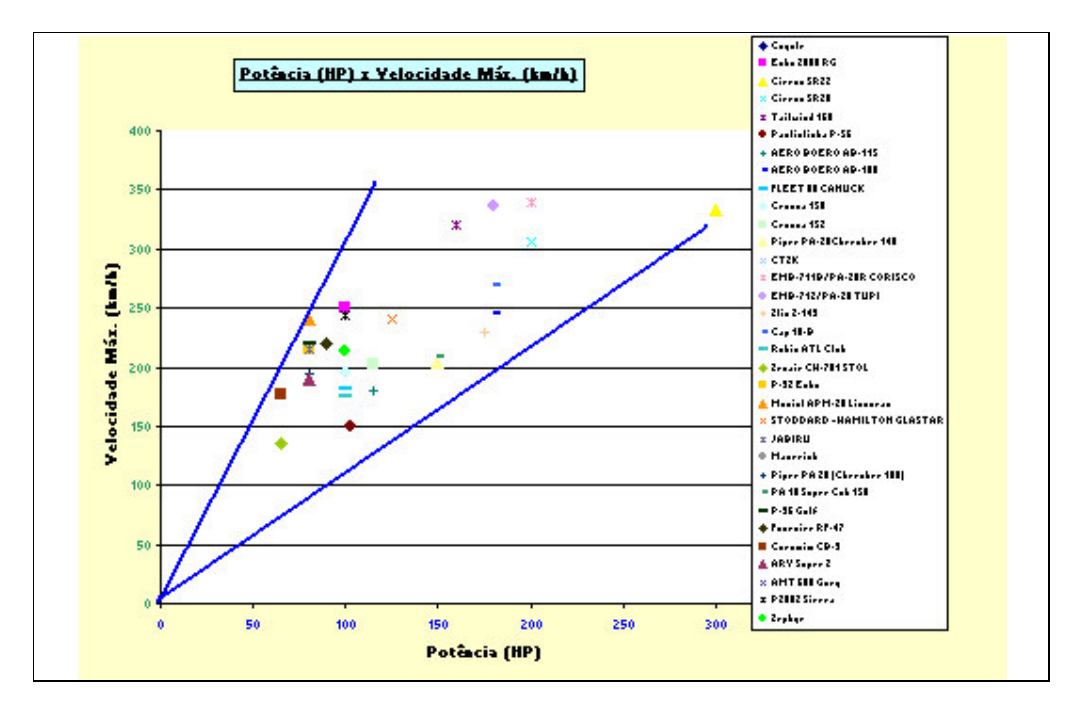

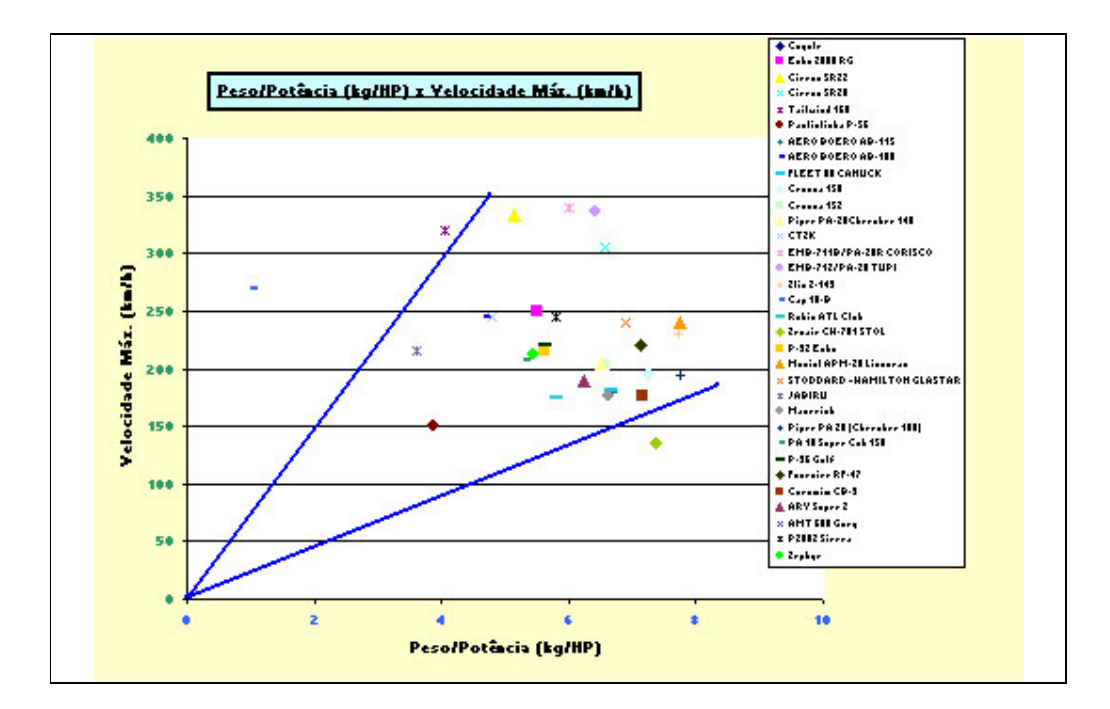

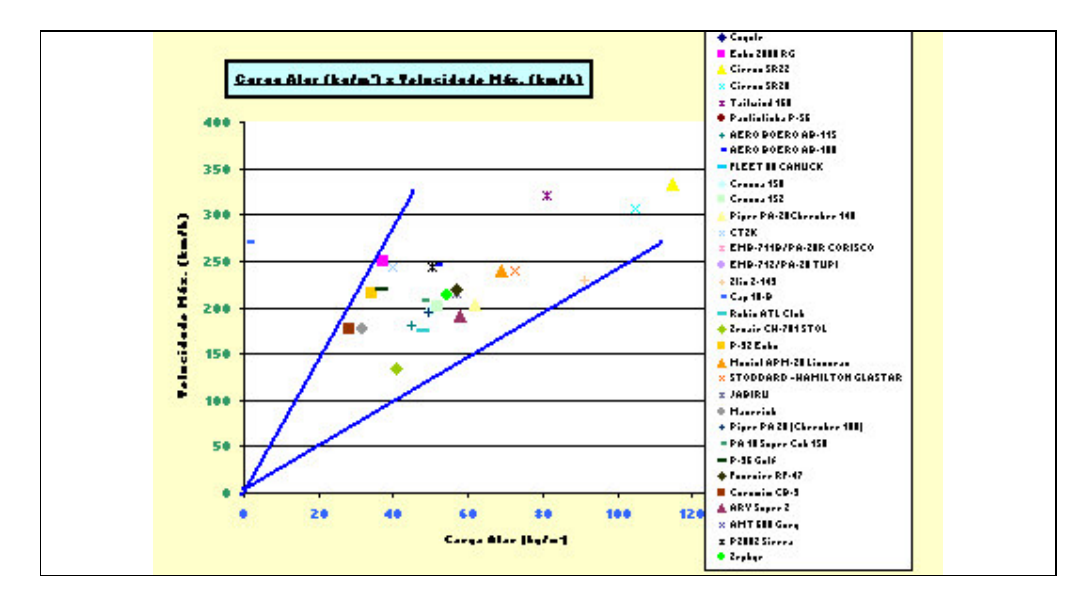

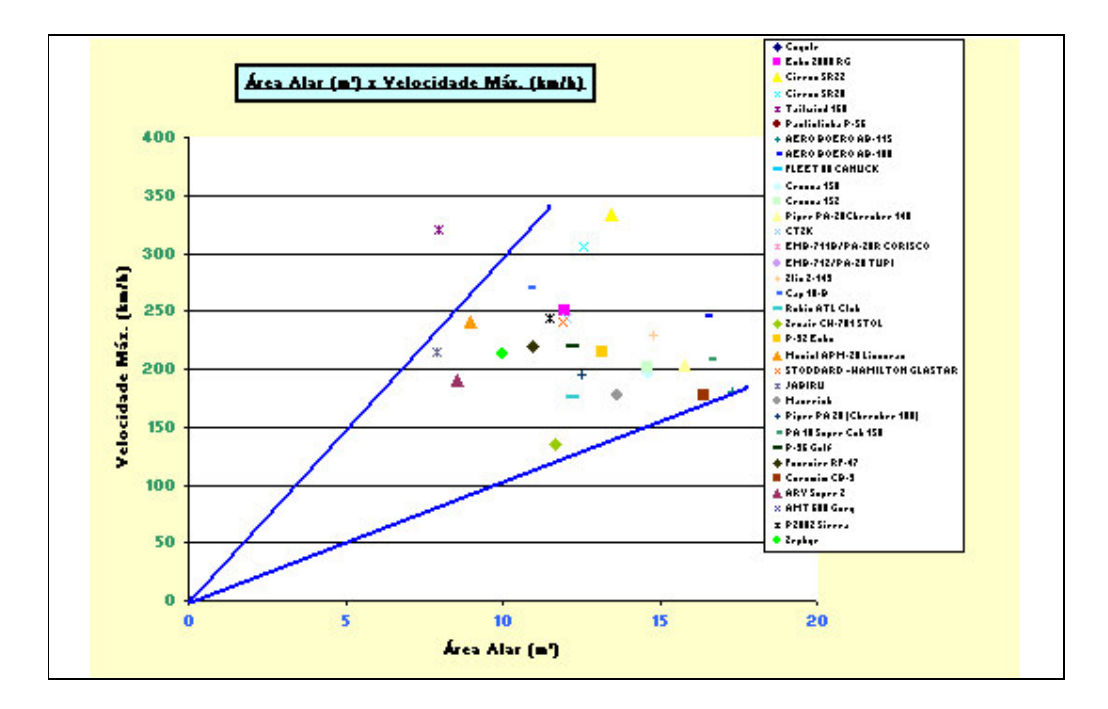

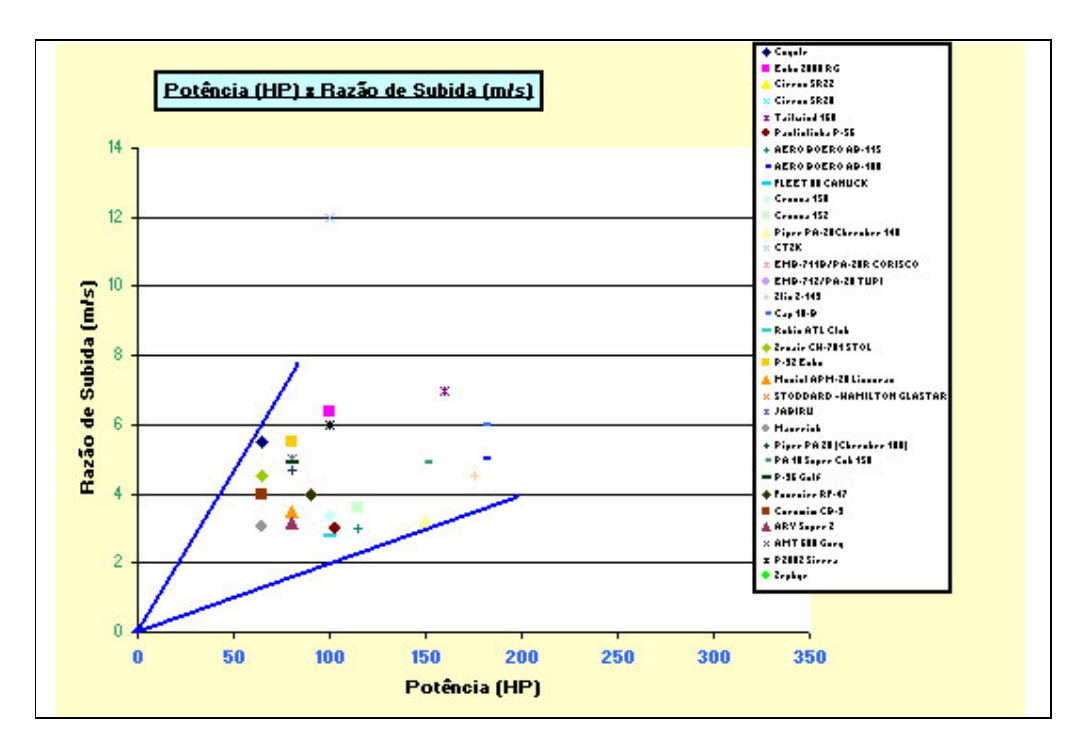

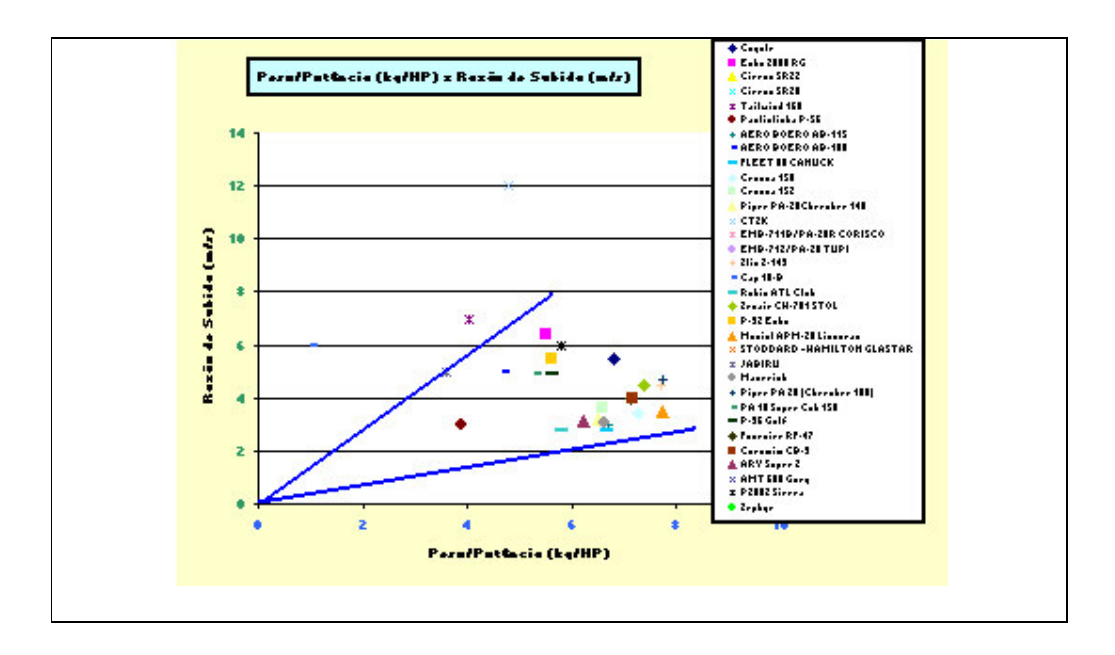

## **2.1.4 Vistas em Planta das Aeronaves da Tabela Comparativa**

Segue abaixo a vista em planta de algumas aeronaves das tabelas comparativas:

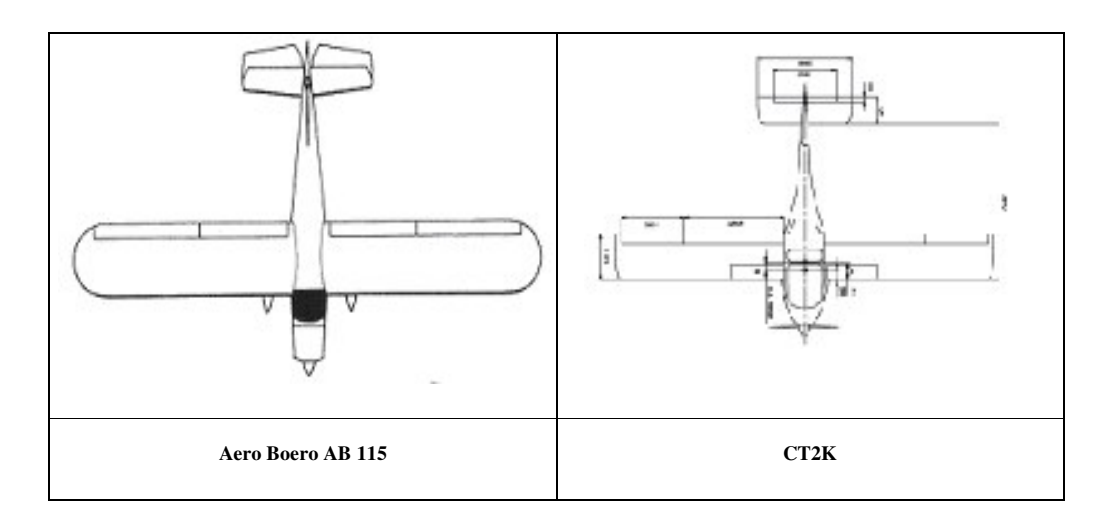

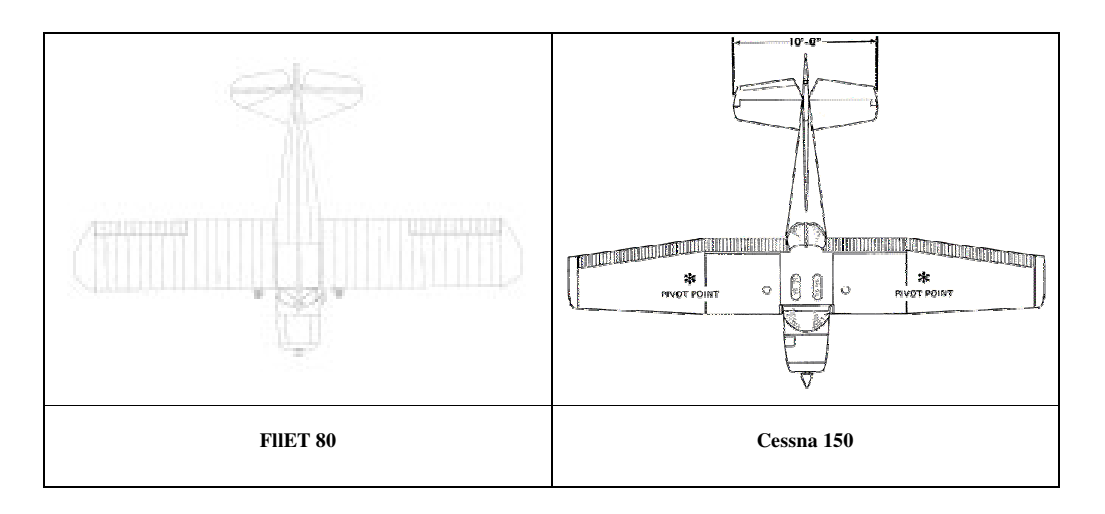

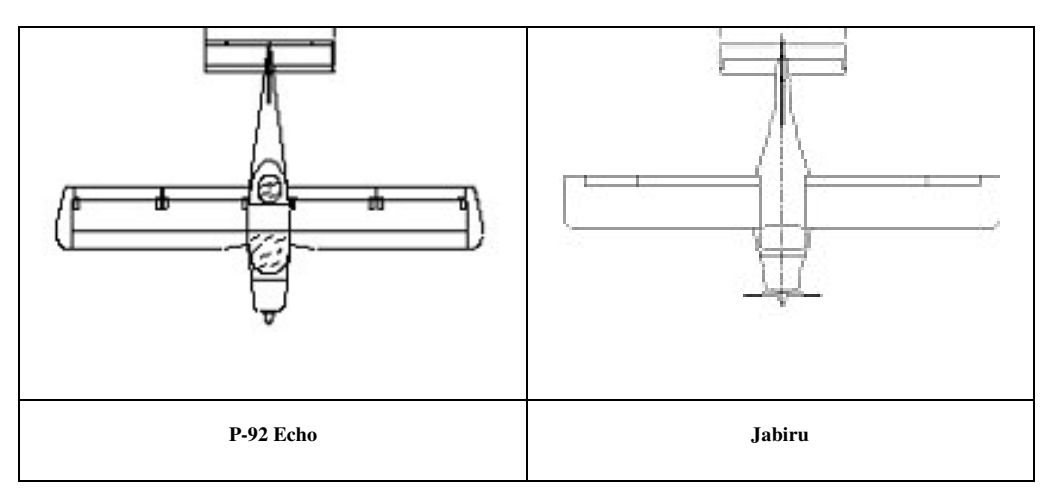

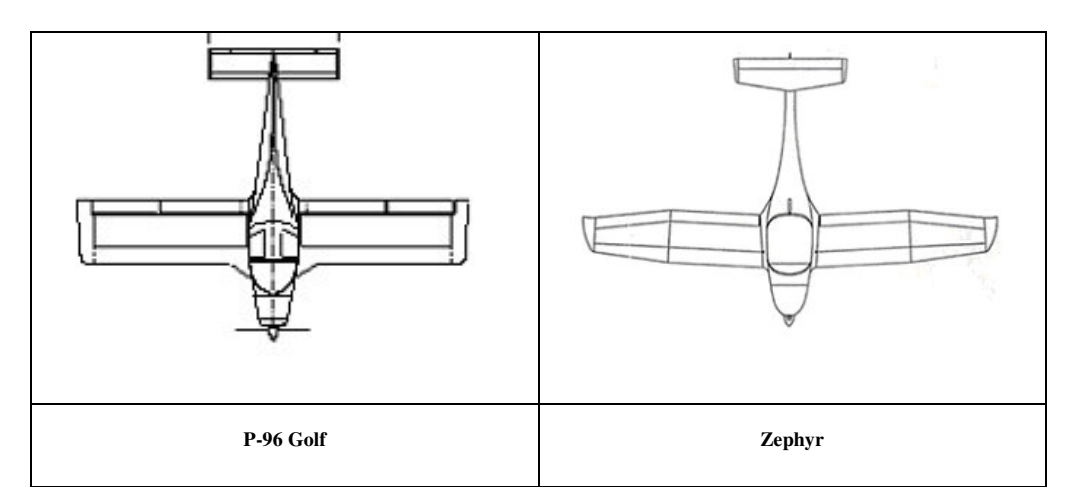

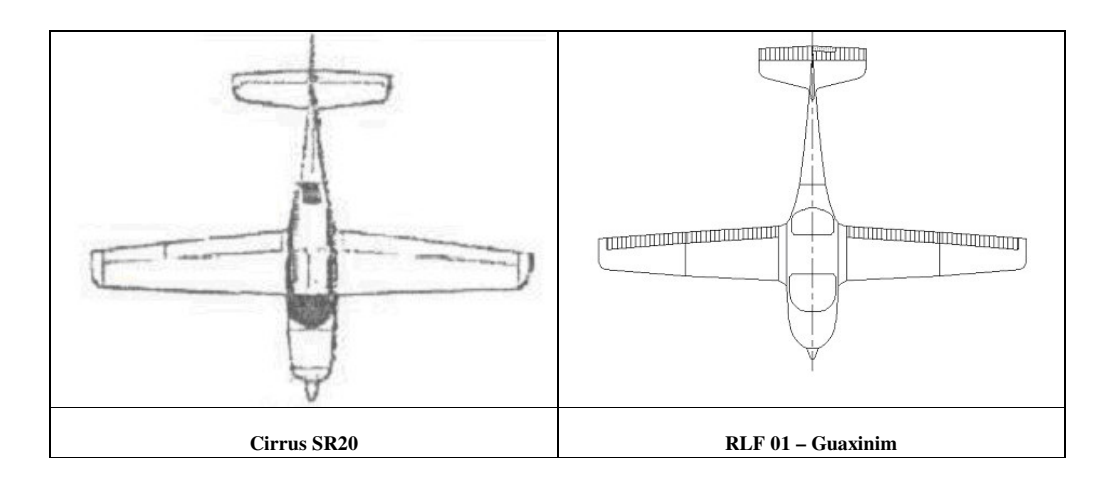

#### **2.2 Lista de Prioridades**

A lista de prioridades foi montada por ordem de importância das qualidades que a aeronave a ser projetada precisa satisfazer e de acordo com as especificações e requisitos do utilizador.

#### *Lista de prioridades*

1º Facilidade de Construção:

- Ao longo de todo o projeto serão buscadas soluções simples e eficientes.
- O peso mínimo será buscado como, por exemplo, dando a uma mesma peça a mesma função.
- Será utilizado material composto como fibra de vidro e fibra de carbono na fabricação da aeronave.
- Procurar-se-á conseguir um baixo custo de fabricação devido aos itens citados anteriormente e por ter como objetivo a utilização desta aeronave em vôo de instrução.

2º Segurança:

- $\triangleright$  Busca-se uma boa segurança para a aeronave RL 01 Guaxinim visto que esta será utilizada em vôo de instrução.
- $\triangleright$  Dada uma maior confiabilidade de projeto aumenta a procura pelo uso da aeronave.
- $\triangleright$  Será utilizado um pára-quedas balístico, que será mais bem detalhado no item relatório descritivo.
- 3º Desempenho/Manobrabilidade:
	- Será utilizado um perfil que otimize o desempenho da aeronave, não comprometendo tanto na facilidade construtiva da mesma.
	- Através do uso de volumes de cauda adequados à aeronave em projeto poderá apresentar boa resposta dos comandos em baixas velocidades (mesmo que estes volumes sejam "estimados" a princípio, podendo ser otimizados durante o detalhamento deste projeto).

4º Estética:

- $\triangleright$  Ao longo do projeto, procurar-se-á compatibilizar o funcional com o estético. Melhores proporcionalidades e concordâncias das superfícies, tanto externas quanto internas da aeronave serão buscadas.
- 5º Manutenção
	- A facilidade de manutenção afetará diretamente no "custos" da aeronave. Isto poderá ser conseguido dando melhor acessibilidade aos sistemas, desmontabilidade da aeronave e engate rápido.

6º Facilidade de Transporte no Solo

Será utilizada uma carreta para transporte e asas desmontáveis.

#### **3. Definição da Configuração da Aeronave**

Durante a delimitação do protótipo foram feitas as estimativas das dimensões básicas da aeronave e escolha de configurações, materiais e equipamentos.

#### **3.1 Estimativa de Peso**

A estimativa considerada neste trabalho será feita segundo orientações sugeridas por (Roskan, 1985).

O primeiro passo para a estimativa de peso será a determinação da fração de consumo de combustível (Mffi). De acordo com (Roskan, 1985), tabela 2.1 para aviões monomotores, temos:

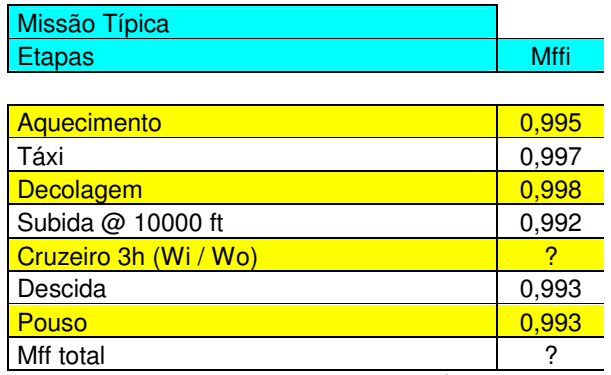

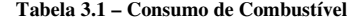

Contudo esta tabela não fornece a fração de consumo durante o vôo de cruzeiro. Então o passo seguinte é a determinação de Mffi para cruzeiro pela equação 3.1

$$
Mf\ddot{\theta} = \frac{W_i}{W_o} \tag{3.1}
$$

Que por sua vez será calculado a partir da equação 3.2

$$
Ecl = 375 \cdot \left(\frac{1}{Vc}\right) \cdot \left(\frac{\eta_p}{c_p}\right) \cdot \left(\frac{L}{D}\right) \cdot \ln\left(\frac{W_o}{W_i}\right) \tag{3.2}
$$

Onde:

Ecl – tempo de vôo de cruzeiro (h)

Vc – velocidade de vôo de cruzeiro (m/h)

 $\eta_p$  – eficiência da hélice (%)

 $c_p$  – consumo especifico de combustível  $(\%)$ 

 $\left(\frac{L}{D}\right)_{\textit{Max}}$  - maior razão entre a sustentação e o arrasto

Dos requisitos de projetos, temos:

Vc = 250 Km/h ou 155,34 m/h De (Roskan, 1985), tabela 2.2. Temos.  $\eta_p = 0.8$  $c_p = 0,5$ 

 $Ecl = 3 h$ 

 $(L'_D)_{M_{\rm av}}$ *L* é calculado a partir de da determinação de CL e de CD, como demonstrado abaixo:

> A determinação de CL é feito a partir dos valores de, ρ, W, velocidade de Cruzeiro e da área alar, que se relacionam por:

$$
CL = \frac{2 \cdot W}{\rho \cdot S \cdot V^2}
$$

Onde:

CL – coeficiente de sustentação W – peso da aeronave ρ − densidade do ar na altitude de cruzeiro, 1000ft S – área alar V – velocidade de Cruzeiro

Para a primeira estimativa de peso, deve-se "chutar" um valor de peso máximo de decolagem. Esse primeiro valor foi o máximo permitido pelos requisitos de projetos, sendo assim:

> $W = 1650$  lbs S é estimado por tabela comparativa como:  $S = 103, 12 \text{ ft}^2$  $\rho$  10000 ft = 0,0017556 lbs / ft<sup>3</sup>

$$
V = 135 \text{ nós}
$$

Então:

 $CL = 1$ 

A determinação de CD é feita segundo a equação 3.4.

$$
CD = CD_o + \frac{CL^2}{\pi \cdot A \cdot e}
$$
 3.4

Onde o alongamento é estimado por tabela comparativa:

Então:

$$
A = 8
$$
  
e – fator de Oswald, (Roskan, 1985) tabela 3.9  
e = 0,76

CD<sup>o</sup> é o arrasto parasita, e pode ser determinado por:

$$
CD_0 = f / S
$$

f é a área equivalente de arrasto parasita, e pode ser encontrado pela formula:

$$
log(f) = a + b log(Swet)
$$
 3.6

As constantes a e b vem de (Roskan, 1985), tabela 3.4 e S<sub>wet</sub> é calculado pela equação 3.7.

$$
log(S_{wet}) = c + d \cdot log(Wto)
$$
 3.7

c e d podem ser encontrados em (Roskan, 1985), tabela 3.5, então:

 $c = 1,0892$  $d = 0,5147$  para Wto = 1650 lbs tem-se:

$$
S_{\text{wet}} = 370,68 \text{ ft}^2
$$

Retornado o valor de Swet na equação 3.6 tem-se:

$$
f = 1,112 \text{ ft}^2
$$

Levando o valor de f encontrado na equação 3.5 pode-se finalmente determinar o valor de  $CDo = 0.011$ .

Com isso, retornado a equação 3.4, tem-se:

$$
CD = 0.063
$$

Então:

$$
\left(\frac{L}{D}\right) = \left(\frac{CL}{CD}\right)
$$

$$
\left(\frac{L}{D}\right) = 15,837
$$

Levando os valores de  $\left| \frac{E}{E} \right|$ -  $\left(\frac{L}{\pi}\right)$ l ſ *D*  $\left(\frac{L}{2}\right)$ , Ecl, Vc, ηp e cp na equação 3.2 tem-se:

$$
Mf\ddot{t} = \frac{1}{\exp\left(\ln\left(\frac{Wo}{Wi}\right)\right)}
$$

 $Mf1 = 0,881$ 

Agora assim é possível completar a tabela 3.1. Então:

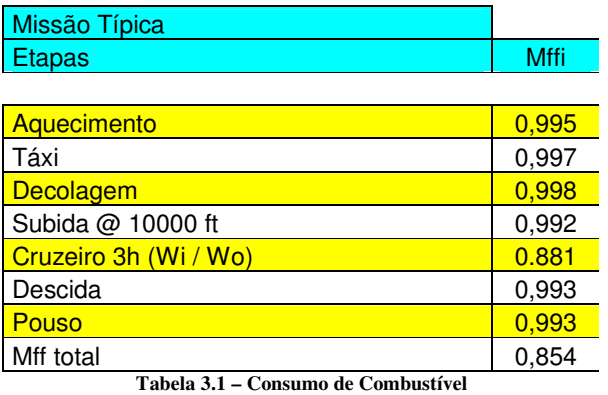

O peso do combustível é calculado pela equação 3.8.

$$
W_{Fuso} = (1 - Mff)
$$
. Wto *equação* 3.8

 $W_{Fuso} = 241,69$  lbs ou 109,86 Kg

Segundo normas, a aeronave deve possuir 25% a mais que o combustível usado.

Então:

 $W_{\text{Ftotal}} = W_{\text{Fuso}}$ . 1,25 WFtotal = 302,11 lbs ou 137,32 Kg O peso vazio da aeronave é definido pela equação 3.9

$$
W_{oe} = W_{to} - W_{pl} - W_F - W_{ToF}
$$

 $W_{to}$  = 750 Kg  $W_F = 137,32$  Kg  $W_{\text{ToF}} = 0.5\%$ .  $W_{\text{to}}$ Wpl é a carga paga e segundo a norma é definida como:  $W_{\text{pl}} = (N \cdot 80 \text{ Kg}) + 30 \text{ Kg}$ 

Onde N é o numero de passageiros e 30Kg correspondem ao peso da bagagem. Como o atual projeto visa a construção de treinador bi-place tem-se:

$$
W_{\rm pl} = 174 \,\text{kg}
$$

Então:

 $W_{oe} = 401,18$  kg

Para saber se as estimativas destes cálculos estão coerentes com a realidade, um gráfico originado de tabela comparativa, de We x Wto foi traçado e é mostrado a seguir.

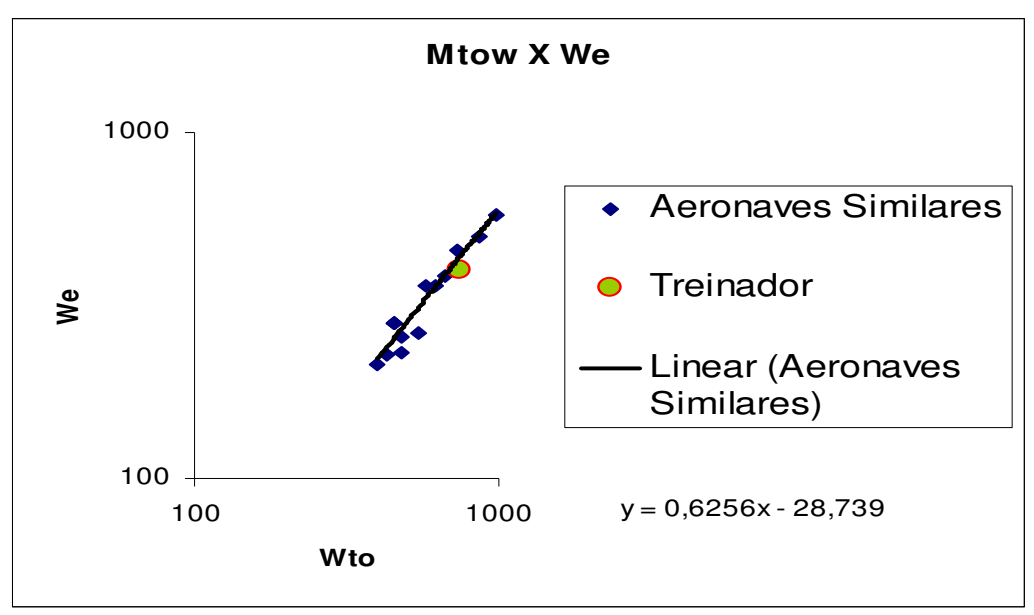

**Figura 3.2 – Gráfico de Mtow (Kg) x We(Kg)**

Como é possível perceber, o ponto "chutado" está um pouco fora da linha de tendência, então nesse ponto lança-se mão de um método computacional e interativo que é implementado em uma planilha Excel, em que é possível recalcular todas as etapas anteriores mudando apenas o valor para o chute inicial.

As implementações computacionais geraram as seguintes tabelas para um segundo "chute" de 1540 lbs ou 700 Kg, onde foram encontrados valores mais próximos da realidade.

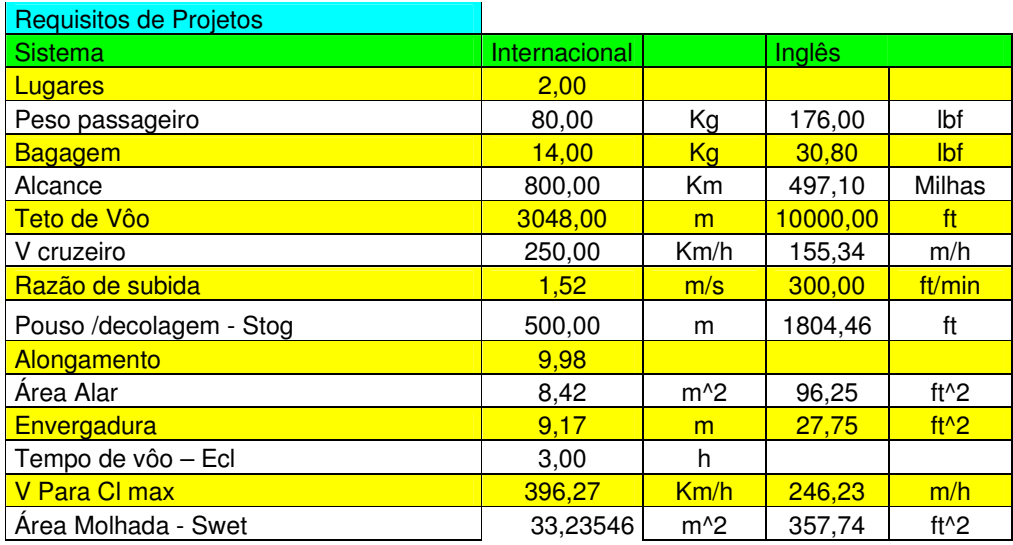

**Tabela 3.2 – Requisitos de projeto e valores Recalculados**

Coeficientes Tabelados e Calculados

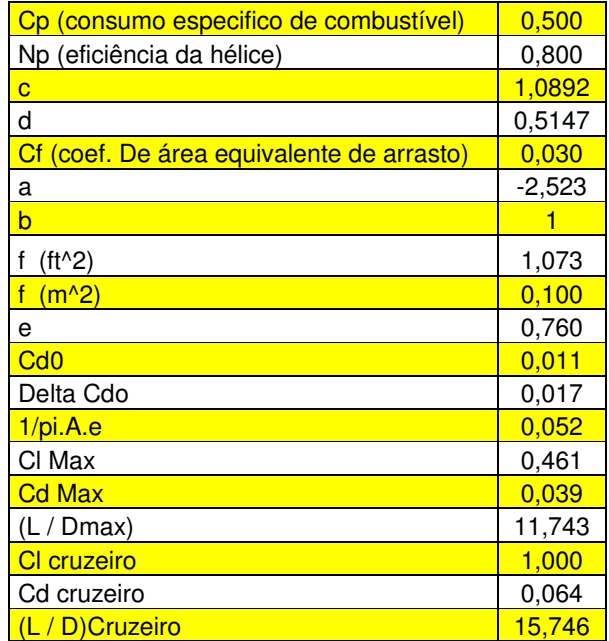

**Tabela 3.3 – Valores Recalculados de coeficientes**
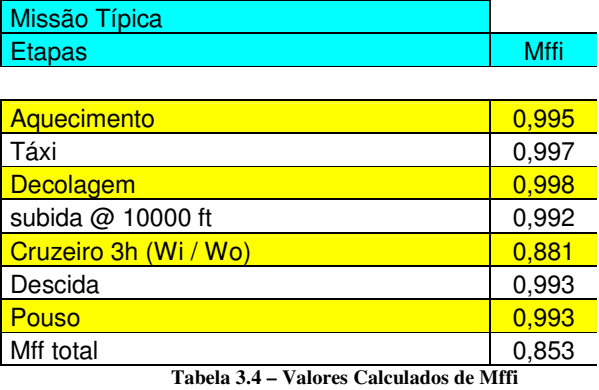

| <b>Estimativas de Pesos</b>            |               |           |         |                   |
|----------------------------------------|---------------|-----------|---------|-------------------|
| <b>Sistema</b>                         | Internacional |           | Inglês  |                   |
| Peso Máximo de Decolagem - Mtow (Kg)   | 700,00        | <u>Kg</u> | 1540,00 | lbf               |
| Carga Paga - Wpl (Kg)                  | 174,00        | Κg        | 382,80  | Ibf               |
| Peso do Combustível - W F uso (Kg)     | 102,97        | <b>Kg</b> | 226,54  | lbf               |
| Peso total de combustível - W F        | 128,72        | Кg        | 283,18  | lbf               |
| <b>Volume Total de Combustível (L)</b> | 92,68         |           | 5655,43 | in <sup>2</sup> 3 |
| Peso Mínimo Operacional - Woe (Kg)     | 397,28        | Κg        | 874,02  | Ibf               |
| Combustível não utilizado - Wtof (Kg)  | 35,00         | Kg        | 77,00   | lbf               |
| Peso Vazio - We (Kg)                   | 362,28        | Κa        | 797,02  | lbf               |

**Tabela 3.5 – Novos Valores**

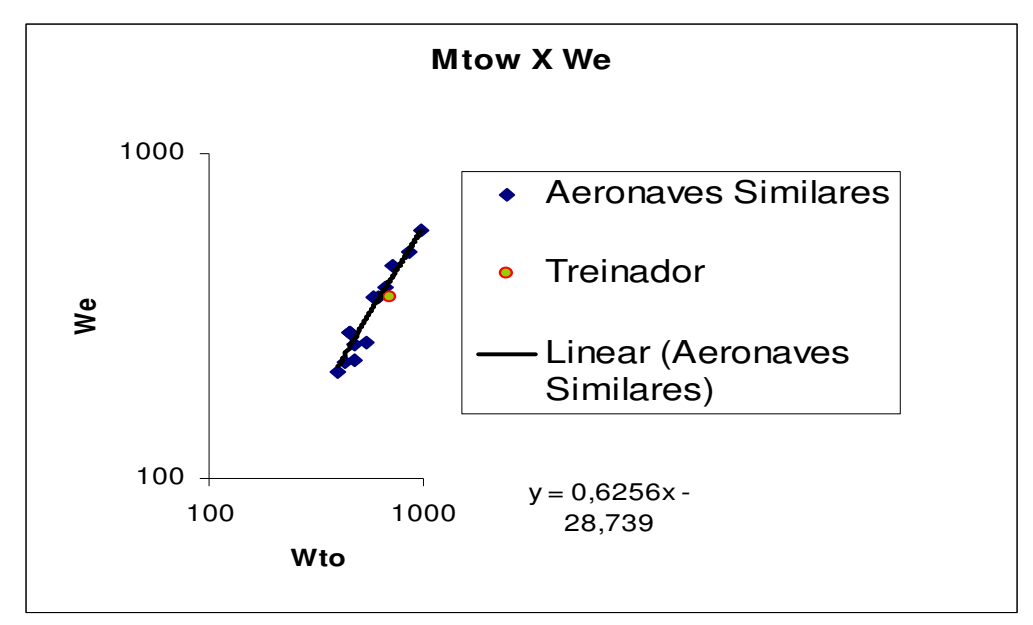

**Figura 3.3 – Gráficos Mtow(Kg) x We(Kg)**

Como se pode perceber o segundo "chute" está mais próximo da linha de tendência que o primeiro, então o peso máximo de decolagem que será considerado nos cálculos da aeronave daqui por diante será de 700Kg, e o peso vazio de 362,28 Kg.

### **3.2 Diagrama de Restrição W/P x W/S**

Agora, de posse de uma primeira estimativa de peso, faz-se necessário traçar um diagrama W/P (razão entre peso e potência) x W/S (razão entre peso e a área alar) em função de CL para que seja possível determinar a área alar e verificar qual é a potência ideal a ser utilizada pelo grupo moto-propulsor para que atinja a potência requerida.

A construção do diagrama W/P x W/S foi feita segundo orientações sugeridas por (Roskan, 1985).

#### **3.2.1 Decolagem**

A primeira curva a ser levantada foi a para distancia de decolagem. (Roskan, 1985) recomenda o uso da equação 3.10.

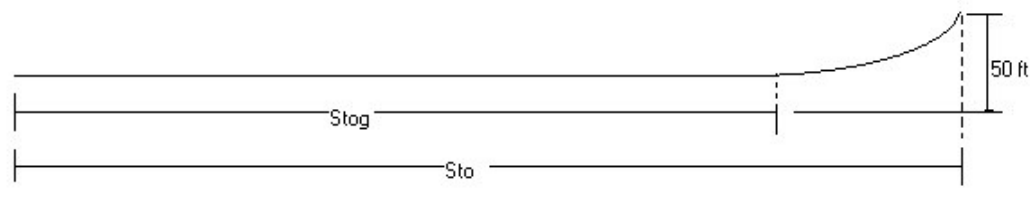

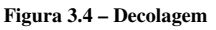

$$
Sto \propto \frac{(W/S)_{T_o} \cdot (W/P)_{T_o}}{\sigma \cdot CL_{\text{max}} T_o} = TOP_{23}
$$

Onde:

Sto – distancia de decolagem

W/P – razão entre peso e potência

W/S – razão entre peso e a área alar

σ- razão entre a densidade do ar na altitude de decolagem e a densidade do ar ao nível do mar

CL Max To – coeficiente de sustentação para decolagem

TOP<sup>23</sup> – parâmetro de decolagem FAR parte 23

$$
S_{\text{Tog}} = 4.9 \cdot \text{TOP}_{23} + 0.009 \cdot \text{TOP}_{23}^2
$$
 3.11

STog – Distância de decolagem no solo  $S<sub>Tog</sub> = 500$  m (requisito de projeto)

Então:

$$
TOP_{23} = 251,8
$$
  
 $\sigma = 1$  (decolagem ao nível do mar)

$$
W/S = \frac{TOP_{23} \cdot \sigma \cdot CL_{\text{maxTo}}}{W/P}
$$

(Roskan, 1985), sugere na tabela 3.1 valores de CL  $_{\text{Max To}}$  variando entre 1,3 – 1,9.

A partir da equação 3.12 é possível traçar o seguinte gráfico:

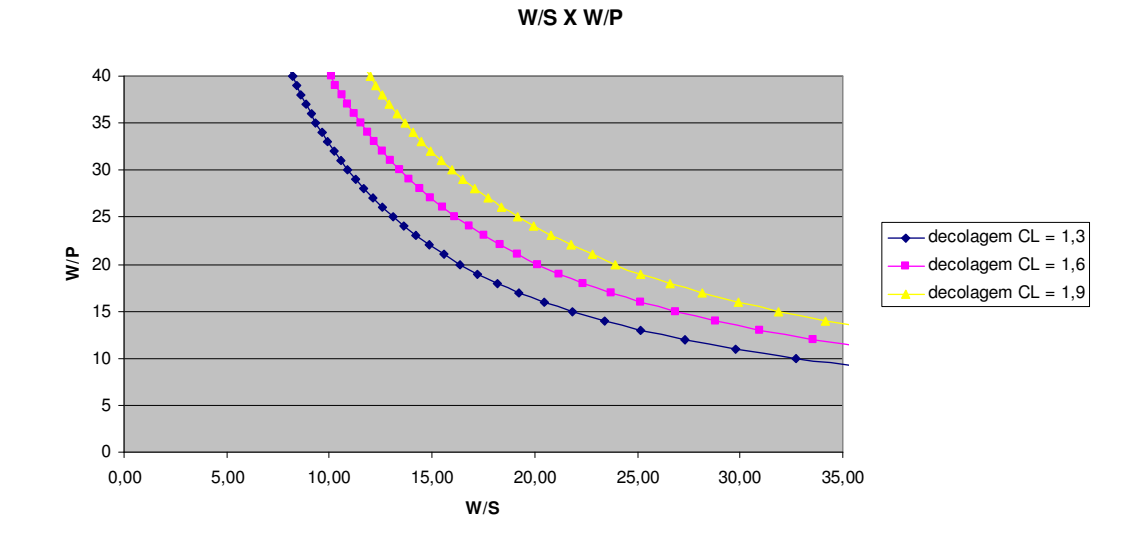

**Figura 3.4 – Gráfico decolagem W/s (lbs/ft 2 ) x W/p (lbs/hp)**

### **3.2.2 Pouso**

$$
W = 1/2 \cdot \rho \cdot V^2 S \cdot CL \tag{3.13}
$$

Separando as variáveis de modo a obter W/S temos:

$$
\frac{W}{S} = \frac{V^2 \cdot \rho \cdot CL}{2}
$$

Roskan [] recomenda:

 $S_L = 0.265$ .  $V_{SL}^2$ S<sup>L</sup> – distância para pouso [ft] VSL – velocidade de estol para pouso [Kt]  $V_{SL}$  =55 Kt segundo FAR 23 []  $\rho = 0,0023$  Slog/ft<sup>2</sup>

Levando esses valores na equação 3.14 tem-se:

$$
\left(\frac{W}{S}\right)_L = 3{,}58 \cdot CL_{L_{\text{max}}} \tag{3.15}
$$

Com a equação 3.15 podem ser traçadas as curvas W/S x W/P em função de CL<sub>Lmax</sub>.

CLLmax varia de 1,6 – 2,3 e é obtida através da tabela 3.1 do (Roskan, 1985).

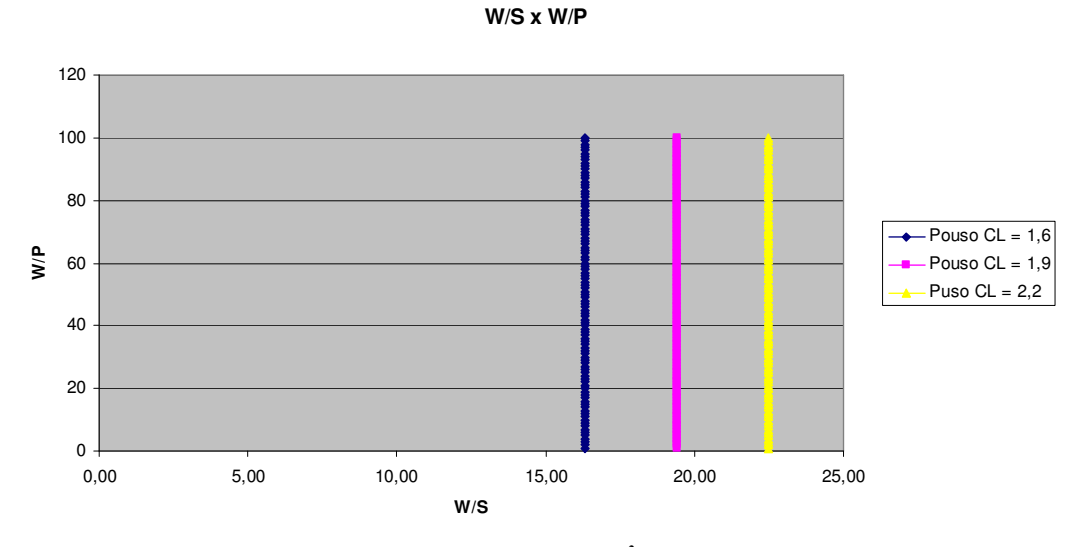

**Figura 3.**5 **– Gráfico pouso W/s (lbs/ft 2 ) x W/p (lbs/hp)**

# **3.2.3 Razão de Subida**

CGR – gradiente de subida. Segundo (FAR) parte 23.65 CGR =1/12

CGRP – parâmetro de gradiente de subida

$$
CGRP = \frac{[CGR + (L/D)^{-1}]}{CL^{1/2}}
$$
 3.16

Como se pode ver pela equação 3.16, CGRP varia com a razão (L/D) e CL.

Então se calculou (L/D) para CL variando de 1,3 – 1,9 de acordo com (Roskan, 1985), tabela 3.1.

Como (L/D)<sub>Max</sub> geraria valores muito próximos aos da velocidade de estol, foi adotado CL<sub>climb</sub>  $= CL_{\text{Max}} - 0.2$  para correção.

CD pode ser calculado pela equação seguinte.

$$
CD = CDo + \frac{CL^2}{\pi \cdot A \cdot e}
$$
 3.17

Encontrou-se:

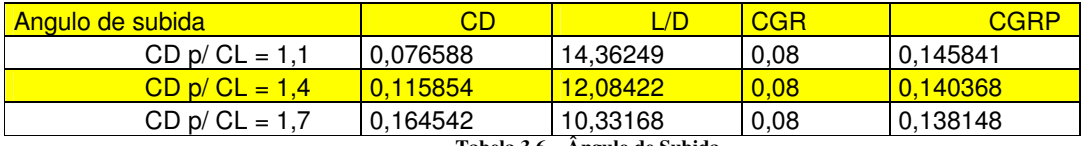

**Tabela 3.6 – Ângulo de Subida**

Para traçar o gráfico W/S x W/P partiu-se da equação 3.

$$
CGRP = \frac{18.97 \cdot \eta_p \cdot \sigma^{1/2}}{(w/P) \cdot (W/S)^{1/2}}
$$

σ = 1(considerando pouso ao nível do mar)

 $\eta_p = 0.8$ 

Sendo assim:

$$
\left(\frac{W}{S}\right) = \left(\frac{15,176}{(W/P)\cdot CGRP}\right)^2\tag{3.19}
$$

Para cada valor de CL tem-se um CGRP diferente como demonstrado acima. Aplicando os valores de CGPR encontrados, na equação 3.19 gerou-se o seguinte gráfico.

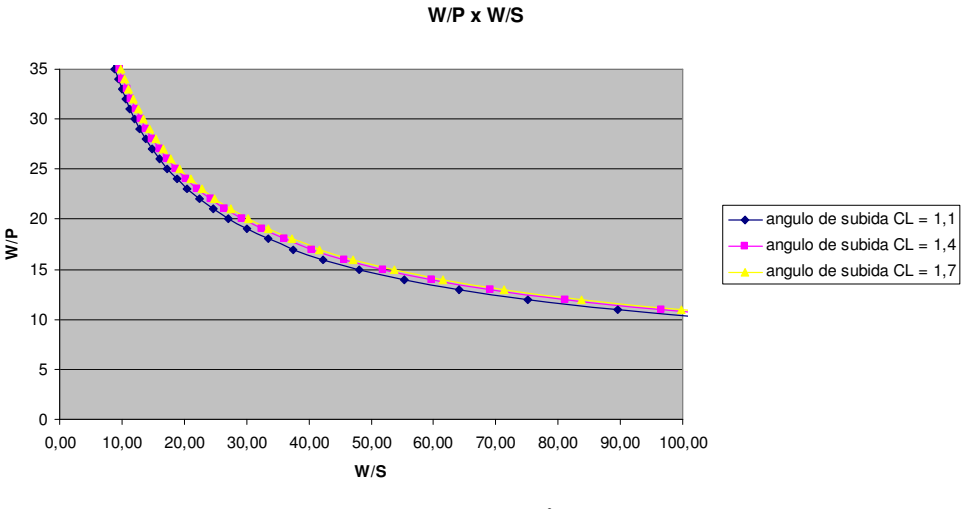

**Figura 3.6 – Gráfico W/p (lbs/ft 2 ) x W/s(lbs/hp)**

# **3.2.4 Arremetida**

As curvas de arremetida são obtidas de maneira completamente análoga, não obstante, incluindo tão somente uma correção de CD<sub>o</sub> para flape de decolagem, como sugerido por (Roskan,1985) tabela 3.4.1, que no caso é de 0,015. obtendo assim os gráficos demonstrados abaixo.

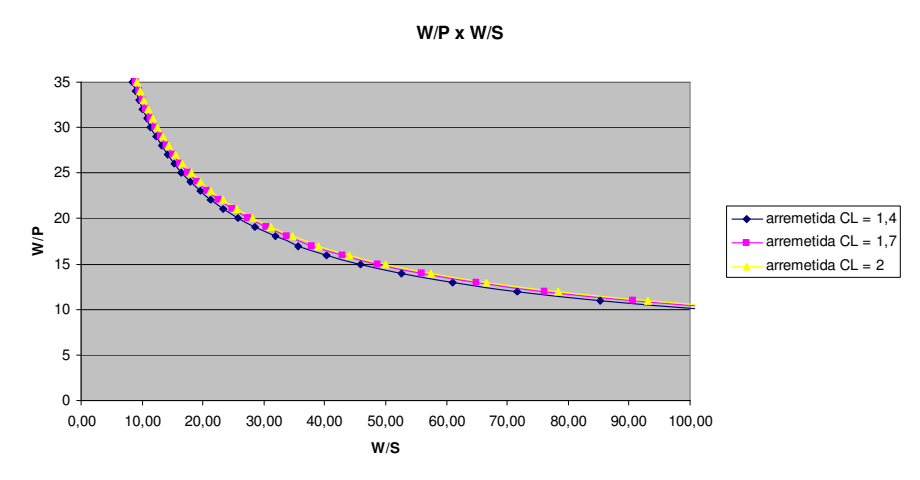

**Figura 3.7 – Gráfico W/p x W/s**

# **3.2.5 Razão de Subida**

(Roskan, 1985), apresenta a equação 3.20.1e 3.21 para o levantamento das curvas correspondentes à razão de subida.

$$
RC = \frac{dh}{dt} = 33000 \text{ . } RCP \text{ (ft/min)} \tag{3.20}
$$

$$
RCP = \left[ \frac{\eta_p}{W/P} - \left( \frac{(W/S)^{1/2}}{19 \cdot (CL^{3/2}/CD) \cdot \sigma^{1/2}} \right) \right]
$$
 3.21

Onde:

RC – razão de subida

RCP – Parâmetro de razão de subida

RC = 300 ft/min (valor estimado por tabela comparativa)

Então:

$$
RCP = 0,009091
$$
  
\n
$$
\left(\frac{CL^{3/4}}{CD}\right)_{max} = \frac{1,345 \cdot (A \cdot e)^{3/4}}{CD_o^{1/4}}
$$
  
\n
$$
\left(\frac{CL^{3/4}}{CD}\right)_{max} = 12,70
$$
  
\nη<sub>p</sub> = 0,8  
\nσ = 1 (considerando operações ao nível do mar)

Inserindo estes valores na equação 3.21, torna-se viável a determinação do gráfico da razão de subida.

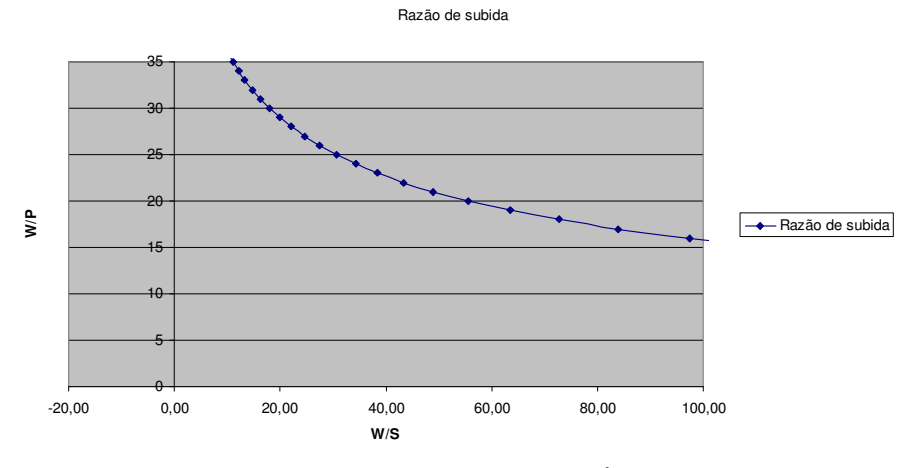

**Figura 3.8 – Razão de Subida W/P (lbs/ft 2 ) x W/S (lbs/hp)**

# **3.2.6 Velocidade de Cruzeiro**

De acordo com (Roskan, 1985).

$$
V_{CR} \propto I_p
$$
  

$$
I_p = \left[\frac{(W/S)}{\sigma \cdot (W/P)}\right]^{1/3}
$$
 3.23

 $I_p$  – potencia indicada [hp/ft<sup>2</sup>]<sup>1/3</sup>

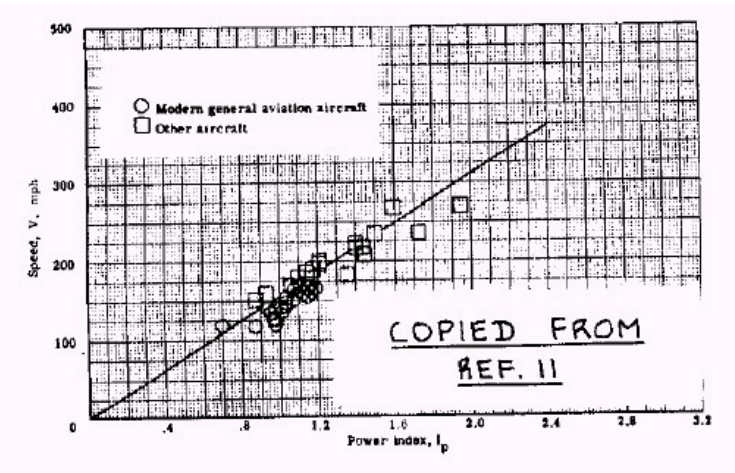

**Figura 3.9 – Gráfico Velocidade x Ip**

Entrando na figura 3.9 com o valor da velocidade de cruzeiro estipulada pelos requisitos de projeto V  $_{\text{cruzeiro}}$  = 155,34 m/h, tem-se:

 $I_p = 0.9$  [hp/ft<sup>2</sup>]<sup>1/3</sup> σ = 1 (considerando operações ao nível do mar)

Colocando estes valores na equação 3.23 pode-se traçar a curva para velocidade de cruzeiro a 75% de potência.

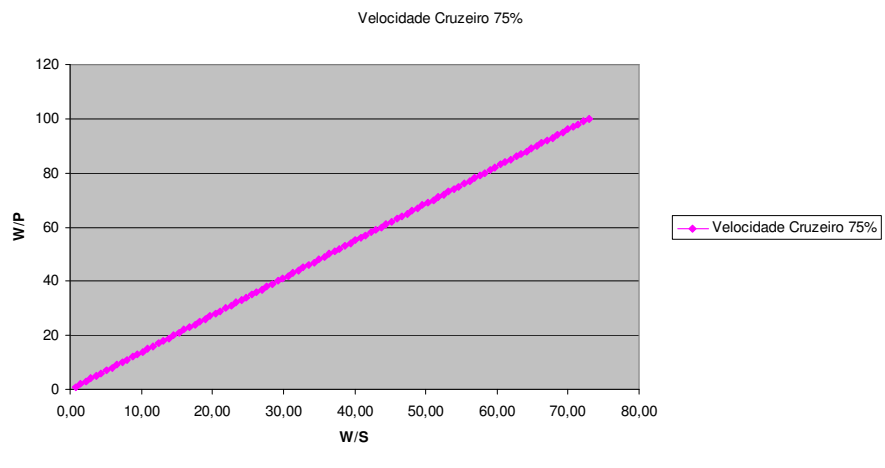

**Figura 3.10 – Gráfico W/p(lbs/ft 2 ) x W/s(lbs/hp)**

Entretanto, foi considerada a curva para potência de 100% como sendo a mais restritiva. Sendo assim tem-se

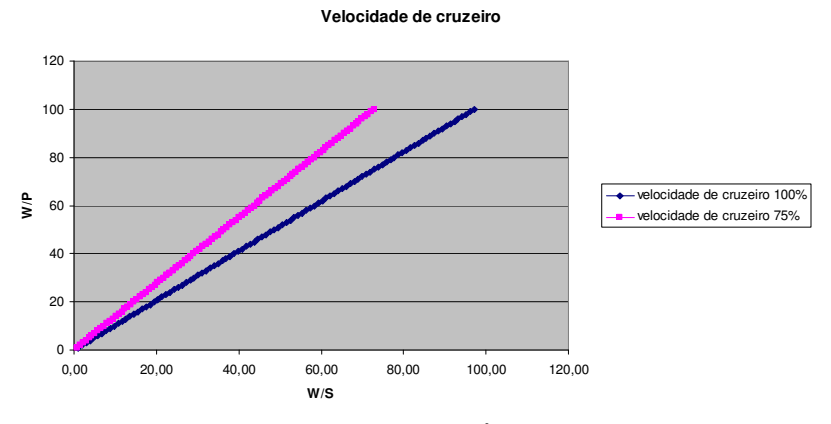

**Figura 3.11 – Gráfico W/p(lbs/ft 2 ) x W/s(lbs/hp)**

# **3.2.7 Curvas W/P x W/S**

Unindo agora todos gráficos levantados nos itens anteriores, obtem-se:

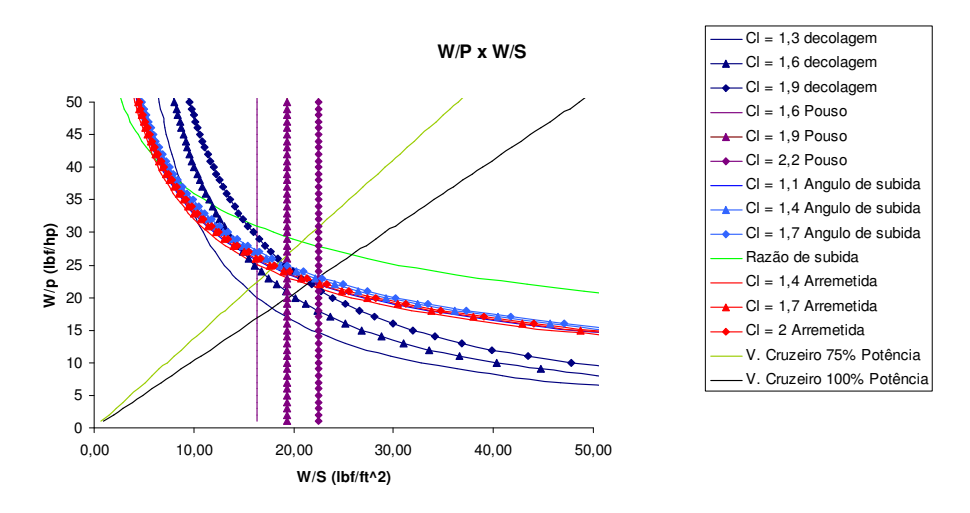

**Figura 3.12 – Gráfico W/p(lbs/ft 2 ) x W/s(lbs/hp)**

Através de uma analise detalhada do gráfico W/P x W/S, pôde-se escolher um ponto de projeto. Este ponto deve estar situado abaixo da curva de velocidade de cruzeiro a 100% de potência, e preferencialmente abaixo e a esquerda das demais curvas, doravante, nada impede que estas curvas sejam ultrapassadas, desde que para isso seja respeitada a possibilidade de alcançar o CL para tais pontos.

Através das tabelas comparativas, já se tinha uma idéia da potência do motor e da área alar. Como o peso da aeronave já foi estimado, pôde-se escolher um ponto no gráfico de modo a não incorrer em um valor muito fora da realidade. Assim sendo o ponto de projeto foi estipulado como sendo:

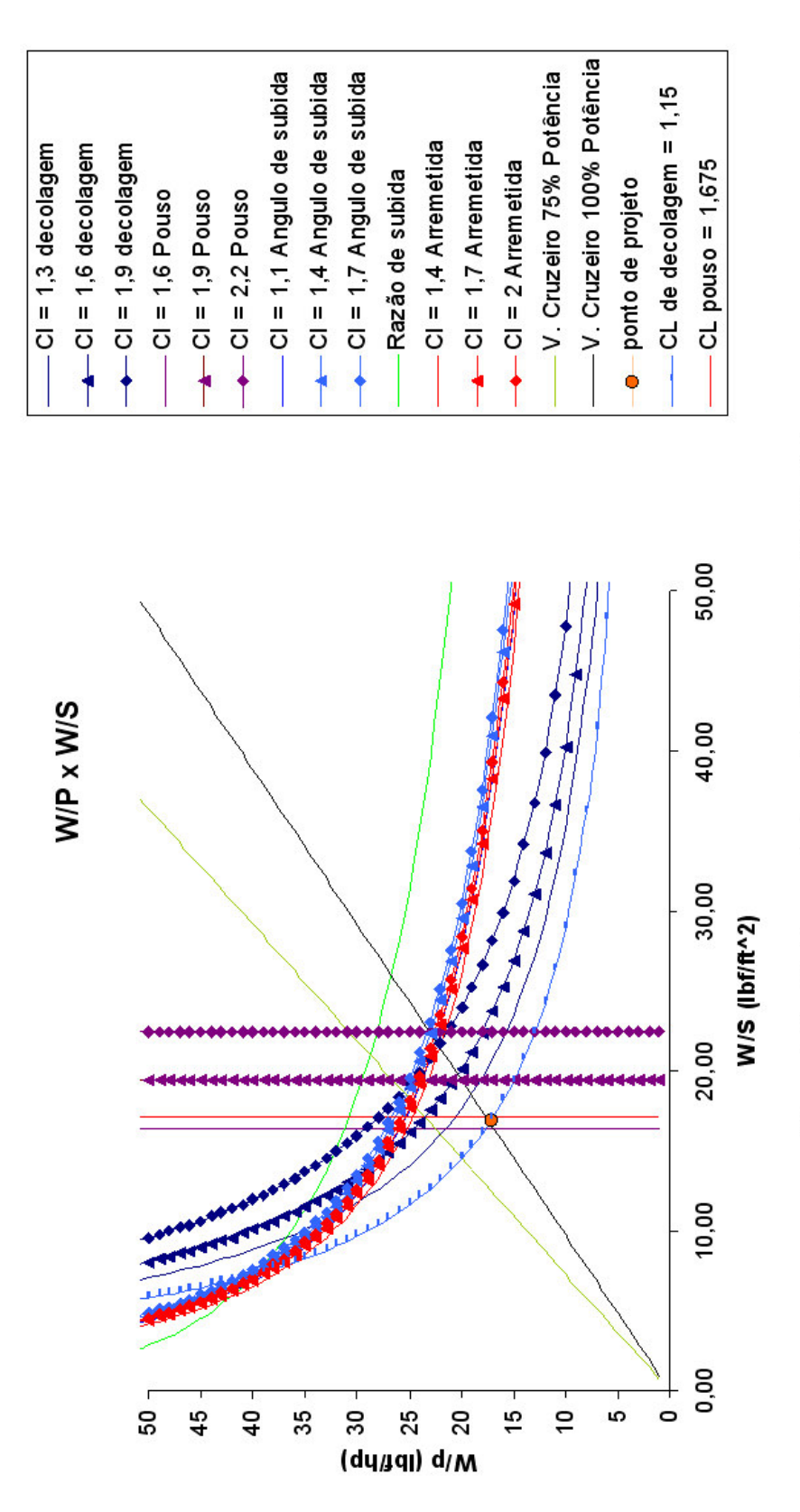

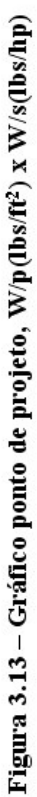

$$
W/S = 17 \text{ (lbf/ft}^2)
$$

Para um peso de 1540 lbf tem-se:

P = 90,6 hp (potência requerida)  $S = 90,6 \text{ ft}^2 \text{ ou } 8,42 \text{m}^2 \text{ (area alar)}$ 

Pode-se observar ainda que o CL para decolagem será CL decolagem = 1,15, e o CL para pouso será CL  $_{\text{pouso}} = 1,675$ .

 $W/P = 17$  lbf/hp

# **3.2.8 Volume de Calda**

O calculo do volume de calda da aeronave tem como objetivo a determinação da razão entre as áreas das empenagens e a distancia entre as mesmas e a linha de ¼ da corda da asa, de modo a obter a controlabilidade almejada.

As áreas das empenagens foram calculadas segundo demonstrado por (Pazmany, 1963) e de acordo com a equação 3.24 e 3.25 que seguem abaixo.

$$
S_H = \overline{V_H} \cdot \frac{S_W \cdot c}{l_H} \tag{3.24}
$$

$$
S_V = \overline{V_V} \cdot \frac{S_W \cdot b}{l_V} \tag{3.25}
$$

Onde:

 $S_H$  – área da empenagem horizontal.

S<sup>V</sup> – área da empenagem vertical.

 $V_H$  - volume de cauda horizontal.

*VV* - volume de calda vertical.

 $S_W - \text{área da asa.}$ 

 $1<sub>V</sub>$  – distância entre a linha de ¼ da corda da asa e a linha de ¼ da corda da empenagem vertical.

l<sup>H</sup> - distância entre a linha de ¼ da corda da asa e a linha de ¼ da corda da empenagem horizontal.

Estes valores e equações foram relacionados através de uma planilha Excel como apresentados na tabela abaixo.

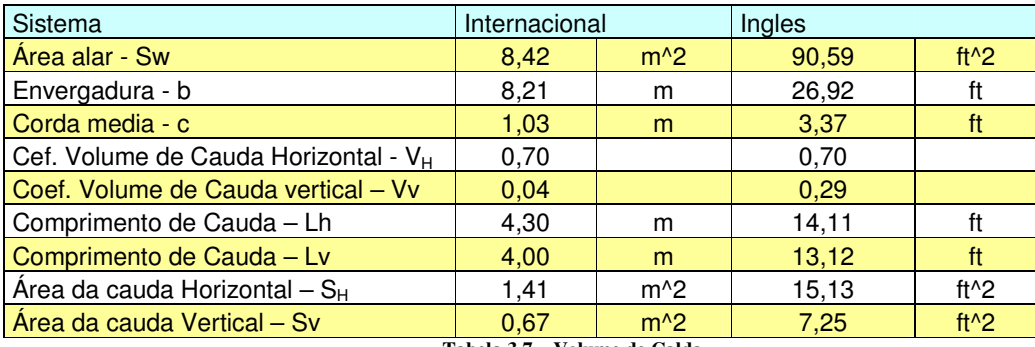

**Tabela 3.7 – Volume de Calda**

Os valores de V<sub>H</sub> e V<sub>V</sub> são obtidos diretamente de (Pazmany, 1963), tabelas 8 e 9.

As áreas das empenagens, vertical e horizontal, encontradas estão um pouco abaixo do esperado, comparando com outras aeronaves de mesma categoria. Então se optou por estimar estas áreas através de tabelas comparativas. Assim sendo, tem-se:

 $S_H = 1,8 \text{ m}^2$  $S_V = 1, 2 \text{ m}^2$ 

#### **3.2.9 Escolha do Grupo Motopropulsor**

Como mostrado no item 3.2.7, observou-se que, a partir da escolha do ponto de projeto, a aeronave precisa de um motor que tenha 90hp de potência para atender os requisitos.

Sugere-se então, no projeto da aeronave RLF 01 – Guaxinim, o uso do motor ROTAX tipo 914 F, podendo este ser substituído por outros, desde que continue a atender a potência mínima estimada e que não ultrapasse os limites dimensionais do berço do motor.

Segue abaixo as características do motor ROTAX 914 F.

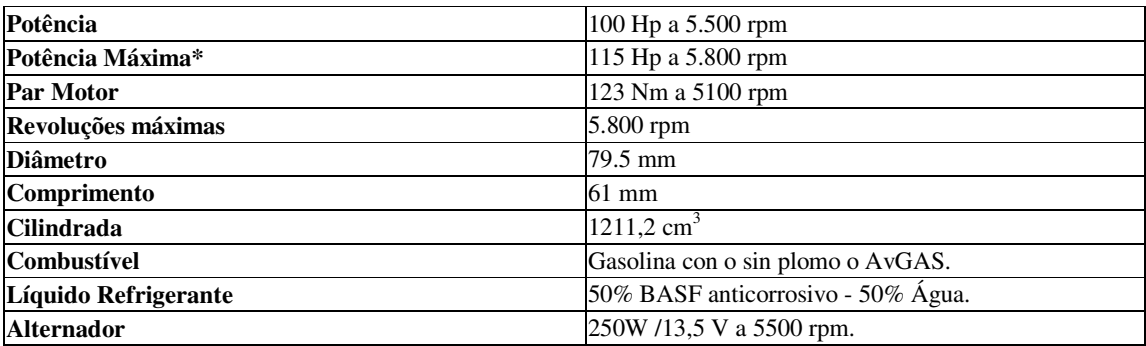

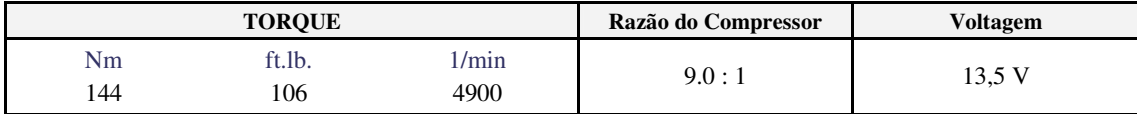

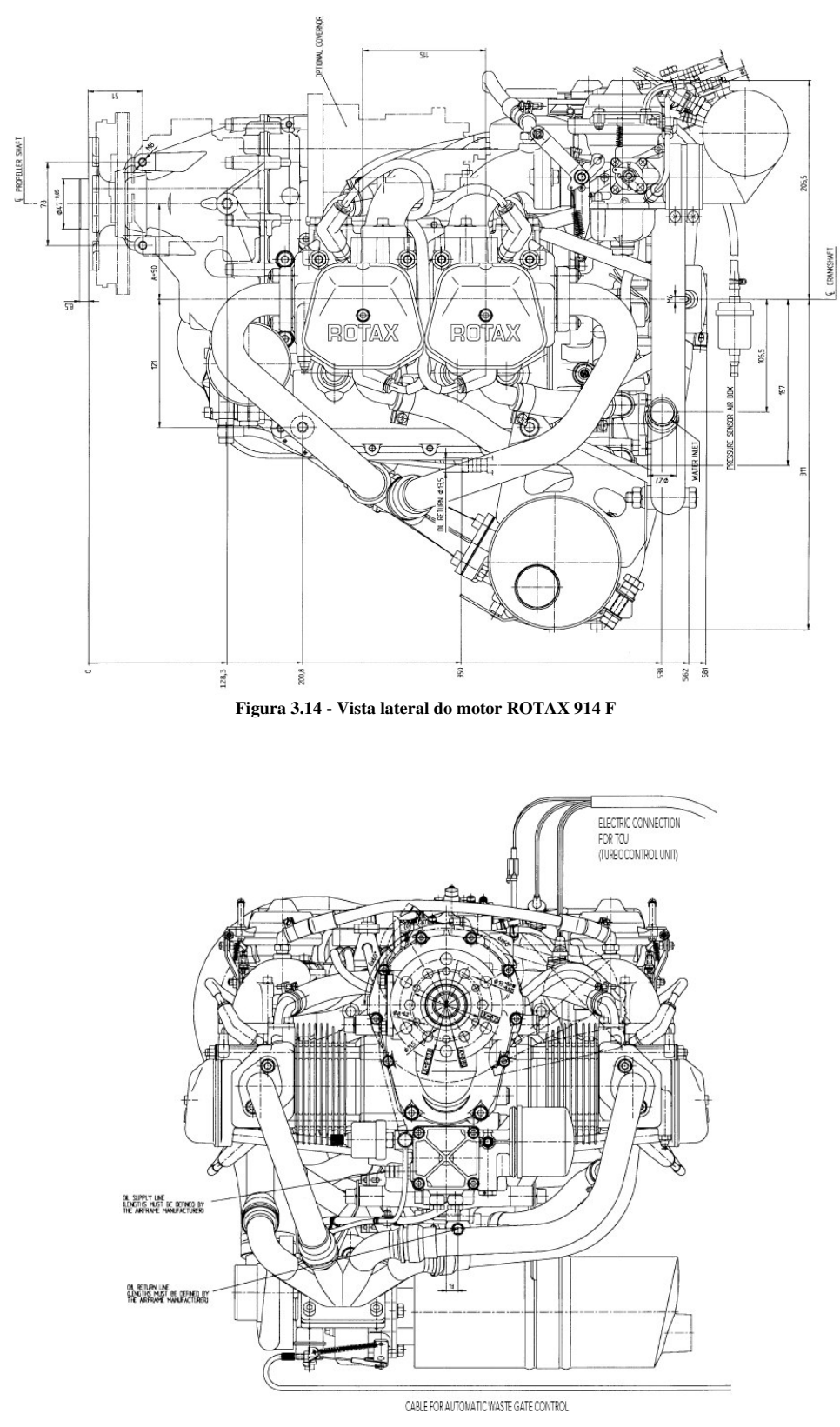

**Figura 3.15 - Vista frontal do motor ROTAX 914 F**

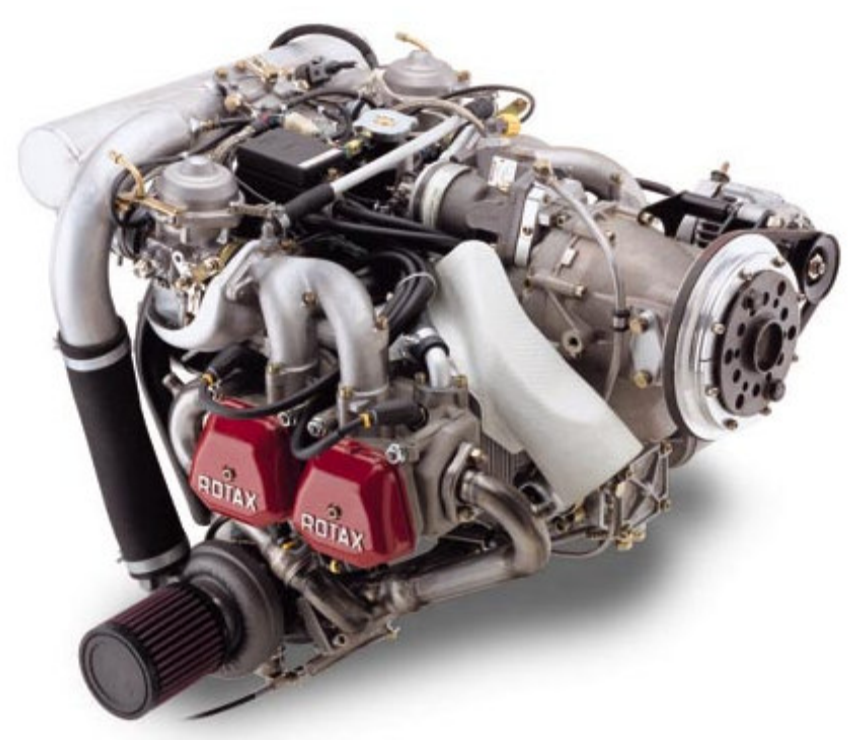

**Figura 3.16 – Motor ROTAX 914 F**

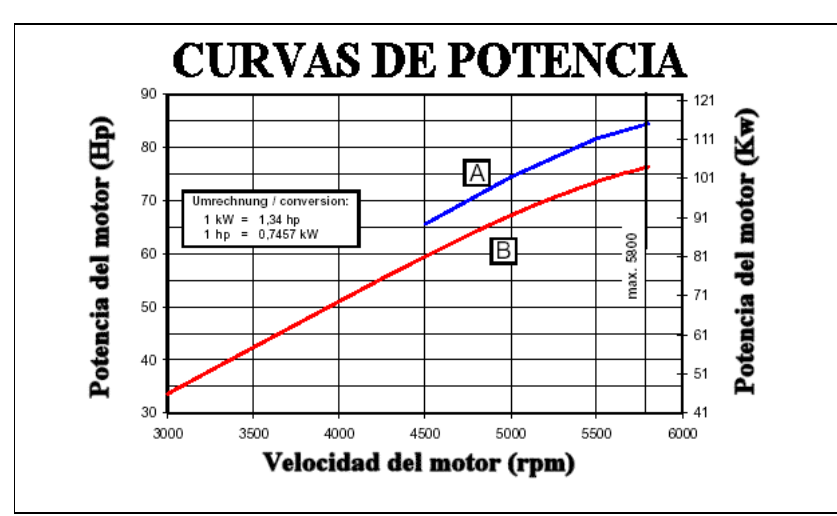

São colocadas, a seguir, curvas de potência, velocidade e consumo do motor ROTAX 914 F:

**Figura 3.17 – Curvas de potência do motor ROTAX 914 F**

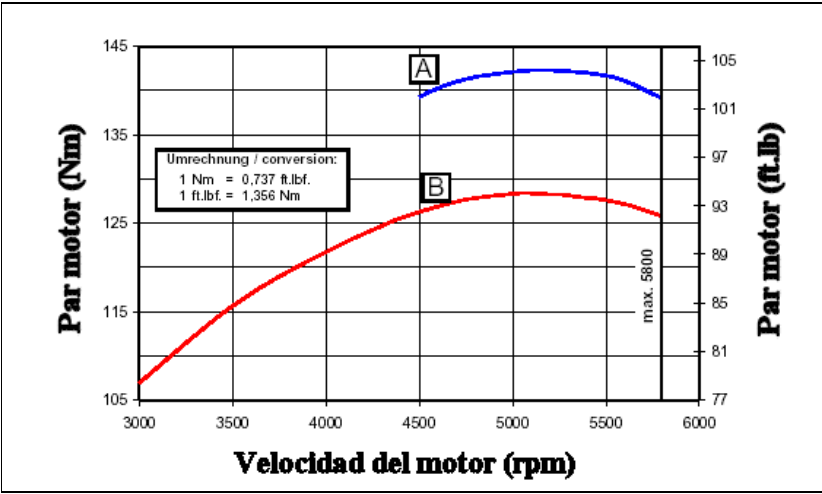

**Figura 3.18 – curvas de torque do motor ROTAX 914 F**

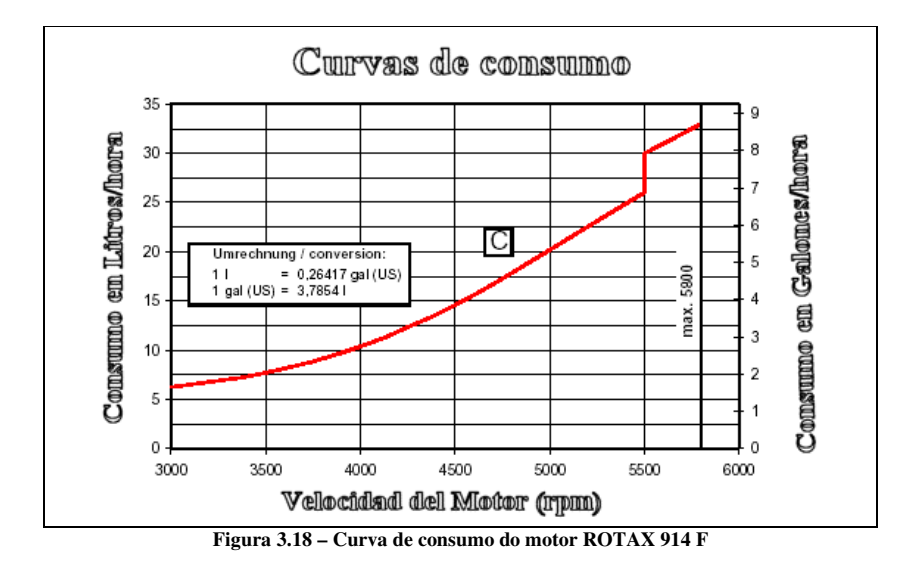

A hélice adotada é bi-pá, marca MT-PROPELLER, modelo MTV-21, com passo ajustável hidraulicamente.

Visualiza-se a seguir a documentação que dá as características técnicas da hélice:

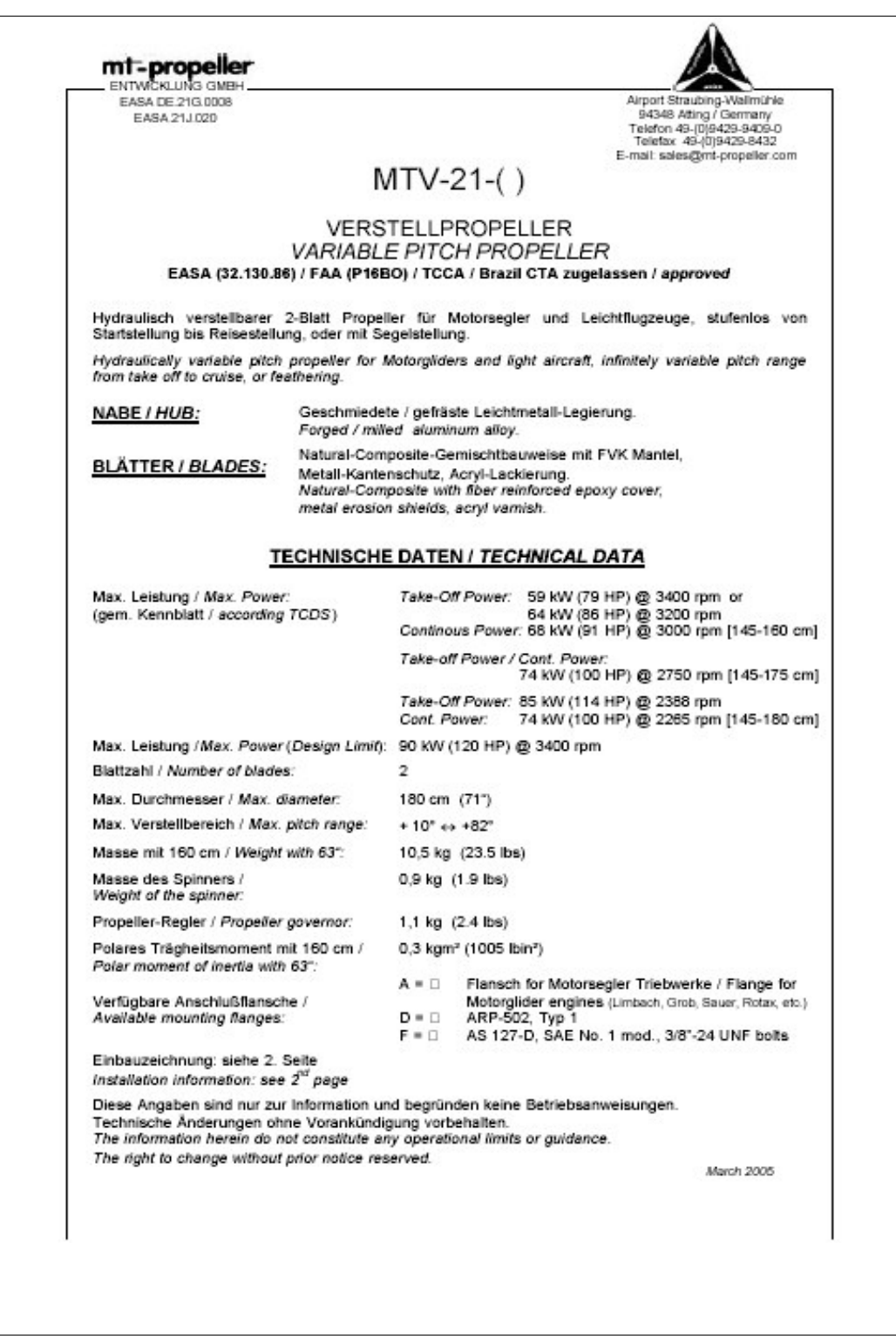

**Figura 3.19 – documento contendo informações técnica sobre a hélice MT - PROPELLER, modelo MTV-21**

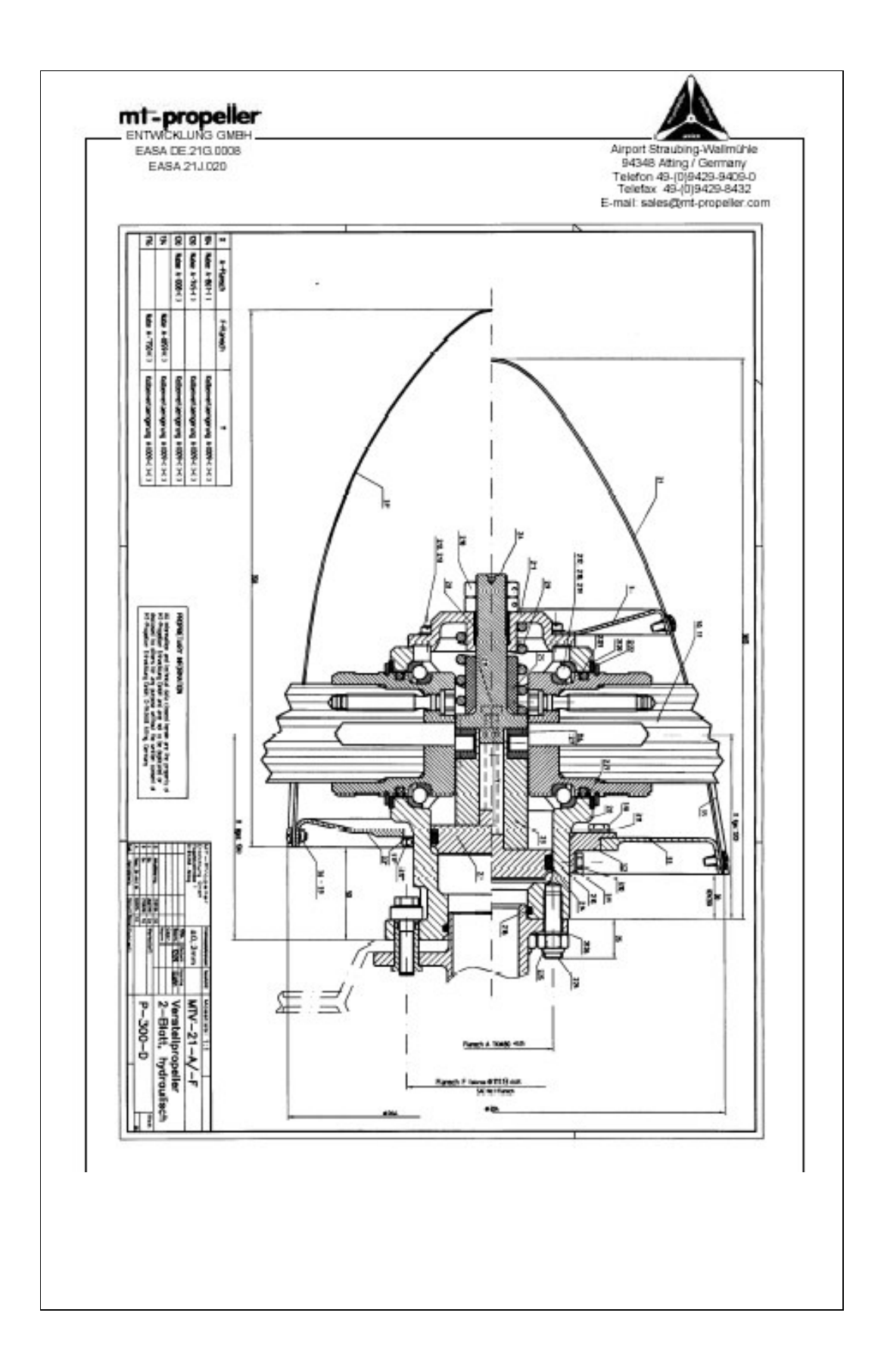

# **3.2.10 Seleção de Aerofólios (polar de arrasto)**

Para a determinação de qual seria o melhor perfil a ser utilizado, primeiramente considerou-se o melhor desempenho da aeronave, o que levou a pesquisar perfis NACA série 6, por apresentarem qualidades de escoamento essencialmente laminar ao longo do perfil, levando o ponto de transição laminar-turbulento mais próximo ao bordo de fuga em comparação com perfis turbulentos.

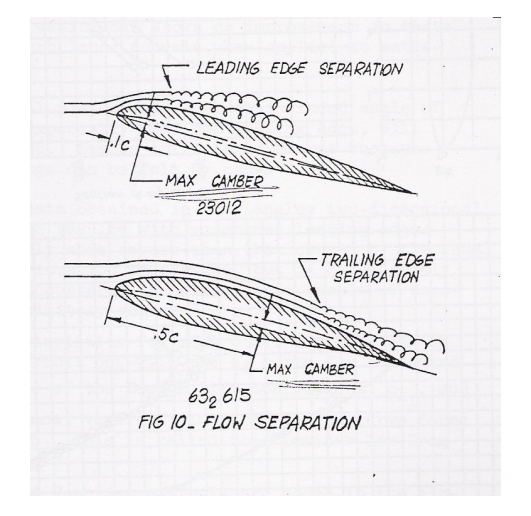

**Figura 3.21 – diferença entre perfil laminar e turbulento**

Tais características implicam no surgimento de uma região de arrasto mínimo no gráfico da polar de arrasto, o chamado balde laminar. Na região do balde o arrasto mínimo é praticamente constante para diferentes coeficientes de sustentação, melhorando o desempenho da aeronave.

Como o presente projeto visa à construção de uma aeronave para instrução básica e avançada, as características de estol do perfil tornaram-se um fator primordial nessa fase de escolha. Para esse tipo de aeronave o comportamento do estol deve ser o mais suave possível, onde o piloto é capaz de sentir a "parada" de sustentação com o aumento do ângulo de ataque e ainda assim ter sustentação suficiente para corrigir a atitude da aeronave.

Em aeronaves de treinamento normalmente são usados perfis assimétricos que produzem sustentação mesmo com um ângulo de incidência nulo, pois aumenta o

coeficiente de máxima sustentação e desloca a polar de arrasto para a direita, fazendo com que o coeficiente de arrasto aumente para baixos valores de CL, mas diminuam para altos valores de CL.

Reunindo as características supracitadas e através de pesquisas em (Abbot, 1949) chegou-se à escolha do perfil NACA  $65<sub>2</sub>$ -415.

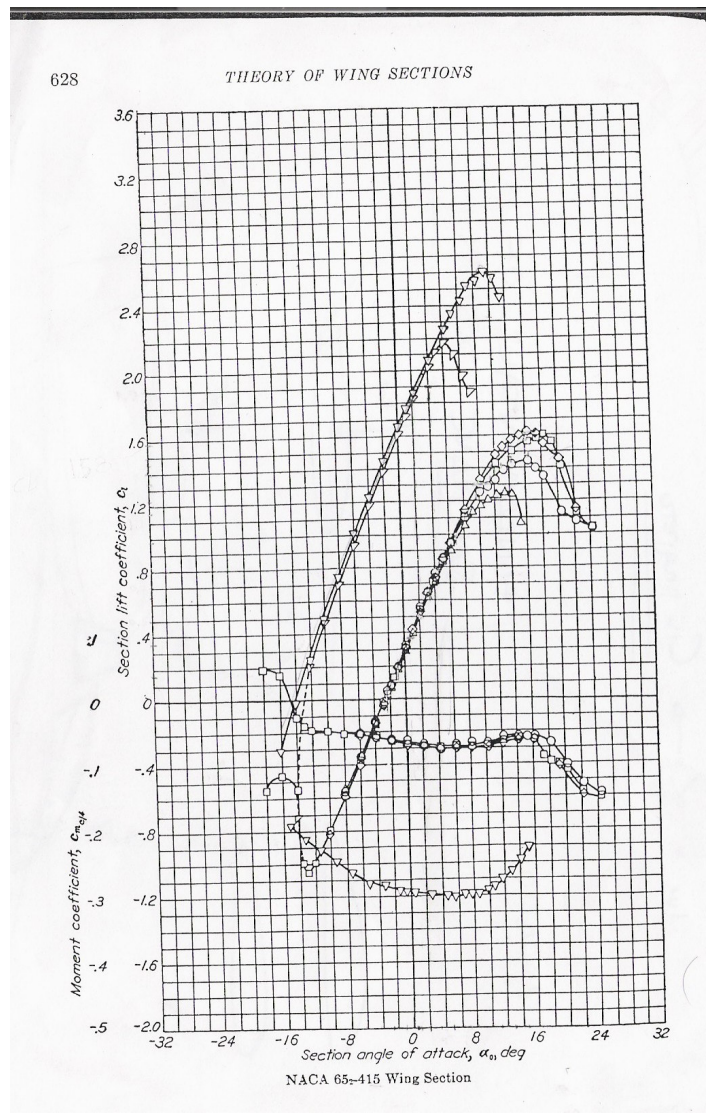

**Figura 3.22 – curva CL x** α **para o perfil NACA 652-415**

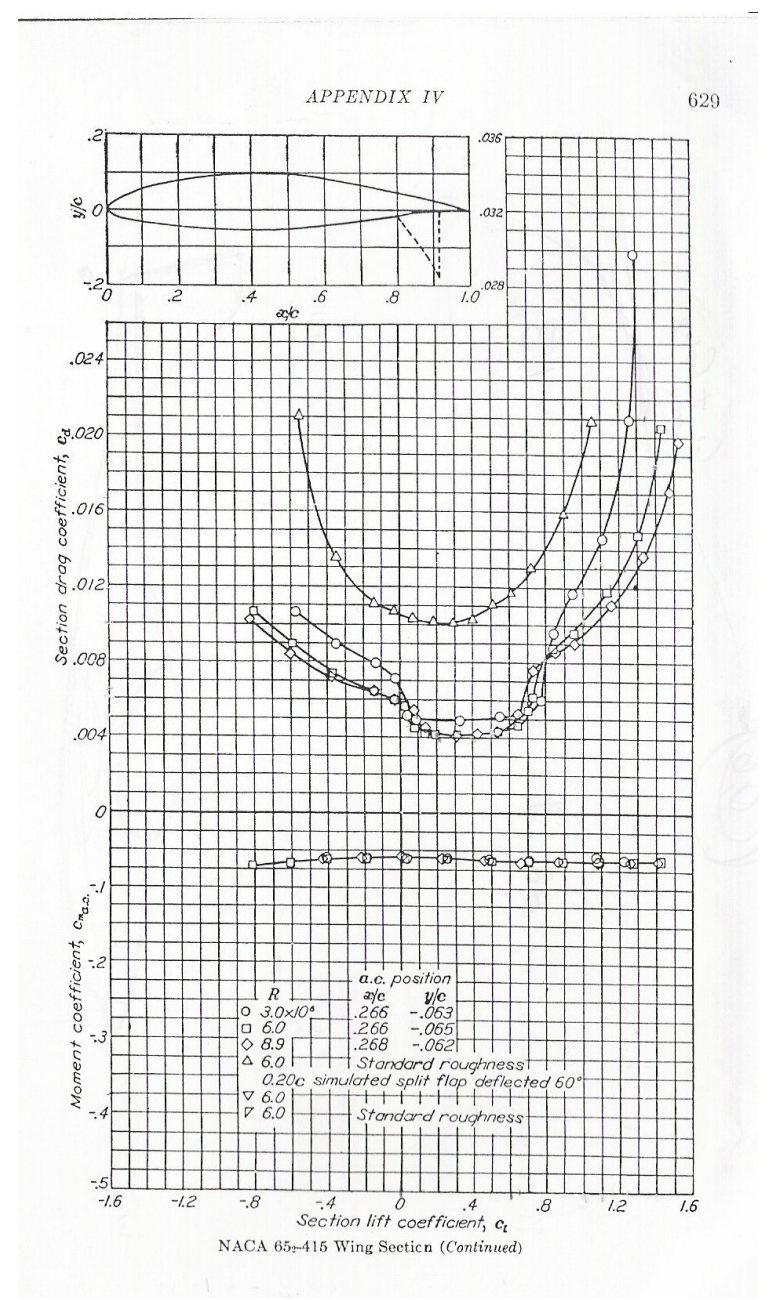

**Figura 3.23 – polar de arrasto do perfil NACA 652-415**

Entretanto, os gráficos CL x α e CD x CL apresentados por (Abbot, 1949) não consideram a tri-dimensionalidade dos aerofólios. Para realizar a correção dos dados do perfil de bidimensional para tri-dimensional utilizou-se da implementação computacional do método Multop descrito em (Anderson, 2001), onde os seguintes resultados foram obtidos.

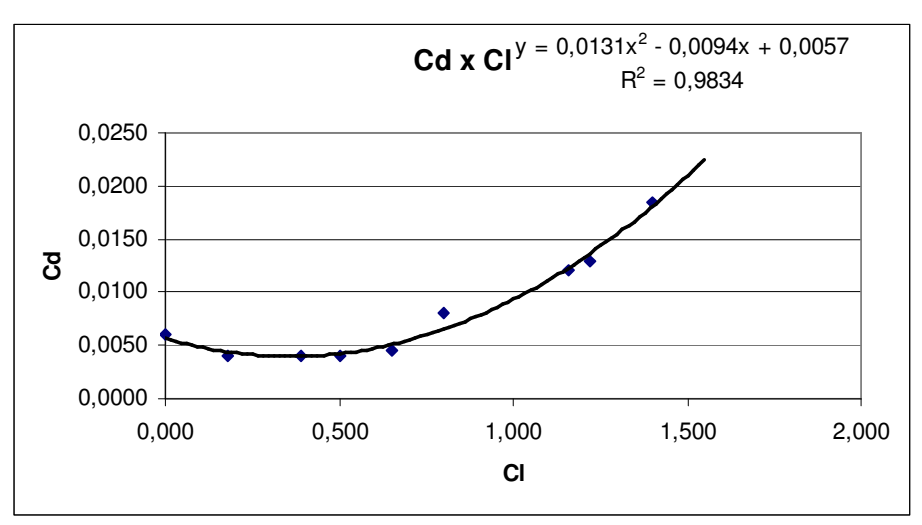

**Figura 3.24 – Polar de arrasto levantado a partir dos dados do perfil NACA 652-415**

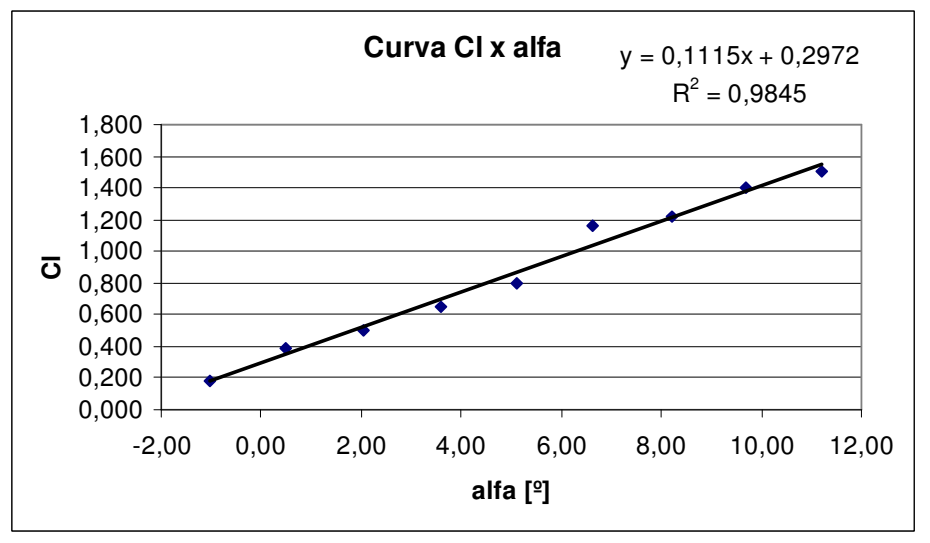

**Figura 3.25 – curva CL x** α **levantada a partir dos dados perfil NACA 652-415**

A determinação da máxima distribuição de sustentação possibilitada pelo perfil sem o uso de dispositivos de hiper-sustentação é feita através de analise do gráfico da polar de arrasto, o CL máximo é atingido quando CD tende para infinito, caracterizando assim um comportamento de estol. Para o perfil NACA  $65<sub>2</sub>$ -415 o CL máximo é de 1,45.

Agora para se conhecer o ângulo de estol através de Multop basta variar o ângulo de ataque ate que CL Max= 1,45. Feito isso obtem-se um ângulo de estol de 18º.

#### **Distribuição de CL ao Longo da Envergadura da Asa**

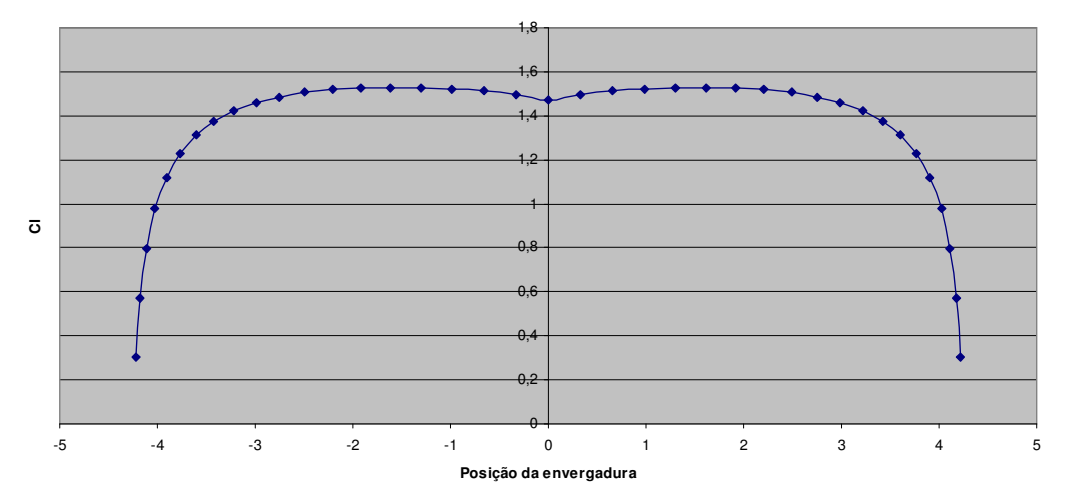

**Figura 3.26 – distribuição de CL ao longo da envergadura da asa para angulo de estol de 18º**

# **3.2.11 Dispositivos de Hiper-sustentação**

Os flapes são os dispositivos de hiper-sustentação mais comuns e utilizados na maioria das aeronaves, segundo (Barros, 2001), "os flapes são um artifício para aumentar o arqueamento do perfil, permitindo conciliar características de baixo arqueamento. Assim, para grandes velocidades (baixos CL), utiliza-se os flapes não defletidos para aproveitar-se das características do baixo arqueamento. Já para baixas velocidades (altos CL), utilizam-se os flapes defletidos, especialmente para reduzir a velocidade de estol, permitindo pousos e decolagens com velocidades menores."

A correção do coeficiente de sustentação pela utilização dos flapes pode ser encontrada segundo orientações feitas por (Pazmany, 1963)

$$
\Delta C_L = \frac{F(A)}{F(6)} \cdot \lambda_1 \cdot \lambda_2 \cdot \lambda_3 \tag{3.2.6.1}
$$

Onde:

F(A)/F(6) é obtido diretamente de (Pazmany, 1963); figura 16 a partir do valor do alongamento que foi definido durante o projeto.

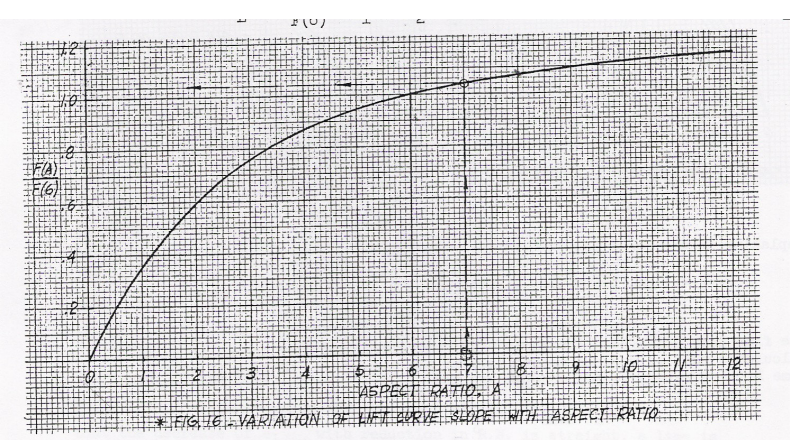

**Figura 3.27 – variação do parâmetr**o F(A)/F(6) **em relação ao alongamento**

Para um alongamento A = 9,98, tem-se que  $F(A)/F(6) = 1,1$ 

λ<sup>1</sup> é encontrado pela figura 17 através da razão cf / c entre a corda do flape e a corda da asa.

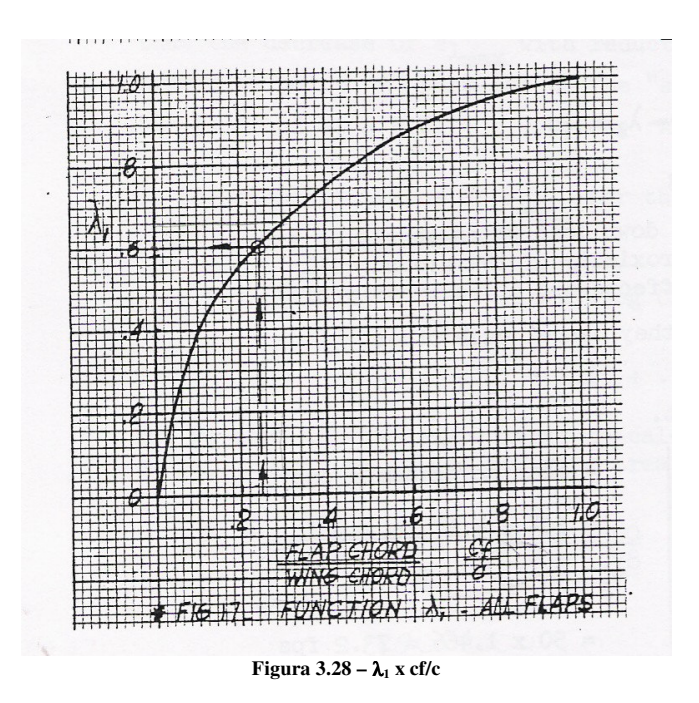

O valor mais comum adotado é cf / c = 0,25, para essa razão tem-se  $\lambda_1 = 0.6$ .

 $\lambda_2$  vem da figura 18, a partir do tipo de flapes a serem utilizado e do ângulo de deflexão dos flapes.

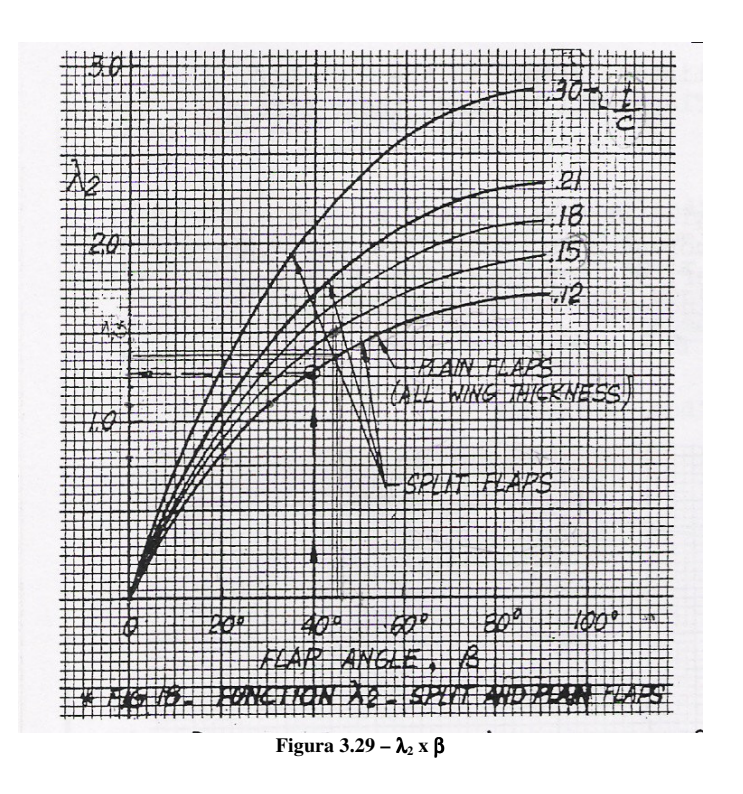

Os flapes adotados foram os Plain Flaps, e uma deflexão de 30º, que seria um ângulo razoável para decolagem, chegando um valor de  $\lambda_2 = 1,2$ . A correção de deflexão de flape é deita para decolagem uma vez que segundo a figura 3.2.1, seria a situação mais restritiva do projeto.

 $\lambda_3$  vem da razão entre a envergadura do flape e a envergadura da asa.

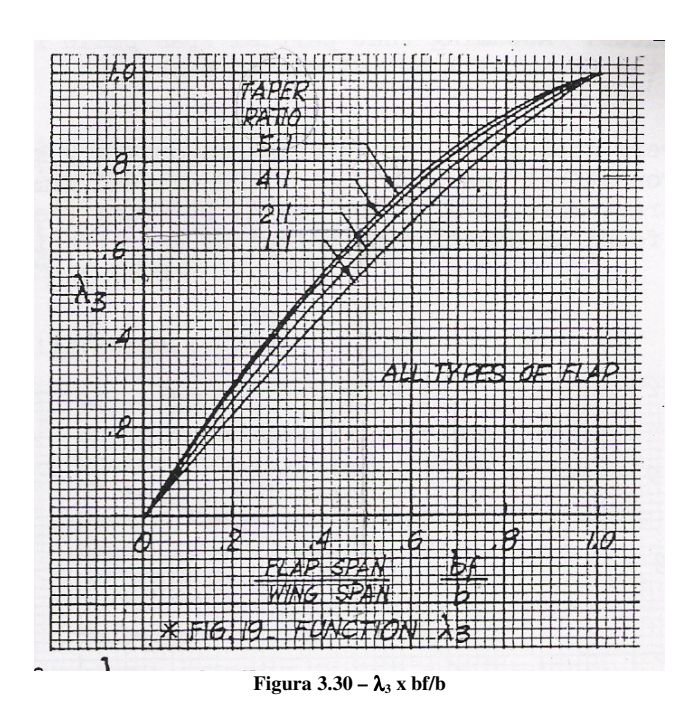

Uma razão recomendada é a de bf / b = 0,6, para tanto,  $\lambda_3 = 0.67$ 

$$
\Delta C_L = \frac{F(A)}{F(6)} \cdot \lambda_1 \cdot \lambda_2 \cdot \lambda_3 = 1, 1 \cdot 0, 6 \cdot 1, 2 \cdot 0, 67
$$

$$
\Delta CL = 0.53
$$

Para validar se ganho de CL alcançado com o flape é o suficiente, deve-se voltar ao Multop e verificar qual deve ser a incidência na asa para se obter o CL de pouso, e garantir que esse ângulo esteja abaixo do ângulo de estol.

O CL gerado pelo Multop deve ser igual a CL de pouso (CL  $_{pouso} = 1,675$ ) menos o ganho com o uso de flapes ( $\Delta CL = 0.53$ ) o que arremete a um CL do perfil igual a CL = 1,144.

Após a verificação o ângulo de incidência necessário para atingir um CL = 1,144 para esse perfil foi α =14, e a distribuição de sustentação passou a ser:

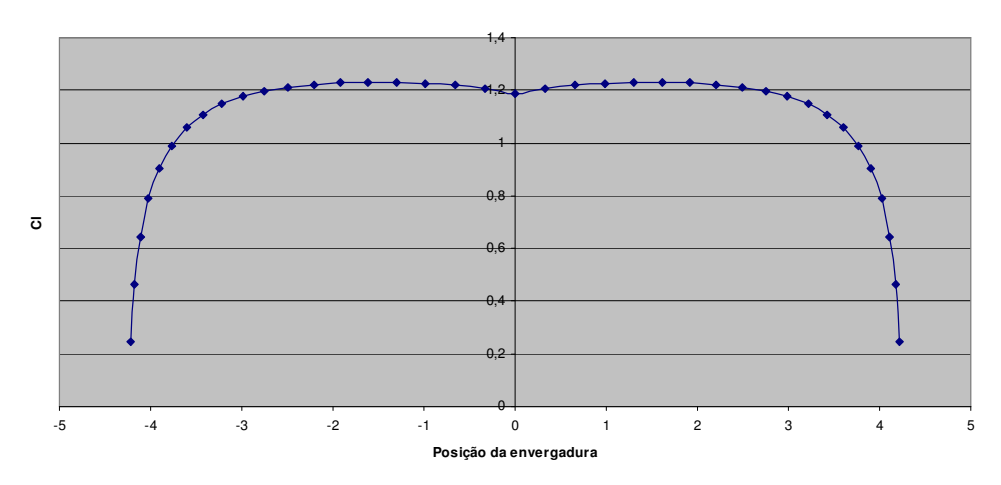

**Distribuição de CL ao Longo da Envergadura da Asa**

**Figura 3.31 – distribuição de Cl ao longo da envergadura da asa para angulo de decolagem de 14º**

Considerando o ângulo de incidência igual ao ângulo entre a aeronave e a pista, temos uma limitação nos ângulos de incidência para evitar que a cauda toque a pista, e nesse caso o ângulo de incidência fica limitado à 14º para opção de trem de pouso triciclo e 10º para a opção de trem de pouso convencional.

A decolagem poderá ser feita sem o uso dos flapes para a opção de trem de pouso triciclo, ou na "pior" das hipóteses com uma deflexão mínima nos flapes.

Já para a opção de trem de pouso convencional a decolagem devera ser feita com uma deflexão de flapes de aproximadamente 16º.

# **4. Projeto Preliminar**

#### **4.1 Configuração Interna**

De acordo com a comparação com outras aeronaves de mesma categoria e vantagens apresentadas por esta solução adotou-se, no presente projeto, a configuração "Lado-a-Lado". Esta disposição trás vantagens como:

Não ocorre variação da posição do C.G. quando com um ou dois tripulantes;

 Oferece melhor comunicação entre instrutor e aluno durante vôos de treinamento.

No presente projeto, buscou-se atentar para a comodidade oferecida aos diversos biotipos e estaturas de usuários da aeronave RLF 01 - Guaxinim, bem como o acesso aos comandos e uma boa visibilidade externa.

Foram adotadas algumas soluções consideradas fundamentais para o conforto do operador e melhor climatização do posto de trabalho como:

- $\triangleright$  Regulagem em altura dos assentos;
- Regulagem longitudinal dos bancos e pedais;
- $\triangleright$  Regulagem em inclinação dos encostos dos bancos;
- Climatização da cabine (ventilação, aquecimento, ar condicionado);
- $\triangleright$  Fácil acesso aos comandos do painel;
- $\triangleright$  Boa largura e altura de cabine.

Em anexo, desenhos estarão apresentando medidas que comprovam as decisões de configuração interna da aeronave em projeto.

#### **4.2 Configuração Externa**

A escolha da configuração externa do avião em projeto baseou-se nas tabelas comparativas de aeronaves da mesma categoria e principalmente, na melhor forma a atender os valores estimados nos itens anteriores.

### *Posição das asas*

Adotou-se a configuração "Asa Alta", pois é uma disposição que atende muita bem a categoria "utilitário" e apresenta várias vantagens para vôos de treinamento como:

- Melhor visibilidade em vôo reto nivelado;
- > Menor efeito de solo para pouso;
- A Melhor acesso à cabine.

### *Forma em planta da asa*

Adotou-se a configuração "Bi-Trapezoidal" devido algumas vantagens apresentadas por esta disposição como:

- Boa altura da longarina na raiz da asa;
- Menor resistência induzida que configurações como a trapezoidal.

#### *Enflechamento*

O enflechamento a 40% da corda será nulo e a 25% da corda será ligeiramente positivo. Neste projeto as linhas de espessura máxima do perfil estarão alinhadas, o que facilitará a fabricação das estruturas como as longarinas. Esta configuração foi adotada também por apresentar boas características de estol.

# *Diedro*

No presente projeto, apesar de ser uma aeronave de asa alta, adotou-se o diedro ligeiramente positivo com o objetivo de dar uma maior estabilidade estática lateral, facilitando a pilotagem em cruzeiro e nos pousos.

# *Pares de Semi-Asas*

Adotou-se a solução monoplano no presente projeto por apresentar uma maior facilidade de construção e para se ter maior eficiência aerodinâmica.

Observou-se a partir das tabelas comparativas que a maioria das aeronaves desta categoria apresenta a configuração "Monoplano".

#### *Fixação das Asas*

Foi usada a solução "Sem Montante" buscando melhor desempenho e por questão estética. Acreditando não aumentar muito o peso da longarina em relação à solução com montante.

#### *Posição das Empenagens*

Selecionou-se a configuração "Convencional" visando melhor resposta de comandos e baseando-se nas tabelas comparativas.

#### *Tipo de Empenagens*

No presente projeto, adotou-se a solução "Convencional" buscando uma maior rigidez e resistência estrutural.

#### *Tipo de Trem de Pouso*

Segundo as especificações e requisitos esta aeronave estará disponível com as configurações "Convencional" e "Triciclo". E optou-se por trem de pouso fixo para ambas as configurações, pois é uma solução mais simples construtivamente, mais leve e que interfere diretamente no custo de fabricação.

#### *Posição do Grupo Moto-Propulsor*

Adotou-se a solução "Motor Dianteiro" por se tratar de uma aeronave utilitária e baseando-se nas tabelas comparativas.

Em anexo, desenhos estarão apresentando medidas que comprovam as decisões de configuração externa da aeronave em projeto.

# **4.3 Três Vistas**

Segue em anexo as três vistas da aeronave RLF 01 - Guaxinim.

### **4.4 Esboço Tridimensional**

Segue em anexo o desenho tridimensional da aeronave RLF 01 – Guaxinim.

# **5. Refinamento de Peso**

# **5.1 Estimativas de Peso**

Segundo (Pazmany, 1963), para se estimar os pesos das asas, da fuselagem e das empenagens horizontal e vertical deve-se utilizar as fórmulas e ábacos desenvolvidos por K. L. Sanders.

# **Peso máximo de decolagem**

Foi feito segundo orientações de (Pazmany, 1963), através de tabela comparativa, como segue adiante.

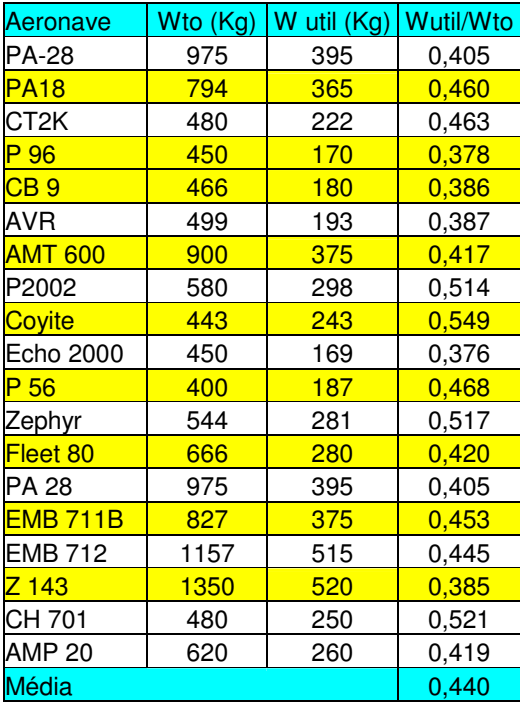

**Tabela 5.1 – Tabela Comparativa**

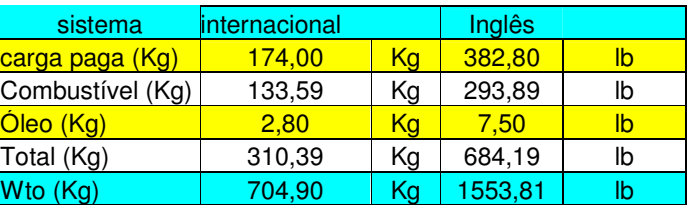

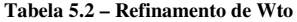

A partir de agora o peso máximo de decolagem passa a ser considerado como:

 $W$ to = 704,9 Kg

ou seja 4,9 Kg a mais que o valor estimado inicialmente.

#### **Asas**

O fator "B" é calculado em função do peso máximo de decolagem, fator de carga máximo, fator de segurança, área da asa, alongamento e espessura relativa do perfil.

$$
B = \frac{GW(lb) \cdot n_{ult} \cdot S_w(ft^2) \cdot [(1.9 \cdot AR) - 4]}{1 + [0.11 \cdot t/cr(\%)]}
$$
 5.1

Onde:

GW – Peso máximo de decolagem

nult – fator de carga Maximo

 $S_w$  – área alar

AR – Alongamento da asa

t / cr – espessura relativa do perfil

 $GW = 1540$  lbs

 $n_{ult} = 4.92$ 

 $S_w = 96,25 \text{ ft}^2$
$$
AR = 9.98
$$

t / cr =  $15%$ 

Com isso o fator B é calculado:

 $B = 6.036.661$ 

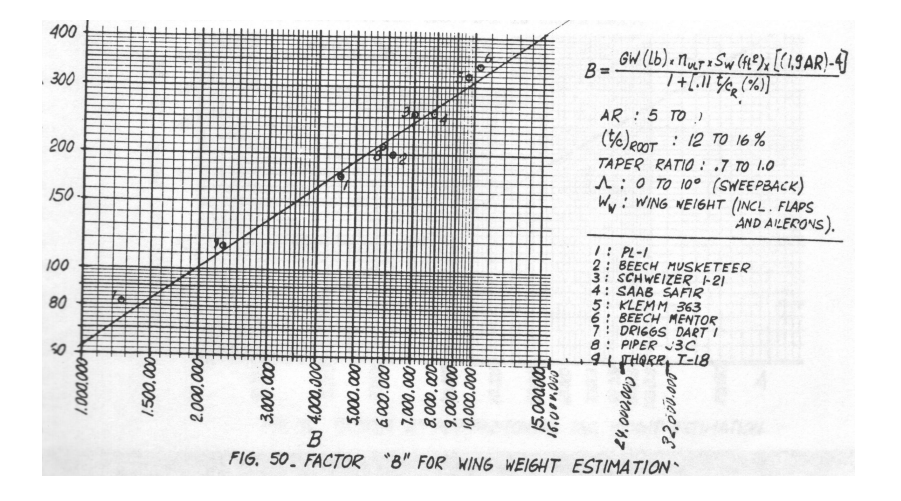

**Figura 5.1 – peso da asa x fator B**

Do ábaco "Variação do Peso da Asa Segundo o Fator B", o peso da asa estimado é de:

 $W_w = 169,19$  lbs ou 76,9 Kg

Entretanto, como utilizaremos material composto(fibra de vidro) para construir a asa, prevemos que o peso da asa será menor do que o calculado. Estimaremos:

 $W_W = 70Kg$ 

### **Fuselagem**

A partir do peso máximo de decolagem (GW = 1540lbs), foi encontrado no gráfico da figura 5.2 correspondente, o valor do peso da fuselagem.

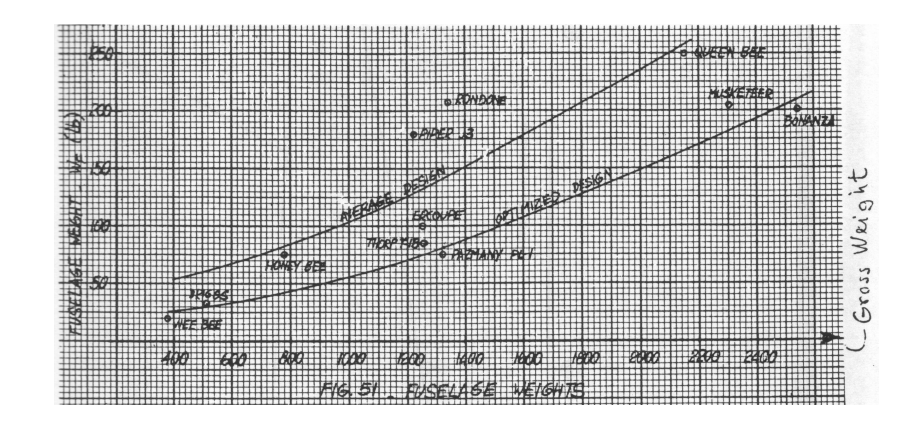

**Figura 5.2 – peso da fuselagem x peso do avião**

Entrando com o valor de GW no eixo x, levando até a curva de design avançado encontrando um peso de fuselagem  $W_f = 175,00$  lbs ou 79,54 Kg

O peso da fuselagem pode ser estimado também através da equação:

$$
W_F = 0,00003285985 \cdot GW^2 + 0,0374280303 \cdot GW + 33,6166 \tag{5.2}
$$

Encontrado:

 $W_f = 169,20$  lbs ou 76,90Kg

O peso estimado aqui também será menor do que o calculado. Utilizaremos:

 $W_f = 70$  Kg

### **Empenagem Horizontal**

O fator "A" pode ser calculado através da equação:

$$
A = \frac{GW(lb) \cdot n_{ult} \cdot S_w^2 \cdot AR_H}{S_w \cdot t/c_H (\%)}
$$
 5.3

t /  $c_H = 9 \%$ 

 $AR_H = 3.5$ 

Obteve-se o valor de A = 95967 a partir do ábaco "Variação do Peso da Empenagem Horizontal Segundo o Fator A".

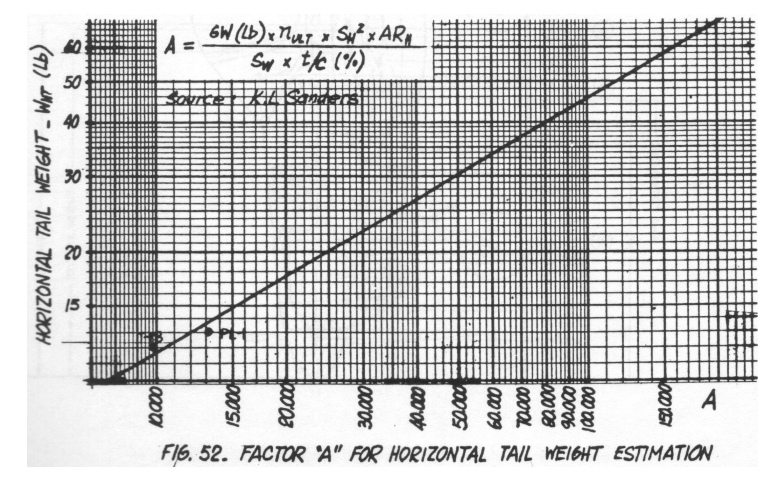

**Figura 5.3 – peso da empenagem horizontal x fator A**

Encontrou-se o valor de  $W_{HT} = W_h = 38,58$  lbs ou 17,50 Kg

## **Empenagem Vertical**

O peso da empenagem vertical pode ser estimado pelo comparativo da área em relação a empenagem horizontal. Então o valor obtido é:

 $W_v = 14,44$  lbs ou 6,55 Kg

### **Trem de Pouso**

O peso do trem de pouso pode ser estimado como sendo 4,5% do peso máximo de decolagem:

 $W_g = 0,045 \times 1540$ 

$$
W_g = 69.3
$$
 lbs ou 31.5 Kg

#### convencional

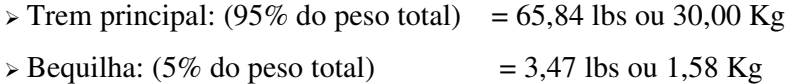

### **Triciclo**

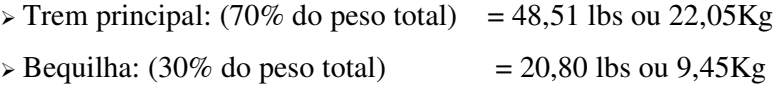

### **Controles**

O peso dos controles pode ser estimado como sendo 2,5% do peso máximo de decolagem:

 $W_c = 0.025 \times 1540$ 

 $W_c = 38,50$  lbs ou 17,50 Kg

## **Spinner**

É adotados um spinner comercial de alumínio com peso 1,5 Kg.

 $W_{\text{spinner}} = 1.5 \text{ Kg}$ 

### **Capô do Motor**

O peso do capô do motor é calculado como se toda a superfície fosse plana, aproximando à forma de um trapézio cuja base maior seria o perímetro da parede de fogo e cuja base menor seria o perímetro do capô próximo à hélice, considerando-se ainda que a construção seria em fibra de vidro com 0,05" de espessura.

 $W_{capô} = 5,25$  lbs ou 2,39 Kg

#### **Berço do Motor**

O peso do berço do motor é estimado com base em outras aeronaves que utilizam motores semelhantes:

 $W_{\text{bero}} = 4,84$  lbs ou 2,20 Kg

## **Tanque de Combustível**

O tanque de combustível será construído em chapas de alumínio (0,1 lbs/in<sup>3</sup>) com 0,055" de espessura soldadas. O tanque terá forma prismática e com uma superficial de  $1500 \text{ in}^2$ 

 $W_{ft}$  = 18 lbs ou 8,18 Kg

## **Linhas de Combustível**

As linhas serão construídas em tubos de alumínio  $(0,1 \text{ lbs/in}^3)$  de 3/8" x  $0,035$ ". Comprimento de 380".

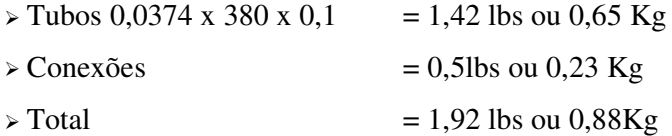

#### **Janelas**

O peso do canopy é estimado com base no comparativo com outras aeronaves semelhantes:

 $W_{\text{canopy}} = 5,00 \text{ Kg}$ 

### **Controles do Motor**

O peso dos controles do motor é estimado em:

 $W_{\text{controls do motor}} = 1,50 \text{ Kg}$ 

## **Parede de Fogo**

A parede de fogo é composta por uma chapa de contraplacado (600 Kg/m<sup>3</sup>) de 6 mm, uma chapa de asbesto  $(2.000\text{kg/m}^3)$  de 0,5 mm e uma chapa de alumínio  $(2.800\text{kg/m}^3)$  de 0,41 mm de espessura.

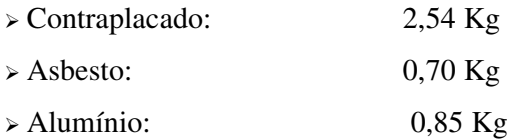

 $W_{pf} = 4,09$  Kg

# **Equipamentos**

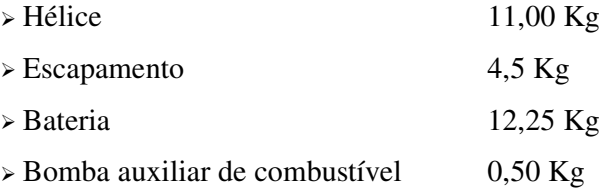

## **Instrumentos**

#### **Tabela 5.3 – Peso dos Instrumentos**

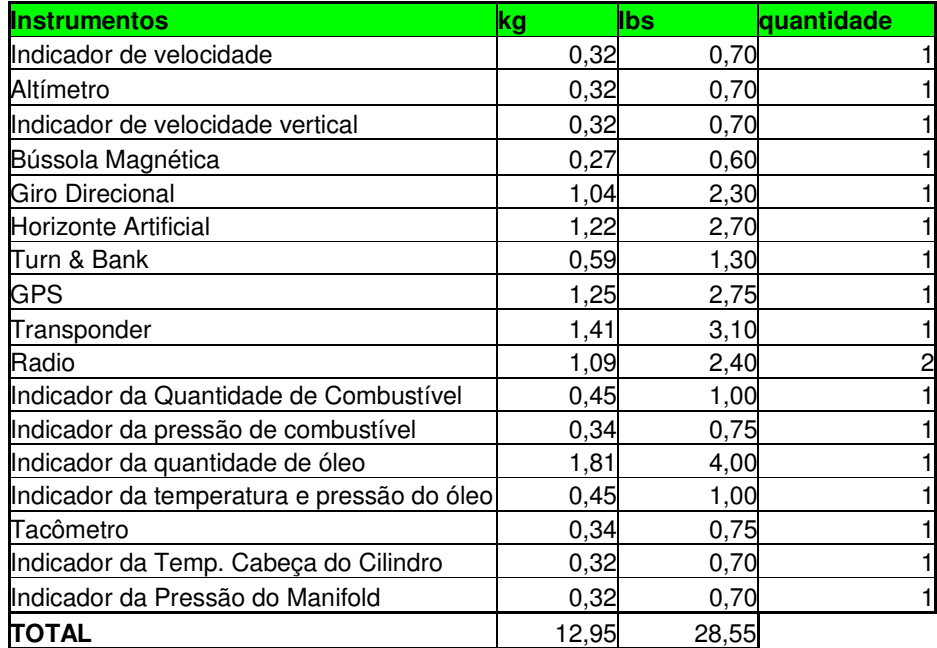

### **5.2 Peso Vazio**

Na tabela 5.4 resumimos todos os componentes da aeronave versão triciclo, obtendo, desta maneira, seu peso vazio. A versão convencional apresenta praticamente a mesma distribuição de peso, por isto seu detalhamento está apresentada somente na seção Passeio do CG.

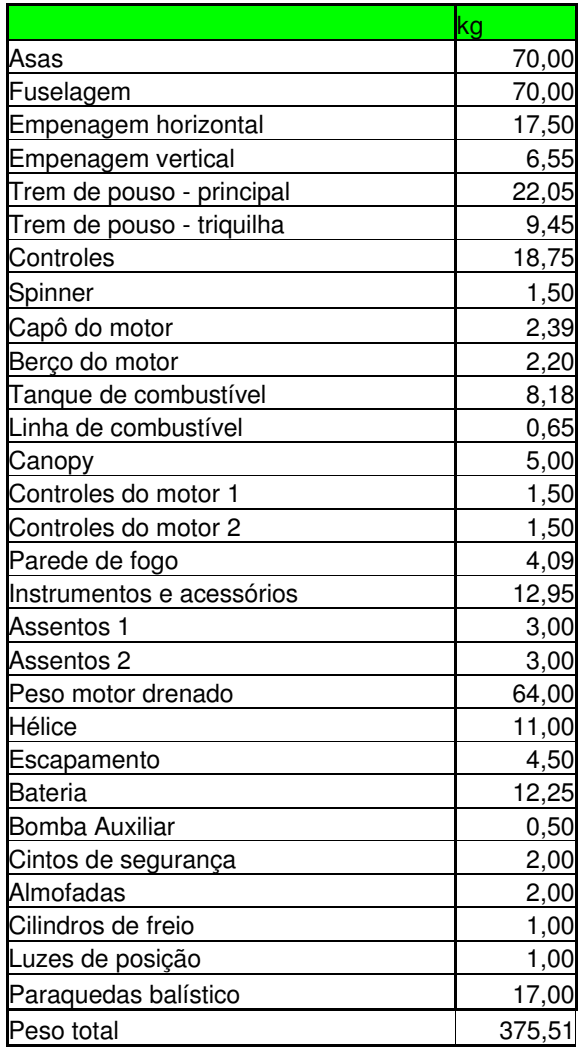

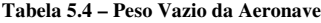

 $W_{\text{vazio}} = 375,51 \text{ Kg}$ 

O valor calculado inicialmente segundo Ronkan foi de 362,28 Kg obtendo-se, então, uma diferença de 13,23 Kg.

Esta diferença verificada deixa uma margem de erro para que a execução da construção possa ser realizada sem que os valores estimados sejam ultrapassados.

# **6. Centro de Gravidade e Passeio do C.G**

## **6.1 Centro de Gravidade**

O CG da aeronave é obtido seguindo os seguintes passos:

- Primeiramente, localizamos na vista lateral, todos os componentes da aeronave. Para isto, o bico do avião é tomado como referência e a distância no eixo x de cada componente é determinada(braço);
- Calculamos o momento de cada componente em relação ao ponto de referência;
- Somamos os momentos e pesos totais;
- Dividimos o momento total pelo peso total e determinamos a componente longitudinal do Centro de Gravidade da aeronave.

Como o avião poderá operar com trem de pouso convencional ou triciclo, temos duas situações para a localização do C.G.

# 1)Trem de pouso triciclo

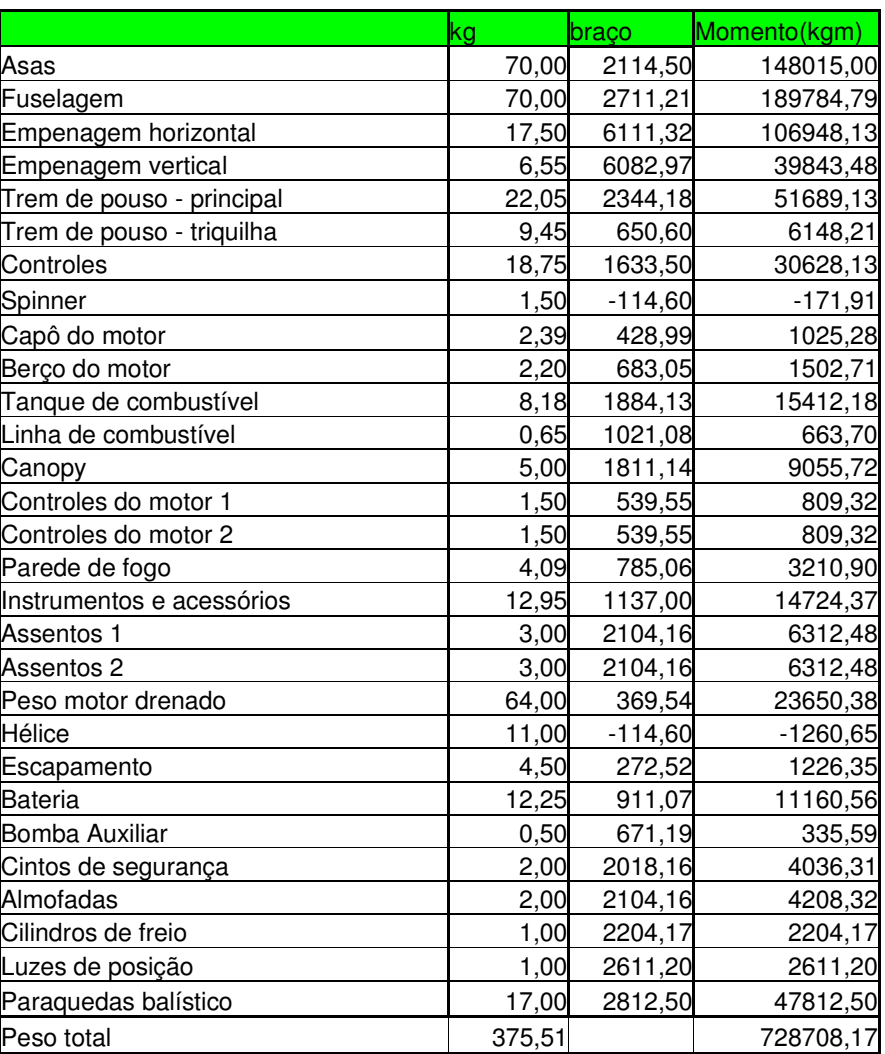

# Posição do CG: **1940,58 mm**

Posição do CG em relação à corda média aerodinâmica:

$$
CG(\%c) = \frac{CG(mm) - x_{BA}}{c}
$$
  
onde:  $x_{BA} = 1740,50 \text{mm}$   
c = 950mm

Posição do C.G em relação à corda média aerodinâmica: **21,83%**

# 2)Trem de pouso convencional

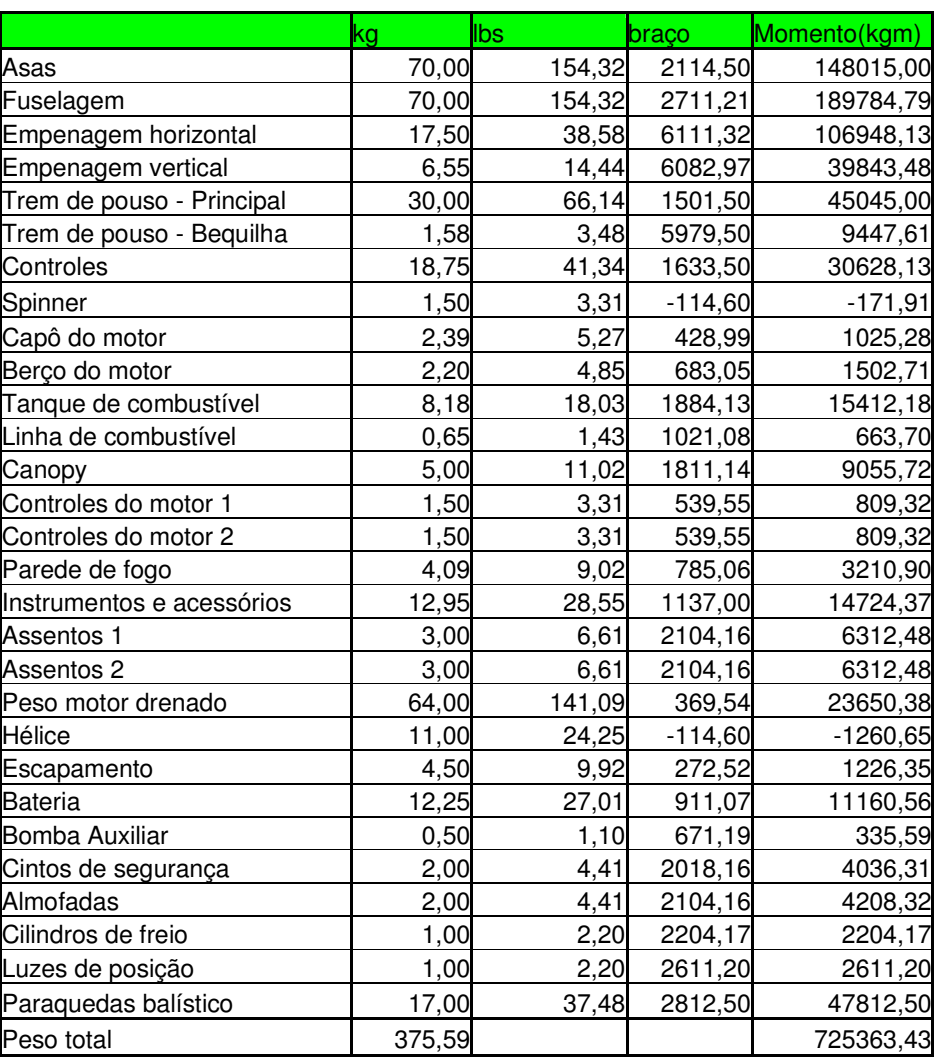

# Posição do CG : **1931,26mm**

Posição do CG em relação à corda média aerodinâmica: **21,03%**

### **6.2 Diagrama do Passeio do CG**

O diagrama do passeio do CG estipula os limites dianteiros e traseiros para o centro de gravidade. A construção deste digrama é feita da seguinte maneira:

- Determina-se o peso mínimo de operação e a posição correspondente do CG;
- Determinam-se as posições mais avançadas do CG. Isto é feito adicionando os pesos de itens de carga útil ao peso mínimo de operação começando-se com os itens mais à frente.
- Determinam-se as posições mais traseiras do CG, prosseguindo de maneira semelhante à descrita anteriormente, mas começando com os itens mais traseiros.

1)Peso mínimo de operação.

## **Triciclo**

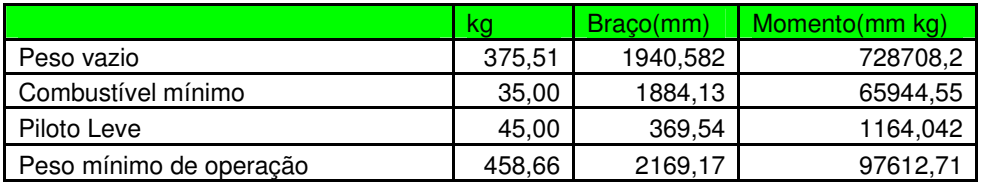

## **Convencional**

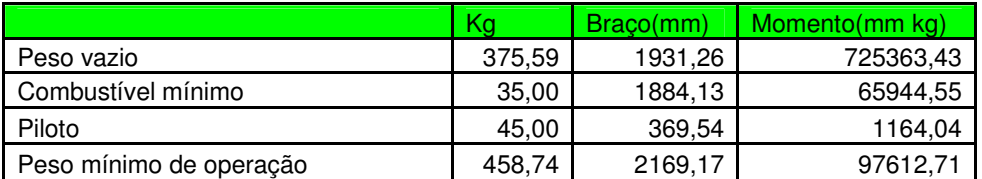

# 2)Diagramas

# **Triciclo**

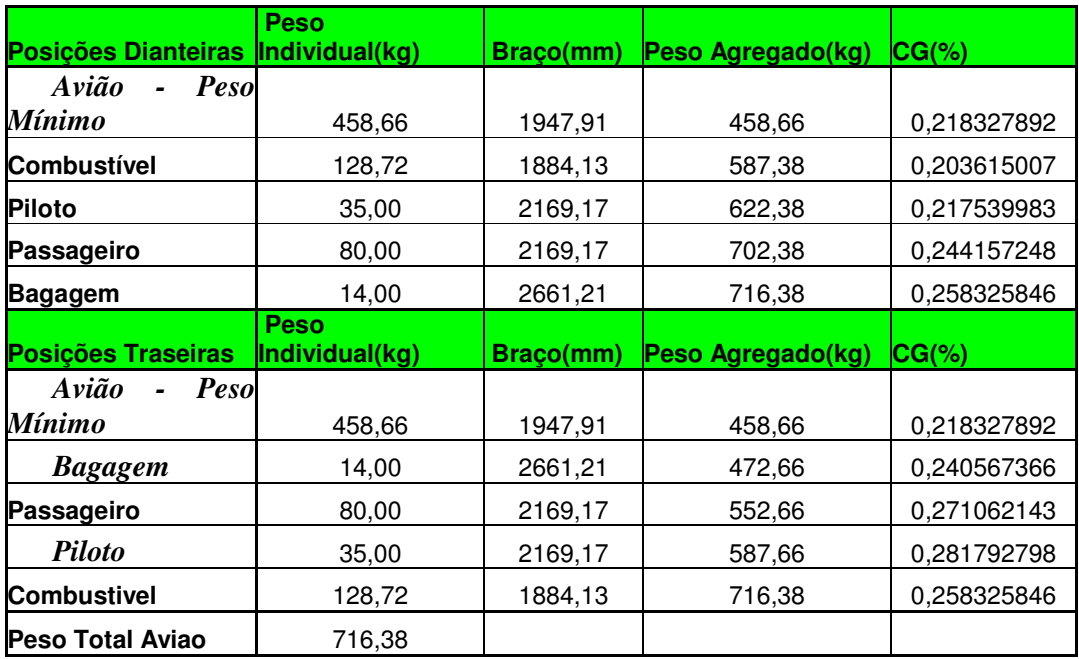

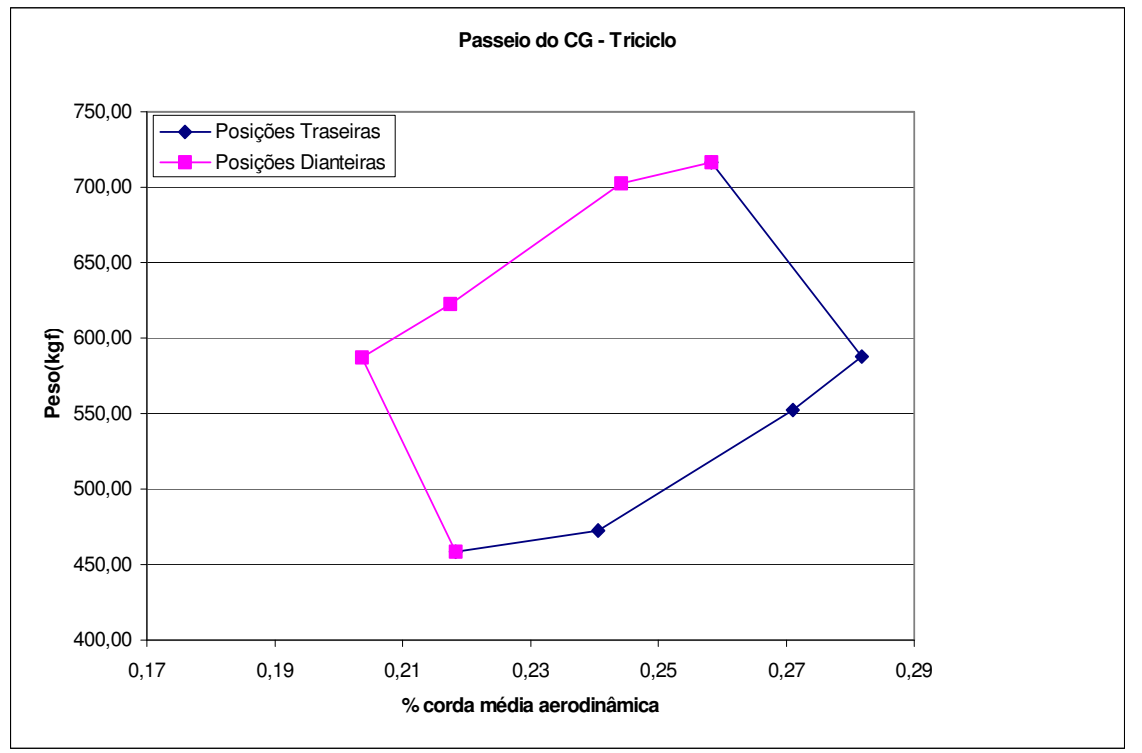

# **Convencional**

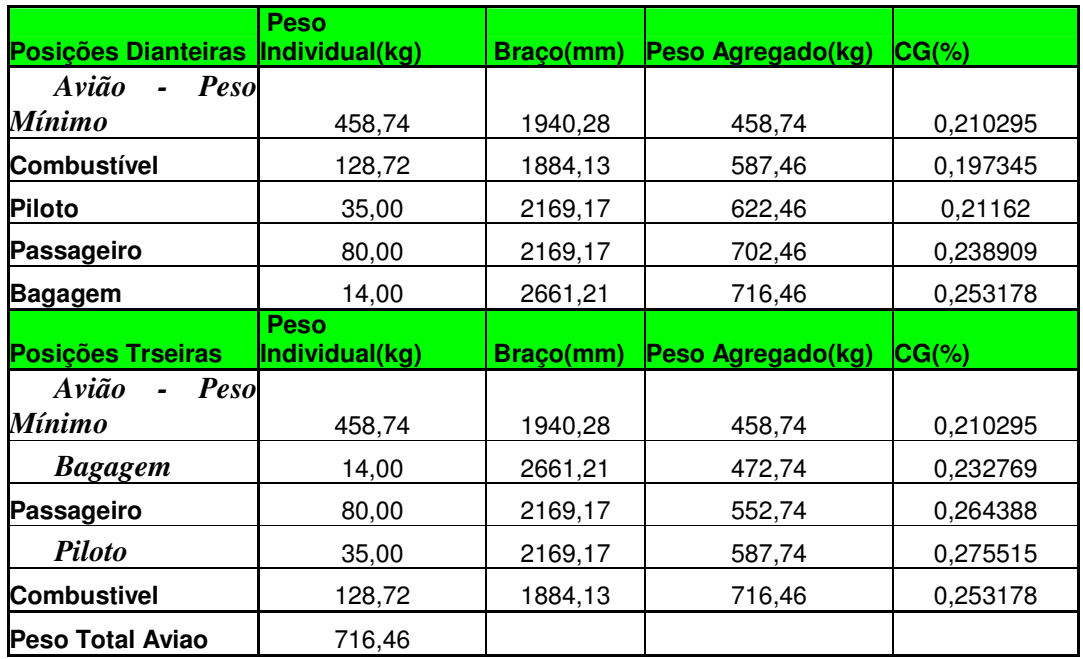

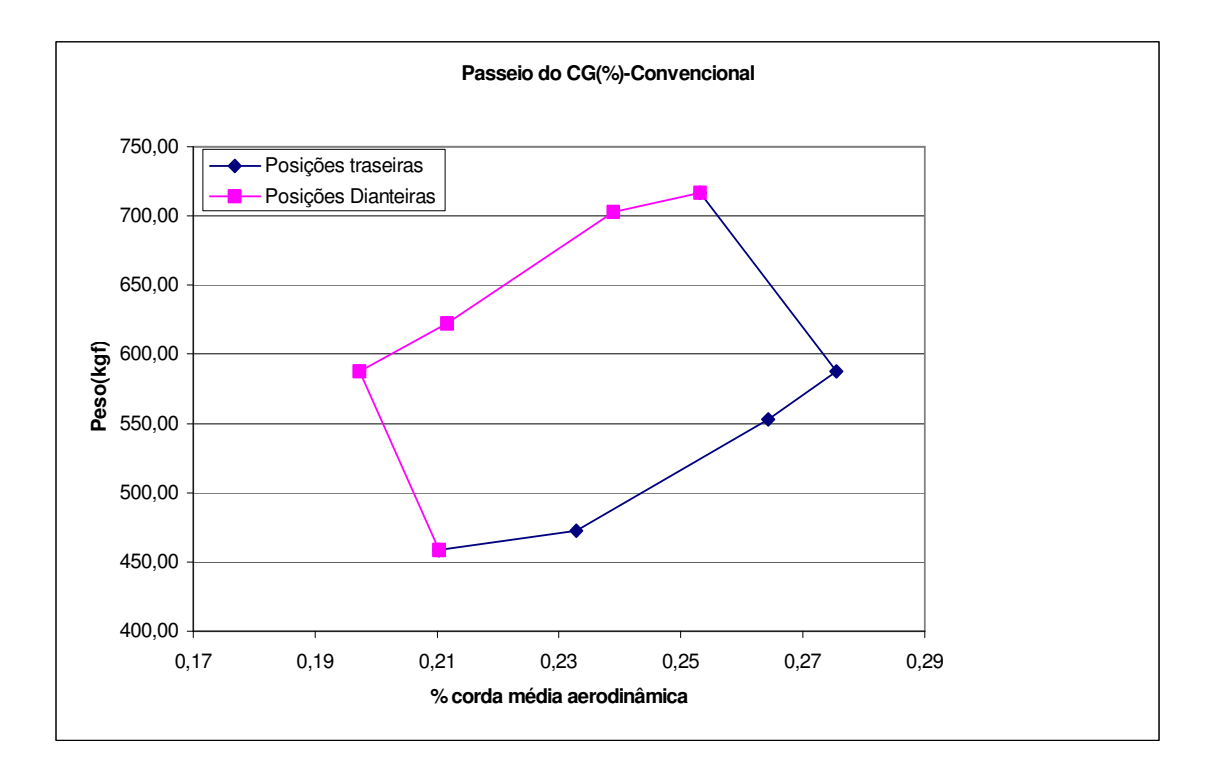

## **6. Cargas**

#### **6.1 Envelope de Vôo**

O envelope de vôo resulta da composição dos diagramas "V-n" de manobra e de rajada, segundo os JAR-VLA itens 333 até 341.

### **6.1.1 Simbologia**

- $\triangleright$  n<sub>1</sub>  $\Leftrightarrow$  fator de carga positivo máximo de manobra;
- n<sup>2</sup> ⇔ fator de carga negativo máximo de manobra;
- $\triangleright$  n<sub>3</sub>  $\Leftrightarrow$  fator de carga positivo mínimo de manobra;
- n<sup>4</sup> ⇔ fator de carga negativo mínimo de manobra;
- $\rho$  n<sub>C</sub>  $\Leftrightarrow$  fatores de carga em rajada com V=Vc;
- $\rho$  n<sub>D</sub>  $\Leftrightarrow$  fatores de carga em rajada com V=Vo;
- $\triangleright \, V_{SF} \leftrightarrow$  velocidade do estol com flapes;
- $\triangleright \, V_S \Leftrightarrow$  velocidade do estol sem flapes;
- $\triangleright \, V_F \Leftrightarrow$  velocidade máxima com flapes;
- $\triangleright \, V_A \Leftrightarrow$  velocidade de manobra;
- $\triangleright \, V_C \Leftrightarrow$  velocidade de cruzeiro;
- $\triangleright \, V_D \Leftrightarrow$  velocidade máxima de vôo picado;
- $\triangleright \, V_E \Leftrightarrow$  velocidade máxima de picada, em vôo invertido;
- $\triangleright \, V_G \Leftrightarrow$  velocidade de manobra em vôo invertido;
- $\triangleright \, V_S \Leftrightarrow$  velocidade de estol em vôo invertido.

## **6.1.2 Definição das Velocidades de Projeto (JAR-VLA 335)**

### **6.1.2.1 Velocidade de Cruzeiro, Vc**

Para calcular a Velocidade Cruzeiro utiliza-se a equação 6.1:

$$
V_c \ge 2.4 \sqrt{\frac{M \cdot g}{S}}
$$
 (em m/s)   
onde:

 $M =$ massa da aeronave = 700 kg  $g =$  aceleração da gravidade = 9,81 m/s<sup>2</sup>  $S = \text{área alar} = 8,94 \text{ m}^2$ 

 $V_C$  não pode ser maior que 0,9  $V_H$  ao nível do mar, onde  $V_H$  é a velocidade máxima horizontal (corresponde a aplicação da potência máxima do motor). No caso  $V_H = 333$  km/h (cálculo de desempenho) e esta condição está atendida.

No apêndice A, tabela 3, dos JAR-VLA, tem-se a equação para V<sub>cmln</sub> (mínima velocidade de cruzeiro requerida).

Tem-se então a equação 6.2:

$$
V_{\text{CMIN}} \ge 7.69 \sqrt{n_1 \cdot \frac{W}{S}}
$$
 (não pode exceder 0.9VH) (6.2)

Sendo a velocidade é dada em nós, W em kg e S em m<sup>2</sup>, então:

$$
V_{\text{CMIN}} \ge 7,69 \sqrt{4,92 \cdot \frac{700}{8,94}} = 150,93 \text{nos} = 279,5 \text{ km/h}
$$

Segundo Ferreira [12], nos cálculos de desempenho havia-se obtido:  $V_c = 239.5$  km/h.

### **6.1.2.2 Velocidade máxima em Picada, V<sup>D</sup>**

Deve haver:

 $V_D≥125.V_C$  e  $V_D≥1,40.$   $V_{Cmin}$  (JAR- VLA 335)

Para encontrar V<sub>DMIN</sub> tem-se a equação 6.3:

$$
V_{\text{DMIN}} = 10,86 \sqrt{n_1 \cdot \frac{W}{S}}
$$
 (JAR-VLA, apêndice A, tabela 3) (6.3)

Então:

$$
V_D \ge 1,25 \times 239,5 = 299,3 \text{ km/h}
$$
  
 $V_D \ge 1,40 \times 279,5 = 391,34 \text{ km/h}$ 

Daí tem-se:

$$
V_{\text{DMIN}} = 10,86 \cdot \sqrt{4,92 \cdot \frac{700}{8,94}} = 213,2 \text{ nos} = 394,8 \text{ km/h}
$$

Adotar-se-á:

 $V_D = 391,34$  km/h

Observação: V<sub>DMIN</sub> não deve exceder  $1,4 \cdot \sqrt{\frac{H_1}{3.8}} \cdot V$  $\cdot \sqrt{\frac{n_{\text{\tiny{l}}}}{3.8}} \cdot V$   $_{\text{\tiny{CMIN}}}$ 3,8  $1.4 \cdot \sqrt{\frac{10}{20}} \cdot V_{C_{MW}}$  que é igual a:  $1.4 \cdot \sqrt{\frac{4.52}{20}} \cdot 279.5$ 3,8  $1,4 \cdot \sqrt{\frac{4,92}{20}} \cdot 279,5=$ 

445,24 km/h (condição aceita).

# **6.1.2.3 Velocidade de Manobra, V<sup>A</sup>**

Deve haver:

 $V_A$ ≥ $V_s$ ,  $\sqrt{n_1}$  (V<sub>A</sub> não deve exceder V<sub>C</sub>) (JAR-VLA 385) e do apêndice A, tabela 3, tem-se a Equação 6.4:

$$
V_{\text{Amin}} = 6.79 \cdot \sqrt{n_1 \cdot \frac{W}{S}}
$$

Então:

$$
V_A \ge 103\sqrt{4.92} \therefore V_A \ge 228.46 \text{ km/h}; e
$$
  

$$
V_A = 6.79 \cdot \sqrt{4.92 \cdot \frac{700}{8.94}} \therefore V_A \ge 133.3 \text{ nos ou } V_A \ge 246.8 \text{ km/h}
$$

Adotar-se-á :  $V_A = 228,46$  km/h.

## **6.1.2.4 Velocidade Máxima com Flapes, VF**

Deve haver:

 $V_F≥1,4.V_S e V_F≥1,80. V_{SF}$  (JAR- VLA 335)

o que der maior resultado (JAR-VLA 345)

Então:

 $V_F \geq 1,40 \text{ x } 103 = 144,2 \text{ km/h}$ ;  $V_F \ge 1,80 \text{ x } 75 = 135 \text{ km/h}.$ 

Adotar-se-á :  $V_F = 144.2$  km/h.

### **6.1.3 Fatores de Carga Limite**

### **6.1.3.1 Fatores de Carga de Manobra**

Os fatores de carga de manobra contam na Tabela 6.1:

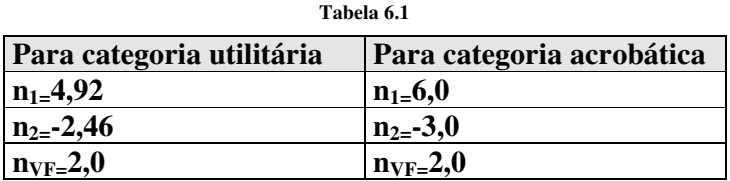

## **6.1.3.2 Fatores de Carga de Rajada**

Os fatores de carga limite de rajadas verticais, de módulos  $U_{de}$ =15,24m/s em  $V_C$  e,  $U_{de}$  = 7.62 m/s em V<sub>D</sub> são dados pôr (JAR-VLA 341) e constam na equação 6.5:

$$
n = 1 \pm \frac{\frac{1}{2} \cdot \rho \cdot V \cdot a \cdot K_s \cdot U_{de}}{M \cdot g}
$$

Para a resolução da Equação 6.5, deve-se resolver primeiramente as equações 6.6 e 6.7.;

Onde:

$$
K_s = \frac{0.88 \cdot \mu_s}{5.3 + \mu_s} \tag{6.6}
$$

$$
\mu_s = \frac{2 \cdot (M/S)}{\rho \cdot \overline{c} \cdot a} \tag{6.7}
$$

Assim:

$$
\mu_s = \frac{2 \cdot (700/8.94)}{1,225 \cdot 0.96 \cdot 5,16} = 25.7
$$

Sendo:

 $M = 700$  kg = massa do avião

- $s = 8,94$  m<sup>2</sup> = área alar
- $p =$  densidade do ar ao nível do mar = 1.225 kg  $I m<sup>3</sup>$
- c = 0,96 = corda média geométrica da asa

$$
a = 5.16 = \left(\frac{dC_L}{d\alpha}\right)_{AER} \div
$$

Ter-se-á então:

$$
K_s = \frac{0.88 \cdot 25.7}{5.3 + 25.7} :: K_s = 0.73
$$

Retornando a equação 6.5:

n = 1 ± 
$$
\frac{1/2 \cdot 1,225 \cdot V \cdot 5,16 \cdot 0,73 \cdot U}{700 \cdot 9,81}
$$
 = 1 ± 3,0036×10<sup>-3</sup> · *V* · *U*<sub>*de*</sub>  
8,94

Para  $V = V_C (= 239.5 \text{ km/h}) = 66.5 \text{ m/s}$ , corresponde a  $U_{de} = 15.24 \text{ m/s}$ 

 $n = 1 \pm 3,0036 \times 10^{-3}$  .66,5.15,24 = 1  $\pm$  3,04

Para V =  $V_D$ (= 391,34 km/h) = 108,7 m/s, corresponde a U<sub>de</sub> = 7.62 m/s

 $n = 1 \pm 3,155 \times 10^{-3}.108,7.7,62 = 1 \pm 2,48$ 

E ter-se-á:

 $n_C = +4.04$  e  $n_C = -2.04$ 

 $n_D = +3,48$  e  $n_D = -1,48$ 

## **6.1.3.3 Limites de Sustentação**

Os fatores de carga limite são limitados pela entrada em perda (estol), o que ocorre quando o CLMAX é atingido. Calcula-se pela Equação 6.8.

Assim:

$$
n = \frac{1}{2} \cdot \rho \cdot V^2 \cdot \frac{S}{M \cdot g} \cdot C_{LMAX} = \frac{1}{2} \cdot 1,225 \cdot V^2 \frac{8,94}{700 \cdot 9,81} \cdot C_{LMAX}
$$

Para um coeficiente máximo positivo (flapes a –10°) de C<sub>Lmax</sub>=1,25 tem-se:

$$
n = 0,000996.V2 = 0,000996.V2
$$

Esta equação fornece a curva AO do diagrama "V-n" (para n=1, tem-se:  $V_s$ = 114,02 km/h para n= 4,92, tem-se V  $_A$  = 253,02 km/h).

Para um coeficiente de sustentação máximo negativo (flapes a –10º) de Clmax =-0,65, tem-se:

 $n = 0,000518$ .  $V^2 = -0,000518$ .  $V^2$ 

Esta equação fornece a curva OG do diagrama "V-n" (para n=1, tem-se:  $V_{\text{S}}$ = 158,17 km/h para n= -2.38, tem-se  $V_G = 244,02$  km/h).

## **6.1 Diagrama "V-n" de Rajada**

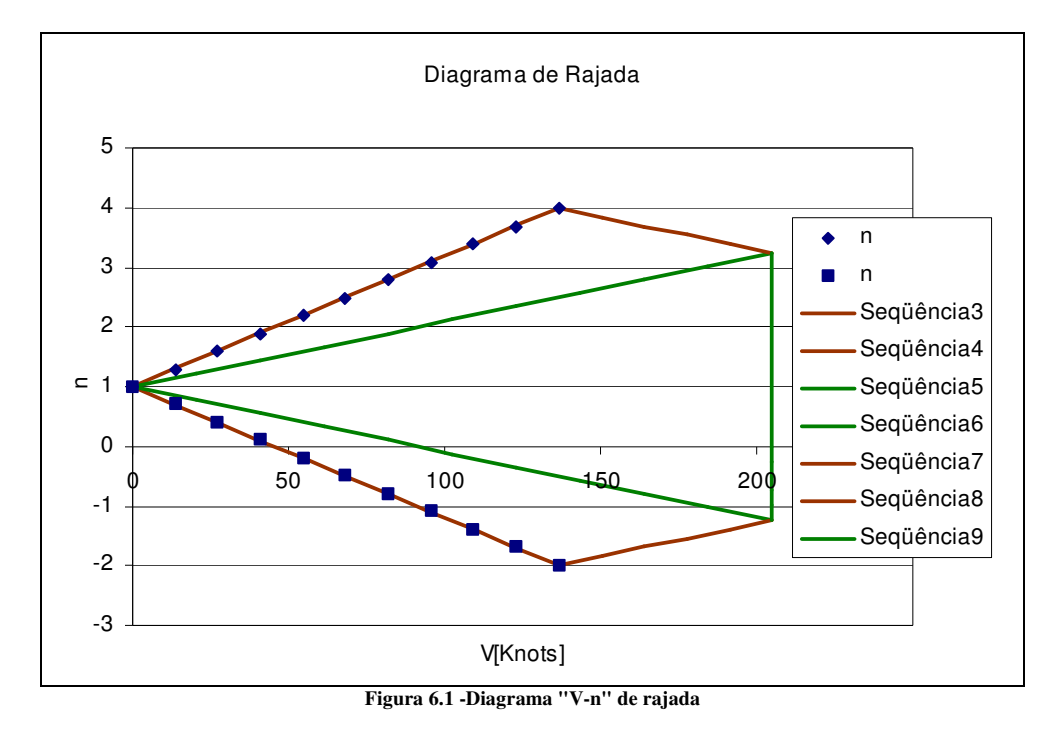

**6.2 Diagrama "V-n" Resultante**

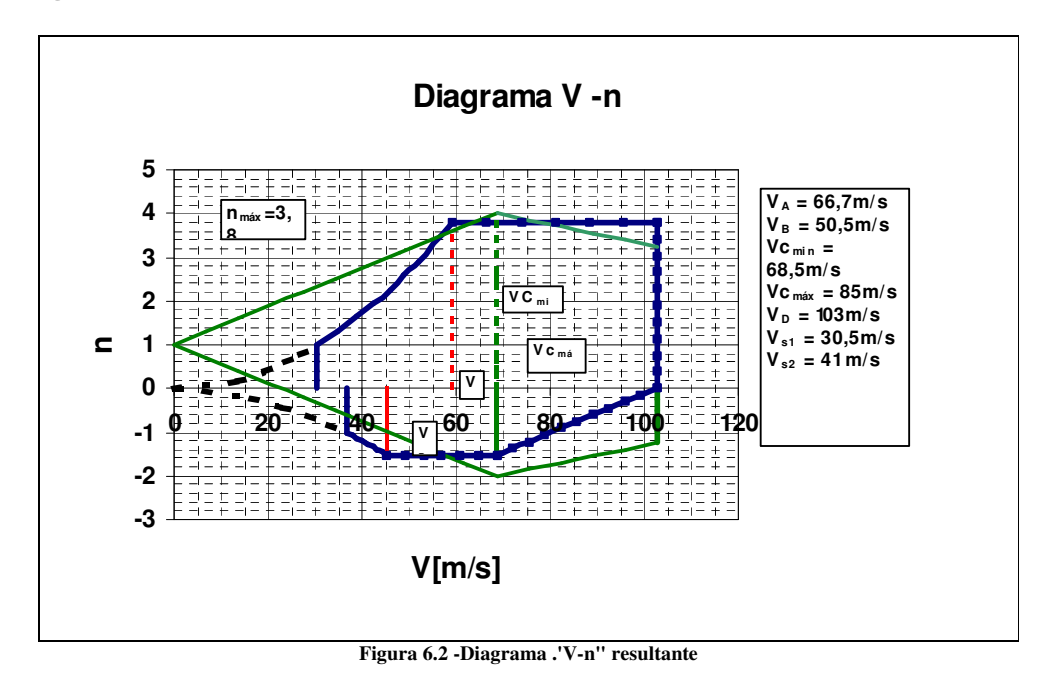

A Figura 6.3 representa o "Envelope de Vôo" dentro do qual a aeronave deverá operar.

Observação: Todas as cargas, esforços cortantes, momentos fletores e torsores calculados neste anexo são relativos a cargas limites (excetuando-se unicamente as cargas em aterragens forçadas que são cargas finais).

A carga de balanceamento , P, é a maior carga de equilíbrio determinada a partir das possíveis distribuições de cargas variáveis na aeronave, em vôo simétrico, sob valor de carga 1.0.

# **7. Evolução dos Desenhos**

## **1. Esboço Inicial**

Geralmente, em aeronaves leves, o esboço se inicia pelo desenho do piloto em escala. No entanto, ainda não havia nenhuma estimativa "definida" das dimensões da aeronave. Durante os cálculos e definições da configuração, partiu-se para um primeiro esboço da aeronave, a qual também estava sem nome, não em escala. Este esboço é mostrado a seguir.

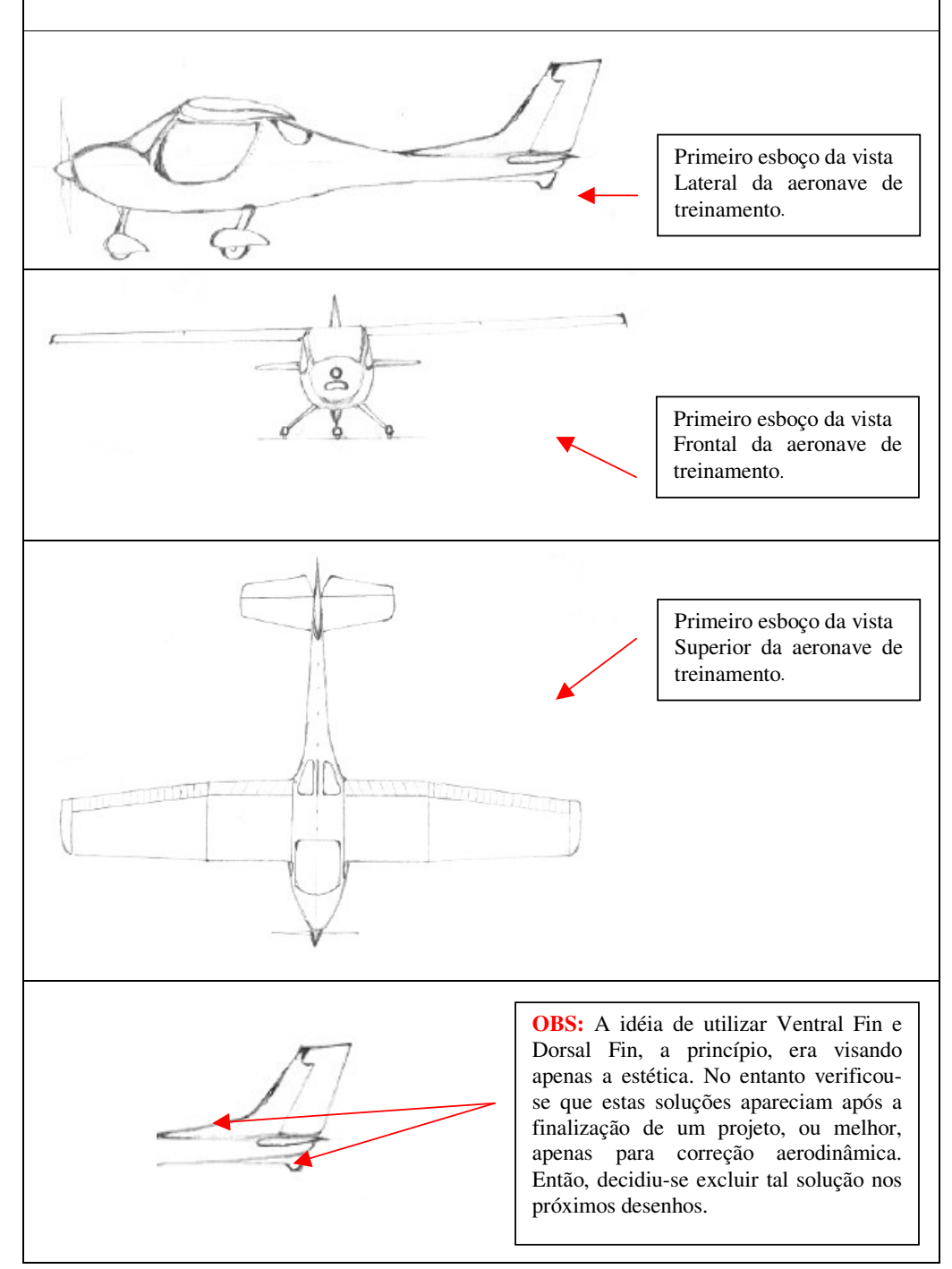

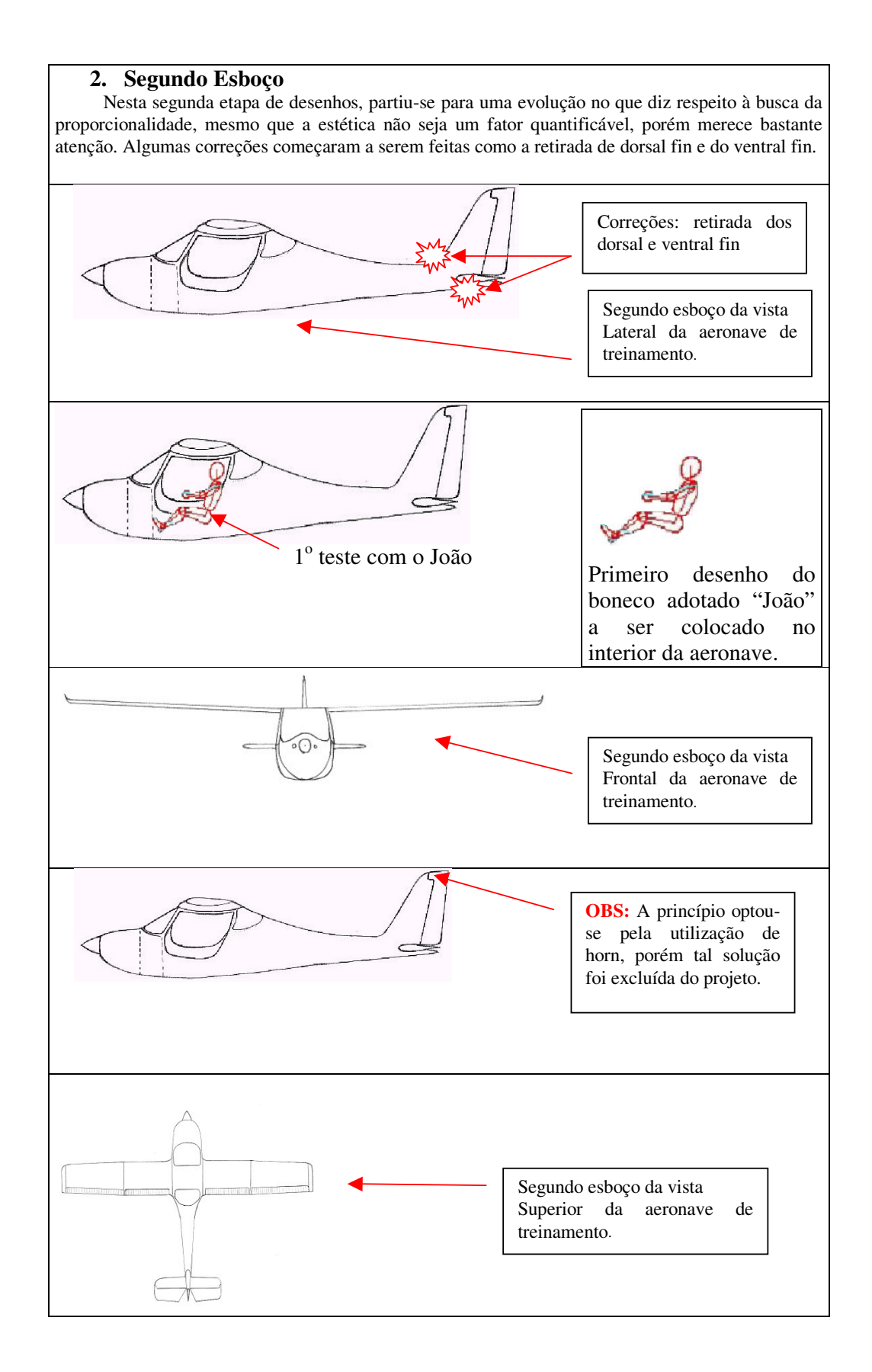

## **3. Terceiro Esboço**

Após a primeira "definição" de valores estimados, foram feitos os primeiros esboços em escala. Tais valores foram otimizados posteriormente até serem "fixados" e demonstrados em escala no Autocad (alguns valores sempre estarão sujeitos a mudança durante um projeto aeronáutico, visando atender os requisitos de projeto). Algumas correções continuaram a serem feitas como o aumento da área de porta para melhor passagem do João. Também foi adotada outra forma para a empenagem horizontal (adotou-se pela empenagem horizontal contínua). Em busca de algumas vantagens, como menor resistência induzida e melhora na estética, optou-se pela troca de configuração da asa "Retangular-Trapezoidal" para "Bí-Trapezoidal".

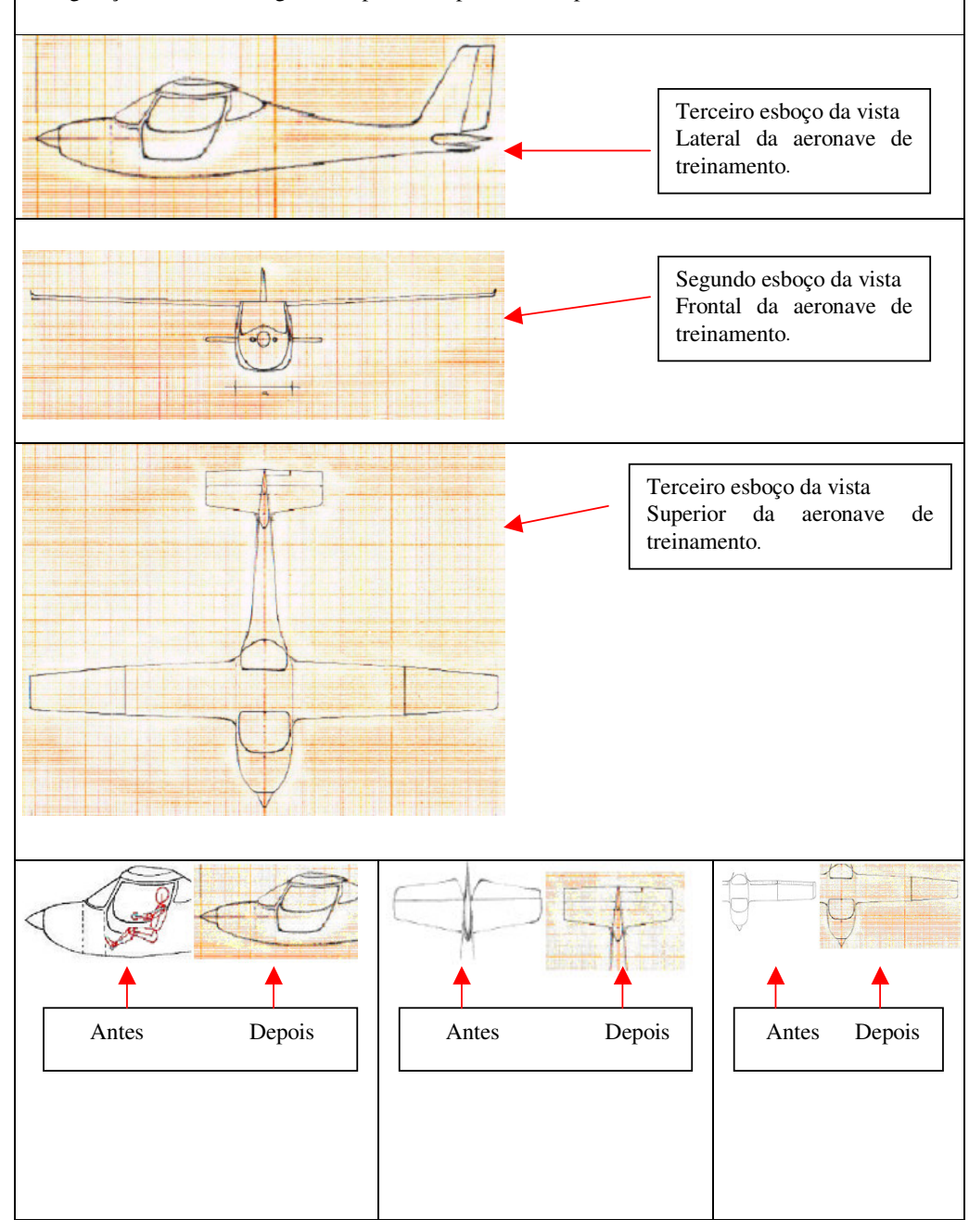

#### **4. Quarto Esboço**

Começaram a surgir os desenhos feitos no Autocad em escala. Foram feitas as três vistas (lateral, frontal e superior) das duas configurações pretendidas -Convencional/Triciclo. Após a confecção do desenho do motor proposto, em escala, no autocad observou-se o aparecimento de um problema (o motor não coube no interior da aeronave). Então reparos foram feitos nas dimensões do avião até que se chegasse as medidas "definitivas" de projeto. Estas medidas são mostradas detalhadamente nos desenhos em anexo.

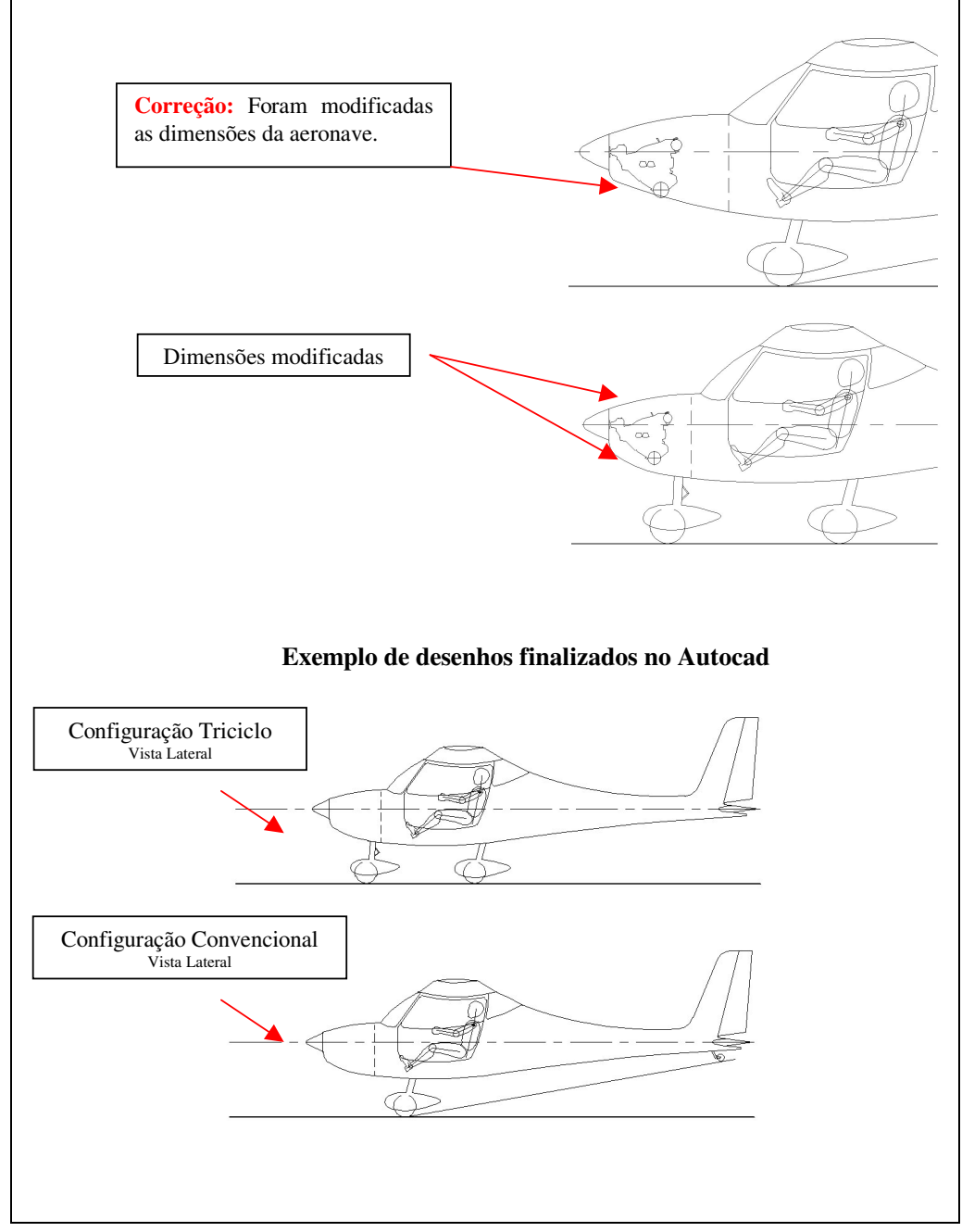

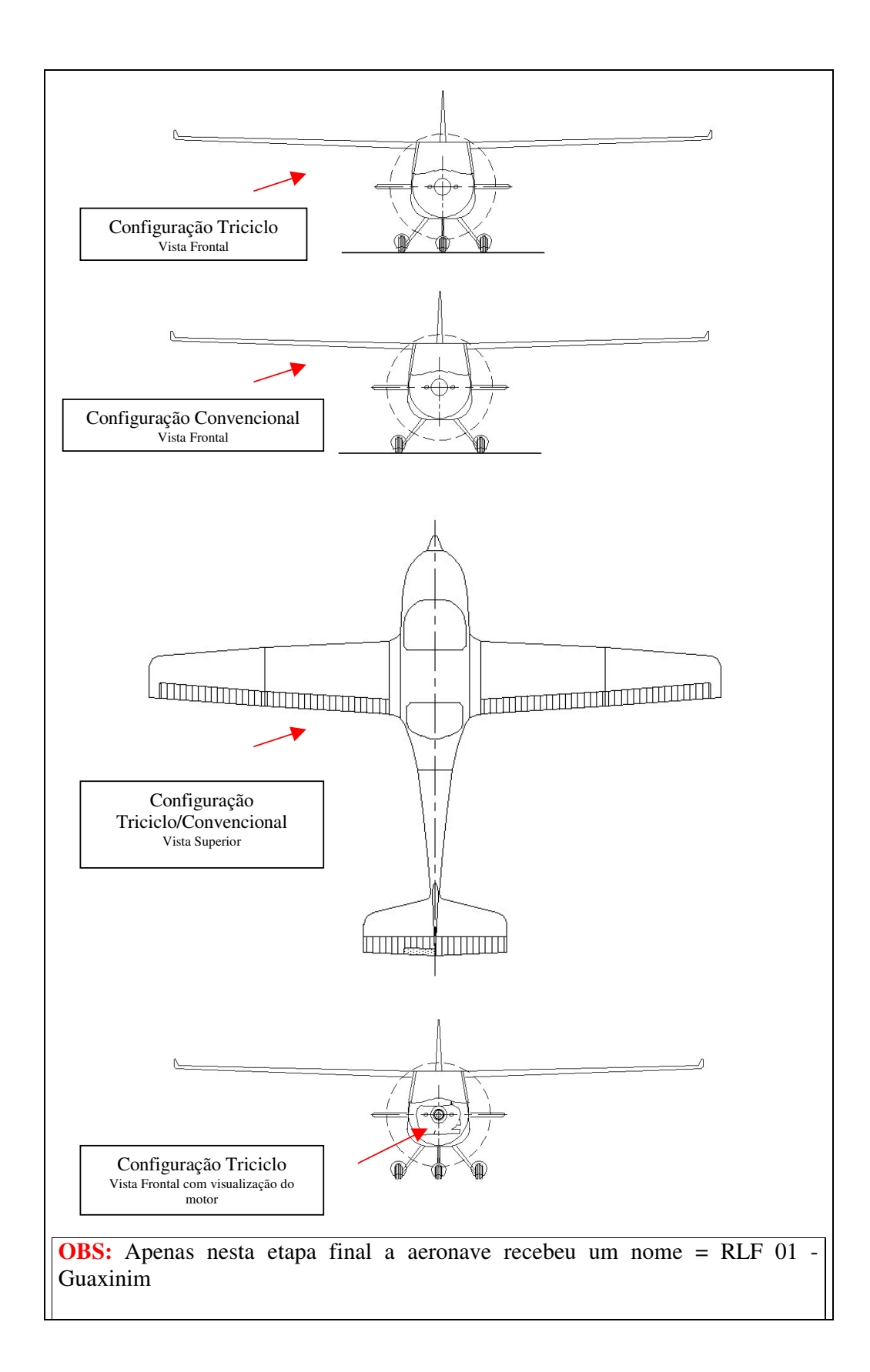

## **8. Relatório Descritivo**

## *Configuração definitiva da aeronave*

A aeronave RLF 01 - Guaxinim será enquadrada na categoria de treinamento básico. A construção utilizará materiais compostos como fibra de vidro, espuma rígida e alumínio.

A aeronave em projeto é bi-place com disposição em *Lado a Lado* com as seguintes características:

- > Monomotor;
- Aeronave Terrestre;
- Asa Alta, monoplana, Bí-Trapezoidal com *Flap* e *Aileron* distribuídos uniformemente ao longo da asa;
- > Empenagem convencional;
- $\triangleright$  Trem de Pouso convencional/triciclo fixo;
- > Diedro positivo;
- Disposição dos assentos Lado a Lado.

## *Ficha Técnica*

## *Fuselagem*

- $\geq$  Comprimento: 6,75 m;
- $\blacktriangleright$  Largura: 1,10 m;
- Altura: 2,78 m.

## *Asa*

- > Envergadura: 9,17 m;
- $\geq$  Área Alar: 8,42 m<sup>2</sup>;
- > Alongamento: 9,98
- > Corda na raiz: 1,20 m;
- > Corda na ponta: 0,65 m;
- > Corda a 60 % da envergadura: 0,95 m
- $\triangleright$  Afilamento: 0,54;
- > Incidência na raiz: 0°;
- > Torção geométrica: 0°

## *Empenagem Horizontal*

- $\geq$  Área: 1,8 m<sup>2</sup>
- > Alongamento: 2,93
- > Envergadura: 2,30 m
- > Corda na raiz: 0,96 m
- > Corda na ponta: 0,60 m
- Enflechamento no bordo de ataque: 14º

## *Empenagem Vertical*

- $\geq$  Área: 1,2 m<sup>2</sup>
- > Alongamento: 1,40
- $\blacktriangleright$  Altura:1,30 m
- Corda na raiz: 1,00 m
- Corda na ponta:0,40 m
- Enflechamento no bordo de ataque: 23º

## *Pesos*

- Vazio: 372,64 kg
- Carga Útil: 332,26 kg
- Máximo: 704,9 kg

## *Velocidades*

- $\triangleright$  Cruzeiro (Vc): 250 Km/h
- $\triangleright$  Estol (com flap): 29,7 km/h

### *Perfis*

- $\triangleright$  Raiz da asa: NACA 65<sub>2</sub>-415;
- Ponta da asa: NACA  $65<sub>2</sub>$ -415;
- $\triangleright$  Empenagens (Vertical e horizontal): NACA 65<sub>1</sub>-009

### *Concepção*

A RLF 01 Guaxinim deverá ser uma aeronave de boa performance, boa manobrabilidade e bom desempenho. Poderá ser utilizada em vôos de instrução. Seu interior apresenta o conforto comum das aeronaves de lazer e comporta bem tanto uma pessoa de 2,00 como uma de 1,50.

## *Geometria e características*

#### *Asas*

A asa do RLF 01 é Bí-trapezoidal e alta . Possui Flap tipo plain.

A longarina será construída com mesas de freijó e almas de contraplacado de pinho. A caixa de torção é fabricada em "sanduíche" de espuma rígida de PVC e fibra de vidro montada pelo processo de "Hand lay up".

O perfil que será utilizado é o NACA 652A-415.

#### *Empenagem Horizontal*

A empenagem horizontal será construída em sanduíche de fibra-de-vidro; espuma rígida; fibra-de-vidro com o processo "hand-lay-up" sobre uma estrutura formadora de madeira, com longarina de madeira freijó e nervuras de contraplacado de pinho.

### *Empenagem Vertical*

A empenagem vertical terá construção semelhante à descrita para a empenagem horizontal.

### *Fuselagem*

A fuselagem será feita com cavernas em madeira freijó e revestimento de fibra de carbono. Os tensores também serão de madeira freijó.

O berço do motor situado na parte dianteira da fuselagem está fixado na parede de fogo que separa o cock-pit do conjunto moto - propulsor e é feita de sanduíche de fibra-de-carbono com madeira freijó. O berço é constituído de tubos de aço SAE-4130 N dispostos em estrutura treliçada.

A cabine do RLF 01 comporta dois ocupantes com estatura variando entre 1,50 e 2,00m. A posição de pilotagem é semi-inclinada de modo a permitir a minimização da área frontal e oferecer um conforto ao utilizador.

#### *Trem de Pouso*

Esta aeronave é oferecida de fábrica com duas configurações – Convencional fixo e Triciclo fixo. Os freio são comandados hidraulicamente. As rodas do trem de pouso principal são carenadas.

### *Profundor e Ailerons*

São convencionais, com manches conectados a eles através de tubos "push-pull".

### *Leme*

É do tipo convencional, com pedais reguláveis de acordo com a estatura do piloto, e cabos guiados através de tubos de plástico para acionamento do leme.

### *Compensador*

É comandado em vôo através de tubos "push-pull".

#### *Freios*

São acionados hidraulicamente, através de pedais auxiliares posicionados sobre os pedais do leme.

#### *Sistemas*

#### *Sistema Anemométrico*

É composto por tomadas de pressão estática, localizadas na lateral da fuselagem, e uma tomada de pressão total (Tubo de Pitot) localizado no intradorso da asa esquerda. As tomadas de pressão são construídas de forma a impedir o mau funcionamento dos instrumentos devido à água de chuva ou condensação.

#### *Sistema Elétrico*

O sistema de geração de energia elétrica é composto por alternador e bateria, que alimenta o motor de partida, instrumentos elétricos, equipamentos de comunicação e navegação, e iluminação.

#### *Cabine*

#### *Assentos*

Os assentos são móveis, com encosto de cabeça, sendo o ajuste de altura para adequação à estatura do piloto feito através de regulagens especiais do próprio assento, além de ajuste do comprimento, pois o mesmo é fixado sobre trilhos. Eles são fabricados em alumínio do tipo Pilot RK1- (utilizados nos Beech jet 400 A), com cinto de cinco pontas homologados integrados à estrutura do assento.

## *Comandos na Cabine*

A aeronave é dotada de comandos duplos convencionais, compostos de dois manches, dois jogos de pedais, uma manete de potência central, 02 alavancas do compensador e comandos dos flapes.

### *Instrumentação*

- > Altímetro VOR;
- Velocímetro ADF;
- > Tacômetro DME;
- > Indicador de temperatura do líquido de arrefecimento;
- $\triangleright$  Indicador de temperatura na cabeça do cilindro (C.H.T);
- indicador de temperatura de saída dos gases (E.L.T);
- > Marcador de combustível;
- > Voltímetro;
- > Indicador da pressão do óleo;
- $\triangleright$  Horizonte artificial:
- $\triangleright$  G.P.S;
- T.C.A.S (Traffic Avoid Collision System);
- R.T.R (Rádio transmissor /receptor);
- > Relógio.

### *Ventilação*

 O sistema de ventilação da cabine é composto de duas tomadas de ar localizadas nas laterais da fuselagem e com ajuste regulável da entrada de ar.

### *Grupo Motopropulsor*

No projeto da aeronave RLF 01 adotou-se o motor o ROTAX 914 F que tem as seguintes características:

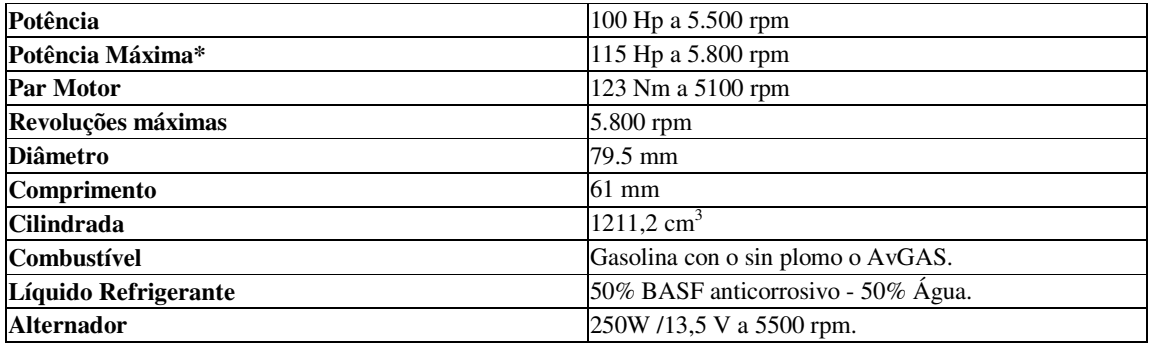

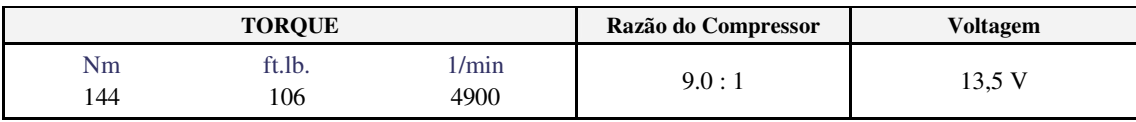

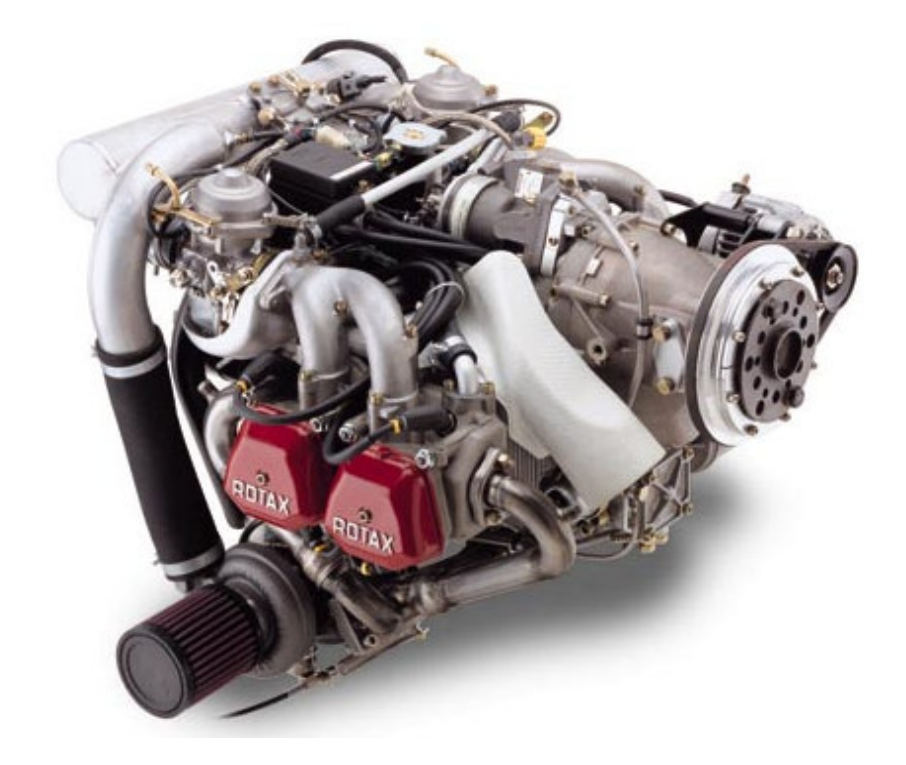

A hélice adotada é bi-pá, marca MT-PROPELLER, modelo MTV-21, com passo ajustável hidraulicamente.

# *Utilização de Pára-quedas Balístico*

De acordo com as especificações da aeronave será utilizado, por medida de segurança, um sistema de pára-quedas de estrutura como o (Airframe Parachute System - CAPS), o qual é utilizado no avião Cirrus SR 20-22.

Este sistema de segurança é designado para baixar o avião inteiro até o chão numa emergência onde as outras alternativas para pousar já estiverem sido esgotadas

O sistema de pára-quedas é designado para proteger os ocupantes numa emergência baixando (levando) o avião para o chão após se desdobrar. O CAPS revolucionou a segurança da aviação em geral por ter proporcionado uma alternativa medida na segurança dos ocupantes, o que se assemelha à teoria dos airbags em automóveis.

Para abrir o pára-quedas, a pessoa deve usar aproximadamente 35 libras de força na manivela (puxador) do CAPS para ajustar uma carga de magnésio que ingciona um rojão de combustível sólido. O rojão alcança um porão que cobre um compartimento escondido onde o CAPS está guardado. Como o rojão desdobra para a parte traseira, o avião irá devagar assim que as presilhas de arreio incorporadas do CAPS abrem o "zíper" dos dois lados da fuselagem.

Em poucos segundos, a capota de 55' de diâmetro desprenderá para ajudar a tirar o avião da dificuldade. O impacto final é absorvido pelo mecanismo especializado de pouso, uma jaula rolante e os assentos como os de Tecnologia de Absorvição de Energia do Cirrus (Cirrus Energy Absorbing Technology - CEAT).
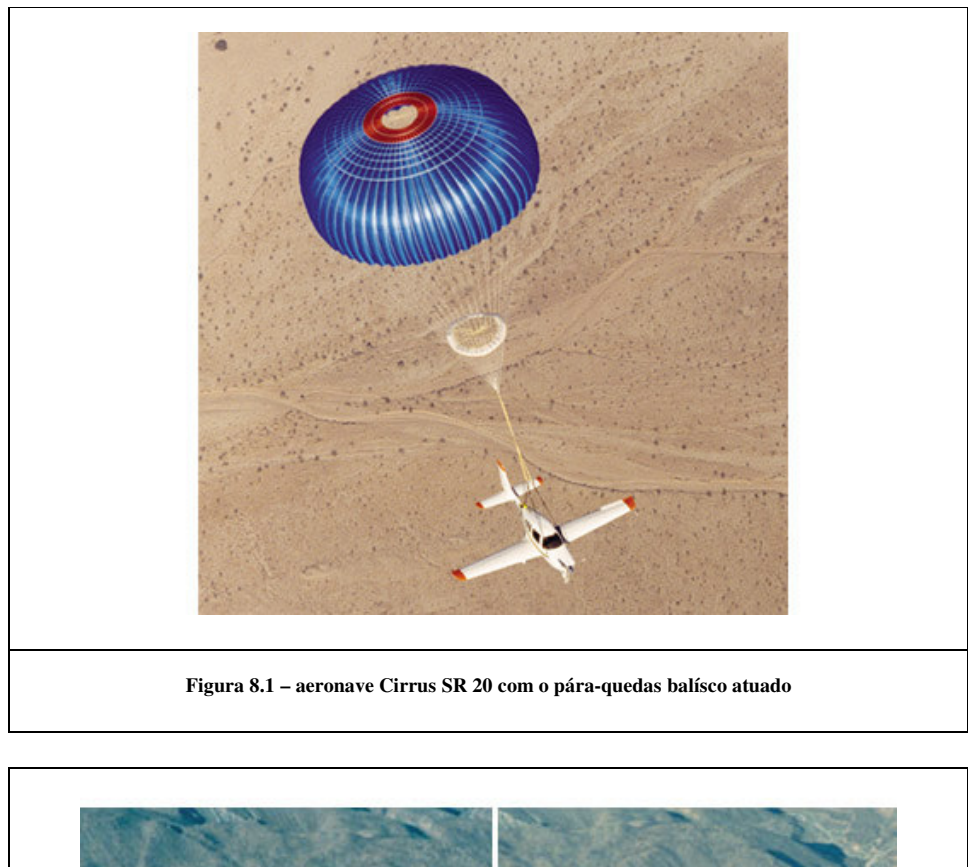

São mostradas cenas da atuação do pára-quedas na aeronave Cirrus SR 20:

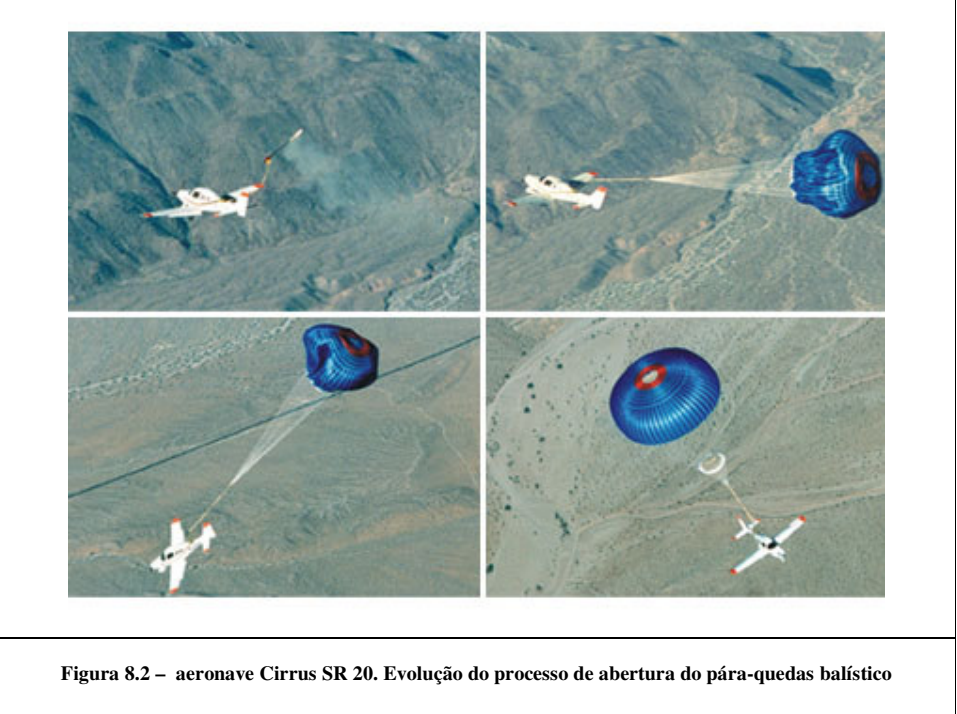

# Projetos de Aeronaves II

# Cálculos Aerodinâmicos

#### **1. Cálculo de Polar da aeronave Guaxinim**

Neste capitulo será inicialmente calculado a Polar de Arrasto da aeronave Guaxinim em condição de vôo em cruzeiro.

#### **1.1-Condições de Cruzeiro**

### **1.1.1-Determinação da Curva C<sup>L</sup> x** α

### **1.1.1.1 – Determinação do Coeficiente de Sustentação da Fuselagem – CLf**

Para se determinar os valores de "C<sub>Lf</sub>" é necessário que se obtenha os valores dos diversos diâmetros e perímetros do corpo equivalente de revolução (CER). Para isso, serão feitas as seguintes aproximações, conforme demonstrado na figura 1.1, para proceder o calculo:

- Nas seções próximas a parede de fogo, é tomada a largura B e a altura H. A área é considerada como sendo  $S = 0,85.B.H$
- Nas seções próximas ao cone de cauda, é tomada a Largura a e a altura b. A área é considerada como sendo  $S = a.b.\pi$

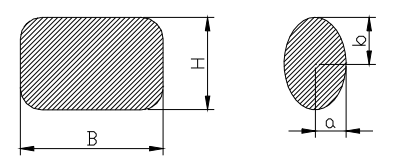

**Figura 1.1 – Aproximação para o corpo equivalente de revolução**

Para isto a aeronave foi dividida em 22 estações espaçadas na mesma dimensão. Nas estações 1(região do spinner) e de 14 a 22, será considerado o cálculo relativo ao cone de cauda.Utilizando o medidor de distâncias (dist) no desenho feito em Autocad foram obtidas as mediadas ilustradas na tabela 1.1.

|                    | Relativo a regiões próximas a parede de Fogo |      |      | Relativo a regiões próximas ao Cone<br>de Cauda |                                     |                                                |      |      |       |  |
|--------------------|----------------------------------------------|------|------|-------------------------------------------------|-------------------------------------|------------------------------------------------|------|------|-------|--|
| <b>Estac</b><br>ão | Posição<br>(m)                               | B(m) |      | H (m) $ Area (m2)$                              | <b>Estaçã</b><br>O                  | Posição (m) a (m) b (m) Area (m <sup>2</sup> ) |      |      |       |  |
| 2                  | 0.59                                         | 0.88 | 0,67 | 0.50                                            | 1                                   | 0.29                                           | 0.17 | 0.22 | 0,12  |  |
| 3                  | 0.88                                         | 0,99 | 0,76 | 0,64                                            | 14                                  | 4,11                                           | 0,25 | 0,32 | 0,25  |  |
| 4                  | 1,17                                         | 1,02 | 0,88 | 0,76                                            | 15                                  | 4,40                                           | 0.22 | 0,28 | 0, 19 |  |
| 5                  | 1,47                                         | 1,05 | 1,11 | 0,99                                            | 16                                  | 4,67                                           | 0,19 | 0,25 | 0,15  |  |
| 6                  | 1,76                                         | 1,08 | 1,32 | 1,21                                            | 17                                  | 4,99                                           | 0,15 | 0,20 | 0,09  |  |
| 7                  | 2,05                                         | 1,08 | 1,32 | 1,21                                            | 18                                  | 5,28                                           | 0,13 | 0,19 | 0,08  |  |
| 8                  | 2,35                                         | 1,08 | 1,32 | 1,21                                            | 19                                  | 5,57                                           | 0,10 | 0,17 | 0,05  |  |
| 9                  | 2,64                                         | 1,08 | 1,32 | 1,21                                            | 20                                  | 5,87                                           | 0.06 | 0,15 | 0,03  |  |
| 10                 | 2,94                                         | 1,08 | 1,17 | 1,07                                            | 21                                  | 6,16                                           | 0.04 | 0,15 | 0,02  |  |
| 11                 | 3,23                                         | 0,88 | 0,99 | 0,74                                            | 22                                  | 6.46                                           | 0,03 | 0,12 | 0,01  |  |
| 12                 | 3,52                                         | 0,70 | 0,88 | 0.52                                            |                                     | 1,00                                           |      |      |       |  |
| 13                 | 3,82                                         | 0.55 | 0,73 | 0,34                                            | Total da área da fuselagem<br>11,40 |                                                |      |      |       |  |
| Subtotal da área   |                                              |      |      | 10,40                                           |                                     |                                                |      |      |       |  |

**Tabela 1.1 – Posições, Dimensões e Áreas das Seções da Aeronave**

A área da primeira parte da tabela 9.1 foi de 10,37 m<sup>2</sup> e a da segunda parte da tabela 9.1, relativa ao cone da cauda foi de  $1,00 \text{ m}^2$ .

Porém os valores que interessam são tomados à frente e à traz da estação de área máxima. Que no caso do presente projeto são referente a estação 06 que possui a área de 1,320 m 2 . As demais dimensões se encontram na tabela 1.2.

| <b>Valor</b>     | Dimensões e áreas     |
|------------------|-----------------------|
| Xo               | 3,46m                 |
| la / lf          | 0,26                  |
| Xo/If            | 0,51                  |
| Sm               | 2,45m <sup>2</sup>    |
| Sma              | $0,5 \; \mathrm{m}^2$ |
| Smc              | $1,18 \text{ m}^2$    |
| $Sp_{Xo-H}$      | m                     |
| Sm <sub>x0</sub> | $0.69 \text{ m}^2$    |

**Tabela 1.2 - Dimensões da Fuselagem da aeronave**

Onde:

Xo = distância do datum até a estação 12

la = distância do datum até a estação de área máxima (estação 06) 1,76 m

lf = comprimento da aeronave 6,75m

Sm = área total do corpo equivalente de revolução

Sma = área do corpo equivalente de revolução até a estação 06

Smc = área do corpo equivalente de revolução a partir da estação 09

A sustentação da fuselagem pode ser dada por uma expressão que leva em conta uma parcela devido ao escoamento potencial e outra devido à viscosidade e é dada pela Equação 9.1:

$$
C_{Lf} = \frac{\alpha_f - \alpha_{oF}}{57,3 \cdot S} \left[ \frac{K \cdot \pi \cdot D^2}{2} + \eta \cdot C_{Dc} \cdot \frac{(\alpha_f - \alpha_{oF})}{57,3} \cdot \int_{x_o}^{L_f} d \cdot dx \right]
$$
 **Equação** 1.1 - Cálculo da

**sustentação da fuselagem**

onde:

 $\alpha_{oF}$  = ângulo de sustentação nula da fuselagem  $\alpha_f$  = ângulo de ataque da fuselagem  $S = \text{area}$  alar  $K =$  fator de massa aparente D = diâmetro máximo do CE h = arrasto cilindro infinito / arrasto cilindro finito  $C_{DC}$  = coeficiente de arrasto para escoamento inclinado em um cilindro infinito em

função do número de Mach

 $X<sub>o</sub>$  = ponto onde o escoamento passa de potencial a viscoso

 $\alpha_{oF} \sim 0^{\circ}$  (somente ensaios em túnel de vento poderiam comprovar)

 $\alpha_f = -8^\circ$  a 14° (variação)

Em seguida, tem-se os dados:

 $S = 8,42 \text{ m}^2$ K = 0,975, obtido pelo gráfico 9.4.1 em função de  $($ lf / D $\{6, 6\}$  $)$  $D = 0.42$  m

 $\int_{a}^{L_f} d \cdot dx$ *o L*

```
X Equação 1.2 – Cálculo da área em planta do CER a partir de Xo = 3,494m²
```
Para Ma = 0,20, o valor de  $C_{\text{Dc}}$  é obtido no gráfico 9.4.3, que é igual a 1,2.

Então aplicando-se a equação 1.1,temos:

$$
C_{Lf} = \frac{\alpha_f - 0}{57,3.18,9} \left[ \frac{0,87 \cdot \pi \cdot 1,059^2}{2} + 0,65.1,2 \cdot \frac{(\alpha_f - 0)}{57,3} \cdot 3,494 \right]
$$
  

$$
C_{Lf} = \frac{\alpha_f}{1082,92} [1,533 + 0,048 \cdot \alpha_f]
$$

Para os diversos ângulos de ataque possíveis, temos a tabela 1.3:

#### **Tabela 1.3 - Variação de CLf com o ângulo de ataque**

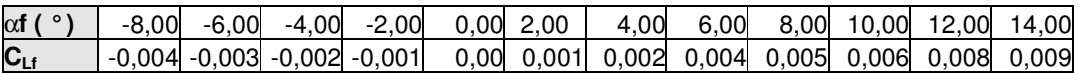

# **1.1.1.2 – Determinação da Variação do Coeficiente de Sustentação com o ângulo**  $\det$  **ataque**  $(a = dC_L / d\alpha)$

O perfil utilizado na asas foi o NACA  $65<sub>2</sub>$ -415. A equação da variação do coeficiente de sustentação, com o ângulo de ataque é demonstrada na equação 1.4:

$$
a = \frac{2 \cdot \pi \cdot A}{2 + \sqrt{\frac{A^2}{k^2} \cdot (\beta^2 + t g^2 \cdot \Lambda_{c/2}) + 4}}
$$

**Equação 1.4 – Cálculo da variação do coeficiente de sustentação com o ângulo de ataque**

onde: A = alongamento da asa k = função da inclinação da curva **C<sup>L</sup>** x α do perfil  $b = (1 - Ma^2)$ Ma = número de Mach  $Lc/2$  = enflechamento da asa a  $c/2$ 

Tem-se os dados:  $Lc/2 = 0^\circ$  $b = 0.96$ .

Sabendo que A = 9,98 e que  $2 \cdot \pi$ = 2  $k = \frac{a_o}{a_o}$ (onde  $a_0$  nesse caso é igual a 5,9874 / rad) Logo,  $k = 0.9529$ 

Com estes dados aplica-se a equação 1.4 e tem-se:

Temos então que:  $(0,96^2) + 4$ 0,9529  $2+\sqrt{\frac{9.98}{2.252}}$  $2 \cdot \pi \cdot 9,98$ 2 2 2  $+$   $\frac{5.50}{2.0}$   $\cdot (0.96^2)$  +  $a = \frac{2 \cdot \pi \cdot}{\sqrt{2 \cdot \pi \cdot}}$  $a = 5,11$  rad<sup>-1</sup> = 0,08918/deg<sup>-1</sup>

# **1.1.1.3 – Determinação do ângulo de Ataque da Sustentação Nula da Asa em relação à linha de referência da Fuselagem -** α**ow**

De acordo com a equação 1.5 tem-se:

 $\alpha_{\scriptscriptstyle \partial W} = (\alpha_{\scriptscriptstyle \partial W}^{\vphantom{\dagger}})_o^R - i_{\scriptscriptstyle \partial R}^{\vphantom{\dagger}} + J \cdot \varepsilon$ *ow ow o* '´ ' **Equação 1.5 – Cálculo do ângulo de Ataque da Sustentação Nula da Asa em relação à linha de referência da Fuselagem**

onde:  $(\alpha_{_{\scriptscriptstyle CW}})^{\scriptscriptstyle R}_{\scriptscriptstyle o}$  = ângulo para sustentação nula do perfil da raiz da asa (bidimensional)  $i_R^{\prime\prime}$  = incidência na raiz  $\varepsilon$  = torção aerodinâmica  $J =$  fator dependente do alongamento e do afilamento da asa (gráfico 6.2.2)

Como não há torção geométrica, não é necessário encontrar o valor de J no gráfico 6.2.2. . A incidência na raiz do presente projeto é de 0°.

O valor de  $(\alpha_{\raisebox{-1pt}{\tiny\it env}})^{\tiny R}_{\tiny o}$  é determinado no gráfico de **C**L x α para o Reynolds na raiz da asa em vôo de cruzeiro. Logo,

$$
IR' = 0^\circ
$$
  

$$
(\alpha_{ow})_o^R = -2.3^\circ
$$

Então:  $\alpha_{\text{ow}} = -2.3^{\circ}$ 

**1.1.1.4 – Determinação do Coeficiente de Sustentação (Bidimensional) do Perfil – C<sup>L</sup> Perfil**

O C<sup>L</sup> do perfil será obtido do seu gráfico **C<sup>L</sup>** x α para o ângulo de ataque da asa e constam na tabela 1.4.

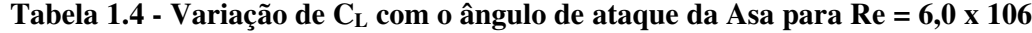

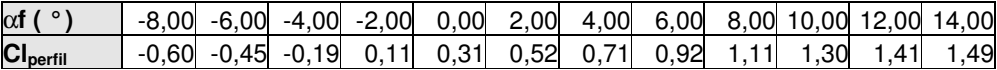

#### **1.1.1.5 – Determinação do Coeficiente de Sustentação da Asa – C<sup>L</sup> Asa**

Para se determinar C<sub>L Asa</sub>, usa-se a equação 1.5:

$$
C_{Lasa} = \frac{\left|\frac{dC_L}{d\alpha}\right|_{asa}}{\left|\frac{dC_L}{d\alpha}\right|_{perfil}} \cdot C_{Lperfil} = \frac{a}{a_o} \cdot C_{Lperfil}
$$

**Equação 1.5 – Cálculo do C<sup>L</sup> Asa**

Como:

a = 5,11 rad<sup>-1</sup>  
ao = 5,9874 rad-1  
Logo,  
C<sub>L</sub> Asa = 
$$
\frac{5,1100}{5,9874} \cdot C_{Lperfil} = 0,8534 \cdot C_{Lperfil}
$$

Cria-se então uma tabela para o coeficiente de sustentação da asa, que consta na tabela 1.5.

# **Tabela 1.5 - Coeficiente de Sustentação da Asa**

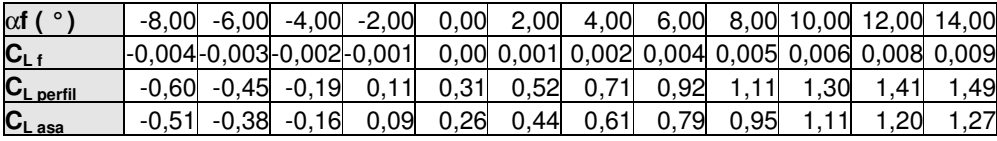

#### **1.1.1.6 – Determinação do Coeficiente de Sustentação Asa-Fuselagem–C<sup>L</sup> A-F**

É dado pela equação 1.6:

$$
C_{LA-F} = C_{LF}(\alpha) + [k_w(f) - k_f(w)] \cdot C_{Lasa} \text{ Equação 1.6 - Cálculo do CLA-F}
$$

Sabe-se que:

 $D = 0,42 \text{ m}$  (diâmetro máximo do CER)<br>b = 9.17 m (envergadura) (envergadura)

Logo, 0,0458 9,17 0,42 = = *b D*

Com este valor da razão de D por b, usa-se o gráfico 6.5.1 e 6.5.2 para se obter os valores de kw(f) e kf(w), que são:

$$
kw(f) = 1,04
$$
  

$$
kf(w) = 0,06
$$

Então,

 $C_{LA-F} = C_{LF}(\alpha) + [1,04 - 0,06] \cdot C_{Lasa}$  $C_{LA-F} = C_{LF}(\alpha) + 0.98 \cdot C_{Lasa}$ Com esta equação pode-se construir a tabela 1.6:

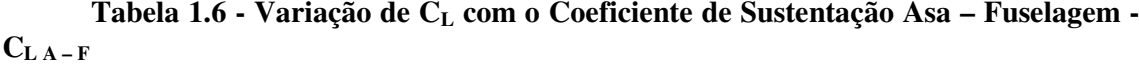

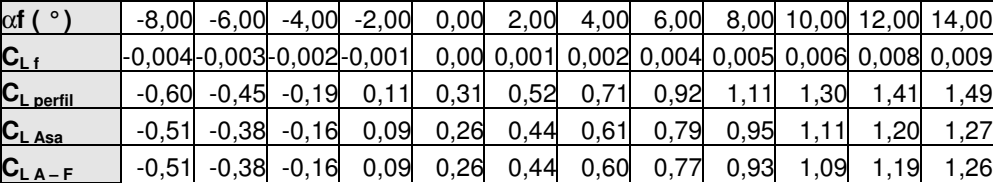

# **1.1.1.7 – Determinação do Coeficiente de Sustentação da Empenagem Horizontal– C<sup>L</sup> EH**

É dado pela equação:

$$
C_{LEH} = \frac{\left|\frac{dC_L}{d\alpha}\right|_{EH}}{\left|\frac{dC_L}{d\alpha}\right|_{perfill}} \cdot C_{Lperfill}} - C_{Lperfill}} = \frac{a_{EH}}{a_{oEH}} \cdot C_{Lperfill}} \cdot C_{Lperfill}}
$$

onde:

 $a_{o EH}$  = inclinação da curva  $C<sub>L</sub>$  x  $\alpha$  do perfil bidimensional  $a_{EH}$  = inclinação da curva  $C_L$  x  $\alpha$  da Empenagem Horizontal (tridimensional)

Sendo o perfil da Empenagem Horizontal NACA  $65_1$ -009, de suas curvas C<sub>L</sub> x  $\alpha$ podemos determinar os parâmetros da equação anterior:

$$
a_{\text{o EH}} = \left| \frac{dC_L}{d\alpha} \right|_{\text{perfil}} = 5{,}73 \text{ rad}^{-1}
$$

A equação para a inclinação da curva  $C_L$  x  $\alpha$  da Empenagem Horizontal é a mesma equação 1.5.

$$
a = \frac{2 \cdot \pi \cdot A}{2 + \sqrt{\frac{A^2}{k^2} \cdot (\beta^2 + t g^2 \cdot \Lambda_{c/2}) + 4}}
$$

onde:

A = alongamento da empenagem horizontal  $k = \text{função da inclinação da curva } C_L x \alpha \text{ do } \text{perfil}$  $= (1 - Ma^2)$ Ma = número de Mach  $c/2$  = enflechamento da empenagem horizontal a  $c/2$ 

 $c/2 = 0^{\circ}$ .  $= 0.96.$ 

Sabendo que  $A = 2.93$  e que = 2  $k = \frac{a_{oEH}}{a}$ (onde ao nesse caso é igual a 5,73 / rad)

Logo,  $k = 0.91$ 

Temos então que:

 $a = 3,24$  rad<sup>-1</sup>

Com esse valor, chega-se ao valor de  $C_{L \text{ EH}}$ .

$$
C_{LEH} = \frac{a_{EH}}{a_{oEH}} \cdot C_{Lperfill} = \frac{3,24}{5,73}
$$

 $C$ <sup>LEH</sup> = 0,5654⋅ $C$ <sub>Lperfil</sub>

Com a equação podemos construir a tabela 1.7:

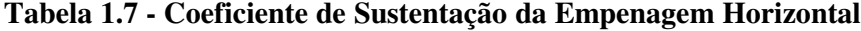

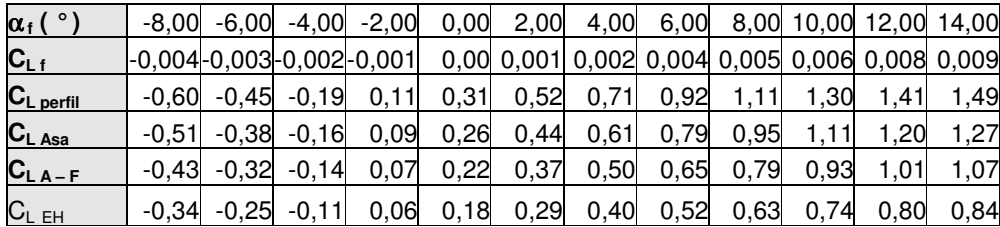

# **1.1.1.8 – Determinação do Ângulo de Ataque Local na Empenagem Horizontal considerando-se o "Downwash" da asa - aEH**

O ângulo de ataque local é dado por:

$$
\alpha_{_{EH}}=\eta_{_{EH}}+\alpha_{_{F}}-\varepsilon
$$

onde:

 $\alpha_{EH}$  = ângulo de ataque local da empenagem horizontal

 $\eta_{\text{EH}}$  = incidência da empenagem horizontal em relação à linha de referência da fuselagem

 $\alpha_F$  = ângulo de ataque da fuselagem<br>  $\varepsilon$  = ângulo de "downwash"

 $=$  ângulo de "downwash"

Do desenho em três vistas da aeronave feito em Autocad 14, os seguintes valores são determinados:

$$
m \cdot \frac{b}{2} = 1,17 \text{ m}
$$
  

$$
r \cdot \frac{b}{2} = 4,11m
$$
  
Sendo:

b = envergadura da asa = 9,17 m

Logo:

 $m = 0,255$  $r = 0,896$ 

Sabendo também que pela equação 1.7 tem-se:

$$
TR = \frac{C_r}{C_p} = \frac{1,20}{0,65} = 1,85
$$
 Equação 1.7 – Cálculo do TR

Sendo  $A = 9,98$ 

Onde:

 $C_R$  = corda da raiz da asa  $C_P$  = corda da ponta da asa  $A = alongamento$ 

O cálculo de dε/dα deve ser feito utilizando o gráfico 6.2.6. Como não há valores específicos para os valores de TR, m e A para o presente projeto, foi feito uma interpolação linear e encontrou-se para TR =1,85 um valor dε/dα de 0,20**.**

Sendo, Então d $\varepsilon$ /d $\alpha$  = 0,20 no centro da Empenagem Horizontal.

Do gráfico 6.2.7, para:

$$
\frac{b_{EH}}{b} = \frac{2,30}{9,17} = 0,25
$$

onde:  $b_{EH}$  = envergadura da EH b = envergadura da asa  $A = 9,98$  $TR = 1,85$ 

Após realizada interpolação linear encontramos que a razão de dε/dα é 0,959, para tal foi utilizada a equação 1.8 abaixo.

$$
\left[\left(\frac{d\varepsilon}{d\alpha}\right)_{\text{MED}}\right] = 0,984 \text{ Equação } 1.8 - \text{Interpolação linear do valor resultante dos}
$$

**gráficos 6.2.7**

$$
\left. \frac{d\varepsilon}{d\alpha} \right|_{MED} = 0,984 \cdot 0,20 = 0,197
$$

Então:

ε=0,197 α

A empenagem horizontal não possui incidência em relação à linha de referência da fuselagem. Através dos cálculos efetuados pelas equações apresentadas anteriormente obtemos as Tabelas 1.8 e 1.9.

# **Tabela 1.8 - Ângulo de "Downwash"**

| $\alpha f$ ( $\circ$ |  | $-8,00$ $-6,00$ $-4,00$ $-2,00$ 0,00 2,00 4,00 6,00 8,00 10,00 12,00 14,00 |  |                                   |                    |               |  |
|----------------------|--|----------------------------------------------------------------------------|--|-----------------------------------|--------------------|---------------|--|
| € ( $^{\circ}$       |  | -1,57 -1,18 -0,79 -0,39                                                    |  | $0\quad 0.39\quad 0.79\quad 1.18$ | $\sim$ 1,58 $\,$ . | 1,7 2,36 2,76 |  |
| $\alpha$ HE          |  | $-6,42$ $-4,82$ $-3,21$ $-1,61$ 0,00 1,61 3,21 4,82 6,42 8,03 9,64 11,24   |  |                                   |                    |               |  |

**Tabela 1.9 - Coeficiente de Sustentação Local**

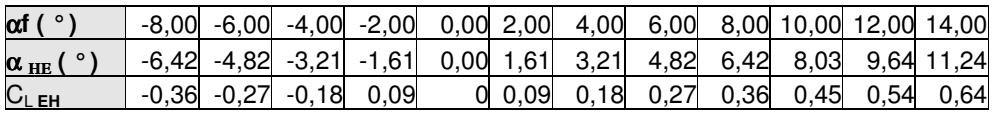

## **1.1.1.9 –Sustentação da Aeronave – C<sup>L</sup> ERA**

Pela equação 1.9 tem-se:

$$
C_{L_{AER}} = C_{L_{A-f}} + C_{L_{EH}} \cdot \frac{S_{EH}}{S}
$$
Equação 1.9 – Cálculo da Sustentação da Aeronave –

**C<sup>L</sup> ERA**

Onde:

C<sup>L</sup> AER = coeficiente de sustentação da aeronave  $C_{L A-F}$  = coeficiente de sustentação do conjunto asa-fuselagem C<sup>L</sup> EH = coeficiente de sustentação da Empenagem Horizontal  $S<sub>EH</sub>$  = área da Empenagem Horizontal  $S = \text{area}$  alar

Sendo:

$$
\frac{S_{EH}}{S} = \frac{1,80m^2}{8,42m^2} = 0,214
$$
  
Logo:  
C<sub>L AER</sub> = C<sub>L A-F</sub> + 0,214 C<sub>L EH</sub>

Através da equação 1.9 tem-se a Tabela 1.10.

#### **Tabela 1.10 - Coeficiente de Sustentação da Aeronave**

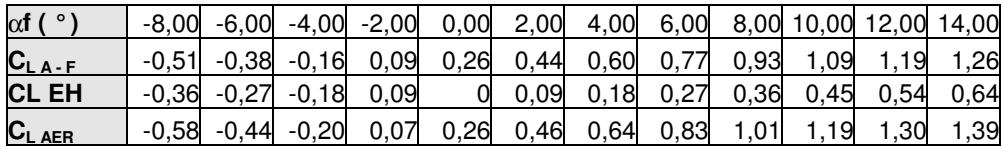

### **1.1.2-Determinação da Curva C<sub>D</sub> x** α

# $1.1.2.1$  – **Arrasto da Asa**-  $C_{D,ASA}$

Pela equação 1.10 tem-se:

C<sup>D</sup> ASA = CDe ASA + CDi ASA **Equação 1.10 – Cálculo do Arrasto da Asa- C<sup>D</sup> ASA**

Onde:

 $C<sub>D</sub>$ <sub>ASA</sub> = coeficiente de arrasto da asa  $C_{De\,ASA}$  = coeficiente de arrasto parasita da asa  $C_{\text{Di ASA}}$  = coeficiente de arrasto induzido da asa

## **1.1.2.1(a) – Determinação do Coeficiente de Arrasto Parasita da Asa- CDe ASA**

Pela equação 1.11 tem-se:

$$
C_{\text{DeASA}} = \left(\frac{\sum C_{\text{De}_i} \cdot S_i}{S}\right) \cdot \frac{S_e}{S}
$$
Equação 1.11 – Cálculo do Coeficiente de Arrasto

#### **Parasita da Asa- CDe ASA**

onde:

 $C<sub>De ASA</sub> = coefficiente$  de arrasto parasita da asa  $C_{De i}$  = coeficiente de arrasto parasita do perfil i Si = área correspondente ao perfil i  $S = \text{área alar}$  $Se = \text{área alar} - \text{área que atravessa a fuselagem}$ 

O termo entre parênteses da equação 1.11 corresponde ao somatório das áreas de uma asa composta por perfis diferentes. Entretanto, as asas do presente projeto são compostas apenas por um perfil e não existe torção geométrica. Por isso, o termo Si se torna igual a S e a relação entre os dois valores na equação realizam a equação 1.12.

$$
C_{\text{DeASA}} = C_{\text{De}_i} \cdot \frac{S_e}{S}
$$
 Equação 1.12 – Cálculo do C<sub>DeASA</sub>

Sendo:  
Se = 
$$
5,77
$$
m<sup>2</sup>  
S =  $8,42$  m<sup>2</sup>  
Temos:

$$
C_{DeASA} = C_{De_i} \cdot \frac{5,77}{8,42}
$$

$$
C_{DeASA} = 0,68 \cdot C_{De_i}
$$

Então, calculou-se o número de Reynolds para a Corda Média Geométrica da asa pela equação 5.9:

Sendo:  
\n
$$
C_R = 1,20 \text{ m}
$$
  
\n $C_P = 0,65 \text{ m}$   
\n $\frac{1}{c} = \frac{1,20 + 0,65}{2} = 0,925 \text{ m}^2$ 

Então:

$$
Re = 6,00 \times 10^6
$$

No cálculo do  $C_{De\ ASA}$  serão tomados os valores de  $C_{De}$  das curvas " $C_L$  x  $\alpha$ " e " $C_L$  x  $C_D$ " do o perfil NACA 65<sub>2</sub>-415 para a posição dos flapes nulos (d = 0°).

Pela equação 1.12 pode-se gerar a tabela 1.11:

# **Tabela 1.11 - Coeficiente de Arrasto Parasita da Asa**

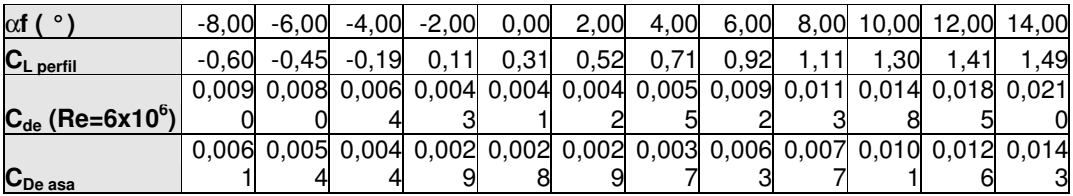

# **1.1.2.1(b) – Determinação do Coeficiente de Arrasto Induzido da Asa- CDi ASA**

Para a determinação deste coeficiente tem-se a equação 1.13:

$$
C_{DiASA} = \frac{C_{LASA}^2}{\pi \cdot A} \left( 1 + \delta_1 + \delta_2 \right)
$$
Equação 1.13 – Cálculo do C<sub>De ASA</sub>

Sendo:

 $C_{\text{Di ASA}}$  = coeficiente de arrasto induzido da asa  $C_{\rm L,ASA}$  = ver tabela 1.7 A = alongamento da asa  $\delta_1$  = fator devido ao afilamento, vide gráfico 6.2.12  $\delta_2$  = fator devido ao afilamento, vide gráfico 6.2.13

Sendo  $\lambda$ =0,54 (afilamento da asa), tem-se  $\delta_1 = 0.028$ . Sendo A = 9,98, tem-se  $\delta_{2} = 1.0$ 

Então:

 $C_{\text{Di ASA}} = 0.06468 * (C_{\text{L ASA}})^2$ 

Deste modo, obtemos a tabela 1.12.

# **Tabela 1.12 - Coeficiente de Arrasto Induzido da Asa**

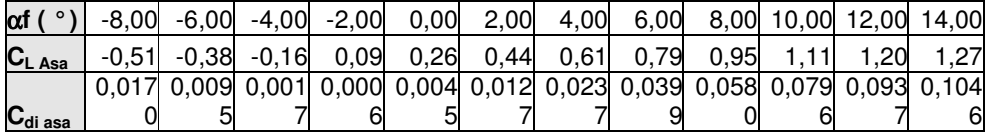

# $1.1.2.2$  – **Arrasto** da **Empenagem Horizontal**  $C_{DEH}$

Calcula-se o arrasto da empenagem horizontal pela equação 1.14:

# **C<sup>D</sup> EH = CDe EH + CDi EH Equação 1.14 – Cálculo do arrasto da empenagem horizontal**

Onde:

 $C<sub>D EH</sub> =$  coeficiente de arrasto da empenagem horizontal

 $C_{De EH}$  = coeficiente de arrasto parasita da empenagem horizontal

 $C_{Di EH}$  = coeficiente de arrasto induzido da empenagem horizontal

# **1.1.2.2(a) – Determinação do Coeficiente de Arrasto Parasita da Empenagem Horizontal- CDe EH**

Calcula-se o arrasto parasita da empenagem horizontal pela equação 1.15:

$$
C_{\text{DeEH}} = C_{\text{DP}} \cdot \frac{S_e}{S}
$$
Equação 1.15 – Cálculo do arrasto parasita da empenagem  
horizontal

onde:

 $C_{De EH}$  = coeficiente de arrasto parasita da empenagem horizontal  $C_{\text{D.P}}$  = coeficiente de arrasto do perfil  $S = \text{área alar}$ Se= área da empenagem horizontal – área da parte que atravessa a fuselagem

Sendo:

 $Se = 1,71 \text{ m}^2$  $S = 8,42 \text{ m}^2$ 

Temos:

$$
C_{DeEH} = C_{DP} \cdot \frac{1,71}{8,42}
$$

$$
C_{DeEH} = 0.20 \cdot C_{DP}
$$

O cálculo de número de Reynolds na Empenagem Horizontal para velocidade de cruzeiro (250 km/h=69,45 m/s) é feito inicialmente pela determinação da corda média geométrica da empenagem horizontal, através da equação 1.16:

$$
\bar{c}_{EH} = \frac{S_{EH}}{b_{EH}}
$$
Equação 1.16 – Cálculo da corda média geométrica da empenagem

**horizontal**

onde:

*c EH* = corda média geométrica da Empenagem Horizontal  $S<sub>EH</sub>$  = área da Empenagem Horizontal  $b<sub>EH</sub>$  = envergadura da Empenagem Horizontal

Sendo:

 $S_{EH} = 1.8$  m<sup>2</sup>  $b_{EH} = 2,30 \text{ m}$ Então:

$$
\overline{c}_{EH} = \frac{1,8}{2,30} = 0,78 \text{ m}
$$

 $Re = 3{,}52 \times 10^6$ 

A tabela do coeficiente de arrasto parasita da empenagem horizontal se encontra na Tabela 1.13:

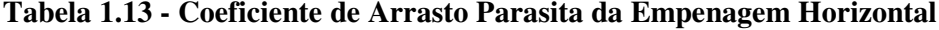

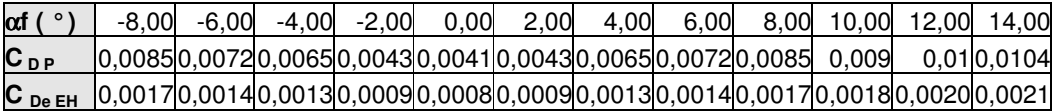

# **1.1.2.2(b) – Determinação do Coeficiente de Arrasto Induzido da Empenagem Horizontal CDi EH**

Calcula-se o Coeficiente de Arrasto Induzido da Empenagem Horizontal C<sub>Di EH</sub> pela equação 1.16:

$$
C_{DiEH} = \frac{C_{LEH}^2}{\pi \cdot A_{EH}} \left(1 + \delta_1 + \delta_2\right) \cdot \frac{S_{EH}}{S}
$$
Equação 1.16 - Cálculo do Coeficiente de  
Arrasto Induzido da Empenagem Horizontal C<sub>Di EH</sub>

onde:

 $C_{Di EH}$  = coeficiente de arrasto induzido da empenagem horizontal  $C_{L EH} =$ AEH = alongamento da empenagem horizontal  $\delta_1$  = fator devido ao afilamento,  $\delta_2$  = fator devido ao afilamento,

 $S<sub>EH</sub>$  = área da empenagem horizontal  $S = \text{área alar}$ 

Sendo:  $A_{EH} = 2.93$  $S_{EH} = 1,8 \text{ m}^2$  $S = 8,42 \text{ m}^2$ Sendo  $\lambda$ =0,625 (afilamento da empenagem horizontal), tem-se  $\delta_1 = 0,0065$ . Sendo A<sub>EH</sub> = 2,93, tem-se  $\delta_{2} = 1.0$ 

Então:

 $C_{\text{Di EH}} = 0,0466 (C_{\text{L EH}})^2$ 

Os valores de do arrasto induzido da empenagem horizontal estão apresentados na tabela 1.14:

**Tabela 1.14 - Coeficiente de Arrasto Induzido na Empenagem Horizontal**

| $\alpha_{\text{f}}$ (°) | $-8,00$ | $-6,00$                                                                            |             | $-4,00$ $-2,00$         | 0,00 | 2,00             | 4,00 | 6,00 | 8,00 10,00 12,00 14,00 |      |            |
|-------------------------|---------|------------------------------------------------------------------------------------|-------------|-------------------------|------|------------------|------|------|------------------------|------|------------|
| $\alpha_{\rm EH}$ (°)   | -6.42   |                                                                                    |             | $-4,82$ $-3,21$ $-1,61$ |      | $0,00$ 1,61 3,21 |      | 4,82 | 6,42 8,03              |      | 9,64 11,24 |
| $C_{L.EH}$              | -0.36   |                                                                                    | -0.27 -0.18 | 0.09                    |      | 0.09             | 0.18 | 0.27 | $0,36$ $0,45$          | 0.54 | 0,64       |
| $C_{Di EH}$             |         | 0,0061 0,0035 0,0015 0,0004 0,000 0,0004 0,0015 0,0035 0,0061 0,0096 0,0138 0,0188 |             |                         |      |                  |      |      |                        |      |            |

**1.1.2.3 – Determinação do Coeficiente de Arrasto da Fuselagem:**

#### **1.1.2.3(a) – Cálculo do Número de Reynolds:**

Sendo:  $c = 6,75$  m (comprimento)

 $Re = 3.01 \times 10^6$ 

#### **1.1.2.3(b) – Cálculo da Esbelteza:**

Calcula-se a Esbelteza pela equação 1.17:

$$
E_e = \frac{f}{D}
$$
Equação 1.17 - Cálculo da Esbelteza

onde:

 $E_e$  = esbelteza If = comprimento do Corpo Equivalente de Revolução –CER D = diâmetro máximo do CER

Sendo:

If  $= 6,75 \text{ m}$  $D = 0,42$  m

Então:

$$
E_e = \frac{5,58}{0,42} = 13,29
$$

### **1.1.2.3(c) – Determinação do Fator de Forma:**

Este pode ser determinado a partir do gráfico 6.4.6

Para Ee = 13,29 o Fator de Forma será:

 $F = 1,041$ 

#### **1.1.2.3(d) – Cálculo do Coeficiente de Arrasto Parasita da fuselagem - CDof:**

Calcula-se o item acima pela equação 1.18 descrita a seguir:

 $C_{\text{Dof}} = C_{\text{Doa}} + C_{\text{Dob}} + C_{\text{Doc}} + ΔC_{\text{Do LF}} + ΔC_{\text{Do cab}}$  **Equação 1.18 - Cálculo do Coeficiente**

# **de Arrasto Parasita da fuselagem**

Da qual se desmembra nas seguintes equações:

$$
C_{Doo} = \frac{C_f \cdot F \cdot S_M^A}{S}
$$
**Equação 1.19 - Cálculo de C<sub>Doa</sub>  

$$
C_{Dob} = \frac{C_f \cdot F \cdot S_M^B}{S}
$$
**Equação 1.20 - Cálculo de C<sub>Doa</sub>  

$$
C_{Doc} = \frac{C_f \cdot F \cdot S_M^C}{S}
$$
**Equação 1.21 - Cálculo de C<sub>Dec</sub>  
onde:  

$$
C_f = \text{coeficiente de atrito médio}
$$

$$
F = \text{fator de forma}
$$

$$
S_M = \text{áreas molhadas (A, B e C)}
$$

$$
S = \text{área alar}
$$******

Da tabela 1.2 tem-se as áreas molhadas:

$$
S_{MA} = 0.50
$$
 m<sup>2</sup>  
 $S_{MC} = 1.18$  m<sup>2</sup>

• Determinação do Atrito Médio - Cf

O atrito médio pode ser determinado através do gráfico 6.4.5 , em função do número de Reynolds, do comprimento da fuselagem e do tamanho médio do grão da rugosidade da superfície da mesma. Da tabela 6.4.1 se obtém o fator K para pintura cuidadosamente aplicada.

 $K=6,4 \times 10^{-6}$ 

$$
\frac{lf}{K} = \frac{6,75}{6,4x10^{-6}} = 1,05x10^{6}
$$

Do ietm 9.1.2.3 (a) tem-se Re =  $3,01 \times 10^6$ .

Do gráfico 6.4.5 tem-se:

$$
C_f = 2,00 \times 10^{-3}
$$

• Arrasto Correspondente às Áreas "A" e "C" –  $C_{Doa}$ ,  $C_{Doc}$ :

São dados por:

$$
C_{Doo} = \frac{C_f \cdot F \cdot S_M^A}{S}
$$

$$
C_{Doo} = \frac{C_f \cdot F \cdot S_M^C}{S}
$$

Sendo:

 $C_f = 0,0020$  $F = 1,041$  $S = 8,42 \text{ m}^2$  $\mathrm{S}_\mathrm{MA} = 0,50$  m²  $S_{MC} = 1,18 \text{ m}^2$ 

Então:

 $C_{Doa} = 0,00012$  $C_{Doc} = 0,00029$ 

• Arrasto Correspondente à Área "B" –  $C_{\text{Dob}}$ :

$$
C_{DoB} = \frac{C_f \cdot S_M^B}{S}
$$

$$
S_M^{\ B} = 0.77 \text{m}^2
$$

 $C_{D0B} = 0,00018$ 

• Acréscimo de Arrasto devido à Cabine - ΔC<sub>Do cab</sub>:

Calcula-se o item acima pela equação 1.22 descrita a seguir:

$$
\Delta C_{\text{Docab}} = 0.07 \cdot \frac{S_{\text{cab}}}{S}
$$
Equação 1.22 - Cálculo do acréscimo de arrasto devido à

**cabine**

onde:  $S<sub>cab</sub> =$  área frontal da cabine  $S = \text{area}$  alar

Como:  $S_{cab} = 1,27 \text{ m}^2$  $S = 8,42 \text{ m}^2$ 

Então:

 $\Delta C_{\text{Do cab}} = 0,0105$ 

• Valor do Coeficiente de Arrasto Parasita da Fuselagem – C<sub>Dof</sub>:

Pode ser determinado a partir da seguinte equação:

 $C_{\text{Dof}} = C_{\text{Doa}} + C_{\text{Dob}} + C_{\text{Doc}} + \Delta C_{\text{Do LF}} + \Delta C_{\text{Do cab}}$ 

Sendo:

 $C_{Doa} = 0,00012$  $C_{\text{D}0B} = 0,00018$  $C_{\text{Doc}} = 0,00029$  $\Delta C_{\text{Do cab}} = 0,0105$ 

Então:  $C_{\text{Dof}} = 0.01109$ 

# **1.1.2.3 (e) – Cálculo do Coeficiente de Arrasto Induzido da fuselagem em função do seu ângulo de ataque - CDif:**

Calcula-se o item acima pela equação 1.23 descrita a seguir:

 $C_{Dif} = \frac{\alpha_F - \alpha_{oF}}{\epsilon_0^2} \cdot C_{Lf}$ 57,3  $\alpha_{\rm r}$  –  $\alpha$ **Equação 1.23 - Cálculo do coeficiente de arrasto induzido**

**da fuselagem em função do seu ângulo de ataque**

onde:

 $C_{\text{Dir}}$  = coeficiente de arrasto induzido da fuselagem  $\alpha_{oF}$  = ângulo de sustentação nula da fuselagem  $αF = ângulo de ataque da fuselagem$  $C_{Lf}$  = coeficiente de sustentação da fuselagem (ver tabela)

Sendo:  $\alpha_{oF} = 0^{\circ}$ 

Então:

$$
C_{\text{Dif}} = \frac{\alpha_{\text{F}}}{57,3} \cdot C_{\text{Lf}}
$$

A partir dessa equação é possível construir a tabela 1.15:

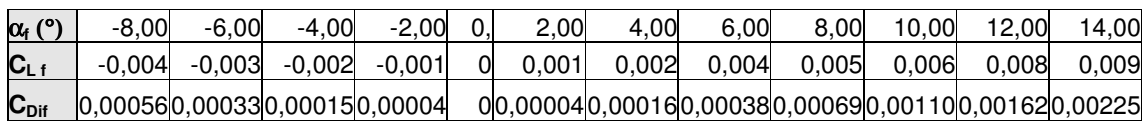

#### **Tabela 1.15 - Coeficiente de Arrasto Induzido da Fuselagem**

#### **1.1.2.4** – **Arrasto da Empenagem Vertical-**  $C_{DEV}$

Calcula-se o item acima pela equação 1.24 descrita a seguir:

C<sup>D</sup> EV = CDe EV + CDi EV **Equação 1.24 - Cálculo do arrasto da empenagem vertical**

Onde:

 $C<sub>D EV</sub> =$  coeficiente de arrasto da empenagem vertical  $C_{De EV}$  = coeficiente de arrasto parasita da empenagem vertical  $C_{Di EV}$  = coeficiente de arrasto induzido da empenagem vertical

Como a empenagem vertical sem deflexão do leme não gera resistência induzida:

 $C_{Di EV} = 0$ 

Então a equação inicial se reduz a:

 $C_{\text{D EV}} = C_{\text{De EV}}$ 

# **1.1.2.4(a) – Cálculo do Número de Reynolds – Re**

Calcula-se a corda média geométrica da empenagem vertical pela equação 1.25 descrita a seguir:

$$
\bar{c}_{EV} = \frac{S_{EV}}{b_{EV}}
$$
Equação 1.25 - Cálculo da corda média geométrica da empenagem

**vertical**

onde:

 $S_{EV}$  = área da Empenagem Vertical bEV = envergadura da Empenagem Vertical *c EV* = corda média geométrica da Empenagem Vertical

Sendo:

 $S_{\text{EV}} = 1.2 \text{ m}^2$  $b_{EV} = 1,3 \text{ m}$ 

Então:

$$
c_{EV} = \frac{1,2}{1,3} = 0,92
$$

Então, sendo:

c =*c EV* = corda média geométrica da Empenagem Vertical

 $Re = 4.11 \times 10^6$ 

Da curva "C<sub>L</sub> x C<sub>D</sub>" do perfil NACA 65<sub>1</sub>-009, obtemos o valor de C<sub>DP</sub> para a = 0° e Re  $= 3 \times 10^{6}$  e Re  $= 6 \times 10^{6}$ . Logo após, é feito uma interpolação linear para o valor de Re  $= 4,11$  $x 10^6$ :

 $C_{\text{Dp}} = 0,0052$ 

Calcula-se o arrasto da empenagem vertical pela equação 1.26 descrita a seguir:

*S*  $C_{DEV} = C_{Dp} \cdot \frac{S_{EV}}{S}$ **Equação 1.26 - Cálculo do cálculo do arrasto da empenagem vertical - C<sup>d</sup> ev**

 $C_{\text{D EV}} = 0,00074$ 

# **1.1.2.5 – Determinação do Coeficiente de Interferência Asa – Fuselagem -** ∆**C<sup>D</sup> A-F**

Calcula-se o item acima pela equação 1.27 descrita a seguir:

∆C<sup>D</sup> A-F = 0,05 [CDof + CDif] **Equação 1.27 - Cálculo do coeficiente de interferência asa – fuselagem**

Com os dados obtidos em 1.1.2.4 e 1.1.2.5, pode-se montar a tabela 1.16: **Tabela 1.16 - Coeficiente de Arrasto da Interferência Asa-Fuselagem**

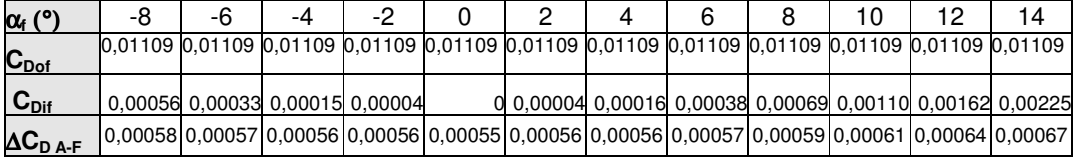

#### **1.1.2.6 – Determinação do Arrasto de Interferência entre Empenagem Horizontal**

**e**

#### $\mathbf{a}$  **Fuselagem -**  $\Delta C_{\mathbf{D} E H \text{-} \mathbf{F}}$

Calcula-se o arrasto de Interferência entre Empenagem Horizontal e a Fuselagem pela equação 1.27 descrita a seguir:

#### $\Delta C_{\text{D EH-F}} = n_1 \cdot (0.8 \cdot t^3 - 0.0005)$ *S c*  $n_1 \cdot (0.8 \cdot t^3 - 0.0005) \cdot \frac{c_j^2}{2}$ 3 1 ⋅ 0,8⋅ − 0,0005 ⋅ **Equação 1.27 - Cálculo do arrasto de**

**interferência entre empenagem horizontal e a fuselagem**

onde:

 $\eta_1$  = número de cantos na junção empenagem horizontal – fuselagem t = espessura relativa da empenagem cj = corda da empenagem na junção  $S = \hat{a}$ rea alar

Sendo:  $\eta_1 = 4$  $t = 0,09$  $c_i = 0.96$  m  $S = 8,42 \text{ m}^2$ 

Então:  $\Delta C_{\text{D EH-F}}$  = 3,64 x 10<sup>-5</sup>

**1.1.2.7 – Determinação do Arrasto de Interferência entre Empenagem Vertical e**

**a**

#### **Fuselagem -**  $\Delta C_{DEV-F}$

Calcula-se o arrasto de interferência entre empenagem vertical e a fuselagem pela equação 1.28 descrita a seguir:

 $\Delta C_{\text{D EH-F}}$  =  $(0.8 \cdot t^3 - 0.0005)$ *S c*  $n_1 \cdot (0.8 \cdot t^3 - 0.0005) \cdot \frac{c_1^2}{2}$  $_1 \cdot (0.8 \cdot t^3 - 0.0005)$ **Equação 1.28 - Cálculo do arrasto de interferência entre empenagem vertical e a fuselagem**

onde:

 $\eta_1$  = número de cantos na junção E.V. – fuselagem  $t =$  espessura relativa da empenagem cj = corda da empenagem na junção  $S = \text{area}$  alar

Sendo:  $\eta_1 = 2$  $t = 0.09$  $ci = 1,00 \text{ m}$  $S = 8,42 \text{ m}^2$  Então:  $\Delta C_{\text{D EV-F}} = 1.97 \times 10^{-5}$ 

#### **1.1.2.8** – **Determinação** do Arrasto devido à coleta de ar $- C_{\text{D}}$  col

Calcula-se o arrasto de interferência entre empenagem vertical e a fuselagem pela equação 1.29 descrita a seguir:

$$
C_{DCOL} = \frac{m \cdot V}{q \cdot S}
$$
Equação 1.29 - Cálculo do arrasto devido à coleta de ar

onde:

.  $m =$  fluxo de massa de ar coletado V = velocidade de cruzeiro q = pressão dinâmica

Para motores a pistão pode-se tomar:  $^m$  =0,0006.P (Hp) em (kgf/s), onde P (Hp) é a . potência do motor em Hp. A densidade do ar é considerada 0,125 kg/m<sup>3</sup>.

Sendo:  
\nP = 100 Hp  
\n
$$
m = 0,0006.100 = 0,06 \text{ kgf/s}
$$
  
\nV = 250 km/h = 69,45 m/s  
\n $q = \frac{1}{2} \cdot \rho \cdot V^2 = 301.5 \text{ kgf/m}^2$   
\nS = 8,42 m<sup>2</sup>

Então:

 $C_{D \text{ COL}} = 0,0016$ 

# **1.1.2.9 – Determinação do Arrasto Total da Aeronave – CD:**

O arrasto total da aeronave em velocidade de cruzeiro é a soma de todos os arrastos calculados nesta seção calcula-se na equação 1.30 descrita a seguir:

 $C_D = C_{De\ ASA} + C_{Di\ ASA} + C_{De\ EH} + C_{Di\ EH} + C_{De\ EV} + C_{Di\ ASA} + C_{Dof} + C_{Dif} + C_{DA\ FF} + C_{D\ EH\ FF} + C_D$  $EV-F + C<sub>D</sub> COL$ 

# **Equação 1.30 - Cálculo do arrasto total da aeronave**

Após realizados todos os cálculos que constam neste capítulo, gerou-se a tabela da polar da aeronave Guaxinim demonstrada na tabela 1.17 e o gráfico 1.1, 1.2 e 1.3.

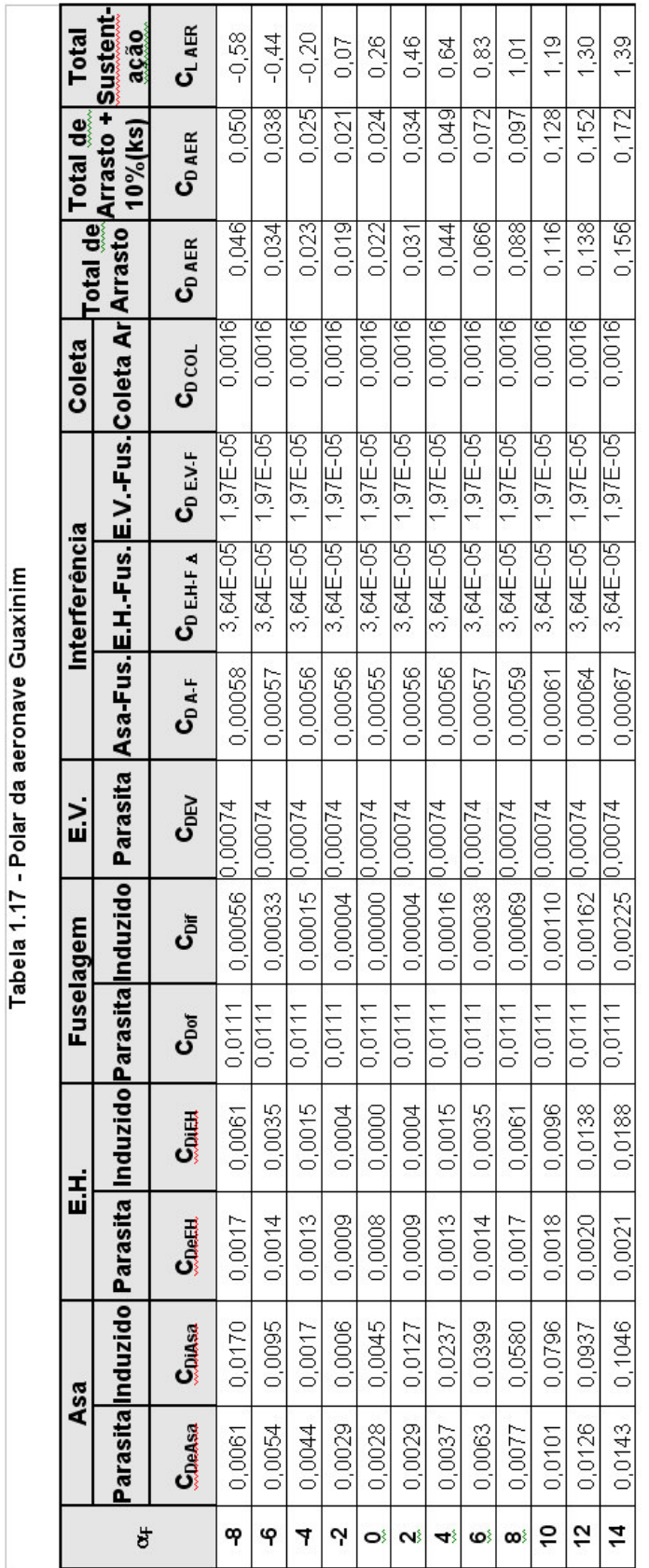

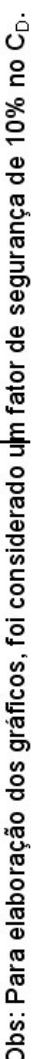

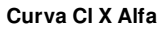

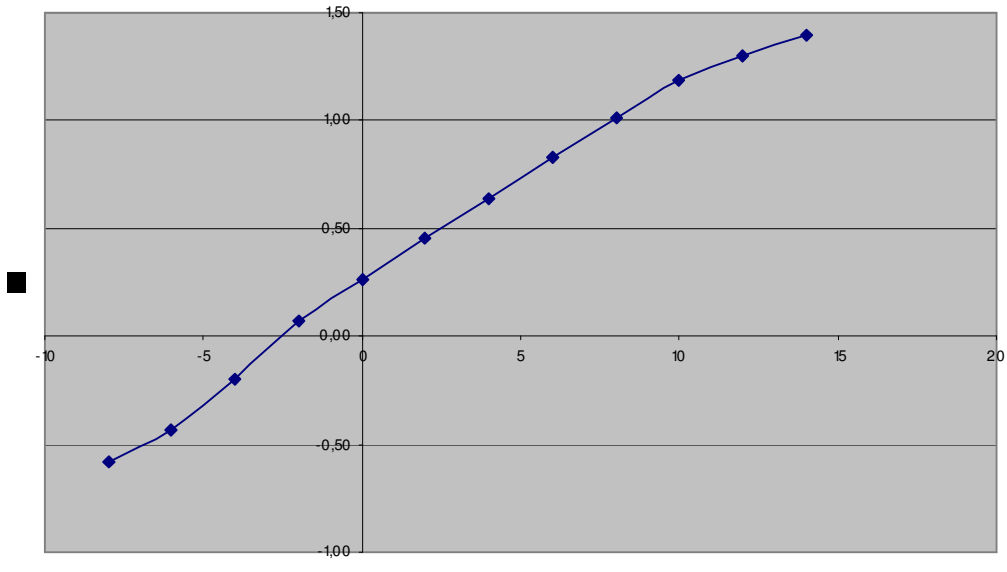

**A lf a (º)**

**Gráfico 1.1 - Cl x**

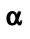

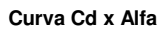

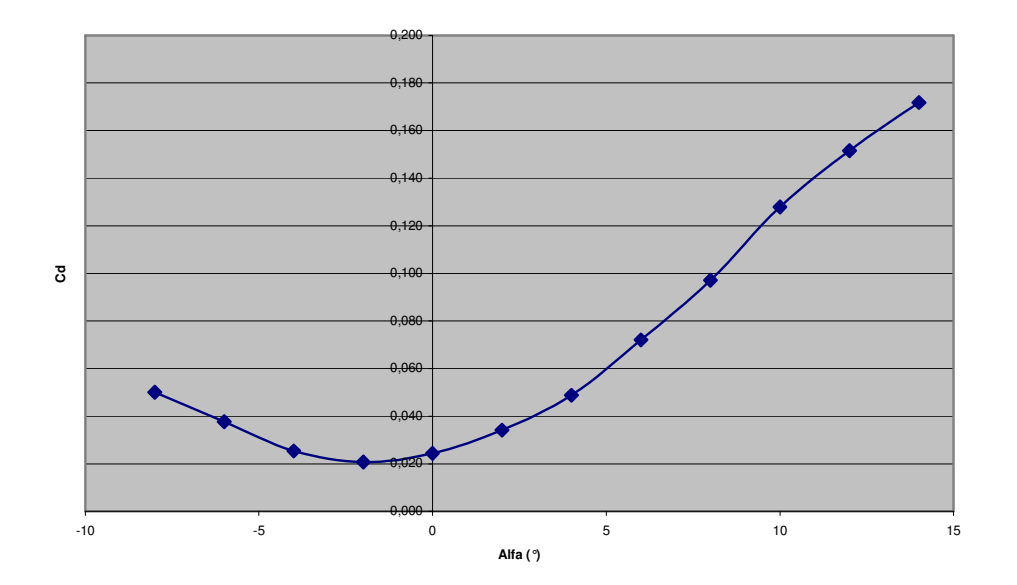

**Gráfico 1.2 - Cd x** α

#### **Polar de Arrasto**

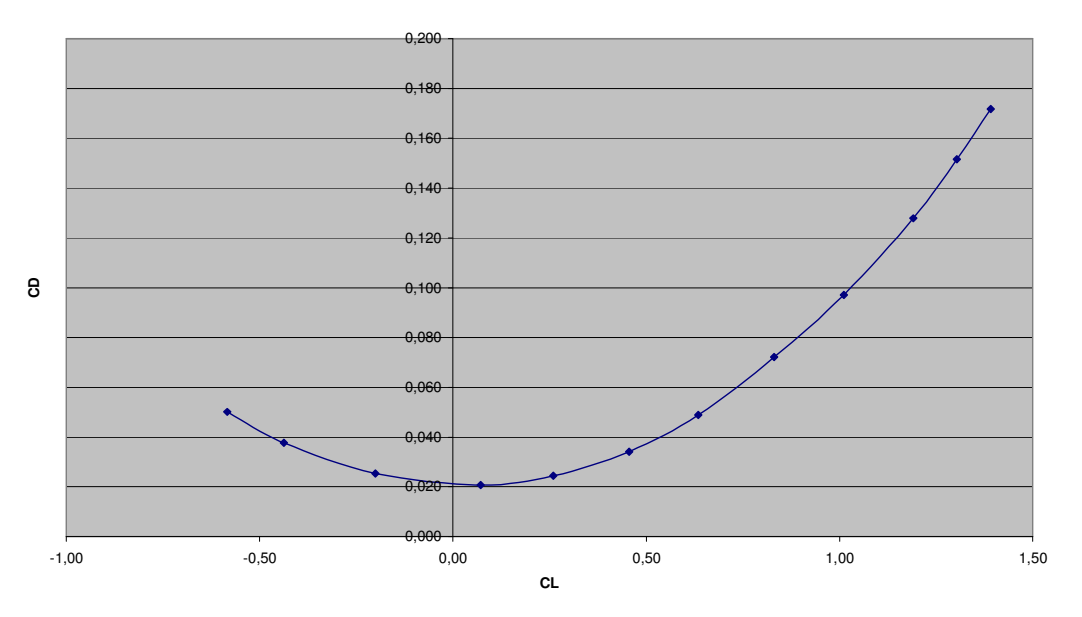

**Gráfico 1.3 - Polar de arrasto**

# Cálculos de Desempenho

#### **1. Cálculo da potência requerida (preq) ao nível do mar:**

Primeiramente será feito o levantamento da tabela de  $C_D/C_L^{3/2}$ . Este valor é necessário para o cálculo da potência requerida, bem como seu inverso $(C_L^{3/2}/C_D)$  para a determinação do alcance. Os valores a seguir foram obtidos da polar de arrasto.

A equação da polar de arrasto é:

$$
C_D = 0.0824 C_L^2 - 0.0058 C_L + 0.0197
$$

Onde: C<sub>D</sub> - coeficiente de arrasto da aeronave

C<sup>L</sup> - coeficiente de sustentação da aeronave

| $\alpha_{f}$   | $C_{LAER}$ | $C_{DAER}$ | $C_L/C_D$ | $C_D/C_L^{3/2}$ | $C_L^{3/2}/C_D$ |
|----------------|------------|------------|-----------|-----------------|-----------------|
| -8             | 0,58       | 0,05       | 11,60     | 0,1132          | 8,83            |
| -6             | 0,44       | 0,04       | 11,58     | 0,1302          | 7,68            |
| $-4$           | 0,2        | 0,03       | 8,00      | 0,2795          | 3,58            |
| $-2$           | 0,07       | 0,02       | 3,33      | 1,1339          | 0,88            |
| $\bf{0}$       | 0,26       | 0,02       | 10,83     | 0,1810          | 5,52            |
| $\overline{2}$ | 0,46       | 0,03       | 13,53     | 0,1090          | 9,18            |
| 4              | 0,64       | 0,05       | 13,06     | 0,0957          | 10,45           |
| 6              | 0,83       | 0,07       | 11,53     | 0,0952          | 10,50           |
| 8              | 1,01       | 0,10       | 10,41     | 0,0956          | 10,46           |
| 10             | 1,19       | 0, 13      | 9,30      | 0,0986          | 10,14           |
| 12             | 1,3        | 0,15       | 8,55      | 0,1025          | 9,75            |
| 14             | 1,39       | 0,17       | 8,08      | 0,1050          | 9,53            |

**Tabela 1.1 – Parâmetro para o cálculo de desempenho**

A potência requerida pode ser calculada pela Equação 1.1:

$$
P_{req} = W \times \sqrt{\frac{2 \times W}{\rho \times S}} \times \frac{C_D}{C_L^{3/2}}
$$
 Equação 1.1 Cálculo da potência requerida

**(preq) ao nível do mar**

Onde: Preq - potência requerida ao nível do mar

W - peso máximo de decolagem

 $\rho$  - densidade do ar

S - área alar

Sendo:  $W = 705$  kgf  $p = 0,125$  kgf.s/m<sup>4</sup> 3 / 2 *L D C*  $\frac{C_{D}}{C_{3/2}}$  - Tabela 1

Então:

$$
P_{req} = 705 \cdot \sqrt{\frac{2 \times 705}{0,125 \cdot 8,42}} \cdot \frac{C_D}{C_L^{\frac{3}{2}}}
$$

$$
P_{req} = 25804,03 \cdot \frac{C_D}{C_L^{3/2}}
$$
 [kgf.m/s]  

$$
P_{req} = 339,34 \cdot \frac{C_D}{C_L^{3/2}}
$$
 [hp]

Então se elabora a tabela 1.2:

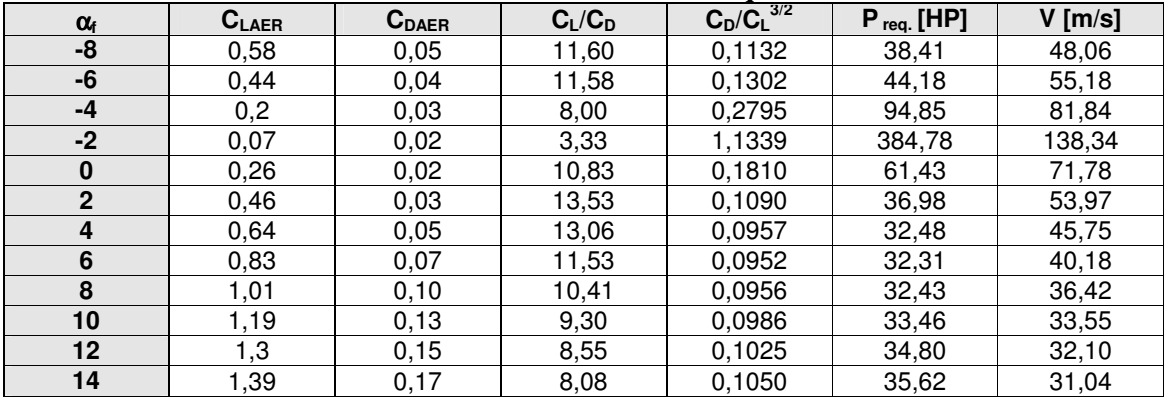

#### **Tabela 1.2 – Potência Requerida**

#### **2. Determinação da Razão de avanço da hélice – J**

A razão de avanço da hélice é obtida através da Equação 2.1:

$$
J = \frac{V}{n \times D}
$$
 Equação 2.1 Cálculo do avanço da hélice

Onde:

J - razão de avanço da hélice V - velocidade de avanço [m/s] n - rotação da hélice [rps] D - diâmetro da hélice [m]

Obs: *Os cálculos se aplicam ao motor Rotax 914 F, que desenvolve a potencia máxima de 115 hp a 5.800 rpm, para uma hélice bi-pá, marca MT-PROPELLER modelo MTV-21, com diâmetro de 1,80 m, com passo ajustável no solo.*

No caso  $D = 1,80$  m tem-se as seguintes situações:

- Situação A:  $n = 5.500$  rpm = 91,67rps (potência Plena);
- Situação B: n = 44125 rpm = 68,75 rps (em 75% da potência Plena).

#### **2.1 Situação de potência máxima, ao nível do mar**

Sendo:  $n = 91,67$  rps;  $D = 1,80$  m;

 $V = 250$  km/h = 69,45 m/s.

Resolvendo a Equação 2.1 tem-se:

$$
J = \frac{V}{n \cdot D} = \frac{V}{91,67 \cdot 1,80} = 0,0060 \cdot V
$$

Pode-se então, construir a tabela 2.1:

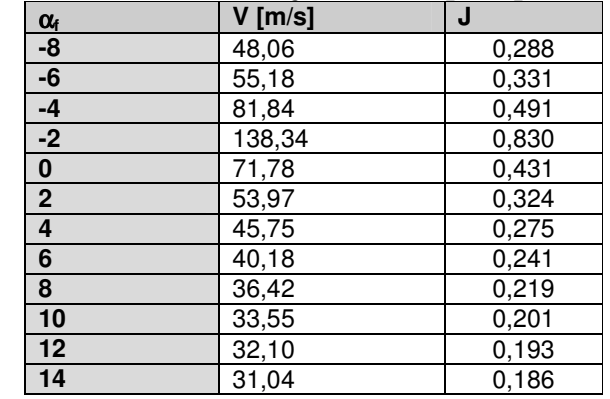

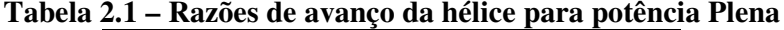

# **2.2 Situação de potência de cruzeiro (75 HP), ao nível do mar**

Sendo:  $n = 68,75$  rps;  $D = 1,80$  m;  $V = 250$  km/h = 69,45 m/s.

Resolvendo a Equação 2.1 tem-se:

$$
J = \frac{V}{n \cdot D} = \frac{V}{68,75 \cdot 1,8} = 0,0080 \cdot V
$$

Pode-se então, construir a tabela 11.2:

**Tabela 2.2 – Razões de avanço da hélice para 75% da potência Plena**

| $\alpha_{t}$ | $V$ [m/s] | J     |
|--------------|-----------|-------|
| -8           | 48,06     | 0,365 |
| -6           | 55,18     | 0,419 |
| $-4$         | 81,84     | 0,622 |
| $-2$         | 138,34    | 1,051 |
| 0            | 71,78     | 0,546 |
| $\mathbf{2}$ | 53,97     | 0,410 |
| 4            | 45,75     | 0,348 |
| 6            | 40,18     | 0,305 |
| 8            | 36,42     | 0,277 |
| 10           | 33,55     | 0,255 |
| 12           | 32,10     | 0,244 |
| 14           | 31,04     | 0,236 |

### **3. Determinação de "**η**p" - rendimento da hélice**

# **3. 1 Rendimento da hélice na condição de potência plena**

Será admitido que esta hélice apresenta um comportamento semelhante ao gráfico da Figura 3.1 a seguir:

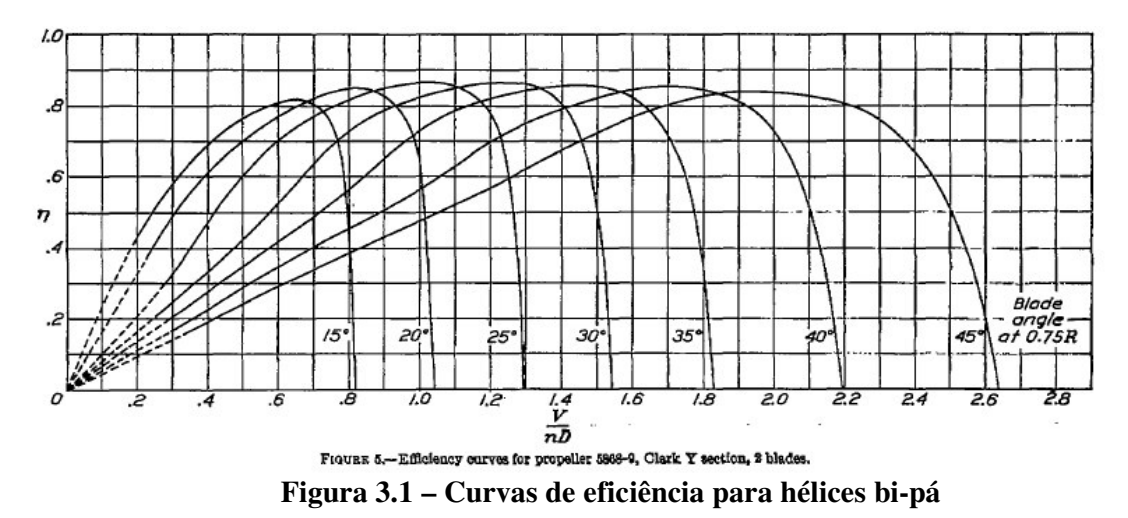

Utilizando os valores da razão de avanço da hélice calculado no item anterior para entrar no gráfico da figura 3.1 pode-se então estimar os valores da eficiência da hélice relacionada com o ângulo de passo como segue.

| $\alpha_{\text{f}}$ | J     | $\eta_{\rm p}$ | ß               |
|---------------------|-------|----------------|-----------------|
| -8                  | 0,288 | 0,58           | $15^{\circ}$    |
| -6                  | 0,331 | 0,61           | 15 <sup>°</sup> |
| $-4$                | 0,491 | 0,78           | 15 <sup>°</sup> |
| $-2$                | 0,830 | 0,85           | $20^{\circ}$    |
| 0                   | 0,431 | 0,75           | 15 <sup>°</sup> |
| $\overline{2}$      | 0,324 | 0,65           | 15 <sup>°</sup> |
| 4                   | 0,275 | 0,57           | 15 <sup>°</sup> |
| 6                   | 0,241 | 0,51           | 15 <sup>°</sup> |
| 8                   | 0,219 | 0,49           | 15 <sup>°</sup> |
| 10                  | 0,201 | 0,43           | 15 <sup>°</sup> |
| $12 \overline{ }$   | 0,193 | 0,40           | 15 <sup>°</sup> |
| 14                  | 0,186 | 0,38           | 15 <sup>°</sup> |

**Tabela 3.1 – Rendimento da hélice para potência Plena**

#### **3.2 Rendimento da hélice, na condição de 75% da potência Plena.**

|                   |       |                | .               |
|-------------------|-------|----------------|-----------------|
| $\alpha_{\rm f}$  | J     | $\eta_{\rm p}$ |                 |
| -8                | 0,384 | 0,64           | 15 <sup>°</sup> |
| -6                | 0,441 | 0,72           | 15 <sup>°</sup> |
| $-4$              | 0,655 | 0,82           | 15 <sup>°</sup> |
| $-2$              | 1,107 | 0,87           | $25^{\circ}$    |
| 0                 | 0,574 | 0,8            | 15 <sup>°</sup> |
| $\mathbf 2$       | 0,432 | 0,71           | 15 <sup>°</sup> |
| 4                 | 0,366 | 0,66           | 15 <sup>°</sup> |
| 6                 | 0,321 | 0,62           | 15 <sup>°</sup> |
| 8                 | 0,291 | 0,58           | 15 <sup>°</sup> |
| 10                | 0,268 | 0,55           | 15 <sup>°</sup> |
| $12 \overline{ }$ | 0,257 | 0,50           | 15 <sup>°</sup> |
| 14                | 0,248 | 0,48           | 15 <sup>°</sup> |

**Tabela 3.2 – Rendimento da hélice para 75% da potência plena**

# **4. Determinação da potência disponível (Pdis)**

A potência disponível é obtida através da Equação 4.1:

Pdis = ηp(V) × (potência do motor) **Equação 4.1- Cálculo da potência disponível**

Estes cálculos serão executados inicialmente para o nível do mar quando serão consideradas duas situações:

**A)** potência plena:  $P = 100$  hp  $n(motor) = 5.500$  rpm  $n(hélice) = 91,67$  rps

**B)** 75% potência plena:  $P = 75$  hp  $n(motor) = 4125$  rpm  $n(hélice) = 68,75$  rps

Sendo: V = 250 km/h = 69,45 m/s., pode-se então construir a Tabela 4.1:

| $\alpha_{f}$ | V[m/s] | $P_{\text{req}}[hp]$ | $\eta_{\rm p}$ | $P_{dis}$ 100%[hp] | Difer. 100% | $\eta_{\text{p}}$ | $P_{dis}$<br>75%[hp] | <b>Difer. 75%</b> |
|--------------|--------|----------------------|----------------|--------------------|-------------|-------------------|----------------------|-------------------|
| -8           | 48,06  | 38,41                | 0,58           | 58,00              | 19,59       | 0,64              | 48,00                | 9,59              |
| -6           | 55,18  | 44,18                | 0,61           | 61,00              | 16,82       | 0,72              | 54,00                | 9,82              |
| -4           | 81,84  | 94,85                | 0,78           | 78,00              | $-16,85$    | 0,82              | 61,50                | $-33,35$          |
| -2           | 138,34 | 384,78               | 0,85           | 85,00              | $-299,78$   | 0,87              | 65,25                | $-319,53$         |
| 0            | 71,78  | 61,43                | 0,75           | 75,00              | 13,57       | 0,8               | 60,00                | $-1,43$           |
| $\mathbf{2}$ | 53,97  | 36,98                | 0,65           | 65,00              | 28,02       | 0,71              | 53,25                | 16,27             |
| 4            | 45,75  | 32,48                | 0,57           | 57,00              | 24,52       | 0,66              | 49,50                | 17,02             |
| 6            | 40,18  | 32,31                | 0,51           | 51,00              | 18,69       | 0,62              | 46,50                | 14,19             |
| 8            | 36,42  | 32,43                | 0,49           | 49,00              | 16,57       | 0,58              | 43,50                | 11,07             |
| 10           | 33,55  | 33,46                | 0,43           | 43,00              | 9,54        | 0,55              | 41,25                | 7,79              |
| 12           | 32,10  | 34,80                | 0,4            | 40,00              | 5,20        | 0,5               | 37,50                | 2,70              |
| 14           | 31,04  | 35,62                | 0,38           | 38,00              | 2,38        | 0,48              | 36,00                | 0.38              |

**Tabela 4.1 - Potência disponível e sobra de potência**

#### **4.1 Curvas de "potência x velocidade"**

Com base na tabela 4.1, pode-se construir o Gráfico 4.1.

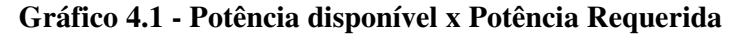

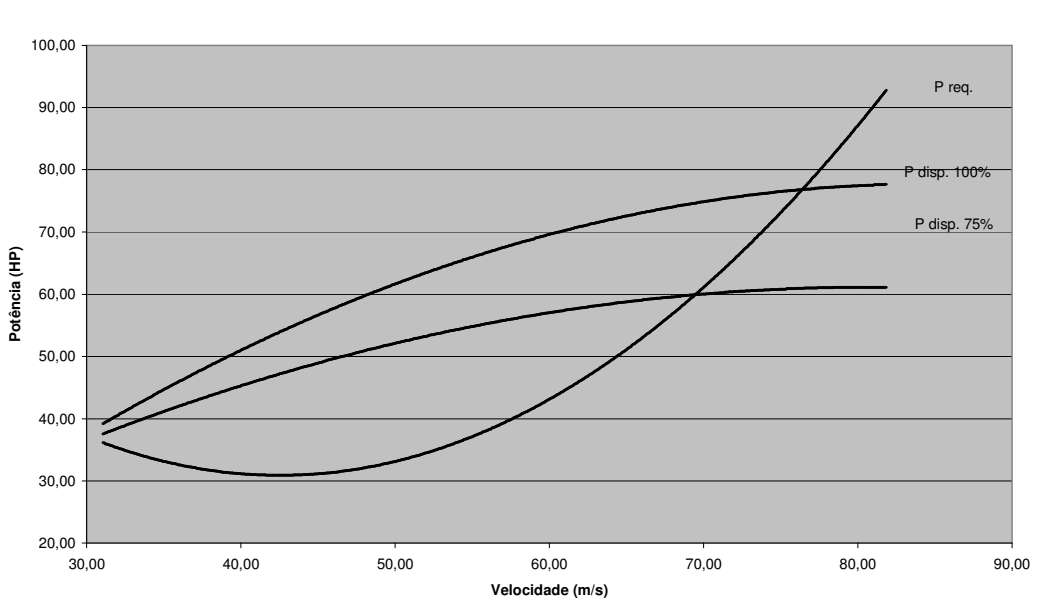

**Potência X Velocidade**

Do gráfico extraem-se as equações das curvas:

 $P_{req.} = 0.04V^2 - 3.4019V + 103.21$  $P_{\text{disp. 100\%}} = -0.0135V^2 + 2.2754V - 18.5$  $P_{\text{disp. }75\%} = -0,0096V^2 + 1,5443V - 1,1642$
#### **4.2 Resultados obtidos**

A partir da figura 4.1 ontem:

• Velocidade máxima nivelada ao nível do mar: 274,70 km/h (ponto de interseção das curvas P<sub>disp 100%</sub> e P<sub>req</sub>)

• Velocidade de cruzeiro (75% da potência máxima) ao nível do mar: 249,84 km/h (ponto de interseção das curvas P<sub>disp 75%</sub> e P<sub>req</sub>)

#### **5. Determinação da razão de subida ("R/S")**

A potência disponível é obtida através da Equação 5.1:

$$
V_{v} = \frac{P_{dis} - P_{req}}{W}
$$
 Equação 5.1 – Cálculo da potência disponível para

**determinação da razão de subida**

Onde:

V<sup>v</sup> - razão de subida = R/S = V. sen γ W - peso da aeronave

$$
R/S = \frac{\left[ \left( P_{dis} - P_{req} \right)_{hp} \cdot 76 \right] \cdot kgf \cdot m / s}{705 kg}
$$

$$
R/S = \frac{\left[ (P_{dis} - P_{req})_{hp} \right]}{9,2763} \text{ [m/s]}
$$

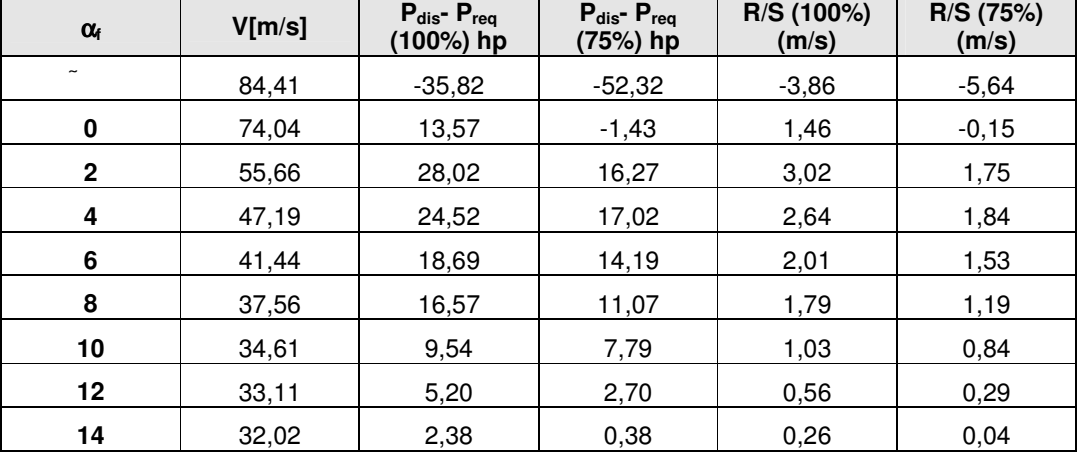

#### **Tabela 5.1 – Razão de subida**

#### **5.1 Curvas de "razão de subida X velocidade"**

A partir da tabela 5.1 é possível levantar as curvas do Gráfico 5.1:

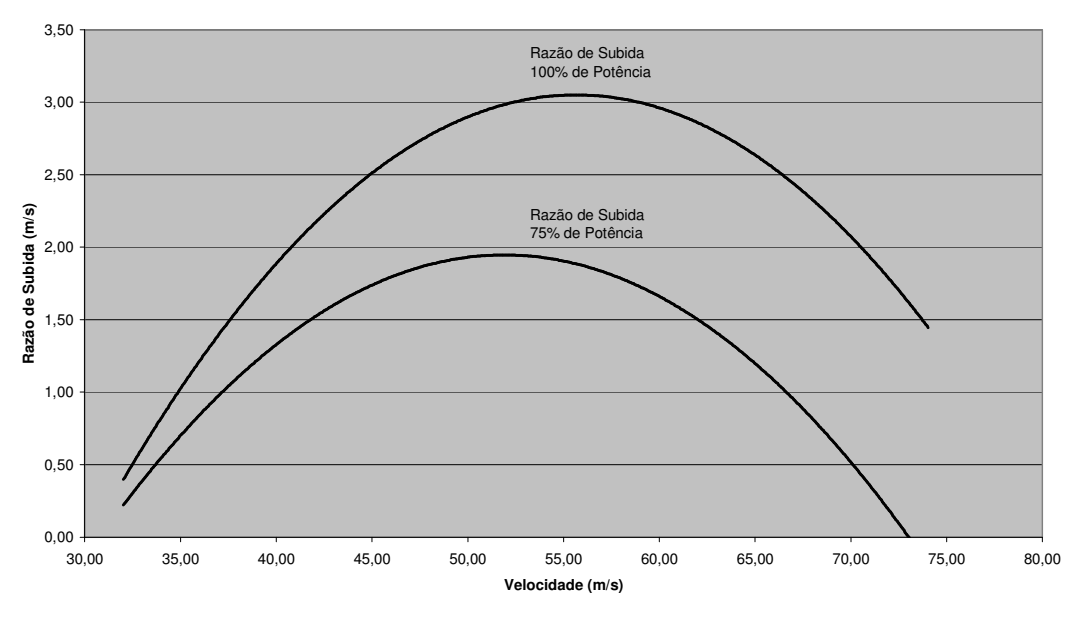

**Razão de Subida x Velocidade**

**Gráfico 5.1 –Razão de subida x Velocidade**

#### **5.2 Resultados obtidos**

A partir da figura 5.1 obtém-se a tabela 5.2:

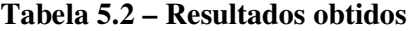

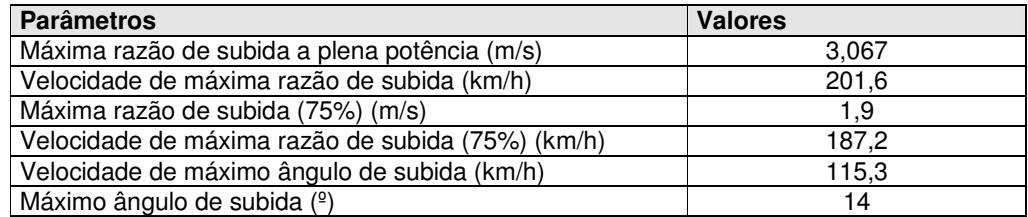

#### **6. Determinação de "E"- autonomia (endurance)**

#### **6. 1 Cálculo da autonomia (endurance)**

A potência será calculada pela Equação 6.1, conhecida como equação de Breguet:

$$
E = 2,392 \times \frac{\eta_P}{C_P} \times \frac{C_L^{3/2}}{C_D} \times \sqrt{\rho \times S} \times (\left(\frac{1}{\sqrt{W_1}}\right) - \left(\frac{1}{\sqrt{W_0}}\right))
$$
 **Equação 6.1 – Calculo de**

**autonomia (Equação de Breguet)**

Onde: E - autonomia ρ - densidade do ar S - área alar  $C_p$  - consumo específico de combustível  $\eta_p$  - rendimento da hélice W<sup>o</sup> - peso máximo de decolagem em 1000kgf W<sup>1</sup> - peso máximo com os tanques vazios em 1000kgf

Sendo:  $p = 1,226$  kgf/m<sup>3</sup>  $S = 8,42 \text{ m}^2$  $W_0 = 705$  kgf = 0,705 tonf  $W_1 = 705 - 128,72$  [9] = 0,576 tonf  $C_p = 0,2538$  lb/hp.h (cruzeiro)  $C_p = 0.4127$  lb/hp.h (potência máxima)

Resolve-se a Equação 6.1:

$$
E = 3,83458 \cdot \eta_p \cdot \frac{C_L^{3/2}}{C_D} \text{ (cruzeiro)}
$$

Para potência máxima tem-se:

$$
E = 2,35817 \cdot \eta_p \cdot \frac{C_L^{3/2}}{C_D} \text{ (potência máxima)}
$$

 $\alpha_f$  | **V[m/s]**  $C_L^{3/2}/C_D$ **/C<sup>D</sup>** η**<sup>p</sup> 100%** η**<sup>p</sup> 75% E 100% (h) E 75% (h) E' (100%) E'(75%)** - 84,41 2,981 0,78 0,82 5,48 9,37 4,66 7,97 0 74,04 5,524 0,75 0,8 9,77 16,95 8,30 14,40 2 55,66 9,176 0,65 0,71 14,07 24,98 11,96 21,24 4 47,19 10,449 0,57 0,66 14,05 26,44 11,94 22,48 6 41,44 10,502 0,51 0,62 12,63 24,97 10,74 21,22 8 37,56 10,464 0,49 0,58 12,09 23,27 10,28 19,78 10 34,61 10,142 0,43 0,55 10,28 21,39 8,74 18,18 12 33,11 9,752 0,4 0,5 9,20 18,70 7,82 15,89 14 32,02 9,528 0,38 0,48 8,54 17,54 7,26 14,91

**Tabela 6.1 – Autonomia da aeronave**

Com base na tabela 6.1 tem-se as curvas de "Autonomia x Velocidade no Gráfico 6.1.:

**Autonomia x Velocidade**

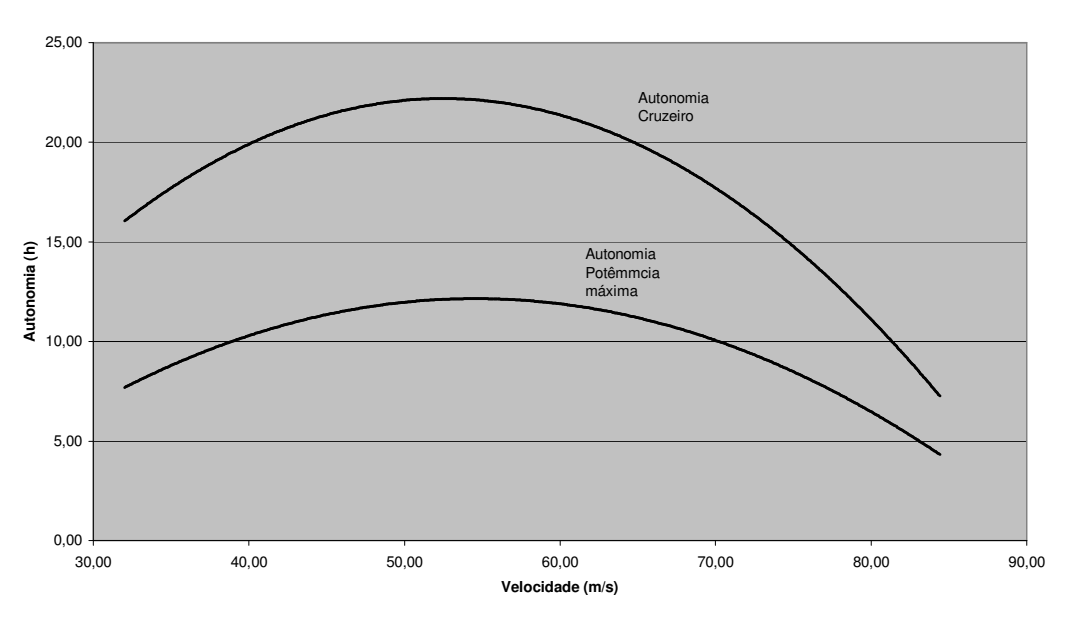

**Gráfico 6.1 –Autonomia em função da velocidade**

#### **6.2 Resultados obtidos**

Através do gráfico anterior pode-se obter a Tabela 6.2:

**Tabela 6.2 – Resultados obtidos**

| <b>Parâmetros</b>               | <b>Valores</b> |
|---------------------------------|----------------|
| Autonomia máxima à 75% (h)      | 22.48          |
| Velocidade correspondente (m/s) | 47.19          |
| Autonomia máxima à 100% (h)     | 11.96          |
| Velocidade correspondente (m/s) | 55.66          |

*Obs.:Como não é possível manter o motor funcionando a plena potência por longos períodos, os valores acima são puramente teóricos. Um outro fator que agrega erros aos resultados é que a formulação de Breguet considera que o consumo específico de combustível é constante durante o vôo de cruzeiro.*

#### **7. Determinação do Alcance – R (range)**

#### **7.1 Cálculo do Alcance**

O cálculo do alcance – R será feito através da formulação de Breguet, através da Equação 7.1:

$$
R = 603 \times \frac{\eta_P}{C_P} \times \frac{C_L}{C_D} \times \ln \frac{W_0}{W_1}
$$
 Equação 7.1 - Cálculo do alcance - R [8]

Onde:  $R$  – alcance  $C_p$  - consumo específico de combustível  $\eta_p$  - rendimento da hélice W<sub>o -</sub> peso máximo de decolagem W<sub>1</sub> - peso máximo com tanques vazios

Sendo:

 $W_0 = 705$  kgf = 0,705 tonf  $W_1 = 705 - 128,72$  [9] = 0,576 tonf  $C_p = 0,2538$  lb/hp.h (cruzeiro)  $\hat{C_p}$  = 0,4127 lb/hp.h (potência máxima) Ln  $W_0/W_1 = 0,202$ 

Aplicando o mesmo fator de correção de 85% para o alcance, chega-se a:

| $\alpha_{\rm f}$ | V[km/h] | R 100%  | R 75%   | R' 100% | R'75%   |
|------------------|---------|---------|---------|---------|---------|
| 0º               | 235,008 | 1582,67 | 1792,48 | 1345,27 | 1523,60 |
| $2^{\circ}$      | 180,787 | 1547,27 | 1726,41 | 1315,18 | 1467,45 |
| 4º               | 154,481 | 1457,57 | 1511,11 | 1238,93 | 1284,44 |
| 6 <sup>°</sup>   | 135,498 | 1159,27 | 1010,97 | 985,38  | 859,32  |
| 8 <sup>°</sup>   | 123,233 | 1027,73 | 907,89  | 873,57  | 771.71  |
| 10 <sup>o</sup>  | 113.791 | 786,69  | 754,46  | 668,69  | 641,29  |
| $12^{\circ}$     | 109,090 | 703,44  | 680,56  | 597,92  | 578,47  |
| $14^{\circ}$     | 105,968 | 648,68  | 647,42  | 551,37  | 550,31  |

**Tabela 7.1- Alcance da aeronave**

A partir da tabela 7.1 pode-se traçar as curvas de "Alcance x Velocidade", conforme figura 7.1.

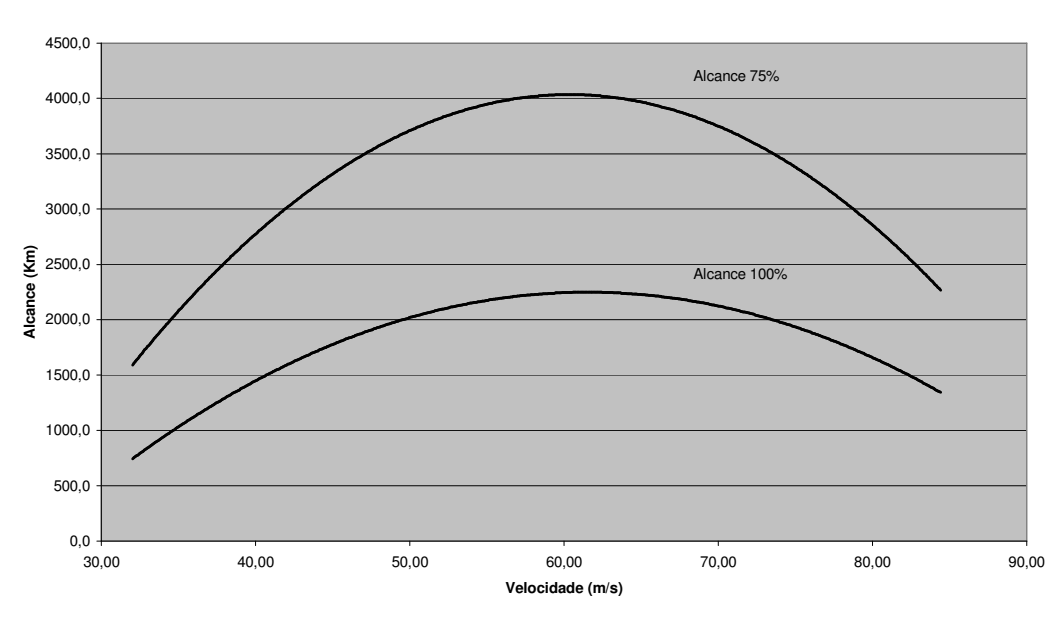

**Alcance x Velocidade**

**Gráfico 7.1 –Alcance x Velocidade**

#### **7.2 Resultados obtidos**

Através do gráfico anterior pode-se obter a Tabela 7.2:

| <b>Parâmetros</b>               | <b>Valores</b> |
|---------------------------------|----------------|
| Alcance máximo à 75%<br>(km)    | 4000           |
| Velocidade correspondente (m/s) | 62             |
| Alcance máximo à 100% (km)      | 2300           |
| Velocidade correspondente (m/s) | 60             |

**Tabela 7.2 – Resultados obtidos**

*Obs.: Como não é possível manter o motor funcionando a plena potência por longos períodos, os valores acima são puramente teóricos. Um outro fator que agrega erros aos resultados é que a formulação de Breguet considera que o consumo específico de combustível é constante durante o vôo de cruzeiro.*

#### **8. Velocidade de estol**

O JAR-VLA impõe que esta velocidade não pode exceder 45 nós (83,38 km/h).

Para se ter o mínimo de arrasto e máximo de velocidade de cruzeiro, isto é, máximo desempenho, foi adotada a solução que implicasse em mínima área alar. Para tal teve-se que usar no limite superior relativo a velocidade de estol permitido pelo requisito ( $V_s = 83$  km/h).

Assim, a velocidade de estol adotada foi de 83 km/h (45 nós).

#### **9.Cálculo da distância da corrida de pouso**

Este cálculo é realizado utilizando-se a equação 9.1:

$$
l_g = \frac{V^2}{2 \times \mu \times g}
$$
 Equação 9.1 - Cálculo da distância de corrida de pouso

Onde:

l<sup>g</sup> - distância de corrida de pouso  $\overline{V}$  - velocidade da aeronave no momento do toque no solo ( admitimos  $V = 1,3$ 

 $V<sub>s</sub>$ )

V<sup>s</sup> - velocidade de estol com flapes µ - coeficiente médio de desaceleração na frenagem g - aceleração gravitacional

Sendo:

 $V_s = 83$  km/h  $V = 1,3$ .  $83 = 107,9$  km/h = 30 m/s  $\mu = 0.3$  (valor típico)  $g = 9.81$  m/s<sup>2</sup>

Substituindo estes valores na Equação 9.1, obtém-se:

$$
lg = \frac{30^2}{2 \times 0.3 \times 9.81} = 152.63 \text{ m}
$$

#### **10. Cálculo da distância da corrida de decolagem**

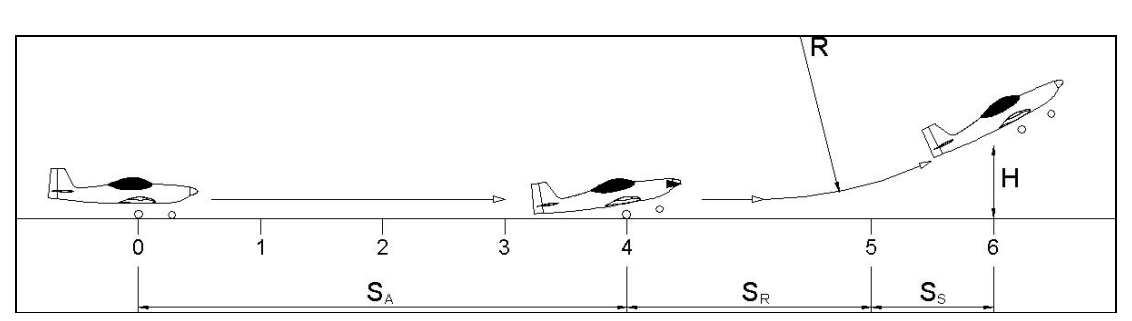

A decolagem é composta de três de fases demonstrada na Equação 10.1:

**Figura 10.1 – Diagrama esquemático da corrida de decolagem**

- 1. Corrida de aceleração  $(S_A)$
- 2. Rotação  $(S_R)$
- 3. Subida  $(S<sub>S</sub>)$

Considera-se a distância percorrida pela aeronave desde o repouso até atingir a distancia de 50 ft (15 m) segundo a norma FAR part 23. Dentro destas três fases se atinge seis velocidades de controle:

- $V_{\text{mcg}}$  velocidade mínima de controle no solo
- $V_{\text{cef}}$  velocidade critica de falha no motor
- $V_1$  velocidade de decisão
- $\bullet$  V<sub>R</sub> velocidade de rotação
- V  $_{\text{Lof}}$  velocidade de inicio de subida
- $\bullet$  V<sub>2</sub> velocidade de segurança de decolagem (para transpor um obstáculo imaginário)

A distancia percorrida ate o ponto de rotação pode ser calculada através da Equação 10.1:

$$
T - D_A - D_W = \frac{W}{2 \times g} \times \frac{dV^2}{dS}
$$
 Equação 10.1 – Cálculo da distancia percorrida

#### **ate o ponto de rotação (derivada)**

onde:

T - tração estática

 $D_A$  - arrasto aerodinâmico

 $D_w$  - atrito de rolamento

W - peso Maximo de decolagem

g - aceleração gravitacional

V - velocidade

S - distancia percorrida

A tração estática pode ser obtida através das curvas da figura 6.19 (McCormick, 1979)

Sendo:  $D = 1,80$  m = 5,90 ft (diâmetro da hélice)  $P_{\text{max}} = 100$  hp

$$
\frac{P_{\text{max}}}{A} = \frac{100}{\frac{3.14 * 5.90^2}{4}} = 3.66 \, hp / ft^2
$$

Entrando com este valor na figura 6.19 tem-se:  $T= 5,95$  lbf/hp Considerando uma potência de 100 hp tem se:  $T = 5,95$  lbf/hp x 100 hp = 595 lbf = 2646,70 N.

#### **10.1 Atrito de rolamento**

O atrito de rolamento pode ser obtido através da Equação 10.2:

$$
D_{\scriptscriptstyle W}=\mu({\scriptstyle W}-L)
$$
Equação 10.2 – Cálculo do atrito de rolamento

Onde: D<sub>W</sub> - atrito de rolamento  $\mu$  - coeficiente de atrito W - peso Maximo de decolagem L - força de sustentação

Sendo:  
\n
$$
\mu = 0.02
$$
  
\nW = 705 kg = 6916.05 N  
\nC<sub>L</sub> = 1,6  
\n $\rho = 1,226 \text{kgf/m}^3$   
\n $L = \frac{1}{2} \rho V^2 SC_L$   
\n= 8.258\* V<sup>2</sup>, logo

 $D_w = 0.02(6916.05 - 8.258.V^2)$ 

#### **10.2 Arrasto aerodinâmico**

Da polar de arrasto tem se :

$$
C_D = 0.0824 C_L^2 - 0.0058 C_L + 0.0197
$$

Para C<sub>L</sub> igual a 1,6 tem se que

2

$$
C_D = 0.0824 (1.6)^{2} - 0.0058 (1.6) + 0.0197 = 0.2214
$$

Então: D<sub>A</sub> = 1/2  $\rho$  V<sup>2</sup> S.C<sub>D</sub> = 1,1426 V<sup>2</sup>

Portanto o arrasto total que é a soma de  $D_A + D_W = D$  é igual a:

D = 0,02(6916,05 – 8,258V 2 )+ 1,1426 V 2 = 138,21 + 0.97744V 2 D = 138,21 + 0.97744V 2

Considerando V<sub>R</sub> = 1,2 V<sub>s</sub> = 99,6 Km/h = 27,67 m/s, podemos obter a distância de decolagem até a rotação, integrando a Equação 10.1. Obtemos, então, a equação 10.3:

$$
S = \int_{0}^{V_g} \frac{W}{2g(T-D)} dV^2
$$
Equação 10.3 – Cálculo da distancia percorrida ate o

**ponto de rotação (integral)**

$$
S = \int_{0}^{27,67} \frac{6916.05}{2*9,81(2646,70-138,21-0.97744V^{2})}dV^{2}
$$
  
S = 167 m

#### **10.3 Cálculo da distancia horizontal percorrida na rotação (SR)**

Para se determinar a distancia horizontal percorrida na rotação é necessário determinar o raio de giração da aeronave através da Equação 10.4:

$$
R = \frac{V_R^2}{\Delta n * g}
$$
Equação 10.4 – Cálculo do raio de giração

Onde: R - raio de giração; V<sub>R</sub> - velocidade de rotação; ∆ n - acréscimo de fator de carga que será assumido ser igual a 0,7.

Assim R = 128,64 m e assumindo um ângulo de subida de 5º pode se determinar a distância de rotação através da Equação 10.5:

# *<sup>S</sup> <sup>R</sup>*sen<sup>γ</sup> *<sup>R</sup>* <sup>=</sup> **Equação 10.5 – Cálculo da distância de rotação**

Logo:  $S_R = 128,64*$ sen  $5^\circ = 11,21$  m

#### **10.4 Cálculo da distancia horizontal percorrida na subida (Ss)**

A distância de subida pode ser determinada atraves da Equação 10.6:

$$
S_s = \frac{H - h}{\hbar}.
$$

tanγ **Equação 10.6 – Cálculo da distancia horizontal percorrida na**

subida  $(S_s)$ 

Onde:  $S_s$  - distancia de subida H - altura do obstáculo h - altura ao terminar a rotação

#### γ - ângulo de subida

A altura H é determinada através da Equação 10.7:

$$
h = \frac{S_R^2}{2 \cdot R}
$$
 Equação 10.7 – Cálculo da altura H

Daí tem-se:

$$
h = \frac{11,21^2}{2 \cdot 128,64} = 0,49m
$$

Sendo: H= 15 m  $\gamma = 5^{\circ}$ 

Tem-se:

$$
S_s = (15-0.49)/\tan 5^\circ = 165.85 \text{ m}
$$

Utliza-se a Equação 10.8 para calcular a distância total da corrida de decolagem:

## S = S + S<sup>R</sup> + S<sup>s</sup> **Equação 10.8 – Cálculo da distância total da corrida de decolagem**

Então:

$$
S = 167 + 11{,}21 + 165{,}85 = 344{,}06
$$
m

#### **10.5 – Resultados obtidos**

Através dos cálculos realizado nesta seção pode-se obter a Tabela 10.1:

#### **Tabela 10.1 – Resultados obtidos**

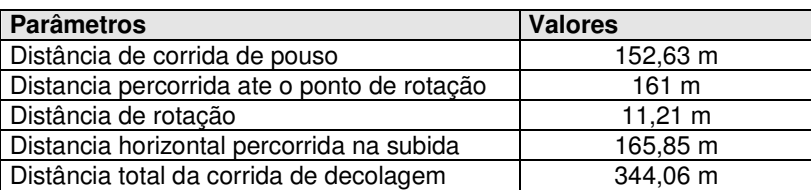

## **11. Resumo dos resultados obtidos quanto ao desempenho da aeronave**

Através dos cálculos realizados anteriormente tem-se a Tabela 11.1:

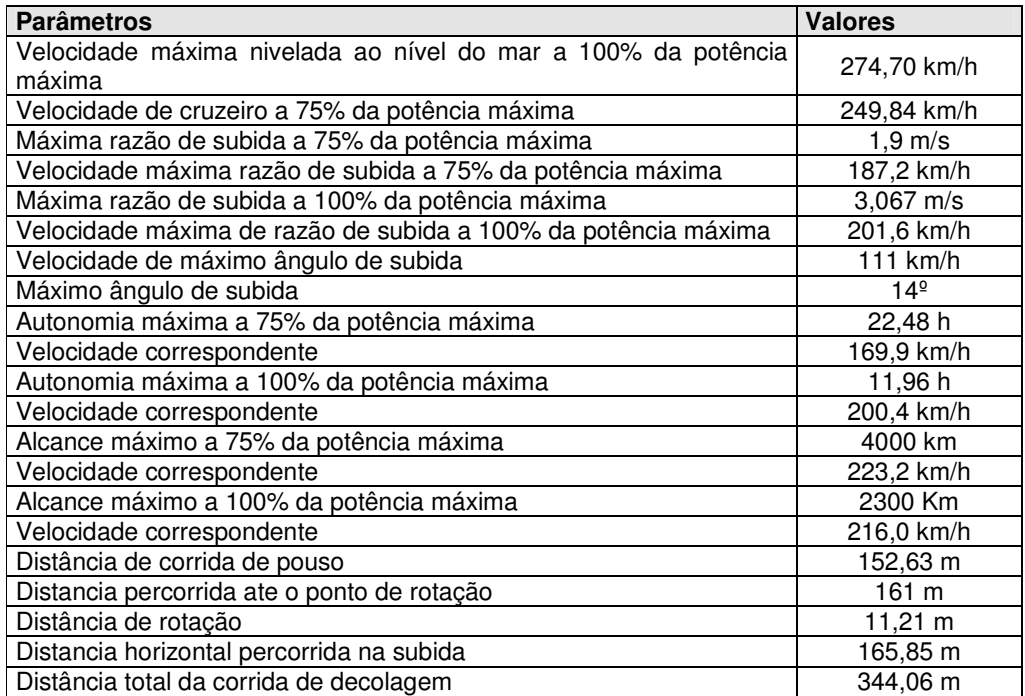

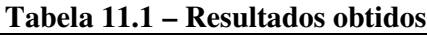

# Cálculos de Estabilidade e **Controle**

#### **1) Introdução**

O cálculo da estabilidade longitudinal de uma aeronave visa a verificação do equilíbrio e estabilidade da mesma para o passeio do Centro de Gravidade (C.G.) obtido nos cálculos de Pesagem e Centragem.

Será verificada também a força necessária para equilibrar a aeronave em vôo de cruzeiro. Serão colocadas algumas observações e sugestões de correções ao projeto de forma a ser otimizada a condição de vôo.

A aeronave a ser estudada é RLF 01 Guaxinim.

#### **2) Dados de Entrada**

São colocadas, a seguir, algumas características da aeronave:

#### **2.1 Asa**

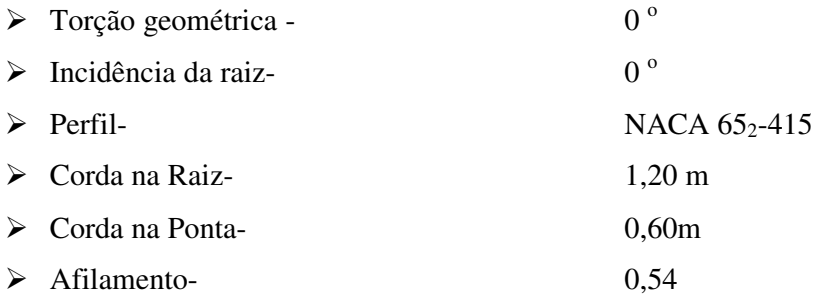

#### **2.2 Empenagem Horizontal**

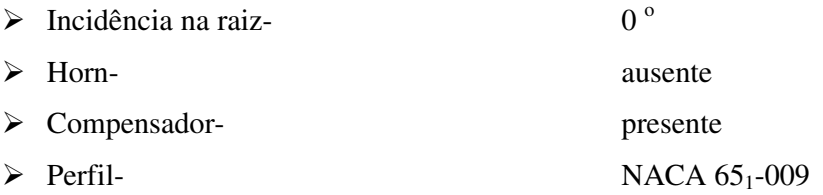

#### **2.3 Passeio do C.G.**

20,0 % < h < 29,0 % da CMA (Versão Triciclo) 19,0 % < h < 28,0 % da CMA (Versão Convencional)

#### **2.4 Três Vistas da Aeronave**

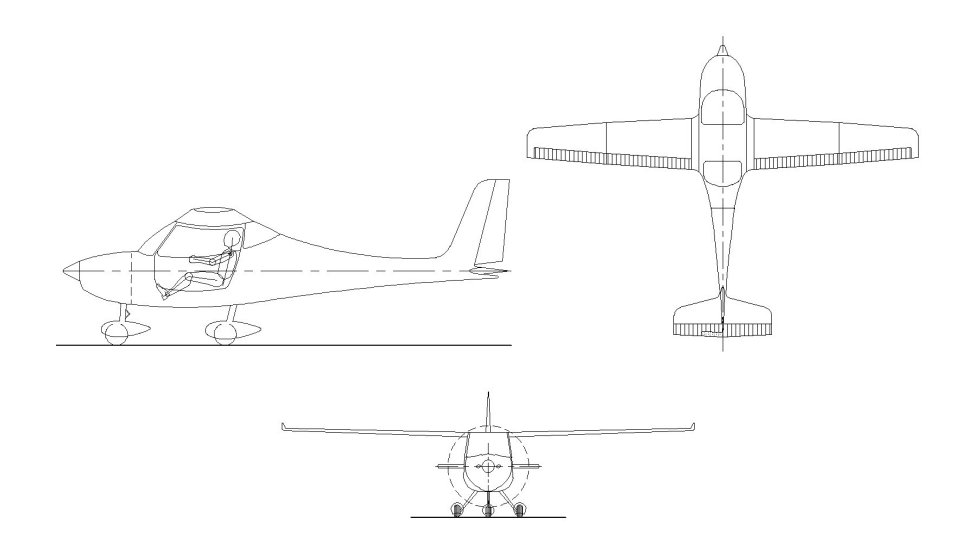

**Figura 2.1 Três vistas da aeronave**

## **3) Estimativa dos Coeficientes Aerodinâmicos para a Estabilidade e Controle Longitudinais**

#### **3.1 Determinação de a<sup>o</sup>**

Determina-se, inicialmente, o número de Reynolds médio da asa.

*Cálculo da Corda Média Aerodinâmica (C.M.A.)*

$$
\overline{c} = \frac{2}{3} \cdot c_r \cdot \left(\frac{1 + \lambda + \lambda^2}{\lambda + 1}\right)
$$
 3.1

onde:

*c* - corda média aerodinâmica

 $\lambda$  – afilamento da asa = 0,54

 $c_r$  - corda na raiz = 1,20 m

Então:

$$
c = 0.95 \text{ m}
$$

*Cálculo do Número de Reynolds*

$$
Re = 19000 \, \text{C} \, \text{(m)}.V \, \text{(Km/h)}
$$

Sendo V = 250,00 Km/h

Então:

$$
\text{Re} = 4.51 \times 10^6
$$

A partir das curvas  $C_L x \alpha$  do perfil NACA 65<sub>2</sub>-215 de acordo com ABBOTT[4] e com o valor de Reynolds calculado pela equação 3.2 podemos encontrar a equação do perfil: Equação do perfil:

$$
C_{L} = 0.3 + 5{,}7296 \alpha
$$
 Então:  $\frac{\delta C_{L}}{\delta \alpha} = 5{,}7296$ 

**a<sup>0</sup> = 5,7296 rad -1**

#### **3.2 Cálculo de a<sup>w</sup>**

O valor do parâmetro tridimensional de aw, que é a variação do coeficiente de sustentação com o ângulo de ataque, pode ser determinado pela expressão 3.3.

$$
a_w = \frac{2 \cdot \pi \cdot A}{2 + \sqrt{\frac{A^2}{k^2} \cdot (\beta^2 + t g^2 \cdot \lambda_{c/2}) + 4}}
$$
3.3

onde:

A - alongamento da asa = 9,98

k - função da inclinação da curva **C<sup>L</sup>** x α do perfil

 $β - (1 - Ma<sup>2</sup>)<sup>1/2</sup> = 0.98.$ 

Ma - número de Mach

 $\Lambda_{c/2}$  - enflechamento da asa a c/2 = -0,011<sup>o</sup>

Sabendo-se que A = 9,98 e que  $2 \cdot \pi$ = 2  $k = \frac{a_o}{a_o}$ (onde a<sup>o</sup> nesse caso é igual a 5,7296  $rad^{-1}$ )

```
Logo, k = 0.9119
```
Então:

**a<sup>w</sup> = 4,042 rad -1**

**3.3 Cálculo do Ângulo de Sustentação Nula da Asa -** α**ow**

*Efeito da torção Aerodinâmica*

Tem-se:

 $\alpha_{\scriptscriptstyle{ow}} = (\alpha_{\scriptscriptstyle{ow}})^{\scriptscriptstyle{R}}$  –  $i_{\scriptscriptstyle{R}}^{\scriptscriptstyle{C}}$  + J  $\cdot \varepsilon$  $J_{\rho_{\scriptscriptstyle{W}}}^{\scriptscriptstyle{(N)}} = \left( \alpha_{\scriptscriptstyle{OW}}^{\scriptscriptstyle{(N)}} \right)^{\scriptscriptstyle{R}}_{\scriptscriptstyle{O}} - i_{\scriptscriptstyle{V_{\scriptscriptstyle{R}}}}^{\scriptscriptstyle{(N)}}$ 3.4 onde:

 $(\alpha_{\sf_{ow}})^{\sf R}_{\sf o}$  = ângulo para sustentação nula do perfil da raiz da asa (bidimensional)  $i_R^{\prime}$  = incidência na raiz  $\varepsilon$  = torção aerodinâmica J = fator dependente do alongamento e do afilamento da asa

Como não há torção geométrica, não é necessário encontrar o valor de J.

O valor de  $(α_{\alpha\nu})^R$  é determinado no gráfico de C<sub>L</sub> x α para o Reynolds na raiz da asa em vôo de cruzeiro. Logo,

 $IR' = 0^\circ$  $E = 0^\circ$  (sem torção aerodinâmica na asa)  $(\alpha_{_{\scriptscriptstyle{OW}}})^{\scriptscriptstyle{R}}_{_{\scriptscriptstyle{o}}} =$  -0,0349 rad

Então:

$$
\alpha_{\text{ow}} = -0.0349 \text{ rad}
$$

*Efeito do flape*

 $(a_{ow})_F = -k \cdot \Delta C_L$  3.5

onde:

k- fator que depende do alongamento e do afilamento e da relação bf/b entre envergadura e flape

 $\Delta C_L$  – Incremento de C devido a deflexão do flape

Como a aeronave do presente projeto em vôo de cruzeiro possui deflexão do flape igual a 0°. Sendo assim, não há contribuição desse para o cálculo de  $\underline{a_{ow}}$ :

#### **3.4 Cálculo da Posição do Centro Aerodinâmico da Asa - how**

A posição do centro aerodinâmico da asa pode ser obtida diretamente dos gráficos 4.4 a e 4.4 b de acordo com UTSCH [11], em função do afilamento λ, do ângulo de enflechamento da linha de 25% de corda  $\Lambda_{c/4}$  e do alongamento A. Para valores de alongamento intermediários interpola-se ou extrapola-se usando 1/A como variável.

Sendo,

 $A = 9,98$  $\lambda = 0.54$  $\Lambda_{c/4} = 5.0^{\circ}$  (0,08722 rad)

O enflechamento da asa a um quarto de corda se encontra na Figura abaixo. Os dados da interpolação encontram- se na Tabela 3.1 e é obtido a partir do gráfico 4.4(a,b)

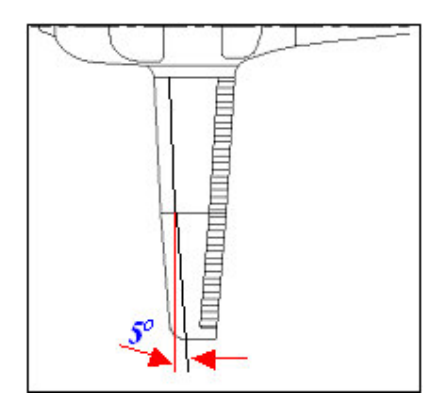

**Figura 3.1 Medida de** Λ**c/4 realizada no autocad**

|     | $\lambda = 0.4$ |       |  |     | $\lambda = 0.6$  |            |
|-----|-----------------|-------|--|-----|------------------|------------|
| A   | 1/A             | how/c |  | A   | 1/A              | $h_{ow}/c$ |
| 4,0 | 0,2500          | 0,240 |  | 4,0 | $ 0,2500 $ 0,230 |            |
| 6,0 | 0,1667          | 0,250 |  |     | $6,0$   0,1667   | 0,240      |
|     | 9,98 0,1002     | 0,258 |  |     | $9,98$   0,1002  | 0,248      |

**Tabelas 3.1 – Interpolação de h<sup>o</sup>**

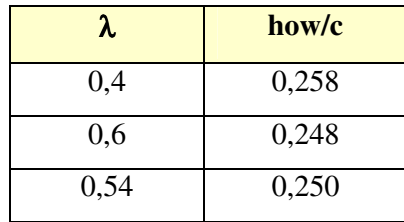

Como:

$$
\frac{1}{c} = 0.95 \text{ m}
$$
  
h<sub>o</sub> = h<sub>ow</sub>/ $c$  = 0.250

Sendo assim,

$$
h_{ow}=0,263 \text{ m}
$$

## **3.5 Cálculo do Coeficiente de Momento da Asa para CLW = 0 - Cmow**

Existem duas contribuições importantes para o coeficiente de momento, a da distribuição básica de sustentação  $C_{\text{mof}}$  e a do coeficiente de momento do perfil  $C_{\text{mos}}$ .

**3.5.1 CmoT**

Como a torção geométrica da asa é nula,  $C_{m0T} = 0$ . Também se sabe que, em vôo de Cruzeiro, não há contribuição dos flapes.

**3.5.2 Cmos**

Tem-se:

$$
C_{\text{moS}} = E \cdot C_{\text{mac}} - E' \cdot \Delta C_{\text{mac}}
$$

onde:

E - Fator que depende de A e λ.

Cmac - Coeficiente médio de momento dos perfis da asa.

E' - Fator que depende de A, λ,bf/b.

 $\Delta C_{\text{mac}}$  - Incremento de  $C_{\text{mac}}$  devido ao flape que deve ser  $C_{\text{mac}}$  . Sendo obtido das curvas do perfil com flape = 0 (deflexão dos flapes é 0°).

Para encontrar-se E extrapola-se os valores constantes na Tabela abaixo:

|      | 1/A             | E               |
|------|-----------------|-----------------|
| 6,0  |                 | $0,1667$ 1,0750 |
| 9.0  | 0,111           | 1,0357          |
| 9.98 | $0,1002$ 1,0281 |                 |

**Tabela 3.2 – Extrapolação de E**

Sendo:

 $C_{\text{mac}}$  = -0,0625 (obtido na curva do perfil correspondente)

Logo:  $E = 1,0281$ 

Como os flapes não são atuados durante o vôo de cruzeiro, ΔC<sub>mac</sub> = 0. Temos, então:

**Cmos = 1,0281 . (- 0,0625) = - 0,0642**

Como:

$$
C_{\text{mov}} = C_{\text{moT}} + C_{\text{mos}}
$$

 $C_{\text{mov}} = 0 + (-0.0642)$ 

$$
C_{\text{mov}} = -0.0642
$$

#### **3.6 Cálculo da Inclinação da Curva de Sustentação Asa – Fuselagem – awb**

Conhecido o valor de aw, calcula-se o valor de awb, com o auxílio da equação 3.7:

$$
a_{\rm wb} = K_{\rm wb} \cdot a_{\rm w} \tag{3.7}
$$

Para resolver-se a equação 3.7 deve-se primeiramente calcular K<sub>wb</sub>, pela Equação 3.8.:

$$
K_{wb} = 1 - 0.25 \cdot \left(\frac{d}{b}\right)^2 + 0.025 \cdot \left(\frac{d}{b}\right)
$$

onde:

 $a_w$  - Coeficiente tridimensional da asa = 4,042 rad<sup>-1</sup> d - Máximo diâmetro da seção equivalente da fuselagem = 1,32 m b - Comprimento da fuselagem = 6,75 m

**Kwb = 0,9953**

Então:

 $a_{\rm wb} = K_{\rm wb} \cdot a_{\rm w}$ 

**awb = 4,023 rad -1**

## **3.7 Cálculo do Ângulo de Sustentação Nula da Asa – Fuselagem -** α**owb:**

O ângulo  $\alpha_{\text{owb}}$  é obtido através da equação 3.9.:

$$
\alpha_{\scriptscriptstyle \text{owb}} = \frac{K_{2}}{K_{1}} \cdot \alpha_{\scriptscriptstyle \text{ow}} + \alpha_{\scriptscriptstyle \text{of}} \left( 1 - \frac{K_{2}}{K_{1}} \right)
$$

onde:

 $K_1$  e  $K_2$  - coeficientes obtidos a partir da figura 4.8 [11]  $\alpha_{\text{ow}}$  = ângulo de sustentação nula da asa = - 0,035rad  $\alpha_{\rm of}$  = ângulo de sustentação nula da fuselagem = 0°

Sendo:

 $d/b = 0,1955$  $A = 9,98$ 

Para encontrar-se K1 e K2 extrapola-se os valores constantes na Tabela 3.3:

|      | К1    | K 2.  |
|------|-------|-------|
| 6    | 1,100 | 0,890 |
| 16   | 1,175 | 0,950 |
| 9,98 | 1,298 | 0.914 |

**Tabela 3.3 – Extrapolação de K1 e K2**

 $\alpha_{\text{owb}} = -0.02147 \text{ rad} = -1^{\circ}13'$ 

#### **3.8 Cálculo do Downwash – d**ε **/ d**α**:**

Utiliza-se o método E.S.D.U. (Engineering Science Data Unit) para o cálculo do Downwash. Supõe-se a corda geométrica paralela ao eixo de rolagem do avião e  $\alpha$ como sendo o ângulo de ataque em relação a corda geométrica. A distância entre os centros aerodinâmicos da asa e empenagem é aproximada pela distância entre a linha de ¼ de corda dessas duas superfícies.

Os parâmetros de entrada para o cálculo de downwash são obtidos pelas três vistas da aeronave. As distâncias X e h-d são especificadas na figura 4.6a e devem ser obtidas para realização dos cálculos, bem como o valor da semi envergadura da asa, S. Assim sendo:

 $X = 3,60 \text{ m}$  $H-d = 0.879$ Envergadura =  $9,17$  m  $S = 4,585$  m.

Para  $X/S = 0,785$  e  $\lambda = 0,54$  pode-se determinar o valor de  $S \cdot C_L$ *d* ⋅ da figura 4.6, folha 4- 16, para A = 9,98. Os valores interpolados e extrapolados se encontram nas tabelas 3.4, 3.5 e 3.6:

**Tabela 3.4**

|      | $\lambda = 0.5$    |  |  |  |
|------|--------------------|--|--|--|
| A    | D/S.C <sub>L</sub> |  |  |  |
| q    | 0,0700             |  |  |  |
| 9,98 | 0,0633             |  |  |  |
| 12   | 0,0600             |  |  |  |

**Tabela 3.5**

| $\lambda = 1.0$ |                    |  |  |  |
|-----------------|--------------------|--|--|--|
| A               | d/S.C <sub>L</sub> |  |  |  |
| Q               | 0,0563             |  |  |  |
| 9,98            | 0,0542             |  |  |  |
| 12              | 0,0500             |  |  |  |

#### **Tabela 3.6**

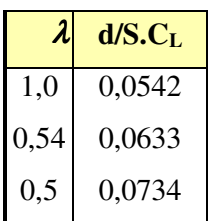

$$
\frac{d}{S \cdot C_L} = 0,0633
$$

O C<sup>L</sup> de cruzeiro é igual a 0,37; então:

 $d = 0.0633.S.C<sub>L</sub> = 0.0633.4,585.0,37$ 

$$
d=0,1074\ m
$$

Com o valor de d, pode-se determinar o valor de H:

 $H = 0,879 + d = 0,879 + 0,1074$ 

**H = 0,9864 m**

**H/S = 0,9864 / 4,585 = 0,2151**

Utiliza-se a figura 4.6 c [11]a para calcular  $\epsilon/C_L$ . Como o alongamento é A = 9,98, deve-se extrapolar entre A = 9,0 e A = 12. Em cada figura, interpola-se entre λ=0,5 e λ

# **A=9,0**

**Tabela 3.7** λ=1 ε**/C<sup>L</sup> = 3,5º**

**Tabela 3.8**

| $=0,5$ |                                               |
|--------|-----------------------------------------------|
| H/S    | $\boldsymbol{\varepsilon}$ / $\mathbf{C_{L}}$ |
| 0,210  | $4,0^{\circ}$                                 |
| 0,150  | $4.5^\circ$                                   |
| 0,200  | $4,083^{\circ}$                               |

## **Tabela 3.9**

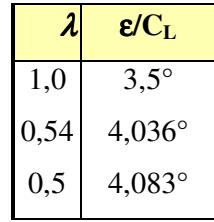

ε**/C<sup>L</sup> = 5,17°**

## **A=12,0**

#### **Tabela 3.10**

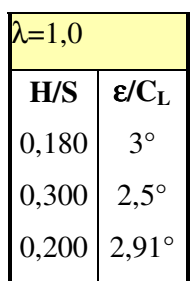

**Tabela 3.11**

| $=0,5$ |                                               |
|--------|-----------------------------------------------|
| H/S    | $\boldsymbol{\varepsilon}$ / $\mathbf{C_{L}}$ |
| 0,120  | $3.5^{\circ}$                                 |
| 0,220  | $3.0^\circ$                                   |
| 0,200  | $3,1^\circ$                                   |

#### **Tabela 3.12**

|      | $\boldsymbol{\varepsilon}$ / $\mathrm{C_{L}}$ |
|------|-----------------------------------------------|
| 1,0  | $2.91^{\circ}$                                |
| 0,54 | $3,0,8^{\circ}$                               |
| 0,5  | $3.1^\circ$                                   |

**Tabela 3.13**

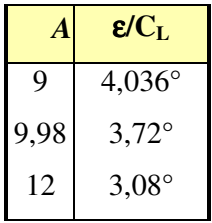

ε**/C<sup>L</sup> = 3,72**° **= 0,0649 rad Equação 3.8.1**

## **3.8.1 Inclinação da Curva de Sustentação Asa-Fuselagem**

$$
a_{\rm wb} = 4,023 \text{ rad}^{-1}
$$

$$
C_{L} = a_{wb} \cdot \alpha + b \qquad \qquad \text{Equação 3.8.2}
$$

## **3.8.2 Ângulo de Sustentação Nula do Conjunto Asa-Fuselagem**

 $\alpha_{\rm owb}$  = - 0,0217 rad

 $a_{\text{wb}} \cdot \alpha + b = 0$ 4,023.  $(-0.0217) + b = 0$ 

#### **b = 0,0873 rad**

Então, a equação fica:

 $C_{L} = 4,023 \cdot \alpha + 0,0873$ 

Na equação do Downwash 3.8.1:

 $\varepsilon = 0.0649$ . (4.023 .  $\alpha + 0.0873$ )

$$
\epsilon = 0,2611 \alpha + 0,00566
$$
 Equação 3.8.3

Logo:

$$
\frac{\partial \varepsilon}{\partial \alpha} = 0,2611 \text{ [rad/rad]}
$$

#### **3.9 Incremento de Cmo devido a fuselagem – Cmob**

Através da figura 4.9 [11] é possível obter o coeficiente C<sub>mob</sub> com base nos valores de  $\vert$ -  $\backslash$  $\overline{\phantom{a}}$ l ſ ⋅ ⋅ *b b bf bf*  $S<sub>b</sub> \cdot l$  $S_{\scriptscriptstyle bf}^{\scriptscriptstyle -1} \cdot l$  $e\left|\frac{W}{S}\right|$ - )  $\overline{\phantom{a}}$ l ſ *Sb W* 2 . Os valores de  $S_{bf}$ ,  $S_{bf}$ ,  $I_{bf}$  e W são obtidos conforme a figura 3.9.1:

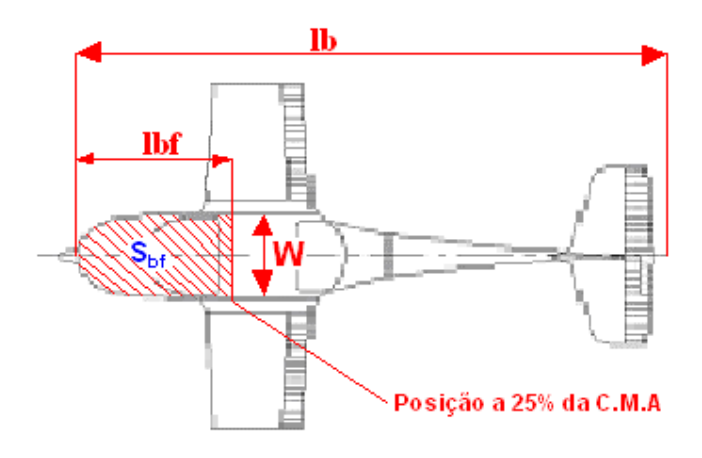

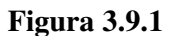

Sendo:

 $l_{\text{bf}} = 1,958 \text{ m}$  $l_b = 6,75 \text{ m}$  $S_b = 3,952$  m<sup>2</sup>  $S_{\rm bf} = 1,666 \;{\rm m}^2$  $W = 1,08$  m

Onde:

iw - ângulo entre a linha de sustentação nula da asa e a linha de momento nulo do corpo

Sb - Área total em planta da fuselagem

- S Área alar =  $8,42$  m<sup>2</sup>
- $\frac{1}{c}$  Corda média aerodinâmica = 0,95 m

Considerando que a massa é uniformemente distribuída em relação ao eixo central da aeronave e que a fuselagem não produz sustentação, pode-se determinar o ângulo  $i_w$ (ângulo de sustentação nula da asa):

Logo, os parâmetros usados são:

 $W^2/S_b = 0,2951$ 

 $S_{bf}$   $I_{bf} / S_{b}$   $I_{b} = 0,1223$ 

Pela figura 4.9: 
$$
\frac{c_{\text{mob}} \cdot S \cdot \overline{c}}{i_w \cdot S_b \cdot I_b} = -0,155
$$

$$
C_{\rm{mob}} = 0,0181
$$

Coeficiente de momento Asa-Fuselagem:

 $C_{\text{mwb}} = C_{\text{mow}} + C_{\text{mob}}$  **Equação 3.9.1** 

 $C_{\text{mwb}} = -0.0642 + 0.0181$ 

 $C_{\text{mwb}} = -0,0461$ 

## **3.10 Cálculo da Influência da Fuselagem ou Nacele no Ponto Neutro do Avião -** ∆**hob:**

A influência da fuselagem na estabilidade pode ser representada pela variação do ponto neutro devido a sua presença. O valor de ∆h<sub>ob</sub> pode ser obtido através da figura 4.10 [11]. Para a fuselagem e cada uma das naceles obtém-se este valor que deve ser somado ao obtido para h<sub>ow</sub>, fornecendo h<sub>owb</sub>.

Este valor é obtido graficamente, onde:

c<sup>r</sup> - Corda na raiz = 1,20 m

- $\bar{c}$  Corda média aerodinâmica (CMA) = 0,95 m
- l<sup>n</sup> Distância da linha de c/4 da asa ao nariz da aeronave = 1,958 m
- $l_b$  Comprimento da fuselagem = 6,75 m
- S Área da asa =  $8,42 \text{ m}^2$
- w máxima largura da aeronave = 1,08 m

Então tem-se os fatores para 4.10 [11] :

$$
c_r / l_b = 0.178 \t\t l_n / l_b = 0.2901
$$

Assim, extraindo do gráfico (interpolando os valores de  $l_n$  /  $l_b$  entre 0,200 e 0,300) temse:

$$
-\Delta h \cdot \left(\frac{S \cdot \overline{c}}{W \cdot c_r^2}\right) = 0,410
$$

 $\Delta h$ <sub>= - 0,0797</sub>

 $\Delta h_{ob}$  = - 0,0797

Utilizando a equação 3.9, calcula-se h<sub>owb</sub>:

$$
h_{\text{owb}} = \frac{h_{\text{ow}}}{c} + \Delta h_{\text{ob}}
$$
 Equação 3.9

Como calculado anteriormente,  $h_{ow}/c = 0.25\%$ . Então:

$$
h_{\rm owb} = 0,250 - 0,0797 = 17,03\%
$$

## **3.11 Cálculo da Inclinação dCL/d**α **da Empenagem Horizontal – a1:**

O valor de  $a_1$  pode ser obtido da mesma forma que o de  $a_w$  conforme tabela 3.13 a partir das curvas  $C_L$  x  $\alpha$  do perfil NACA 65<sub>1</sub>-009 de acordo com ABBOTT[4]

**Tabela 3.13**

| $\alpha$ (rad) | $\mathbf{C}_{\mathbf{L}}$ |
|----------------|---------------------------|
| $-0,0349$      | $-0,20$                   |
| 0              |                           |
| 0,0349         | 0,20                      |

$$
(a_1)_0 = 5{,}73
$$
 rad<sup>-1</sup>

#### **3.11.1 Cálculo do a1w:**

Tem-se:

$$
a_{1w} = \frac{\pi \cdot A}{1 + \sqrt{\frac{A^2}{4k^2} \cdot (\beta^2 + t g^2 \cdot \lambda_{c/2}) + 1}}
$$

**Equação 3.11.1**

Sendo:

$$
A = 2,93
$$

$$
\Lambda_{c/2} = 0^{\circ}
$$

$$
k = \frac{a_{1o}}{2\pi} = \frac{5,73}{2\pi} = 0,912
$$

 $β = 0,98$ 

$$
a_{1w} = 3,21 \text{ rad}^{-1}
$$

Da figura 4.1 [11], tira-se o parâmetro  $(a_1)_{ot}$ . Este valor é usado no cálculo de outros parâmetros.

Sendo:

 $t/c = 0.09$  (espessura relativa)

σ = 10,0 ° (ângulo de saída do bordo de fuga)

Então interpolando-se com os valores de A tem-se a Tabela 3.14:

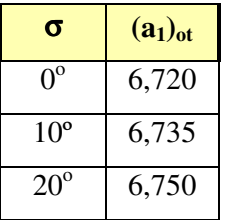

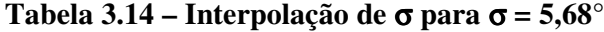

 $(a_1)_{\text{ot}} = 6,735 \text{ rad}^{-1}$ 

Correção devido a presença de folgas entre o profundor e o estabilizador horizontal:

Sendo:

Gap size: 0,001.c Posição do gap = 0,75.c

Então interpolando-se com os valores de A tem-se a Tabela 3.15.

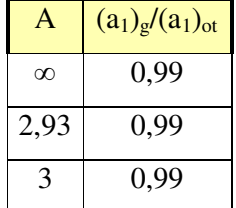

#### **Tabela 3.15 – Interpolação de (a1)g/(a1)ot**

Logo:

$$
\frac{(a_{o1})_g}{(a_1)_{ot}} = 0.99 \qquad (a_{o1})_g = 6,735.0,99
$$

$$
(a_{o1})_g = 6,667
$$

O valor de a<sup>1</sup> pode ser calculado pela equação 3.11.2:

$$
a_1 = a_{1w} \left[ \frac{(a_{o1})_g}{(a_1)_{ot}} \cdot f \right]
$$
 **Equação 3.11.2**

Os parâmetros de entrada para a figura 4.11 [11] são o tipo de bordo de ataque e a relação entre corda do profundor e corda da empenagem horizontal (denominado balance).

Sendo usado o formato Elliptic Nose,

$$
C_{\rm B} / C_{\rm E} = 0.25 = 25.0 %
$$

Então:

**f = 0,88**

Aplicando as correções:

$$
a_1 = 3,21.(0,99.0,88)
$$

$$
a_1 = 2,79 \text{rad}^{-1}
$$

# **3.12 Cálculo da Variação da Sustentação da Empenagem Horizontal com o Ângulo de Ataque dCL/d**η **– a2:**

A partir da espessura relativa (t/c = 0,09), do alongamento da empenagem ( $A = 2.93$ ), da relação cf/c =  $0.25$  e dos coeficientes determinados no item anterior, é possível determinar graficamente os coeficientes  $(a_2)_{\text{o}}$ ,  $(a_2)_{\text{o}}$ , e  $(a_2)_{\text{m}}$ . A partir da figura 4.12a [11] tem-se a Tabela 3.16:

**Tabela 3.16 – Interpolação de (a2)ot para t/c=0,09**

| t/c      | $(a_2)_{\text{ot}}$ |
|----------|---------------------|
| 0.08     | 4,100               |
| 0.09     | 4,075               |
| $0.10\,$ | 4,050               |

 $(a_2)_{ot} = 4,75$ 

A partir da segunda figura 4.12a [11], tem-se a seguinte relação:

 $(a_1)_0/(a_1)_{0t} = 5,73/6,735=0,850$  e C<sub>f</sub>/C= 0,25

| $(a_1)_0 / (a_1)_{ot}$ | $(a_2)_0 / (a_2)_{ot}$ |
|------------------------|------------------------|
| 0,840                  | 0,7357                 |
| 0,850                  | 0,7571                 |
| 0,860                  | 0,7785                 |

**Tabela 3.17** – **Interpolação de**  $(a_2)_0$  / $(a_2)_{ot}$ 

**(a2)<sup>o</sup> / (a2)ot= 0,7571**

Então,

$$
(a_2)_o = 0,7571
$$
. 4,75  
 $(a_2)_o = 3,5962$  rad<sup>-1</sup>

Considerando a condição de Cruzeiro (velocidade de 250 km/h) e o número de Mach correspondente verifica-se o valor de a<sub>2</sub>:

$$
A.(1 - Ma)^2 = 2,8714
$$

Então, tem-se a Tabela abaixo:

| $A.(1-M^2)^{1/2}$ | $\frac{(a_2)_M/(a_2)_0}{(a_1)_M/(a_1)_0}$ |
|-------------------|-------------------------------------------|
|                   |                                           |
| 2,5               | 1,142                                     |
| 2,8714            | 1,130                                     |
| 3,0               | 1,126                                     |

**Tabela 3.14 – Interpolação de a2\***

$$
\frac{(a_2)_M/(a_2)_0}{(a_1)_M/(a_1)_0} = 1,097
$$

Então:

$$
(a_2)_M = 1,9208 \text{ rad}^{-1}
$$

## **3.13 Cálculo da Variação da Sustentação da Empenagem Horizontal com o Ângulo de Deflexão do Compensador (**η **= 0) – a3:**

Os coeficientes (a3)o, (a3)ot e (a3)m são determinados graficamente, a partir da espessura relativa (t/c) que neste caso é 0,09, do alongamento da empenagem, da relação cf/c que é igual a 0,14 dos coeficientes determinados no item anterior. Deve ser calculado da mesma forma que a<sub>2</sub> considerando  $\eta = 0$  para o profundor. A exemplo do item 3.12, será utilizado as figuras 4.12 na determinação dos parâmetros.
Da figura 4.12 a tem-se:

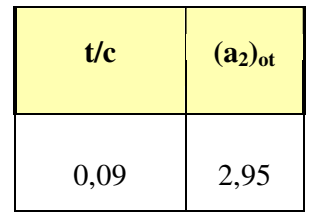

 $(a_3)_{\text{ot}} = 2,95$ 

Da segunda figura 4.12 a tem-se a seguinte relação:

 $(a_1)_{\text{o}}/(a_1)_{\text{ot}} = 5{,}73/6{,}735 = 0{,}850$  e ct/c = 0,14

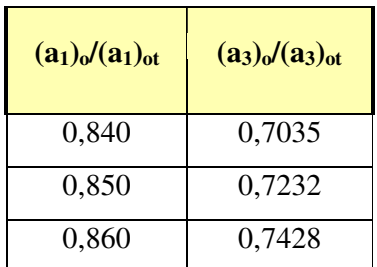

 $(a_3)_o/(a_3)_{ot} = 0,7232$ 

Então:

$$
(a_3)_0 = 0,7232.2,95 = 2,1334 \text{ rad}^{-1}
$$

É verificado o valor de a<sup>3</sup> para o número de Mach correspondente à velocidade de cruzeiro da aeronave ( 250 Km/h) através da figura 4.12 b.

A.(1 – Ma) 2 = 2,8714 e cf/c = 0,14

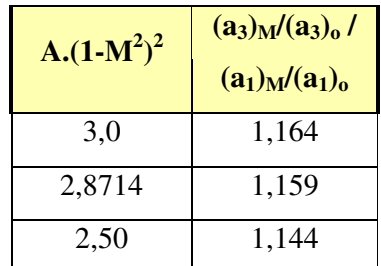

 $(a_3)$ <sub>M</sub>/ $(a_3)$ <sub>o</sub> /  $(a_1)$ <sub>M</sub>/ $(a_1)$ <sub>o</sub> = 1,159

 $(a_3)_{\text{M}} = 1,2039 \text{ rad}^{-1}$ 

O resultado apresentado, anteriormente, leva em conta a existência da superfície do compensador dos dois lados da aeronave. Porém, será utilizado o compensador em apenas um dos lados, que é a forma mais comum encontrada nas aeronaves desta categoria. Então, o resultado deve ser divido por dois:

 $(a_3)$ <sub>M</sub> = 0,6019 rad<sup>-1</sup>

## **3.14 Cálculo da Variação do Coeficiente de Momento de Articulação com o Ângulo de Ataque dC**<sup>H</sup> $\alpha$ **<sup>***d***</sup><b>** $\alpha$ **-b**<sub>1</sub>**:**

Primeiramente deve-se determinar  $(b_1)_0$  para calcular  $b_1$ . Em seguida será feita a correção de  $(b_1)$ <sub>o</sub> para o balanceamento do profundor. O terceiro passo é o da determinação do  $b_1$  para um alongamento finito, sendo que o quarto e último passo, que seria uma correção para o efeito de "horn", não será efetuado devido à inexistência de tal dispositivo.

#### **3.14.1 Determinação de (b1)o**:

O valor de  $(b_1)$ <sub>o</sub> representa  $b_1$  para escoamento bidimensional e sem balanceamento do controle. Pode-se determina-lo através do gráfico 4.14a [11].

Sendo:

 $(a_1)_0/(a_1)_{ot} = 0,850$  $cf/c = 0,25$  $t/c = 0,09$ 

Tem-se, então, a tabela abaixo:

|      | $(a_1)_0 / (a_1)_{ot} (b_1)_0 / (b_1)_{ot}$ |      | $t/c$ - $(b_1)_{ot}$ |
|------|---------------------------------------------|------|----------------------|
| 0,84 | 0,56                                        | 0,08 | 0,50                 |
| 0,85 | 0,60                                        | 0,09 | 0,49                 |
| 0,86 | 0,64                                        | 0,10 | 0,48                 |

**Tabela 3.15 – Interpolação de (b1)<sup>o</sup> / (b1)ot e -(b1)ot para**

Logo:

 $(b_1)_{\text{o}}$  /  $(b_1)_{\text{ot}} = 0,60$ 

 $(b_1)_0 = 0,60.(-0,49)$ 

 $(b_1)_0 = -0,294$  **rad**<sup>-1</sup>

## **3.14.2 Correção de (b1)<sup>o</sup> para o Balanceamento do Profundor:**

Através do gráfico 4.14b [11] é possível efetuar a correção. Primeiramente, calcula-se a razão de balanceamento (Balance Ratio) através da equação a seguir:

Balance Ratio = 
$$
\sqrt{\left(\frac{c_b}{c_r}\right)^2 - \left(\frac{t/2}{c_r}\right)^2}
$$
 Eq

**Equação 3.14.1**

Admitindo que  $c_b \approx t/2$ ,

Balance Ratio = 
$$
\sqrt{\left(\frac{t/2}{c_r}\right)^2 - \left(\frac{t/2}{c_r}\right)^2} = 0
$$

Coclui-se que não há correção a ser feita.

#### **3.14.3 Determinação de b<sup>1</sup> para Alongamento Finito:**

A correção para o alongamento finito é dada pela Equação abaixo:

 $Equa$ ção 3.14.2

$$
b_1 = (b_1)_o \cdot (1 - F_1) + F_2 \cdot F_3 \cdot (a_1)_o
$$

Onde:

F<sup>1</sup> – fator obtido da figura 4.14c [11]

F<sup>2</sup> – fator obtido da figura 4.14c [11]

F<sup>3</sup> – fator obtido da figura 4.14c [11]

Sendo,

 $A = 5,73/5,73.2,93 = 2,93$ 

Então, da figura 4.14c [11]:

**F<sup>1</sup> = 0,3634 F<sup>2</sup> = 0,01166**

Para o cálculo de F<sub>3</sub> tem-se:

 $c_f / c = 0.25$ 

 $c_b / c_f = ?$ 

 $t/2$  (na raiz) = 33,0 mm cb  $c_b \approx t/2 = 33,0$  mm

Determinação da corda média aerodinâmica da empenagem horizontal de acordo com a Equação 3,14.1:

$$
\overline{c} = \frac{2}{3} \cdot c_r \cdot \left( \frac{1 + \lambda + \lambda^2}{\lambda + 1} \right)
$$
 Equação 3.1.1

Onde,

 $\lambda = 0,625$ 

 $c_r = 0.96$  m

Então:

$$
\frac{1}{c}
$$
 = 0,7938 m

Na posição da corda média aerodinâmica, t/2 = 24,00 mm

 $c_f = 0.25$ . *c* = 0,25.0,7938 = 0,1984 m

Logo,

$$
cb/cf = 0,1663
$$
 **Balance = 16,63** %

Tem-se então a Tabela abaixo:

## **Tabela 3.16 – Interpolação de**

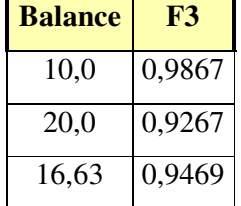

#### **F<sup>3</sup> = 0,9469**

Como todos os parâmetros definidos, pode-se calcular  $b_1$ :

$$
b_1 = (b_1)_{o} \cdot (1 - F_1) + F_2 \cdot F_3 \cdot (a_1)_{o}
$$

**b<sup>1</sup> = -0,1563 rad -1**

#### **3.14.4 Correção para o Efeito de Horn:**

A empenagem horizontal do presente projeto não possui horn.

## **3.15 Cálculo da Variação do Coeficiente de Momento de Articulação com o Ângulo de Deflexão do Profundor dCH/d**η**– b2:**

Primeiramente deve-se determinar  $(b_2)$ <sub>o</sub> para calcular  $b_2$ . Em seguida será feita a correção de (b<sub>2</sub>)<sub>o</sub> para o balanceamento do profundor. O terceiro passo é o da  $d$ eterminação do  $b_2$  para um alongamento finito, sendo que o quarto e último passo, que seria uma correção para o efeito de "horn", não será efetuado devido à inexistência de tal dispositivo.

#### **3.15.1 Determinação de (b2)o**:

O valor de  $(b_2)$ <sub>o</sub> representa  $b_2$  para escoamento bidimensional e sem balanceamento do controle. Pode-se determina-lo através do gráfico 4.15 [11].

Sendo:

$$
\frac{(a_2)_{0}}{(a_2)_{0t}} = 0,85078
$$

$$
\frac{c_f}{c} = 0.25
$$

$$
\frac{t}{c}=0,\!09
$$

Então tem-se a Tabela abaixo:

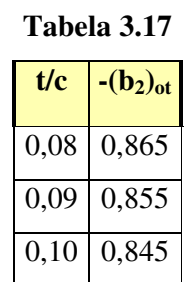

Logo:

$$
\frac{(b_2)_{0}}{(b_2)_{0t}} = 0.83
$$

 $(b_2)_0 = -0,855.0,83$ 

 $(b_2)_0 = -0,7096$  **rad**<sup>-1</sup>

## **3.15.2 Correção de (b2)<sup>o</sup> para o Balanceamento do Profundor:**

Através do gráfico 4.14b [11] é possível efetuar a correção. Primeiramente, calcula-se a razão de balanceamento (Balance Ratio) através da Equação abaixo:

$$
\sqrt{\left(\frac{c_b}{c_r}\right)^2 - \left(\frac{t/2}{c_r}\right)^2}
$$

**Equação 3.14.1**

Admitindo que  $c_b \approx t/2$ ,

$$
\sqrt{\left(\frac{t/2}{c_r}\right)^2 - \left(\frac{t/2}{c_r}\right)^2} = 0 = \text{Balance Ratio}
$$

Sendo assim, não há correção a ser feita.

#### **3.15.3 Determinação de b<sup>2</sup> para Alongamento Finito:**

A correção para o alongamento finito é dada pela equação abaixo:

$$
b_2 = (b_2)_o - \left(\frac{\alpha_1}{\delta}\right) \cdot (b_1)_o + \Delta(b_2) \cdot F_3 \cdot (a_2)_o
$$
 **Equação 3.15.1**

onde:

 $(b_2)_o$  – valor de  $b_2$  bidimensional e corrigido para o balanceamento (α1/δ) – valor obtido graficamente (figura 4.14c)  $(b_1)_0$  – valor de  $b_1$  bidimensional e corrigido para o balanceamento  $\Delta$  (b<sub>2</sub>) – valor obtido graficamente (figura 4.14c)  $F_3$  – valor obtido graficamente (4.14c)  $(a_2)_o$  – valor de  $a_2$  bidimensional e corrigido para o balanceamento

Sendo:

A = 2,93 A.5,73/5,73 = 2,93 (b2)<sup>o</sup> = - 0,7096 rad -1 (a1)<sup>o</sup> = 5,73 rad -1 c<sup>f</sup> / c = 0,25 a<sup>2</sup> = 2,21 rad -1 F<sup>3</sup> = 0,9469 (a2)<sup>o</sup> = 3,5962 rad -1 (b1)<sup>o</sup> = - 0,294 rad -1

Da figura 4.14c, têm-se (através de interpolação linear entre  $c_f / c = 0.2 e 0.4$ ):

$$
\text{Para } c_f / c = 0,25 \qquad \Rightarrow \qquad \left(\frac{\alpha_1}{\delta}\right) \cdot \frac{(a_2)}{(a_2)_o} = 0,34
$$

Para c<sub>f</sub> / c = 0,25  $\rightarrow \Delta(b_2) = 0,029$ 

Então,

$$
\frac{\alpha_1}{\delta} = 0,553 \qquad \Delta(b_2) = 0,029
$$

Portanto,

$$
b_2 = -0,4482 \ \text{rad}^{-1}
$$

### **3.15.4 Correção para o Efeito de Horn:**

A empenagem horizontal da aeronave Guaxinin não possui horn.

#### **4) Cálculo dos Pontos Neutros e de Manobra**

## **4.1 Cálculo do Ponto Neutro Manche Fixo em Porcentagem de Corda – h<sup>n</sup>**

O Ponto Neutro Manche Fixo é definido como sendo a posição do C.G. para a qual a margem estática longitudinal Manche Fixo se anula. A hipótese Manche Fixo considera uma variação nula na deflexão do profundor ( $\eta = 0$ ).

O cálculo do ponto neutro manche fixo é feito a partir da equação 4.1.1:

$$
h_n = h_{owb} + \overline{V} \cdot a_1 \frac{\varepsilon_\alpha}{a_{wb}}
$$
 **Equação 4.1.1**

onde:

howb – Posição do centro aerodinâmico do conjunto asa – fuselagem

 $S_t$  – Área da empenagem horizontal

 $I_t$  – Distância entre os C.A.s da asa e da empenagem

S – Área da asa

 $=$ 

*c* - corda média aerodinâmica da asa

*V* - Volume de cauda da aeronave

 $a_1$  – Coeficiente dC<sub>L</sub>/da da empenagem horizontal

 $\epsilon_{\alpha}$ – Efeito de Downwash

 $a_{wb}$  – Coeficiente dC<sub>L</sub>/da do conjunto asa-fuselagem

Sendo:

h<sub>owb</sub> = 0,1703  
\nS<sub>t</sub> = 1,80 m<sup>2</sup>  
\nI<sub>t</sub> = 3,60 m  
\nS = 8,42 m<sup>2</sup>  
\n
$$
\frac{1}{c}
$$
 = 0,95m  
\n $\overline{V} = \frac{S_t \cdot I_t}{\overline{S} = 0,810}$   
\nS \cdot  $\overline{c}$   
\na<sub>1</sub> = 2,79 rad<sup>-1</sup>  
\n $\varepsilon_{\alpha} = 1 - d\varepsilon / d\alpha = 1 - 0,2611 = 0,7389$   
\na<sub>wb</sub> = 4,023 rad<sup>-1</sup>

Então:

$$
h_n = 0,5854 = 58,54 \%
$$

#### **4.2 Cálculo do Ponto Neutro Manche Livre em Porcentagem de Corda – hn'**

Ponto Neutro Manche Livre é definido como sendo a posição do C.G. para a qual a margem estática longitudinal Manche Livre se anula. A hipótese Manche Livre considera uma variação nula no momento de articulação.

O cálculo de Ponto Neutro Manche Livre é feito a partir da equação 4.2.1:

$$
h_n = h_{owb} + \overline{V} \cdot \overline{a_1} \frac{\varepsilon_{\alpha}}{a_{wb}}
$$
 **Equação 4.2.1**  
Onde:

howb – Posição do centro aerodinâmico do conjunto asa – fuselagem

 $S_t$  – Área da empenagem horizontal

 $I_t$  – Distância entre os C.A.s da asa e da empenagem

S – Área da asa

*c* - corda média aerodinâmica da asa

*V* - Volume de cauda da aeronave

 $\overline{a_1}$  – Coeficiente parametrizado a partir de  $a_1$ ,  $a_2$ ,  $b_1$ ,  $b_2$ 

 $a_1$  – Coeficiente dC<sub>L</sub>/dα da empenagem horizontal

 $a_2$  – Coeficiente dC<sub>L</sub>/d $\eta$  da empenagem horizontal

 $b_1$  – Coeficiente dC<sub>H</sub>/dα da empenagem horizontal

 $b_2$  – Coeficiente dC<sub>H</sub>/d $\eta$  da empenagem horizontal

εα– Efeito de Downwash

 $a_{wb}$  – Coeficiente dC<sub>L</sub>/ d $\alpha$  do conjunto asa-fuselagem

Sendo:

$$
h_{owb} = 0,1703
$$
  
\n
$$
S_t = 1,80 \text{ m}^2
$$
  
\n
$$
I_t = 3,60 \text{ m}
$$
  
\n
$$
S = 8,42 \text{ m}^2
$$
  
\n
$$
\overline{c} = 0,95 \text{ m}
$$
  
\n
$$
\overline{V} = \frac{S_t \cdot I_t}{\overline{s}} = 0,810
$$
  
\n
$$
S \cdot \overline{c}
$$
  
\n
$$
a_1 = 2,79 \text{ rad}^{-1}
$$
  
\n
$$
a_2 = 1,9208 \text{ rad}^{-1}
$$
  
\n
$$
b_1 = -0,1563 \text{ rad}^{-1}
$$

$$
b_2 = -0,4482 \text{ rad}^{-1}
$$
  
\n
$$
\varepsilon_{\alpha} = 1 - \text{d}\varepsilon / \text{d}\alpha = 0,7389
$$
  
\n
$$
a_{\text{wb}} = 4,023 \text{ rad}^{-1}
$$
  
\n**Como**  $\overline{a_1} = a_1 - \left(\frac{b_1}{b_2}\right) \cdot a_2 = 2,1201$   
\n**Equação 4.2.2**

Logo,

$$
h_n' = 0,4857 = 48,57 \%
$$

## **4.3 Cálculo do Ponto de Manobra Manche Fixo ao nível do mar com Peso Máximo de Decolagem em Porcentagem de Corda – h<sup>m</sup>**

O Ponto de Manobra Manche Fixo é a posição do C.G. para a qual não é necessária nenhuma alteração na deflexão do profundor para a realização de uma manobra.

O cálculo do Ponto de Manobra Manche Fixo é feito a partir da equação 4.3.1:

$$
h_m = h_{owb} + \overline{V} \cdot a_1 \cdot \left(\frac{\varepsilon_\alpha}{a_{wb}} + \frac{1}{2\mu}\right)
$$
 **Equação 4.3.1**

Onde:

howb – Posição do centro aerodinâmico do conjunto asa – fuselagem

 $S_t$  – Área da empenagem horizontal

- $I_t$  Distância entre os C.A.s da asa e da empenagem
- S Área da asa
- *c* corda média aerodinâmica da asa
- $\overline{V}$  Volume de cauda da aeronave
- $a_1$  Coeficiente dC<sub>L</sub>/da da empenagem horizontal
- $\epsilon_{\alpha}$  Efeito de Downwash

 $a_{wb}$  – Coeficiente dC<sub>L</sub>/da do conjunto asa-fuselagem

m – parâmetro de densidade longitudinal

W – Peso máximo da aeronave

g – aceleração da gravidade

r – densidade do ar

It' – Distância entre o centro de gravidade da aeronave e o centro aerodinâmico da empenagem horizontal

Sendo:

 $h_{owb} = 0,1703$  $S_t = 1,80$  m<sup>2</sup>  $I_t = 3,60 \text{ m}$  $S = 8,42 \text{ m}^2$  $c = 0.95$ m  $S \cdot c$  $\overline{V} = \frac{S_t \cdot I_t}{I}$ ⋅  $=\frac{S_t \cdot I_t}{\frac{1}{s}} = 0.810$  $a_1 = 2{,}79$  rad<sup>-1</sup>  $\varepsilon_{\alpha} = 1 - d\varepsilon / d\alpha = 0.7389$  $a_{\rm wb} = 4,023 \text{ rad}^{-1}$  $g = 9,81$  m/s<sup>2</sup>  $W = m.g = 705 kg.9,81 m/s^2 = 6916,05 N$  $ρ = 1,226 kg/m<sup>3</sup>$ 

Porém para resolver-se a Equação 4.3.1, deve-se utilizar a Equação 4.3.2 a seguir para calcular, primeiramente, o parâmetro de densidade longitudinal:

$$
\mu = \frac{W}{g \cdot \rho \cdot l_{\iota} \cdot S} = 18,97
$$
 Equação 4.3.2

Então:

$$
h_m = 0,6449 = 64,49\%
$$

## **4.4 Cálculo do Ponto de Manobra Manche Livre ao nível do mar com Peso Máximo de decolagem em porcentagem de Corda – hm':**

O Ponto de Manobra Manche Livre é a posição do C.G. para a qual não é necessária nenhuma alteração na força no manche para a realização de uma manobra.

*h h V a* **Equação 4.4.1**

O cálculo do Ponto de Manobra Manche Fixo é feito a partir da equação 4.4.1:

$$
h_m = h_{\text{owb}} + \overline{V} \cdot \overline{a_1} \cdot \left(\frac{\varepsilon_{\alpha}}{a_{\text{wb}}} + \frac{1}{2\mu}\right)
$$

Onde:

howb – Posição do centro aerodinâmico do conjunto asa – fuselagem

 $S_t$  – Área da empenagem horizontal

 $I_t$  – Distância entre os C.A.s da asa e da empenagem

S – Área da asa

*c* - corda média aerodinâmica da asa

*V* - Volume de cauda da aeronave

 $\overline{a_1}$  – Coeficiente parametrizado a partir de  $a_1$ ,  $a_2$ ,  $b_1$ ,  $b_2$ 

 $a_1$  – Coeficiente dC<sub>L</sub>/da da empenagem horizontal

 $a_2$  – Coeficiente dC<sub>L</sub>/dh da empenagem horizontal

 $b_1$  – Coeficiente dC<sub>H</sub>/da da empenagem horizontal

 $b_2$  – Coeficiente dC<sub>H</sub>/dh da empenagem horizontal

 $\epsilon_{\alpha}$  – Efeito de Downwash

 $a_{wb}$  – Coeficiente dC<sub>L</sub>/da do conjunto asa-fuselagem

µ– parâmetro de densidade longitudinal

Sendo:

$$
howb = 0,1703
$$

$$
St = 1,80 m2
$$

$$
S = 8,42 m2
$$

$$
\overline{c} = 0,95 \text{m}
$$
\n
$$
\overline{V} = \frac{S_t \cdot I_t}{\overline{c}} = 0,810
$$
\n
$$
S \cdot \overline{c}
$$
\n
$$
\varepsilon_{\alpha} = 1 - \text{d}\varepsilon / \text{d}\alpha = 0,7389
$$
\n
$$
a_1 = 2,79 \text{ rad}^{-1}
$$
\n
$$
a_{\text{wb}} = 4,023 \text{ rad}^{-1}
$$
\n
$$
\text{W} = \text{m} \cdot \text{g} = 705 \text{ kg} \cdot 9,81 \text{ m/s}^2 = 6916,05 \text{ N}
$$
\n
$$
\overline{a}_{1} = 2,1201 \text{ rad}^{-1}
$$
\n
$$
a_2 = 1,9208 \text{ rad}^{-1}
$$
\n
$$
b_1 = -0,1563 \text{ rad}^{-1}
$$
\n
$$
\mu = 18,97
$$

Então:

$$
h_m' = 0,5310 = 53,10\%
$$

# **5) Cálculo das Curvas** η **x C<sup>L</sup> (Deflexão do Profundor por Coeficiente de sustentação) para os seguintes valores de h: 0,20; 0,25; 0,30; 0,35**

Define-se como Ponto Neutro Manche Fixo a posição do C.G. para a qual a margem estática longitudinal Manche Fixo se anula. A hipótese Manche Fixo considera uma variação nula na deflexão do profundor ( $\tilde{\eta} = 0$ ).

Sabendo que <sup>η</sup> é função linear de *C<sup>L</sup>* , a expressão é dada pela equação 5.1:

$$
\overline{\eta} = A_1 \cdot \overline{C_L} + A_2
$$
 Equação 5.1

Onde:

 $C_{\text{moub}}$  – Coeficiente de momento do conjunto asa-fuselagem

- $S_t$  Área da empenagem horizontal
- $I_t$  Distância entre os C.A.s da asa e da empenagem
- S Área da asa
- *c* corda média aerodinâmica da asa
- *V* Volume de cauda da aeronave
- $a_1$  Coeficiente dC<sub>L</sub>/d $\alpha$  da empenagem horizontal
- $a_2$  Coeficiente dC<sub>L</sub>/d $\eta$  da empenagem horizontal
- $\epsilon_{\alpha}$  Efeito de Downwash
- a<sub>wb</sub> Coeficiente dC<sub>L</sub>/dα do conjunto asa-fuselagem
- A<sup>1</sup> Coeficiente de proporcionalidade
- A<sup>2</sup> Constante
- h- Posição do Centro de Gravidade da Aeronave
- howb Posição do centro aerodinâmico do conjunto asa-fuselagem
- $i_t$  Ângulo de incidência da empenagem horizontal

Os valores de A<sup>1</sup> e A<sup>2</sup> são obtidos das equações 5.2 e 5.3:

$$
A_1 = \frac{1}{\overline{V} \cdot a_2} \cdot \left[ (h - h_{\text{owb}}) - \frac{\overline{V} \cdot a_1}{a_{\text{wb}}} \cdot \varepsilon_\alpha \right]
$$
 **Equação 5.2**

$$
A_2 = \frac{1}{\overline{V} \cdot a_2} \cdot (C_{\text{mwb}} - \overline{V} \cdot a_1 \cdot i_t)
$$
 **Equação 5.3**

Sendo:

$$
h_{owb} = 0,1703
$$
  
\n
$$
S_t = 1,80 \text{ m}^2
$$
  
\n
$$
S = 8,42 \text{ m}^2
$$
  
\n
$$
= 0,95 \text{ m}
$$
  
\n
$$
I_t = 3,60 \text{ m}
$$
  
\n
$$
\overline{V} = \frac{S_t \cdot I_t}{S \cdot c} = 0,810
$$

$$
\varepsilon_{\alpha} = 1 - d\varepsilon / d\alpha = 0,7389
$$
  
\n
$$
a_1 = 2,79 \text{ rad}^{-1}
$$
  
\n
$$
a_{\text{wb}} = 4,023 \text{ rad}^{-1}
$$
  
\n
$$
W = m.g = 705 \text{ kg}. 9,81 \text{ m/s}^2 = 6916,05 \text{ N}
$$
  
\n
$$
a_2 = 1,9208 \text{ rad}^{-1}
$$
  
\n
$$
C_{\text{mwb}} = -0,04669
$$
  
\n
$$
i_t = 0^\circ
$$

Na ausência de compesador tem-se:

$$
A_1 = 0,6427 h - 0,3762
$$
  

$$
A_2 = -0,030
$$

Observa-se, através da equação fornecida inicialmente, que o termo A<sup>1</sup> é dependente da posição do C.G. da aeronave (h). Então, uma vez conhecidos A<sup>1</sup> e A<sup>2</sup> tem-se:

$$
\overline{\eta} = (0.6427h - 0.3762)\overline{C}_L - 0.030
$$
 Equação 5.4

É necessário determinar os coeficientes de sustentação limites experimentados durante o vôo para traçar as curvas de <sup>η</sup> por *C<sup>L</sup>* . As velocidade típicas de vôo para o presente projeto são:

 $V_{\text{estol}} = 83 \text{ km/h} = 23 \text{ m/s}$  $V_{\text{cruzeiro}} = 250 \text{ km/h} = 69,45 \text{ m/s}$  $V_{\text{maxima}} = 282 \text{ km/h} = 78,33 \text{ m/s}$ 

A partir destas velocidades pode-se determinar os C<sub>L</sub> limites através da Equação 5.5:

$$
C_L = \frac{2 \cdot W}{\rho \cdot S \cdot V^2}
$$
 Equação 5.5

Onde:

W –peso da aeronave

- S área alar
- ρ densidade do ar
- V velocidade da aeronave

Sendo:

$$
W = m.g = 705 kg . 9,81 m/s2 = 6916,05 N
$$

$$
\rho = 1,226 kg/m3
$$

$$
S = 8,42 m2
$$

Para C<sub>L max</sub>, a velocidade é a de estol, ou seja, 23 m/s:

$$
C_{Lmax} = 2,533
$$

Para C<sup>L</sup> min, a velocidade é a máxima, ou seja, 54,44 m/s:

$$
C_{Lmin}=0,277
$$

Estendendo os limites de C<sub>L</sub> em 10% acima e abaixo, têm-se:

$$
C_{L max} = 2,786
$$

$$
C_{L min} = 0,249
$$

A Tabela dada abaixo apresenta alguns valores de deflexão do profundor em função de C<sup>L</sup> e da posição do C.G. (h):

| $C_{L}$ | <b>Deflexão do Profundor η [°]</b> |            |           |            |  |  |
|---------|------------------------------------|------------|-----------|------------|--|--|
|         | $h = 0,20$                         | $h = 0,25$ | $h = 0,3$ | $h = 0,35$ |  |  |
| 0,249   | $-4,40$                            | $-3,94$    | $-3,48$   | $-3,02$    |  |  |
| 0,883   | $-11,21$                           | $-9,59$    | $-7,96$   | $-6,34$    |  |  |
| 1,517   | $-18,03$                           | $-15,24$   | $-12,44$  | $-9,65$    |  |  |
| 2,151   | $-24,85$                           | $-20,89$   | $-16,93$  | $-12,97$   |  |  |
| 2,786   | $-31,67$                           | $-26,54$   | $-21,42$  | $-16,29$   |  |  |

**Tabela 5.1**

**Deflexão no Profundor X CL**

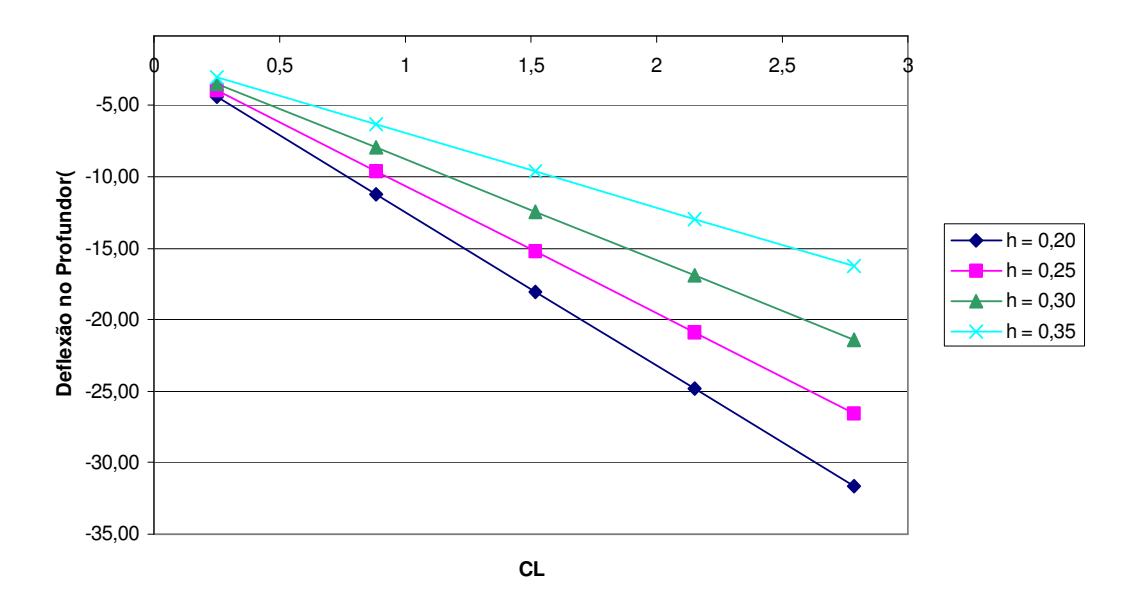

**Gráfico 5.1**

# **6) Cálculo das Curvas** *P<sup>e</sup>* **x V (Força no Manche por Velocidade) para vôo Equilibrado para os Seguintes Valores de h: 0,20; 0,25; 0,30; 0,35**

Como *Pe* é uma função quadrática de V, sua expressão é dada pela equação 6.1:

$$
\overline{Pe} = B_1 + B_2 \cdot V^2
$$
 Equação 6.1

Onde:

m<sup>e</sup> – Razão de engrasamento

Cmwb – Coeficiente de momento do conjunto asa-fuselagem

 $S_t$  – Área da empenagem horizontal

 $I_t$  – Distância entre os C.A.s da asa e da empenagem

 $S_n$  – Área do Profundor

S – Área da asa

*c* - corda média aerodinâmica da asa

 $\overline{V}$  - Volume de cauda da aeronave

 $\varepsilon_{\alpha}$  – Efeito de Downwash

 $a_{wb}$  – Coeficiente dC<sub>L</sub>/d $\alpha$  do conjunto asa-fuselagem

 $B_1$  – Constante

B<sup>2</sup> - Coeficiente de proporcionalidade quadrática

h- Posição do Centro de Gravidade da Aeronave

howb – Posição do centro aerodinâmico do conjunto asa-fuselagem

 $i_t$  – Ângulo de incidência da empenagem horizontal

*c*<sup>η</sup> - corda média aerodinâmica do profundor

 $\overline{a_1}$  – Coeficiente parametrizado a partir de  $a_1$ ,  $a_2$ ,  $b_1$ ,  $b_2$ 

 $a_1$  – Coeficiente dC<sub>L</sub>/d $\alpha$  da empenagem horizontal

a<sub>2</sub> – Coeficiente dC<sub>L</sub>/dγ da empenagem horizontal

 $b_1$  – Coeficiente dC<sub>H</sub>/ dα da empenagem horizontal

 $b_2$  – Coeficiente dC<sub>H</sub>/dγ da empenagem horizontal

W – Peso máximo da aeronave

## $\rho$  – densidade do ar

Os valores de  $B_1$  e  $B_2$  são obtidos pelas equações dadas abaixo:

$$
B_1 = m_e \cdot S_\eta \cdot c_\eta \cdot \left(\frac{W}{S}\right) \cdot \frac{b_2}{\overline{V} \cdot a_2} \cdot \left[ (h - h_{\text{owb}}) - \frac{\overline{V} \cdot \overline{a_1}}{a_{\text{wb}}} \cdot \varepsilon_\alpha \right]
$$
 **Equação 6.2**

$$
B_2 = m_e \cdot \rho \cdot S_\eta \cdot \overline{c_\eta} \cdot \frac{b_2}{2 \cdot \overline{V} \cdot a_2} \cdot (C_{mwb} - \overline{V} \cdot a_1 \cdot i_t - \overline{V} \cdot a_3 \cdot \delta)
$$
 **Equação 6.3**

Sendo:

$$
h_{owb} = 0,1703
$$
  
\n
$$
S_t = 1,80 \text{ m}^2
$$
  
\n
$$
I_t = 3,60 \text{ m}
$$
  
\n
$$
S = 8,42 \text{ m}^2
$$
  
\n
$$
\bar{c} = 0,95 \text{ m}
$$
  
\n
$$
\bar{V} = \frac{S_t \cdot I_t}{S \cdot c} = 0,810
$$

$$
a_1 = 2{,}79 \text{ rad}^{-1}
$$
  
\n
$$
\varepsilon_{\alpha} = 1 - \text{d}\varepsilon / \text{d}\alpha = 0{,}7389
$$
  
\n
$$
a_{\text{wb}} = 4{,}023 \text{ rad}^{-1}
$$
  
\n
$$
C_{\text{mwb}} = -0{,}04669
$$
  
\n
$$
i_t = 0^\circ
$$
  
\n
$$
m_e = 2{,}5
$$
  
\n
$$
S_\eta = 0{,}67 \text{ m}^2
$$
  
\n
$$
W = m.g = 705 \text{ kg}. 9{,}81 \text{ m/s}^2 = 6916{,}05 \text{ N}
$$
  
\n
$$
\rho = 1{,}226 \text{ kg/m}^3
$$
  
\n
$$
a_1 = 2{,}79 \text{ rad}^{-1}
$$
  
\n
$$
a_2 = 1{,}9208 \text{ rad}^{-1}
$$
  
\n
$$
b_1 = -0{,}1563 \text{ rad}^{-1}
$$

$$
\overline{a_1} = 2,1201 \text{ rad}^{-1}
$$

Como:

$$
\overline{c}_{\eta} = \frac{2}{3} \cdot c_r \cdot \left( \frac{1 + \lambda + \lambda^2}{\lambda + 1} \right)
$$

Onde:

$$
\lambda = 0,625
$$
  

$$
c_r = 0,96 \text{ m}
$$

Então:

$$
\overline{c}_{\eta} = 0,236 \text{m}
$$
  
B<sub>1</sub> = -9,53h + 4,629  
B<sub>2</sub> = 0,0033

O termo B<sup>1</sup> é dependente da posição do C.G. da aeronave (h). Conhecido os valores de  $B_1$  e  $B_2$ , a equação inicial se transforma em:

 $\overline{Pe}$  = -9,53*h* + 4,629 + 0,0033⋅ $V^2$ 

Conhecendo as velocidades típicas do presente projeto tem-se:

 $V_{\text{estol}} = 83 \text{ km/h} = 23 \text{ m/s}$  $V_{cruzeiro} = 250$  km/h = 69,45 m/s  $V_{\text{maxima}} = 282 \text{ km/h} = 78,33 \text{ m/s}$ 

Estendendo os limites de V em 10% acima e abaixo, tem-se:

 $V_{\text{min}} = 20,70 \text{ m/s}$  $V_{\text{max}} = 86,16 \text{ m/s}$ 

0,00

A Tabela dada abaixo apresenta alguns valores de força no manche em função de V e da posição do C.G. (h):

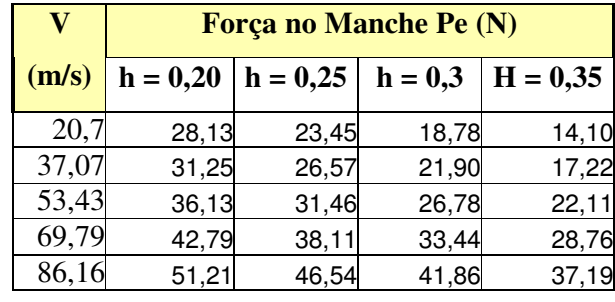

## **Tabela 6.1**

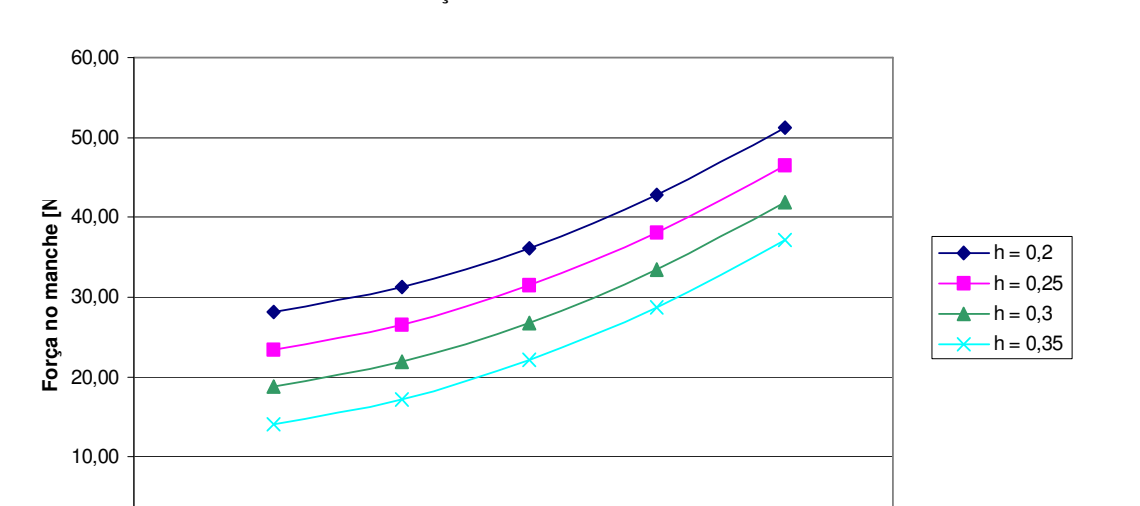

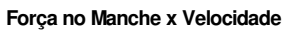

**Gráfico 6.1**

10 60 110 160 210 260 310 360 **Velocidade [Km/h]**

## **7) Cálculo da Deflexão do Manche Normalizada pelo Acréscimo de Fator de Carga (n-1) para os Seguintes Valores de h: 0,20; 0,25; 0,30; 0,35**

A deflexão do manche pode ser normalizada pelo acréscimo do fator de carga a partir da equação dada a seguir:

$$
Q_1 = \frac{(h_m - h)}{\overline{V} \cdot a_2 \cdot m_e} \cdot \overline{C_L}
$$
 Equação 7.1

Onde:

- m<sup>e</sup> Razão de engrasamento
- $a_2$  Coeficiente dC<sub>L</sub>/dh da empenagem horizontal
- hmh Ponto de manobra manche fixo
- $S_t$  Área da empenagem horizontal
- $I_t$  Distância entre os C.A.s da asa e da empenagem
- S Área da asa
- *c* corda média aerodinâmica da asa
- $\overline{V}$  Volume de cauda da aeronave
- h Posição do Centro de Gravidade da Aeronave

Sendo:

$$
h_m = 0,6449
$$
  
\n
$$
S_t = 1,80 \text{ m}^2
$$
  
\n
$$
I_t = 3,60 \text{ m}
$$
  
\n
$$
S = 8,42 \text{ m}^2
$$
  
\n
$$
\overline{V} = \frac{S_t \cdot I_t}{\overline{S} \cdot C} = 0,810
$$
  
\n
$$
m_e = 2,5
$$
  
\n
$$
a_2 = 1,9208 \text{ rad}^{-1}
$$

Logo,

$$
Q_1 = [(0.6449 - h)/3.89] \overline{C}_L
$$
 **Equação 7.2**

Na tabela apresentada a seguir estão dispostos alguns valores de deflexão do manche normalizada em função de *C<sup>L</sup>* e da posição do C.G. (h):

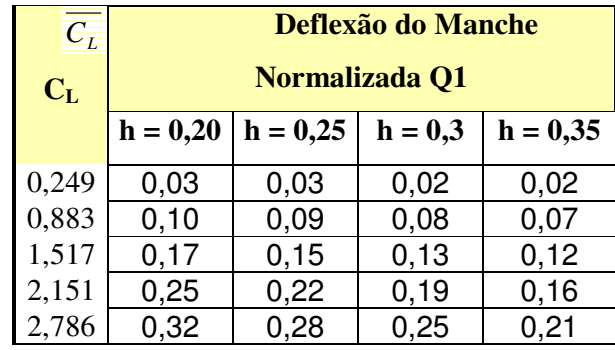

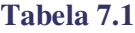

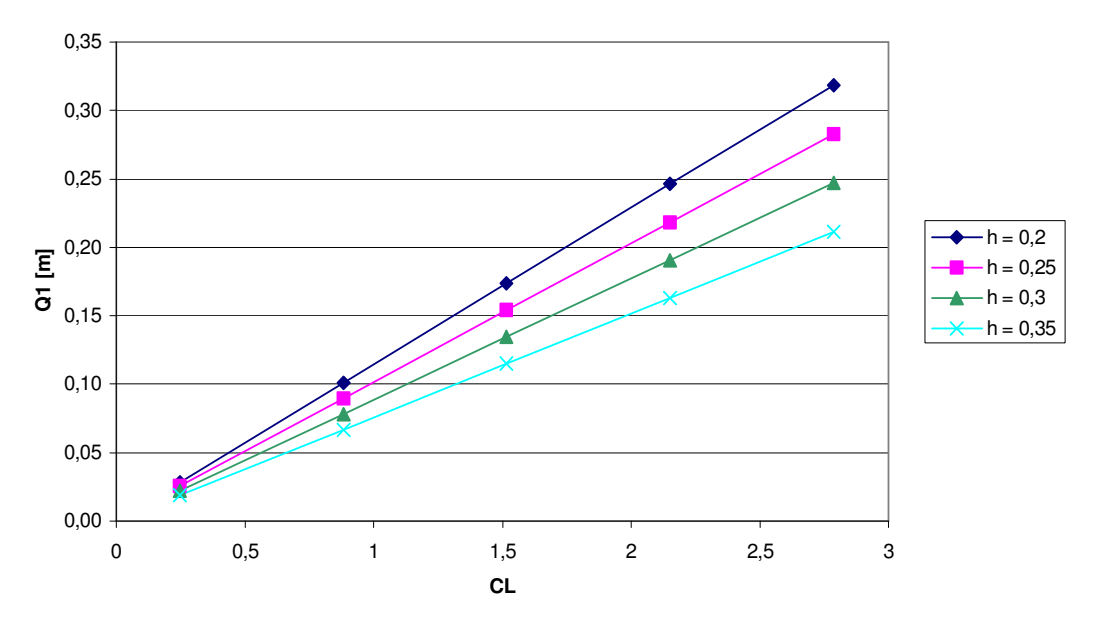

**Deflexão do Manche por g(Q1) X CL**

**Gráfico 7.1**

## **8) Cálculo da Força no Manche Normalizada por "g" para os Seguintes Valores de h: 0,20; 0,25; 0,30; 0,35**

A força no manche pode ser normalizada pela aceleração gravitacional através da equação dada a seguir:

= − ⋅ ⋅ <sup>η</sup> ⋅ <sup>η</sup> **Equação 8.1**

$$
Q_2 = -m_e \cdot S_\eta \cdot \overline{c}_\eta \cdot \left(\frac{W}{S}\right) \cdot \frac{b_2}{\overline{V} \cdot a_2} \cdot (h_m - h)
$$

Onde:

m<sup>e</sup> – Razão de engrasamento

 $S_h$  – Área do Profundor

*c*<sup>η</sup> - corda média aerodinâmica do profundor

 $a_2$  – Coeficiente dC<sub>L</sub>/dh da empenagem horizontal

 $b_2$  – Coeficiente dC<sub>H</sub>/dh da empenagem horizontal

*V* - Volume de cauda da aeronave

 $S_t$  – Área da empenagem horizontal

 $S_h$  – Área do Profundor

 $I_t$  – Distância entre os C.A.s da asa e da empenagem

S – Área da asa

*c* - corda média geométrica da asa

hm' – Ponto de manobra manche fixo

W – Peso da aeronave

Sendo:

 $S_t = 1,80$  m<sup>2</sup>  $I_t = 3,60 \text{ m}$  $S = 8,42 \text{ m}^2$  $c = 0.95$  m  $m_e = 2,5$ 

$$
\overline{V} = \frac{S_t \cdot I_t}{\overline{s} - \overline{c}} = 0,810
$$
  
\na<sub>2</sub> = 1,9208 rad<sup>-1</sup>  
\nW = m.g = 705 kg.9,81 m/s<sup>2</sup> = 6916,05 N  
\nb<sub>2</sub> = -0,4482 rad<sup>-1</sup>  
\nS<sub>h</sub> = 0,67 m<sup>2</sup>  
\n $\overline{C_n}$  = 0,236 m  
\nh<sub>m</sub><sup>3</sup> = 0,5310

Logo:

## **Q<sup>2</sup> = 49,67–93,54h Equação 8.2**

Na tabela apresentada abaixo estão dispostos alguns valores de deflexão do manche normalizada em função de Q<sup>2</sup> e da posição do C.G. (h):

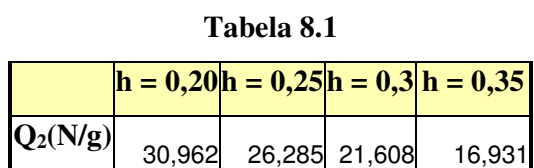

Observa-se que o valor de Q2 se mantém constante com a variação da velocidade.

**Força no Manche por g(Q2) X V**

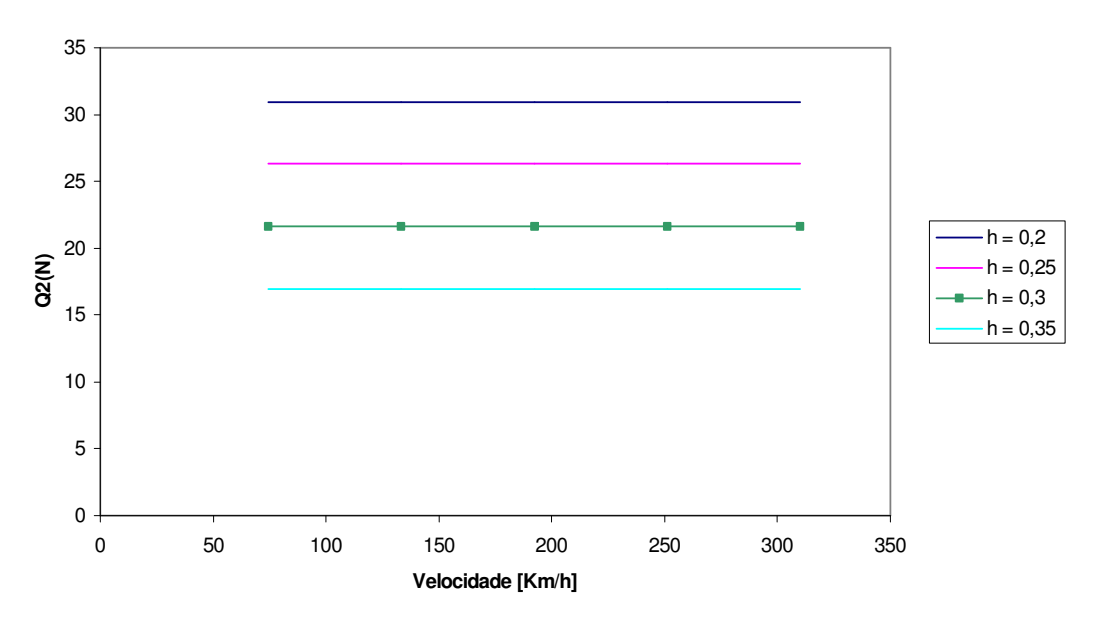

**Gráfico 8.1**

#### **9) Análise dos Resultados Obtidos**

Primeiramente, analisemos as posições dos Pontos Neutros e de Manobras:

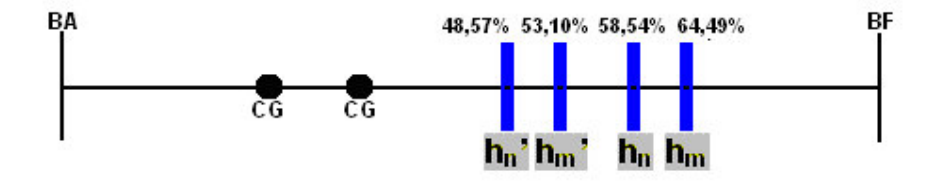

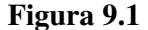

Analisando a figura 9.1, vemos que mesmo a posição mais traseira do C.G. nunca será maior do que qualquer um dos Pontos Neutros e de Manobras. A hipótese Manche Livre é a condição crítica de operação da aeronave, já que é a mais próxima do limite superior do C.G.. Entretanto, como já dito anteriormente, esta condição nunca será atingida, isto é, a margem estática manche livre será sempre positiva. Por este motivo, sempre que a aeronave sofrer um distúrbio longitudinal, ela terá a tendência de retornar ao equilíbrio.

Analisando o gráfico 5.1, vemos que quanto mais próximo o CG estiver do bordo de fuga, menores as deflexões no profundor necessárias para manter o vôo nivelado. Vemos também que somente a curva de h=20 ultrapassará o limite de –30°, próxima a situação de estol. Nesta situação o piloto será incapaz de manter o vôo nivelado. Para contornar este problema será necessário o uso de compensadores. Estes dispositivos também serão úteis para que o piloto não tenha que voar o tempo todo atuando o profundor para manter o vôo equilibrado. Como podemos observar no gráfico, todas as curvas estão na região onde são necessárias deflexões negativas do profundor para manter o equilíbrio.

O gráfico 6.1 indica a força que o piloto deve fazer no manche para manter o vôo nivelado. O valor dessa força deve ser no máximo 5kgf(aprox. 50N). Analisando as curvas, vemos que todas elas se encontram dentro deste limite,o que é muito satisfatório. Ainda neste gráfico, pode-se observar que a medida em que a velocidade aumenta e que o CG recua em direção ao bordo de ataque, maiores são as forças necessárias para o piloto.

A análise do gráfico 7.1 indica o curso que o manche deve realizar, em metros, para variar o fator de carga em uma unidade. Este curso varia linearmente com o CL e aumenta, quanto mais recuado estiver o CG. Como os cursos são relativamente pequenos, principalmente quando a aeronave se encontra em alta velocidade(baixos valores de  $C_L$ ), o avião pode se tornar muito sensível.

O gráfico 8.1 indica a força no manche necessária para variar o fator de carga em uma unidade. A primeira observação que podemos fazer diz respeito às pequenas forças necessárias para realizar manobras. Assim como observamos que são necessárias pequenas deflexões no manche para realizar uma manobra, vemos agora que as forças envolvidas também são pequenas. Isto representa um conforto para o piloto, mas reforça a idéia de que a aeronave pode ser sensível a pequenas variações no manche.

# Cálculos de Cargas

### **Parte 1**

## **Cargas nas Asas**

*Cargas ao longo da envergadura – Método proporcional das áreas*.

As cargas sobre as asas serão:

$$
P = (P_t - P_A + P_E) \cdot n_1 \cdot F_S \cdot F_Q
$$
 (eq. 1) Carga final

Onde:

 $P_T$  – Peso total P<sup>A</sup> – Peso da asa

 $P_E$  – carga na empenagem dividida por  $(n_1 \cdot F_s \cdot F_q)$ 

- $n_1$  Fator de carga
- F<sup>S</sup> Fator de segurança
- F<sup>Q</sup> Fator de qualidade do material

P' = P/2 (eq. 2) Parâmetro para calculo de carregamento

*Carga (por envergadura) média:*

$$
q = \frac{P'}{b/2}
$$
 (eq. 3) Carga média

*Carga por metro na raiz:*

$$
q_r = \frac{c_r}{c} \cdot q
$$

*<sup>r</sup>* = ⋅ (eq. 4) Carga na raiz

*Carga por metro da ponta:*

$$
q_p = \frac{c_p}{\overline{c}} \cdot q
$$
 (eq. 5) Carga na ponta *Carga por*

*metro à 2,73 m da raiz (mudança de afilamento):*

$$
q_m = \frac{c_m}{c} \cdot q \qquad \qquad \text{(eq. 6) Carga à } c_m
$$

*Esforço Cortante e Momento Fletor:*

*Esforço Cortante:*

$$
Q_{x1} = \left(\frac{q_m - q_p}{l_1}\right) \cdot \frac{x_1^2}{2} + q_p \cdot x_1
$$
 (eq.7) Cortante ate x<sub>1</sub>

$$
Q_{x2} = \left(\frac{q_r - q_m}{l_2}\right) \cdot \frac{x_2^2}{2} + q_m \cdot x_2 + Q_{x1}
$$

(eq. 8) Cortante de  $x_1 - x_2$ 

*Momento Fletor:*

$$
M_{fx1} = \left(\frac{q_m - q_p}{l_1}\right) \cdot \frac{x_1^3}{6} + q_p \cdot \frac{x_1^2}{2}
$$
 (eq. 9)

$$
M_{fx2} = \left(\frac{q_r - q_m}{l_2}\right) \cdot \frac{x_2^3}{6} + q_m \cdot \frac{x_2^2}{2} + M_{fx1} + Q_1 x_2 \text{ (eq. 10)}
$$

$$
P_A = 77 \text{ kg}
$$
  
\n
$$
P_E = 65
$$
  
\n
$$
n_1 = 4
$$
  
\n
$$
F_S = 1,5
$$
  
\n
$$
F_Q = 1
$$

 $c = 0.95$  m  $c_r = 1,20$  m  $c_p = 0,65$  m  $c_m = 0.95m$  $x_1 = 0 \rightarrow 1,85 \text{ m}$  $l_1 = 1,85$  m  $x2 = 0 -2,18$  m  $l_2 = 2,18 \text{ m}$ 

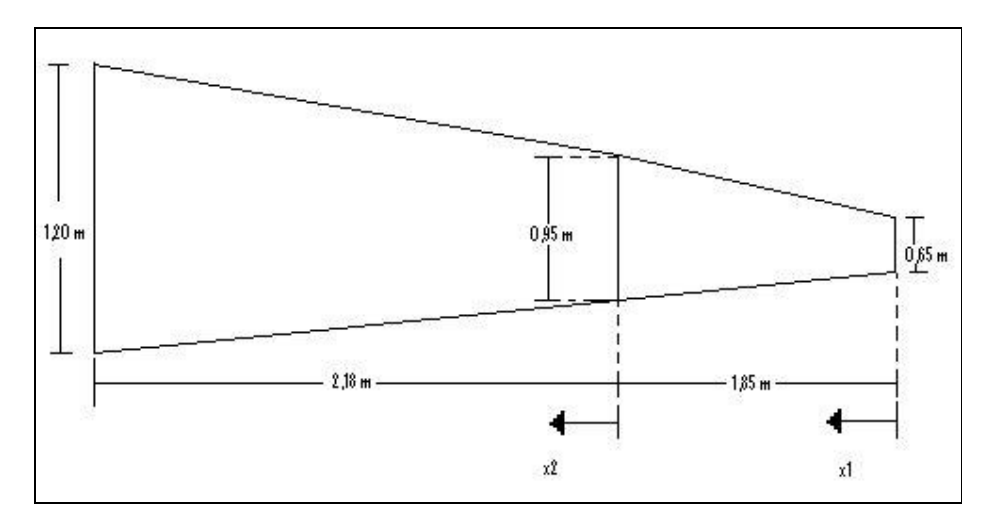

Figura 1: forma em planta da asa com os sistemas de coordenadas x1 e x2.

De posse agora dessas equações e dados da aeronave, desenvolveu-se um programa computacional para auxiliar nos cálculos. Nesses cálculos consideraram-se duas situações diferentes de carregamento, uma para o peso máximo tanque cheio e outra para tanque vazio. Os tanques ficam na raiz da asa e comportam uma carga de 128 kg, o peso máximo da aeronave tanque cheio é 705 kg.

A seguinte tabela foi gerada para as duas situações.

|      |      |       | P. max. s/ comb. |         | P. max. c/ comb.    |                    |
|------|------|-------|------------------|---------|---------------------|--------------------|
|      |      |       |                  |         |                     |                    |
| x(m) | x1   | x2    | Qx               | Mx      | QX                  | Mx                 |
| 0.00 | 0    |       | 0.00             | 0.00    | 0.00                | 0.00               |
| 0.15 | 0.15 |       | 41.29            | 3.08    | $\overline{50.04}$  | 3.73               |
| 0.30 | 0.3  |       | 84.09            | 12.46   | 101.93              | 15.11              |
| 0.45 | 0.45 |       | 128.42           | 28.38   | 155.65              | 34.40              |
| 0.60 | 0.6  |       | 174.25           | 51.06   | 211.21              | 61.89              |
| 0.75 | 0.75 |       | 221.61           | 80.73   | 268.61              | 97.86              |
| 0.90 | 0.9  |       | 270.48           | 117.62  | 327.84              | 142.57             |
| 1.05 | 1.05 |       | 320.87           | 161.95  | 388.92              | 196.30             |
| 1.20 | 1.2  |       | 372.77           | 213.96  | 451.83              | 259.33             |
| 1.35 | 1.35 |       | 426.20           | 273.86  | 516.58              | 331.94             |
| 1.50 | 1.5  |       | 481.14           | 341.89  | 583.17              | 414.40             |
| 1.65 | 1.65 |       | 537.59           | 418.28  | 651.60              | $\frac{1}{506.99}$ |
| 1.80 | 1.85 | 0     | 615.22           | 533.51  | 745.70              | 646.66             |
| 1.95 |      | 0.145 | 672.89           | 626.89  | 685.11              | 627.78             |
| 2.10 |      | 0.29  | 731.35           | 728.69  | 755.98              | 732.24             |
| 2.25 |      | 0.435 | 790.61           | 839.02  | 827.81              | 847.06             |
| 2.40 |      | 0.58  | 850.67           | 958.01  | 900.61              | 972.36             |
| 2.55 |      | 0.725 | 911.54           | 1085.76 | $\overline{974.38}$ | 1108.28            |
| 2.70 |      | 0.87  | 973.20           | 1222.39 | 1049.12             | 1254.97            |
| 2.85 |      | 1.015 | 1035.66          | 1368.02 | 1117.81             | 1405.55            |
| 3.00 |      | 1.16  | 1098.93          | 1522.77 | 1187.47             | 1567.18            |
| 3.15 |      | 1.305 | 1162.99          | 1686.75 | 1258.10             | 1739.99            |
| 3.30 |      | 1.45  | 1227.86          | 1860.08 | 1329.70             | 1924.14            |
| 3.45 |      | 1.595 | 1293.52          | 2042.87 | 1402.27             | 2119.76            |
| 3.60 |      | 1.74  | 1359.99          | 2235.24 | 1475.81             | 2326.98            |
| 3.75 |      | 1.885 | 1427.25          | 2437.30 | 1550.32             | 2545.96            |
| 3.90 |      | 2.03  | 1495.32          | 2649.18 | 1625.80             | 2776.83            |
| 4.05 |      | 2.175 | 1564.19          | 2870.99 | 1702.25             | 3019.74            |

Tabela 1: esforço cortante e momento fletor ao longo da envergadura.

*Cargas ao longo da envergadura – Método Stender.*

Nesse método a distribuição das cordas se apresenta como a edia geométrica entre a distribuição real e a distribuição em forma de elipse.

Supondo a forma em planta as asa como sendo elíptica, onde:

2a= envergadura S= área da asa (elíptica) = S real

Temos:

 $S = \pi a d$  (eq. 11) área da elipse.

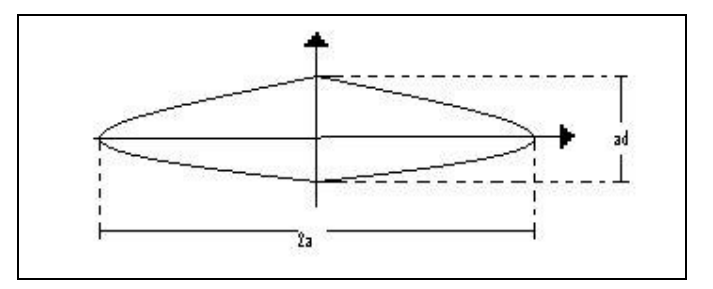

Figura 2: elementos de uma elipse para o calculo da área.

As cordas da asa de Stender são determinadas a segueir:

$$
C_{eq.} = \sqrt{C_{el} \cdot C_{real}}
$$

(eq. 12) corda equivalente.

Onde:

Ceq. = corda da asa de Stender Cel. = corda da asa elíptica Creal = corda da asa real
Os valores de Cel. serão calculados da seguinte forma:

 $S = \pi a d = S$  real = 8,42  $a = 4,585m$   $d = 0,58m$ 

Sendo a equação da elipse:

$$
\frac{x_0^2}{d^2} + \frac{y^2}{d^2} = 1
$$
 (eq. 13) equação da elipse.

Como demonstrado a disposição dos eixos coordenados da planta da asa na figura 1, temos:

$$
x_0 = a - x \rightarrow x_0 = 4,58 - x
$$

$$
\frac{y^2}{d^2} = 1 - \frac{x_0^2}{a^2} \rightarrow \frac{y^2}{d^2} = \frac{a^2 - x_0^2}{a^2} \rightarrow y = \frac{d}{a} \cdot \sqrt{a^2 - x_0^2}
$$

Como y é a metade da corda da elipse em cada estação ao longo da semienvergadura.

Então:  $Cel = 2 x y$ 

Com isso podemos montar a tabela abaixo.

| estação | x1   | x <sub>2</sub> | C el | C real | C eq |
|---------|------|----------------|------|--------|------|
|         | 0.00 |                | 0.00 | 0.65   | 0.00 |
| 2       | 0.37 |                | 0.69 | 0.71   | 0.70 |
| 3       | 0.74 |                | 0.80 | 0.77   | 0.79 |
| 4       | 1.11 |                | 0.89 | 0.83   | 0.86 |
| 5       | 1.48 |                | 0.96 | 0.89   | 0.93 |
| 6       | 1.85 | 0.00           | 1.02 | 0.95   | 0.99 |
| 7       |      | 0.37           | 1.07 | 0.99   | 1.03 |
| 8       |      | 0.74           | 1.11 | 1.03   | 1.07 |
| 9       |      | 1.11           | 1.13 | 1.08   | 1.11 |
| 10      |      | 1.48           | 1.15 | 1.12   | 1.14 |
| 11      |      | 1.85           | 1.17 | 1.16   | 1.16 |
| 12      |      | 2.18           | 1.17 | 1.20   | 1.18 |

Tabela 2: determinação das cordas de Stender

Obtida a distribuição das cordas, podemos definir a seguinte distribuição de cargas:

$$
Pi = Ceq. \cdot \frac{P}{S}
$$

*Pi* = *Ceq*.⋅ (eq. 14) carga na estação i da asa

A equação para o esforço cortante é dada a seguir:

$$
Qi = (P_i + P_{i-1}) \cdot \frac{d}{2} + Q_{i-1}
$$
 (eq. 15) esforço cortante

Onde  $d = x_i - x_{i-1}$ 

A equação para o calculo do momento fletor é dada a seguir:

$$
M_{Fi} = (Q_i - Q_{i-1}) \cdot \frac{d}{2} + M_{i-1}
$$
 (eq. 16) momento fletor

Com estas equações montamos a tabela a seguir:

| estação        | X    | x1   | x <sub>2</sub> | C eq | Pi     | Qi       | Mi       |
|----------------|------|------|----------------|------|--------|----------|----------|
|                | 0.00 | 0.00 |                | 0.00 | 0.00   | 0        | 0        |
| $\overline{2}$ | 0.37 | 0.37 |                | 0.70 | 364.94 | 66.8504  | 12.24566 |
| 3              | 0.73 | 0.74 |                | 0.79 | 410.03 | 208.8023 | 62.73972 |
| 4              | 1.10 | 1.11 |                | 0.86 | 448.71 | 366.1039 | 168.051  |
| 5              | 1.47 | 1.48 |                | 0.93 | 482.99 | 536.7689 | 333.4393 |
| 6              | 1.83 | 1.85 | 0.00           | 0.99 | 513.85 | 719.3646 | 563.5378 |
| 7              | 2.20 |      | 0.37           | 1.03 | 537.07 | 911.8666 | 862.3467 |
| 8              | 2.56 |      | 0.74           | 1.07 | 557.79 | 1112.419 | 1233.155 |
| 9              | 2.93 |      | 1.11           | 1.11 | 576.22 | 1320.141 | 1678.752 |
| 10             | 3.30 |      | 1.48           | 1.14 | 592.47 | 1534.216 | 2201.613 |
| 11             | 3.66 |      | 1.85           | 1.16 | 606.60 | 1753.856 | 2803.922 |
| 12             | 4.03 |      | 2.18           | 1.18 | 617.40 | 1978.063 | 3487.535 |

Tabela 3: esforço cortante e momento fletor ao longo da envergadura.

A partir das tabelas geradas pelo método das áreas proporcionais e pelo método de Stender temos os seguintes gráficos:

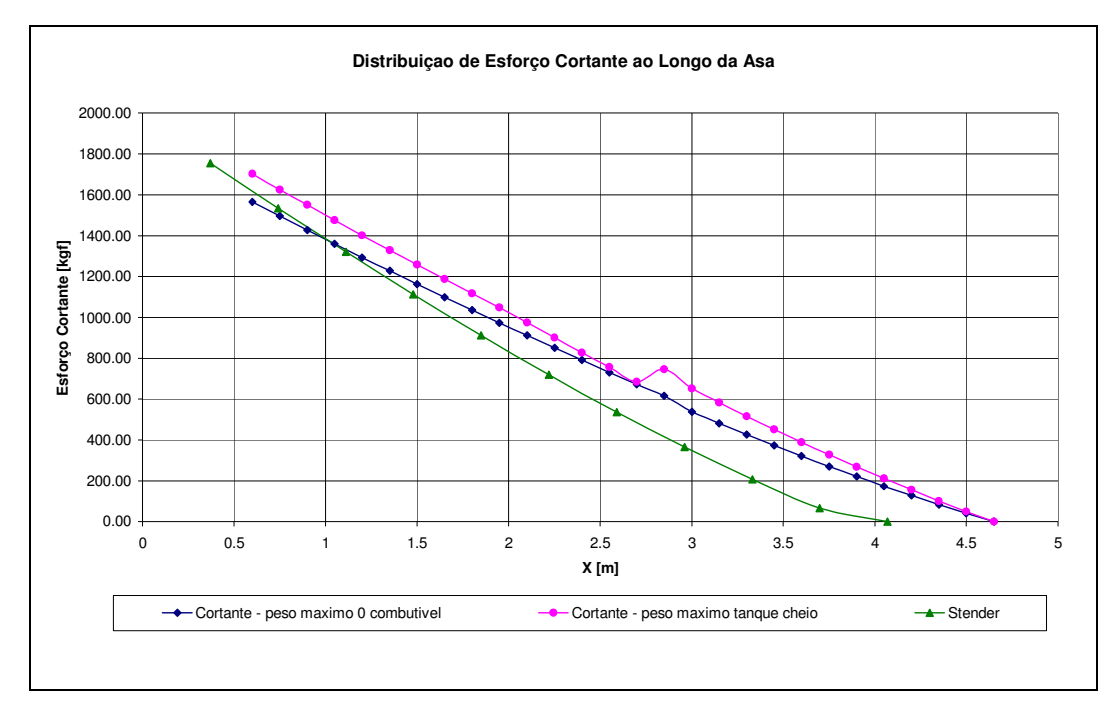

Figura 3: Gráfico de esforço cortante ao longo da envergadura.

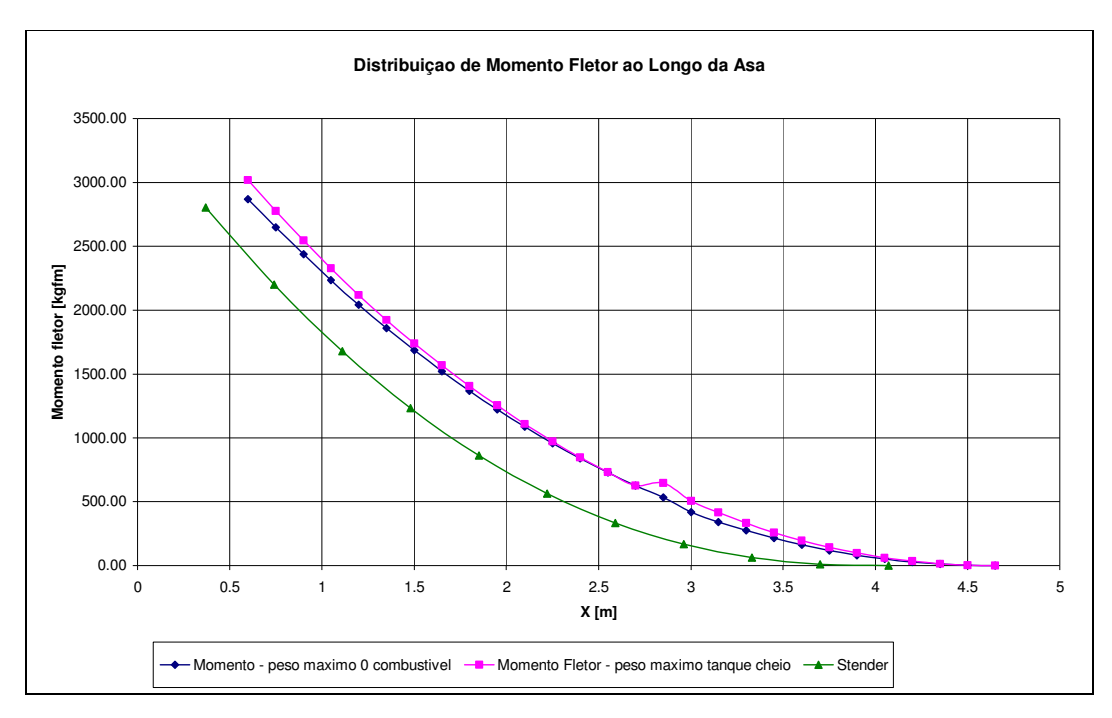

Figura 4: gráfico de momento fletor ao longo da envergadura.

*Torção da Asa:*

O primeiro passo é dividir a em seções ao longo da envergadura e determinar a corda em cada uma dessas seções, como realizado anteriormente para o método Stender.

Formula geral:

$$
M_t = \frac{1}{2}\rho \cdot Cm \cdot S \cdot V^2 \cdot c \tag{eq.17}
$$

$$
M_t = Cm \cdot q \cdot S \cdot c \tag{eq.18}
$$

Onde:

$$
q = \frac{1}{2}\rho \cdot q \cdot S \cdot c
$$

$$
\Delta M_{t} = Cmi \cdot q \cdot b \cdot \frac{\Delta b}{b} \cdot \left(\frac{c_{i} + c_{i-1}}{2}\right)^{2}
$$
 (eq.19)

Cm é tirado diretamente das curvas do perfil

 $Cm = 0,0625$ 

O Mt máximo ocorre sob Vmáx = VD

Vmáx = 370,8 km/h ou 103 m/s

A partir da equação 19 podemos gerar a seguinte tabela.

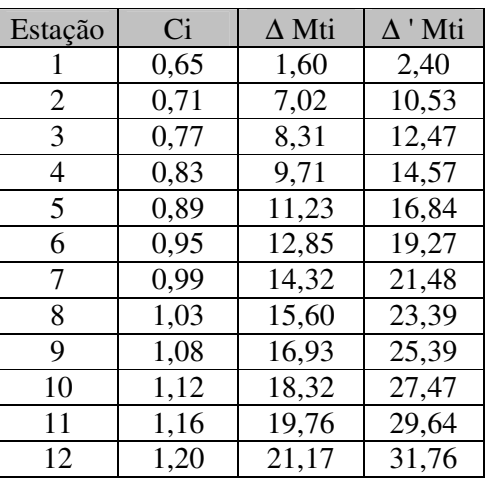

Tabela 4: momento torçor na asa.

Com os dados da tabela 4 geramos o seguinte gráfico:

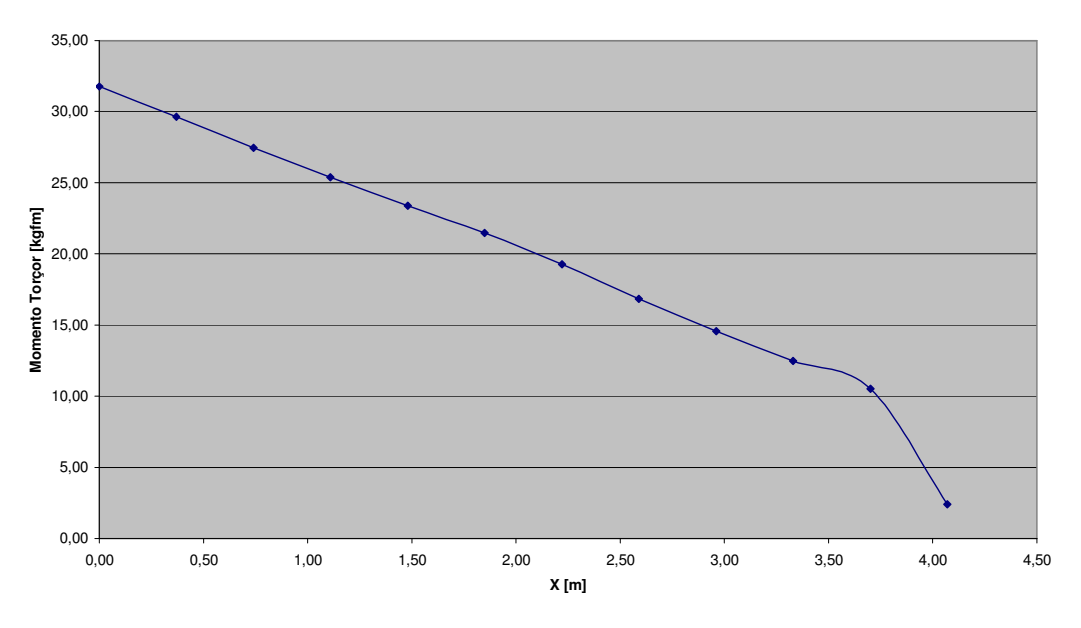

**Distribuição de Momento Torçor ao Longo da Asa**

Figura5: gráfico do momento troçor ao longo da envergadura

#### **Parte 2**

# **Cargas nas Empenagens**

### **1) Introdução**

As cargas na empenagem horizontal podem ser consideradas um dos aspectos mais importantes da análise de cargas de uma aeronave, isto porque seua influência no projeto de outras partes da aeronave é bastante significativa. Dentre as principais partes que são afetadas pelas cargas na empenagem horizontal de uma aeronave, pode-se citar:

- A própria empenagem horizontal e o profundor;
- A estrutura traseira da fuselagem
- A seção central da fuselagem
- Os mecanismos de comando

O objetivo do engenheiro de cargas deve se obter o envelope de cargas da empenagem horizontal, o qual define as combinações de força e momento que atuam na empenagem horizontal nas situações criticas.

As causas das cargas da empenagem horizontal são:

- Cargas de Balanceamento
- Cargas de Manobra
- Cargas de Rajada

# **1.1) Cargas de Equilíbrio na Empenagem Horizontal para vôo com fator de carga igual a um.**

Pelos cálculos de estabilidade e controle tems-se que o coeficiente de sustentação na empenagem para vôo equilibrado é dado por:

$$
P = \frac{1}{2} \rho V^2 S_{EH} \left( \frac{C_{M0} + C_L (h - h_0)}{\bar{V}} \right)
$$
 (1)

Sendo

$$
C_L = \frac{2W}{\rho S N^2} \tag{2}
$$

Pela equação verifica-se que pode ser calculada a carga na empenagem para cada posição do CG. Pelo gráfico do Passeio obtem-se as seguintes posições de CG:

- 2 Piloto e tanque Cheio (h=0,2608)
- 1 Piloto e tanque Cheio (h=0,3041)
- 2 Pilotos e tanque vazio (h=0,2805)
- 1 Piloto e tanque vazio (h=0,2585)

Pelos Cálculos de estabilidade e Controle tem-se também:

Coeficiente de Volume de cauda horizontal=1,097 Centro aerodinâmico da aeronave h0=0,263 Coeficiente de Momento Cm0=-0,006

Através da equação (1) pode-se fazer a tabela1 , na qual verifica-se a variação da cargas de equilíbrio na empenagem horizontal.

|          | <b>Velocidades</b><br>$\mathsf{[m/s]}$ | 30,5   | 40      | 50      | 60      | 70      | 80      | 90      | 103     |
|----------|----------------------------------------|--------|---------|---------|---------|---------|---------|---------|---------|
| $h=$     | 0,2608                                 | $-6.1$ | $-10.3$ | $-15,9$ | $-22.7$ | $-30,8$ | $-40,2$ | $-50,8$ | $-66,4$ |
| W[kg]=   | 706,86                                 |        |         |         |         |         |         |         |         |
| $h=$     | 0,3041                                 | $-0.9$ | $-5.1$  | $-10.7$ | $-17,5$ | $-25,6$ | $-35,0$ | $-45,6$ | $-61.2$ |
| $W[kg]=$ | 612,86                                 |        |         |         |         |         |         |         |         |
| $h=$     | 0,2805                                 | $-3.8$ | $-8.0$  | $-13.6$ | $-20,5$ | $-28.6$ | $-37.9$ | $-48.5$ | $-64.2$ |
| W[kg]=   | 578,14                                 |        |         |         |         |         |         |         |         |
| $h=$     | 0,2585                                 | $-6.2$ | $-10.4$ | $-16.0$ | $-22,9$ | $-31,0$ | $-40.3$ | $-50.9$ | $-66,6$ |
| $W[kg]=$ | 498,14                                 |        |         |         |         |         |         |         |         |
|          |                                        |        |         |         |         |         |         |         |         |

**Tabela 1: Cargas de Equilibrio na empenagem horizontal para vôo com fator de carga igual a um [kgf]**

**Carga máxima= -66,6 kgf**

# **1.2) Cargas de Equilíbrio na Empenagem Horizontal para vôo com fatores de carga Limites**

Pelos cálculos de estabilidade e controle tems-se que o coeficiente de sustentação na empenagem para vôo equilibrado é dado por:

$$
P = \frac{1}{2} \rho V^2 S_{EH} \left( \frac{C_{M0} + C_L (h - h_0)}{\bar{V}} \right)
$$
 (3)

Sendo

$$
C_L = \frac{2.n.W}{\rho.S.V^2} \tag{4}
$$

Pela equação verifica-se que pode ser calculada a carga na empenagem para cada posição do CG. Através da equação (3) pode-se fazer a tabela 2, na qual se verifica a variação das cargas de equilíbrio na empenagem horizontal.

# **1.3) Acréscimo de Carga na Empenagem Horizontal Devido à Manobra**

As Cargas devido a manobras serão determinadas segunso o requisito FAR-PART 23.423(d).

$$
\Delta P = \Delta n. W \left[ \frac{h \bar{c}}{lt} - \frac{S_{EH}.a_1}{S.a} \left( 1 - \frac{d\mathcal{E}}{d\alpha} \right) - \rho \left( \frac{S_{EH}.a_{EH}.lt.g}{2.W} \right) \right]
$$
(5)

Sendo, lt a distância entre o centro aerodinâmico da aeronave (sem levar em consideração a empenagem horizontal),  $\Delta n$  o acréscimo de carga devido à manobra.

A tabela 3 apresenta os valores de acréscimo de carga na empenagem devido a manobra, de acordo com a formulação apresentada acima. Nesta tabela o valor do fator de carga igual a um até o fator de carga limite em cada velocidade.

|          | <b>Velocidades</b><br>$\mathsf{[m/s]}$ | 30,5   | 40      | 50      | 60      | 70      | 85      | 90      | 103     |
|----------|----------------------------------------|--------|---------|---------|---------|---------|---------|---------|---------|
|          | Fato de carga                          |        | 1,73    | 2,7     | 3,8     | 3,8     | 4,1     | 3,8     | 3,8     |
| $h=$     | 0,2608                                 | $-6.1$ | $-10.5$ | $-16,4$ | $-23,6$ | $-31,7$ | $-41,1$ | $-51,6$ | $-67,3$ |
| W[kg]=   | 706,86                                 |        |         |         |         |         |         |         |         |
| $h=$     | 0,3041                                 | $-0,9$ | $-1,5$  | $-2,3$  | $-3,8$  | $-11,9$ | $-19,8$ | $-31.8$ | $-47.5$ |
| $W[k] =$ | 612,86                                 |        |         |         |         |         |         |         |         |
| $h=$     | 0,2805                                 | $-3.8$ | $-6,6$  | $-10.3$ | $-14.9$ | $-23,0$ | $-31,8$ | $-43,0$ | $-58,6$ |
| W[kg]=   | 578,14                                 |        |         |         |         |         |         |         |         |
| $h=$     | 0,2585                                 | $-6.2$ | $-10.7$ | $-16,8$ | $-24.1$ | $-32,2$ | $-41,7$ | $-52.2$ | $-67,8$ |
| $W[kg]=$ | 498,14                                 |        |         |         |         |         |         |         |         |

**Tabela 2: Cargas de Equilibrio na empenagem horizontal para vôo com fatores de cargas limites**

**Carga máxima= -67,8 kgf**

|              |       |                  | v              |                |          |          |          |          |          |          |          |
|--------------|-------|------------------|----------------|----------------|----------|----------|----------|----------|----------|----------|----------|
|              |       |                  | [m/s]          | 30,5           | 40       | 50       | 60       | 70       | 85       | 90       | 103      |
|              |       |                  | $n(+)$         | 1.             | 1,73     | 2,7      | 3,8      | 3,8      | 4,1      | 3,8      | 3,8      |
| Peso         |       | Condição         | $n(-)$         | estol          | -1       | $-1,52$  | $-1,52$  | $-1,52$  | $-2,06$  | $-1,75$  | $-0,85$  |
| $H =$        | 0,261 | <b>Positiva</b>  | $\Delta n$     | 0,0            | 0,7      | 1,7      | 2,8      | 2,8      | 3,1      | 2,8      | 2,8      |
| W[kg]= 706,9 |       |                  | $\Delta P$     | 0,0            | $-114,7$ | $-267,1$ | $-440,0$ | $-440,0$ | $-487,1$ | $-440,0$ | $-440,0$ |
|              |       | <b>Invertida</b> | $\Delta n$     | $\equiv$       | $-2,0$   | $-2,5$   | $-2,5$   | $-2,5$   | $-3,1$   | $-2,8$   | $-1,9$   |
|              |       |                  | $\Delta P$     | ÷.             | 314,3    | 396,0    | 396,0    | 396,0    | 480,8    | 432,1    | 290,7    |
| $h=$         | 0,304 | <b>Positiva</b>  | $\Delta n$     | 0,0            | 0,7      | 1,7      | 2,8      | 2,8      | 3,1      | 2,8      | 2,8      |
| W[kg]= 612,9 |       |                  | $\Delta P$     | 0,0            | $-106,9$ | $-248,8$ | $-409,9$ | $-409,9$ | $-453,8$ | $-409,9$ | $-409,9$ |
|              |       | <b>Invertida</b> | $\Delta n$     | $\Delta \phi$  | $-2,0$   | $-2,5$   | $-2,5$   | $-2,5$   | $-3,1$   | $-2,8$   | $-1,9$   |
|              |       |                  | $\Delta P$     |                | 292,8    | 368,9    | 368,9    | 368,9    | 447,9    | 402,5    | 270,8    |
| $h=$         | 0,281 | <b>Positiva</b>  | An             | 0,0            | 0,7      | 1,7      | 2,8      | 2,8      | 3,1      | 2,8      | 2,8      |
| W[kg]= 578,1 |       |                  | $\mathbf{A}$ P | 0,0            | $-108,2$ | $-252,0$ | $-415,0$ | $-415,0$ | $-459,5$ | $-415,0$ | $-415,0$ |
|              |       | <b>Invertida</b> | An             | $\blacksquare$ | $-2,0$   | $-2,5$   | $-2,5$   | $-2,5$   | $-3,1$   | $-2,8$   | $-1,9$   |
|              |       |                  | $\Delta P$     | $\blacksquare$ | 296,5    | 373,5    | 373,5    | 373,5    | 453,6    | 407,6    | 274,2    |
| $h=$         | 0,259 | <b>Positiva</b>  | $\Delta n$     | 0,0            | 0,7      | 1,7      | 2,8      | 2,8      | 3,1      | 2,8      | 2,8      |
| W[kg]= 498,1 |       |                  | $\Delta P$     | 0,0            | $-107,5$ | $-250,4$ | $-412,4$ | $-412,4$ | $-456,6$ | $-412,4$ | $-412,4$ |
|              |       | <b>Invertida</b> | $\Delta n$     | $\blacksquare$ | $-2,0$   | $-2,5$   | $-2,5$   | $-2,5$   | $-3,1$   | $-2,8$   | $-1,9$   |
|              |       |                  | $\Delta P$     |                | 294.6    | 371,1    | 371.1    | 371,1    | 450,7    | 405,0    | 272,5    |

**Tabela 3: Cargas de Equilibrio na empenagem horizontal para vôo com fatores de cargas limites**

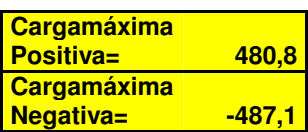

# **1.4) Carga Total na Empenagem Horizontal**

A carga total da empenagem horizontal durante as manobras será então determinada de acordo com o requisito FAR-PART 23.423 (d). Segundo tal item as cargas de manobra sevem ser considerada (a) para manobras que partem da condição de faor de carga igual a um até a condição de fator de carga limite, como também(b) para manobras que partem de fator de carga limite. Desta forma, no presente caso, para se obter tais resultados deve-se fazer:

- a) Somatório entre o valor da carga de equilíbrio para vôo com fator de carga unitário e o valor do acréscimo de carga à manobra, Isto nada mais somar a Tabela 1 + Tabela 3, na qual dará a tabela 4.
- b) Diferença entre o valor da carga de equilíbrio para vôo com fator de carga limite e valor do acréscimo de carga devido à manobra. Isto é representado pela subtração da tabela 2-tabela3, na qual resultará na tabela 5.

|          | r arioni da condição do idior do carga um para a condição do idior do carga minio |                  |                |          |          |          |          |          |          |          |  |
|----------|-----------------------------------------------------------------------------------|------------------|----------------|----------|----------|----------|----------|----------|----------|----------|--|
| Peso     |                                                                                   | Condição         | 30,5           | 40       | 50       | 60       | 70       | 85       | 90       | 103      |  |
| $h=$     | 0.261                                                                             | <b>Positiva</b>  | $-6,1$         | $-125,0$ | $-283,0$ | $-462,7$ | $-470,8$ | $-527.3$ | $-490,7$ | $-506,4$ |  |
| $W[kg]=$ | 706,9                                                                             | <b>Invertida</b> | $\blacksquare$ | 304.0    | 380,1    | 373,2    | 365,1    | 440.6    | 381.3    | 224,3    |  |
| $h=$     | 0.304                                                                             | <b>Positiva</b>  | $-0.9$         | $-111.9$ | $-259,5$ | $-427.4$ | $-435,5$ | $-488,8$ | $-455,4$ | $-471,1$ |  |
| $W[kg]=$ | 612,9                                                                             | Invertida        | ۰              | 287.7    | 358,2    | 351,3    | 343,2    | 412.9    | 357,0    | 209,6    |  |
| $h=$     | 0.281                                                                             | <b>Positiva</b>  | $-3.8$         | $-116,2$ | $-265.6$ | $-435,5$ | $-443,6$ | $-497.4$ | $-463,6$ | $-479,2$ |  |
| $W[kg]=$ | 578.1                                                                             | <b>Invertida</b> | $\blacksquare$ | 288.5    | 359.9    | 353,1    | 345.0    | 415.7    | 359,1    | 210,1    |  |
| $h=$     | 0,259                                                                             | <b>Positiva</b>  | $-6.2$         | $-117,9$ | $-266,4$ | $-435,3$ | $-443,4$ | $-496,9$ | $-463,3$ | $-479,0$ |  |
| $W[kg]=$ | 498.1                                                                             | <b>Invertida</b> | ٠              | 284.1    | 355.1    | 348.3    | 340,2    | 410.3    | 354,1    | 205,9    |  |

**Tabela 4: Cargas total na empenagem horizontal devido a manobras que Partem da condição de fator de carga um para a condição de fator de carga limite**

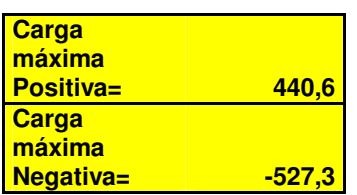

**Tabela5: Cargas total na empenagem horizontal devido a manobras que Partem da condição de fator de carga limite até a condição de fator de carga igual a um**

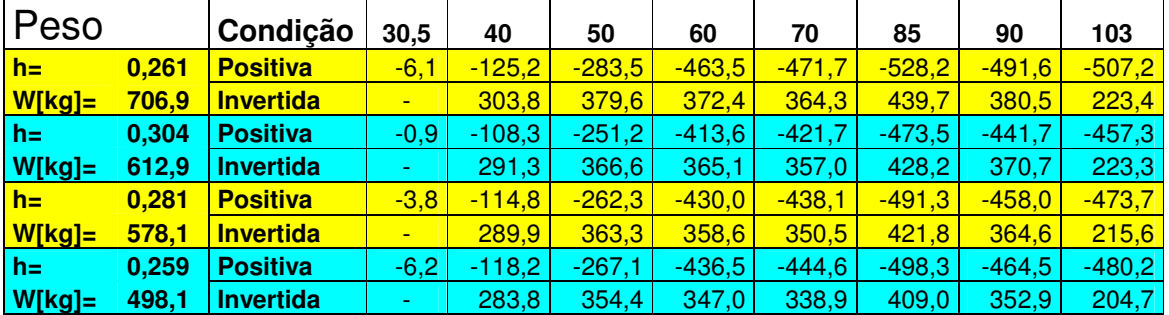

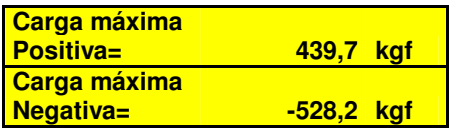

Realizando um análise dos resultados de carrgamento obtidos para a empenagem horizontal (tabela 1, 2, 3, 4 e 5) apresenta os seguintes valores de cargas limites:

- Carga máxima positiva: 440,6kgf a 85m/s com W=706,9kg, executando uma manobra que parte do vôo com fator de carga igual a um até vôo com fator de carga limite.
- Carga máxima negativa: -528,2 kgf a 85m/s com W=706,9kg executando uma manobra que parte do vôo com fator de carga limite até o fator de carga igual a um.

## **1.5) Carga Devido à Rajada na Empenagem Horizontal**

As cargas de rajada na empenagem horizontal serão determinadas de acordo com o item JAR-VLA 425 do requisito JAR-VLA. De acordo com tal item as cargas de rajada na empenagem horizontal devem ser determinadas para a condição de vôo sem flape com velocidades de rajada conforme estabelecidas para a confecção do diagram V-n.

Tal item apresenta uma formulação para determinação do acréscimo de carga na empenagem horizontal devido à rajada.

$$
\Delta P_U = \frac{k g U_{de} V . a_1 S_{EH}}{16,3} \left( 1 - \frac{d \varepsilon}{d \alpha} \right)
$$
\n(6)

Onde Ude representa a velocidade de rajada que é constante e iqual a 15,24m/s de acordo com a FAR-PART 23.333(c), e kg é determinado de acordo com FAR-PART 23.341(b).

A tabela 6 apresenta os valores de acréscimo de carga na empenagem horizontal devido à rajada, para vôo sem flape e velocidade de rajada de acordo com o diagrama V-n.

|                   | V[m/s]         | 30,5 | 40    | 50    | 60    | 70    | 80    | 90    | 103   |
|-------------------|----------------|------|-------|-------|-------|-------|-------|-------|-------|
| $h=$<br>W[kg]=    | 0,261<br>706,9 | 81,5 | 106.8 | 133,5 | 160,3 | 187,0 | 213,7 | 240.4 | 275,1 |
| $h=$<br>$W[kg] =$ | 0,304<br>612,9 | 79.9 | 104.8 | 131.0 | 157,2 | 183,4 | 209,7 | 235.9 | 269.9 |
| $h=$<br>W[kg]=    | 0,281<br>578,1 | 79.3 | 103.9 | 129.9 | 155,9 | 181,9 | 207.9 | 233.9 | 267.7 |
| $h=$<br>$W[kg] =$ | 0,259<br>498,1 | 77,4 | 101.5 | 126,9 | 152,3 | 177,7 | 203,0 | 228.4 | 261.4 |

**Tabela 6: Acréscimo devido a carga devido a Rajada**

A carga total na empenagem horizontal (tabela 7) em rajada é adição do acréscimo de carga devido à rajada com a carga de equilíbrio na empanagem horizontal para vôo com fator de carga unitário (tabela1 + tabela 6=tabela7)

**Tabela 7: Carga Total na Empenagem Horizontal**

| $14001411$ varge Total till Emponagoni Hondontal |                                        |       |      |       |       |       |       |       |       |
|--------------------------------------------------|----------------------------------------|-------|------|-------|-------|-------|-------|-------|-------|
|                                                  | <b>Velocidades</b><br>$\mathsf{[m/s]}$ | 30,5  | 40   | 50    | 60    | 70    | 80    | 90    | 103   |
| $h=$                                             | 0,261                                  | 75,4  | 96,6 | 117,7 | 137,5 | 156,1 | 173,5 | 189,6 | 208,7 |
| $W[kg]=$                                         | 706,9                                  |       |      |       |       |       |       |       |       |
| $h=$                                             | 0,304                                  | 79,0  | 99,8 | 120,4 | 139,7 | 157,8 | 174,7 | 190,3 | 208,7 |
| $W[kg] =$                                        | 612,9                                  |       |      |       |       |       |       |       |       |
| $h=$                                             | 0,281                                  | 75.4  | 95.9 | 116.3 | 135,4 | 153,3 | 170.0 | 185,4 | 203.5 |
| W[kg]=                                           | 578,1                                  |       |      |       |       |       |       |       |       |
| $h=$                                             | 0,259                                  | 71,2  | 91.1 | 110,9 | 129,4 | 146,7 | 162,7 | 177.5 | 194,8 |
| $W[kg] =$                                        | 498,1                                  |       |      |       |       |       |       |       |       |
| Carga máxima                                     |                                        |       |      |       |       |       |       |       |       |
| <b>Positiva=</b>                                 |                                        | 208,7 | kgf  |       |       |       |       |       |       |

Analisando os valores obtidos para carga total na empenagem horizontal durante rajada fornece o seguinte valor de carga máxima:

Carga máxima positiva: 208,7 kgf a VD com W=706,9kg e 612,9kg; sofrendo rajada positiva.

## **1.6) Limites de Carga na Empenagem Horizontal**

Os limites de carga na empenagem horizontal serão então (analisando-se os itens 1.4 e 1.5):

- Carga máxima positiva: 440,6kgf a 85m/s com W=706,9kg, executando uma manobra que parte do vôo com fator de carga igual a um até vôo com fator de carga limite.
- Carga máxima negativa:528,2 kgf a 85m/s com W=706,9kg executando uma manobra que parte do vôo com fator de carga limite até o fator de carga igual a um.

# **1.7) Cargas Assimétricas na Empenagem Horizontal**

A distribuição assimétrica na empenagem horizontal será determinada de acordo com o item FAR-PART 23.427(b). De acordo com este requisito, a distribuição assimétrica de cargas na empenagem horizontal obedecerá:

1) 100% de carga máxima devido ao vôo seimétrico (atuando sobre cada semienvergadura) aplicado no centro de pressão de um lado da empenagem;

2) 100-10(n-1)% da carga máxima devido ao vôo simétrico (atuando sobre cada semienvergadura) aplicado no centro de pressão do outro lado da empenagem.

Para o presente caso, ter-se-á duas situações de carregamento máximo, cargas positivas e cargas negativas.

Para as cargas positivas ter-se-á:

$$
P^{'} = \frac{440,6}{2} = 220,3kgf
$$
  

$$
P^{''} = [100 - 10(3,8 - 1)]\% * 440,6 = 317,23kgf
$$

Para as cargas negativas ter-se-á:

$$
P^{'} = \frac{528.2}{2} = 264,1kgf
$$
  

$$
P^{''} = [100 - 10(3.8 - 1)]\% * 528.2 = 380,34kgf
$$

# **1.8) Distribuição de cargas na Empenagem Horizontal**

Como a longarina da empenagem horizontal será simétrico, seu dimensionamento poderá ser feito tomando–se apenas o modulo da maior carga existente nesta empenagem.

# **1.8.1) Cargas de Manobra**

Características da Empenagem horizontal:

- $\geq$  Área: 1,8 m<sup>2</sup>
- $\blacktriangleright$  Alongamento: 2,93
- > Envergadura: 2,30 m
- $\geq$  Corda na raiz: 0,96 m
- Corda na ponta: 0,60 m
- Corda média geométrica: 0,78m
- Enflechamento no bordo de ataque: 14º

A localização das longarinas nesta empenagem e a distribuição de cagas de manobras previstas na Tabela 2 do Apêndice A do FAR-PART23 esá apresentada na Figura abaixo.

Desta forma podem-se calcular as parcelas de carga que cada longarina suporta durante a aplicação da carga na empenagem horizontal, sendo:

$$
\frac{w}{2}0,6c + \frac{w}{2}0,4c = P = 528,2
$$
  

$$
w = 1,3543kgf / mm
$$
  

$$
w' = \frac{265,2.w}{0,6c} = 0,7674kgf/mm
$$

Assim:

 $\overline{\phantom{a}}$ 

$$
S_1 = \frac{w^2}{2} 265, 2 = 101, 76kgf \qquad e
$$
  

$$
S_2 = \frac{(w^2 + w)}{2} (0.6c - 265, 2) + \frac{w}{2} 0.4c = 426, 41kgf
$$

# **1.8.2) Cargas de Rajada**

A distribuição de carga de rajada prevista na tabela 2 do Apêndice A do FAR-PART23 está apresentada a figura abaixo:

$$
\frac{(4w+w)}{2}\frac{c}{4} + \frac{w}{2}\frac{3c}{4} = P = 208,6kgf
$$
  

$$
w = 0,2674kgf/mm
$$
  

$$
w' = \frac{514,8w}{\frac{3c}{4}} = 0,2353kgf/mm
$$
  
Assim:

Assim:

$$
S_1 = \frac{(4w+w)}{2} \frac{c}{4} + \frac{(w+w')}{2} 61,45 = 145,803 \text{kgf} \qquad \text{e}
$$

$$
S_2 = \frac{w'}{2} \left(\frac{3c}{4} - 61,45\right) = 61,6 \text{kgf/mm}
$$

#### **1.8.3) Esforços nas Longarinas**

Pelos itens acima, observa-se que a longarina traseira deverá ser dimensionada pelas cargas da manobra e longarina dianteira pelas cargas de rajada.

### **2) Cargas Na Empenagem Vertical**

#### **2.1) Cargas de Manobra na Empenagem Vertical**

De acordo como parágrafo FAR-PART 23.441 e considerando a Figura A5 do Apêndice A deste mesmo regulamento, a carga média de manobra pode ser calculada através da seginte equação:

$$
P = S_{EV} 0.534.n.\frac{W}{S}
$$

Onde n representa o fator de carga limite.

A área da empenagem vertical a ser considerada para os cálculos de cargas será de 1,2 m2, de acordo com ficha técnica da aeronave.

Sendo assim tem-se:

P=1,2\*0,534\*4,1\*
$$
\frac{706,41}{8,42}
$$
=220,42kgf

# **2.2) Cargas de Rajada na Empenagem Vertical**

As cargas de rajada na empenagem vertical devem ser determinadas de acordo com o parágrafo FAR\_PART 23.443. Este prevê que tais cargas devem ser calculadas com a aeronave em côo não acelerado na velocidade de cruzeiro (Vc) sofrendo uma rajada de 15,24m/s (FAR-PART 23.443c).

$$
P_{UEV} = \frac{k_{gl}U_{de}V(a_1)_{EV}S_{EV}}{16,3}
$$

Sendo

$$
k_{gt} = \frac{0.88\mu_{gt}}{5.3 + \mu_{gt}}
$$
, factor de alivio de rajada lateral  

$$
\mu_{gt} = \frac{2M}{\rho * \overline{c_{EV}} * g * (a_1)_{EV} * S_{EV}} \left(\frac{K}{l_{EV}}\right)^2
$$

 $K =$ Raio de giração de guinada da aeronave

lEV= distância entre o centro de gravidade da aeronave e o centro aerodinâmico da empenagem vertical

M= massa da aeronave

O raio de giração da aeronave é igual a raiz quadrada da razão entre o momento de inércia e a massa da aeronave. Para o presente projeto, tal grandeza é igual a 1,12m.

Então:

$$
\mu_{gt} = \frac{2 * 706.41}{1,225 * 0,93 * 9,81 * 2,79 * 1,2} \left(\frac{1,52}{4,072}\right)^2 = 51,65
$$

 $\lambda$ 

e

$$
k_{gt} = \frac{0,88 * 51,65}{5,3 + 51,65} = 0,798
$$

$$
P_{UEV} = \frac{0.798 * 15.24 * 69.5 * 2.79 * 1.2}{16.3} = 173 \text{kgf}
$$

# **2.4) Distribuição de Cargas na Empenagem Vertical**

A distribuição de cargas e esforços sobre a empenagem vertical, calculada pelo método de Stender, de acordo com a forma plana em planta da empenagem Vertical

# **Parte 3**

#### **Cargas no Trem de Pouso (Cargas de Aterragem)**

Sabe-se que a função principal do trem de pouso é absorver a energia cinética da massa da aeronave com a velocidade de descida Vd. As cargas que resultam dependem das características de absorção de energia do conjunto pneu-amortecedor.

Os critérios para determinação das cargas nos trens de pouso de aeronaves de transporte não sofreram alterações desde a década de 50, com exceção da inclusão de termos que impõe a determinação das cargas através das respostas dinâmicas do trem de pouso (Oliveira).

A finalidade dos regulamentos é exigir que o trem de aterragem seja capaz de resistir a combinações de cargas verticais, horizontais e laterais, dentro de limites que a experiência mostra serem adequados.

Para a determinação das cargas no trem de pouso da aeronave em projeto serão utilizadas as considerações apresentadas pelo regulamento FAR-PART 23, parágrafo FAR-PART 23.473.

Em resumo, os parágrafos FAR-PART 23.479 até FAR-PART 23.485 determinam os critérios básicos a serem utilizados para a determinação das cargas devido ao pouso de aeronave (Oliveira).

Considerações a serem utilizadas:

- O peso da aeronave para o cálculo das cargas no trem de pouso deve ser o máximo de decolagem previsto no projeto (FAR-PART 23.473(a)), o qual para a aeronave RLF-01 Guaxinim é 704,9 kgf.
- $\triangleright$  A velocidade vertical durante o pouso pode ser calculada a partir da equação 1, devendo estar entre 2,13 e 3,05 m/s (FAR-PART 23.473(b)).

$$
Vv = 0.61. (W/S)^{1/4} = 0.61. (704, 9.9, 81/8, 42)^{1/4} = 3,26 \text{ m/s}
$$
 (eq1)

- $\triangleright$  A sustentação da aeronave não deve exceder dois terços do seu valor máximo, e as reações no solo devem levar em consideração o alívio à sustentação (FAR-23.473(c)). Então, para o presente projeto, o valor máximo da sustentação será 469,933 kgf.
- $\triangleright$  A altura da queda da aeronave pode ser determinada a partir da equação 5.2, devendo estar entre 0,235 e 0,475 m (FAR-PART 23.473(d) / FAR-PART 23.725).

$$
h = 0.0132.(W/S)^{1/2} = 0.120 m
$$
 (eq2)

O fator de carga de inércia utilizado não pode ser menor que 2,67 e o fator de carga das reações no solo não pode ser menor que 2,0 (FAR-PART 23.473(g)).

#### **1. Fatores de Carga no Solo**

De acordo com (Pazmany, 1963), a energia armazenada pelo trem de pouso é representada pela área da figura 1.

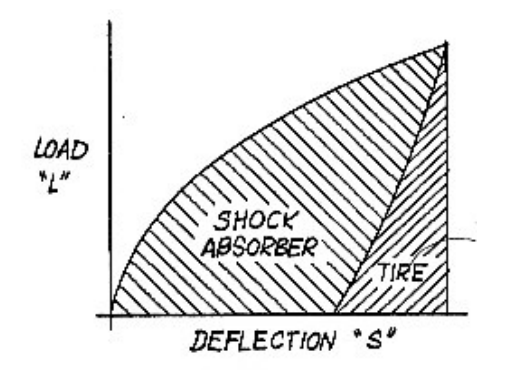

**Figura 1 Absorção de Energia**

### **1.1 Cálculo de absorção de energia da aeronave em projeto com as seguintes características:**

Peso máximo de decolagem = **W = 704,9 kg = 1554,037 lb**

Capacidade de combustível = **133,3 kg = 293,891 lb**  $\hat{A}$ rea alar = **S** = **8,42**  $m^2$  = **90,632** ft<sup>2</sup> Fator de Carga utilizado =  $n_z = 3.0$ Peso de Pouso = **Pp =(Peso máximo de decolagem) – (0,25 x Peso de Combustível) Pp =** 1554,037 lb – 0,25 x 293,891 lb **= 1480,56 lb** Carga Alar =  $W/S = 1480,56$  lb/90,632 ft<sup>2</sup> = 16,33 lb/ft<sup>2</sup> Peso em cada roda da aeronave =  $P = 1480,56$  lb x  $3,0/2 = 2220,84$  lb Selecionando o Tipo de Pneu (Pazmany, 1963, figura 4,47), **=** Tipo 5.00-5,6PR Tipo III e retirando o valor de 40 psi como referência tem-se:

Deflexão de impacto; para **P = 2220,84 lb é 2,3 in (0,1909 ft.).**

Considera-se a eficiência do pneu = **Kt = 0,45**

Considera-se a eficiência, para uma estrutura óleo pneumática utilizada neste projeto,  $Ks = 0,75$ 

O valor da deflexão da estrutura (**ds**) é:

**ds** =0,30 x  $(16, 33)^{1/2}$  – 0,25 x  $[(3,0 \times 0.450)$  – 0,333] /  $(3,0 \times 0.75)$  – 0,333 = **6,37 in** 

Então a deflexão total é:

 $$ 

Energia reserva  $n_{zRE} = 1.2 \times 2220,84 = 2665,008$  lb

A partir da figura 4-50 (Pazmany, 1963) tem-se **dt = 0,22**

Então **dsRE** = 0,43 x (16,33)1/2 – 0,22 (3,6 x 045) / 3,6 x 0,75 = **3,12 in** Este valor para a deflexão total do trem de pouso é um valor aceitável para a categoria da aeronave em projeto (treinador).

A eficiência de vaiados tipos de absorção pode ser encontrada na tabela 1, abaixo:

| Tipo de abosorção de shock | η    |
|----------------------------|------|
| Pneus                      | 0,47 |
| Molas de Aço               | 0,50 |
| Aneis de Borracha          | 0,60 |
| Óleo-Pneumático            | 0,75 |

**Tabela1 Tipos de Absorção**

**Tabela 2 Tipos pneus**

| Static<br>Load | Tire<br>Size |   | Tire<br>O. Diam. | Flat Tire Max.<br>Radius | Tire<br>Deflection |
|----------------|--------------|---|------------------|--------------------------|--------------------|
| 700            | $5.00 - 4$   |   | 13.25            | 3.6                      | 3.02               |
| 800            | 5.00-5       | 4 | 14.20            | 4.1                      | 3.00               |
| 1100           | $6.00 - 6$   |   | 17.50            | 4.5                      | 4.25               |

Então, será adotado, para o presente projeto, como fator de carga das reações no solo o seguinte valor:

# **ng= 3,0**

Então, o fator de carga de inércia que ainda atua no centro de gravidade da aeronave será:

$$
ng = 3.0 + 0.67 = 3.67
$$

### **2. Casos Diversos de Aterragem**

#### **2.1. Aterrissagem em Atitude de Vôo Nivelado – Pouso de Pista**

### *Configuração Convencional*

A figura 2 mostra a configuração da aeronave em projeto para aterrissagem em atitude de vôo nivelado, de acordo com o parágrafo FAR-PART 23.479 (a)-1.

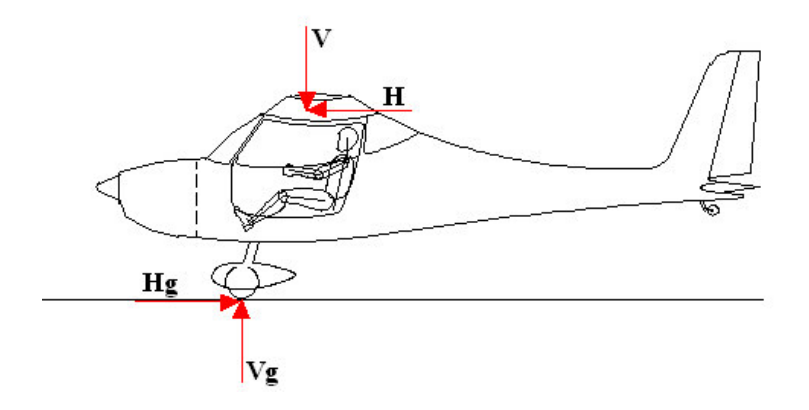

*Figura 2 Aterrissagem em atitude de vôo nivelado* **(Configuração Convencional)**

a- Componente vertical no C.G. (Centro de Gravidade)

**V** = n.W = 3,67 x 704,9 = **2586,98 kgf**

b- Componente horizontal no C.G. (Centro de Gravidade)

 $H = 0,25 \text{ n}$ . W = 0,25 x 3,67 x 704,9 =  $646,74 \text{ kgf}$ 

c- Componente vertical no solo (em cada roda)

 $Vg = \frac{1}{2}$ .ng.W =  $\frac{1}{2}$  x 3,0 x 704,9 = **1057,35 kgf** 

d- Componente horizontal no solo (em cada roda)

$$
\mathbf{Hg} = \frac{1}{2}0.25 \, \text{ng}.\mathbf{W} = \frac{1}{2} \times 0.25 \times 3.0 \times 704.9 = 264.33 \, \text{kgf}
$$

# **2.2. Aterrissagem em Três Pontos**

### *Configuração Convencional*

A figura 3 mostra a configuração da aeronave em projeto para aterrissagem em três pontos, de acordo com o parágrafo FAR-PART 23.481 (a)-1

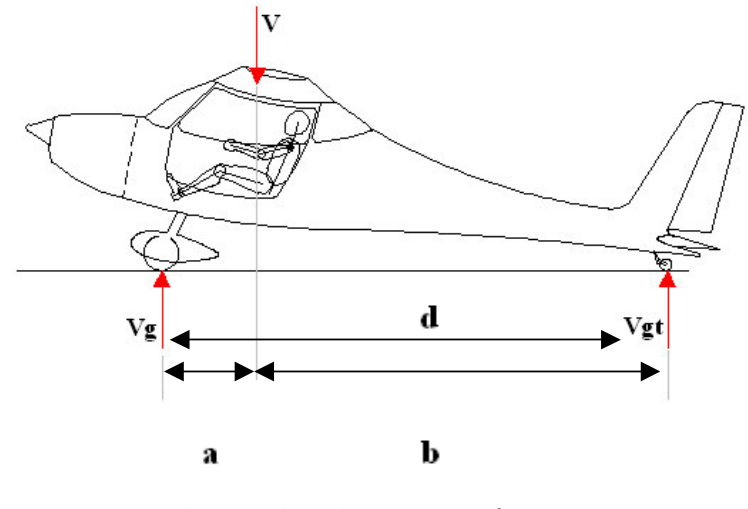

**Figura 3 Aterrissagem de três pontos (Configuração Convencional)**

Onde:

a = 0,8202 m

 $b = 4,0454 \text{ m}$ 

 $d = 4,8656$  m

a- Componente vertical no C.G. (Centro de Gravidade)

 $V = n.W = 3{,}67 \times 704{,}9 = \frac{2586{,}98 \text{ kg}}{100}$ 

b- Componente vertical no trem principal (em cada roda)

 $Vg = \frac{1}{2}$ . ng .W. b/d =  $\frac{1}{2}$  x 3,0 x 0,83 x 704,9 = **877,60 kgf** 

c- Componente vertical na bequilha

**Vgt** = ng .W. a/d = 3,0 x 0,168 x 704,9 = **356,47 kgf**

### *Configuração Triciclo*

A figura 4 mostra a configuração da aeronave em projeto para aterrissagem em três pontos, de acordo com o parágrafo FAR-PART 23.481(a)-2-i e Apêndice C.

 $L = 0.67$  x W Tem-se a componente vertical para o C.G.:

 $V = n.W = 3{,}67 \times 704{,}9 = 2586{,}98 \text{ kgf}$ 

Tem-se a componente horizontal para o C.G.:

 $H = 0,25 \text{ n}$ . W = 0,25 x 3,67 x 704,9 = **646,74 kgf** 

Tem-se a componente vertical principal

 $Vg = (n - L)x$  W = (3,67 – 0,67) x 704,9 = 2114,7 kgf

Tem-se a componente horizontal principal

 $Hg = 0,25 \text{ n}$ . W = 0,25 x 3,67 x 704,9 = **646,74 kgf** 

Com estes valores tem-se a figura 4.:

Tan β =  $Hg/Vg = 0,305 = β = 17°$ 

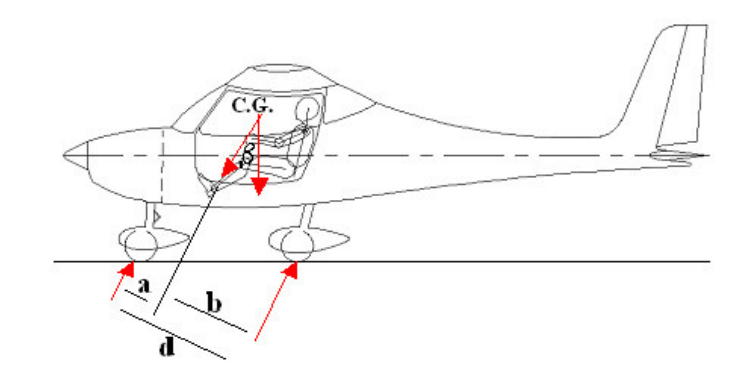

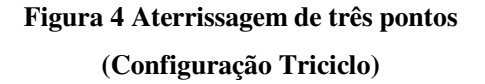

Onde:

 $a = 0,776$  m  $b = 0,6176$  m  $d = 1,3936$  m

**Nas duas rodas principais:**

 $V_r = 3{,}67 - 0{,}67$  x a/d x W =  $1177{,}53$  kgf  $Hr = 0.25$  x W x a/d x 3,67 =  $647,745$  kgf **Para cada roda: Vr/2 = 588,76 kgf Hr/2 = 323,87 kgf**

**Trem do nariz:**

 $Vf = (3.67 - 0.67) \times 704.9 \times b/d = 937.16$  kgf **Hf** = 0,25 x 3,67 x 704,9 x b/d = **286,61 kgf**

## **2.3. Aterrissagem nas duas Rodas Principais**

## *Configuração Triciclo*

A figura 5 mostra a configuração da aeronave em projeto para aterrissagem em duas rodas, de acordo com o parágrafo FAR-PART 23.479 (a)-2-ii.

As reações nas rodas do trem principal são (para ambas as rodas):

 $V_r = (3.67 - 0.67) \times 704.9 = 2114.7$  kgf  $Hr = 0,25 \text{ n}$ . W = 0,25 x 3,67 x 704,9 = **646,74 kgf** 

De acordo com FAR 23.481 (a)(2)(b), para calda baixa, tem-se: Para ambas as rodas principais tem-se:

 $V_r = (3.67 - 0.67) \times 704.9 = 2114.7$  kgf

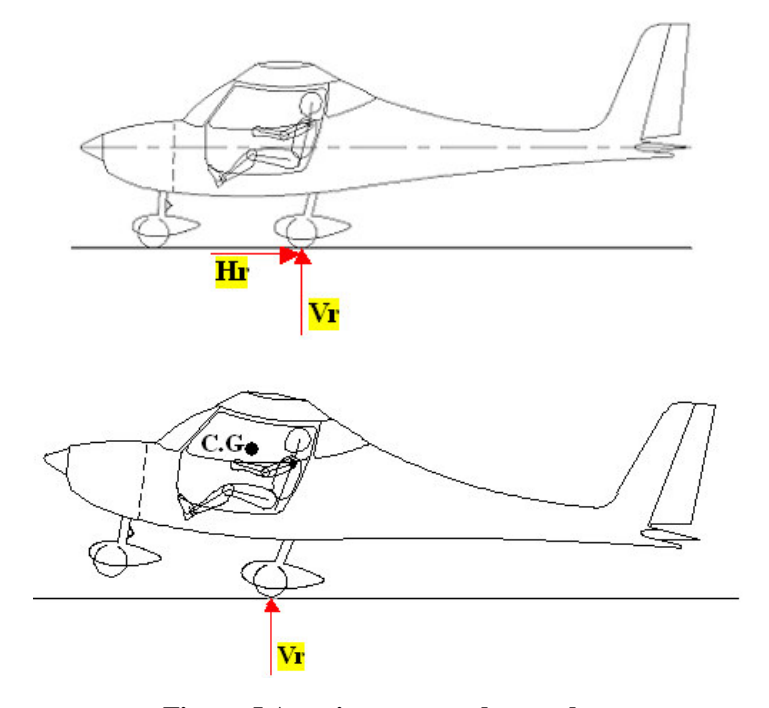

**Figura 5 Aterrissagem em duas rodas**

**(Configuração Triciclo)**

# **2.4. Aterrissagem em Uma Roda**

# *Configuração Convencional e Configuração Triciclo*

As figuras 6a e 6.b mostram as configurações da aeronave em projeto para aterrissagem em uma roda, de acordo com o parágrafo FAR-PART 23.483.

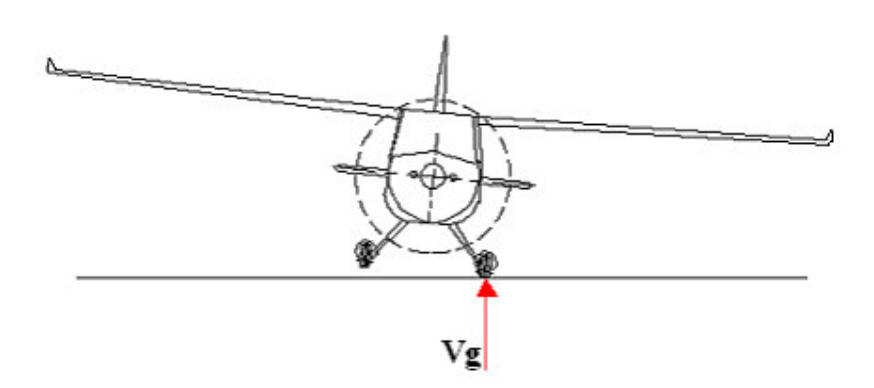

**Figura 6.a Aterrissagem em uma roda (Configuração Convencional)**

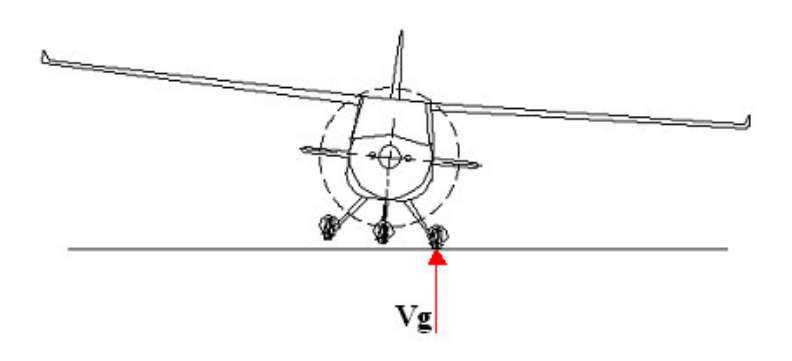

**Figura 6.b Aterrissagem em uma roda (Configuração Triciclo)**

- a- Componente vertical no C.G. (Centro de Gravidade)
- $V = n.W = 3{,}67 \times 704{,}9 = \frac{2586{,}98 \text{ kg}}{100}$ 
	- b- Componente horizontal no C.G. (Centro de Gravidade)

 $H = 0,25 \text{ n}$ . W = 0,25 x 3,67 x 704,9 = **646,74 kgf** 

c- Componente vertical no solo (em cada roda)

 $Vg = ng.W = 3.0 \times 704.9 = 2114.7$  kgf

d- Componente horizontal no solo (em cada roda)

 $Hg = 0,25 \text{.ng.} W = 0,25 \times 3,0 \times 704,9 = 528,67 \text{ kgf}$ 

### **2.5. Cargas Laterais de Aterrissagem**

As cargas laterais na aterragem podem ser determinadas de acordo com o parágrafo FAR-PART 23.485, o qual apresenta as seguintes considerações:

- a- A aeronave está em atitude nivelada com apenas o trem principal em contato com o solo.
- b- O fator de carga vertical deve ser igual a 1,33, dividindo-se a carga nesta direção igualmente para as duas rodas do trem principal.
- c- O fator de carga lateral de vê ser igual a 0,83, sendo 0,5 para a roda do lado inteiro e 0,33 para a roda do lado externo.

Então, as cargas laterais na aterragem serão aplicadas de acordo com a figuras 7a e 7b, e suas magnitudes serão conforme apresentado a seguir.

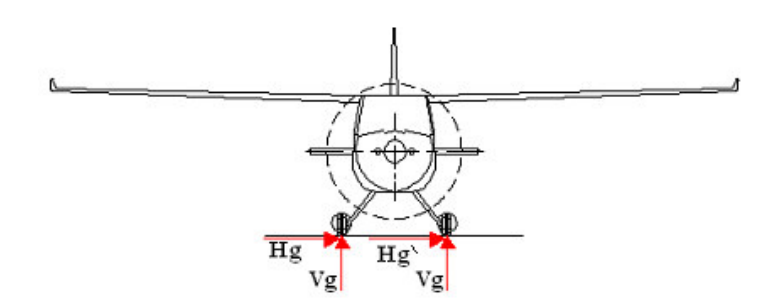

**Figura 7a Cargas laterais (Configuração Convencional)**

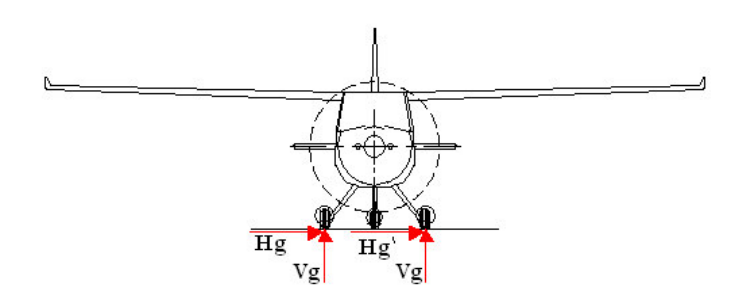

**Figura 7b Cargas laterais (Configuração Triciclo)**

a- Componente vertical no Solo (em cada roda)

### $Vg = \frac{1}{2}$ . 1,33 . W =  $\frac{468,75 \text{ kgf}}{4}$

b- Componente horizontal no Solo (na roda do lado interno)

 $Hg = \frac{1}{2}$ . W =  $\frac{352,45}{5}$  kgf

c- Componente horizontal no Solo (na roda do lado externo)

# $Hg = 0.33$ . W =  $232.17$  kgf

### **2.6. Cargas de Frenagem**

As condições de atitude para as cargas de frenagem, de acordo com o parágrafo FAR-PART 23.493, devem ser idênticas as condições admitidas para a aterrissagem nivelada (item 1). Entretanto, o fator de carga vertical aplicado deve ser de 1.33 e as componentes horizontais, devido a frenagem, deve ser igual a 80% das componentes verticais. Desta forma, de acordo com a figura 1, ter-se-á:

#### *Configuração Convencional*

a- Componente vertical no solo. (em cada roda)

**Vg** = ½. 1,33.W = **468,75 kgf**

b- Componentes horizontais no solo (em cada roda)

**Hg** =½ . 0,80 . 1,33 . W = **375 kgf**

## *Configuração Triciclo*

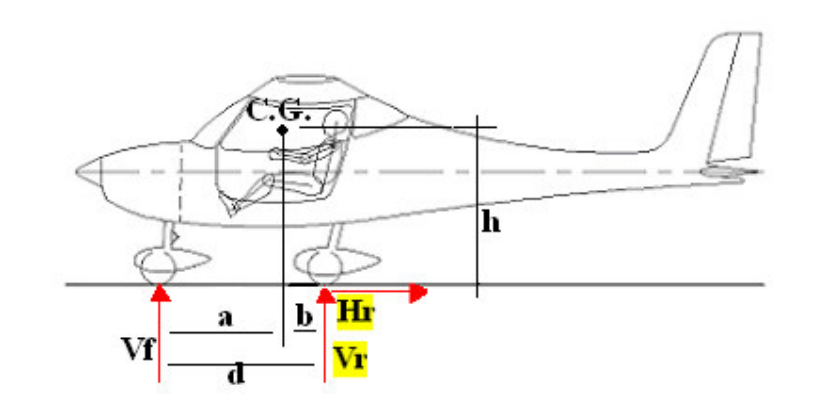

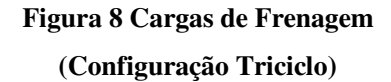

 $a = 1,199$  m  $b = 0,445$  m  $d = 1,644 \text{ m}$ 

 $h = 1,472 \text{ m}$ 

Então:

 $Vf = (1,33 \cdot W \cdot b/d) + (Dr \cdot h/d) =$  $$  $Dr = 0.8$  x  $Vr$ Então: **Vr = 398,44 kgf** (para as duas rodas) **Dr = 0,8 . Vr = 318,75 kgf Vf = 539,16 kgf**

## **2.7 Condições Suplementares para a Bequilha**

**Vgt** = ng .W. a/d = 3,0 x 0,168 x 704,9 = **356,47 kgf**

O parágrafo FAR-PART 23.497 prevê condições suplementares para a bequilha em caso de aeronave com trem de pouso convencional.

O parágrafo FAR-PART 23.497 (a) prevê que a carga vertical obtida para o caso de pouso de três pontos (356,47 kgf – item 5.2.2-c) deve ser também aplicada para cima e na frente da bequilha em um ângulo de 45<sup>°</sup> prevendo situação de colisão com obstáculos no solo. A figura 9 mostra este caso.

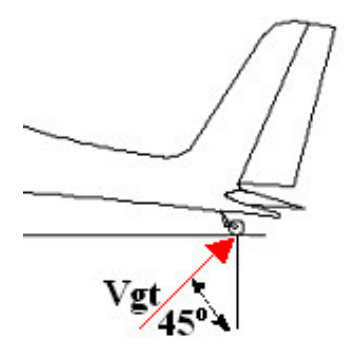

**Figura 9 Aplicação da carga na bequilha para casos de impacto com obstáculos**

O parágrafo FAR-PART 23.497 (b) prevê que uma carga lateral deve ser aplicada a bequilha. Tal carga deve ter a mesma magnitude da carga vertical estática que atua na bequilha quando a aeronave está direcionada. Para o caso de bequilha fixa, o item FAR-PART 23.497 (b)-2 indica que tal carga deve ser aplicada na bequilha com a roda posicionada paralela ao eixo longitudinal da aeronave.

De acordo com a figura 3, a carga vertical da bequilha, para a condição da aeronave estacionada será:

#### **Vgt = W.a/d = 118,82 kgf**

A figura 10 apresenta a aplicação desta carga para satisfazer os requisitos apresentados.

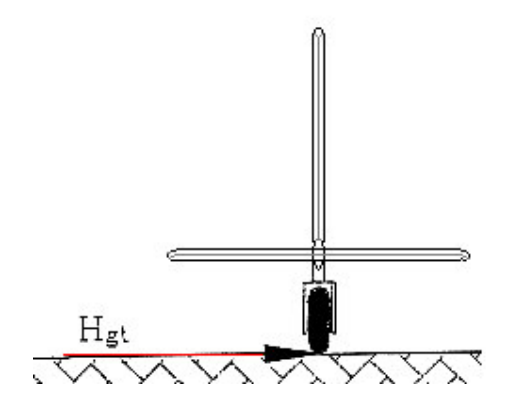

**Figura 10 Aplicação da carga lateral na bequilha**

### **2.8 Condições Suplementares para o Trem do Nariz**

Referência = FAR 23.499.

Absorção de energia com pneu deletido em posição estática (Carregamento estático no pneu). Observando a figura 8.

$$
Vs = W \cdot b/d = 190,80 kgf
$$

Limites de forças:

a- Carregamento à ré:

**Vf = 2,25 . Vs = 429,3 kgf Df = 0,80 . Vf = 343,44 kgf**

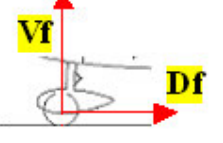

b- Carga transmitida

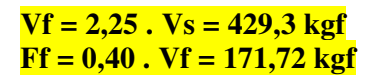

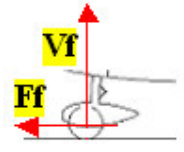

c- Carregamento lateral

**Vf = 2,25 . Vs = 429,3 kgf Sf = 0,70 . Vf = 300,51 kgf**

$$
\frac{+vr}{s}
$$

### **Parte 4**

# **Cargas no Berço do Motor**

### **Cargas no Berço do Motor**

As cargas no motor são determinadas de acordo com as normas apresentadas nos parágrafos FAR-PART 23.361 e 23.363. Elas podem ser resumidas em:

- Cargas verticais de inércia combinadas ao torque do motor;
- Cargas de inércia lateral.

O motor utilizado no RLF-Guaxinim é o ROTAX 914 F. Abaixo, encontram-se as curvas características do motor.

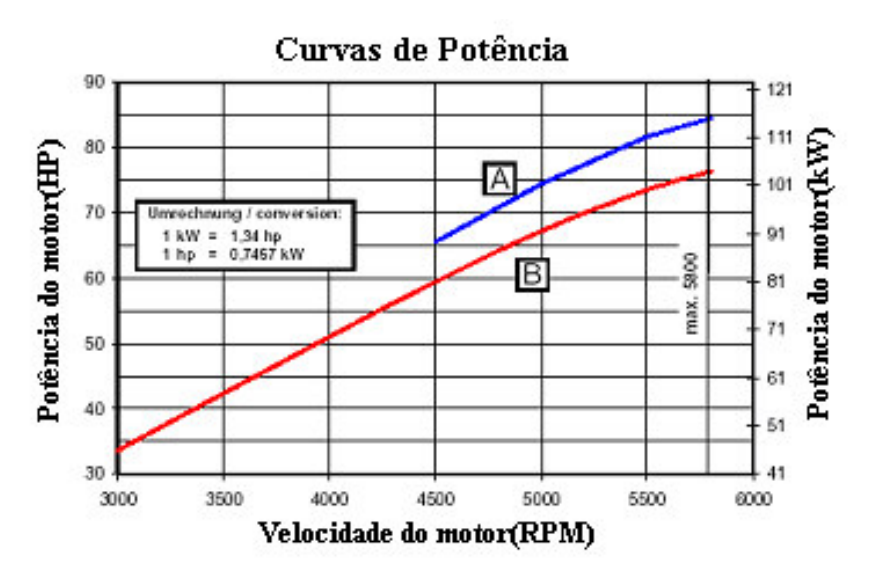

**Figura 1** Curva característica do motor Rotax 914F

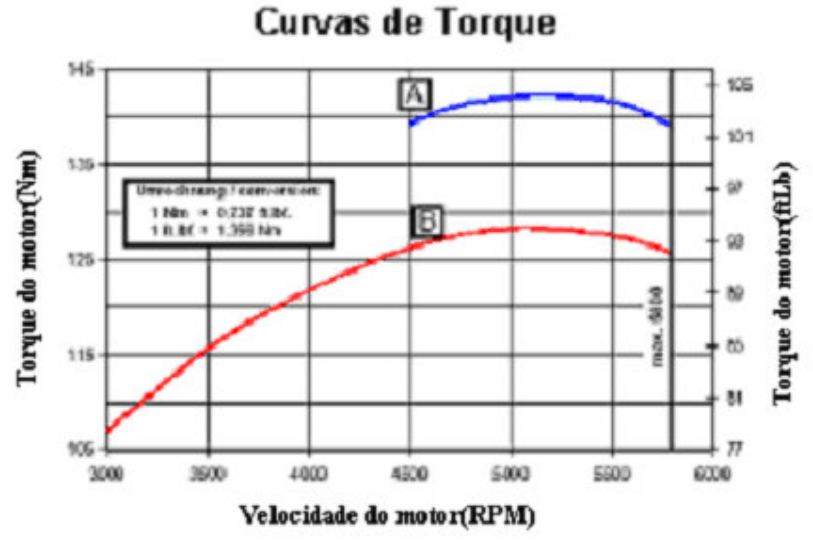

**Figura 2** Curva característica do motor Rotax 914F

#### **1)Cargas verticais de inércia combinadas ao torque do motor**

De acordo com o parágrafo FAR-PART 23.361, o berço do motor deve ser capaz de suportar duas situações de carregamento. São elas:

- Torque máximo do motor em regime de decolagem somado com 75% das cargas verticais de inércia, com fator de carga correspondente ao ponto de manobra do diagrama V-n;
- Torque limite do motor em limite de potência máxima contínua somado às cargas verticais de inércia com fator de carga correspondente ao ponto de manobra do diagrama V-n. Este torque limite corresponde ao torque médio do motor para máxima potência contínua multiplicado por um fator que depende do número de ciclos e do número de cilindros do motor.

#### **1.1 Torque do motor**

O torque máximo de decolagem é o torque máximo multiplicado pela relação de redução do redutor. Assim sendo:

$$
T_{\text{max,dec}} = 14,68 \cdot 2,43 = 35,67 \, kgf \cdot m
$$

#### **1.2 Carga Vertical de inércia no ponto de manobra do diagrama V-n**

Os fatores de carga limite são +3,8 e -1,53. Para calcularmos as cargas verticais devemos somar os seguintes pesos: motor(70,00kgf), berço do motor(2,20kgf), conjunto hélice e spinner(12,50kgf), capô do motor(2,39kgf) e óleo(2,50kgf). Em seguida multiplicamos pelos fatores de carga máximo positivo e máximo negativo. Obtemos, então:

$$
P = (70,00 + 2,20 + 12,50 + 2,39 + 2,50) \cdot 3,8 = 317,64 \, \text{kgf}
$$
\n
$$
P = (70,00 + 2,20 + 12,50 + 2,39 + 2,50) \cdot (-2,06) = -172,20 \, \text{kgf}
$$

### **1.3 Torque limite do motor**

O torque médio do motor Rotax 914F para operação com potência máxima contínua é de 14,68kgf m. De acordo com o FAR-PART 23, motores com quatro cilindros implicam em um fator de torque igual a 2. Assim sendo, o torque limite do presente motor pode ser determinado:

$$
T_{\text{lim}} = 14{,}17kgf \cdot m \cdot 2 \cdot 2{,}43 = 68{,}87kgf \cdot m
$$

As cargas no berço do motor, de acordo com o parágrafo FAR-PART 23.361, podem ser resumidas na tabela abaixo:

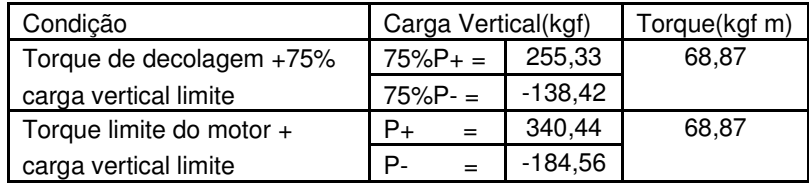

#### **1.4 Reações de apoio na fuselagem**

Na figura 3 estão representadas as reações de apoio devidas às cargas de inércia do berço do motor na fuselagem. De acordo com esta figura, podemos escrever:

Cargas horizontais:

$$
340,44 \cdot 193,49 = R_{HI} (207,52 + 380,46)
$$

$$
R_{HI} = R_{HS} = 112,03kgf
$$

Cargas verticais:

$$
R_{VS} = R_{VI} = \frac{340,44}{2} = 170,22kgf
$$

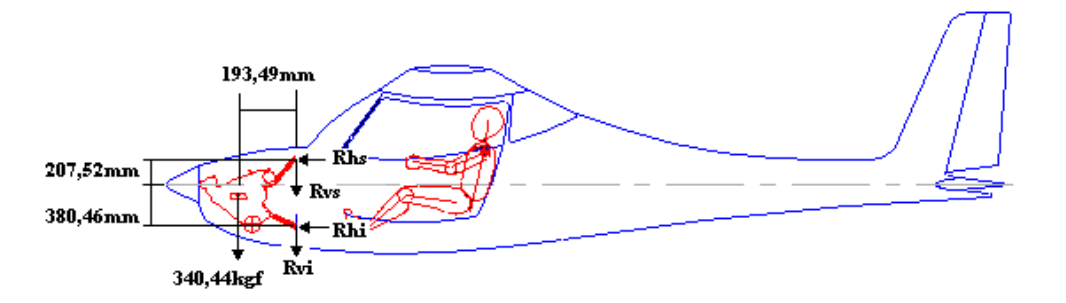

**Figura 3** Reações verticais e horizontais do berço do motor na fuselagem

Na figura 4, estão ilustradas as reações de torque do motor. Estas reações devem produzir um torque equivalente igual ao torque limite do motor, já calculado. Desta forma, podemos escrever:

$$
2 \cdot R_s \cdot \sqrt{207,52^2 + 183,32^2} + 2 \cdot R_t \cdot \sqrt{380,46^2 + 183,32^2} = 68,87 \cdot 10^3 \, kgf \cdot mm
$$
  

$$
553,79 \cdot R_s + 844,64 \cdot R_t = 68,87 \cdot 10^3 \, kgf \cdot mm
$$

Deve haver também um equilíbrio de forças laterais:

$$
2 \cdot R_s \cdot \frac{207,52}{\sqrt{207,52^2 + 183,32^2}} - 2 \cdot R_l \cdot \frac{183,32}{\sqrt{380,46^2 + 183,32^2}} = 0
$$
  
1,50 · R<sub>s</sub> - 0,87 · R<sub>l</sub> = 0
Temos, então, duas equações e duas incógnitas. Resolvendo este sistema, determinamos o valor de R<sub>S</sub> e R<sub>I</sub>:

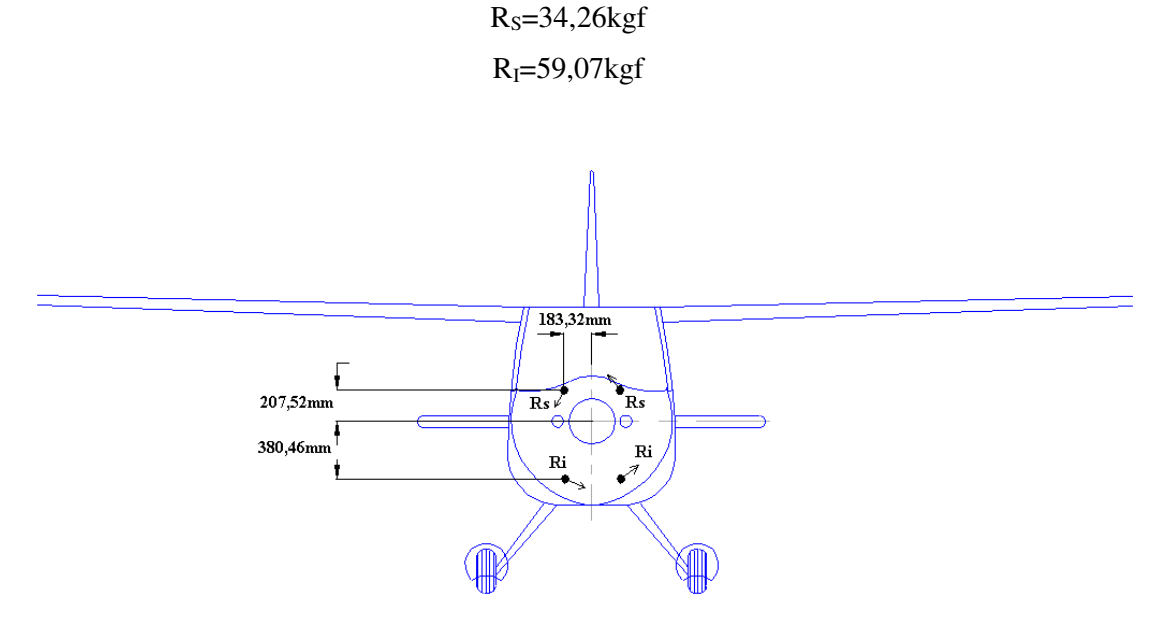

**Figura 4** Reações do berço do motor devido ao torque do motor

Decompondo estas forças em cargas verticais e laterais, temos:

$$
R_{LS} = 34,26kgf \cdot \frac{207,52}{\sqrt{207,52^2 + 183,32^2}} = 25,68kgf
$$
  
\n
$$
R_{VS} = 34,26kgf \cdot \frac{183,32}{\sqrt{207,52^2 + 183,32^2}} = 22,68kgf
$$
  
\n
$$
R_{LI} = 59,07kgf \cdot \frac{183,32}{\sqrt{183,32^2 + 380,46^2}} = 25,64kgf
$$
  
\n
$$
R_{VI} = 59,07kgf \cdot \frac{380,46}{\sqrt{183,32^2 + 380,46^2}} = 53,21kgf
$$

As cargas verticais de inércia e as de torque no motor calculadas devem ser aplicadas simultaneamente na fuselagem.

### **2) Cargas Laterais no Berço do Motor**

O parágrafo FAR-PART 23.363 determina que uma carga de inércia lateral, com fator um fator de carga mínimo de 1,33, deve ser aplicada no berço do motor. Sendo assim, a carga lateral aplicada no berço do motor do RLF-Guaxinin é:

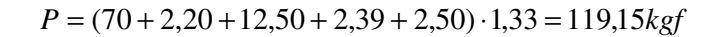

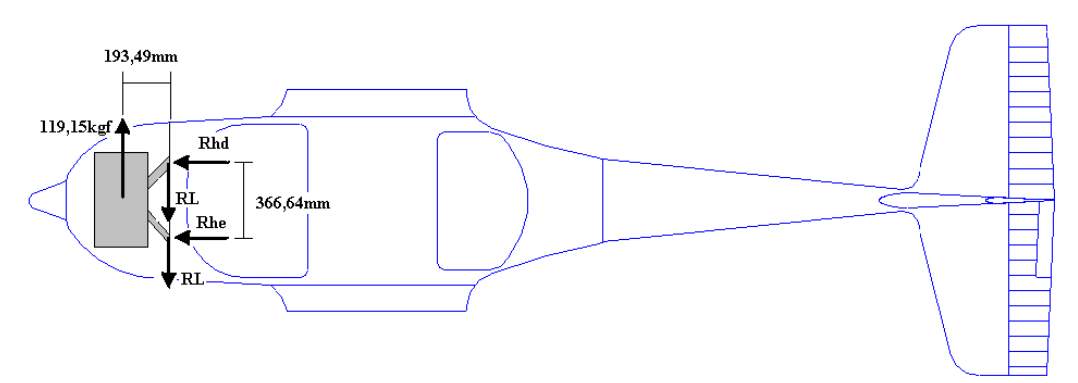

**Figura 5** Reações laterais do berço do motor na fuselagem

### **2.1 Reações de apoio na Fuselagem**

As reações de apoio do berço do motor na fuselagem devido à carga lateral são ilustradas na figura 5.

Temos:

Cargas Horizontais:

$$
119,15 \cdot 193,49 = R_{HD} \cdot 366,64
$$

$$
R_{HD} = -R_{HE} = 62,88kgf
$$

Cargas Verticais:

$$
R_L = \frac{111,17}{2} = 59,58kgf
$$

#### **Parte 5**

# **Cargas nos Comandos**

### **CARGAS NOS COMANDOS:**

As cargas nos sistemas de comando serão determinadas em concordância aos parágrafos FAR-PART 23.391 até JAR-VLA 415.

### **1- CARGAS NO SISTEMA DE COMANDO DO PROFUNDOR**

As cargas no profundor devem ser investigadas para os casos de carregamento de manobra e rajada. Para o caso específico da aeronave Guaxinim, as cargas devido às manobras são maiores do que as referêntes à rajada. Dessa maneira, o dimensionamento do profundor e seus sistemas de comando, quanto às cargas aerodinâmicas, deverá ser feito em relação às cargas de manobra na empenagem horizontal.

O valor da carga no profundor (P<sub>prof</sub>) pode ser calculada utilizando-se da equação 1.1 abaixo:

$$
P_{\text{prof}} = P_{\text{EH}} \times \frac{C}{C + C} \text{ (eq. 1.1)}
$$

onde:

 $P_{EH}$  = Carga máxima na empenagem horizontal;

C'' = relação entre a corda do profundor e a corda da empenagem horizontal;

C' = relação entre a corda do estabilizador e a corda da empenagem horizontal;

Considerando que  $P_{EH} = 528.2$  kg,  $C' = 0.69$ ,  $C'' = 0.31$  e substituindo os valores na equação 1.1, temos que a carga no profundor será:

$$
P_{\text{prof}} = 528.2 \times \frac{0.31}{0.69 + 0.31} = 163.7 \text{ kgf}
$$

O parágrafo FAR-PART 23.395 (a) prevê que o dimensionamento dos sistemas de comando deve ser feito com uma carga igual a 125% da carga limite calculada para superfícies de comando. Assim, a carga para o dimensionamento do sistema é calculada utilizando-se a equação 1.2 abaixo:

$$
P_{\text{prof}} = 163.7 \times 1.25 = 204.6 \,\text{kgf} \text{ (eq. 1.2)}
$$

Uma vez que a distribuição de carga na empenagem é triangular, a aplicação da carga deve ser feita no baricentro desta, ou seja, a um terço da corda do profundor à partir da articulação.

Uma vez que a corda do profundor da aeronave Guaxinim é igual 0,3m, podemos considerar que.

$$
\sum M = 0 \Rightarrow 204, 6 \times 0.1 = R1 \times 0.16 \Rightarrow R1 = 127, 9 \text{ kgf} \therefore R2 = R3 = 127, 9 \text{ kgf} \text{ (eq. 1.3)}
$$

$$
\sum M = 0 \Rightarrow 127.9 \times 0.16 = Px \times 0.465 \Rightarrow 44.0 \text{ kgf}
$$
 (eq. 1.4)

Para equilibrar a carga aerodinâmica limite na empenagem horizontal, o piloto estará aplicando então, sobre o manche, uma força de 44,0 kgf. Uma vez que , para abaixo de 167 lbs (75,5 kg) não há a necessidade de dimensionamento do sistema (FAR-PART 23.397 (b)), podemos considerar como força atuante no profundor o valor encontrado acima, que foi 204,6 kgf.

### **2- CARGAS NO SISTEMA DE COMANDO DO LEME DE DIREÇÃO:**

O valor limite definido pela carga de manobra calculado para a empenagem vertical na aeronave Guaxinim foi de 220,4 kgf. Utilizando-se da equação 2.1 abaixo, podemos calcular o valor da carga no leme.

$$
P_{\text{leme}} = P_{\text{EV}} \times \frac{C^{\prime\prime}}{C^{\prime} + C^{\prime\prime}} \quad \text{(eq. 2.1)}
$$

onde:

PEV = Carga máxima na empenagem vertical; C'' = relação entre a corda do leme e a corda da empenagem vertical; C' = relação entre a corda do estabilizador vertical e a corda da empenagem vertical;

Considerando que  $P_{EV} = 220.4$  kg,  $C' = 0.54$ ,  $C'' = 0.46$  e substituindo os valores na equação 2.1, temos que a carga no leme será:

$$
P_{\text{prof}} = 220.4 \times \frac{0.46}{0.54 + 0.46} = 101.4 \,\text{kgf}
$$

De acordo com o requisito FAR-PART 23.395 (a), a carga a ser considerada (carga limite) para o dimensionamento do sistema deve ser 125% da carga anteriormente calculada. Portato, temos que:

$$
P_{\text{prof}} = 101,4 \times 1,25 = 126,7 \,\text{kgf} \text{ (eq. 2.2)}
$$

fazendo-se o equilíbrio de momentos, temos que:

$$
\sum M = 0 \Rightarrow 126,7 \times 0,1 = R1 \times 0,100 \Rightarrow R1 = 126,7 kgf \text{ (eq. 2.3)}
$$
  

$$
\sum M = 0 \Rightarrow 126,7 \times 0,100 = P \times 0,275 \Rightarrow 46,1 kgf \text{ (eq. 2.4)}
$$

Para equilibrar a carga aerodinâmica limite na empenagem vertical, o piloto estará aplicando então, sobre os pedais, uma força de 46,1 kgf. Uma vez que , para abaixo de 200 lbs (90,7 kg) não há a necessidade de dimensionamento do sistema (FAR-PART 23.397 (b)), podemos considerar como força atuante no leme o valor encontrado acima, que foi 126,7 kgf.

### **Parte 6**

# **Cargas na Fuselagem**

### **Cargas na Fuselagem**

Para o cálculo das cargas na fuselagem, esta é dividida em dois segmentos; a porção anterior e a posterior. Esta divisão é feita nas cavernas de ligação da asa com a fuselagem.

### **1)Cargas Na Porção Anterior Da Fuselagem**

As cargas na porção anterior da fuselagem podem ser resumidas em:

- Cargas verticais de inércia devido ao peso da fuselagem e aos diversos componentes instalados nesta região, combinadas com as cargas de torque do motor;
- Cargas laterais transmitidas pelo berço do motor.

### **1.1 Cargas Verticais de Inércia**

Para a determinação das cargas verticais de inércia, consideramos a mesma distribuição de massa dos componentes apresentadas nos cálculos do Passeio do Centro de Gravidade. A figura x.1 ilustra esta distribuição, para as duas configurações da aeronave: triciclo e convencional.

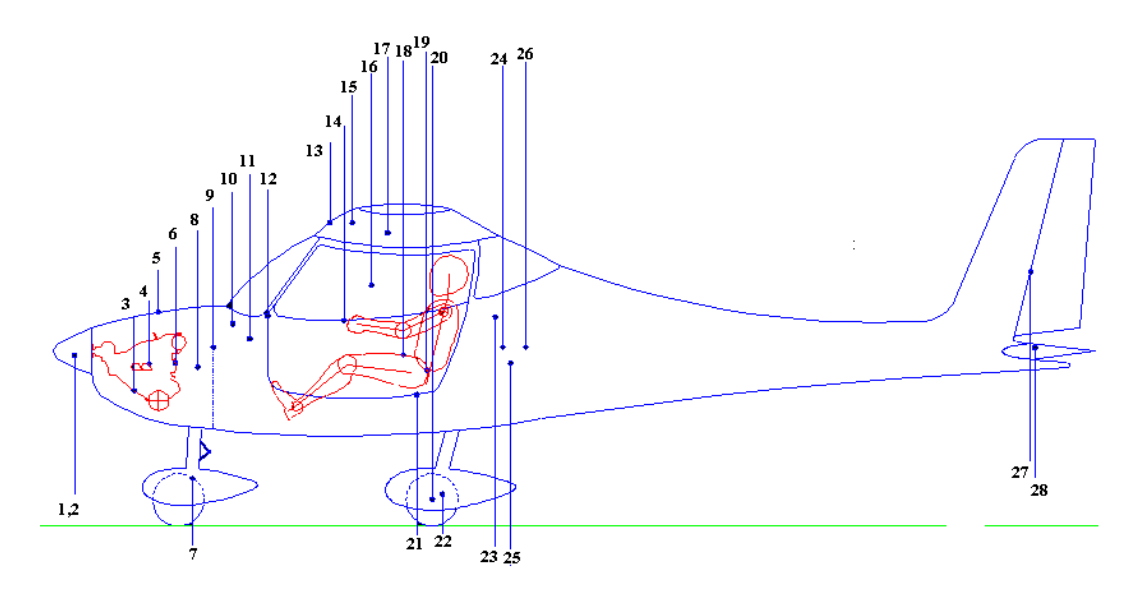

**Figura 1** Componentes da fuselagem – versão triciclo

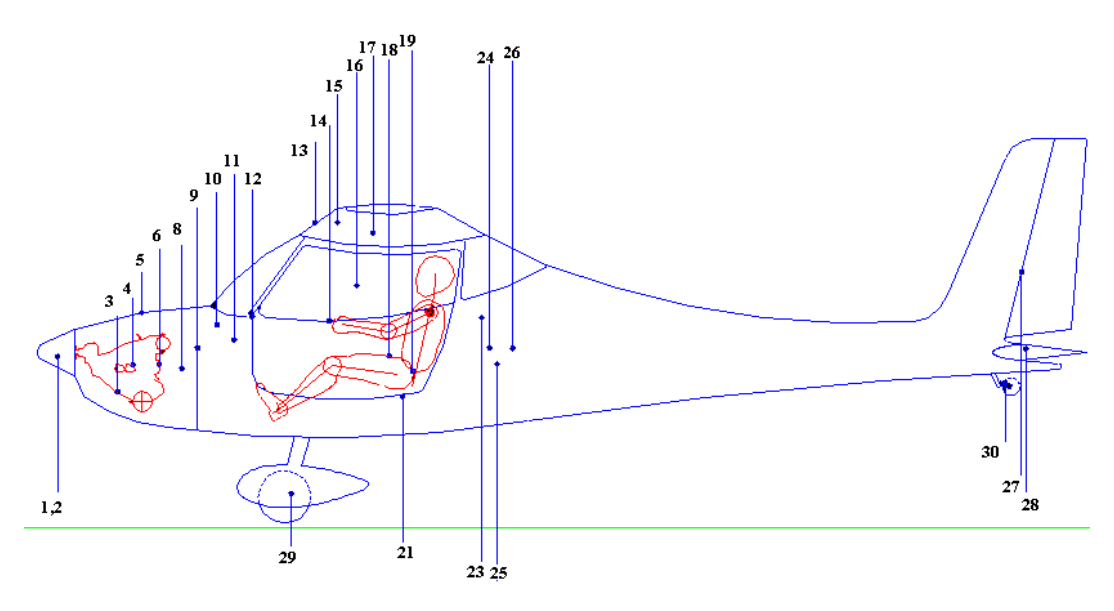

**Figura 2** Componentes da fuselagem – versão convencional

Na parte anterior da fuselagem, os componentes que realmente devem provocar cargas consideráveis na fuselagem são o motor e a triquilha, na configuração triciclo. Na convencional, serão considerados, o motor e o trem principal.

A inércia do motor e seus acessórios, bem como as cargas devido ao torque do motor já foram calculadas e devem ser aplicadas na fuselagem conforme as figuras 4.3 e 4.4.

As cargas atuantes na triquilha(versão triciclo) e no trem principal(versão convencional) foram determinadas nos cálculos de Trem de Pouso.

### **1.2 Cargas Laterais Transmitidas Pelo Berço do Motor**

Estas cargas já foram determinadas e devem ser aplicadas na fuselagem de acordo com a figura 4.5.

### **1.3 Cargas Verticais aplicadas na triquilha**

A carga máxima a ser considerada na triquilha, como calculado no item 5.4, é de 937,16 kgf.

### **1.4 Cargas Verticais aplicadas no trem principal**

As cargas verticais devido as cargas no trem de pouso principal é de 1057,35 kgf, como calculado no item 5.2.

### **2 Cargas Na Porção Posterior Da Fuselagem**

As principais cargas na porção posterior da fuselagem são:

- Cargas verticais de inércia devido aos pesos da fuselagem, dos tripulantes e de outros componentes, adicionada da carga de empenagem durante manobra simétrica considerando o mesmo fator de carga utilizado para as cargas de inércia:
- Cargas da bequilha, na configuração trem de pouso convencional;
- Cargas do trem de pouso principal, na configuração triciclo
- Cargas das empenagens horizontal e vertical.

### **2.1 Cargas Verticais de Inércia**

As tabelas 1 e 2 apresentam o peso e a posição de cada componente em relação a caverna anterior da junção entre a asa e a fuselagem. O fator de carga para esses cálculos é +3,8.

### Versão Convencional

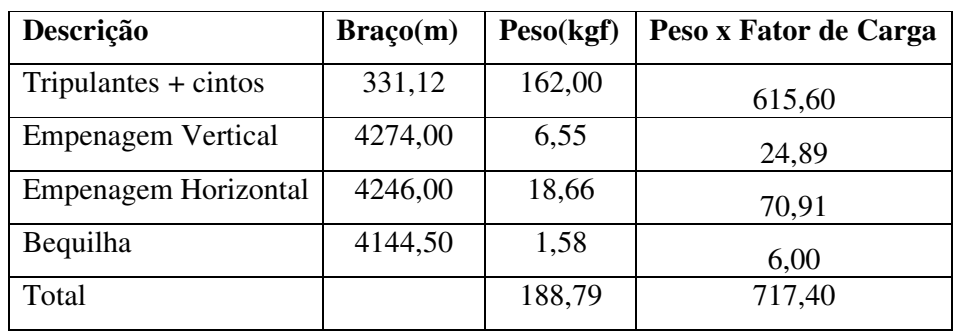

**Tabela 1** Massas concentradas na porção posterior da fuselagem – versão convencional

Versão Triciclo

**Tabela 2** Massas concentradas na porção posterior da fuselagem – versão triciclo

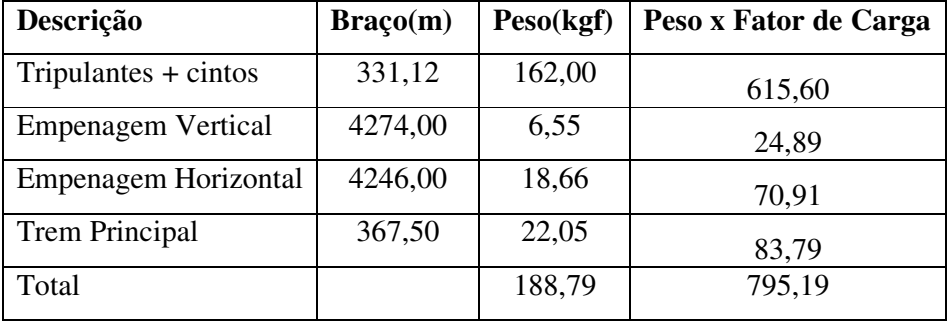

Além dessas cargas, deve-se considerar, também as cargas na empenagem horizontal quando a aeronave estiver executando manobras com os fatores de carga equivalentes, no caso, 3,8. Dos cálculos de cargas na empenagem horizontal, temos que as cargas limites na empenagem horizontal executando manobras com fatores de carga máxima é -67,8kgf

kgf para manobras positivas. Para calcularmos as reações nos apoios dessa empenagem, adotamos o seguinte procedimento:

Observando a figura 3, temos:

$$
S_1 = \frac{360 \cdot w}{2} = 120 \cdot w
$$

$$
S_2 = \frac{240 \cdot w}{2} = 120 \cdot w
$$

$$
S_1 + S_2 = -67,8 \text{ kg}
$$

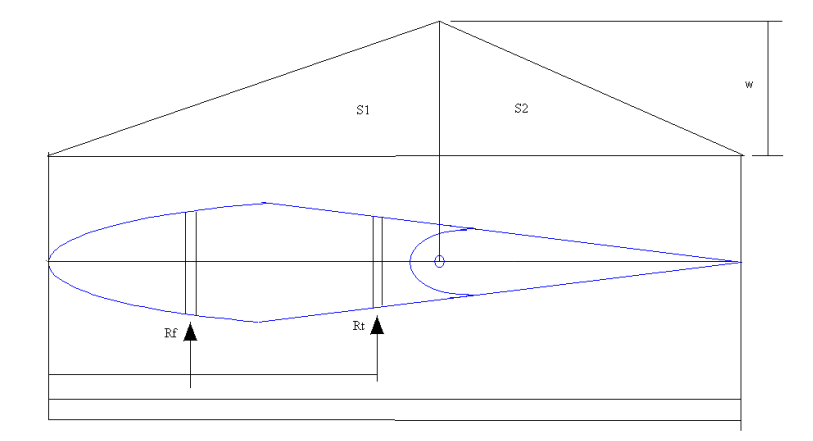

**Figura 3** Distribuição de carga na empenagem horizontal

Resolvendo este sistema, obtemos os seguintes resultados:

$$
S_1 = -40,68kgf
$$

$$
S_2 = -27,12kgf
$$

$$
w = 0,226kgf/mm
$$

O somatório das forças na direção vertical deve ser igual a zero; então:

$$
\Sigma F = R_F + R_T + S_1 + S_2 = 0
$$
  

$$
R_F + R_T = -S_1 - S_2 = 67,8kgf
$$

O somatório dos momentos também deve ser zero:

$$
\Sigma M = 119,12R_F + 281,64R_T + 240,00S_1 + 440,00S_2 = 0
$$
  

$$
\Sigma M = 119,12R_F + 281,64R_T + 240 \cdot (-40,68) + 440 \cdot (-27,12) = 0
$$

$$
\Sigma M = 119,12R_F + 281,64R_T = 21696 \text{kg}f \cdot \text{mm}
$$

Temos, então, um sistema linear:

$$
R_F + R_T = -S_1 - S_2 = 67,8kgf
$$
  
119,12 $R_F$  + 281,64 $R_T$  = 21696kgf · mm

Sua solução nos fornece:

$$
R_F = -16,00kgf
$$

$$
R_T = 83,80kgf
$$

Estas cargas são aplicadas nos pontos de fixação da empenagem horizontal

### **2.2 Cargas Verticais Aplicadas Na Bequilha(versão convencional)**

A carga máxima a ser aplicada na bequilha é de 356,47 kgf, como calculado no item 5.2.2.

### **2.3 Cargas Verticais Aplicadas No Trem Principal(versão triciclo)**

No item 5.2.3 estas cargas foram calculadas. A carga máxima que ocorrerá no trem principal na versão triciclo é de 2114,7kgf.

### **2.4 Cargas Devido às Cargas Na Empenagem Horizontal**

Estas cargas foram calculadas no item Cargas Na Empenagen Horizontal. As cargas simétricas e assimétricas positivas e negativas devem ser analisadas.

### **2.5 Cargas Devido às Cargas Na Empenagem Vertical**

Estas cargas foram calculadas no item Cargas Na Empenagem Vertical. Elas devem seanalisadas atuando nas duas direções.

# Dimensionamento Estrutural

# **Dimensionamento da Asa**

# **1.Calculo Estrutural da Longarina**

*Calculo da mesa pela resistência:*

$$
\sigma = \frac{M_f y}{J}
$$

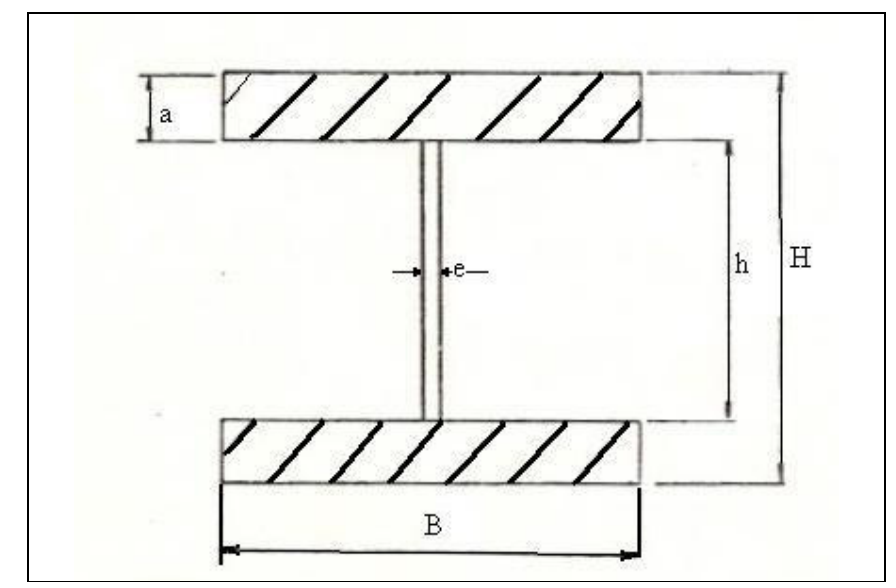

Figura 1: Perfil em I da longarina

$$
\frac{B}{a} = 8
$$
  
\n
$$
J = \frac{B}{12} (H^3 - h^3)
$$
  
\n
$$
J = \frac{B}{768} (H^4 - 12HB^3 + 48B^2H^2)
$$

J – é o momento de inércia M – obtido dos cálculos de carga  $\sigma = \sigma$ <sub>adm</sub> $= 12$  kgf/mm<sup>2</sup>

Segundo Barros este valor de  $\sigma$  <sub>adm.</sub> Poderia ser ate de 25 kgf/mm<sup>2</sup>

$$
\sigma_r = (F_s) \cdot (F_Q) \cdot \sigma_{\text{adm.}}
$$

Onde:

FQ é o fator de qualidade do material FS é o fator de segurança básico

 $(F_s)$  $(F_{\overline{Q}})$   $\cdot$   $\sigma_{_{adm.}}$  $F_s$ ) =  $\frac{G_r}{(F_o) \cdot G}$  $F_s$ ) =  $\frac{G_r}{(F_a) \cdot \sigma}$ σ ⋅ =  $\sigma_r$  = 43,9 kgf/mm<sup>2</sup>  $FQ = 1,15$  $FS = 3,18$  $(H^4 - 12HB^3 + 48B^2H^2)$ *adm*  $\frac{B}{\epsilon_0}$  $\left(H^4 - 12HB^3 + 48B^2H^2\right) = \frac{My^3}{2\epsilon_0}$  $^{4}-12HB^{3}+48B^{2}H^{2} = \frac{N}{\sigma}$ 768

$$
y = \frac{H}{2}
$$

 $\sigma = 1200$ *kgf* /  $cm<sup>2</sup>$ 

$$
B^4 - 12HB^3 + 48B^2H^2 - \frac{MH}{3,125} = 0
$$

| X[m] | M[kgf.cm] | H[mm] | B[mm] | a[mm] |
|------|-----------|-------|-------|-------|
| 0.00 |           | 82    | 10    | 1.3   |
| 0.37 | 122.4566  | 87    | 13    | 1.6   |
| 0.73 | 627.3972  | 92    | 42    | 5.3   |
| 1.10 | 1680.51   | 97    | 66    | 8.3   |
| 1.46 | 3334.3.93 | 102   | 80    | 10.0  |
| 1.83 | 5635.378  | 107   | 92    | 11.5  |
| 2.19 | 8623.467  | 112   | 104   | 13.0  |
| 2.56 | 12331.55  | 117   | 114   | 14.3  |
| 2.92 | 16787.52  | 122   | 124   | 15.5  |
| 3.29 | 22016.13  | 127   | 133   | 16.6  |
| 3.65 | 28039.22  | 132   | 142   | 17.8  |
| 4.03 | 34875.35  | 138   | 150   | 18.8  |

Tabela 1: largura altura da longarina e altura da mesa ao longo envergadura

### *Verificação da flecha máxima:*

Sabe-se que a flecha máxima de viga de igual resistência (todas as seções sob as mesmas tensões) com carga distribuída ao longo da mesma, corresponde aproximadamente à flecha de uma viga de seção constante quando solicitada por um único momento aplicado em sua extremidade.

Condição: ambas as vigas de mesmo material, seção da viga de seção constante igual a seção na raiz da viga de igual resistência e momento na extremidade da viga de seção constante igual ao momento na raiz na viga de igual resistência

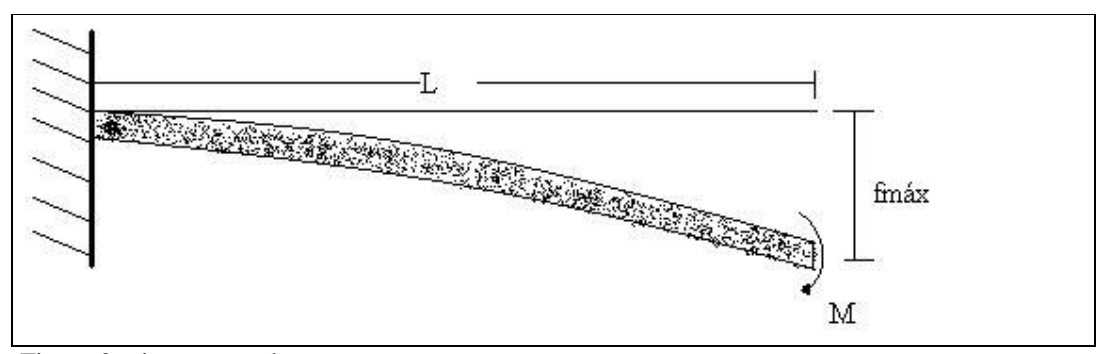

Figura 2: viga engastada

$$
f_{\text{max}} = \frac{ML^2}{2EJ}
$$

$$
M = \frac{\sigma \cdot J}{H/2}
$$

Logo:

$$
f_{\text{max}} = \frac{\sigma L^2}{EH}
$$

Onde:

 $\sigma = \sigma_{\text{adm}} = 1200 \text{ kgf/cm}^2$  $E = 350.000$  kgf/cm<sup>2</sup>  $L = 403$  cm  $H = 14$  cm

 $f_{max} = 0,39$  cm

*Calculo do numero de fios de "roving" por mesa (Z)*

$$
Z = \frac{F}{F^*\left[1 + \left(\frac{1 - \Psi}{\Psi}\right)\frac{\gamma_v}{\gamma_r}\right]}
$$

 $Z - n<sup>o</sup>$  de fios de roving por mesa

 $F$  – seção reta da peça, após laminação (cm $^2$ )

 $F^*$  - seção reta de um roving, após laminado laminação (cm<sup>2</sup>)

Ψ − teor de vidro, em peso.

γ<sup>v</sup> – peso especifico do vidro

 $γ<sub>r</sub>$  – peso especifico da resina

O "roving" utilizado será o "Advantex**® Owens Corning**111A" e para este temos:

 $F^* = 0,0029$  cm<sup>2</sup>  $F = B.a$  (área da mesa em cm<sup>2</sup>)  $\Psi = 0.6$  $\gamma v = 2{,}55 \text{ p/cm}^3$  $\gamma r = 1{,}15 \text{ p/cm}^3$ 

Sendo assim:

 $Z = 1,41 \cdot B \cdot a$ 

E a partir da equação geramos a seguinte tabela:

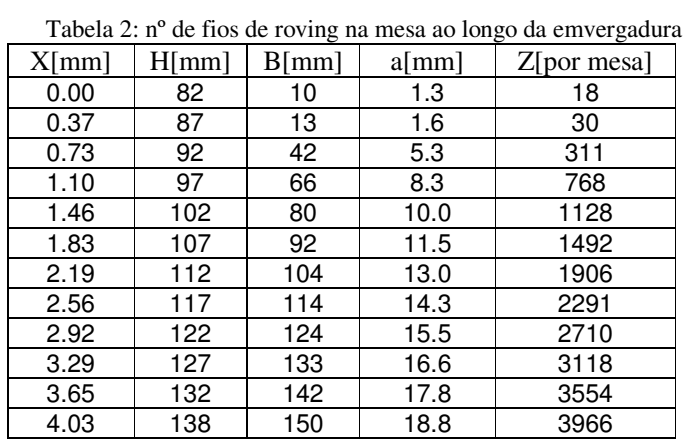

*Dimensionamento da alma:*

$$
\tau = \frac{Q}{S_{alma}}
$$
  
\n
$$
S_{alma} = e \cdot h
$$
  
\n
$$
h = H - a
$$
  
\n
$$
S_{alma} = e \cdot (H - a)
$$

$$
\tau = \frac{Q}{e \cdot (H - a)}
$$

$$
\tau_{\rm adm} = 3.0 \text{kgf / mm}^2
$$

$$
\tau = \tau_{adm} = 3,0kgf / mm^2
$$

$$
e = \frac{Q}{3(H - a)}
$$

| rabela 5: espessura da alma em função da emvergadura |          |       |          |       |  |  |  |  |
|------------------------------------------------------|----------|-------|----------|-------|--|--|--|--|
| $X$ [mm]                                             | Q[kgf]   | H[mm] | $a$ [mm] | e[mm] |  |  |  |  |
| 0.00                                                 |          | 82    | 1.3      | 0.0   |  |  |  |  |
| 0.37                                                 | 66.8504  | 87    | 1.6      | 0.3   |  |  |  |  |
| 0.73                                                 | 208.8023 | 92    | 5.3      | 0.8   |  |  |  |  |
| 1.10                                                 | 366.1039 | 97    | 8.3      | 1.4   |  |  |  |  |
| 1.46                                                 | 536.7689 | 102   | 10.0     | 1.9   |  |  |  |  |
| 1.83                                                 | 719.3646 | 107   | 11.5     | 2.5   |  |  |  |  |
| 2.19                                                 | 911.8666 | 112   | 13.0     | 3.1   |  |  |  |  |
| 2.56                                                 | 1112.419 | 117   | 14.3     | 3.6   |  |  |  |  |
| 2.92                                                 | 1320.141 | 122   | 15.5     | 4.1   |  |  |  |  |
| 3.29                                                 | 1534.216 | 127   | 16.6     | 4.6   |  |  |  |  |
| 3.65                                                 | 1753.856 | 132   | 17.8     | 5.1   |  |  |  |  |
| 4.03                                                 | 1978.063 | 138   | 18.8     | 5.6   |  |  |  |  |

Tabela 3: espessura da alma em função da emvergadura

### *Determinação do numero de camadas do laminado:*

A alma será construída em sanduíche de, vibra de vidro/ espuma de PVC/ vibra de vidro. O numero de camadas de tecidos em cada lado da alma é dado por:

$$
N^{\circ} \, camadas = \frac{e}{2t}
$$

Onde t é a espessura de uma camada de tecido de fibra de vidro pos laminação. Admitindo-se uma composição de 60% de vibra e 40 % de resina temos a seguinte densidade para o conjunto.

$$
\gamma = \frac{1}{\frac{\% \text{video}}{w} + \frac{\% \text{resin } a}{w}}
$$

 $\gamma_{v}$  – peso especifico do vidro = 2,55g/cm<sup>3</sup>

 $\gamma_r$  – peso especifico da resina epox. = 1,15g/cm<sup>3</sup>

Então:  $\gamma = 171$  g/cm<sup>3</sup> A espessura de uma camada de laminado e dado por.

$$
t = \frac{P}{A \cdot \gamma}
$$

P – peso do laminado A – área do laminado γ − densidade do laminado

Sendo P1 o peso do tecido e x/100 sua participação em peso no laminado, temos:

$$
P = \frac{P1}{x/100} \rightarrow \frac{x}{100} = \frac{60}{100} = 0,60
$$
  

$$
P = \frac{P1}{0.6}
$$

Considerando uma área de referencia  $A = 1$  cm<sup>2</sup>:

$$
t = \frac{P1}{1 \cdot 1,71} \therefore t = \frac{P1}{1,03}
$$

Para o tecido OWENS 1 temos que P $1 = 0.03$  g/cm<sup>2</sup> Então t =  $0,292$  mm

Para o tecido OWENS 2temos que P $1 = 0.018$  g/cm<sup>2</sup> Então t =  $0,175$  mm

| X[m] | e[mm] | N <sup>°</sup> camadas cada lado | N <sup>o</sup> camadas cada |
|------|-------|----------------------------------|-----------------------------|
|      |       | <b>ASAVID 581</b>                | lado ASAVID 628             |
| 0.00 |       | 2                                | 2                           |
| 0.37 | 0.3   | 2                                | 2                           |
| 0.73 | 0.8   | 2                                | 2                           |
| 1.10 | 1.4   | 2                                | 4                           |
| 1.46 | 1.9   | 3                                | 6                           |
| 1.83 | 2.5   | 4                                |                             |
| 2.19 | 3.1   | 5                                | 9                           |
| 2.56 | 3.6   | 6                                | 10                          |
| 2.92 | 4.1   |                                  | 12                          |
| 3.29 | 4.6   | 8                                | 13                          |
| 3.65 | 5.1   | 9                                | 15                          |
| 4.03 | 5.6   | 10                               | 16                          |

Tabela 3 nº de camadas de tecido de fibra de vidro

Obs: o numero mínimo de camadas é dois de cada lado e o tecido disposto 45°/135º

### *Resumo:*

Longarina de fibra de vidro em I: mesa de "roving" e alma de sanduíche de fibra de vidro com espuma de PVC.

### *Mesa:*

Tensão admissível para o laminado de "roving" para as mesas:  $\sigma$  <sub>adm</sub> = 12 kgf/mm<sup>2</sup> Largura da mesa: 10 mm na ponta ate 412 mm na raiz Altura da mesa: 1,3 mm na ponta ate 51,5 mm na ponta Flecha máxima: 4 mm Numero de fios por mesa: 18 na ponta ate 29.917 na raiz

### *Alma:*

Tensão admissível do tecido:  $\tau_{\text{adm}} = 3.0 \text{kg} \text{f} / \text{mm}^2$ Espessura da alma: 1,2 mm na ponta ate 7,6 mm na raiz Espessura do tecido ASAVID.581 (utilizado):  $t = 0.3$  mm Numero de camadas em cada lado: 2 camadas na ponta ate 13 camadas na raiz

### *Verificação da área de colagem:*

A verificação da área de colagem entre a alma e as mesas serão feitas por dois métodos:

1º) Baseando-se nas forças atuantes nas mesas

2º) Com base na relação entre  $\tau_{\mathit{adm}-\mathit{alma}}$  ∕  $\tau_{\mathit{adm}-\mathit{cola}}$ 

*Verificação da área de colagem em função dos esforços atuantes nas mesas:*

Para um dado intervalo ∆l de uma mesa temos o seguinte diagrama de corpo livre:

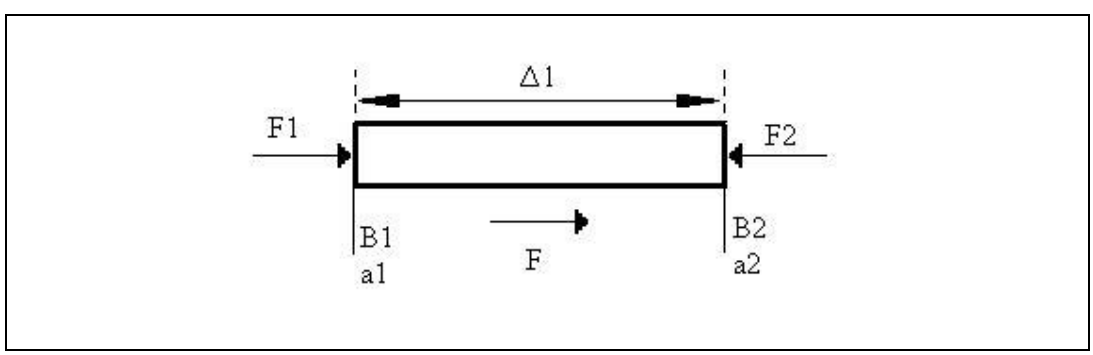

Figura 3: variação do esforço em função da variação do comprimento na longarina

$$
F1 = \sigma_{at} \cdot B_1 \cdot a_1
$$
  
\n
$$
F2 = \sigma_{at} \cdot B_2 \cdot a_2
$$
  
\n
$$
F = F_1 - F_2 = \sigma_{at} \cdot (B_1 a_1 - B_2 a_2)
$$

 $F = \sigma_{at} \Delta Ba$ 

Tendo-se F, a área de colagem entre a alma e a mesa para o intervalo de ∆l, será dado por:

$$
S_{\text{colagem}} = \frac{F}{\sigma_{\text{adm.cola}}}
$$

Onde: *Scolagem* <sup>=</sup> área de colagem

 $\sigma_{\text{adm.cola}} = 0.5 \text{kgf / mm}^2$  (tensão admissível cisalhamento para epóxi)

$$
S_{colagem} = L_{colagem} \cdot \Delta l
$$
  
\n
$$
\begin{cases}\nL_{colagem} = l \argura.colagem \\
\Delta l = comprimento.colagem\n\end{cases}
$$

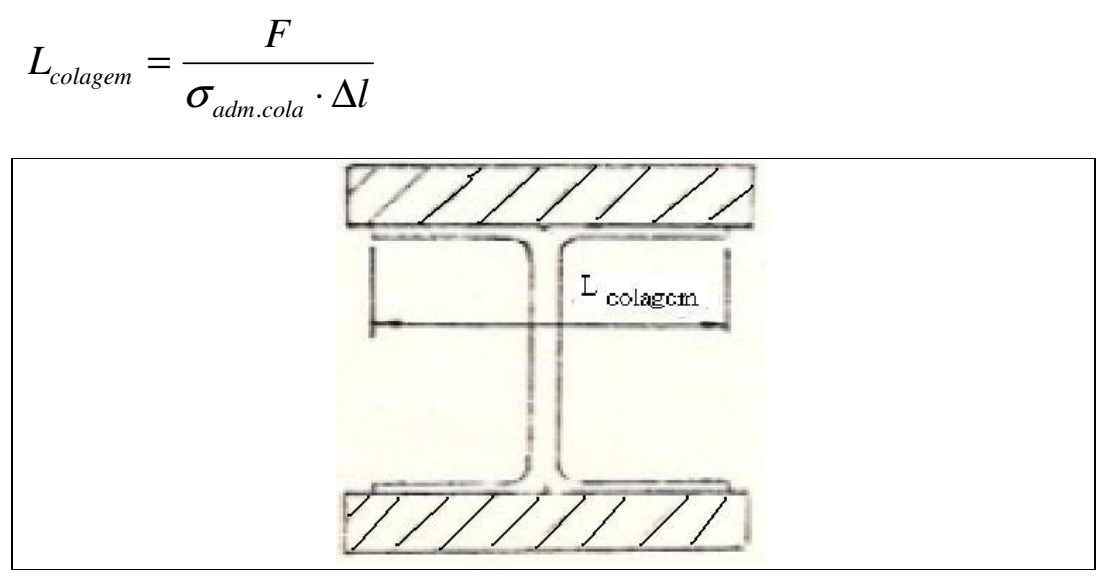

Figura 4: perfil I da longarina e o comprimento de colagem

| X(m) | $\Delta \rm{L}$          | B.a             | --0<br>$\Delta Ba$ | $\tau_{\rm at}$ | -0---<br>$F = \tau_{at}$ | L=F/ $\tau_{\text{adm}}$ $\Delta L$ |
|------|--------------------------|-----------------|--------------------|-----------------|--------------------------|-------------------------------------|
|      | (mm)                     | $\text{mm}^2$ ) | $\text{mm}^2$ )    | $(kgf/mm^2)$    | $\Delta$ Ba (kgf)        | (mm)                                |
| 0.00 | $\overline{\phantom{0}}$ | 12.5            |                    |                 |                          |                                     |
| 0.37 | 370                      | 21.1            | 8.6                | 12              | 104                      | 0.6                                 |
| 0.73 | 370                      | 220.5           | 199.4              | 12              | 2393                     | 12.9                                |
| 1.10 | 370                      | 544.5           | 324.0              | 12              | 3888                     | 21.0                                |
| 1.46 | 370                      | 800.0           | 255.5              | 12              | 3066                     | 16.6                                |
| 1.83 | 370                      | 1058.0          | 258.0              | 12              | 3096                     | 16.7                                |
| 2.19 | 370                      | 1352.0          | 294.0              | 12              | 3528                     | 19.1                                |
| 2.56 | 370                      | 1624.5          | 272.5              | 12              | 3270                     | 17.7                                |
| 2.92 | 370                      | 1922.0          | 297.5              | 12              | 3570                     | 19.3                                |
| 3.29 | 370                      | 2211.1          | 289.1              | 12              | 3470                     | 18.8                                |
| 3.65 | 370                      | 2520.5          | 309.4              | 12              | 3713                     | 20.1                                |
| 4.03 | 370                      | 2812.5          | 292.0              | 12              | 3504                     | 18.9                                |

Tabela 4: comprimento de colagem em função da emvergadura

*Verificação da área de colagem baseando-se em adm*.*alma adm*.*cola* <sup>τ</sup> /<sup>τ</sup> *:*

Temos que:

$$
\tau_{\text{adm.alma}} = 3kgf / mm^2
$$

$$
\tau_{\text{adm.cola}} = 0.5kgf / mm^2
$$

$$
\frac{\tau_{\text{adm.alma}}}{\tau_{\text{adm.cola}}} = \frac{3}{0.5} = 6
$$

309

Então:  $S_{\text{cola}} = 6.S_{\text{alma}}$  ou  $L_{\text{cola}} = 6.e_{\text{alma}}$ 

Tabela 5:comprimento de colagem pela método de comparação entre tenções da cola e da fibra

| X(m) | $e_{\text{alma}}$ (mm) | $L_{\text{cola}}\left(\text{mm}\right)$ |
|------|------------------------|-----------------------------------------|
| 0.00 | 0.0                    |                                         |
| 0.37 | 0.3                    | 1.6                                     |
| 0.73 | 0.8                    | 4.8                                     |
| 1.10 | 1.4                    | 8.3                                     |
| 1.46 | 1.9                    | 11.7                                    |
| 1.83 | 2.5                    | 15.1                                    |
| 2.19 | 3.1                    | 18.4                                    |
| 2.56 | 3.6                    | 21.6                                    |
| 2.92 | 4.1                    | 24.7                                    |
| 3.29 | 4.6                    | 27.7                                    |
| 3.65 | 5.1                    | 30.6                                    |
| 4.03 | 5.6                    | 33.3                                    |

# **2.Ligação asa fuselagem**

*Ligação das longarinas:*

Nos pinos de ligação, situados a 138 mm da linha de centro da aeronave, a força cortante sob  $n = 5$  é:

 $Q = 1978$  kgf

O momento de flexão cai linearmente de 3487,5 kgfm á zero, na espiga da longarina

*Dimensionamento da espiga da longarina*

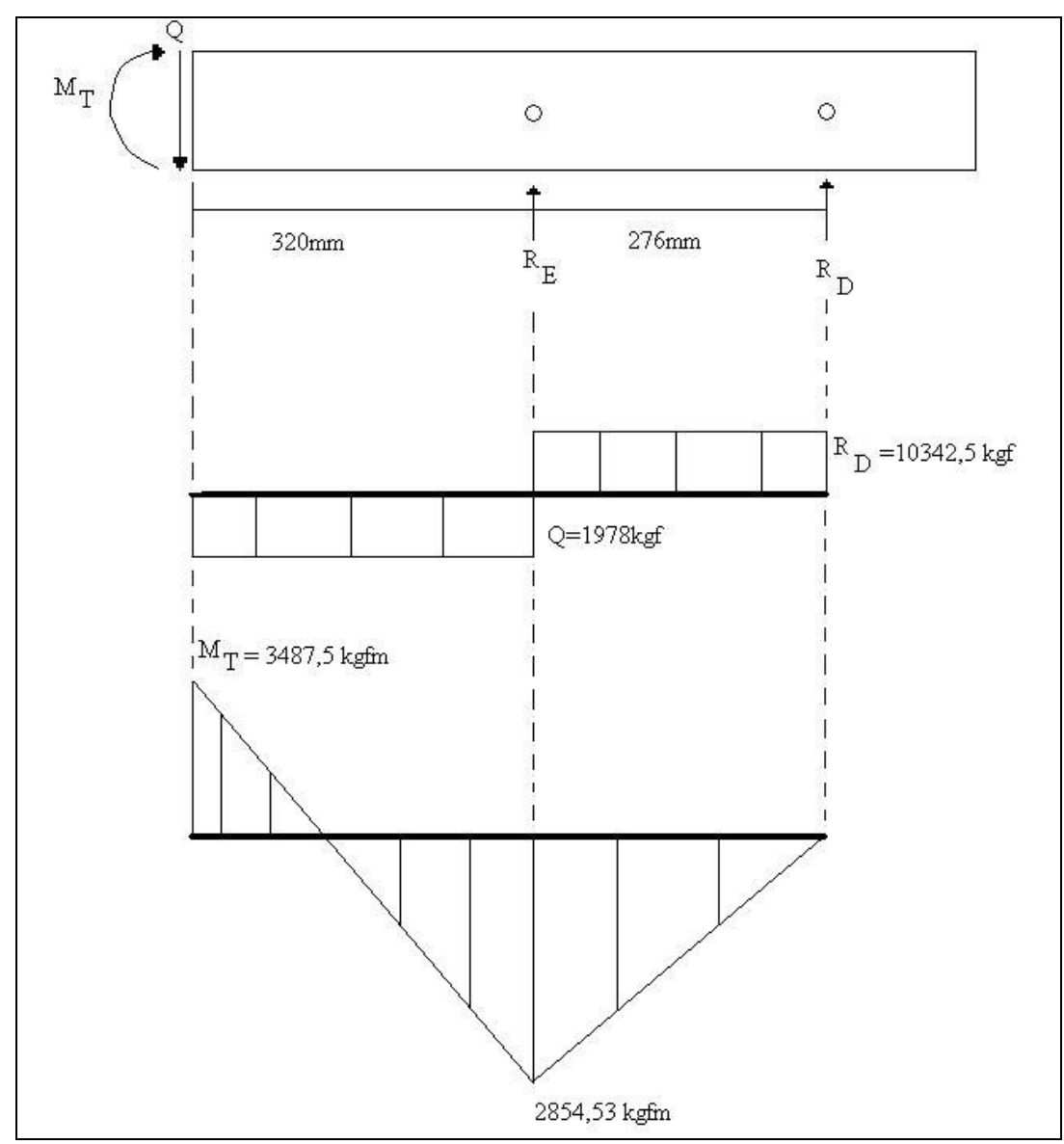

Figura 5: diagrama de esforço cortante e momento no espigão.

Para dimensionar as mesas temos:

$$
\sigma = \frac{M \cdot y}{J} \qquad J = \frac{M \cdot y}{\sigma} \qquad \sigma = 1200 \text{kgf/cm}^2
$$
  

$$
J = 8 \cdot a^3 - 12 \cdot a^2 \cdot H + 6 \cdot a \cdot H^2 \Rightarrow 8 \cdot a^3 - 12 \cdot a^2 \cdot H + 6 \cdot a \cdot H^2 - \frac{M \cdot H}{200 \cdot B} = 0
$$

A espessura total da alma é dada por:

$$
e = \frac{Q}{\tau_{adm}(H - a)} \qquad \tau_{adm} = 3.0 \text{kgf / mm}
$$

| Tabela O. anura das filosas e espessura da anna do espigao. |      |       |      |       |        |       |  |  |
|-------------------------------------------------------------|------|-------|------|-------|--------|-------|--|--|
| $x$ [mm]                                                    | Mt   | H[mm] | B/mm | a[mm] | Q[kgf] | e[mm] |  |  |
| 0                                                           | 3488 | 138   | 150  | 14    | 1978   | 5     |  |  |
| 40                                                          | 2650 | 138   | 150  | 11    | 1978   | 5     |  |  |
| 80                                                          | 1902 | 138   | 150  | 8     | 1978   | 5     |  |  |
| 120                                                         | 1109 | 138   | 150  | 5     | 1978   | 5     |  |  |
| 160                                                         | 317  | 138   | 150  | 3     | 1978   | 5     |  |  |
| 200                                                         | 476  | 138   | 150  | 3     | 1978   | 5     |  |  |
| 240                                                         | 1269 | 138   | 143  | 5     | 1978   | 5     |  |  |
| 280                                                         | 2062 | 138   | 130  | 8     | 1978   | 5     |  |  |
| 320                                                         | 2855 | 138   | 116  | 12.   | 1978   | 5     |  |  |
|                                                             |      |       |      |       |        |       |  |  |
| 360                                                         | 2447 | 138   | 102  | 10    | 10343  | 27    |  |  |
| 400                                                         | 2039 | 138   | 88   | 8     | 10343  | 27    |  |  |
| 440                                                         | 1631 | 138   | 75   | 7     | 10343  | 26    |  |  |
| 480                                                         | 1223 | 138   | 61   | 5     | 10343  | 26    |  |  |
| 520                                                         | 816  | 138   | 47   | 3     | 10343  | 26    |  |  |
| 560                                                         | 408  | 138   | 34   | 3     | 10343  | 26    |  |  |
| 600                                                         | 0    | 138   | 20   | 3     | 10343  | 26    |  |  |

Tabela 6: altura das mesas e espessura da alma do espigão.

### $Z = 1,41 \cdot B \cdot a$

| Tabela 7: numero de fios de roving nas mesas do espigão. |       |          |      |  |  |  |  |
|----------------------------------------------------------|-------|----------|------|--|--|--|--|
| $x$ [mm]                                                 | B[mm] | $A$ [mm] | z    |  |  |  |  |
| 0                                                        | 150   | 14       | 2969 |  |  |  |  |
| 40                                                       | 150   | 11       | 2257 |  |  |  |  |
| 80                                                       | 150   | 8        | 1622 |  |  |  |  |
| 120                                                      | 150   | 5        | 952  |  |  |  |  |
| 160                                                      | 150   | 3        | 635  |  |  |  |  |
| 200                                                      | 150   | 3        | 635  |  |  |  |  |
| 240                                                      | 143   | 5        | 1032 |  |  |  |  |
| 280                                                      | 130   | 8        | 1516 |  |  |  |  |
| 320                                                      | 116   | 12       | 1878 |  |  |  |  |
|                                                          |       |          |      |  |  |  |  |
| 360                                                      | 102   | 10       | 1418 |  |  |  |  |
| 400                                                      | 88    | 8        | 1022 |  |  |  |  |
| 440                                                      | 75    | 7        | 695  |  |  |  |  |
| 480                                                      | 61    | 5        | 421  |  |  |  |  |
| 520                                                      | 47    | 3        | 201  |  |  |  |  |
| 560                                                      | 34    | 3        | 143  |  |  |  |  |
| 600                                                      | 20    | 3        | 85   |  |  |  |  |

*Calculo do numero de camadas de tecido na alma*

Para o tecido ASAVID.581 temos que P1 =  $0.03$  g/cm<sup>2</sup> Então t =  $0,292$  mm

]

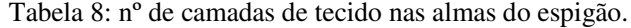

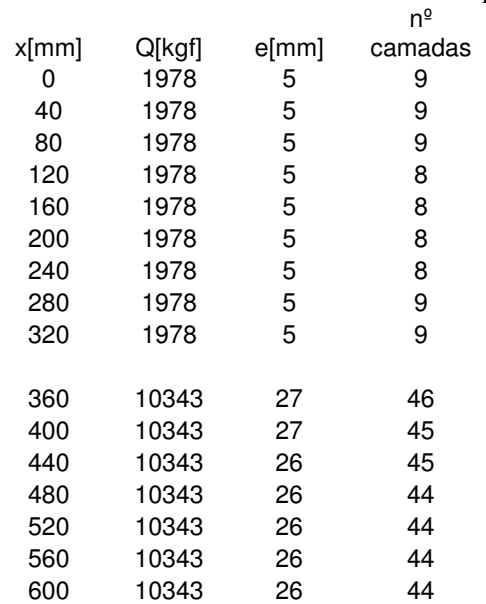

O tecido deve ser disposto à 45º/135º

*Verificação da área de colagem*

*Verificação da área de colagem baseando-se em adm*.*alma adm*.*cola* <sup>τ</sup> /<sup>τ</sup>

 $L_{\text{cola}} = 6.e_{\text{alma}}$ 

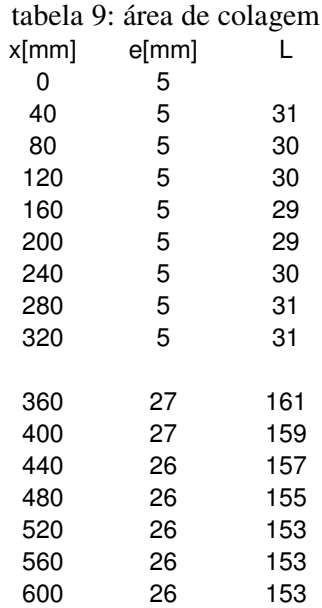

# **3.Dimensionamento da caixa da longarina**

O esforço cortante ao longo da caixa da longarina é constante e igual a 1978 kgf e o momento fletor é igual a 3487,5 kgfm no centro da caixa e decresce linearmente ate zero em as extremidade.

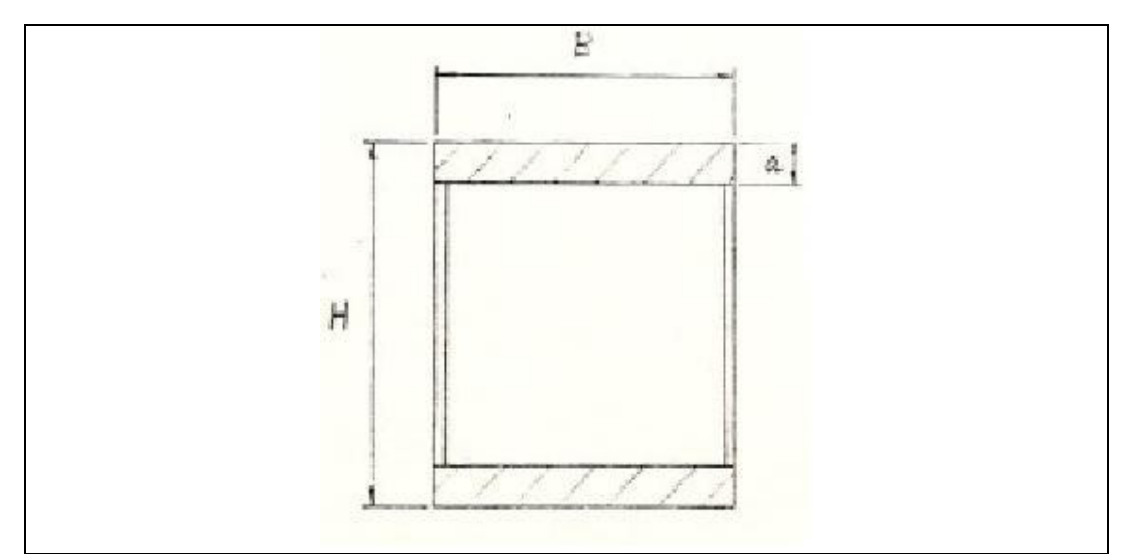

Figura 6: caixa da longarina.

$$
\sigma = \frac{M \cdot y}{J} \qquad y = \frac{H}{2} \qquad J = \frac{B}{12} \left[ H^3 - (H - 2a)^3 \right]
$$

$$
\sigma = \sigma_{\text{adm}} = 12 \, \text{kgf / mm}^2
$$

Desenvolvendo-se as equações anteriores, temos:

$$
8 \cdot a^3 - 12 \cdot a^2 \cdot H + 6 \cdot a \cdot H^2 - \frac{6 \cdot a \cdot H}{\sigma \cdot B} = 0
$$

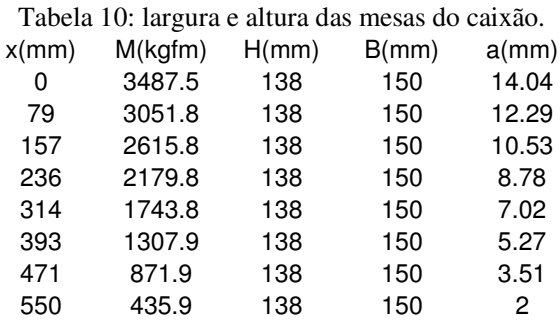

### *Calculo no nº de fios de "roving"*

### $Z = 141.F$  onde  $F = B.a$

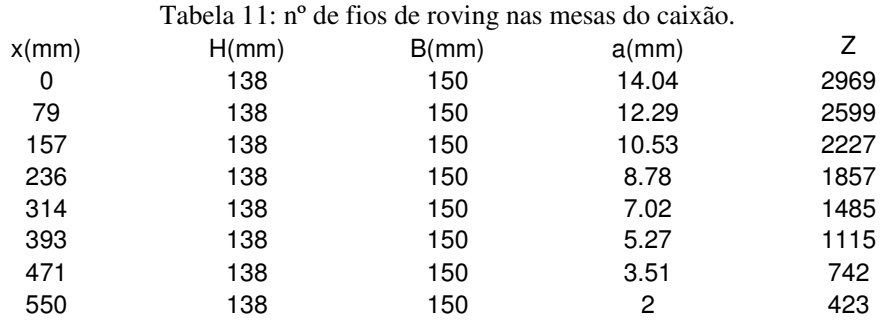

### *Dimensionamento da alma*

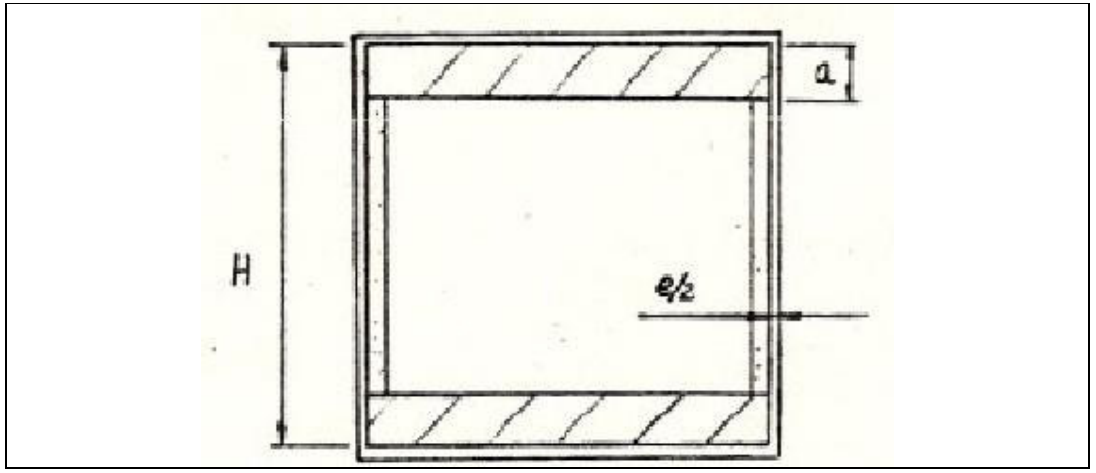

Figura 7: caixão da longarina

$$
\tau = \frac{Q}{s_{\text{alma}}} \qquad S_{\text{alma}} = e \cdot (H - a) \qquad \tau = \frac{Q}{e \cdot (H - a)} \qquad e = \frac{Q}{\tau \cdot (H - a)}
$$

$$
\tau = 3.0 \text{ kgf/mm}^2
$$

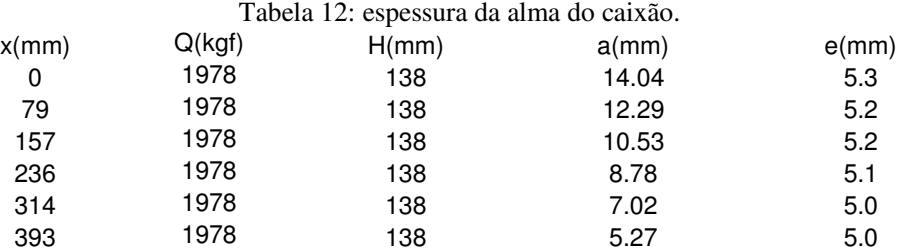

471 1978 138 3.51 4.9 550 1978 138 2 4.8

### *Verificação da área de colagem*

Baseado nos esforços atuantes nas mesas

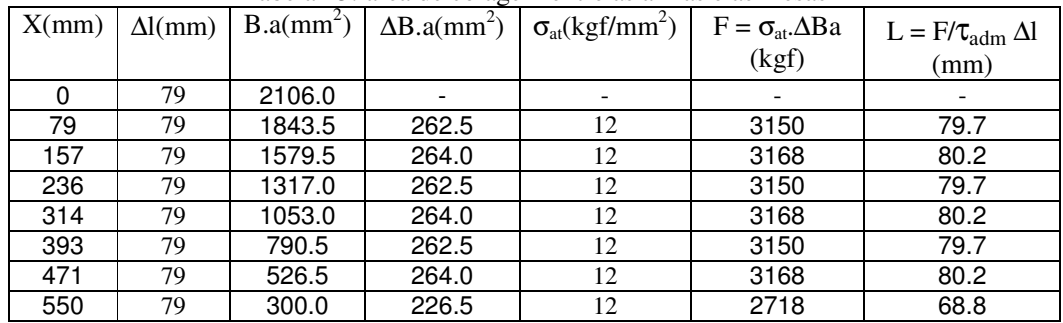

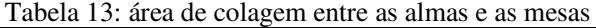

*Verificação da colagem em função de ealma*

### $L_{\text{colagem}} = 6.e_{\text{alma}}$

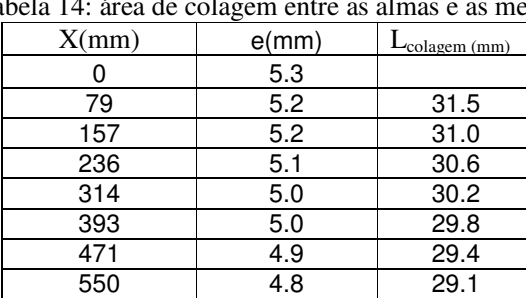

## *Determinação do nºde camadas de laminado*

### $t = 0,292$  mm

o numero de camadas de laminado será dado:

$$
N^{\circ} \, camadas = \frac{e}{2 \cdot t}
$$

Tabela 14: área de colagem entre as almas e as mesas

| X(mm) | $e$ (mm) | $N°$ camadas |
|-------|----------|--------------|
|       | 5.3      |              |
| 79    | 5.2      |              |
| 157   | 5.2      |              |
| 236   | 5.1      |              |
| 314   | 5.0      |              |
| 393   | 5.0      |              |
| 471   | 4.9      |              |
| 550   | 4.8      |              |

Tabela 15: nº de camadas de tecido na alma do caixao

# **4.Calculo do revestimento**

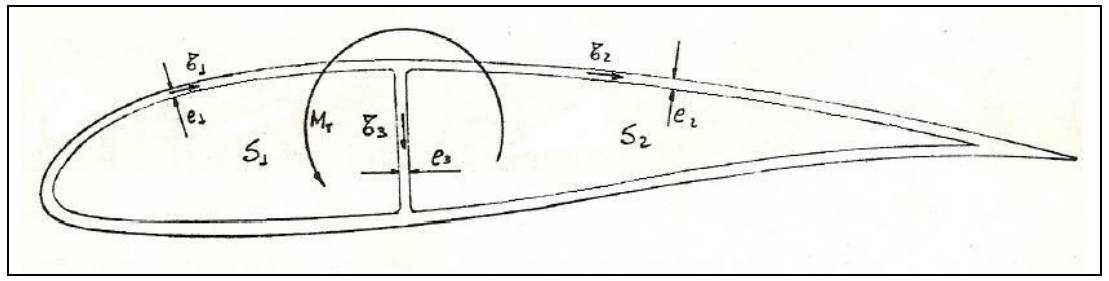

Figura 8: perfil da asa, espessura de revestimento e tenções atuantes

$$
M_T = 2(f_1S_1 + f_2S_2) = 2(\tau_1e_1S_1 + \tau_2e_2S_2)
$$

$$
\tau_1 = \frac{f_1}{e_1}
$$
\n $\tau_2 = \frac{f_2}{e_2}$ \n $\tau_1 = \frac{(f_1 - f_2)}{e_1}$ 

$$
\tau_3 = \frac{1}{e_3} (\tau_1 e_1 - \tau_2 e_2) \to e_1 = e_2 \therefore \tau_3 = \frac{e_1}{e_3} (\tau_1 - \tau_2)
$$

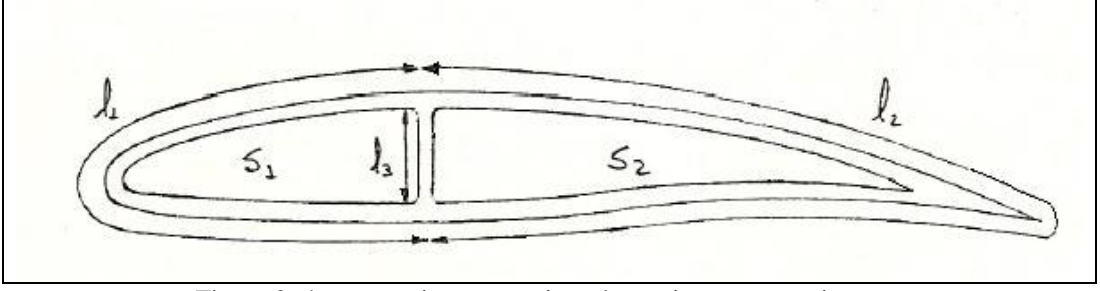

Figura 9: áreas anterior e posterior a longarina e seus perimetros

$$
\frac{1}{S_1}(\tau_1 l_1 + \tau_3 l_3) = \frac{1}{S_2}(\tau_2 l_2 - \tau_3 l_3)
$$

$$
\tau_{1} = \frac{M_{T}}{2e_{1}} \left\{ S_{1} + S_{2} \left[ \frac{\frac{l_{1}}{S_{1}} + \frac{e_{1}}{e_{3}} l_{3} \left( \frac{S_{1} + S_{2}}{S_{1} \cdot S_{2}} \right)}{\frac{l_{2}}{S_{2}} + \frac{e_{1}}{e_{3}} l_{3} \left( \frac{S_{1} + S_{2}}{S_{1} \cdot S_{2}} \right)} \right] \right\}
$$
\n
$$
\tau_{2} = \frac{M_{T}}{2e_{1}} \left\{ S_{2} + S_{1} \left[ \frac{\frac{l_{2}}{S_{2}} + \frac{e_{1}}{e_{3}} l_{3} \left( \frac{S_{1} + S_{2}}{S_{1} \cdot S_{2}} \right)}{\frac{l_{1}}{S_{1}} + \frac{e_{1}}{e_{3}} l_{3} \left( \frac{S_{1} + S_{2}}{S_{1} \cdot S_{2}} \right)} \right] \right\}
$$

$$
\tau_3 = \frac{e_1}{e_3} (\tau_1 - \tau_2)
$$

Tabela 16: características geométricas do perfil ao longo da envergarura e tenções atuantes.

| x(m) | e3(mm) | MT(kgfmm) | S1(mm2) | S2(mm2) | $11$ (mm) | l2(mm) | $13$ (mm) e1,2 |     | $\tau_{_1}$ | $\tau_{_2}$       | $\tau_{3}$ |
|------|--------|-----------|---------|---------|-----------|--------|----------------|-----|-------------|-------------------|------------|
| 0.00 | 1.5    | 2400      | 12725.1 | 28903.6 | 406.4     | 935.9  | 93.2           | 2.0 | 0.015       | 0.014             | 0.000      |
| 0.37 | 1.5    | 10530     | 16366.8 | 34144.1 | 447.7     | 995.9  | 100.8          | 2.0 |             | $0.054$ 0.051     | 0.003      |
| 0.73 | 1.5    | 12470     | 20008.5 | 39384.6 | 489.0     | 1055.8 | 108.4          | 2.0 |             | 0.055 0.051       | 0.005      |
| 1.10 | 1.5    | 14570     | 23650.2 | 44625.2 | 530.3     | 1115.8 | 116.0          | 2.0 | 0.056       | 0.052             | 0.006      |
| 1.46 | 1.9    | 16840     | 27292.0 | 49865.7 | 571.6     | 1175.7 | 123.6          | 2.0 | 0.058       | 0.053             | 0.005      |
| 1.83 | 2.5    | 19270     | 30933.7 | 55106.2 | 612.9     | 1235.6 | 131.2          | 2.0 | 0.060       | 0.054             | 0.004      |
| 2.19 | 3.1    | 21480     | 34575.4 | 60346.7 | 654.3     | 1295.6 | 138.8          | 2.0 |             | 0.060 0.054 0.004 |            |
| 2.56 | 3.6    | 23390     | 38217.2 | 65587.3 | 695.6     | 1355.5 | 146.4          | 2.0 | 0.060       | 0.054             | 0.003      |
| 2.92 | 4.1    | 25390     | 41858.9 | 70827.8 | 736.9     | 1415.5 | 154.0          | 2.0 | 0.060       | 0.054             | 0.003      |
| 3.29 | 4.6    | 27470     | 45500.6 | 76068.3 | 778.2     | 1475.4 | 161.6          | 2.0 | 0.060       | 0.054             | 0.003      |
| 3.65 | 5.1    | 29640     | 49142.4 | 81308.9 | 819.5     | 1535.3 | 169.2          | 2.0 | 0.061       | 0.054             | 0.002      |
| 4.03 | 5.6    | 31760     | 52784.1 | 86549.4 | 860.8     | 1595.3 | 176.8          | 2.0 | 0.061       | 0.055             | 0.002      |

 $\tau_1 = 0.659 \text{kgf} / \text{mm}^2 \ll 3.0 \text{kgf} / \text{mm}^2$  $\tau_2 = 0.601 \text{kgf} / \text{mm}^2 \ll 3.0 \text{kgf} / \text{mm}^2$  $\tau_3 = 0.041 \text{kgf / mm}^2 \ll 3.0 \text{kgf / mm}^2$ 

### *Rigidez Torcional:*

O ângulo de torção "∂ $\vartheta$ " de um elemento longitudinal da asa "dx" é dado por:

$$
\partial v^2 = \frac{M_T \cdot P}{4 \cdot A^2 \cdot \delta \cdot G}
$$

Onde: Mt – momento de torção aplicado

- P perímetro do contorno do caixão
- A área interna ao contorno do caixão
- G modulo de elasticidade transversal do material do revestimento
- $\delta$  espessura do revestimento

Em principio considera-se desprezível a rigidez extra devido ao tipo de revestimento sanduíche.

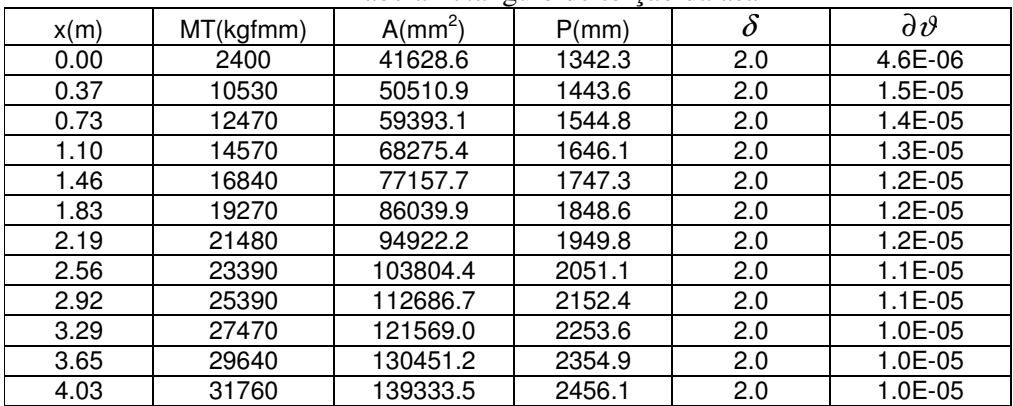

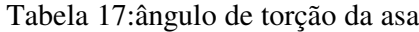

O somatório das torções em radianos é 0.00013 rad/mm Então a torção total dera dada multiplicando este valor pelo comprimento da asa:

 $\vartheta = 0,00013 \cdot 370 = 0,0481 rad \rightarrow \vartheta = 2,85^{\circ}$ 

 $\vartheta$  < 4° é aceitável

# **5.Dimensionamento das ferragens de fixação**

*Pinos para resistir ao momento de torção*

O momento de torção das asas serão suportados pelo pino de fixação do longarina trazeira.

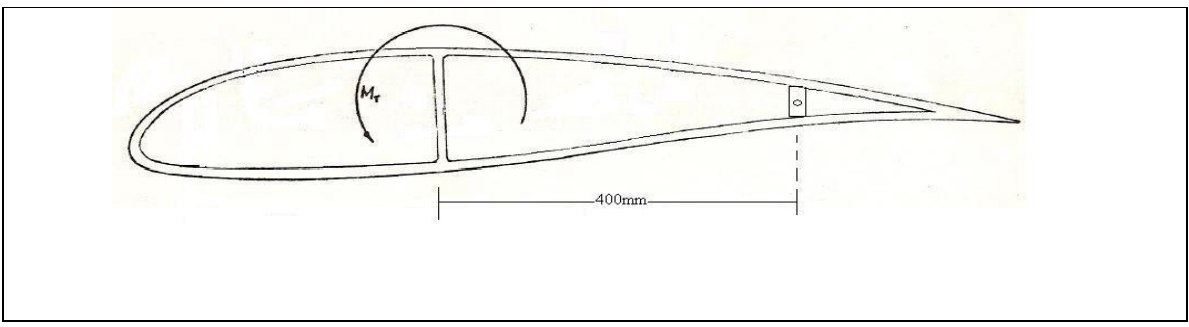

Figura 10: perfil da asa com o pino de fixação na longarina traseira.

$$
M_T = F \cdot d :: F = \frac{M_T}{d}
$$

 $M_T = 31760$ kgfmm; d = 4000mm F = 79,4kgf

*Geometria do pino e da bucha*

Pino de aço inox:  $\sigma$ r = 60 kgf/mm<sup>2</sup>  $\tau$ r = 30 kgf/mm<sup>2</sup>

Bucha de bronze:  $\sigma r = 14.7 \text{ kgf/mm}^2$ 

*Verificação do cisalhamento do pino*

$$
\tau_{\text{max}} = \frac{2 \cdot Q}{S} \qquad \text{onde} \qquad Q = F \cdot FS \cdot FQ \qquad S = \frac{\pi}{4} \left( \varphi_{ep}^2 - \vartheta_{ip}^2 \right)
$$

*Q* = 79,4 ⋅1,5 ⋅1,15 = 136,96*kgf*

$$
S = \frac{\pi}{4} (8^2 - 5^2) = 30,6mm^2
$$

$$
\tau_{\text{max}} = \frac{2 \cdot 136,96}{30,6} = 8,9kgf /mm^2
$$

$$
MS = \frac{30}{8.9} - 1 = 2.35 \therefore MS = 235\%
$$

*Verificação da flexão no pino*

$$
\sigma = \frac{M_{T} \cdot y}{J}
$$
  
\n
$$
M_{T} = F \cdot (\vartheta_{ep} + \vartheta i p) \cdot FS \cdot FQ \Rightarrow M_{T} = 79,4 \cdot (8+5) \cdot 1,5 \cdot 1,15 = 1780,54 \text{ kgfmm}
$$
  
\n
$$
y = \frac{\vartheta_{ep}}{2} = \frac{8}{2} \rightarrow y = 4
$$
  
\n
$$
J = \frac{\pi}{64} (\vartheta_{ep}^{4} - \vartheta_{ip}^{4}) \rightarrow J = \frac{\pi}{64} (8^{4} - 5^{4}) \therefore J = 170,38 \text{mm}^{4}
$$
  
\n
$$
\sigma = \frac{1780,54 \cdot 4}{170,38} \rightarrow \sigma = 41,8 \text{ kgf / mm}^{2}
$$
  
\n
$$
MS = \frac{60}{41,8} - 1 \rightarrow MS = 0,4353 \rightarrow MS = 43,53\%
$$

*Verificação da compressão na bucha*

$$
\sigma = \frac{Q}{S}
$$
 onde  $Q = 79,4.1,5.1,15 = 136,96kgf$   
 $S = 8.30 = 240mm^2$ 

$$
\sigma = \frac{130,90}{240} = 0.57 \, \text{kgf} / \, \text{mm}^2 \, \text{<<} \, \sigma_r = 14,7 \, \text{kgf} / \, \text{mm}^2
$$

*Verificação da compressão na fibra pela bucha*

$$
\sigma = \frac{79,4 \cdot 1,5 \cdot 1,3}{15 \cdot 30} = 0,34 \, \text{kgf} / \text{mm}^2
$$
\n
$$
MS = \frac{12}{0,34} - 1 = 33,87 \rightarrow MS = 338,7\%
$$

*Verificação da compressão na fibra pelo pino*

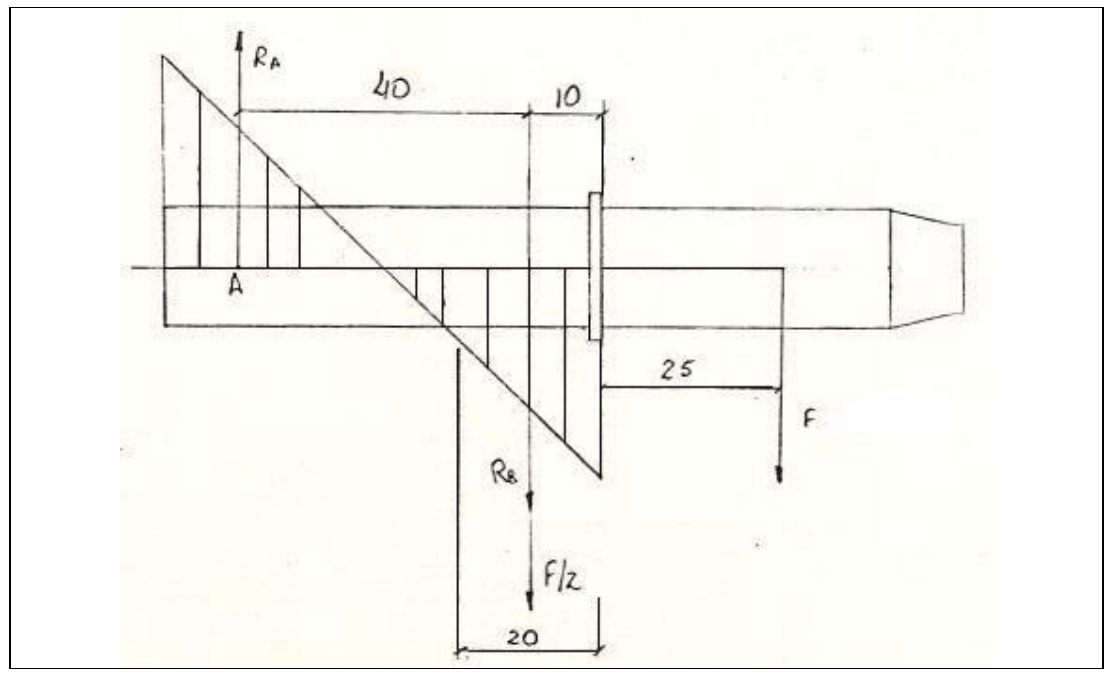

Figura 11: pino de fixação na longarina traseira.

$$
Ra = \frac{M_a}{2 \cdot 20} \qquad \text{onde} \qquad M_A = F \cdot 75 \therefore M_A = 79,4 \cdot 75 = 5955 \, kgfmm
$$

$$
Ra = \frac{5955}{2 \cdot 20} :: Ra = 148,87kgf
$$

$$
\sigma = \frac{(Ra + F/2) \cdot 1,5 \cdot 1,3}{8 \cdot 20} :: \sigma = 2,3kgf / mm^{2}
$$

$$
MS = \frac{12}{2,3} - 1 = 4,22 \, \therefore MS = 422\%
$$

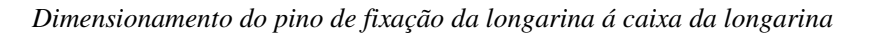

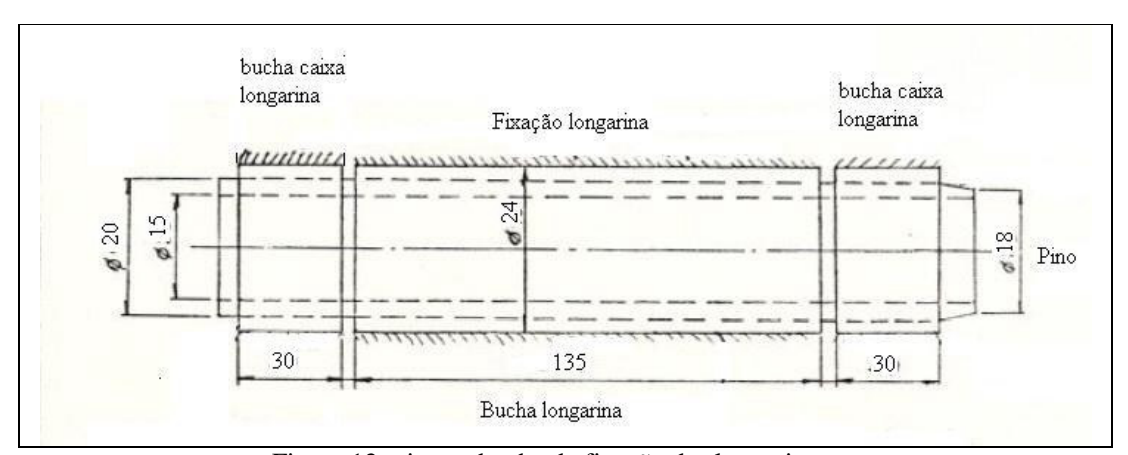

Figura 12: pinos e bucha de fixação das longarinas.

Geometria do pino e da bucha

Pino de aço inox:  $σr = 60$  kgf/mm<sup>2</sup>  $\tau$ r = 30 kgf/mm<sup>2</sup>

Bucha de bronze:  $\sigma r = 14.7 \text{ kgf/mm}^2$ 

*Verificação do cisalhamento do pino*

$$
\tau_{\text{max}} = \frac{2Q}{2S} = \frac{Q}{S} ; \qquad Q = 1978.1,5.1,15 = 3412,05 \text{kg}f ;
$$

$$
S = \frac{\pi}{4} (20^2 - 15^2) = 137,5 \text{mm}^2
$$

$$
\tau_{\text{max}} = \frac{3412,05}{137,5} = 24,8 \text{kg}f / \text{mm}^2
$$

$$
MS = \frac{30}{24,8} - 1 = 0,209 \therefore MS = 20,9\%
$$

*Verificação da compressão na caixa da longarina*

$$
\sigma = \frac{3412,05}{2 \cdot 15 \cdot 24} = 4,74 \, \text{kgf} / \text{mm}^2
$$
\n
$$
MS = \frac{12}{4,74} - 1 = 1,53 \, \therefore \, MS = 153\%
$$
### **Dimensionamento da Empenagem Horizontal**

#### **1. DIMENSIONAMENTO DA LONGARINA:**

### **1.1. DIMENSIONAMENTO DAS MESAS:**

As mesas serão calculadas por dois métodos distintos:

- Pela resistência;
- Pela rigidez (verificação).

## **1.1.1. CÁLCULO DAS MESAS PELO MÉTODO DA RESISTÊNCIA:**

$$
\Gamma = \frac{M_t y}{j} \quad \text{ou} \quad j = \frac{M_t y}{\Gamma} \quad (1.1)
$$

Para nossa longarina, será adotado uma relação B/a = 8, sendo "B" a base da mesa e "a" a altura da mesma.

Uma vez que 
$$
j = \frac{B}{12}(H^3 - h^3)
$$
 ou  $j = \frac{1}{768}(B^4 - 12Hb^3 + 48H^2B^2)$  (1.2)

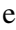

 $M \Rightarrow$  Obtido do cálculo de cargas da aeronave em projeto.

 $\Gamma = \Gamma_{\text{adm}}$ , será adotado  $\Gamma_{\text{adm}} = 12 \text{kgf / mm}^2$  (valor retirado da folha "tensão para longarinas em I" – fibra de vidro -, onde nesta constam valores de tensão adimissível de até 25*kgf* / *mm*<sup>2</sup>, o que torna o projeto mais conservativo);

podemos escrever que, utilizando-se das equações 1.1 e 1.2 acima:

$$
\frac{1}{768}(B^4 - 12HB^3 + 48H^2B^2) = \frac{My}{\Gamma_{adm}} \quad (1.3).
$$

Uma vez que:

 $y = H/2$  e  $\Gamma = 1200 \text{kgf/cm}^2$ , substituindo em 1.3, temos que:

$$
B^4 - 12HB^3 + 48H^2B^2 - \frac{MH}{3,125} = 0
$$
 (1.4).

Resolvendo a equação 1.4 acima obtemos os valores de "B" para as seções da asa, uma vez que "M" e "H" são valores conhecidos de projeto.

Na tabela 1.1 abaixo, temos os valores de "B" e "a" para os diversos valores de "H" e "M".

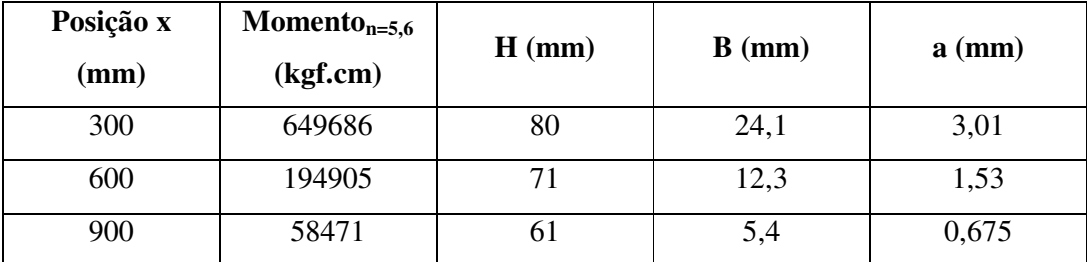

**Tabela 1.1 – Valores de "b" e "a".**

### **1.1.2. VERIFICAÇÃO DA FLEXA MÁXIMA SOB n=5,6**

Sabe-se que a flecha de uma viga de igual resistência (todas as seções sob a mesma tensão), com carga distribuida ao longo da mesma corresponde aproximadamente, à flecha de uma viga de seção costante quando solicitada por um único momento aplicado em sua extremidade, desde que as seguintes considerações sejam satisfeitas:

 Ambas as vigas devem ser do mesmo material, seção da viga de seção constante igual à seção na raíz da viga de igual resistência e momento na extremidade da viga de seção constante igual ao momento na raíz de igual resistência.

Uma vez satisfeitas as condições acima, temos que:

$$
f_{\text{max}} = \frac{ML^2}{2EJ}
$$
 (1.5), onde:

*máx f* é a flecha máxima;

M é o momento devido à carga aplicada;

L é o comprimento da mesma;

E é o módulo de elasticidade do material;

J é o momento polar de inércia;

De 1.1, podemos tirar que:

$$
M = \frac{\Gamma j}{y} = \frac{\Gamma j}{H/2}.
$$

$$
\text{Logo } \text{fm} \text{d}x = \frac{\Gamma L^2}{EH} \text{ onde:}
$$
\n
$$
\Gamma = \Gamma_{\text{adm}} = 1200 \text{ kgf/cm}^2;
$$
\n
$$
\text{E} = 350000 \text{ kgf/cm}^2
$$
\n
$$
\text{L} = 115 \text{ cm}
$$
\n
$$
\text{H} = 9 \text{ cm}
$$

Substituindo os valores acima e calculando, temos que:

 $f_{\text{max}} = 5.03 \text{ cm}$ 

## **1.1.3. CÁLCULO DO NÚMERO DE "FEIXES DE ROVING" POR MESA (Z):**

A equação que nos permite calcular a quantidade de feixes a ser utilizada é:

$$
Z = \frac{F}{F*\left[1\left(\frac{1-\psi}{\psi}\right)\frac{\gamma_{\nu}}{\gamma_{r}}\right]}
$$
 (1.6), onde:

Z é o número de feixes de roving por mesa;

F é seção reta da peça, após a laminação (cm<sup>2</sup>);

F $*$  é a seção reta de um roving, após a laminação (cm $^2$ );

 $\psi$  é o teor de vidro, em peso;

*v* γ é o peso específico do vidro;

*r* γ é o peso específico da rehha.

O roving de fibra de vidro utilizado é o OWENS CORNING 111ª, sendo que este apresenta as seguintes características:

 $\psi = 0,60;$ 

 $\gamma_v = 2.5 \text{ p/cm}^3$ ;

 $\gamma_r = 1.2 \text{ p/cm}^3$ ;

 $F = Ba$  (área da mesa).

Substituindo os valores acima na equação 1.6, temos que o valor de Z será:

 $Z = 141$  x F

A tabela 1.2 abaixo nos forcece o número de feixes roving a ser usado por mesa.

| Posição x<br>(mm) | $H$ (mm) | $B$ (mm) | $a$ (mm) | $Z$ (por mesa) |
|-------------------|----------|----------|----------|----------------|
| 300               | 80       | 24,1     | 3,01     | 1022           |
| 600               | 71       | 12,3     | 1,53     | 265            |
| 900               | 61       | 5,4      | 0,675    |                |

**Tabela 1.2 – Valores de z.**

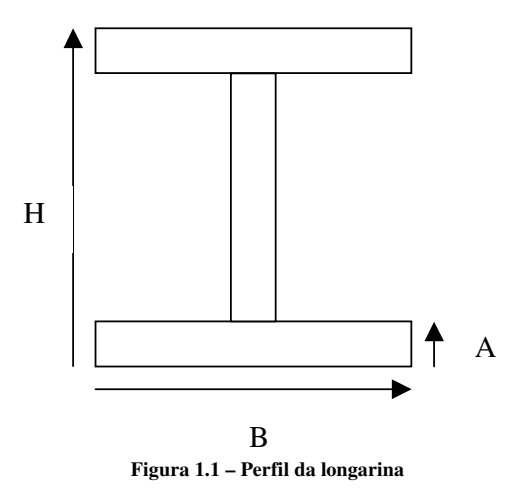

### **1.2. DIMENSIONAMENTO DA ALMA:**

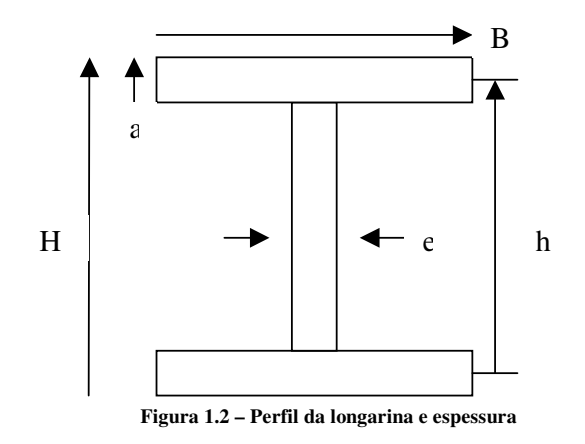

Temos que:

$$
\tau_{at} = \frac{Q}{S_{alma}} \quad (1.7),
$$

onde Salma é dado, de acordo com a figura acima por:

 $S_{alma} = e \times h$ , onde  $h = H - a$ .

Portanto, temos que:

$$
\tau_{at} = \frac{Q}{e(H-a)} \quad (1.8).
$$

Considerando que:

 $\tau_{\text{adm}} = 3 \text{ kgf } / \text{mm}^2$  e admitindo que  $\tau_{\text{at}} = \tau_{\text{adm}}$ , podemos escrever

$$
e = \frac{Q}{3(H-a)}(mm)
$$
 (1.9).

A tabela 1.3 abaixo fornece os valores de "e" para alguns pontos da empenagem.

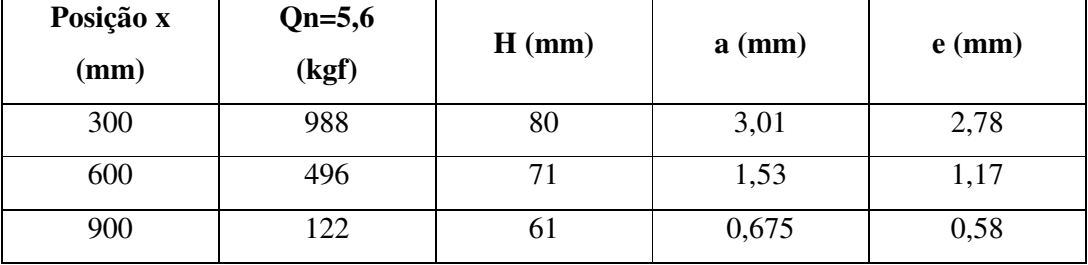

**Tabela 1.3 – Valores de e.**

## **1.2.1. DETERMINAÇÃO DO NÚMERO DE CAMADAS DE LAMINADO:**

A alma será construída em sanduíche de fibra-de-vidro / espuma de PVC / fibra-devidro. O número de camadas de tecido de cada lado da alma é dado por:

 $N^{\circ}$  de camadas = e/2t  $(1.10)$ ,

Onde "t" é a espessura de uma camada de tecido de fibra-de-vidro após uma laminação. Admitindo-se uma composição de 60% de tecido e 40% de resina, teremos a seguinte densidade para o conjunto:

$$
\gamma = \frac{1}{\frac{\% \text{video}}{\gamma_v} + \frac{\% \text{resena}}{\gamma_r}} \quad (1.11)
$$

onde:

γ é a densiddade do laminado;

 $\gamma$ <sup>*,*</sup> é a densidade do vidro (2,55 g/cm<sup>3</sup>);

 $\gamma_r$ é a densidade da resina (1,15 g/cm<sup>3</sup> para epoxi).

Portanto  $\gamma = 1.71g/cm^3$ .

A espessura de uma camada de laminado é dada por:

$$
t = \frac{P}{A\gamma} \quad (1.12),
$$

onde:

P é o peso do laminado;

A é a área do laminado;

γ é a densiddade do laminado.

Sendo P1 = peso do tecido e "X/100" sua participação em peso do laminado, temos:

P = P1 / 0,60 **(1.13)**

Adotando-se uma área de referência A=1cm<sup>2</sup>, temos:

t = P1 / 1,03 (cm) **(1.14)**.

Para o tecido OWENS 1, temos:  $P1 = 300$  g/m2 = 0,0300 g/cm2 = 0,0300g. Portanto:

$$
t_{\text{overs1}} = \frac{0,0300}{1,03} = 0,0292 \text{cm} = t_{\text{overs1}} = 0,292 \text{mm}
$$

Para o tecido OWENS 2, temos:  $P1 = 180$  g/m2 = 0,0180g. Portanto:

 $t_{\text{owens2}} = \frac{0.0175}{1.02} = 0.0175$  cm =  $t_{\text{owens2}} = 0.175$  mm 1,03  $t_{2} = \frac{0.0180}{1.02} = 0.0175$ cm =  $t_{\text{overs2}} = 0.175$ mm.

A tabela 1.4 abaixo nos fornece o número de camadas de tecido de cada lado.

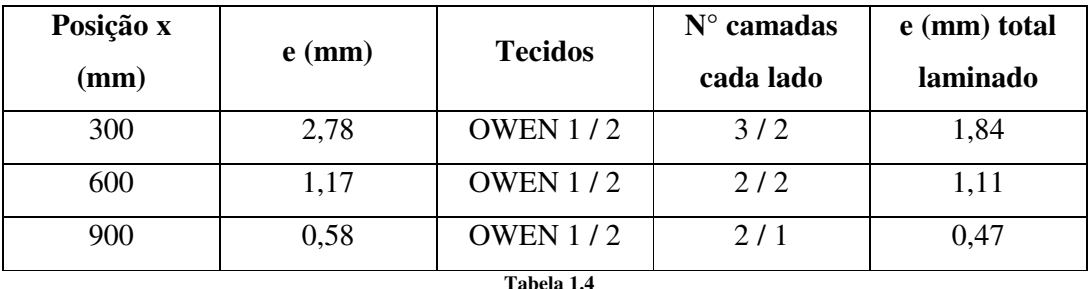

Obs: Número mínimo de camadas de cada lado = 2.

Tecidos dispostos a 45° / 135°.

## **1.2.2. VERIFICAÇÃO DA ÁREA DE COLAGEM:**

A verificação da área de colagem entre a alma e as mesas será feita de duas maneiras:

- $\triangleright$  Baseando-se nas forças atuantes nas mesas;
- $\triangleright$  Com base na relação entre  $\Gamma_{\text{adm alma}} / \Gamma_{\text{adm cola}}$ .

## **1.2.2.1. VERIFICAÇÃO DA ÁREA DE COLAGEM EM FUNÇÃO DOS ESFORÇOS ATUANTES NA MESA:**

Uma vez que

 $S_{\text{colagem}} = F / \Gamma_{\text{adm cola}} (1.15)$ .

onde

Scolagem é a área de colagem;  $\Gamma_{\text{adm} \text{cola}} = 0.5 \text{kgf/mm}^2$  (tensão admissível cisalhamento epoxi). Mas  $S_{\text{colagem}} = L_{\text{colagem}} \times \Delta l$ , onde Lcolagem é a largura de colagem; l é o compromento de colagem. Portanto:  $L_{\text{colagem}} = F / \Gamma_{\text{adm cola}} \times \Delta l$  (1.16).

## **1.2.2.2. VERIFICAÇÃO DA ÁREA DE COLAGEMBASEANDO-SE EM**  $\Gamma_{\text{adm}}$  $_{\text{alma}}$  /  $\Gamma_{\text{adm} \text{ } \text{cola.}}$

Uma vez que:

 $\tau_{\text{adm alma}} = 3.0 \text{ kgf/mm}^2 \text{ e que } \tau_{\text{adm cola}} = 0.5 \text{ kgf/mm}^2 \text{, temos que:}$ 

 $L_{\text{cola}} = 6$  x  $e_{\text{alma}}$  (1.17).

Portanto, a tabela abaixo nos dá o valor de L de colagem em cada ponto da empenagem:

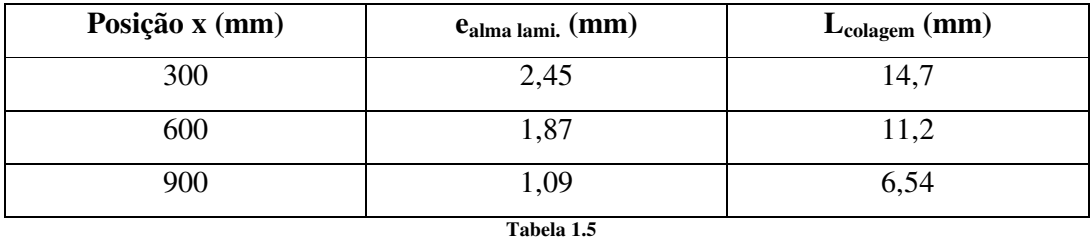

## **1.2.2.3. VERIFICAÇÃO DA MARGEM DE SEGURANÇA:**

 $MS = L_{\text{effective collagen}} / L_{\text{colagem}} - 1$  (1.18)

onde

Lefetivo colagem = B – elam. – 12,5. **(1.19)**

A tabela abaixo nos mostra os valores da margem de segurança.

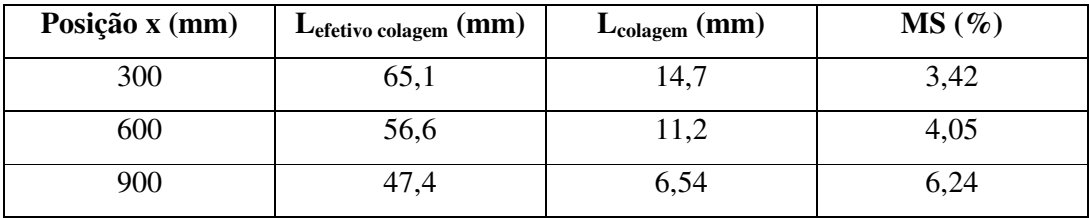

**Tabela 1.6**

#### **2. DIMENSIONAMENTO DA ESPIGA DA LONGARINA:**

Uma vez que

 $2e1 + 2e2 = e_{\text{alma}} (2.1)$ 

e que

e1 = 1,5 e2 **(2.2)**,

temos que:

e1 = 0,30 ealma e e2 = 0,20 ealma **(2.3)**

Para o dimensionamento das mesas, temos que:

$$
8a^3 - 12a^2H + 6aH^2 - MH/200B = 0
$$
 (2.4),

onde

B = B\* - 2ei **(2.5)**.

e

H = H\* - 2ei **(2.6)**

A espessura total da alma é dada por:

 $e = Q / \Gamma_{adm}$  (H-a) (2.7)

onde  $\Gamma_{\text{adm}} = 3 \text{kgf} / \text{mm}^2$ .

Admitindo-se  $e1 = 6.0$  mm, temos que:

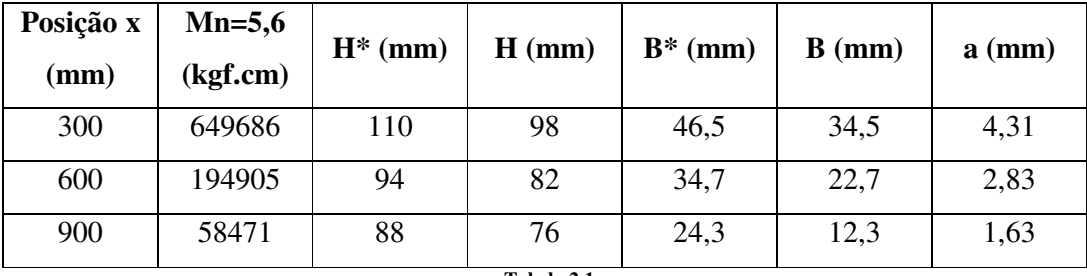

**Tabela 2.1**

## **2.1. DETERMINAÇÃO DO N° DE FEIXES DE ROVING Z:**

Uma vez que  $Z = 141$  x F, e que  $F = B$  x a (cm<sup>2</sup>) temos:

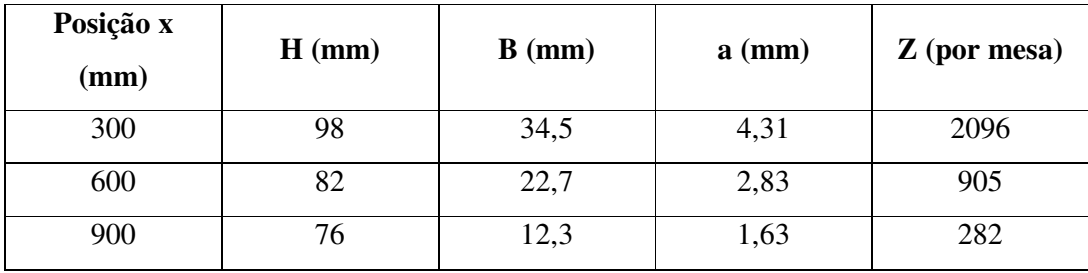

**Tabela 2.2**

## **2.1.1. VERIFICAÇÃO COM BASE NA RELAÇÃO ENTRE** -**ADM ALMA /** -**ADM COLA:**

 $L_{\rm{cola}} = 6$  x  $e_{\rm{alma}}$ 

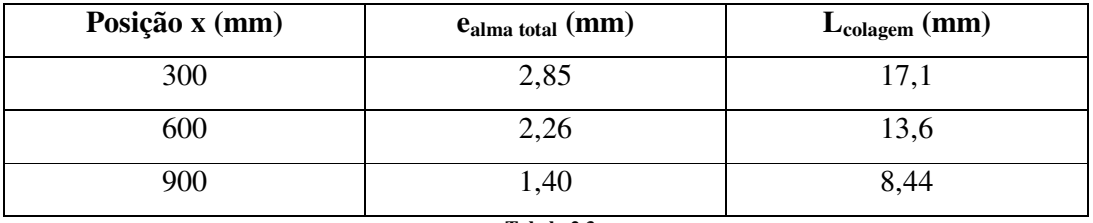

**Tabela 2.3**

# **2.1.2. VERIFICAÇÃO DA MARGEM DE SEGURANÇA:**

 $MS = L_{efetivo\,colagem} / L_{colagem} - 1$ , sendo:

L<sub>efetivo colagem</sub> =  $2B + 2a - 12,5 - 2e2$ <sub>alma</sub>

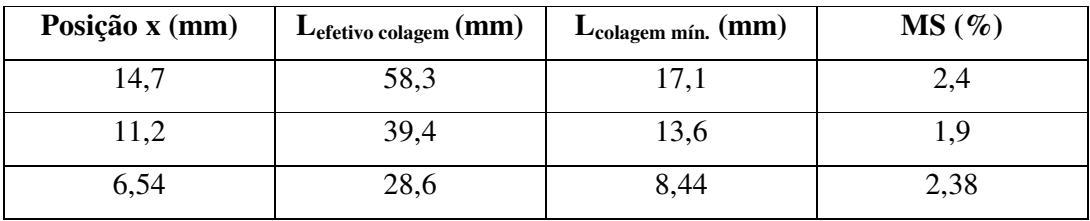

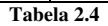

### **Dimensionamento da Empenagem Vertical**

#### **1. DIMENSIONAMENTO DA LONGARINA:**

#### **2.2. DIMENSIONAMENTO DAS MESAS:**

As mesas serão calculadas por dois métodos distintos:

- Pela resistência;
- $\triangleright$  Pela rigidez (verificação).

### **2.2.1. CÁLCULO DAS MESAS PELO MÉTODO DA RESISTÊNCIA:**

$$
\Gamma = \frac{M_y y}{j} \quad \text{ou} \quad j = \frac{M_y y}{\Gamma} \quad (1.1)
$$

Para nossa longarina, será adotado uma relação B/a = 8, sendo "B" a base da mesa e "a" a altura da mesma.

Uma vez que 
$$
j = \frac{B}{12}(H^3 - h^3)
$$
 ou  $j = \frac{1}{768}(B^4 - 12Hb^3 + 48H^2B^2)$  (1.2)

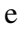

 $M \Rightarrow$  Obtido do cálculo de cargas da aeronave em projeto.

 $\Gamma = \Gamma_{adm}$ , será adotado  $\Gamma_{adm} = 12kgf/mm^2$  (valor retirado da folha "tensão para longarinas em I" – fibra de vidro -, onde nesta constam valores de tensão adimissível de até 25*kgf* / *mm*<sup>2</sup>, o que torna o projeto mais conservativo);

podemos escrever que, utilizando-se das equações 1.1 e 1.2 acima:

$$
\frac{1}{768}(B^4 - 12HB^3 + 48H^2B^2) = \frac{My}{\Gamma_{adm}} \quad (1.3).
$$

Uma vez que:

 $y = H/2$  e  $\Gamma = 1200 \text{kgf/cm}^2$ , substituindo em 1.3, temos que:

$$
B^4 - 12HB^3 + 48H^2B^2 - \frac{MH}{3,125} = 0
$$
 (1.4).

Resolvendo a equação 1.4 acima obtemos os valores de "B" para as seções da asa, uma vez que "M" e "H" são valores conhecidos de projeto.

Na tabela 1.1 abaixo, temos os valores de "B" e "a" para os diversos valores de "H" e "M".

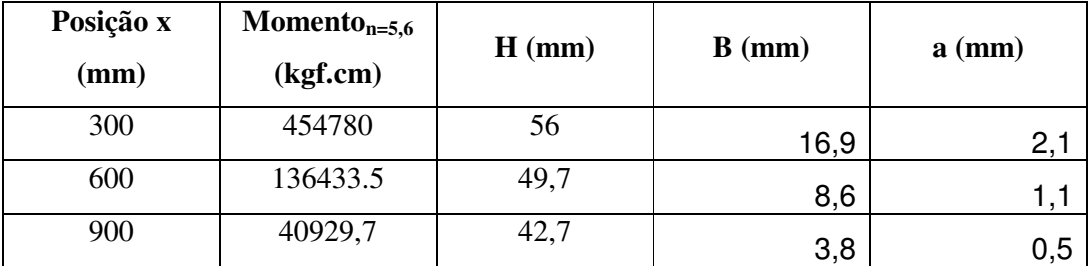

**Tabela 1.1 – Valores de "b" e "a".**

### **2.2.2. VERIFICAÇÃO DA FLEXA MÁXIMA SOB**

Sabe-se que a flecha de uma viga de igual resistência (todas as seções sob a mesma tensão), com carga distribuida ao longo da mesma corresponde aproximadamente, à flecha de uma viga de seção costante quando solicitada por um único momento aplicado em sua extremidade, desde que as seguintes considerações sejam satisfeitas:

 Ambas as vigas devem ser do mesmo material, seção da viga de seção constante igual à seção na raíz da viga de igual resistência e momento na extremidade da viga de seção constante igual ao momento na raíz de igual resistência.

Uma vez satisfeitas as condições acima, temos que:

$$
f_{\text{max}} = \frac{ML^2}{2EJ}
$$
 (1.5), onde:

*máx f* é a flecha máxima;

M é o momento devido à carga aplicada;

L é o comprimento da mesma;

E é o módulo de elasticidade do material;

J é o momento polar de inércia;

De 1.1, podemos tirar que:

$$
M = \frac{\Gamma j}{y} = \frac{\Gamma j}{H/2}.
$$

$$
\text{Logo } \text{fm} \text{áx} = \frac{\Gamma L^2}{EH} \text{ onde:}
$$
\n
$$
\Gamma = \Gamma_{\text{adm}} = 1200 \text{ kgf/cm}^2;
$$
\n
$$
E = 350000 \text{ kgf/cm}^2
$$
\n
$$
L = 115 \text{ cm}
$$
\n
$$
H = 9 \text{ cm}
$$

Substituindo os valores acima e calculando, temos que:

 $f_{\text{max}} = 5.03 \text{ cm}$ 

## **2.2.3. CÁLCULO DO NÚMERO DE "FEIXES DE ROVING" POR MESA (Z):**

A equação que nos permite calcular a quantidade de feixes a ser utilizada é:

$$
Z = \frac{F}{F*\left[1\left(\frac{1-\psi}{\psi}\right)\frac{\gamma_{\nu}}{\gamma_{r}}\right]}
$$
 (1.6), onde:

Z é o número de feixes de roving por mesa;

F é seção reta da peça, após a laminação (cm<sup>2</sup>);

F $*$  é a seção reta de um roving, após a laminação (cm $^2$ );

 $\psi$  é o teor de vidro, em peso;

*v* γ é o peso específico do vidro;

*r* γ é o peso específico da rehha.

O roving de fibra de vidro utilizado é o OWENS CORNING 111ª, sendo que este apresenta as seguintes características:

 $\psi = 0,60;$ 

 $\gamma_v = 2.5 \text{ p/cm}^3$ ;

 $\gamma_r = 1.2 \text{ p/cm}^3$ ;

 $F = Ba$  (área da mesa).

Substituindo os valores acima na equação 1.6, temos que o valor de Z será:

 $Z = 141$  x F

A tabela 1.2 abaixo nos forcece o número de feixes roving a ser usado por mesa.

| Posição x<br>(mm) | $H$ (mm) | $B$ (mm) | $a$ (mm) | $Z$ (por mesa) |
|-------------------|----------|----------|----------|----------------|
| 300               | 56       | 16,87    | 2,107    | 715,4          |
| 600               | 49,7     | 8,61     | 1,071    | 185,5          |
| 900               | 42.      | 3,78     | 0,4725   | 35,            |

**Tabela 1.2 – Valores de z.**

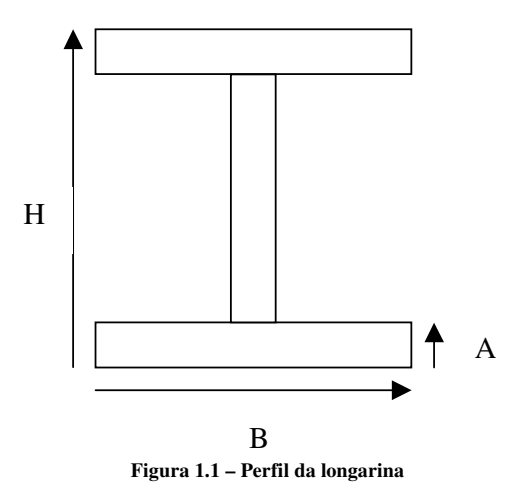

### **2.3. DIMENSIONAMENTO DA ALMA:**

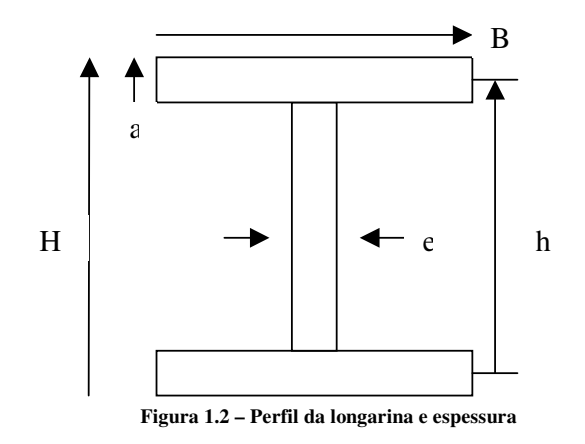

Temos que:

$$
\tau_{at} = \frac{Q}{S_{alma}} \quad (1.7),
$$

onde Salma é dado, de acordo com a figura acima por:

 $S_{alma} = e \times h$ , onde  $h = H - a$ .

Portanto, temos que:

$$
\tau_{at} = \frac{Q}{e(H-a)} \quad (1.8).
$$

Considerando que:

 $\tau_{\text{adm}} = 3 \text{ kgf } / \text{mm}^2$  e admitindo que  $\tau_{\text{at}} = \tau_{\text{adm}}$ , podemos escrever

$$
e = \frac{Q}{3(H-a)}(mm)
$$
 (1.9).

A tabela 1.3 abaixo fornece os valores de "e" para alguns pontos da empenagem.

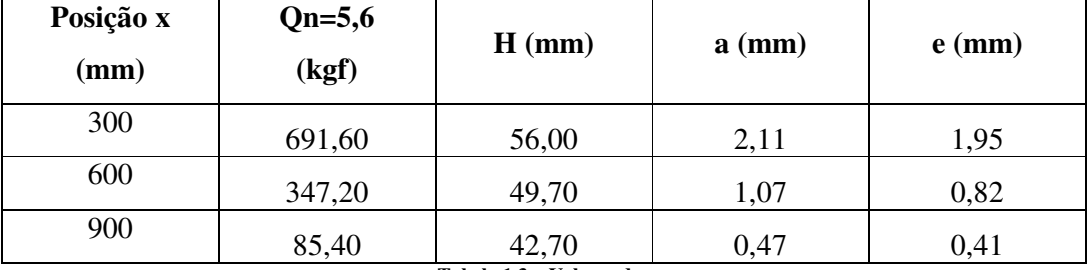

**Tabela 1.3 – Valores de e.**

## **2.3.1. DETERMINAÇÃO DO NÚMERO DE CAMADAS DE LAMINADO:**

A alma será construída em sanduíche de fibra-de-vidro / espuma de PVC / fibra-devidro. O número de camadas de tecido de cada lado da alma é dado por:

 $N^{\circ}$  de camadas = e/2t  $(1.10)$ ,

Onde "t" é a espessura de uma camada de tecido de fibra-de-vidro após uma laminação. Admitindo-se uma composição de 60% de tecido e 40% de resina, teremos a seguinte densidade para o conjunto:

$$
\gamma = \frac{1}{\frac{\% \text{video}}{\gamma_v} + \frac{\% \text{resena}}{\gamma_r}} \quad (1.11)
$$

onde:

γ é a densiddade do laminado;

 $\gamma$ <sup>*,*</sup> é a densidade do vidro (2,55 g/cm<sup>3</sup>);

 $\gamma_r$ é a densidade da resina (1,15 g/cm<sup>3</sup> para epoxi).

Portanto  $\gamma = 1.71g/cm^3$ .

A espessura de uma camada de laminado é dada por:

$$
t = \frac{P}{A\gamma} \quad (1.12),
$$

onde:

P é o peso do laminado;

A é a área do laminado;

γ é a densiddade do laminado.

Sendo P1 = peso do tecido e "X/100" sua participação em peso do laminado, temos:

P = P1 / 0,60 **(1.13)**

Adotando-se uma área de referência A=1cm<sup>2</sup>, temos:

t = P1 / 1,03 (cm) **(1.14)**.

Para o tecido OWENS 1, temos:  $P1 = 300$  g/m2 = 0,0300 g/cm2 = 0,0300g. Portanto:

$$
t_{\text{overs1}} = \frac{0,0300}{1,03} = 0,0292 \text{cm} = t_{\text{overs1}} = 0,292 \text{mm}
$$

Para o tecido OWENS 2, temos:  $P1 = 180$  g/m2 = 0,0180g. Portanto:

 $t_{\text{owens2}} = \frac{0.0175}{1.02} = 0.0175$  cm =  $t_{\text{owens2}} = 0.175$  mm 1,03  $t_{2} = \frac{0.0180}{1.02} = 0.0175$ cm =  $t_{\text{overs2}} = 0.175$ mm.

A tabela 1.4 abaixo nos fornece o número de camadas de tecido de cada lado.

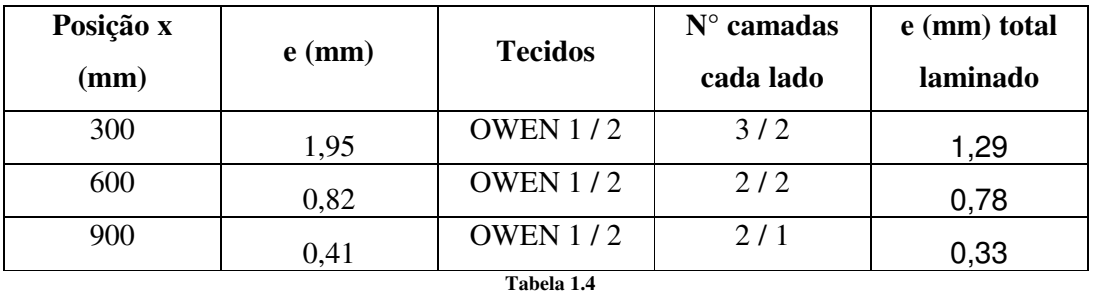

Obs: Número mínimo de camadas de cada lado = 2.

Tecidos dispostos a 45° / 135°.

## **2.3.2. VERIFICAÇÃO DA ÁREA DE COLAGEM:**

A verificação da área de colagem entre a alma e as mesas será feita de duas maneiras:

- $\triangleright$  Baseando-se nas forças atuantes nas mesas;
- $\triangleright$  Com base na relação entre  $\Gamma_{\text{adm alma}} / \Gamma_{\text{adm cola}}$ .

## **2.3.2.1. VERIFICAÇÃO DA ÁREA DE COLAGEM EM FUNÇÃO DOS ESFORÇOS ATUANTES NA MESA:**

Uma vez que

 $S_{\text{colagem}} = F / \Gamma_{\text{adm cola}} (1.15)$ .

onde

Scolagem é a área de colagem;  $\Gamma_{\text{adm} \text{cola}} = 0.5 \text{kgf/mm}^2$  (tensão admissível cisalhamento epoxi). Mas  $S_{\text{colagem}} = L_{\text{colagem}} \times \Delta l$ , onde Lcolagem é a largura de colagem; l é o compromento de colagem. Portanto:  $L_{\text{colagem}} = F / \Gamma_{\text{adm cola}} \times \Delta l$  (1.16).

## **2.3.2.2. VERIFICAÇÃO DA ÀREA DE COLAGEMBASEANDO-SE EM F<sub>adm</sub>**  $_{\text{alma}}$  /  $\Gamma_{\text{adm} \text{ } \text{cola.}}$

Uma vez que:

 $\tau_{\text{adm alma}} = 3.0 \text{ kgf/mm}^2 \text{ e que } \tau_{\text{adm cola}} = 0.5 \text{ kgf/mm}^2 \text{, temos que:}$ 

 $L_{\text{cola}} = 6$  x  $e_{\text{alma}}$  (1.17).

Portanto, a tabela abaixo nos dá o valor de L de colagem em cada ponto da empenagem:

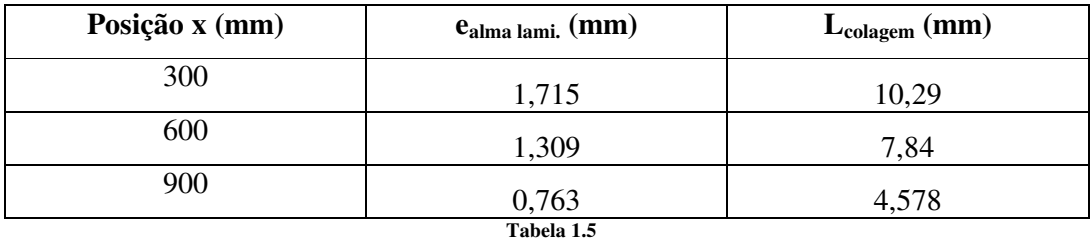

## **2.3.2.3. VERIFICAÇÃO DA MARGEM DE SEGURANÇA:**

 $MS = L_{\text{effective collagen}} / L_{\text{colagem}} - 1$  (1.18)

onde

 $L_{\text{effective collagen}} = B - e_{\text{lam}} - 12,5.$  **(1.19)** 

A tabela abaixo nos mostra os valores da margem de segurança.

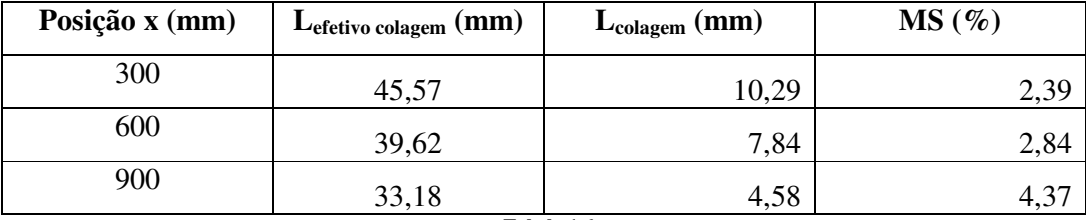

**Tabela 1.6**

#### **3. DIMENSIONAMENTO DA ESPIGA DA LONGARINA:**

Uma vez que

 $2e1 + 2e2 = e_{\text{alma}} (2.1)$ 

e que

e1 = 1,5 e2 **(2.2)**,

temos que:

e1 = 0,30 ealma e e2 = 0,20 ealma **(2.3)**

Para o dimensionamento das mesas, temos que:

 $8a^3 - 12a^2H + 6aH^2 - MH/200B = 0$  (2.4),

onde

B = B\* - 2ei **(2.5)**.

e

H = H\* - 2ei **(2.6)**

A espessura total da alma é dada por:

 $e = Q / \Gamma_{adm}$  (H-a) (2.7)

onde  $\Gamma_{\text{adm}} = 3 \text{kgf} / \text{mm}^2$ .

Admitindo-se  $e1 = 6.0$  mm, temos que:

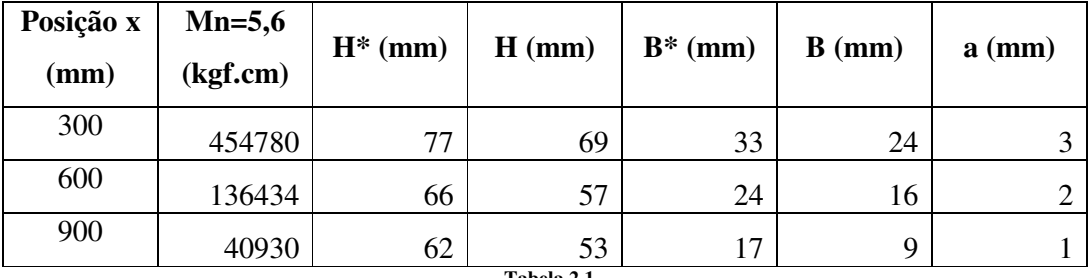

**Tabela 2.1**

## **3.1. DETERMINAÇÃO DO N° DE FEIXES DE ROVING Z:**

Uma vez que  $Z = 141$  x F, e que  $F = B$  x a (cm<sup>2</sup>) temos:

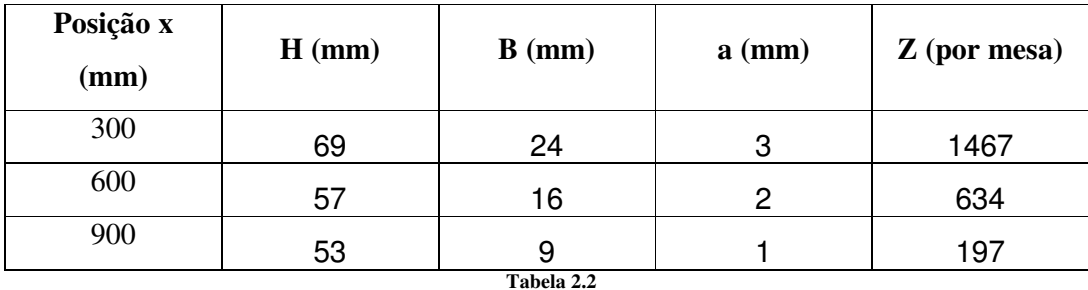

## 3.1.1. VERIFICAÇÃO COM BASE NA RELAÇÃO ENTRE F<sub>adm alma</sub> / F<sub>adm</sub> **COLA:**

 $L_{\rm{cola}} = 6$  x  $e_{\rm{alma}}$ 

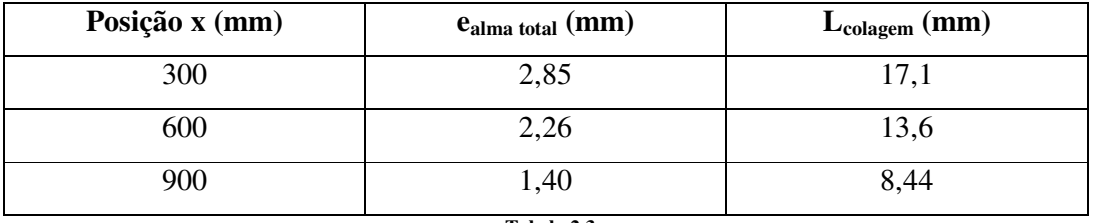

**Tabela 2.3**

# **3.1.2. VERIFICAÇÃO DA MARGEM DE SEGURANÇA:**

 $MS = L_{efetivo\,colagem} / L_{colagem} - 1$ , sendo:

L<sub>efetivo colagem</sub> =  $2B + 2a - 12,5 - 2e2$ <sub>alma</sub>

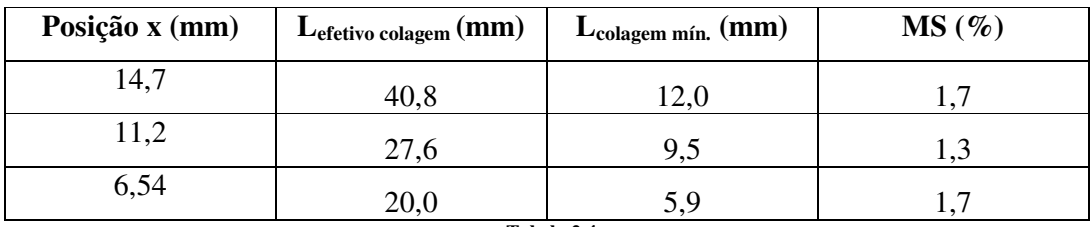

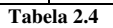

#### **Dimensionamento da Fuselagem**

#### **1. Dimensionamento da Fuselagem**

#### **1.1. Introdução**

O objetivo desta seção é determinar a espessura do revestimento da fuselagem, através da análise dos esforços nela atuantes. Primeiramente, será feito um resumo das cargas atuantes na fuselagem e, em seguida, o dimensionamento.

#### **1.2 Resumo das cargas na Fuselagem**

As cargas na fuselagem foram calculadas na seção Cálculos de Carga. Na presente seção são apresentadas as cargas que irão gerar tensões significativas na fuselagem. O dimensionamento será feito em acordo com essas cargas.

#### **1.2.1 Parte Posterior**

#### **1.2.1.1 Momento de torção no cone de cauda**

Este momento torçor é causado pelas cargas assimétricas na empenagem horizontal e pelas cargas na empenagem vertical. Este momento é calculado pela seguinte expressão:

$$
M_t = (P_t^{\prime} \cdot d + M_t^{\prime})
$$

onde:

 $P_t = 220,42$ kgf = carga máxima na empenagem vertical(EV)

*d* = 0,61m = distância do baricentro da empenagem vertical até o eixo da empenagem

 $M<sub>i</sub>$  = momento de torção causado pela carga assimétrica na empenagem horizontal(EH)

 $\overline{M}_t^{\prime}$  é dado por:

$$
M_t = (P'-P') \cdot c
$$

onde:

 $P' = 264,10$  kgf = carga assimétrica em um dos lados da EH

 $P' = 190,17$  kgf = carga assimétrica no outro lado da EH

c = 0,48m = distância do ponto de aplicação das forças na EH ao eixo da empenagem

Tem-se, então:

$$
M_i = (264.1 - 190.17) \cdot 0.48 = 35,49kgf \cdot m
$$

Finalmente, pode-se calcular o momento de torção no cone de cauda:

$$
M_{t} = (220, 42 \cdot 0, 61 + 35, 49) = 175,55 \, \text{kg} \cdot \text{m}
$$

#### **1.2.1.2 Momento fletor no plano vertical**

Serão verificados os momentos gerados pela carga máxima na bequilha e pela carga na empenagem horizontal. Em ambos os casos, a seção mais crítica é a que se encontra próxima ao ponto posterior da junção asa-fuselagem.

Momento gerado pela carga na empenagem horizontal:

$$
M_{f\nu} = P \cdot l
$$

onde

 $P = 528,20$ kgf = carga máxima na EH

l = 3,45m = distância do ponto de aplicação da carga na EH à seção em questão

Tem-se, então:

$$
M_{f} = 528,20.3,45 = 1822,29kgf \cdot m
$$

#### **Momento gerado pela carga na bequilha:**

$$
M_{f\nu} = P_b \cdot l_b
$$

onde

 $P_b = 356,47$ kgf = carga na bequilha  $l_b = 3,11$ m = distância do ponto de aplicação da carga na bequilha à seção em questão

Então:

$$
M_{f} \cong 356,47 \cdot 3,11 = 1108,62 \,kg \cdot m
$$

Como o momento fletor devido à carga na empenagem horizontal é maior, a fuselagem será projetada para suportar este carregamento.

A carga na empenagem vertical é a geradora deste momento. Novamente, a seção mais crítica é a que se encontra próxima ao ponto posterior da junção asa-fuselagem. Assim sendo, podemos escrever:

$$
M_{th} = P_{EV} \cdot l_{EV}
$$

onde

 $P_{EV} = 220,42$ kgf = carga máxima na EV  $l_{EV} = 3,30$ m = distância do ponto de aplicação da carga na EV à seção em questão

Então:

$$
M_{\text{th}} = 220,42 \cdot 3,30 = 727,39 \text{kg}f \cdot m
$$

#### **1.2.2 Parte Anterior**

#### **1.2.2.1 Momento fletor no plano vertical**

Este momento é gerado pelo peso dos diversos componentes atracados à fuselagem, em relação à seção próxima à junção anterior da asa-fuselagem. A tabela abaixo resume os componentes:

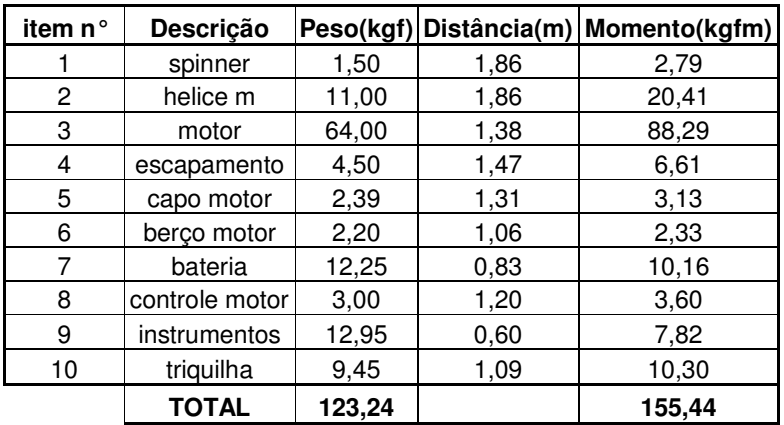

```
M_{fvi}=155,44\overline{\text{kgfm}}
```
O revestimento é feito de fibra de vidro T336B, fornecida pela Owens Corning, que apresenta as seguintes características:

- Peso do tecido:  $280 \text{g/m}^2$
- Participação em peso do tecido no laminado: 0,6
- $\bullet$   $\sigma_{\rm cr}$  : 2100kgf/cm<sup>2</sup>
- $\tau_{cr}$ : 300kgf/cm<sup>2</sup>

A espessura de um tecido pode ser calculada da seguinte maneira:

$$
t = \frac{P}{A \cdot \gamma}
$$

onde:

 $P =$  peso do laminado A = área do laminado  $γ = densidade do laminado$ 

ainda:

$$
P = \frac{P_1}{x/100}
$$

onde:

 $P_1 = 280g/m2 =$  peso do tecido  $x/100 = 0,6 =$  participação em peso do tecido no laminado

$$
P = 466,67g/m^2 = 0,0467g/cm^2
$$

Calculamos, então, a espessura de uma camada de fibra:

$$
t = \frac{0.0467}{1 \cdot 1.71} = 0.027 \, \text{cm}
$$

Serão utilizadas 4 camadas de fibra. Assim sendo, a espessura total vale:

$$
t_{\textit{total}} = 5 \cdot 0.027 = 0.136cm = 1.36mm
$$

#### **1.4 Cálculo das Tensões e Dimensionamento**

As cargas de dimensionamento são obtidas pelo seguinte produto:

$$
Q_d = Q_l \cdot (FS) \cdot (FQ)
$$

onde:

 $Q_i$  = carga limite, calculada *FS* = fator de segurança *FQ* = fator de qualidade do material

Neste projeto adotaremos FS=1,5 e FQ=1,0

#### **1.4.1 Dimensionamento da parte posterior**

#### **1.4.1.1 Dimensionamento quanto à Torção**

$$
\tau = \frac{M_t}{2 \cdot A \cdot t_{total}} \cdot FS \cdot FQ
$$

onde:

 $M_t$  = momento de torção aplicado  $A = \text{area } da \text{ seq}$ ão  $t_{total}$  = espessura do revestimento

Sendo:

 $M_t = 14348,00$  kgfcm  $FS = 1,5$  $FQ = 1,0$ 

A seção considerada é a seção próxima ao final do cone de cauda, cuja área A =  $456, 17 \text{cm}^2$ . Lembrando que t<sub>total</sub> =  $0, 136 \text{cm}$ , tem-se:

$$
\tau = \frac{14348,00}{2 \cdot 456,17 \cdot 0,136} \cdot 1,5 \cdot 1,0
$$

$$
\tau = 172,88 \, \text{kg} \, \text{f cm}^2
$$

Sabendo que  $\tau_{\text{admis}}$  da fibra de vidro utilizada vale 300kgf/cm<sup>2</sup>, pode-se calcular a margem de segurança(MS):

$$
MS = \frac{\tau_{cr}}{\tau} - 1
$$
  
 
$$
MS = \frac{300}{172,88} - 1 = 0,7353
$$
  
 
$$
MS = 73,53\%
$$

#### **1.4.1.2 Dimensionamento quanto à Flexão no Plano Vertical**

A região mais crítica é próxima à fixação posterior asa-fuselagem, a estação 2700. Tem-se:

$$
\sigma_{at} = \frac{M_{fv} \cdot y}{I_x} \cdot FS \cdot FQ
$$

onde:

 $M_{fv}$  = momento atuante no plano vertical, calculado no item 1.2.1.2 y = 60,0cm =distância da linha neutra à fibra mais externa  $I_x = 13455$  cm<sup>4</sup> = momento do inércia

Então:

$$
\sigma_{at} = \frac{182229 \cdot 60}{13455} \cdot 1,5 \cdot 1,0 = 1218,92 \text{kgf} \cdot \text{cm}^2
$$

Lembrando que  $\sigma_{\rm cr}$  da fibra de vidro utilizada vale 2100kgf/cm<sup>2</sup>, podemos calcular a margem de segurança:

$$
MS = \frac{\sigma_{cr}}{\sigma_{at}} - 1 = \frac{2100}{1218,92} - 1 = 0,7228
$$
  
MS = 72,28%

#### **1.4.1.3 Dimensionamento quanto à Flexão no Plano Horizontal**

A região mais crítica é a estação 2700, como no caso anterior. Temos, então:

$$
\sigma_{at} = \frac{M_{fh} \cdot x}{I_y} \cdot FS \cdot FQ
$$

onde:

 $M_{\text{fh}}$  = momento atuante no plano horizontal x = 54,0cm =distância da linha neutra à fibra mais externa Iy = 17653  $\text{cm}^4$  = momento do inércia

Então:

$$
\sigma_{at} = \frac{727,39 \cdot 54}{17653} \cdot 1,5 \cdot 1,0 = 333,76 \text{kgf/cm}^2
$$

Margem de Segurança:

$$
MS = \frac{\sigma_{cr}}{\sigma_{at}} - 1 = \frac{2100}{333,76} - 1 = 5,292
$$
  

$$
MS = 529,20\%
$$

#### **1.4.2 Dimensionamento da Parte Anterior**

#### **1.4.2.1 Dimensionamento quanto à Flexão no Plano Vertical**

A região mais crítica é próxima à fixação anterior asa-fuselagem, a estação 1800.

Tem-se:

$$
\sigma_{at} = \frac{M_{fvi} \cdot n \cdot y}{I_x} \cdot FS \cdot FQ
$$

onde:

 $M_{fvi}$  = momento atuante no plano vertical  $n = 3.8$  = fator de carga aplicado nos componentes x = 59,12cm =distância da linha neutra à fibra mais externa Iy = 10385,33  $\text{cm}^4$  = momento do inércia

Então:

$$
\sigma_{at} = \frac{15544 \cdot 3,8 \cdot 59,12}{10385,33} \cdot 1,5 \cdot 1,0 = 756,56 \text{kgf/cm}^2
$$

Margem de Segurança:

$$
MS = \frac{\sigma_{cr}}{\sigma_{at}} - 1 = \frac{2100}{756,56} - 1 = 1,7757
$$
  
MS = 177,57%

## **Dimensionamento do Trem de Pouso**

### **1.Trem de Pouso**

## **1.1 Configuração Inicial**

De acordo com a configuração inicial tem-se:

### *Configuração Convencional*

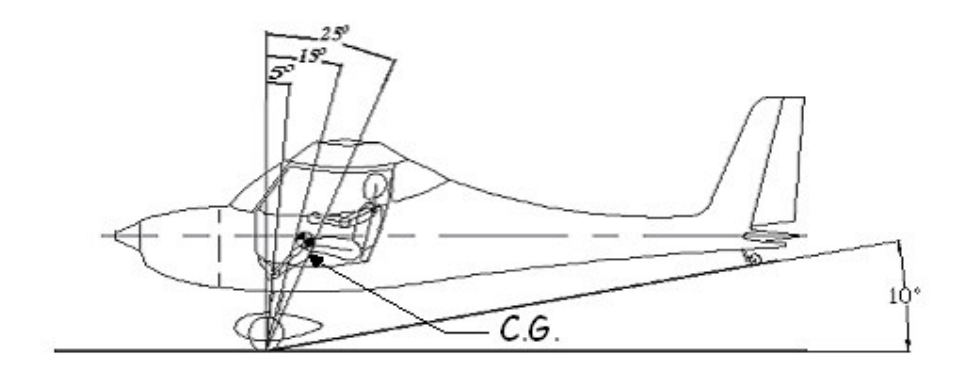

#### **Cálculo da Distância entre as rodas do trem de pouso Principal**

Este cálculo é feito a partir das instruções dadas por (Pazmany, 1986):

### *Configuração Convencional*

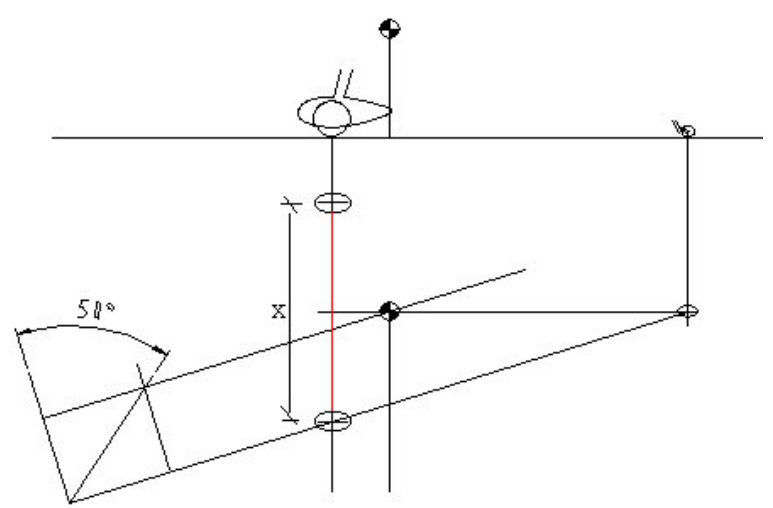

## **Configuração Triciclo**

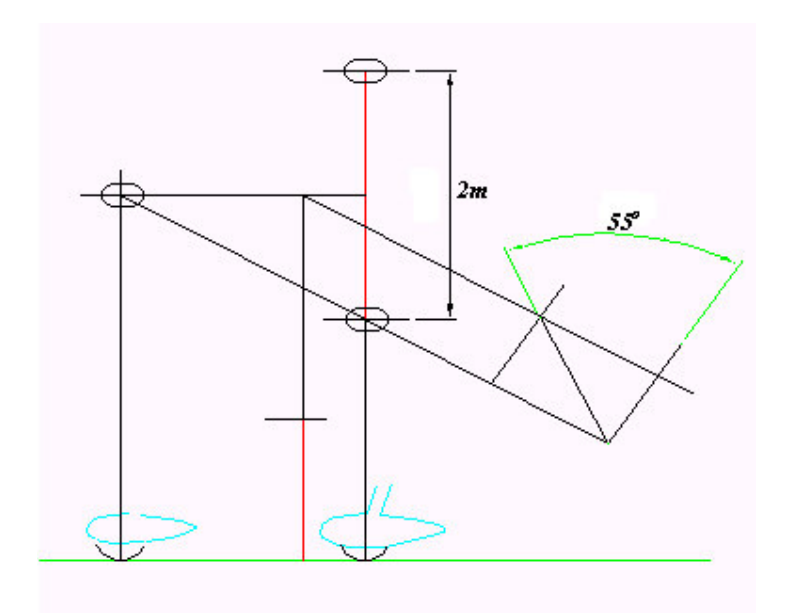

## **1.2 Cálculo Estrutural**

*Trem de Pouso Principal*

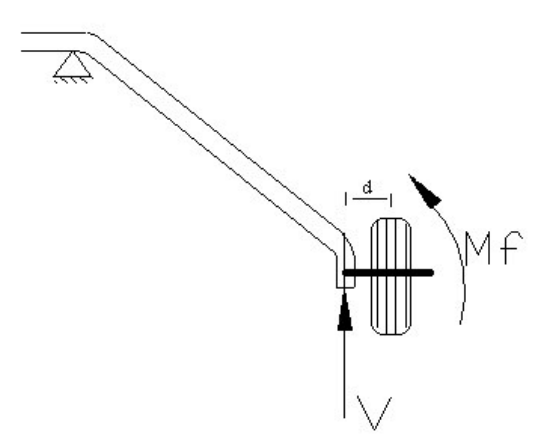

## **Inicialmente tem-se:**

 $Mf = d x V = 0,20m x 2114,7kgf = 422,94 kgf.m$ 

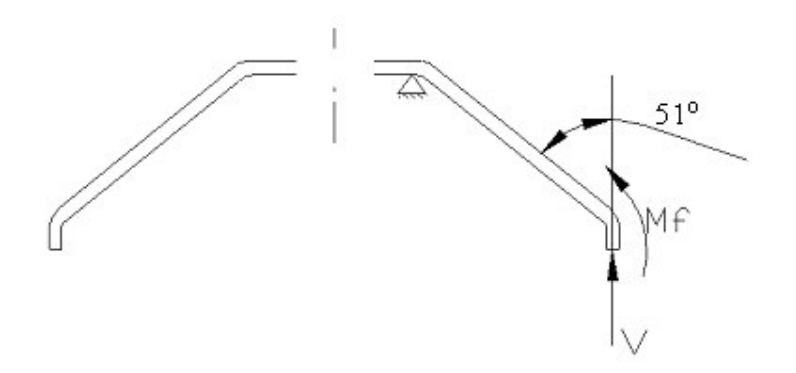

**Como** θ **= 51 o e V= 2114,7kgf, pode-se decompor a força de V:**

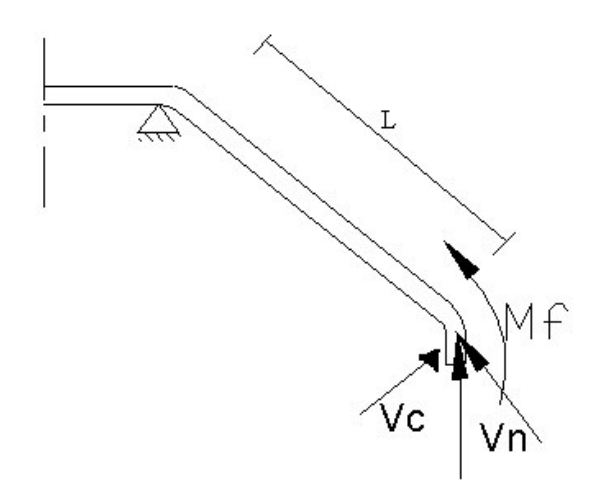

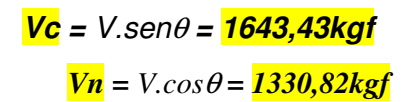

*Então:*

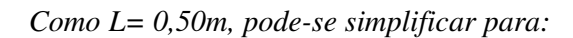

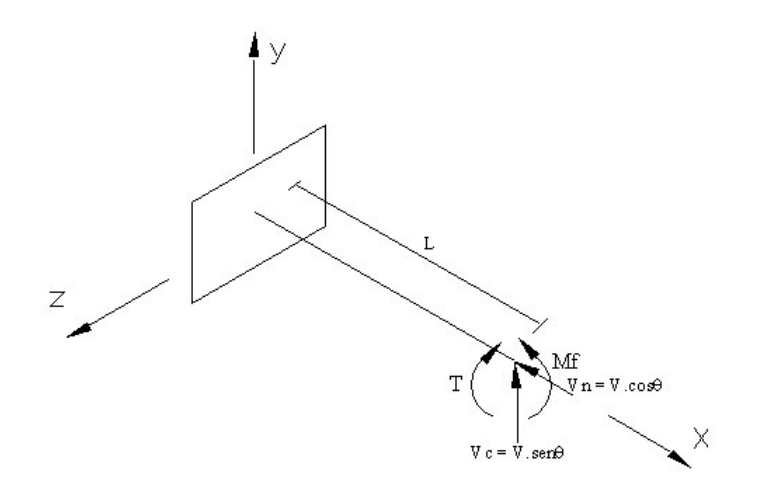

*Cálculo da Torção*

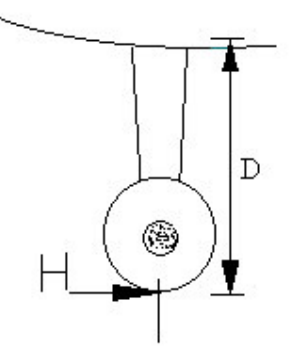

*Onde:*

*D = 0,58m H = 528,67kgf* **T**= H.D = **306,62kgf.m**

## **Cálculo da Flexão**

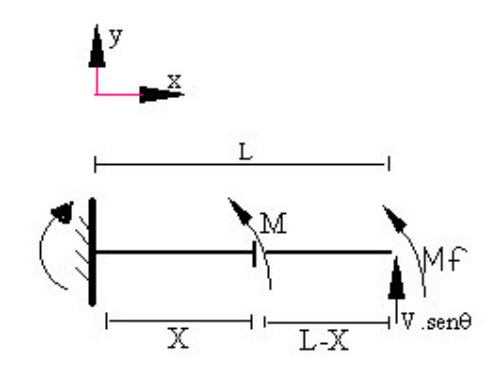

 $V.\text{sen}\theta(L-X) + M +Mf = 0$ *M = 1643,43X – 1244,65*

Condições:

Para X = 0m tem-se: **M = -1244,65kgf.m** Para X = L = 0,50m tem-se: **M = -422,93kgf.m**

## **1.2.1 Cálculo das Tensões**

*Cortante*

$$
\tau_c = \frac{Q}{A}
$$

$$
= \frac{1,611233MPa}{1,233MPa}
$$

**Normal**

$$
\sigma_c = \frac{F_n}{A}
$$
#### = **1,304284MPa**

*Fletor*

$$
\sigma_f = \frac{M_f \cdot y}{I}
$$

São calculados 3 Momento Fletores devido o diferente tamanho da "barra" do trem de pouso(tamanho do braço de alavanca).

Então: 1. = -56,57MPa  $2. = -267,96MPa$  $3. = -415,45MPa$ 

*Torção*

$$
\sigma_t = \frac{4,18.T}{a^3}
$$
  
a = 0,1m  
= 2,56MPa

#### **Resultado**

Os valores das tensões está representado graficamente.

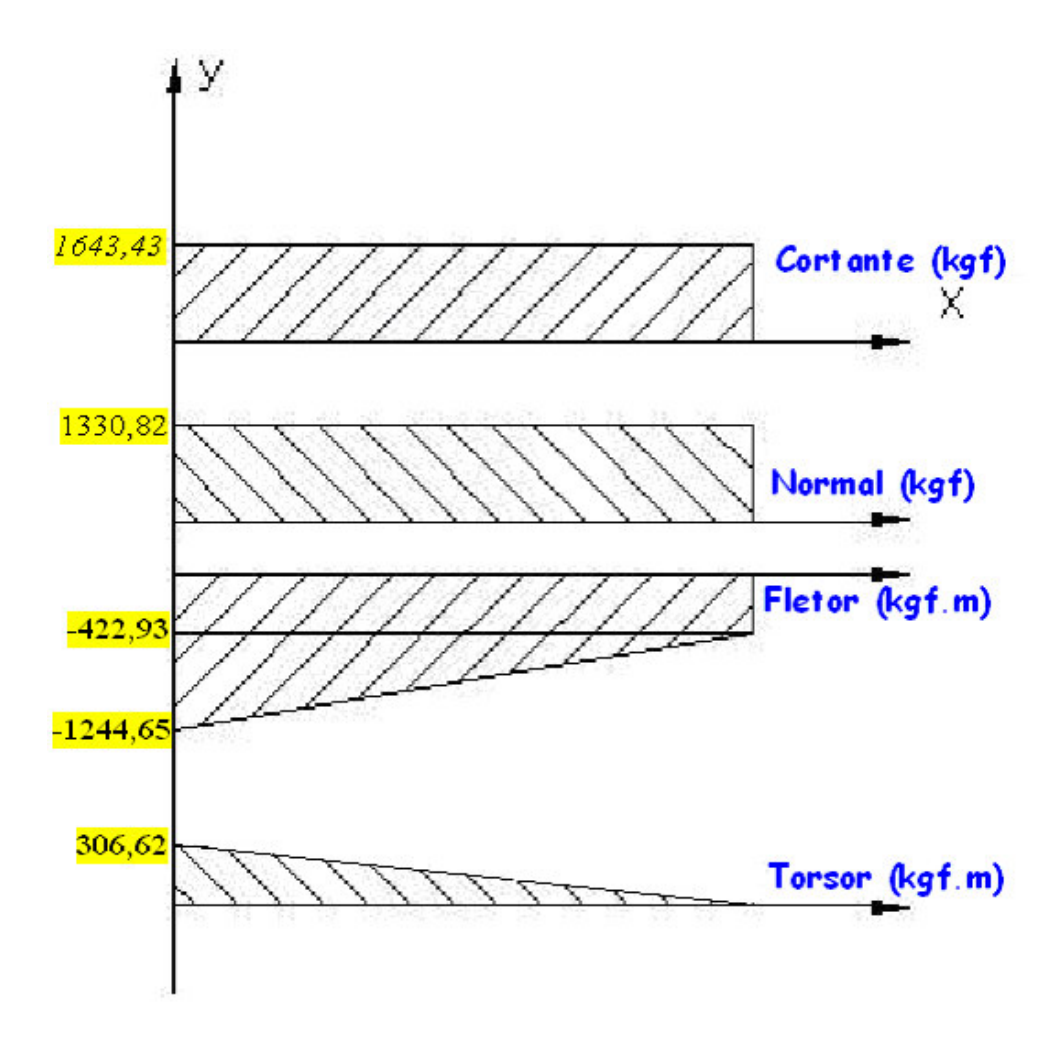

### **1.2.2 Critério de Falha**

Pode ser utilizada a seguinte equação:

$$
\sigma = \sqrt{\sigma_s^2 + \sigma_f^2 + \sigma_t^2 + \sigma^2}
$$
  
Once:  

$$
\sigma_s
$$
  

$$
\sigma_s
$$
  

$$
\sigma_f
$$
  

$$
= \text{Tensão de Flexão}
$$
  

$$
\sigma_t
$$
  

$$
= \text{Tensão de Torção}
$$
  

$$
\sigma
$$
  

$$
= \text{Tensão de Torção}
$$
  

$$
\sigma
$$
  

$$
= \text{Tengão Normal}
$$
  
Then-se:

$$
\sigma \leq \sigma_e
$$

Onde:

Utiliza-se o aço 4130.

Então:

$$
\sigma_e = \text{Tensão Admissível} = \sigma_e 4130 = 420 MPa \text{ (Valor adotado)}.
$$

Então:

$$
\sigma_{\text{=412,3MPa}}
$$

#### **1.2.2 Fabricação em Material Composto**

Desde há alguns anos, a utilização de material composto na fabricação de componentes aeronáutico tem aumentado bastante, como também na fabricação de trem de pouso. O material composto neste caso traz algumas vantagens como o aumento de 30% a 40% da resistência a fadiga (se comparado com os metais).

Comparando, para uma dada deflexão, a razão de espessura entre o aço e um composto Fibra de Vidro/Epoxy.

$$
t_{\text{comn}} \equiv t_{\text{aco}} \sqrt[3]{\frac{\text{Et ago}}{\text{Et comp}}}
$$

Onde:

 $t_{\text{comn}} =$  espessura do composto

 $t_{\rm aco}$  = espessura do aço

 $=$  módulo de tensão do composto  $= 5.5 \times 10^6$ psi  $= 37921,17MPa$ 

 $=$  módulo de tensão do aço  $= 29.0 \times 10^6$ psi  $= 19994,8MPa$ 

#### **1.3 Escolha do Pneu**

O Pneu escolhido para a aeronave Guaxinim é:

#### *Configuração Convencional*

*Trem de Pouso Principal* Tipo III – 6.00-6 Dimensões: Diâmetro externo médio = 17, 15in = 43,56cm Pressão: 42psi

#### **Bequilha**

Tipo Continental Dimensões: 210 x 65 Pressão: 36,2psi

#### *Configuração Triciclo*

#### *Trem de Pouso Principal*

Tipo III – 6.00-6 Dimensões: Diâmetro externo médio = 17, 15in = 43,56cm Pressão: 42psi

#### **Trem do Nariz**

Tipo III – 5.00-5/ (6 Ply Rating) Dimensões: Diâmetro externo médio = 13,92in = 35,35cm Pressão: 50psi

# Pára-quedas Balístico Painel de Instrumentos

#### **1. Sistema de Pára-quedas Balístico**

#### **1.1 Uso do Pára-quedas Balístico**

A principal função do pára-quedas balístico é trazer o avião ao solo de maneira segura, em situações nas quais o piloto não for mais capaz de controlar o avião e realizar o pouso. Além desta função, a aeronave equipada com este dispositivo apresenta um desconto em seu seguro que pode chegar a 15%, proporcionando uma considerável economia financeira ao dono.

#### **1.2. Componentes Básicos**

Os componentes básicos do sistema de pára-quedas são:

- Pára-quedas
- Foguete
- Alavanca de acionamento
- Cabos que ligam o pára-quedas ao avião

#### **1.3 Funcionamento**

A descrição do funcionamento encontra-se logo abaixo. A figura 1.1 ilustra o processo:

- Após a tomada de decisão, o piloto ou o passageiro puxa a alavanca de acionamento(1);
- O cabo(2) aciona o ignitor dentro da câmara do foguete(3);
- O foguete é lançado e quebra a janela traseira para escapar;
- Um cabo ligado a ele puxa o pára-quedas, retirando-o de seu compartimento(4).
- O foguete continua a puxar o pára-quedas até que ele comece a inflar. Neste instante o cabo que liga o pára-quedas à fuselagem é totalmente estendido;
- O estendimento do cabo faz com que as canaletas(5) por onde passam os cabos de fixação na fuselagem sejam rompidas.
- O processo todo dura 2 segundos

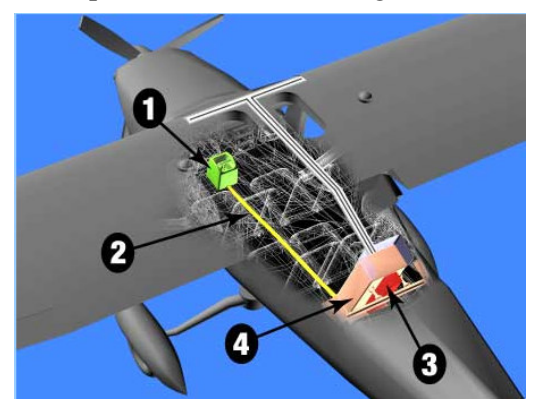

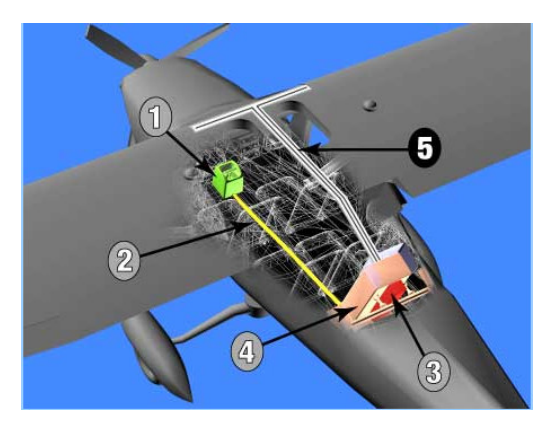

#### **1.4 Instalação no Guaxinim**

O equipamento é instalado atrás do assento do passageiro, no compartimento de bagagem.

Para ligar o pára-quedas ao avião, são 4 pontos de fixação na fuselagem, sendo 2 na caverna anterior da cabine, e 2 na caverna posterior. s cabos de fixação passam pela asa através de canaletas, que são rompidas quando o sistema é acionado. O acionamento é feito por uma alavanca posicionada ao lado do pé do piloto, sendo necessária uma força de, aproximadamente, 20 kg. As figuras 1.2 e 1.3 ilustram a instalação.

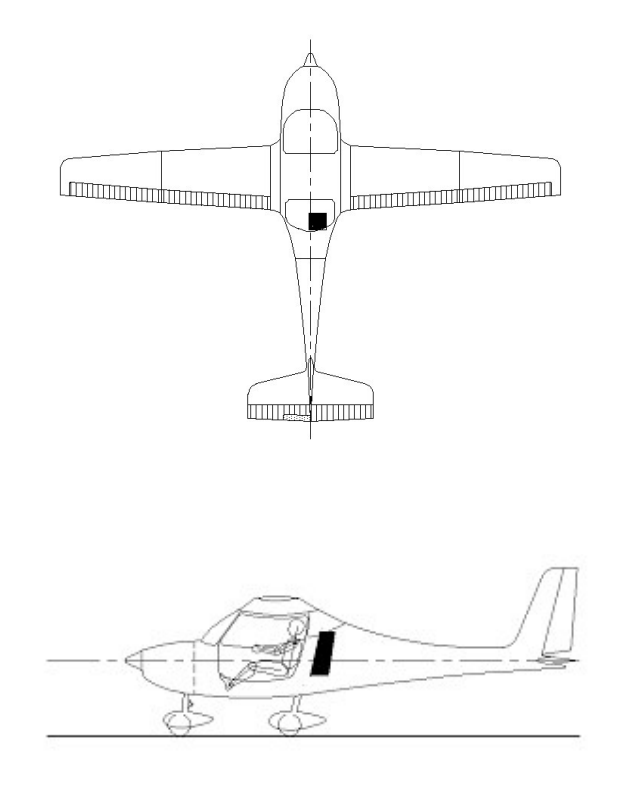

#### **1.5 Especificação do Pára-quedas**

O pára-quedas instalado no Guaxinim é produzido pela empresa Ballistic Recovery Systems(BRS). O modelo selecionado foi escolhido de modo a ser apropriado ao peso da aeronave e à velocidade de abertura. Abaixo, está resumida a especificação do páraquedas:

Modelo BRS 1800 Softpack HD

- Peso máximo:1800lbs =  $816kg$
- Velocidade máxima de abertura: 282km/h
- Peso do equipamento: 17kg
- Preço: \$7995,00
- Manutenção a cada 6 anos

#### **2. Painel de Instrumentos**

#### **2.1 Seleção dos Instrumentos**

Os equipamentos mínimos necessários ao vôo são especificados no FAR Part 23- Subpart F, sejam eles de vôo e navegação, sejam instrumentos relacionados ao grupo moto propulsor. Além destes, a aeronave Guaxinin também apresenta instrumentos de navegação adicionais para que seja certificada para realizar vôos por instrumentos(IFR).

Os instrumentos de vôo e navegação presentes no Guaxinim são:

- Indicador de Velocidade
- Altímetro
- Indicador de Velocidade Vertical
- Bússola Magnética
- Giro Direcional
- Horizonte Artificial
- Turn & Bank
- GPS
- Rádio
- Transponder

Os instrumentos relacionados ao grupo moto propulsor presentes no Guaxinim são:

- Indicador de quantidade de combustível para cada tanque
- Indicador de pressão de combustível
- Indicador da temperatura do óleo
- Indicador da pressão do óleo
- Tacômetro
- Indicador de temperatura da cabeça do cilindro
- Indicador de pressão do manifold

Para selecionarmos os modelos dos instrumentos utilizamos certos critérios, tais quais:

- Instrumento deve ser certificado(TSOD);
- Faixa de indicação do instrumento adequada às condições de operação da aeronave;
- Geometria do instrumento deve ser adequada para instalação no painel;
- Tipo de alimentação de força do instrumento(vácuo, elétrica);
- Preço.

Seguindo estes critérios selecionamos os modelos dos instrumentos presentes no avião.

#### *1)Instrumentos de Vôo e Navegação*

#### **Indicador de Velocidade**

Fabricante: United Instruments

Faixa de Operação: 0–200 MPH / 0-170 KNOTS

Dimensões: 3-1/8"(D)

Peso: 0,7 lbs

Preço: \$397,95

Quantidade:1

#### **Altímetro**

Fabricante: United Instruments

Faixa de Operação: 0 – 20000 pés

Dimensões: 3-3/8"(D) x 4-1/8"

Peso: 0,7 lbs

Preço: \$636,00

Quantidade:1

#### **Indicador de Velocidade Vertical**

Fabricante: United Instruments Faixa de Operação: 0 – 2000 pés/min Dimensões: 3-1/8"(D) x 4" Peso: 0.7 lbs Preço: \$338,95 Quantidade:1

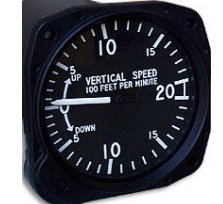

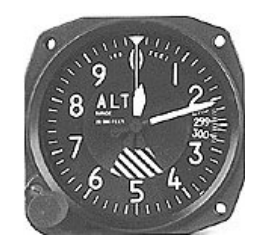

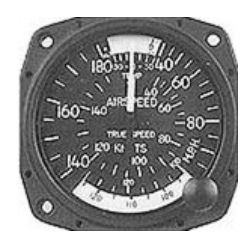

#### **Bússola Magnética**

Fabricante: Airpath

Modelo:C2300

Dimensões: 2-1/4"(D)

Peso:0,6 lbs

Preço: \$106,95

Quantidade:1

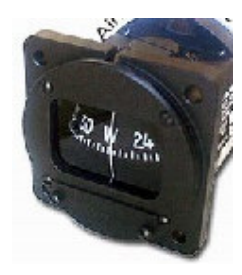

#### **Giro direcional**

Fabricante: R.C. Allen

Modelo: RCA15AK-2 14V

Dimensões: 3-3/8"x 3-3/8"x 7"

Peso: 2.3 lbs

Alimentação: Elétrica

Voltagem: 14VDC

Preço: \$1795,00

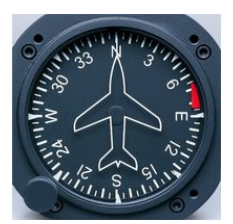

#### **Horizonte Artificial**

Fabricante: R.C. Allen

Modelo: RCA26AK-4 14V

Dimensões: 3-3/8"x 3-3/8"x 7"

Peso: 2.7 lbs.

Alimentação: Elétrica

Voltagem: 14VDC

Preço: \$1795,00

Quantidade: 1

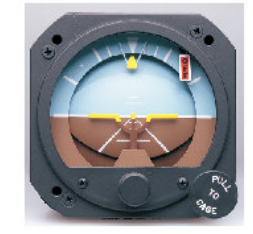

#### **Turn & Bank**

Fabricante: R.C. Allen

Modelo: RCA56-3B

Dimensões: Dimensions: 3-3/8" x 3-3/8" x 6-1/2"

Peso: 1.3 lbs

Alimentação: Elétrica

Voltagem: 14-28VDC

Preço: \$697,00

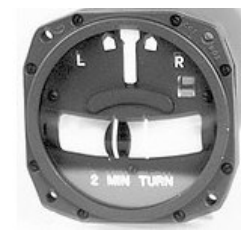

#### **GPS**

Fabricante: Garmin

Modelo: 155XL TSO

Dimensões: 6.25" x 2" x 5.65"

Peso: 2,75lbs

Voltagem: 11-33VDC

Preço: \$3995.00

Quantidade: 1

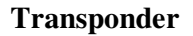

Fabricante: Garmin Modelo: GTX 327 Dimensões: 8.73"L x 6.25"W x 1.65"H Peso: 3.1 lbs Voltagem: 11-33VDC

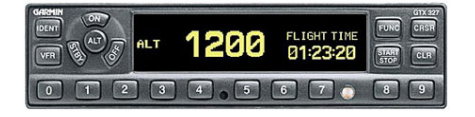

Preço: \$1895,00

Quantidade: 1

#### **Rádio**

Fabricante: ICON

Modelo: IC-A200/100

Faixa de Operação: 118-136.975 MHz

Dimensões: 160(W) x 34(H) x 271(D) mm;

Peso: 2,4 lbs

Voltagem: 14V

Preço: \$849,00

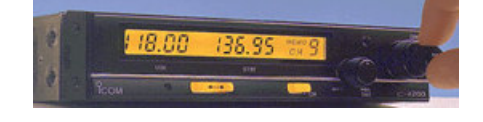

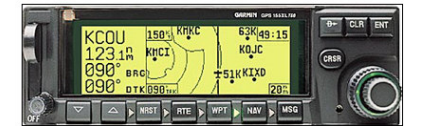

#### *2)Instrumentos Relacionados ao Grupo Moto-Propulsor*

#### **Indicador da quantidade de combustível**

Fabricante: Skysports

Modelo: Skysport Dual Tank System

**Indicador da pressão de combustível**

Voltagem: 24VDC Dimensões: 2-1/4" Peso: 1 lb Preço: \$275,95

Fabricante: Westach

Faixa de Operação: 0-15 psi Dimensões: 2-1/4" Peso: 0,75 lbs Preço: \$215,95 Quantidade: 1

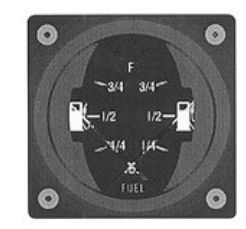

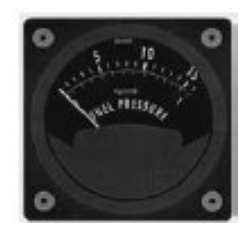

#### **Indicador da temperatura e pressão do óleo**

Fabricante: R.C. Allen Dimensões: 2,1"(D) x 3,1" Voltagem: 28 VDC Peso: 4 lbs Preço: \$699,00 Quantidade: 1

#### **Tacômetro**

Fabricante: UMA Instruments

Modelo: Para motor ROTAX 914 Faixa de Operação: 0 – 7000rpm Dimensões: 3-1/8"(D) x 3" Peso:0,75lbs Voltagem: 10-30V Preço: \$205,95

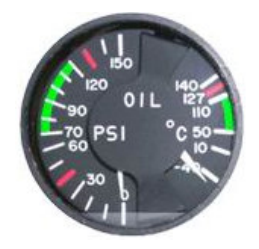

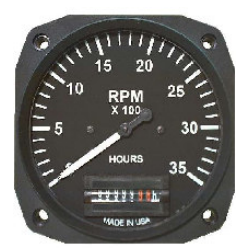

#### **Indicador da temperatura da cabeça do cilindro**

Fabricante: Westach Modelo: Westach CHT Gauge 100-700°F (4 Positions) Faixa de Operação: 100-700°F Dimensões: 2-1/4"(D) Peso: 0,7 lbs Preço: \$125,95 Quantidade: 1

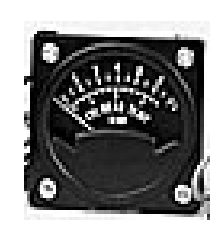

#### **Indicador da pressão do manifold**

Fabricante: UMA Instruments

Faixa de Operação: 10-50'Hg

Dimensões: 3-1/8"(D)

Peso: 0,7lbs

Preço: \$147,95

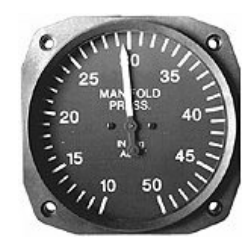

#### *II)Disposição dos Instrumentos no Painel do Avião*

O FAR Part 23- SubPart F também padroniza a disposição dos instrumentos no painel do avião. As exigências são:

- Horizonte Artificial na posição mais superior e central do painel;
- Indicador da velocidade na posição mais superior do painel e à esquerda do Horizonte Artificial;
- Altímetro na posição mais superior do painel e à direita do Horizonte Artificial;
- Giro Direcional diretamente abaixo do Horizonte Artificial;

O painel do RLF Guaxinim é montado seguindo essas recomendações.

#### **III)Seleção da Bateria**

A bateria deve ser capaz de fornecer energia a todos os instrumentos do avião, bem como ao motor de arranque. Além disto, a sua voltagem deve ser compatível com os equipamentos citados acima.

A bateria selecionada possui as características necessárias e está descrita abaixo:

Fabricante: Gill Batteries Modelo: G-35 Voltagem: 12V Peso: 27lbs Preço: \$114,95 Dimensões:

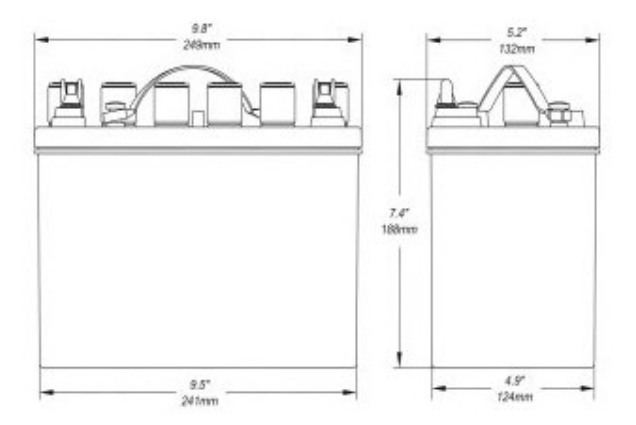

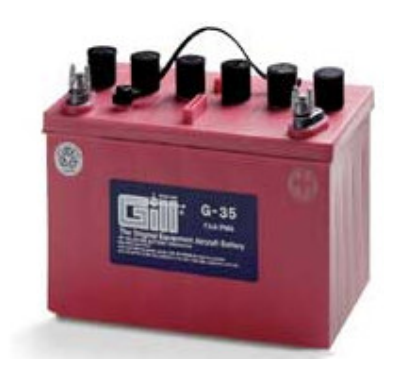

# **Referências**

**Barros**, C.P., 2001, "Uma metodologia para desenvolvimento de aeronaves leves subsônicas" - Tese de Doutorado - Departamento de Engenharia Mecânica - UFMG.

**Abbot**, I. H., **Doenhoff**, A. E. von, 1949, "Theory of Wing Sections", McGraw-Hill Book Company.

**Roskam**, J., 1985, "Airplane Design - Part I Preliminary Sizing of Airplanes", Roskam Aviation andEngineering Corporation, Kansas, EUA.

**Janes**, -, "Jane´s All The World´s Aircrafts" - Exemplares disponíveis na biblioteca do CEA.

**Pazmany**, L.,1963,"Light Airplane Design"

**Anderson,** John David., 2001, "fundamentals of aerodinamics"

**JAR-VLA** (Joint Aviation Requeriments – Very Light Airplanes)

**FAR** ( Federal Aviation Regulation – Part 23)

**http://www.rotax-aircraft-engines.com**

**http://www.mt-propeller.com**

**OLIVEIRA**, Paulo Henriques Iscold Andarde, "Introdução 'as Cargas nas Aeronaves" - Departamento de Engenharia Mecânica - UFMG.

**Pazmany**, L.,1963,"Light Airplane Design"

**Barros**, C Pinto de., 1991, " Calculus da Aeronave CB 9 "Curumim"". Belo Horizonte; CEA-EEUFMG.

## Anexos - Desenhos